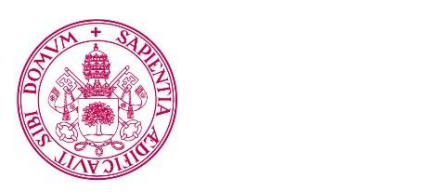

Escuela de Doctorado Universidad de Vallado

**Universidad deValladolid** 

### PROGRAMA DE DOCTORADO EN INVESTIGACIÓN TRANSDISCIPLINAR EN EDUCACIÓN

TESIS DOCTORAL:

## **INCORPORACIÓN DE TECNOLOGÍA DE INFORMACIÓN Y COMUNICACIÓN A UN PROYECTO DE INNOVACIÓN EDUCATIVA EN UN CENTRO INTEGRADO DE FORMACIÓN PROFESIONAL.**

Presentada por Eva Belén González Izquierdo para optar al grado de doctora por la Universidad de Valladolid.

Dirigida por: Dr D. Bartolomé Rubia Avi

### **ÍNDICE**

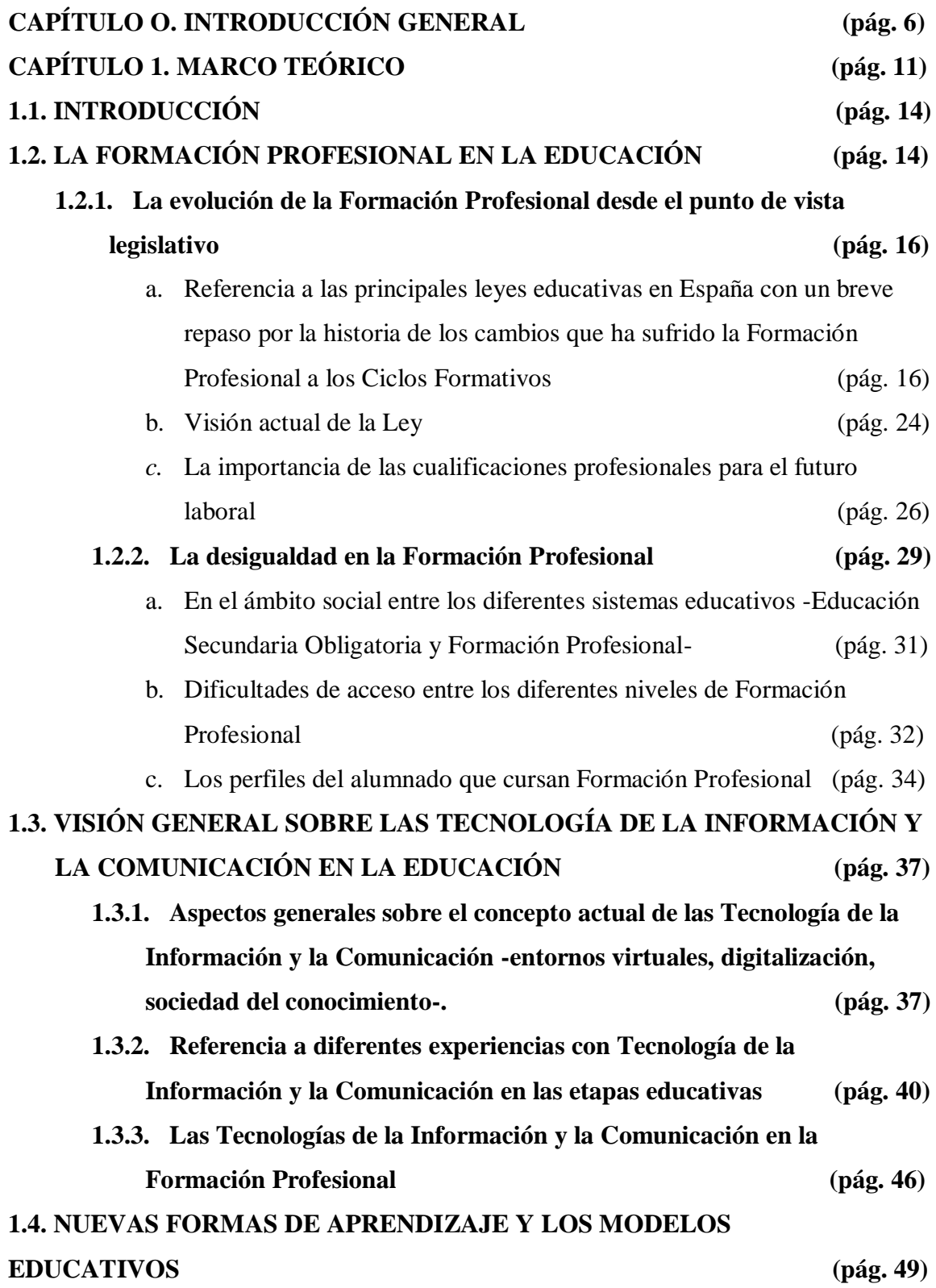

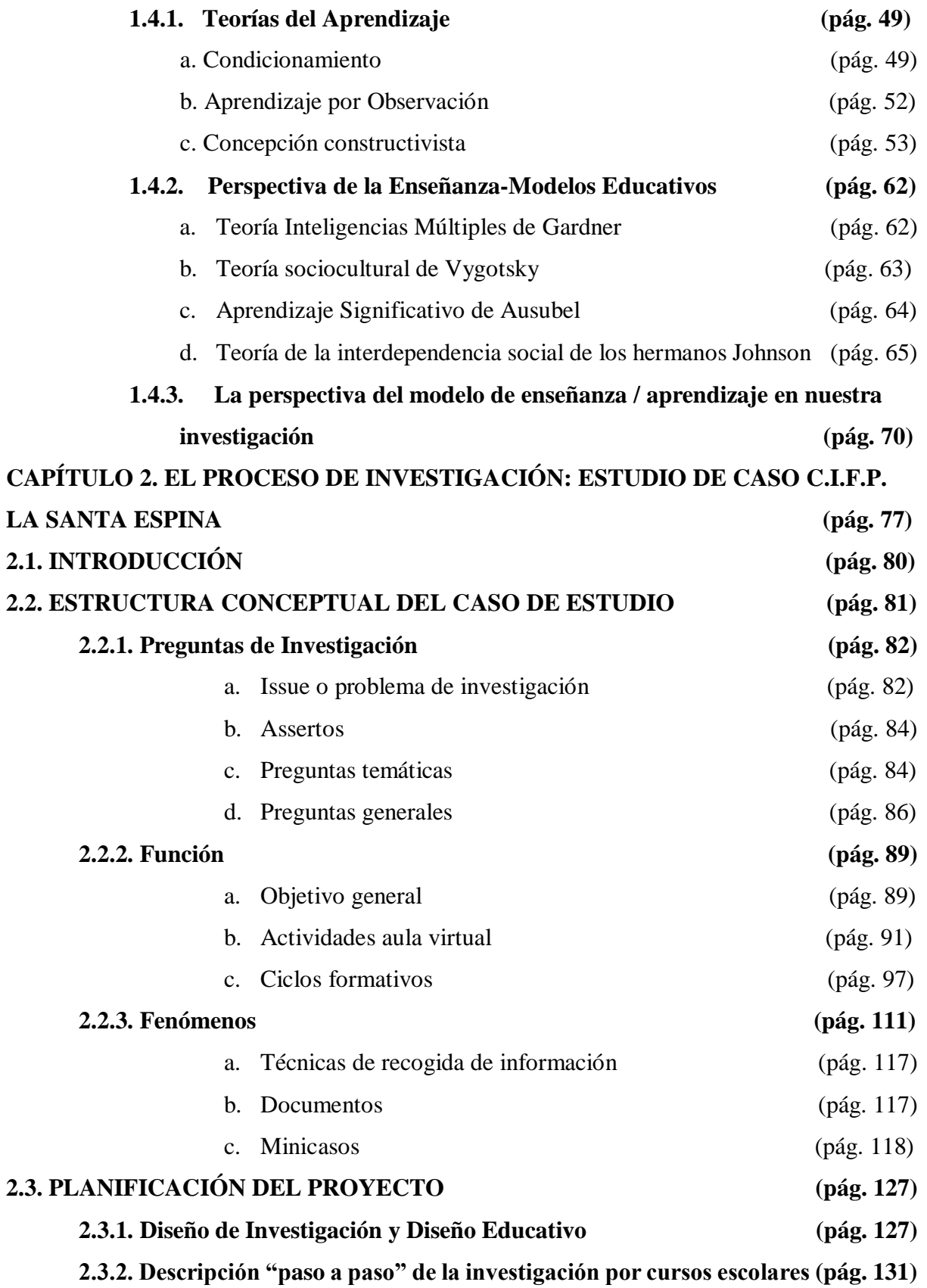

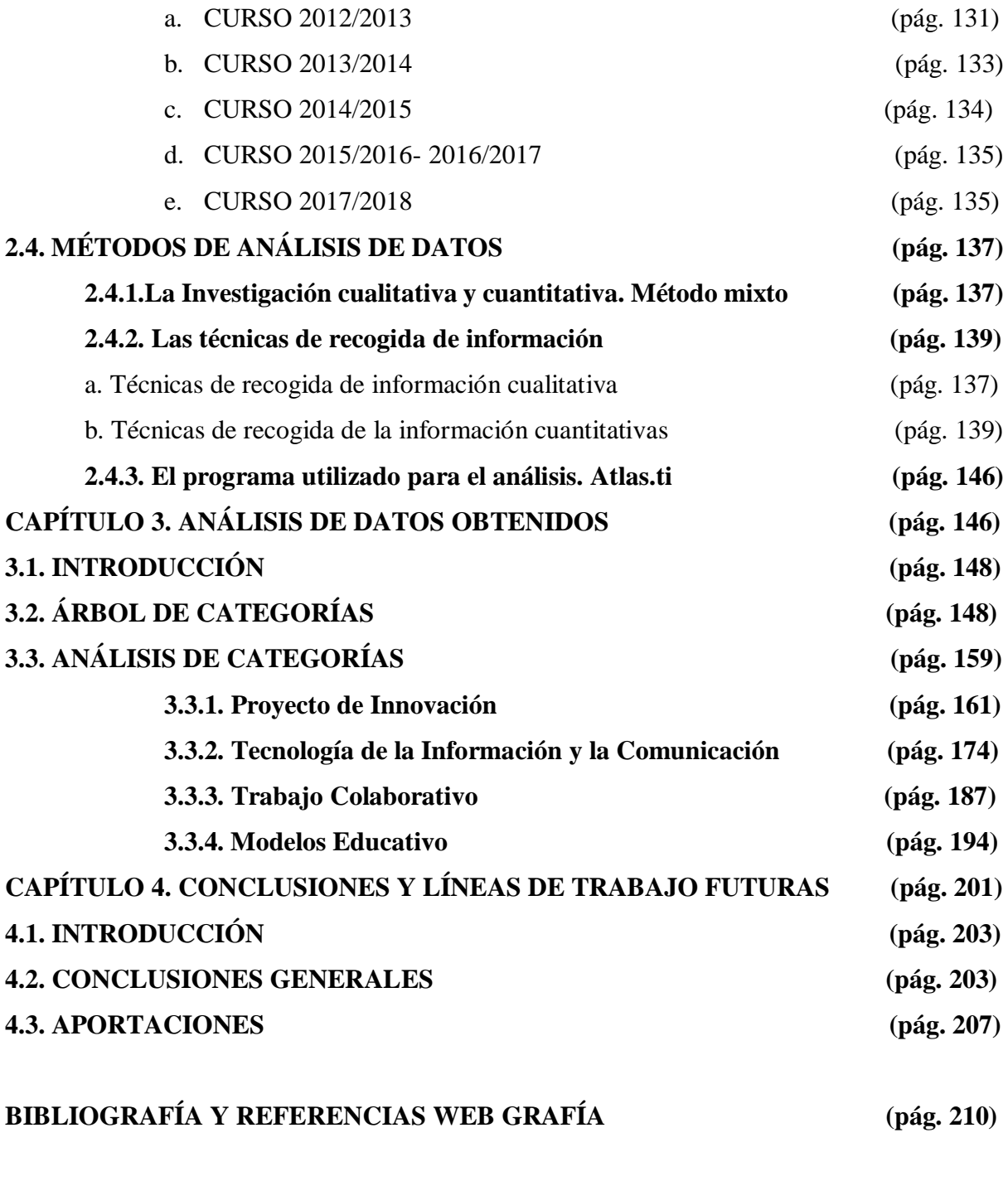

### **ÍNDICE DE TABLAS-IMÁGENES-FIGURAS**

### **Figuras**

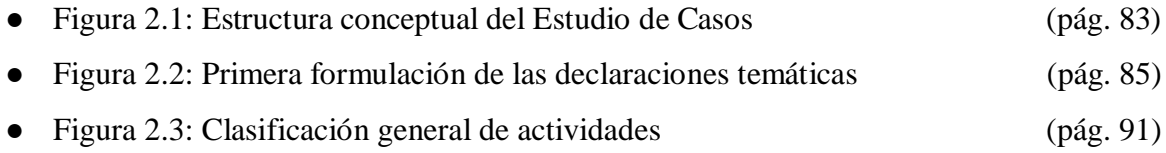

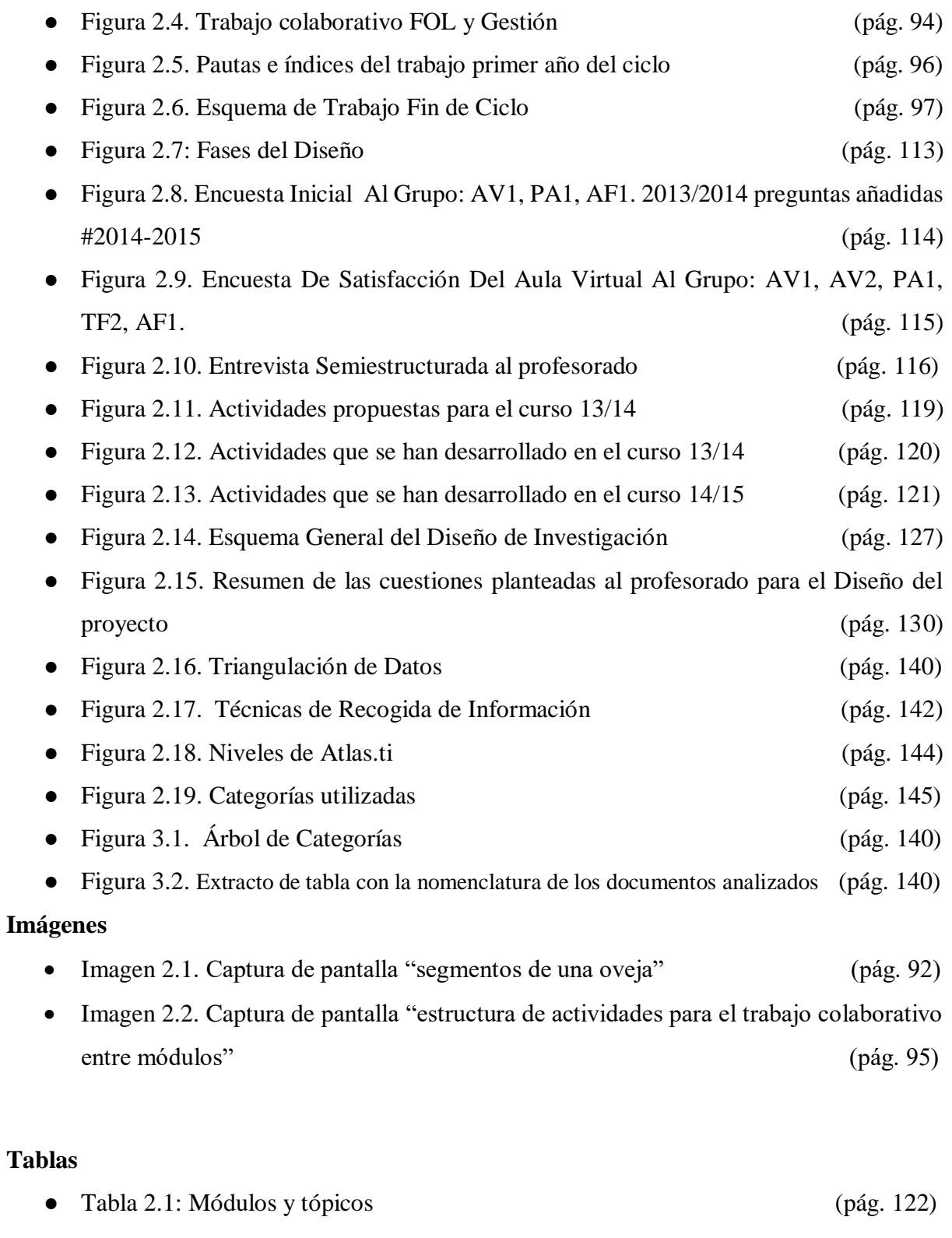

**ANEXOS (pág. 217)**

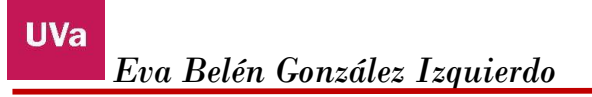

# **Capítulo 0**

# **Introducción General**

*Dime y lo olvido, enséñame y lo recuerdo, involúcrame y lo aprendo.* 

*Benjamin Franklin*

Nos encontramos con un sistema educativo que ha ido cambiando y evolucionando, adaptándose a los cambios de la sociedad. Tenemos la gran ventaja que el currículo deja flexibilidad para ajustarse a las centros y más concretamente a las aulas. No es lo mismo un aula de un centro de línea tres ubicado en una capital, que un centro de una línea ubicado en un pueblo. Pues bien, esta investigación se centra en una zona rural, que abarca gran extensión por ubicarse en la meseta de Castilla y León, con poca población y dispersa. Hablamos de Tierra de Campos, zona norte. Junto con esta característica que impregna nuestra investigación, añadimos las enseñanzas de Formación Profesional de las que hablaremos a lo largo de la tesis, ya que nuestra investigación se ha llevado a cabo en un Centro de Formación Profesional, más concretamente señalamos que las enseñanzas de Formación Profesional (FP) están relacionadas con la agricultura y la ganadería.

Uno de los motivos que ha llevado al desarrollo de la investigación viene marcado por mi trayectoria educativa. Cuando nos incorporamos al sistema educativo desde muy pequeños ya vamos formando nuestro carácter, vamos conociendo aquello que nos gusta hacer (hobby, aficiones, deportes,…) y sobretodo vamos perfilando las habilidades y actitudes que serán la base para nuestro futuro laboral.

En España, la educación infantil es de 0 a 3 y de 3 a 5 años, pero no se considera obligatoria. Es desde educación primaria hasta la educación secundaria obligatoria, cuando de veras se establecen las bases de lo conforman las enseñanzas obligatorias, desde los 6 años hasta los 16. En mi caso, estas etapas las curse en la zona de tierra de campos norte de Castilla y León, de 4 a 5 años en una escuela rural y unitaria de Tordehumos (pueblo en el que resido en la actualidad), perteneciente al Centro Rural Agrupado (C.R.A.) de "Villas del Sequillo", con cabecera en Villabrágima<sup>1</sup>. Una vez cumplidos los 5 años pasé al C.R.A. "Campos Góticos", en la localidad de Medina de Rioseco (pueblo donde trabajo actualmente). <sup>2</sup>

<sup>&</sup>lt;sup>1</sup> Con una industria dedicada principalmente a la agricultura y ganadería.

<sup>2</sup> En este pueblo, cabecera de comarca, nos encontramos con un sector económico más amplio, dedicado al comercio y zona industrial con pequeñas fábricas. Además cuenta con numerosas actividades turísticas.

Comencé los estudios con la famosa LOGSE (Ley Orgánica 1/1990, de 3 de octubre, de Ordenación General del Sistema Educativo) y al finalizar la etapa cambio la normativa. Cambió la estructura de las enseñanzas, en vez de estudiar octavo de Educación General Básica (E.G.B.) comencé la Educación Secundaria Obligatoria (E.S.O.) en el Instituto de Educación Secundaria de Medina de Rioseco, que pasaría a llamarse I.E.S. "Campos y Torozos". Una vez cursé la E.S.O. termine mis estudios de Bachillerato, en otra localidad, Villalón de Campos<sup>3</sup>, en el I.E.S. Jorge Guillén. De aquí pasé a la Universidad de Valladolid (UVA) donde cursé la diplomatura en Audición y Lenguaje y posteriormente, la licenciatura en Psicopedagogía.

Al terminar los estudios me becaron para estudiar inglés en Inglaterra donde pasé un verano. Al regreso comencé a trabajar como profesora de Formación Profesional en el Centro Integral de Formación Profesional (CIFP) de la "Santa Espina" 4 , perteneciente a la zona rural de tierra de campos norte. Compagine mi trabajo con los estudios, en este caso en la Universidad Nacional de Educación a Distancia (UNED) donde realice un Master de "Educación en la Red: de la sociedad de la información a la sociedad del conocimiento". Mi Trabajo Fin de Master trataba de una pequeña investigación en el CIFP y las redes sociales. Una vez terminado mis estudios, comencé de nuevo en la UVA, donde seguí con mi investigación y mi formación en el Doctorado de Investigación Transdisciplinar en Educación, siempre guiada por mi tutor a través del Departamento de Pedagogía.

He querido hacer un breve recorrido de lo que ha sido mi educación, ya que la investigación que presento está ligada a la tierra donde me he criado y donde sigo ejerciendo mi labor profesional. Podemos decir que mi motivación hacia esta investigación va más allá de un documento donde se recogen y analizan unos datos. Para mí ha supuesto encontrar la forma de cambiar y mejorar la educación en un caso muy concreto, CIFP "la Santa Espina", y poder ofrecer al alumnado que convive conmigo, en la zona de tierra de campos, herramientas y recursos que sean útiles para su vida y su labor profesional.

<sup>&</sup>lt;sup>3</sup> Se trata de otra localidad cabecera de comarca con una población no mucho menor que Medina de Rioseco y con dedicación a la agricultura, ganadería, pequeña industria y turismo.

<sup>4</sup> Se trata de una pequeña pedanía de Castromonte en la que se ubica el Monasterio de la Santa Espina.

Para poder organizar todo este trabajo, que hemos ido realizando durante varios años, hemos estructurado este documento en cuatro capítulos, que paso a resumir brevemente.

En el primero de ellos nos vamos a encontrar un recorrido de la FP en España, cómo se ha ido configurando hasta lo que es hoy en día, y nos centraremos en la formación profesional agraria. Hablaremos de las desigualdades que encontramos entre la FP y la ESO, los perfiles del alumno que cursa la FP agraria, la relación que tiene la FP y las Tecnologías de la Información y la Comunicación (TIC). Terminaremos el capítulo hablando de los modelos educativos. Este capítulo configura nuestro marco teórico, sustento de nuestra investigación.

En el segundo capítulo, hablamos del caso concreto de nuestra investigación, las preguntas de investigación, la estructura, los mini casos que configuran el estudio, estableceremos por cursos escolares las actividades que se han desarrollado y terminaremos con el método de análisis realizado, como es el método mixto, ya que es el que mejor se ajusta a nuestro caso de investigación. Este capítulo lo hemos llamado el proceso de investigación: estudio de caso CIFP "la Santa Espina".

En el tercer capítulo nos vamos a encontrar la estructura de categorías que hemos utilizado para analizar los datos recogidos, del mismo modo justificaremos estas categorías con el análisis realizado a través del programa Atlas.ti. Este capítulo lo hemos denominado análisis de los datos obtenido.

El cuarto y último capítulo, nos encontramos las conclusiones a las que hemos llegado con nuestra investigación y las líneas de trabajo futuras. Responderemos a nuestras preguntas de investigación.

Además hemos elaborado un documento de Anexos, donde se recogen entre otros aquellos informes, artículos, actividades,… que se han ido elaborando y desarrollando a lo largo de todo el proceso de investigación.

# **Capítulo 1**

# **Marco Teórico**

*"La educación ayuda a la persona a aprender a ser lo que es capaz de ser"*

*Hesíodo*

#### **1.1. INTRODUCCIÓN**

#### **1.2. LA FORMACIÓN PROFESIONAL EN LA EDUCACIÓN**

- **1.2.1. La evolución de la Formación Profesional desde el punto de vista legislativo.**
	- a. Referencia a las principales leyes educativas en España con un breve repaso por la historia de los cambios que ha sufrido la Formación Profesional a los Ciclos Formativos.
	- b. Visión actual de la Ley.
	- c. La importancia de las cualificaciones profesionales para el futuro laboral.

#### **1.2.2. La desigualdad en la Formación Profesional.**

- a. En el ámbito social entre los diferentes sistemas educativos -Educación Secundaria Obligatoria y Formación Profesional-.
- b. Dificultades de acceso entre los diferentes niveles de Formación Profesional.
- c. Los perfiles del alumnado que cursan Formación Profesional.

### **1.3. VISIÓN GENERAL SOBRE LAS TECNOLOGÍAS DE LA INFORMACIÓN Y LA COMUNICACIÓN EN LA EDUCACIÓN**

- **1.3.1. Aspectos generales sobre el concepto actual de las Tecnología de la Información y Comunicación -entornos virtuales, digitalización, sociedad del conocimiento-.**
- **1.3.2. Referencia a diferentes experiencias con Tecnología de la Información y Comunicación en las etapas educativas.**

**1.3.3. Las Tecnologías de la Información y Comunicación en la Formación Profesional**.

#### **1.4. NUEVAS FORMAS DE APRENDIZAJE Y LOS MODELOS EDUCATIVOS**

#### **1.4.1. Teorías del Aprendizaje**

- a. Condicionamiento
- b. Aprendizaje por Observación
- c. Concepción constructivista

#### **1.4.2. Perspectiva de la Enseñanza-Modelos Educativos**

- a. Teoría Inteligencias Múltiples de Gardner
- b. Teoría sociocultural de Vygotsky.
- c. Aprendizaje Significativo de Ausubel
- d. Teoría de la interdependencia social de los hermanos Johnson.
- **1.4.3. La perspectiva del modelo de enseñanza / aprendizaje en nuestra investigación.**

#### **1.1. INTRODUCCIÓN**

En este capítulo presentaremos el marco teórico donde se desarrolla nuestra investigación: investigación sobre el ámbito de la Formación Profesional (de ahora en adelante FP), enmarcada en su rama agraria. Presentaremos la evolución de la FP desde la perspectiva legislativa, haciendo referencia a la desigualdad generada en el ámbito educativo entre este tipo de enseñanzas regladas y la Educación Secundaria, siempre centrándonos en nuestro caso concreto la formación profesional agraria. Hablaremos de las experiencias llevadas a cabo con las Tecnología de la Información y Comunicación (de ahora en adelante TIC) en la FP agraria y qué modelos educativos son los más relevantes en educación, relacionándolos con la FP.

#### **1.2. LA FORMACIÓN PROFESIONAL EN LA EDUCACIÓN**

Con la Revolución Industrial nace el concepto de formación técnica. La necesidad de formar a los obreros en las distintas fábricas empuja el nacimiento de una formación más práctica. "La formación técnica tenía que ver con las habilidades relacionadas con el manejo de la maquinaria utilizada en los distintos sectores fabriles" (Martínez y Merino 2011). A raíz de este periodo comienzan a crearse escuelas de arte y oficio, con el Real Decreto de 14 de agosto de 1884, se pone en marcha una Junta Directiva de Escuela de Artes y Oficios en España. "La creación de escuelas de formación profesional vino a consagrar la separación de las enseñanzas medias entre la vía académica orientada a la universidad y la vía profesional con destino al mercado de trabajo, de ocupaciones de baja y media cualificación" (Martínez y Merino 2011).

Por lo que nos encontramos desde ese momento con las dos principales ramas educativas de nuestro país. Aunque como iremos viendo la FP se ha tenido que ir adaptando a las demandas del mercado laboral, por lo que ha sufrido varias transformaciones.

Estas escuelas comenzaron con la financiación de entidades privadas y eclesiásticas, y posteriormente del gobierno. En la actualidad, siguen existiendo instituciones privadas y/o concertadas que imparten enseñanzas de Formación Profesional. Las empresas y los sindicatos también tienen peso en la Formación Profesional. En lo relativo a lo curricular el gobierno se encarga de legislar normativa específica.

Siguiendo a Martínez (2002) en su libro Historia de la formación profesional en España, muestra cómo la FP sigue evolucionando en función de las necesidades de la sociedad y de la economía. "El contexto de la FP se presenta conformado como respuesta, y a la vez reacción, a una serie de demandas concretas realizadas desde el ámbito más amplio de la sociedad actual: con recursos humanos cada vez más cualificados, (…) y la urgencia de adaptarse al ritmo vertiginoso de las tecnologías … (Martínez, 2002, p.161). Son muchos los avances que ha dado la FP, siempre adaptándose a las demandas del mercado laboral.

Según Francisco de Asís Blas (2007) la formación profesional tiene muchos matices, y está relacionada con las competencias profesionales. El Catálogo Nacional de Cualificaciones Profesionales (de aquí en adelante CNCP) establece diferentes niveles de cualificación profesional y los relaciona con los ciclos formativos, unido a las competencias claves que establece la ley de educación vigente, Ley Orgánica 3/2020, de 29 de diciembre, por la que se modifica la Ley Orgánica 2/2006, de 3 de mayo, de Educación (de ahora en adelante

LOMLOE)<sup>5</sup>, el alumno que cursa FP termina sus estudios con una cualificación profesional que le es útil para su vida laboral.

Para llegar hasta este punto la FP sufrido muchos cambios en España hasta llegar al reconocimiento actual. A partir de ahora hablaremos de la evolución de la FP, de las cualificaciones profesionales, así como de la desigualdad que lleva implícita.

#### **1.2.1. La evolución de la FP desde el punto de vista legislativo.**

a. Referencia a las principales leyes educativas en España con un breve repaso por la historia de los cambios que ha sufrido la FP a los Ciclos Formativos.

La Revolución Industrial empezó en España en la década de 1830, pero no tomó fuerza hasta mediados del siglo XIX. El sector industrial más potente de España fue la industria textil catalana. Se fueron creando las escuelas de arte y oficios de finales del XIX y primeros del XX, y más concretamente con los estatutos de 1925<sup>6</sup> y 1928<sup>7</sup>. En estos estatutos se encuentran las primeras referencias claras a la formación profesional e industrial<sup>8</sup>. Según Pérez-Díaz (2002)

<sup>5</sup> https://www.boe.es/boe/dias/2020/12/30/pdfs/BOE-A-2020-17264.pdf

<sup>6</sup> Plan de Enseñanza Industrial de 1925.

<sup>7</sup> R.D. n. 2451 de 21.12.28 Gaceta del 28.12.

<sup>8</sup> En la revista de Pedagogía Española Gómez (1992) hace un estudio comparativo de las diferentes normas de la Formación profesional desde el Estatuto 1928 a la Ley de Ordenación General del sistema Educativo y señala: "El Estatuto de 1928 refunde y amplía el de 31 de octubre de 1924 emanado de la Presidencia del Directorio Militar y lo hace aprovechando la reorganización ministerial de noviembre de 1928 que atribuye al nuevo ministerio de Economía Nacional las escuelas de ingenieros industriales y al de Trabajo y Previsión las escuelas industriales. Eduardo Aunós Pérez se apresura a instar desde el Ministerio de Trabajo y Previsión el decreto aprobatorio del Estatuto.

Tenemos, dato interesante, que la primera impulsión organizada de la Formación Profesional se hace desde el Ministerio de Trabajo. El artículo 9 del Estatuto explicita que «corresponde a la competencia del Ministerio de Trabajo y Previsión la formación profesional de los oficios a que se refiere el Código del Trabajo, así como la que sea establecida por los organismos corporativos del Trabajo». El mismo Estatuto prevé que el Ministerio de Trabajo y Previsión podrá promover la cooperación de otros Ministerios o de otras entidades para la formación profesional» …"

fueron los primeros intentos de establecer una formación profesional formalizada. Las escuelas arrancan desde iniciativas locales y con un interés particular. El objetivo era tener obreros mejor cualificados, es por ello que muchas de las escuelas fueron promovidas por empresarios. Hasta que se pidió al gobierno central y políticos locales su participación, las órdenes religiosas como Maristas o las Escuelas Cristianas tuvieron gran relevancia en este periodo en la FP.

Se intentó homogeneizar los estudios que se llamaban primera enseñanza y segunda enseñanza. Encontramos estas referencias en el estatuto 1928. Posteriormente vemos cómo esta división permanece en la Formación Profesional de Artesanos, que pasaron a llamarse Escuelas de Artesanos y por otro lado Escuelas Industriales. Esta división permaneció, ya que pudo más la necesidad industrial, tal es así que estas escuelas son las que dan origen a las escuelas de ingenierías técnicas<sup>9</sup>.

Debemos hacer mención al Plan de Enseñanza Industrial de 1925 donde se establecieron tres cursos: dos preparatorios para el aprendizaje obrero, cuatro de oficial de primera y dos de maestro obrero. Con un curso puente podían optar a Perito Industrial<sup>10</sup>. Este plan tomo como referencia el Estatuto de 1924.

La innovación del Estatuto de 1928 fue la creación de Escuelas Elementales de Trabajo y Escuelas de Orientación Profesional, dependientes del Ministerio de Trabajo y en 1931 del Ministerio de Industria Pública. Organizando los cursos en tres: el aprendizaje, la oficialía

<sup>&</sup>lt;sup>9</sup> Se corresponde actualmente con las carreras universitarias de ingenierías.

<sup>&</sup>lt;sup>10</sup> Actualmente el perito industrial es el Técnico Industrial, a través de estudios superiores llamadas ingenierías. La labor de un Perito Industrial consiste en analizar un problema desde 2 perspectivas:

<sup>-</sup> Perspectiva Técnico-Industrial. Análisis de los hechos desde un punto de vista técnico, determinando causas y consecuencias del hecho que se estudia.

Perspectiva Jurídica. Relación del caso con la normativa vigente.

Lo que dará lugar a un informe pericial industrial, que puede ser utilizado en multitud de contextos. Aportándonos gran valor a la hora de hacer una reclamación.

industrial y la maestría industrial. Estos centros fueron creciendo, mayormente después de la guerra, tanto por iniciativa privada como pública. Ya que se necesitaba mano de obra cualificada. En estos momentos el Monasterio de la Santa Espina se convertía en una escuela con internado para huérfanos donde se seguía estudiando FP.<sup>11</sup>

Por lo que estas normativas, el Estatuto de Enseñanza Industrial de 1924 y el Estatuto de Formación Profesional de 1928<sup>12</sup>, fueron relevantes para lo que será posteriormente la FP, pues en ella se apoya la Ley de Formación Profesional de 1955.

El aspecto más significativo de esta normativa, Ley de Formación Profesional Industrial de 195<sup>13</sup>, fue la contribución obligatoria de las empresas para financiar la FP con el 1% del salario base de los trabajadores. Esta norma también establecía tres cursos: iniciación –aprendizaje-, aprendizaje u oficialía y maestría.

La educación en España se ha visto supeditada a los cambios políticos, siempre se ha hablado de mantener una línea común para dar una estabilidad a la educación pero la realizad es otra. Cada partido ido aportando cambios al sistema educativo. Por lo que nosotros vamos a ir comentando diferentes normas dejando de lado el aspecto político.

Referencia: BOE-A-1955-10412

 $11 \text{ http://www.lasantaespina.es/historia.asp?tipo=historia&IdTbl1=1$ 

 $12 \text{ https://www.boe.es/gazeta/dias/1924/11/05/pdfs/GMD-1924-310.pdf}$ 

<sup>&</sup>lt;sup>13</sup>Publicado en: «Boletín Oficial del Estado» núm. 202, de 21 de julio de 1955, páginas 4442 a 4453 (12 págs.) Departamento: Jefatura del Estado

https://www.boe.es/datos/pdfs/BOE//1955/202/A04442-04453.pdf

Todo el sistema educativo dio un giro con la Ley General de Educación del  $70<sup>14</sup>$ , que tiene sus bases en el Libro Blanco, texto de 1969<sup>15</sup> "La educación en España, bases para una política educativa". Esta ley amplía la obligatoriedad de la enseñanza hasta los 14 años de edad. Una vez terminada la Educación General Básica (EGB) los estudiantes podían pasar a Bachillerato Unificado Polivalente (BUP) durante tres años, después un año más el Curso de Orientación Universitaria (COU). Si no elegían esta opción deberían cursar FP. Al ampliar la obligatoriedad de las enseñanzas, la FP de primer grado era gratuita. Esta pretendió ser una vía de especialización profesional con carácter final después de cursar primeras enseñanzas. Esta ley, también, centralizó los planes de estudio desde el gobierno y el Ministerio de Educación, con el asesoramiento de la Organización Sindical, colegios profesionales y juntas de coordinación de formación profesional.

La estructura que se planteó de la FP tanto I como II, parecía que iba a dar un giro muy positivo para FP, pero la realidad fue otro. La FPI acabó siendo un bachillerato más light con contenidos profesionales, donde se cursaban 30 horas semanales y la parte práctica era menos de la tercera parte del total. Y también, la FPII vio reducida su jornada y sus prácticas, con una duración de dos cursos. Además, se creó FPII de régimen especial con tres años de duración que se podía acceder desde BUP, pero no se podía acceder directamente desde FPI, habría que superar unas asignaturas complementarias. De este modo se daban más opciones a los estudiantes. Por lo que vemos, fue un intento de mejorar los estudios de FP a través de una regulación normativa exhaustiva, pero la realidad fue otra. La FPI perdió su carácter de oficialía

<sup>14</sup> Publicado en: «BOE» núm. 187, de 6 de agosto de 1970, páginas 12525 a 12546 (22 págs.)

Sección: I. Disposiciones generales

Departamento: Jefatura del Estado

Referencia: BOE-A-1970-852

https://www.boe.es/boe/dias/1970/08/06/pdfs/A12525-12546.pdf

<sup>15</sup> https://redined.mecd.gob.es/xmlui/bitstream/handle/11162/82814/00820093002256.pdf?sequence=1

perdiendo así su profesionalidad, ya no era demandada por las empresas. Los alumnos que lo cursaban no tenían el título de EGB y los que lo tenían lo cursaban porque fracasaban en BUP.

Todo este cambio, aumento de la edad de escolarización y la prohibición de trabajar hasta los 16, junto con la estructura de la FP, dio lugar a un aumento de matrículas, sin que hubiera centros y profesores especializados para responder a la demanda, lo que provocó la creación de nuevos centros con subvenciones del gobierno de entidades religiosas y centros homologados.

Otro aspecto que debemos señalar es que al inicio de los 80 se pusieron en marcha los programas de formación en alternancia, tras el acuerdo firmado en 1982 entre el Ministerio de Educación, Ministerio de Trabajo y la Confederación Española de Organizaciones Empresariales (CEOE). Se trataba de prácticas en empresas (en la actualidad Formación en Centros de Trabajo como módulo dentro de los Ciclos Formativos). Aspecto relevante para impregnar el carácter práctico y laboral que tiene la Formación Profesional desde sus inicios. Los alumnos terminan su formación en empresas reales poniendo en práctica lo aprendido durante su formación y estudios. Aspecto que se mantiene en la actualidad.

En relación al paso a la universidad los alumnos accedían desde Curso de Orientación Universitaria (COU) y un porcentaje menor desde FPII cursaba carreras de estudios universitarios de grado medio donde se guardaban plazas para este alumnado.

Esta ley consiguió ampliar la FP a los sectores de la economía en crecimiento como el sector servicios que estaba en auge y la administrativa. Dando lugar a la creación de más títulos de FP, agrupados por familias profesionales<sup>16</sup>.

La valoración que se hizo de esta ley no fue positiva, por varias razones. Las familias preferían que sus hijos cursaran el bachillerato para acceder a la universidad, pues no era tan difícil, las empresas buscaban trabajadores más cualificados, la FPI perdió su carácter terminal, se produce un desajuste entre la empresa y lo educativo. España no tenía una industria con tanto valor ni tradición de oficios como la alemana. Lo que permanecerá será la estructura de tres momentos en la FP (en la actualidad FP Básica, Media y Superior).

Posterior a la Ley General de Educación de 1970 vino la LOGSE 1990. En los años noventa el gobierno intentaba relacionar la formación profesional con el mercado de trabajo. Tuvo importancia la incorporación de España en las comunidades europeas poniendo en marcha el Plan de Formación e Inserción Profesional que aumentó las cifras de la formación ocupacional. Se creó un órgano gestor, el Consejo General de Formación Profesional, formado por sindicatos, organizaciones empresariales y la administración del Estado. Junto con la Fundación para la Formación Continua (FORCEM)<sup>17</sup>, fueron los órganos más relevantes de esta época para la FP.

Los objetivos de la LOGSE en relación a la FP eran dar un cambio a estas enseñanzas, estableciendo un sistema de Formación General y Profesional de Base, para que el alumnado tuviera una cultura básica en tecnología, que la FP específica fuera de "calidad" y que pudieran

<sup>16</sup> Catálogo de familias profesionales https://todofp.es/que-estudiar/loe.html 17

https://www.fundae.es/sitefinity/status?ReturnUrl=https:%2F%2Fwww.fundae.es%2Fformacion%2Fantecedent es

participar de ella los agentes sociales. Aspecto que se traduce en diferentes tipos de FP como reglada, ocupacional y continua.

La LOGSE, amplió la obligatoriedad de la enseñanza hasta los 16 años, a través de la ESO. La Enseñanza Secundaria Obligatoria terminó con el desprestigio entre FPI y Bachiller Unificado y Polivalente (BUP). Incorporó a la FP, las prácticas en las empresas de una manera sistemática, lo que hoy llamamos FCT, Formación en Centros de Trabajo. Reestructuró la FP en Ciclos Formativos de Grado Medio y Grado Superior. Además, de los contenidos que pasan a llamarse módulos, no asignaturas y renovó el catálogo de especialidades y títulos.

Para acceder a los ciclos formativos se crearon pruebas de acceso y en otros casos se accedía directamente con el título de la ESO.<sup>18</sup>

Se crearon los Programas de Garantía Social, para aquel alumnado que no terminaba la ESO. Al terminar estos programas se podía realizar un examen de acceso a los Ciclos de Grado Medio. Estas pruebas constaban de varios exámenes sobre conocimientos generales como lengua, matemáticas, historia… Intentaban simular los contenidos de la ESO. Al finalizar el ciclo de grado medio se accedía al mundo laboral y/o se podía cursar Bachillerato. El acceso a ciclos de grado superior no era directo desde el medio, pero sí desde Bachillerato. Para aquellos que quisieran cursar un ciclo de grado superior sin tener bachillerato pero sí grado medio, debían superar otra prueba. Ésta constaba de dos partes, una general con contenidos de lengua, matemáticas e inglés, y otra específica, que dependía de la familia profesional a cursar, además

<sup>18</sup> Cada año se convocan mediante normativa las pruebas libres para acceder a los ciclos formativos. En este enlace se pueden ver los requisitos. chttps://www.educa.jcyl.es/fp/es/pruebas-convalidaciones-equivalencias/pruebasacceso. Esta es la norma del año 2022 ORDEN EDU/97/2022, de 11 de febrero, por la que se convocan las pruebas de acceso a ciclos formativos de grado medio y grado superior de formación profesional del sistema educativo, válidas para el acceso a las enseñanzas deportivas de régimen especial, en la Comunidad de Castilla y León en el año 2022.

esta parte se podía convalidar si el ciclo de grado medio de procedencia se correspondía con la familia profesional o se acreditaban años de experiencia laboral.

Todas estas pruebas de acceso dificultaban la continuidad entre los ciclos formativos, ya que los alumnos perdían un curso. Actualmente siguen vigentes, pero existe el acceso directo entre ciclos de grado medio y superior de la misma familia profesional.

Durante esos años se creó el sistema nacional de cualificaciones profesionales SNCP, que hoy en día se sigue adaptando según las demandas del sector económico.

"El Catálogo Nacional de Cualificaciones Profesionales es el instrumento del Sistema Nacional de las Cualificaciones y Formación Profesional (SNCFP) que ordena las cualificaciones profesionales susceptibles de reconocimiento y acreditación, identificadas en el sistema productivo en función de las competencias apropiadas para el ejercicio profesional. Comprende las cualificaciones profesionales más significativas del sistema productivo español, organizadas en familias profesionales y niveles y constituye la base y el referente para elaborar la oferta formativa: títulos de formación profesional y certificados de profesionalidad."<sup>19</sup> En el Anexo 1 podemos ver la lista de familias profesionales que están en vigor.

Con toda esta visión legislativa que precede a la actual FP debemos señalar que ya en 1886 el ministro Montero Ríos establece un decreto donde crea siete escuelas con diferentes oficios y en diversos puntos de España dotando de subvención para impulsar la FP. El Monasterio de la Santa Espina en 1886 fue constituido como la primera Escuela de Capacitación Agraria en España.

<sup>19</sup> Fuente web todo fp: https://www.todofp.es/sobre-fp/informacion-general/sistema-nacional-cualificacionesfp.html

#### b. Visión actual de la Ley

Con la llegada de la Ley Orgánica de Educación en 2006<sup>20</sup> los Programas de Garantía Social desaparecen y se crean los Programas de Cualificación Profesional Inicial (PCPI) I y  $II<sup>21</sup>$ . Ambos paralelos a la diversificación curricular, destinados para aquellos alumnos que les costaba sacar la ESO.

Con el PCPI nivel I los alumnos podían acceder directamente al nivel II y obtener el título de la ESO. Con ello podían cursar directamente un ciclo de Grado Medio o acceder al Bachillerato. Si solamente cursan PCPI I y querían seguir formándose a través de la FP debían realizar unas pruebas de acceso. Los exámenes de estas pruebas habían cambiado en relación a las anteriores (aquellas que se realizaban con los PGS). Constaban de dos partes, la primera un examen de lengua y matemáticas, la segunda parte científico-tecnológica, que era convalidada con un certificado del centro educativo donde se había cursado el PCPI nivel I. Para que esto fuera posible todos los módulos debían estar aprobados.

Desde la ESO se tenía acceso directo al ciclo de Grado Medio y con el Bachillerato al Ciclo de Grado Superior. Pero no con acceso directo desde el Grado Medio al Superior, para ello se debía realizar una prueba de acceso similar a la que existía con la LOGSE.

Con la actualización de la LOE por la LOMCE en 2013, desaparecen los PCPI y la diversificación curricular. Dando lugar a una diversificación en las materias de la ESO, la

<sup>20</sup> https://www.boe.es/buscar/pdf/2006/BOE-A-2006-7899-consolidado.pdf

<sup>21</sup> https://www.educa.jcyl.es/es/informacion/sistema-educativo/programas-cualificacion-profesional-inicial

creación de Programas de Mejora del Aprendizaje (PMAR) y aparece la Formación Profesional Básica con nivel 1 de cualificación profesional $^{22}$ .

Con esta ley se establecen accesos directos entre ciclos de la misma familia profesional, dando continuidad a la FP. Las pruebas de acceso no desaparecen, lo que posibilita el paso aquellos alumnos que por diferentes circunstancias que no estén en posesión de ningún título, ya sea la titulación de la ESO o Técnico, y tengan la edad de 17 años como mínimo. Se les facilita el poder incorporarse otra vez al sistema educativo. Incluso para aquellos que están en posesión de algún título y quieran cambiar de familia profesional se les aplican convalidaciones en el examen. Todos estos cambios se consideran positivos ya que facilitan la continuidad de estudios en la FP.

La LOE (2006) y LOMCE (2013) establecen unos principios generales (art.39) que nos ayudan a entender el concepto de formación profesional, así como los objetivos que se persiguen (art. 40) señalando aquellos que fundamenta nuestra investigación en este campo educativo.

De esta manera la "(art. 39.2.) La Formación Profesional, en el sistema educativo, tiene por finalidad preparar al alumnado para la actividad en un campo profesional y facilitar su adaptación a las modificaciones laborales que pueden producirse a lo largo de su vida, contribuir a su desarrollo personal y al ejercicio de una ciudadanía democrática, y permitir su progresión en el sistema educativo y en el sistema de formación profesional para el empleo, así como el aprendizaje a lo largo de la vida". Teniendo en cuenta la evolución de la sociedad, los

<sup>22</sup>https://www.educaweb.com/contenidos/educativos/formacion-profesional-fp/formacion-profesionalbasica/#:~:text=Para%20que%20un%20joven%20pueda,tras%20cursar%202%C2%BA%20de%20ESO.

avances tecnológicos y los cambios en los estilos de Enseñanza/Aprendizaje (E/A), los objetivos que plantea dicha normativa (art. 40. d) "Aprender por sí mismos y trabajar en equipo, así como formarse en la prevención de conflictos y en la resolución pacífica de los mismos en todos los ámbitos de la vida personal, familiar y social, con especial atención a la prevención de la violencia de género" justifican nuestra intervención en el campo de la FP al querer incorporar un Proyecto de Innovación Educativa (PIE) en el centro, que lleva consigo nuevos métodos educativos que favorecen el trabajo en equipo usando las TICs.

Las disposiciones que van regulando la FP apuestan por una FP DUAL, donde en otros países como Alemania, lleva años funcionando con gran éxito. Además de FP a distancia como una modalidad que se adapta a la sociedad de hoy.

#### c. La importancia de las cualificaciones profesionales para el futuro laboral.

*"Por formación profesional se entiende todos aquellos estudios y aprendizajes encaminados a la inserción, reinserción y actualización laboral, cuyo objetivo principal es aumentar y adecuar el conocimiento y habilidades de los actuales y futuros trabajadores a lo largo de toda la vida. Actualmente en la mayoría de países se le conoce como Educación y Formación Profesional, traducción al castellano de Vocational Education and Training (VET)."*

Cuando hablamos de FP no solo estamos hablando de una etapa educativa, sino que estamos hablando de una evolución en la educación formativa. Desde sus inicios hasta la actualidad, la FP ha ido evolucionando y transformándose según leyes educativas del país. Ha pasado por muchas transformaciones legislativas como hemos visto, dando lugar a lo que hoy conocemos como ciclos formativos, básico, medio y superior. Hablaremos de ellos a lo largo de este apartado a través del análisis de las cualificaciones profesionales.

Según Francisco de Asís Blas (2007) la Formación Profesional capacita profesionalmente. Estamos hablando de las competencias profesionales en la FP. A este concepto "competencia profesional" se le asignan tres componentes básicos.

Por un lado, Estándares de Competencia "expresa las acciones o comportamientos esperados en las situaciones de trabajo, así como los resultados esperados" (Asís, 2007). Describen los comportamientos y acciones que se espera que realice una persona en su labor profesional.

Por otro lado, Unidad de Competencia "conjunto o agregado de estándares de competencia que tiene reconocimiento y significado en el ejemplo" (Asís, 2007) hace referencia a las unidades que se pueden acreditar y certificar.

En último lugar, las Cualificaciones Profesionales que describen las competencias y las unidades. Éstas dependen de los ciclos formativos y sobre todo de las políticas educativas del momento. Se define como "el conjunto de competencias profesionales con significado para el empleo, que pueden ser adquiridas mediante formación modular u otros tipos de formación, así como a través de la experiencia laboral" (artículo 7.3 de la Ley 5/2002 de las Cualificaciones y de la Formación Profesional) "Es un conjunto de conocimientos y capacidades que permiten el ejercicio de la actividad profesional conforme a las exigencias de la producción y el empleo. Cada cualificación se organiza en unidades de competencia. La unidad de competencia es el agregado mínimo de competencias profesionales, susceptible de reconocimiento y acreditación parcial. Cada unidad de competencia lleva asociado un módulo formativo y/o profesional,

donde se describe la formación necesaria para adquirir esa unidad de competencia. Un conjunto de unidades de competencia forman la cualificación profesional que son los referentes para elaborar después las ofertas formativas conducentes a títulos de Formación Profesional y/o Certificados de Profesionalidad".<sup>23</sup>

Todo ello nos lleva al Catálogo Nacional de Cualificaciones Profesionales, donde se establecen 26 familias profesionales y 665 cualificaciones. (En el Anexo 2 podemos encontrar las cualificaciones profesionales y las competencias básicas relacionadas con las familias profesionales que se imparten en los ciclos formativos del CIFP.)

En el CIFP "la Santa Espina" se imparten cuatro ciclos formativos. Desde el inicio de la investigación el CIFP ha ido adaptando los ciclos a la normativa relativa del momento, como iremos viendo.

En primer lugar, hablamos de los programas de garantía social (PGS) que desaparecieron con la LOE. Se crearon los PCPI de nivel I y II. Este centro solamente estaba habilitado para impartir el nivel I y cuando desaparecieron, dando lugar a una restructuración de los ciclos formativos, el centro apostó por incorporar ciclos de grado superior en vez de FP Básica. Por las características del centro como las instalaciones, el personal… No era asumible ambos ciclos, pues con la FP Básica se debían contratar profesores con perfiles muy concretos como inglés, y con el ciclo de grado superior no hacía falta esta contratación.

El CIFP ha sido el primer centro de Capacitación Agraria en España, como hemos señalado anteriormente, por lo que la FP agraria ha ido cambiando y adaptándose según

<sup>&</sup>lt;sup>23</sup> Fuente 12/08/2020 https://www.todofp.es/acreditacion-de-competencias/informacion-general/que-escompetencia-profesional.html

legislación. Sigue siendo el primer centro de referencia en España en este campo, a la que se corresponde los títulos de Técnico en producción agropecuaria y Técnico superior en Paisajismo y Medio Rural.

Durante el año 2000 el CIFP apuesta por la incorporación de un nuevo ciclo formativo "Aceites y Vino" de grado medio, uno años más tarde incorpora el ciclo de Vitivinicultura de Grado Superior. Ambos se corresponden a la familia profesional Industrias Alimentarias.

En el Anexo 3 encontramos una relación de los ciclos que se imparten en el CIFP, con el plan de estudio, salidas profesionales, requisitos de acceso…*.*

Estos centros, CIFP, tienen una peculiaridad y es qué, además de estar habilitados para impartir formación reglada pueden ofertar formación no reglada y formación para el empleo. Con este tipo de formación se adquiere certificados que convalidan para la habilitación de cualificaciones profesionales. Todo ello con el objetivo de mejorar el nivel de profesionalidad en el ámbito laboral.

#### **1.2.2. La desigual en la Formación Profesional.**

Debemos añadir a todo este progreso de la FP la evolución social que ha supuesto ésta en el sistema educativo. Siempre la FP ha estado supeditada a la importancia que la legislación le ha otorgado. Es por ello que, a continuación haremos un pequeño análisis sobre lo que ha sucedido con la Formación Profesional en relación a la valoración y visión que la sociedad tiene de ella.

Existen diferentes cuestiones que nos llevan a hablar de una existencia de desigualdad en la FP.

La primera cuestión que genera desigualdad en el sistema educativo es la comparativa. La FP es una rama educativa que tradicionalmente se ha comparado con el resto de itinerarios formativos. Al principio con Bachillerato y después con BUP.

Junto con esta primera premisa que genera diferencias y desigualdades nos encontramos con las políticas que han regulado la FP, intentando romper las desigualdades sociales, y que no han tenido mucho éxito, provocando el efecto contrario. Con la LOGSE, desaparece la comparativa entre FP y BUP, pero genera otros aspectos relacionados con la titulación que genera desigualdad entre los estudiantes.

Otro aspecto que favorece la desigualdad es la creación de diferentes instituciones que imparten la FP como son los centros privados, concertados y públicos.

La perspectiva de la sociedad, ha generado una opinión pública negativa sobre la FP. Valorando al alumnado que cursaba estas enseñanzas como estudiantes de una categoría inferior. Esta opinión sobre la visión del alumnado está relacionada con el perfil de alumnado que cursa FP. Son jóvenes que no tienen mucho éxito educativo en la ESO, suelen tener un recorrido de fracaso escolar, de dificultades de aprendizaje, con problemas para aprobar un Bachillerato o que no tienen claro su futuro educativo y/o laboral.

Históricamente podemos encontrar datos que hacen referencia a una desigualdad de clase social y género como señala Pérez-Díaz (2002), siendo mayoritariamente hombres los que cursan FP y de clase media-baja.

Parece ser que las políticas que se están llevando actualmente intentan romper con la valoración negativa generada de la FP y poco a poco mejorar la valoración y opinión social. Con ello nos referimos a romper las barreras entre ciclos, dando una continuidad entre los diferentes estudios, facilitar el acceso, la relación con las empresas, la formación dual y online.

De todos estos aspectos vamos a hablar a continuación, centrándonos en las desigualdades sociales y desigualdad en el acceso a la FP, donde influyen los perfiles del alumnado y los accesos a los ciclos formativos.

#### a. Desigualdad social entre los diferentes sistemas educativos

¿Cómo comienza esta desigualdad? Según Merino y Martínez (2012) la desigualdad comienza con la división del trabajo manual y el trabajo intelectual. Dando lugar a una desigualdad social. La separación entre el trabajo manual e intelectual no es tan evidente en la sociedad actual.

Durante mucho tiempo ha existido esta desigualdad. Los puestos de trabajo en los que se mide el esfuerzo físico, los trabajos donde se tarda más en adquirir la cualificación para el desempeño o los que no necesitan cualificación para su desarrollo.

El avance de la industrialización de las empresas provoca una demanda cada vez mayor de mano de obra cualificada. El interés de las empresas comienza con una confrontación con el estado, ¿quién se encarga de esta formación? El estado o la empresa. Será la institución escolar la que se encargue de esta formación y es aquí donde "el prestigio de la FP es menor que el prestigio de la Universidad porque se prepara para profesiones menos valoradas socialmente" (Merino y Martínez, 2012).

Posiblemente se haya debido al desconocimiento o miedo de introducir enseñanzas más técnicas en el currículo. Debemos recordar que los cambios en educación son muy lentos, y los cambios en la economía, en la industria, a veces son inesperados y muy rápidos, lo que provoca que la escuela se tenga que adaptar enseguida, y no esté preparada para ello. En primer lugar, necesitaría adaptar el currículo y en segundo lugar, profesorado cualificado.

Durante la crisis del 2008, la economía se vio resentida por los salarios tan altos, los precios desorbitados. Provocando una reestructuración del Estatuto de los Trabajadores, del salario mínimo interprofesional y modificando tablas salariales. Este tema, el salario, puede llegar a ser la fuente de la desigualdad. Si hacemos una comparativa entre formación profesional de grado superior y un grado universitario, no encontramos gran diferencia en el salario base, por lo que estaríamos rompiendo con una de las premisas de la desigualdad y aumentando positivamente el prestigio de la FP.

#### b. Dificultades de acceso entre los diferentes niveles de FP

Las transiciones educativas son relevantes en la toma de decisiones de los jóvenes y en la configuración de su identidad. Según Tarabini "Los momentos de transición educativa tienen una importancia clave para explicar las dinámicas de desigualdad social, especialmente en las etapas postobligatorias".

Una vez terminados los estudios obligatorios, los alumnos pueden elegir qué camino seguir, si seguir formándose o incorporarse al mundo laboral. La elección es cada vez menos predecible según estudios (Bois-Reymond 1998; Furlong y Cartmel, 1997). La elección en el ámbito educativo depende de cursar bachillerato o ciclo formativo. Este paso de elegir una u otra va a depender de varios factores como son: el recorrido académico del alumnado, de las expectativas de las familias, el ambiente social, el grupo de amistades, el nivel socioeconómico de la familia, los recursos de la zona, los intereses del propio joven, etc.

Si desglosamos cada uno de ellos debemos señalar que la escuela como institución tiene gran relevancia en este proceso de toma de decisión. Durante muchos años los niños que ahora son jóvenes han estado escolarizados en un sistema formal, donde se les ha enseñado "a superar pruebas-exámenes" es lo que llevan haciendo prácticamente desde que comenzaron la primaria. Cada alumno tiene un ritmo diferente de aprendizaje y el sistema está organizado, no para la minoría sino para la mayoría. Aquellos estudiantes que tiene que esforzarse más para llegar a los mínimos han recibido este mensaje desde muy jóvenes y cuando llegan al final de la ESO, muchos de ellos, habiendo repetido alguna vez, se plantean no seguir estudiando o seguir estudiando "otra cosa", es decir, una formación donde se combine la práctica con la teoría. Con 16 o 17 años estos jóvenes no saben qué profesión quieren desempeñar. Aunque podemos decir que en este contexto CIFP nos encontramos con un perfil de alumnos que tiene muy claro aquello que quiere estudiar y a lo que se quiere dedicar, pero este punto lo trataremos más adelante.

El papel del profesor es muy relevante, los mensajes que se les da a estos alumnos van a marcar su forma de ser, su toma de decisiones y por ende su futuro. Además, el papel de la orientación educativa en este momento juega un papel crucial. El Orientador debe dar a conocer al alumnado todas posibilidades que se encuentran a su alrededor en relación a las familias profesionales de la FP y dónde estudiar.

Es aquí donde podemos contestar a la pregunta ¿por qué decimos que las etapas postobligatorias la elección de estudios aumenta la desigualdad social? No hay las mismas posibilidades en la zona rural que en las ciudades. La oferta educativa es más amplia en la ciudad, hay más recursos y más opciones de estudios, tanto de bachilleratos como de ciclos formativos, que en el ámbito rural. Este aspecto condiciona las elecciones de los jóvenes. A esto podemos añadir el nivel socioeconómico de las familias, lo que acentúa la desigualdad.

Pueden darse varias variables a la vez en el proceso de elección, por ejemplo que un alumno quiera estudiar un bachillerato específico o un ciclo formativo que solo exista en una zona (ciudad o pueblo) muy concreto y que la familia no tenga recurso para ello. O que la familia disponga de medios para costear una educación fuera del país y el joven tenga otras motivaciones.

Las combinaciones son múltiples, pero si nos centramos en la zona donde se ubica nuestro estudio, estamos reduciendo estas opciones a una zona rural, donde la oferta educativa se limita bastante.

#### c. Los perfiles del alumnado que cursan FP

Cuando hablamos de los perfiles del alumnado, nos referimos no solo a las características de la adolescencia o al recorrido educativo, existen otros muchos factores.

En el caso que nos ocupa, la tradición familiar, el ámbito rural, la economía de la zona, las motivaciones del alumnado, el entorno social, las expectativas personales y familiares, se unen para dar paso a una toma de decisiones que lleva a los jóvenes a seguir su formación educativa a través de un ciclo formativo de grado medio o superior.

Más de la mitad de los alumnos que cursan sus estudios en el CIFP lo hace por tradición familiar. Nos referimos a que sus familias, o familiares cercanos, se dedican al negocio de la agricultura.

Con la incorporación de ciclos formativos al centro, este perfil va cambiando. Las salidas profesionales se amplían y encontramos otros factores que influyen en la selección de esta formación.

Durante muchos años el centro ha contado con programas de garantía social, (posteriormente PCPI). El alumnado que cursaba estas enseñanzas venía de fracasar en los institutos. Durante la formación de este tipo de enseñanzas (actual FP Básica), los jóvenes iban madurando y perfilando sus gustos, sus motivaciones, sus intereses laborales, y por tanto su toma de decisiones era más clara, llegando a cursar un ciclo formativo y no abandonar los estudios.

Otro dato relevante está relacionado con el internado. Estos chicos/as que inician sus estudios en el CIFP no tienen hábitos de estudios, y la posibilidad de estar internos no deja opción, contaban con tiempo obligatorio para ello. Si antes no encontraban tiempo o momentos para sentarse a estudiar, aquí lo encontraban.

Los intereses profesionales del alumnado que cursa ciclos formativos en el CIFP se centran en dos familias profesionales, agrarias e industrias alimentarias. La mayoría de ellos tiene un denominador común: pertenecen al mundo rural.

Este hecho simplemente crea desigualdad de base, porque no tienen las mismas posibilidades, como hemos señalado anteriormente por la oferta educativa, aunque su toma de decisión para estudiar FP sea la tradición familiar, la condición de pertenecer a zona rural ya crea desventaja.
## **1.3. VISIÓN GENERAL SOBRE LAS TIC EN LA EDUCACIÓN**

## **1.3.1. Aspectos generales sobre el concepto actual de las Tecnología de la Información y la Comunicación (entornos virtuales, digitalización, sociedad del conocimiento)**

Las siglas TIC se corresponden con Tecnología de la Información y la Comunicación. No existe una definición única de TIC. La información y la comunicación se encuentran en muchos ámbitos de nuestras vidas, pero nosotros nos centramos en uno muy concreto, la educación. TIC, es un concepto que abarca muchos aspectos que unen tanto la información como la comunicación en una serie de herramientas, medios, recursos, tecnológicos que se usan en los procesos didácticos.

Cuando las TIC se utilizan en el proceso de comunicación didáctica podemos diferenciar tres modelos de enseñanza: magistral, participativo e investigador (Bartolomé, 1995)

El modelo magistral hace referencia a "la clase electrónica" que se explica dentro del concepto tecnológico del currículum y la comunicación unidireccional. El profesor usa los medios electrónicos para impartir sus clases. Sus bases se encuentran en el modelo conductista de Skinner.

El modelo participativo da un papel más importante al alumno. Facilita ambientes de aprendizaje y ofrece infraestructuras apoyadas en internet a través de actividades que facilitan el aprendizaje. Es más flexible, son los sistemas basados "en la creación de espacios virtuales, en la integración de diferentes medios y los integrados gestionados por ordenador" (Bartolomé,

1995: 9-11). Este modelo encuentra sus bases en la teoría cognoscitiva de Ausubel, Bruner, y otros.

El modelo investigador es donde el alumno busca, analiza, manipula, elabora, la información y da un significado. Facilita el autoaprendizaje y los afianza. Se usa en trabajos académicos y tiene sus bases teoría en el aprendizaje por descubrimiento y sus expresiones próximas de aprendizaje creativo, aprendizaje por resolución de problemas y aprendizaje por investigación (Barrón, 1991).

Las TIC ofrecen muchas posibilidades además de la comunicación, la colaboración y la interacción. Nos permiten ser creativos e innovar, lo que lleva implícito un grado motivacional para aquellos que las usan.

En educación las TIC se han venido usando de una manera puntual hasta llegar a una generalización en todas las etapas. La legislación actual promueve prácticas que lleven consigo TIC para que los alumnos adquieran una competencia, la competencia digital.

Como señala Gargallo en su artículo "La integración de las TIC en los procesos educativos y organizativos", es necesaria una buena organización de las mismas sino puede llegar a ser negativa para los alumnos.

Las TIC posibilitan una enseñanza más personalizada, incorporando diferentes medios y recursos como aulas virtuales, mooc, etc. donde el alumnado pueda seguir su ritmo de aprendizaje individualizado, además de interactuar con los compañeros y aprender nuevos contenidos.

Es por ello que nos encontramos con el modelo integrador. Hace referencia a la Interfaz Virtual de Aula, que surge en 1977 en el Centro Informático y de Comunicaciones del Edificio de Ingeniería (CICEI) de la Universidad de Las Palmas de Gran Canaria como una propuesta para promocionar la docencia y aprendizaje electrónico basado en Web, mejorar la calidad de la docencia universitaria y capitalizar las inversiones efectuadas por la Universidad en su red corporativa ATM (ULPnet).

De aquí surgen los entornos virtuales de aprendizaje o Aulas virtuales. Se trata de recursos, actividades estructuradas, interactivas, preparadas y organizadas. Ubicadas en un espacio, en una plataforma. Cada plataforma tiene unos determinados recursos y posibilidades.

Boneu (2007) señala cuatro características básicas, e imprescindibles, que cualquier plataforma debería tener:

- Interactividad: conseguir que la persona que está usando la plataforma tenga conciencia de que es el protagonista de su formación.
- Flexibilidad: conjunto de funcionalidades que permiten que el sistema de elearning tenga una adaptación fácil en la organización donde se quiere implantar, en relación a la estructura institucional, los planes de estudio de la institución y, por último, a los contenidos y estilos pedagógicos de la organización.
- Escalabilidad: capacidad de la plataforma de e-learning de funcionar igualmente con un número pequeño o grande de usuarios.
- Estandarización: Posibilidad de importar y exportar cursos en formatos estándar como SCORM.

Debemos señalar que CIFP puso en marcha las aulas virtuales con el inicio de este proyecto de innovación educativa y que la plataforma que se utiliza en el centro es la creada por la consejería de educación de Castilla y León. En el curso 2018/2019 modificó la estructura a Moodle. Cuando comienza la investigación el entorno virtual utilizado era diferente la interfaz, aunque se ha intentado mantener la misma estructura.

Los entornos virtuales de aprendizaje permiten al profesor crear espacios de formación, de recursos, para que el alumno siga su ritmo de aprendizaje. Posibilitan los trabajos en grupos, grupos de discusión, mensajería, actividades interactivas, y rompe la barrera del tiempo y el espacio.

Hemos pasado de la sociedad de la información a la sociedad del conocimiento y la escuela es el reflejo de la sociedad. La tecnología ha facilitado este proceso y las TIC lo hacen posible en las aulas de nuestros centros. Los profesores tienen una responsabilidad para con sus alumnos en enseñarles a manejarlas y hacer un buen uso de ellas. Es por ello, que pasamos a profundizar sobre las TIC en las diferentes etapas educativas, para terminar con la FP.

#### **1.3.2. Referencia a diferentes experiencias con TIC en las etapas educativas.**

Podemos decir que el concepto de TIC en el ámbito educativo tiene su reflejo en la competencia tecnológica.

La LOMCE recoge la Recomendación del Parlamento Europeo y del Consejo, y considera esencial la adquisición de las competencias clave para el aprendizaje permanente. Las competencias clave deben permitir que todas las personas puedan alcanzar su desarrollo personal y lograr una correcta incorporación en la sociedad.

El aprendizaje por competencias favorecerá la vinculación entre la formación y el desarrollo profesional y se caracteriza por su transversalidad, su dinamismo y su carácter integral.

Según la Orden ECD/65/2015, de 21 de enero, por la que se describen las relaciones entre las competencias, los contenidos y los criterios de evaluación de la educación primaria, la educación secundaria obligatoria y el bachillerato, las competencias clave del currículo son las siguientes (artículo 2):

- Comunicación lingüística.
- Competencia matemática y competencias básicas en ciencia y tecnología.
- Competencia digital.
- Aprender a aprender.
- Competencias sociales y cívicas.
- Sentido de iniciativa y espíritu emprendedor.
- Conciencia y expresiones culturales.

En este caso nos referimos a la competencia digital. Por lo que a lo largo de todas las etapas educativas nos vamos a encontrar con el uso de las TIC. Este uso abarca multitud de ámbitos dentro de la educación, como es el aprendizaje, el uso responsable de las mismas, los campos de aplicación, las posibilidades que ofrece, tanto para los alumnos como para los profesores, como hemos visto en el punto anterior.

Además, en estos momentos la escuela debe trabajar esta competencia en las aulas, ya que las formas de relacionarnos están cambiando. Las redes sociales que se establecen entre los jóvenes han cambiado con el uso de las TIC y hace que los centros educativos tengan especial relevancia en este aspecto<sup>24</sup>. Se implementan nuevas formas de comunicación e interacción entre los jóvenes, lo que conlleva una transformación en todo lo relacionado con las relaciones sociales. El uso del móvil, el Facebook, etc. implica incertidumbre y preocupación tanto a familias como a docentes. Podemos hablar de dos conceptos:

El primero, la cultura de la interacción, que se manifiesta a través del uso de las TIC, principalmente en la población joven, quien construye nuevas formas de interacción mediante estas tecnologías. Sobre todo, los alumnos de educación secundaria y post obligatorio que han incorporado a la vida cotidiana el uso de las TIC, como una herramienta de interacción, de socialización, de trabajo, de diversión etc., dentro de su contexto social y educativo. Así, se puede considerar que el contenido de las TIC se convierte en elemento de interacción y socialización, principalmente con sus pares, debido a que comparten aficiones por determinadas actividades (música, moda, cine, deportes entre otros). Les permite intercambiar información como por ejemplo páginas Web de interés. Se puede decir que la cultura de la interacción tiene un doble sentido. Por un lado, puede verse a la interacción como un elemento socializador, no dependiente de la tecnología y configurador de las relaciones sociales; por otro, como un elemento relacionado con la tecnología, a la que la adolescencia tiene acceso y se encuentran muy familiarizados.

-

<sup>24</sup>El uso educativo de la red en el CIFP La Santa Espina

http://e-spacio.uned.es/fez/view/bibliuned:masterComEdred-Ebgonzalez

El segundo, las comunidades virtuales. Las definiciones que se han ofrecido de comunidad son diversas, así por ejemplo Jiménez y Martínez (2002, 29) hacen referencias a ellas como "… la utilización de un mismo espacio para compartir valores, lenguaje, experiencias y un propósito común". Mercer (2001) las define como "grupos de personas que comparten experiencias e intereses (comunes) y que se comunican entre sí para conseguir esos intereses". Podríamos decir que sus características son las siguientes:

- La interacción se efectúa a través de máquinas.
- Son comunidades flexibles temporal y espacialmente para la recepción y envío de información.
- Se caracterizan por el intercambio de información y conocimiento entre las personas que participan en ella.
- Sus participantes suelen compartir un lenguaje, unas creencias y unas visiones.
- La comunicación se puede establecer movilizando diferentes herramientas de comunicación: correo electrónico, chat, videoconferencia, web, blog, wiki, etc.
- Es una comunicación multidireccional, ya que facilita tanto la comunicación uno a uno, como de uno a mucho, o de grupos reducidos.

Es evidente que podemos utilizar la red y las TIC, junto con otros factores humanos y materiales, para construir nuestra identidad, establecer relaciones y participar críticamente de las prácticas y los símbolos históricamente construidos.

Por lo que podríamos preguntarnos cómo se quieren utilizar las TIC en educación. En este caso podríamos contestar que se emplean de manera adecuada las TIC en los procesos de socialización si:

- Utilizamos las TIC para permitir que los alumnos desarrollen proyectos vinculados con sus intereses personales y con cuestiones de interés social.
- Permitimos a los alumnos que hagan suyos los conocimientos que se ofrecen en la red, entrando en contacto con otros usuarios y sus diferentes experiencias.
- Generamos propuestas de aprendizaje organizadas cooperativamente para que los alumnos interactúen y desarrollen tanto patrones de interdependencia como de responsabilidad personal y grupal.

Si hacemos un recorrido breve por las etapas educativas, podemos resaltar:

- En la etapa de Educación Infantil, nos encontramos con una dicotomía entre el miedo del uso de las TIC y los beneficios. Nos referimos a la edad de uso de las tecnologías en edades tempranas, ya que las experiencias que se pueden ofrecer con las TIC deben ser menores a las experiencias manipulativas e interrelacionales.
- En Educación Primaria, los usos de las TIC se ven aumentados dependiendo en gran medida del contexto escolar, de las líneas curriculares del centro, y sobre todo del profesorado, como puede ser su motivación, su formación y experiencia con las tecnologías educativas. Por lo que el uso de las mismas dependerá de varios factores, externos al alumno.
- En la Educación Secundaria Obligatoria podemos encontrarnos en la misma situación que en la etapa anterior, dependiendo del centro y de su idiosincrasia

el uso de las TIC puede ser mayor o menor. Lo que es cierto que esta etapa nos podemos encontrar con profesorado que crea sus propias páginas donde ubica las tareas o las informaciones para sus alumnos, ya que estos son más autónomos en el uso de las tecnologías.

- El Bachillerato y la Formación Profesional ya son etapas post obligatorias, y el uso que nos podemos encontrar de la tecnología educativa dependerá en su mayor medida del profesor de la materia o del módulo. Además, el alumnado utiliza estos medios y herramientas para sus trabajos académicos personales.

El tratamiento que se hace de esta competencia es diferente en cada etapa, como hemos señalado anteriormente. Según vamos avanzando en los cursos, las prácticas con las TIC van de lo general a lo específico, es decir, se van especificando y centrando en el profesorado y en su materia. Por lo que el uso y la finalidad de cada etapa educativa son diferentes. Se va adaptando a las necesidades y ritmos del alumnado. En etapas inferiores es más evidente que los juegos o aplicaciones que se usan en contextos escolares tienen un carácter lúdico, pero según pasamos de cursos, estos juegos pierden su carácter didáctico y se van especificando en los contenidos más concretos que los propios alumnos demandan. Por lo que podemos decir que en todas las etapas nos podemos encontrar un denominador común el uso de las TIC como es el juego.

La legislación educativa actual da importancia al uso de las tecnologías educativas, pero podemos concluir que la competencia digital en la FP no se especifica en dicha normativa, Creemos que sí es necesaria abordarla en las aulas, ya que son competencias para la vida. Todos los centros educativos elaboran los documentos formales, o documentos administrativos (Proyecto Educativo, Programación General Anual, Programaciones Didácticas, de aula,…) donde se establecen las líneas de formación para el profesorado y los programas a desarrollar, en definitiva, la filosofía del centro, donde recogen las señas de identidad y las líneas que sigue el centro. Es aquí donde encontramos la presencia mayor o menor de la TIC en los centros educativos.

# **1.3.3. Las Tecnologías de la Información y la Comunicación en la Formación Profesional.**

La normativa  $EDC/65^{25}$  donde se establecen las competencias a adquirir por el alumnado, deja fuera la FP. Creemos que es igual de importante que los alumnos que cursan FP adquieran esta habilidad y cualificación, tanto para su formación como para su futuro profesional. Ya que en los currículos específicos de los ciclos formativos y más concretamente dentro de cada módulo, se hace referencia a esta competencia con un carácter transversal, sin tratarse de forma genérica como se hace en el resto de enseñanzas educativas como la ESO, por ejemplo.

Es por ello que, el uso de las TIC en la FP por tanto queda supeditado a la cualificación profesional y la familia profesional, que se curse. Existe una gran oferta de FP que además, se ha sometido durante años a cambios, adaptándose al mercado laboral y a las normas educativas. Este gran abanico de posibilidad hace que acotemos la investigación y nos centramos en un contexto muy determinado relacionado con el sector primario, la agricultura, ya que en nuestra búsqueda acerca de las TIC en relacionada con la FP hemos encontrado un número más elevado

-

<sup>25</sup> https://www.boe.es/buscar/pdf/2015/BOE-A-2015-738-consolidado.pdf

en el campo de la FP relacionado con la con administración que con la agricultura. Las innovaciones producidas en este campo agrario, quedan supeditadas a los avances tecnológicos referidos a la maquinaria agrícola, mientras que en lo referente a los métodos educativos, los cambios han sido poco significativos hasta el momento.

 Por lo que los cambios que podemos encontrar referente a las TIC dependen de los contextos, en particular de los centros y del profesorado, así como de la motivación de los alumnos, primando en gran medida el nivel de manejo y conocimientos del profesorado. A lo que debemos añadir el concepto de alfabetización digital, entendida esta como el conocimiento y uso tecnológico. Según Giister (1997) define la alfabetización digital como "la capacidad de acceder y utilizar los recursos de los ordenadores interconectados". También se refiere a la alfabetización digital como "la capacidad de comprender y utilizar la información de fuentes diversas y múltiples formatos, cuando se presenta a través del ordenador" (Gutiérrez, 2003)

Es por ello que se hace necesario el conocimiento por parte del profesorado de los usos y estrategias tecnológicas como medio y transmisores de saberes relacionados con la práctica educativa. Para ello una de las formas más habituales de llevar a cabo estas prácticas es a través de la Formación del Profesorado. <sup>26</sup>

En palabras de De Abreu et al. (2017, p.4):

-

*Para concluir, la educación en materia de medios de comunicación se sitúa ahora en una nueva era tecnológica. En una sociedad con redes móviles, el aprendizaje* 

<sup>26</sup> En el artículo "La Formación Permanente del Profesorado en un Centro Integrado de Formación Profesional (CIFP) (González y Rubia, 2021) se habla de la de la puesta en marcha de este tipo de formación en CIFP "la Santa Espina" https://digitum.um.es/digitum/bitstream/10201/111627/1/87600- Texto%20del%20art%c3%adculo-310969-1-10-20210823.pdf

*no se limita al aula. Por lo tanto, en lo que respecta a la futura educación en materia de alfabetización mediática, ya sea para los estudiantes, los maestros o los padres, los educadores en materia de medios de comunicación deberían considerar un nuevo diseño del plan de estudios y un nuevo enfoque pedagógico, que también se ajuste al entorno escolar. En cuanto a la investigación, la creación de conceptos teóricos y métodos de investigación independientes son las tareas urgentes de los investigadores de la educación para la alfabetización mediática.*

Nos situamos en un momento educativo de cambios legislativos constantes y de avances tecnológicos. Estos son cada vez más rápidos, lo que provoca que una vez que se aprende el uso de una aplicación o de una herramienta, al servicio educativo, sea actualizada y modificada, lo que da lugar a una continua renovación del conocimiento por parte del profesorado, si quiere seguir usando dicha tecnología.

Es por ello que pasamos a referirnos a los principales modelos educativos y las teorías del aprendizaje, puesto que en ellos encontraremos la base para realizar los cambios y mejoras a través de las TIC al servicio del aprendizaje de nuestro alumnado.

#### **1.4. NUEVAS FORMAS DE APRENDIZAJE Y LOS MODELOS EDUCATIVOS**

## **1.4.1. Teorías del Aprendizaje**

Los docentes transmiten conocimientos a su alumnado, dicho así parece fácil, pero entran en juego multitud de variables. Para poder entender esta afirmación que puede parecer sencilla, es necesario describir las teorías del aprendizaje más relevantes. Conductivo, cognitivismo y constructivismo se han visto superadas por una perspectiva más amplia por el avance tecnológico en el campo educativo. Del mismo modo haremos una breve referencia a esas teorías como el conductismo (aún seguimos encontrando en las aulas prácticas que se basan en los principios de esta teorías) pero nos centraremos en el constructivismo, ya que la visión constructivista del psiquismo humano en sus diferentes aspectos impregna por completo la psicología de la educación en la actualidad que se considera la teoría. Por lo que entendemos que las teorías del aprendizaje están presentes en cualquier proceso de enseñanza/aprendizaje, pero concretaremos la perspectiva que más se ajusta a nuestra investigación.

## a. Condicionamiento.

Los condicionamientos se entienden en psicología como procesos simples de aprendizaje, porque consisten en la asociación de estímulos y respuestas debido a la práctica o experiencia. Los estudios sobre condicionamiento han sido llevados a cabo por autores de orientación conductista: Pavlov (estudios sobre reacciones condicionadas), Watson (auténtico fundador de la corriente conductista y difusor en EEUU de la obra de Pavlov), Thorndike (determinó algunas leyes básicas del aprendizaje conductista) y Skinner (su pensamiento ha tendido resultados prácticos en la enseñanza programada).

En los planteamientos de este paradigma se ha observado una clara evolución. Desde principios de siglo (Pavlov y Thorndike) y hasta los años 50-60 casi toda la psicología del aprendizaje se basó en los condicionamientos. A partir de esa fecha comienzan a cuestionarse y a ser criticados sus planteamientos, ya que sólo se estudian los cambios de conducta observables y se centran en la actuación o ejecución del sujeto dejando de lado sus procesos mentales de aprendizaje.

El nuevo enfoque cognitivo de los condicionamientos establece una distinción entre condiciones, procesos y resultados insistiendo en que, efectivamente, se dan una serie de procesos cognitivos en el sujeto cuando realiza algún tipo de aprendizaje en situaciones de condicionamiento.

Brevemente haremos referencia al condicionamiento clásico y condicionamiento operante, pero sin entrar a profundizar en ellos.

Condicionamiento clásico. Desde que Pavlov estableció la posible conexión entre estímulos ambientales neutros y actividad fisiológica, se da un paso decisivo en el conocimiento de las relaciones entre el organismo y su entorno, relación que es psicológica en su origen y que supera el determinismo biológico (Pavlov, 1968). Lo que este autor demuestra es que incluso un comportamiento de naturaleza fisiológica, como la salivación, la secreción hormonal y otros comportamientos llamados involuntarios y que parecían regularse exclusivamente por mecanismos fisiológicos, podían, en los animales superiores y en el hombre, llegar a estar controlados por aspectos ambientales.

El condicionamiento operante intenta explicar el aprendizaje de respuestas diferentes de las respuestas reflejas innatas. Fue Thorndike el primero en intentar demostrar cómo se aprendían esas nuevas respuestas.

La característica fundamental de este tipo de aprendizaje es que ciertas conductas están condicionadas, no sólo por lo que les precede, como en el condicionamiento clásico, sino por los estímulos que le siguen. Se llama condicionamiento operante porque es el organismo el que opera a través de su conducta sobre el medio.

Se considera que en los procesos de condicionamiento operante, una respuesta queda fortalecida o debilitada debido a la presencia o retirada contingentes de determinadas consecuencias. Si queda fortalecida los procesos reciben el nombre de reforzamiento, si queda debilitada los procesos reciben el nombre de castigo. Si la respuesta se debilita o desaparece por la ausencia de consecuencias, el proceso se denomina extinción. En educación se utiliza las TIC para reforzar los comportamientos como premios.

Así pues, entendemos por reforzamiento cualquier suceso que incrementa la probabilidad de que aparezca una respuesta. Dicho de otro modo, los reforzadores son las consecuencias que aumentan las probabilidades de que una determinada clase de respuesta se produzca de nuevo en el futuro en condiciones similares.

Los reforzadores pueden ser clasificados como positivos o negativos teniendo en cuenta si es su presentación o su eliminación lo que fortalece la respuesta que les precede.

#### b. Aprendizaje por Observación.

La teoría cognitivo social formulada por Bandura principalmente, trata de proporcionar una caracterización lo más completa y sistemática posible de los factores, tanto externos como internos que influyen en los procesos humanos de aprendizaje. Esta teoría da mucha importancia a los procesos vicarios, simbólicos y de autorregulación, que habían sido descuidados por modelos anteriores.

Desde su primera formulación sistemática, la teoría cognitiva social ha acentuado la importancia del aprendizaje por observación. En todas las culturas, los niños adquieren y modifican patrones complejos de comportamientos, conocimientos y actitudes a través de la observación de los adultos. Bandura (1987) dice que la mayor parte de la conducta humana se aprende por observación mediante modelado. Si las conductas se adquiriesen sólo por procedimientos de ensayo directo y error, los procesos de desarrollo se verían retrasados y estarían expuestos a las posibles consecuencias adversas de los errores propios. En resumen, el aprendizaje observacional acelera y posibilita el desarrollo de mecanismos cognitivos complejos y diferentes pautas de acción. Si este aspecto lo trasladamos a las TIC es importante que cuando se usan las TIC los alumnos puedan observar y aprender del profesorado.

Bandura (1987) habla de "reciprocidad triádica" y establece un supuesto básico "todo fenómeno de aprendizaje que se produce por experiencias directas puede obtenerse sobre una base vicaria por medio de la observación de la conducta de otra persona y de las consecuencias que esta conducta ha tenido para ella".<sup>27</sup>

-

<sup>27</sup> https://lamenteesmaravillosa.com/el-aprendizaje-social-de-albert-bandura/

El aprendizaje por observación conlleva una situación en la que se requiere:

- Presencia de un modelo que realiza una conducta determinada.
- Observación, por parte del sujeto, de la conducta presentada por el modelo.

Por este proceso vicario, se pueden adquirir respuestas complejas y variadas (motrices, verbales, afectivas...) a través de la observación de la conducta de un modelo.

## c. Concepción Constructivista

Desde el punto de vista constructivista, los procesos de enseñanza y aprendizaje son inseparables para entender el fenómeno educativo. Por un lado, la visión constructivista del aprendizaje escolar y por otro, de la enseñanza.

Desde la visión de la concepción constructivista del aprendizaje escolar, destacamos a tres autores Piaget, Vygotsky y Ausubel.

Piaget (1999). Este autor afirma que el conocimiento es un proceso de construcción en el que debe estar implicado directa y activamente el sujeto. En este proceso existen varios elementos: sujeto que actúa, materiales sobre los que actúa (que pueden ser reales o simbólicos) y herramientas cuya función es facilitar la tarea. Pero en este proceso no partimos de cero, sino que la actividad constructiva del sujeto parte de los esquemas previos que éste posee y el conocimiento se acrecienta en la medida en que incorporamos nuevos elementos al esquema o que coordinamos varios esquemas entre sí. Los esquemas pueden ser motores o de conocimiento. Coll (2017) define esquema de conocimiento como la representación que posee una persona en un momento determinado sobre una parcela de la realidad.

Se considera, por tanto, que el desarrollo intelectual es un proceso de reestructuración del conocimiento. Sostiene que el conocimiento se construye desde dentro y todos los niños tratan de comprender su medio estableciendo una relación entre los fragmentos de conocimiento que ya tiene y la nueva información. Toda respuesta adaptativa funciona a través de dos mecanismos:

- Asimilación: supone la incorporación de nuevas experiencias al marco de referencia actual (es decir, a los esquemas previos, a lo que ya se sabe). Este proceso ofrece resistencia al cambio, es decir, intentamos que lo nuevo entre en lo que tenemos sin modificar nuestros esquemas previos.
- Acomodación: es el proceso inverso, ya que se trata de la modificación de los esquemas actuales de acuerdo con las características novedosas que presenta la experiencia.

Para que el comportamiento inteligente se ponga en marcha se precisa una señal, algo en el medio que desequilibre al sujeto. No todo estímulo reviste el carácter de señal y, por tanto, no todo estímulo pone en funcionamiento el proceso de aprendizaje; tiene que ser un estímulo que le incomode, pero también, que se adecue a sus intereses, que esté próximo a él y que no lo conozca. Las TIC tienen un componente motivacional para el alumno por la novedad.

A lo largo del desarrollo evolutivo se observa como los esquemas cognitivos del sujeto se van complejizando y en determinadas etapas del desarrollo se producen diferentes esquemas cognitivos que hacen que interactuemos con el medio de manera cualitativamente distinta. Piaget los llama "niveles de desarrollo cognitivo".

Las nuevas informaciones pueden proceder de los objetos directamente o de los otros. Así, los dos factores principales para el desarrollo intelectual son la experiencia física y la interacción social.

En el ámbito educativo, el profesor debe organizar actividades para que los alumnos puedan tener experiencia con el mundo físico llegando así a descubrir las características del mismo. Al actuar sobre los objetos utilizamos la "abstracción simple", es decir, buscamos abstraer, de nuestras acciones y coordinaciones sobre los objetos, los principios generales del mundo.

A lo largo de este proceso de construcción el sujeto cometerá errores que es fundamental analizar, ya que nos irán indicando lo pasos que está dando y las dificultades con las que se está encontrando.

Una de las causas de problemas en la educación es considerar que los alumnos ven que han cometido un error y lo rectifican simplemente porque se les dice, cuando la superación de los errores es un proceso más complejo que implica transformaciones profundas en el pensamiento de los alumnos.

Si la experiencia física proporciona en parte a los alumnos la información para que se puedan ir construyendo los distintos tipos de conocimientos, la interacción social entre compañeros puede proporcionar la situación adecuada para que este proceso de resistencias y reequilibraciones se desarrolle bien.

En este sentido la Formación Profesional propicia experiencias prácticas de aprendizaje y enlazado con nuestra investigación vemos que las prácticas colaborativas afianzan los aprendizajes.

Ausubel (1978). Este autor considera que existen dos ejes en el aprendizaje. Por un lado respecto al contenido:

- Si se presenta en su forma final: aprendizaje por recepción.
- Si tiene que descubrirlo el sujeto: aprendizaje por descubrimiento.
- Relación con sentido: aprendizaje significativo.
- Relación sin sentido o arbitrario: aprendizaje memorístico.

Sostiene que el aprendizaje por descubrimiento es muy adecuado en Educación Infantil y Educación Primaria, pero en niveles superiores resulta imposible a veces y, en todo caso, muy lento.

El otro eje de aprendizaje es respecto a la relación entre nuevas ideas y las que ya posee. Se inclina por un tipo de enseñanza en el que se conceda importancia al aprendizaje verbal significativo a través del cual se da una auténtica actividad mental.

Este tipo de aprendizaje se produce cuando se relaciona lo nuevo con lo que ya se sabe. Lo contrapone al aprendizaje memorístico en el que no existen estructuras con las que enlazar lo nuevo, no se producen relaciones.

Consiste en modificar los esquemas de conocimiento, lo que se produce al crearse una cierta contradicción con los conocimientos que el alumno ya posee, y al romperse el equilibrio inicial de sus esquemas cognitivos. Ese desequilibrio debe conducir a un nuevo "reequilibrio" que depende, en gran medida, de la intervención educativa.

Aprender significativamente quiere decir atribuir significado al material objeto de aprendizaje. Dicha atribución sólo puede efectuarse a partir de lo que ya se conoce, mediante la actualización de esquemas de conocimiento pertinentes para la situación que se trate. Estos esquemas no se limitan a asimilar la nueva información, sino que el aprendizaje significativo supone siempre su revisión, modificación y enriquecimiento estableciendo nuevas conexiones y relaciones entre ellos, con lo que se asegura la funcionalidad y la memorización comprensiva de los contenidos aprendidos significativamente.

Para que un aprendizaje sea significativo deben cumplirse las dos condiciones esenciales identificadas por Ausubel, el contenido del aprendizaje debe ser potencialmente significativo tanto desde el punto de vista lógico (el contenido debe ser portador de significados) como desde el psicológico (debe haber en la estructura mental del alumnado elementos relacionables de forma sustantiva y no arbitraria con el contenido), y el alumno ha de tener una disposición favorable para realizar aprendizajes significativos sobre el contenido en cuestión.

El factor clave en el aprendizaje escolar no reside en la cantidad de contenidos aprendidos, sino en el grado de significatividad con que los alumnos aprenden y en el sentido que les atribuyen. El nivel de significatividad de un aprendizaje depende de la cantidad y naturaleza de las relaciones que el alumno puede establecer entre el nuevo material de aprendizaje y sus conocimientos y experiencias previas. Cuanto más sustantivas y complejas sean estas relaciones, mayor será el grado de significatividad del aprendizaje y mayor sentido tendrá para él.

La significatividad del aprendizaje escolar está directamente relacionada con su funcionalidad, es decir, con la posibilidad de utilizar los aprendizajes realizados cuando las circunstancias así lo aconsejen o lo exijan. Cuanto más numerosas y complejas sean las relaciones establecidas entre el nuevo contenido de aprendizaje y los elementos de la estructura cognoscitiva, tanto mayor será también su funcionalidad, pues podrá relacionarse con una gama más amplia de nuevas situaciones y de nuevos contenidos.

El proceso mediante el cual se produce el aprendizaje significativo requiere una intensa actividad mental constructiva por parte del alumno, que debe establecer relaciones sustantivas y no arbitrarias entre el nuevo contenido y los elementos ya disponibles en su estructura cognoscitiva. La actividad mental constructiva implica psíquicamente al alumno en su totalidad y pone en marcha procesos cognoscitivos, afectivos y emocionales.

Conviene establecer una clara distinción entre la memoria mecánica y repetitiva, que tiene escaso interés para el aprendizaje significativo de los contenidos escolares, y la memoria comprensiva, que es, por el contrario, un ingrediente fundamental del mismo. La memoria no es sólo el recuerdo de lo aprendido, sino la base a partir de la cual se pueden acometer nuevos aprendizajes.

Al mismo tiempo que construye significados y atribuye sentido a los contenidos escolares, el alumno aprende a situarse ante el conocimiento escolar, es decir, va construyendo una imagen de sí mismo como aprendiz, de su capacidad de aprendizaje, de sus recursos y limitaciones. El autoconcepto académico y sus componentes valorativos (la autoestima) son al mismo tiempo un condicionante y una consecuencia de la historia escolar del alumno.

Aprender a aprender, el objetivo más ambicioso e importante de la educación escolar, significa ser capaz de realizar aprendizaje significativo por sí solos en una amplia gama de situaciones y circunstancias.

Vygotsky (1978). Este autor sostiene que la participación de los niños en actividades culturales, donde comparten con compañeros más capaces los conocimientos e instrumentos desarrollados por su cultura, les permite interiorizar los instrumentos para pensar y actuar.

Además, considera que el proceso de formación de las funciones psicológicas superiores se da a través de la actividad. Ésta no es sólo individual sino que fundamentalmente se da en interacción o cooperación social. La transmisión de estas funciones desde los adultos, que ya las poseen a los niños en desarrollo se produce mediante la interactividad entre el niño y los otros, adultos o compañeros de diversas edades, en la Zona de Desarrollo Próximo (ZDP).

La ZDP se puede definir como la distancia que hay entre el nivel real de desarrollo (determinado por la capacidad de resolver independientemente un problema) y el nivel de desarrollo potencial (determinado a través de la resolución de un problema bajo la guía de otra persona).

Es decir, se trata de distinguir entre lo que el alumno es capaz de hacer y de aprender por sí solo, que es fruto de su nivel de desarrollo y de sus esquemas previos, y lo que es capaz de hacer y de aprender con la ayuda de otras personas.

La ZDP tiene connotaciones de carácter social y externo, por lo que resulta adecuado que se sitúe aquí la intervención pedagógica. El papel del profesor en la enseñanza es el de mediador.

Los agentes activos en la ZDP no sólo incluyen a personas, niños y adultos con diferentes grados de experiencia, sino además materiales, libros, videos, soportes informáticos, etc. Las características de la ZDP:

- No es una propiedad intra ni interindividual, sino de ambos. Está determinada conjuntamente por el nivel de desarrollo del niño y las formas de instrucción implicadas en el desarrollo de la actividad. Son las actividades educativas las que crean esa zona.
- No es una zona estática sino dinámica. Este carácter se ve claramente en las aportaciones de Bruner (1970) sobre los proceso de ajuste o "andamiaje". Este concepto sugiere que el apoyo eficaz que el adulto proporciona al niño es aquel que se ajusta a sus competencias en cada momento y que va variando a medida que éste puede tener más responsabilidad en la actividad. Se trata, pues, de un apoyo ajustado y transitorio dado que se trata de una retirada de ayuda y cesión progresiva del control al niño, de acuerdo con su progreso en la tarea, asegurando el traspaso de responsabilidad (que es la meta de la actividad).
- El rol activo de los aprendices juega un papel fundamental en el carácter dinámico de esta zona. Se ha demostrado que la actividad de todos los participantes, y no solo del experto, son decisivas en el desarrollo de la tarea. Aunque la definición de la tarea suele hacerla el profesor, los alumnos pueden apropiarse de la actividad en sentidos no previstos por él.

Desde la visión de concepción constructivista de la enseñanza la influencia educativa debe entenderse en términos de la ayuda prestada a la actividad constructiva del alumno. Este concepto de ayuda se interpreta además en un doble sentido, ya que, por una parte es sólo una ayuda porque el verdadero artífice del proceso de aprendizaje es el alumno, pero por otra parte es una ayuda necesaria sin cuyo concurso difícilmente se producirá la aproximación deseada entre los significados que presentan los contenidos y los que construye el alumno.

Por otro lado, si se contempla la construcción del conocimiento como un proceso, con sus avances y retrocesos, entonces la ayuda debe contemplarse también como un proceso; es decir, no puede permanecer constante ni en cantidad ni en calidad, sino que ha de ir ajustándose progresivamente en función de los avances o retrocesos que vaya experimentando el alumno en el proceso de construcción de significados.

Esto significa, entre otras cosas, que para la concepción constructivista la metodología didáctica eficaz es aquella que se rige por el principio de ajuste de la ayuda pedagógica y se concreta en métodos distintos según los casos y las circunstancias.

Los métodos de enseñanza no son, desde esta perspectiva, aceptables o rechazables en sí mismos sino que deben ser valorados en función de su mayor o menor grado de ajuste a las necesidades del proceso de construcción que llevan a cabo los alumnos.

La concepción constructivista apunta a tres fuentes principales de influencia educativa: la que tiene su origen en el profesor y se ejerce a través de las interacciones que tiene con sus alumnos; la que tiene su origen en los compañeros y se ejerce a través de las interacciones que mantienen los alumnos entre sí; y la que tiene su origen en la organización y funcionamiento de la institución escolar.

Desde el punto de vista constructivista las enseñanzas de FP se ajustan una parcela de conocimiento concreto, ligado a la práctica laboral para la que el alumno debe aprender y formarse para ser experto en su campo laboral.

#### **1.4.2. Perspectiva de la Enseñanza-Modelos educativos**

Superadas las disquisiciones sobre la concepción de la enseñanza como un conocimiento teórico o práctico, debemos definir los aposentos teóricos de la disciplina en base a las concepciones del aprendizaje. En palabras de Pérez Gómez (1992, p. 57): El concepto de aprendizaje es un componente previo, un requisito indispensable para cualquier elaboración teórica sobre la enseñanza.

Hablaremos de los modelos educativos desde la perspectiva de las inteligencias múltiples, Teoría sociocultural de Vygotsky, Aprendizaje Significativo de Ausubel, Teoría de la interdependencia social de los hermanos Johnson.

## a. Teoría Inteligencias Múltiples de Gardner

-

Tradicionalmente se concebía la inteligencia como una entidad unitaria, uniforme y cuantificable .La Teoría de las Inteligencias Múltiples<sup>28</sup>, sostiene que tenemos, al menos, ocho inteligencias diferentes que tienen una localización específica en el cerebro, poseen un sistema

<sup>28</sup> Serge Laviree (2007) Las Inteligencias Múltiples de Gardner. ¿Descubrimiento del Siglo o Simple Rectitud Política? Revista Mexica de Investigación en Psicología. http://revistamexicanadeinvestigacionenpsicologia.com/index.php/RMIP/issue/view/7/4

*Tesis Doctoral*  61

simbólico o representativo propio y con diferente evolución. Es la diferente combinación de todas ella la que nos hace únicos, dependiendo de nuestra dotación biológica, la interacción con el entorno y la cultura. Es importante que los docentes sepan reconocer y estimular las diferentes inteligencias humanas y la manera en que cada estudiante las combina. Los programas educativos tradicionales se concentran especialmente en la inteligencia lingüística y la lógico-matemática, dando mínima importancia a las otras posibilidades del conocimiento. Esto deriva en que aquellos alumnos que no destacan en el dominio de las inteligencias académicas tradicionales, no obtienen el reconocimiento derivado del éxito escolar.

Aquí encontramos la justificación del perfil de alumnado que cursa una FP, ya que la mayoría de estos usuarios presenta una trayectoria educativa de fracaso escolar, aunque no en todos los casos.

Otro aspecto importante es que, a través del aprendizaje cooperativo contribuimos al desarrollo de la inteligencia interpersonal, ya que dota a los alumnos de las destrezas necesarias para la interacción social. Estimulamos el desarrollo de distintas inteligencias, aumentando la riqueza y variedad de experiencias educativas. Favorecemos la flexibilización de la intervención educativa, adaptándola a las necesidades de alumnos con inteligencias distintas, ofreciendo la posibilidad de que alumnos con talentos distintos obtengan reconocimiento.

### b. Teoría sociocultural de Vygotsky.

Este autor sostenía que nuestras funciones mentales y nuestros logros específicamente humanos tienen origen en nuestras relaciones sociales y consideraba indispensable para el desarrollo cognitivo del individuo la colaboración del grupo. Para dicho autor existe una distancia, llamada ZDP, entre lo que los niños pueden hacer solos y lo que pueden hacer con la ayuda del profesor o de otros niños.

Por todo ello el aprendizaje cooperativo, muestra como las diferentes interacciones que se producen en el grupo clase suponen un potencial aprendizaje, al estructurar sistemas de interacción social eficaces, se promueven las situaciones de andamiaje entre alumnos, en las que unos actúan sobre la ZDP de otros. Al promover la realización conjunta de las actividades de aprendizaje, se generalizan las situaciones de construcción de conocimientos compartidos. El diálogo es el instrumento básico de contraste y modificación de los esquemas de conocimientos previos. Al establecer una cultura basada en la ayuda y el apoyo mutuos, propicia un entorno favorable a la promoción del aprendizaje de todos los alumnos.

#### c. Aprendizaje Significativo de Ausubel

El aprendizaje significativo es el proceso a través del cual una nueva información se relaciona de manera no arbitraria y sustantiva (no-literal) con la estructura cognitiva de la persona que aprende. Las tareas cooperativas permiten asimilar estrategias de aprendizaje junto a los contenidos. Con el aprendizaje cooperativo podemos modificar los contenidos hasta adecuarlos al nivel de comprensión de cada uno de los alumnos, a través del apoyo, ayuda y aclaraciones que ofrecen los compañeros. Al confrontar distintos puntos de vista se reestructuran de los esquemas de conocimiento a través de la aparición de conflictos sociocognitivos. El grupo de trabajo favorece un clima relajado donde se aumenta la participación de aquellos alumnos más inseguros. Al verbalizar el alumno sus esquemas cognitivos respecto al contenido, va reestructurándolos y recibiendo la retroalimentación necesaria para corregir y completar sus puntos de vista.

## d. Teoría de la interdependencia social de los hermanos Johnson.

La forma como se estructura la interdependencia social dentro del grupo, determina la interacción entre sus miembros y, con ello, los resultados. Podemos encontrar interdependencia positiva (cooperación), negativa (competición) o ausencia de interdependencia (individualismo).

La interacción promovedora conduce a aumentar los esfuerzos hacia el logro, a promover relaciones interpersonales positivas y a la salud emocional. Por el contrario, la interacción basada en la oposición o la ausencia de interacción, llevan a una disminución de los esfuerzos hacia el logro, a relaciones interpersonales negativas y desajustes emocionales o psicológicos.

Dependiendo de la interdependencia se darán diferentes dinámicas interactivas dentro del aula. Con el aprendizaje cooperativo contribuimos a la implantación de una dinámica cooperativa en el aula, en la que existe una correlación positiva entre las metas de los alumnos, con un objetivo común, maximizar el aprendizaje de todos los alumnos. Ello favorece el aumento de los esfuerzos hacia el logro, de las relaciones interpersonales positivas y de la salud emocional, desarrollo responsabilidad individual y grupal y el desarrollo de destrezas sociales relacionadas con la comunicación, la cooperación, la resolución pacífica de conflictos, el apoyo y la ayuda mutua.

Además, del referente clave en nuestro sistema educativo, la LOE-LOMCE de la que se desprende el principio de la Educación Inclusiva, en Castilla y León hemos de mencionar el II Plan de Atención a la Diversidad mediante el Acuerdo 29/2017 (BOCyL, 19 de junio de 2017), especialmente dentro del Apartado de "Concepto y Metodología" y de forma más concreta en el subapartado 1.3 "Enfoques metodológicos que potencian el desarrollo de prácticas inclusivas" y dentro de él, las Metodologías favorecedoras de la interacción, estando entre ellas el Aprendizaje Cooperativo que es brevemente definido en el documento.

El aprendizaje cooperativo es aquella situación de aprendizaje en las que los objetivos de los participantes se hallan estrechamente vinculados, de tal manera que cada uno de ellos "sólo puede alcanzar sus objetivos si y sólo si los demás consiguen alcanzar los suyos". (David y Roger Johnson, 1994)

No todo grupo de trabajo es un grupo de aprendizaje cooperativo. En los grupos de trabajo tradicionales algunos alumnos habilidosos, que asumen el liderazgo, se benefician de la experiencia a expensas de los miembros menos habilidosos. Esta situación inadecuada de funciones trae problemas en el grupo como lucha de poder, divisionismo, segregación del grupo. En cambio el aprendizaje cooperativo, en palabras de Slavin, (2002) "es una técnica en la cual los estudiantes trabajan en pequeños grupos en actividades de aprendizaje y reciben recompensas o reconocimiento de acuerdo a la productividad del grupo". Este autor también plantea que para que haya aprendizaje cooperativo tienen que darse cuatro condiciones:

- Todos los miembros del grupo reciben la misma recompensa por su trabajo.
- La realización de la tarea surge de la interacción de los alumnos, no de la mera yuxtaposición de trabajos individuales.
- El paso de una estructura de autoridad centralizada en el docente a otra basada en la autoridad del grupo.
- Respecto a la estructura de las metas, cada individuo tiene algo que aportar a los objetivos del conjunto y son interdependientes en vistas al logro de los objetivos del grupo.

Los principios en que se basa el trabajo en grupos cooperativos (Johnson y Johnson, 1995) son los siguientes:

- Favorecer una interdependencia positiva entre los miembros del grupo. Para conseguir este objetivo, se propone la formación de grupos lo más heterogéneos posible en los que se otorga a cada participante una función y responsabilidad, aunque es necesario que cada persona haya llevado a cabo su tarea para poder resolver la cuestión planteada. De esta manera se favorece la cooperación y el progreso conjunto del grupo.
- Durante la realización del trabajo el profesor deberá ofrecer retroalimentación a todo el grupo conjuntamente y a cada miembro del grupo individualmente sobre su progreso, poniendo de manifiesto que aunque se establecen responsabilidades individuales, el éxito individual se basa en el éxito del equipo.
- En los grupos de aprendizaje cooperativo la responsabilidad de las acciones es compartida, por tanto, se espera que cada miembro del grupo realice el trabajo que se le ha asignado y colabore con los compañeros del grupo cuando éstos lo necesiten. Esta colaboración incluye participar en el proceso de toma de decisiones, en la resolución de los conflictos que surgen al realizar la actividad, etc.
- Es necesario que los grupos tengan tiempo para discutir si el trabajo que está efectuando cada miembro del grupo se complementa con el de los demás y si están consiguiendo

los objetivos que se han propuesto. Favorecer el desarrollo de los procesos cognitivos a través de los conflictos que origina la discusión oral y ayudar a los miembros del grupo a reestructurar el propio conocimiento, es uno de los principios básicos del trabajo en grupos cooperativos. De esta manera, a través del aprendizaje cooperativo el profesor y los estudiantes, y los estudiantes entre sí, negocian significados conjuntamente y se favorece la reflexión y la autoevaluación.

Los argumentos que avalan la aportación del trabajo en grupos cooperativos al aprendizaje del uso estratégico de los procedimientos de aprendizaje son diversos. Entre ellos destacamos los siguientes:

- Proporciona los instrumentos necesarios para aprender nuevos procedimientos y su uso estratégico, además, la utilización de los nuevos procedimientos puede ser transferida a situaciones posteriores de trabajo o estudio individual.
- Permite tener en cuenta la diversidad de los estudiantes, favoreciendo la construcción de conocimiento individual a través de la cooperación entre iguales y de la discusión respecto a los procedimientos que se seleccionan para llevar a cabo la tarea.

Ofrece la posibilidad de aprender de los propios aciertos y errores, así como de los aciertos y errores de los compañeros y compañeras del grupo. Como señala Ovejero (1990), la cooperación se muestra superior a la competición a la hora de fomentar el rendimiento en las diferentes áreas curriculares en todas las edades y niveles educativos, tanto para tareas que implican la adquisición de conceptos como la solución de problemas. Además, repercute de manera positiva en aspectos tan importantes para el aprendizaje como la curiosidad e interés por el tema, la motivación intrínseca, la atribución de éxito a causas internas y controlables, o la asunción de responsabilidad personal.

Siguiendo las aportaciones de Zariquiey (2011), para el proceso de implantación del aprendizaje cooperativo en un centro educativo, se considera de vital importancia la implantación progresiva de los siguientes ámbitos de intervención íntimamente relacionados entre sí:

- Primer ámbito de intervención: la cultura de la cooperación. El establecimiento de una cultura de cooperación exige un trabajo específico de sensibilización inicial hacia el aprendizaje cooperativo, en el que el objetivo sea crear la necesidad de trabajar juntos, compartiendo las tareas de enseñanza-aprendizaje. Sus principales características serian:

- la concepción del aprendizaje como un proceso de construcción en el que la interacción juega un papel básico
- la idea del éxito y el fracaso escolar como una realidad compartida, en la que "el éxito" de uno, es el éxito de todos";
- la ruptura con el monopolio de la lección magistral y los modelos transmisivos, de forma que se abran espacios para el trabajo autónomo y cooperativo de los alumnos;
- la superación de la idea de que el aula debe ser un lugar silencioso, en el que los alumnos trabajan solos, haciéndose responsables únicamente de su propio aprendizaje.

- Segundo ámbito de intervención: la red de aprendizaje. Cuando hemos conseguido sensibilizar a los alumnos estableciendo la necesidad de utilizar el aprendizaje cooperativo en el aula, es momento de ponerlo en práctica.

- Tercer ámbito de intervención: utilización de la red de aprendizaje para potenciar el proceso educativo. La red de aprendizaje sólo tiene sentido si se pone al servicio del proceso educativo de los alumnos. Esto implica que, desde el primer momento, debemos incorporar estrategias de aprendizaje cooperativo en el tratamiento de los distintos contenidos curriculares. En este sentido, podemos hablar de dos recursos fundamentales:

- La sesión cooperativa. En la que se definen algunas estrategias de aprendizaje cooperativo que resultarían útiles en distintos momentos del desarrollo de una sesión de clase.
- La unidad didáctica cooperativa. En la que se realiza una propuesta de programación de unidades didácticas basadas en las dinámicas de cooperación.

-Cuarto ámbito de intervención: la red de enseñanza. Los retos que supone la diversidad en el aula exigen que los maestros mantengan una actitud creativa, articulando respuestas ante situaciones nuevas. Desde esta perspectiva, la implantación de una estructura cooperativa en el aula resulta más fácil cuando constituye el objetivo común de un grupo de profesores, que trabajan juntos para ponerla en marcha.

#### **1.4.3. La perspectiva del modelo de enseñanza / aprendizaje en nuestra investigación.**

Desde el punto de vista de la psicología, la perspectiva que mejor se ajusta a nuestro estudio es el aprendizaje basado en la colaboración. El contexto social en el que enmarcamos nuestro estudio, donde el alumnado comparte espacios de estudio, de ocio, de tiempo libre, de almuerzos, comidas, etc. Otros espacios como las aulas de referencia, donde el entorno puede ser más estructurado y el profesor proporciona aprendizajes activos para su grupo, al que añadimos las tecnologías, posibilitan la interconexión del grupo y de su participación en la construcción del aprendizaje, de este modo pueden asociar ideas y llegar al conocimiento, como dice Dillenbourg (1999) que entiende que existen tantas posibles concepciones como personas, es la situación en la cual una o más personas aprenden e intentan aprender algo de forma conjunta.

Por ello el modelo más acorde para nuestra investigación se centra en los principios del aprendizaje colaborativo, unido a la tecnología, posibilitan un mayor proceso grupal de aprendizaje.

Además, debemos señalar que el modelo tradicional de aprendizaje centrado en la mera repetición de conocimientos ha sido la base durante muchos cursos académicos en el CIFP. El arraigo y la tradición de este modelo tradicional, supone cambios en las perspectivas educativas que posee el profesorado. El interés del profesorado en la formación sobre diferentes perspectivas del modelo de enseñanza/aprendizaje, han supuesto un papel fundamental para desarrollar prácticas colaborativas en el CIFP.

Lo que permitió que se desarrolle un modelo educativo colaborativista tanto en el aula presencial, como el aula virtual del CIFP. Donde se han llevado a cabo diversas experiencias educativas desarrolladas por el alumnado del centro. El desarrollo de prácticas colaborativas se basa en los cuatro principios básicos de la colaboración (Johnson, RT and Johnson, DW, 1986; Kostchmann, 1996; Dillembourg, 1999): Interacción Cara a Cara, Trabajo Grupal, Interdependencia positiva y Desarrollo de habilidades sociales.

A continuación señalamos ocho elementos pueden considerarse como los "ingredientes" que ponen en marcha la cooperación. Cuanto más perfilados estén, más cooperativa será la situación de aprendizaje. (Zariquiey).

- Agrupamientos heterogéneos. Nuestra red de aprendizaje se sostiene sobre la estructuración del aula en equipos de trabajo. Así, aunque en algunos casos pueda resultar interesante realizar agrupamientos homogéneos para enseñar determinadas habilidades sociales, reforzar objetivos no alcanzados, enseñar contenidos específicos… pero si queremos conseguir todas las ventajas derivadas de la interacción cooperativa (conflictos sociocognitivo, andamiaje, modelado, complementación de funciones, habilidades y destrezas …) es necesario que los alumnos trabajen juntos en grupos heterogéneos en cuanto a género, etnia, nivel de rendimiento académico, interés por la materia o materias que se trabajarán, nivel de integración en el grupoclase, nivel de habilidad para el trabajo en grupo, necesidades educativas especiales... Los grupos de trabajo suelen tener entre 2 y 6 miembros.

- Interdependencia positiva. Constituye el elemento fundamental del aprendizaje cooperativo. Es la toma de conciencia por parte del alumno de que sólo tendrá éxito si lo tienen también sus compañeros. Al existir una relación positiva entre la consecución de las metas de los alumnos, estos comprenden que los esfuerzos y éxitos de cada integrante del equipo no sólo lo benefician a él, sino también al resto de los miembros del grupo. Por ello, los alumnos se enfrentan a una doble responsabilidad:

- Aprender los contenidos asignados.
- Asegurarse que todos los miembros del grupo los aprendan.
- Así, se establece una dinámica en la que todos comparten recursos, se apoyan mutuamente y celebran los éxitos conjuntos.

- Responsabilidad individual. La finalidad del aprendizaje cooperativo no es tanto aprender a hacer las cosas juntos, sino aprender juntos a hacer las cosas solos. Por ello, cuando los alumnos trabajan en equipo, es imprescindible adoptar medidas que aseguren la implicación de todos. Sólo así podremos evitar que alumnos pasivos se aprovechen del trabajo de sus compañeros para obtener sus metas. Cada uno de los miembros del equipo ha de ser responsable de cumplir con la parte del trabajo que le corresponda (su propio aprendizaje) para conseguir los objetivos comunes del equipo. Se consigue cuando:

- las situaciones se estructuran de forma que el éxito del equipo depende del aprendizaje individual de cada uno de sus miembros.
- el estudiante sabe que su trabajo será verificado y evaluado de forma individual.
- La comunicación de los resultados obtenidos por cada alumno, a él mismo y su grupo, sirve para determinar quién necesita más ayuda y apoyo.

- Igualdad de oportunidades para el éxito. Se entiende como la posibilidad de que todos los alumnos, cualquiera que sea su nivel, puedan realizar aportaciones a la mejora de los resultados del equipo. Si los alumnos trabajan juntos con metas compartidas es imprescindible asegurar que todos estén en condiciones de realizar las tareas que se les proponen. Por tanto, debemos tener previstas las medidas curriculares, metodológicas y organizativas necesarias para que todos "puedan". La igualdad de oportunidades para el éxito no debe considerarse como un elemento específico del aprendizaje cooperativo, sino que debería constituir un requisito fundamental de cualquier intervención educativa, ya que la diversidad es inherente al propio concepto de aprendizaje escolar.

- Interacción promotora. Es la condición para pasar de un trabajo de equipo a un trabajo en equipo. El trabajo en equipo es aquel en el que los alumnos, al realizar juntos la tarea, promueven y facilitan el progreso de los demás a través de la ayuda recíproca, el apoyo mutuo y el estímulo de los esfuerzos por aprender de todos los miembros del grupo.

- Procesamiento interindividual de la información. El objetivo del aprendizaje cooperativo no puede ni debe reducirse al desarrollo de habilidades o actitudes; la meta fundamental es mejorar el rendimiento académico de todos los alumnos, promoviendo la construcción de aprendizajes de mayor calidad mediante el diálogo y la ayuda mutua entre los miembros del grupo. Como hemos visto en la fundamentación teórica, desde una visión constructivista de la educación sabemos que la calidad de los aprendizajes depende en gran medida del procesamiento cognitivo de la información, que lleva a los alumnos a reestructurar sus esquemas de conocimiento para construir otros mucho más ajustados e implica confrontación de puntos de vista distintos, explicaciones, interpretaciones en contexto, aclaración de dudas, formulación de ejemplos, etc. La ayuda mutua en el aprendizaje no se reduce a facilitar al compañero la respuesta correcta o la solución final del problema es necesario el procesamiento interindividual de la información.

- Utilización de habilidades cooperativas. El aprendizaje cooperativo resulta más complejo que otras dinámicas individualistas o competitivas, ya que requiere que los estudiantes no sólo aprendan los contenidos curriculares, sino también las destrezas, hábitos y actitudes interpersonales y grupales, necesarias para:

- la cooperación (compartir los materiales y las ideas, pedir y proporcionar ayuda, cumplir los compromisos, controlar los tiempos, estar atento, aceptar y cumplir con las tareas del cargo asignado…),
- la comunicación (escuchar con atención a los compañeros, utilizar un tono de voz suave, respetar el turno de palabra, preguntar y responder con corrección…) y
- La resolución de los conflictos que surjan de la relación (escucha activa, mensajes en primera persona, la descentración cognitiva, relativización de posiciones...)

- Evaluación grupal. La eficacia del aprendizaje cooperativo depende en gran medida del establecimiento de dinámicas de evaluación grupal dentro de los equipos de trabajo, que sirvan para regular su propio desempeño. En este sentido, deberíamos tener en cuenta:

- La autoevaluación del trabajo desarrollado por el grupo: identificar lo que se hace bien y lo que se debe mejorar. Establecer nuevos objetivos y compromisos de grupo.
- La evaluación de los resultados realizada por el profesor: prestando atención a los objetivos y contenidos curriculares, y a la incidencia del trabajo grupal en el rendimiento individual.
- La elaboración de planes de trabajos individuales y grupales, relacionados con el desarrollo de nuevos objetivos, tanto curriculares como cooperativos.

Así pues, consideramos que el aprendizaje cooperativo parece ser muy eficaz para mejorar las variables escolares tanto cognitivas (rendimiento, adquisición de estrategias de aprendizaje), como sociales (apoyo social, atracción interpersonal, integración) y personales (motivación intrínseca, autoestima, actitud escolar).

Aunque hay que reconocer que la enseñanza debe individualizarse en el sentido de permitir a cada alumno trabajar con independencia y a su propio ritmo, también es necesario reconocer que es básico promover la colaboración y el trabajo grupal, ya que este establece mejores relaciones con los demás alumnos, aprenden más, les agrada la escuela, se sienten más motivados, aumenta su autoestima y aprenden habilidades sociales más efectivas al hacer en grupos cooperativos.

Más concretamente señalar que las diferentes propuestas tecnológicas llevadas a cabo en el centro se basan desde el punto de vista pedagógico en el modelo de enseñanza colaborativista, ya que se ajusta a la propuesta de innovación educativa en el CIFP.

# **Capítulo 2.**

# **El Proceso de Investigación: Estudio de Caso C.I.F.P. "La Santa Espina".**

**"***[Es de importancia para quien desee alcanzar una certeza en su investigación, el saber](http://www.frasescelebresde.com/frase/8713/a/)* 

*[dudar a tiempo"](http://www.frasescelebresde.com/frase/8713/a/).*

*Aristóteles*

# **CAPÍTULO 2. EL PROCESO DE INVESTIGACIÓN: ESTUDIO DE CASO C.I.F.P.**

# **LA SANTA ESPINA.**

# **2.1. INTRODUCCIÓN**

# **2.2. ESTRUCTURA CONCEPTUAL DEL CASO DE ESTUDIO**

# **2.2.1. Preguntas de Investigación**

- a. Issue o problema de investigación
- b. Assertos
- c. Preguntas temáticas
- d. Preguntas generales

# **2.2.2. Función de la Investigación**

- a. Objetivo general
- b. Actividades aula virtual
- c. Ciclos formativos

# **2.2.3. Fenómenos**

- a. Técnicas de recogida de información
- b. Documentos
- c. Minicasos

# **2.3. PLANIFICACIÓN DEL PROYECTO**

# **2.3.1. Diseño de Investigación y Diseño Educativo**

# **2.3.2. Descripción "paso a paso" de la investigación.**

- a. Curso 2012/2013
- b. Curso 2013/2014
- c. Curso 2014/2015
- d. Curso 2015/2016- 2016/2017
- e. Curso 2017/2018

# **2.4. MÉTODOS DE ANÁLISIS DE DATOS**

# **2.4.1. La Investigación cualitativa y cuantitativa. Método mixto**

#### **2.4.2. Las técnicas de recogida de información**

- a. Técnicas de recogida de información cualitativa
- b. Técnicas de recogida de la información cuantitativas
- **2.4.3. El programa utilizado para el análisis. Atlas.ti.**

# **2.1. INTRODUCCIÓN**

-

En este capítulo vamos a describir el proceso de investigación que se ha llevado a cabo en este Proyecto de Innovación Docente. Anteriormente a este proyecto tenemos como referencia un Trabajo Fin de Máster, llevado a cabo en el C.I.F.P. "La Santa Espina" con el objetivo de "investigar qué está pasando con TICs en el CIFP La Santa Espina"<sup>29</sup>, a través del método estudio de caso (Stake, 1998). El marco social en el que nos desenvolvemos estaba produciendo un cambio. Una transformación que nos estaba llevando de la sociedad de la información (Bartolomé Pina 1997) a la sociedad del conocimiento (Castells 2003). Una de las principales conclusiones a las que se llegó, fue que nuestro alumnado comparte tecnología. Podemos decir que las conclusiones nos suscitan nuevos interrogantes, de los cuales hablaremos y que llegan a ser nuestras declaraciones temáticas, preguntas de investigación, dando lugar a una inquietud que deriva en un Proyecto de Innovación Educativa en el Centro, generando una investigación etnográfica con una metodología mixta, base de esta tesis doctoral.

Este proyecto conjuga dos ámbitos de análisis cualitativo y cuantitativo, es por ello que la elección de la metodología seleccionada para nuestra investigación se basa en método mixto. Siguiendo a Rubia (2021) "la necesidad de dar respuesta a los fenómenos desde el sentido común y la visión de contexto en el que se producen la termina dando forma a este nuevo modo de entender la investigación y el conocimiento". Queremos entender y analizar un caso, que en palabras de Stake (1998) es "un caso único", se trata de un CIFP Agrario, donde podemos encontrar multitud de variables, que han sido tomadas como mini casos, como por ejemplo los

<sup>29</sup> http://e-spacio.uned.es/fez/eserv/bibliuned:masterComEdred-Ebgonzalez/Documento.pdf

diferentes ciclos formativos y el grupo de profesores, entre otros y que configuran un contexto complejo y diverso. Por eso según Greene (2007) aparece la necesidad de elaborar una interpretación de la realidad construyendo un modelo mental de lo acontecido, haciendo que nos sirvamos de las fuentes de datos del contexto, para construir la imagen de veracidad que las diferentes fuentes de recogida de información nos proporciona, a través de metodologías mixtas que conjugan los dos ámbitos cualitativo y cuantitativo.

Nuestro objeto de estudio es describir el Estudio de Caso del "C.I.F.P. La Santa Espina", tratando entender, comprender y ver qué modelo usamos y qué es lo que en él está pasando. Toda nuestra atención se centra en este caso. Para ello, la primera sección del capítulo proporciona una descripción detallada del contexto y tipología del Caso de Estudio. La segunda sección presenta la estructura conceptual del caso, en la tercera hablaremos de la planificación del proyecto tanto del diseño educativo como de la investigación, en la cuarta sección se señalan los procedimientos mediante los cuales se han extraído las informaciones, analizando los métodos y técnicas utilizadas.

#### **2.2. ESTRUCTURA CONCEPTUAL DEL CASO DE ESTUDIO**

Para conceptualizar este Caso debemos en primer lugar comprenderlo, como señala Stake (1998). Hemos elaborado un esquema siguiendo las aportaciones de Stake 2005, como podemos ver en la figura 2.1.

Comenzaremos explicando la figura 2.1 que delimita y sintetiza nuestro caso, dividido en siete apartados. Por un lado el contexto histórico, educativo y social, (del que hemos hecho referencia en varios artículos<sup>30</sup>), las preguntas que están divididas en cuatro apartados y sus funciones, los fenómenos y en último lugar las actividades que se han llevado a cabo junto con las técnicas de recogida de información.

Para facilitar al lector su comprensión vamos a profundizar en cada uno de los apartados, teniendo presente en todo momento la interrelación que existe en todos los componentes de la figura 2.1.

#### **2.2.1. Preguntas de Investigación**

#### a. Issue o problema de investigación

A lo largo de la investigación la problemática en la que se ve inmerso el uso de las TICs en nuestro centro hace que surjan nuevos temas. Malcolm Parlett y David Hamilton (1976) lo llaman "enfoque progresivo". "El investigador de casos puede modificar e incluso sustituir las preguntas iniciales" (Stake 1998: 21). El objetivo principal es conocer y entender el caso, y por ello formulamos de nuevo nuestros **Issues**, tema de investigación o definición de problema.

- ¿Es posible introducir cambios metodológicos a través de TICs en un contexto con gran arraigo histórico?
- ¿Cómo se lleva a cabo este proceso y qué estrategias utilizan los profesores para poder aplicarlo al aula?

<sup>30</sup> <https://rodin.uca.es/handle/10498/23551?locale-attribute=es>

-

https://digitum.um.es/digitum/bitstream/10201/111627/1/87600-Texto%20del%20art%c3%adculo-310969-1- 10-20210823.pdf

**UVa** 

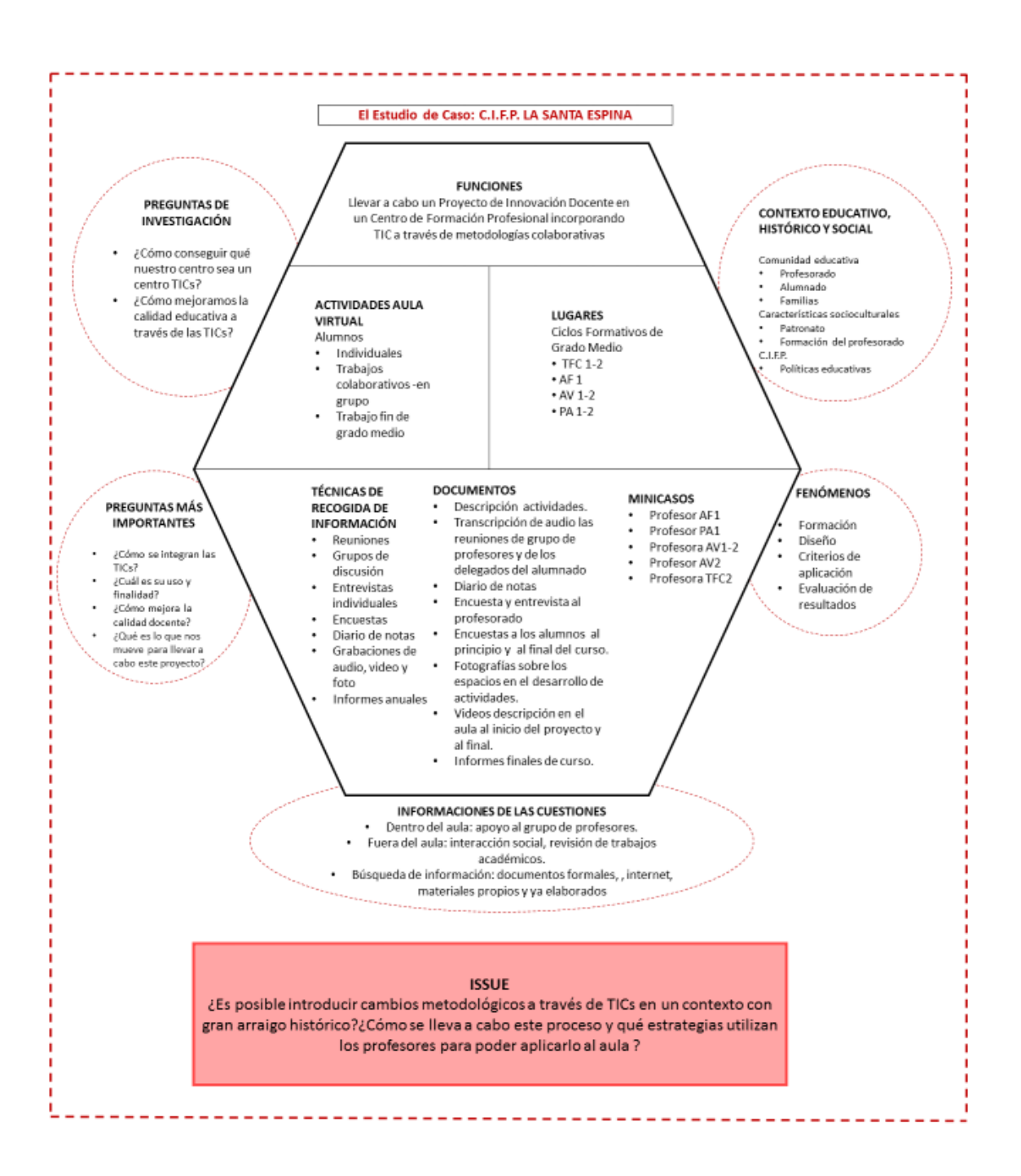

Figura 2.1: Estructura conceptual del Estudio de Casos

El primero de ellos se centra en incorporar nuevas estructuras, nuevos modelos educativos diferentes a los tradicionales en la formación profesional que se encuentra acomodada por su

peso histórico. Mientras que en el segundo, se centra en el proceso de diseño y aplicación del proyecto, para poder así llegar a través de la investigación a un proceso de interpretación que nos permita generalizar. Erickson lo llama assertos.

b. Assertos

En este caso teniendo en cuenta los issue, nuestro **asserto** lo podemos definir de la siguiente manera: *Las estrategias que hemos seguido para llevar a cabo el proyecto, junto con las actividades desarrolladas pueden ser utilizadas en otros centros educativos de Formación Profesional.* 

Los assertos deberán ser contrastados con los datos que hemos obtenido con la investigación, ya que una de las funciones del investigador cualitativo en el proceso de recogida de datos es mantener con claridad una interpretación fundamentada (Stake 1998: 21).

#### c. Preguntas temáticas

Estos temas de investigación son tomados como estructura conceptual del caso, pero para expresar mayor comprensión y explicación (George Henrick von Wright 1971) y alejarnos de una organización confusa, debemos realizar las declaraciones temáticas**.** 

Al comienzo de la investigación las declaraciones temáticas se han formulado de la siguiente manera como vemos en la figura 3.2. Se trata de los *temas éticos* que se aportan desde el exterior.

**UVa** 

| ¿Cómo integran los<br>profesores las TIC como<br>recurso educativo?                         | • Para exposiciones de conceptos.                                 |
|---------------------------------------------------------------------------------------------|-------------------------------------------------------------------|
| ¿Cómo los profesores<br>fuera de su tiempo de<br>docencia lo utilizan para<br>la formación? | •Cargas familiares y<br>organización/preferencias de cada<br>uno. |
|                                                                                             |                                                                   |
| Los alumnos en su<br>tiempo de convivencia<br>¿cómo hacen uso de las<br>TIC en el espacio?  | •Utilización de tecnología en<br>paralelo.                        |
|                                                                                             |                                                                   |
| ¿Cómo son los<br>comportamientos sobre<br>el sentido Tecnológico?                           | •Periodos de teoría, prácticas y FCT                              |

Figura 2.2: Primera formulación de las declaraciones temáticas.

Mientras avanzaba la investigación, ha habido una evolución en las preguntas temáticas. Se trata de los *temas émicos*, de las personas que pertenecen al caso, quedando de la siguiente manera.

- El CIFP La Santa Espina tiene unas características específicas y una identidad propia ¿puede esto influir positiva o negativamente a la hora de llevar a cabo un proyecto de innovación?
- El claustro de profesores es muy diverso, ¿en qué grado puede influir este aspecto para poder llevar a cabo el proyecto?
- La situación de crisis económica por la que la Administración Territorial de la Junta de Castilla y León está pasando y la doble vinculación del centro con la Consejería de

Educación y Agricultura ¿plantea algún problema en el desarrollo del proyecto, más concretamente en dotar al centro de recursos materiales e incluso personales?

- El profesorado posee unas características personales y profesionales que delimitan sus funciones. Este proyecto implica un cambio en la metodología, entre otros ¿qué es lo que le mueve para llevar a cabo este proyecto?
- ¿Está interesado el centro en poder suplir las necesidades detectadas? y si fuera así en qué medida y cómo se podría conseguir.
- ¿En qué medida influyen los recursos materiales y personales en la aplicación de la innovación? También se puede hacer innovación sin TICs y con poco presupuesto ¿es un hándicap la formación del profesorado?
- En el centro se pasan muchas horas del día, incluso más de las habituales de una jornada de trabajo, ¿puede resultar un problema para el profesorado el aprender nuevos usos y herramientas si este aprendizaje requiere dedicar más tiempo al mismo?
- La innovación educativa supone un cambio de metodología, introducir nuevos aspectos dentro y fuera del aula, ¿qué supone para el alumnado?, ¿puede resultar motivante para ellos? y ¿para el profesorado, es motivador?, ¿existe una relación de motivación entre alumno y profesor y viceversa?
- ¿Cómo se van elaborando y respondiendo los objetivos propuestos en el proyecto?
- La elaboración de actividades dentro y fuera del aula son relevantes para la adquisición de contenidos, ¿qué factores influyen en dicha elaboración? Son factores de tipo personal, material, referentes al tiempo, a la disposición de la materia o a los recursos materiales.
- Una de las propuestas es la creación de trabajos colaborativos entre varias asignaturas o materias, ¿cómo se está llevando a cabo este trabajo?, ¿qué factores influyen para que se desarrolle o no se desarrolle el mismo?, ¿puede ser motivador para el profesor y para el alumno?, ¿requiere un esfuerzo a mayores por parte del profesorado y del alumnado?, ¿qué beneficios se obtienen?

#### d. Preguntas generales

Además de estas preguntas temáticas, que son más específicas que los issues, debemos responder a unas cuestiones generales que buscan la información necesaria para la descripción del caso, y nos ayudarán en la fijación de las conclusiones. Se trata de las preguntas de investigación o preguntas informativas generales.

Para poder describir con claridad el caso es necesario buscar la información necesaria, y por ello seguimos las aportaciones de Stake (1998) donde se indica la necesidad de realizar una serie de preguntas generales, que a continuación pasamos a señalar:

### - **Contextualización**.

- ¿Dónde nos encontramos?
- ¿Quiénes pertenecen al centro? ¿Quiénes son los responsables de la formación en el centro?
- ¿Qué diferencias de formación encontramos entre los profesores del centro?
- ¿Los profesores usan las redes? ¿Qué conocimiento tienen de ellas? ¿Han recibido cursos de formación?
- ¿Se usan las redes en este contexto como medio para transmitir el conocimiento?

#### - **Características de los participantes**.

- ¿Cuáles son las características generales de los participantes en el Caso (profesores y alumnos)?
- ¿Cómo se integran las TICs?
- ¿Cuál es su uso y finalidad?
- ¿Cómo mejora la calidad docente?
- $i$ Qué es lo que nos mueve para llevar a cabo este proyecto?
- ¿La procedencia formativa del profesorado incide directamente en el caso?
- ¿Las diferentes edades del profesorado son un obstáculo, o al contrario un avance para el Caso?
- ¿Existe alguna relación entre los profesores que imparten teoría y los que imparten las prácticas con el Caso?
- ¿Existe relación entre los estilos pedagógicos del profesor y el utilizar educativamente las redes?

#### - **Características de la FP.**

- ¿Cuáles son las características de la FP y en concreto las del Caso?
- ¿Cuál es la cultura tecnológica en el centro?
- $i$ Las redes sociales son utilizadas como TIC o no?, o  $i$ son un instrumento en sí?
- ¿Cómo se entiende y cómo se usan las TIC?
- ¿Qué se espera de las TIC?
- ¿Qué problemas se encuentran con las TIC?

#### - **Antecedentes y experiencias asociadas a las TIC**

- ¿Qué proyectos de innovación son o han sido llevados a cabo en el centro en relación con el Caso?
- El investigador es a la vez profesor del centro, ¿puede eso modificar la investigación?
- ¿Cómo se van elaborando y respondiendo los objetivos propuestos en el proyecto?
- ¿Cómo conseguir qué nuestro centro sea un centro TICs?
- ¿Cómo mejoramos la calidad educativa a través de las TICs?

#### **2.2.2. Función de la Investigación**

La función principal de este estudio de Caso es llevar a cabo un Proyecto de Innovación Docente en un Centro de Formación Profesional incorporando TICs a través de metodologías colaborativas, aspecto que se ve desarrollado en el qué hacer diario, dentro de los ciclos formativos, a través de las actividades y sujeto a un objetivo general.

#### a. Objetivo general

Con el Proyecto de Innovación Docente pretendemos mejorar la calidad educativa de nuestro Centro y conseguir la acreditación de Centro TIC por parte de la Consejería de Educación. Somos conscientes de la doble complejidad de los objetivos y por ello hemos establecido pequeñas tareas a desarrollar durante la aplicación del proyecto que veremos desarrolladas en apartados posteriores y en el Anexo 4 podemos ver las actividades que se han desarrollado.

El proceso de consecución de este doble objetivo general, nos hace plantearnos una serie de objetivos específicos:

- Manejar diferentes herramientas básicas de TICs.
- Usar y manejar por el profesorado la plataforma web CyL.
- Crear un foro de profesores dentro del aula virtual.
- Poner en marcha el aula virtual dentro de la práctica educativa de cada profesor/a.
- Organizar parte de la materia/asignatura dentro del Aula Virtual.
- Realizar actividades concretas y sencillas dentro del aula.
- Realizar trabajos colaborativos entre diferentes asignaturas.
- Mejorar las condiciones del aula de informática.
- Procurar una buena conexión wifi y/o red.
- Formar al profesorado en TICs.
- Formar al alumnado en el recurso TIC a utilizar.

Para poder alcanzar estos objetivos se plantean una serie de tareas que pasamos a clasificar a continuación.

#### b. Actividades/ Aula Virtual

En este apartado vamos explicar las actividades y tareas que el profesor, elabora y propone para su alumnado. De esta manera podremos comprender mejor el conjunto del caso $31$ .

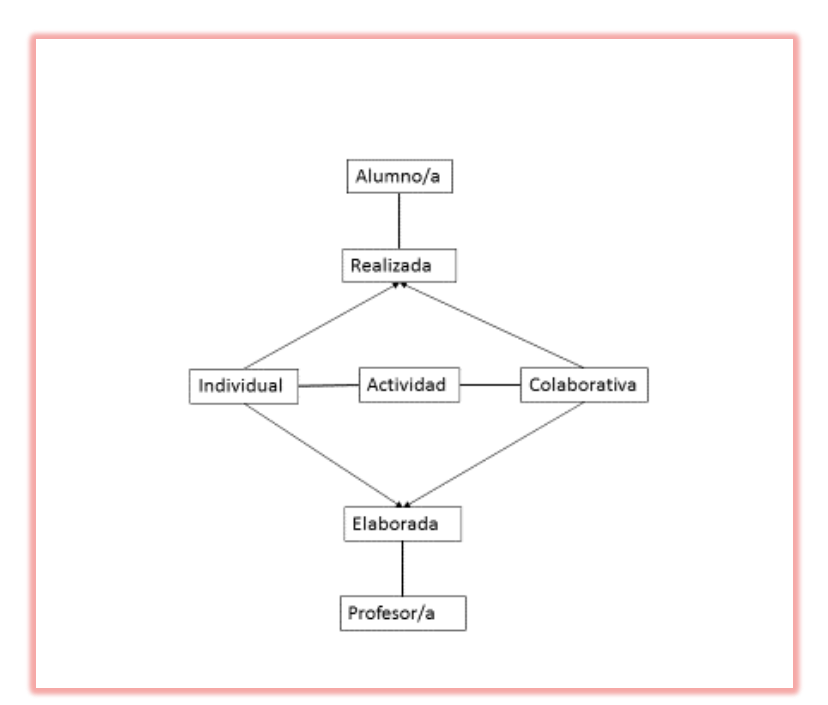

Figura 2.3: Clasificación general de actividades.

Para la creación de actividades podemos hablar de una doble clasificación, por un lado las creadas individualmente por el profesor/a para sus alumnos/as, y por otro lado las actividades creadas en grupo de profesores/as para el desarrollo de las mismas por parte de grupo de alumnos/as y/o de forma particular. En la figura 2.3 hemos querido aclarar esta idea.

Las actividades que se han desarrollado, siempre han tenido en cuenta el perfil de nuestro alumnado.

- Individuales. Nos referimos al planteamiento de tareas para que sean desarrolladas por el alumnado particularmente.

<sup>-</sup><sup>31</sup> El desarrollo y concreción de las actividades llevadas a cabo se detalla en el documento Anexo 4.

- Trabajos colaborativos. Nos referimos tanto al elaborado entre asignaturas como al que puedan realizar un grupo de alumnos.
- Trabajo fin de grado medio: Nos referimos al conjunto de cuestiones que el alumno resuelve a través de los conocimientos adquiridos a lo largo de sus estudios.

A continuación mostraremos dicha clasificación con algún ejemplo de tablas, imágenes y figuras.

En primer lugar un ejemplo de tarea a realizar individualmente. En la imagen 2.1 vemos como el alumno debe escribir las partes de la oveja que se le solicitan.

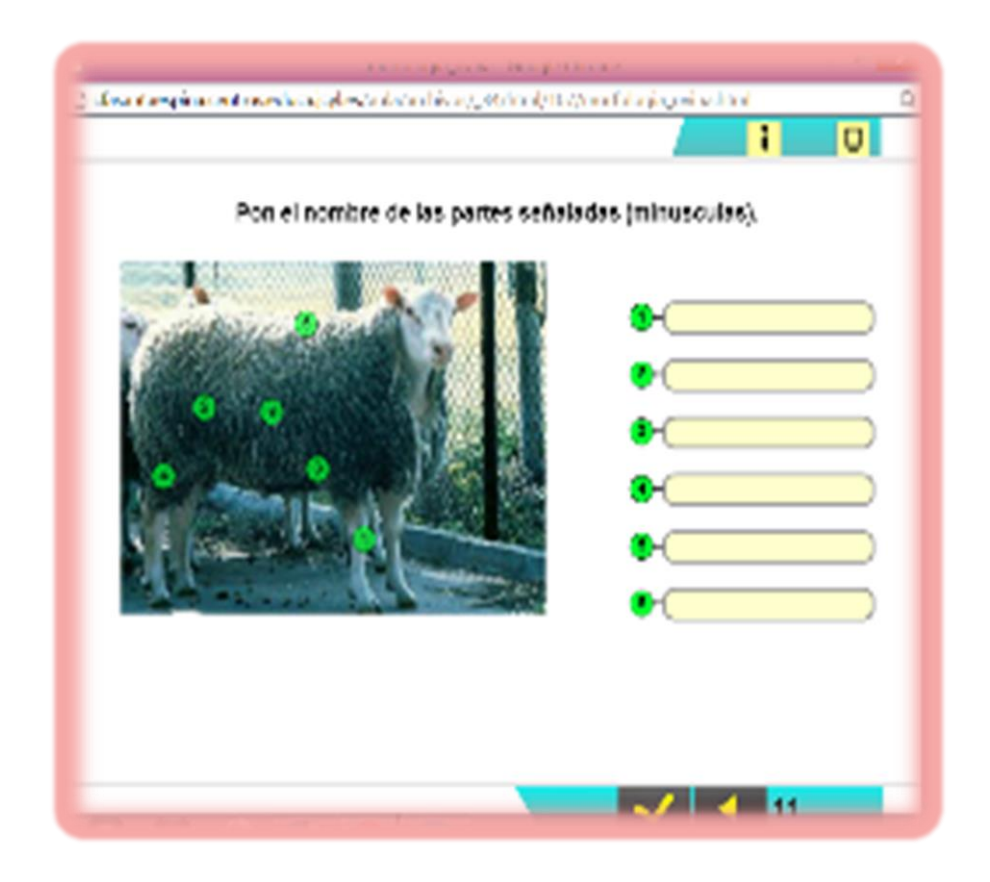

Imagen 2.1. Captura de pantalla "Segmentos de la oveja"

En segundo lugar, mostramos en la figura 2.4., la información que recibe el alumnado

dentro del aula virtual, que posteriormente deberá resolver en forma de trabajo fin de curso.

Este documento es elaborado de forma conjunta por parte del módulo Formación y Orientación

Laboral (FOL) y el módulo de Gestión Administrativa.

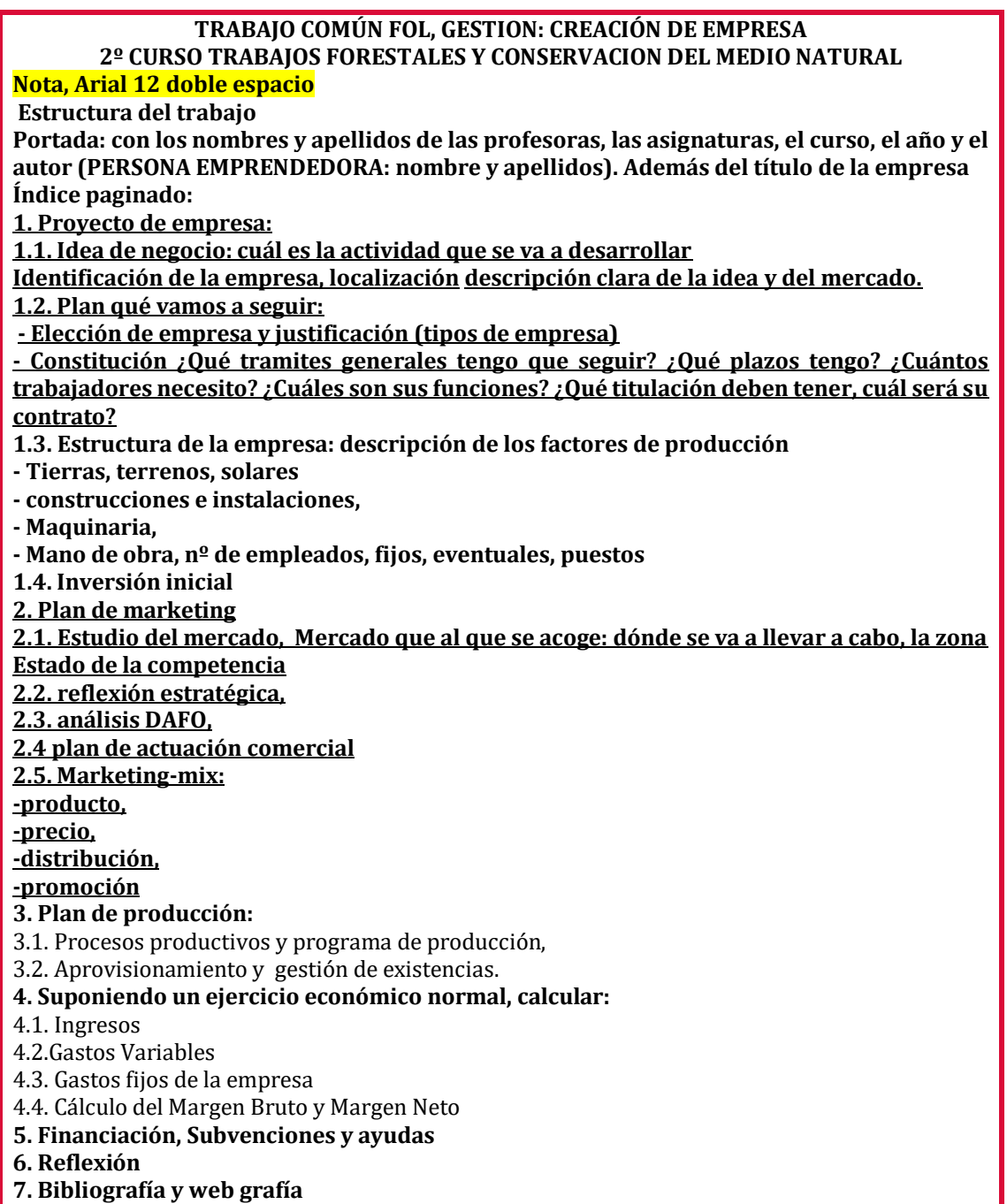

#### **Criterios de evaluación**

Para la primera evaluación deberán estar subidas al aula virtual las partes subrayadas. Para la segunda evaluación el resto.

La nota obtenida en cada evaluación (en los trabajos) será la media de las notas de FOL (trabajos 40%) y Gestión (Trabajos 20%), debiendo superar el 5 en ambos módulos.

Algunos trabajos serán presentados en clase por los alumnos.

Fecha de entrega **1ª evaluación 5 de diciembre de 2013 2ª evaluación 7 de marzo de 2014**

Figura 2.4. "Trabajo Colaborativo FOL y Gestión"

En tercer lugar, trabajo fin de grado medio. El alumnado va realizando progresivamente la tarea/trabajo, que dará lugar a la elaboración de un documento final en el primer curso del ciclo. Dicho documento será completado y ampliado por diferentes módulos en el curso siguiente. Lo que dará lugar al trabajo fin de grado. Como podemos ver en la imagen 2.2. Es la correspondencia de las tareas/trabajos pertenecientes a dos módulos; FOL, Higiene y Seguridad y Elaboración de Vinos, que dará lugar al documento académico del primer año del ciclo.

La figura 2.5 hace referencia a las pautas de presentación del trabajo y la figura 2.6 se corresponde al documento final que deberán entregar los alumnos el segundo año del ciclo. Señalar que toda la información se encuentra dentro del aula virtual.

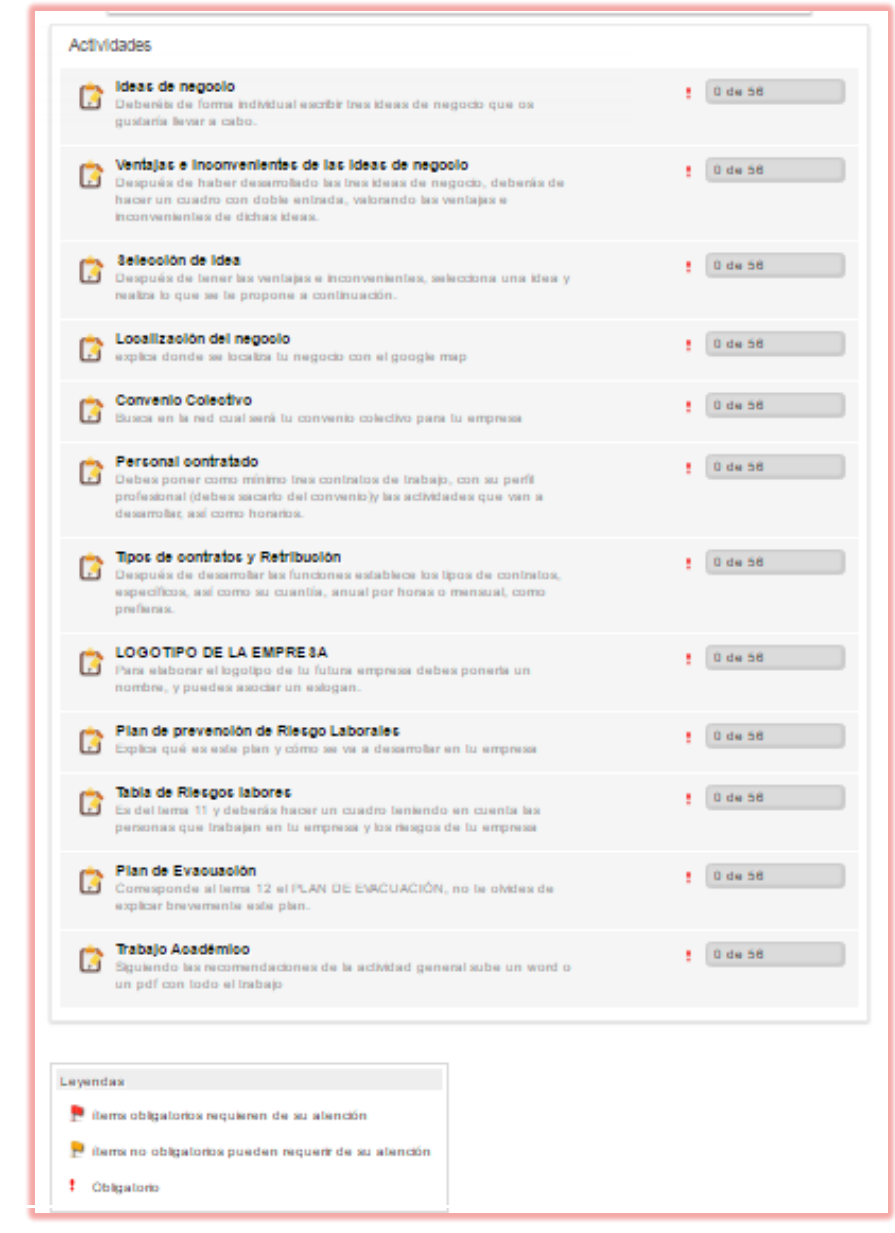

Imagen 2.2.: Estructura de actividades del trabajo colaborativo entre módulos. *empresa"*

La última actividad deberéis recoger todas las actividades y entregarlo como un trabajo académico siguiendo las pautas de los trabajos que habéis realizado en la primera y segunda evaluación. Portada Índice Introducción Contenidos (se corresponden con las actividades) 1. ϖ Explicación de la idea 2. ϖ Ventajas e inconvenientes de la idea (punto que se desarrollará en análisis DAFO y CAME, el curso siguiente) 3. ϖ Localización del negocio 4. ϖ Convenio 5. ϖ Personal contratado y sus funciones 6. ϖ Tipos de contratos y su salario 7. ϖ Logotipo (punto dentro de la publicidad)  $\varpi$  Plan de prevención de riesgos laborales (breve explicación de este plan con respecto a vuestra empresa, encargados,…) 9. ϖ Tabla de riesgos según las funciones que hayas desarrollado con el personal contratado  $\varpi$  Planos para las salidas de emergencia y evacuación Conclusión Bibliografía y web grafía

Figura 2.5. Pautas e índice del trabajo primer año del ciclo.

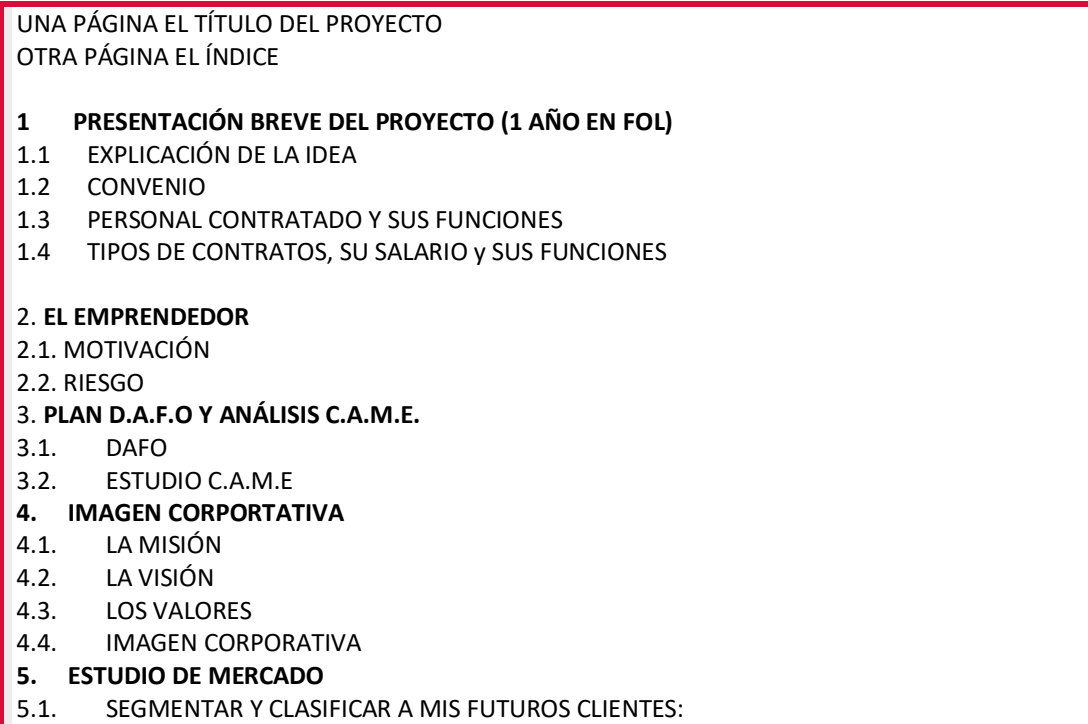

5.2. ENCUESTA: 5.3. CLIENTE ENCUBIERTO 5.4. PUBLICIDAD 5.5. LOCALIZACIÓN 6. **MARKETÍNG Y COMUNICACIÓN** 6.1 ESTRATEGIA DE POSICIONAMIENTO. (PÁGINA 70) 6.2 ESTRATEGIA DE PRODUCTO (PÁGINA 72-74-76) 6.3 ESTRATEGIA DE PRECIO (PÁGINA 78) 6.4 ESTRATEGIA DE DISTRIBUCIÓN (PÁGINA 84) Y PROMOCIÓN (PÁGINA 82) 6.5. ATENCIÓN AL CLIENTE (PÁGINA 86) **7. ORGANIGRAMA DE LA EMPRESA 8. FORMAS JURÍDICAS 9. TRÁMITES A SEGUIR 10. PLAN DE PRODUCCIÓN** 10.1 LISTA DE MATERIALES 10.2 EXPLICACIÓN DEL PROCESO **11. FINANCIACIÓN 12. VALORACIÓN FINAL**

Figura 2.6. Esquema Del Trabajo Fin de Ciclo.

#### b. Ciclos formativos

El Centro imparte tres Ciclos Formativos de Grado Medio correspondientes a dos familias profesiones; agraria e industrias alimentarias.

El proceso de cambio normativo por el que ha pasado nuestro sistema educativo en los últimos años ha dado lugar a una restructuración de los ciclos formativos quedando de la siguiente manera:

- Técnico en Trabajos Forestales y Conservación del Medio Natural (TFC) pasa a Técnico en Aprovechamiento y Conservación del Medio Natural (AF)
- Técnico en Aceites de Oliva y Vinos (AV)
- Técnico en Producción Agroecológica (PA)
- Técnico Superior en Vitivinicultura (SV)

En todos ellos, excepto el último, han tenido lugar la aplicado el Proyecto de Innovación Docente. Además, el Centro impartía hasta el curso 2013/2014 el Programa de Cualificación Profesional inicial (PCPI), en el que se intentó realizar e iniciar el proyecto, pero no llego a término. En el anexo 3 se puede consultar la duración, módulos que se impartes y salidas profesionales de los ciclos actuales. A continuación pasamos a referirnos a los ciclos formativos en el momento de la investigación, como a la forma de acceso y a la legislación que regula estos ciclos.

#### **Técnico en Trabajos Forestales y Conservación del Medio Natural** (TFC)

Primer y Segundo curso Ciclo de Grado Medio. (LOGSE)

Duración del estudio: 2000 horas.

Requisitos de acceso: Puedes acceder a un ciclo de **grado medio** cuando reúnas alguno de los siguientes requisitos:

#### Acceso **directo**:

- Estar en posesión del **título de Graduado en Educación Secundaria Obligatoria** o de un nivel académico superior.
- Estar en posesión de un título de Técnico o de Técnico Auxiliar o equivalente a efectos académicos.
- Haber superado el segundo curso del Bachillerato Unificado y Polivalente (BUP).

Acceso mediante **prueba** (para quienes no tengan alguno de los requisitos anteriores)

- Haber superado la prueba de acceso a ciclos formativos de grado medio (se requerirá tener, al menos, diecisiete años, cumplidos en el año de realización de la prueba).

¿Qué voy a aprender y hacer? Este profesional será capaz de:

- Organizar y gestionar una explotación familiar agraria.

- Preparar, manejar y mantener en uso las instalaciones, maquinaria y equipos de la explotación agraria.
- Realizar las labores/operaciones de reproducción, propagación y producción de plantas en vivero.
- Realizar los procesos y trabajos necesarios para la implantación de árboles y arbustos en el monte, así como los de mantenimiento, conservación, inventario y defensa de las masas forestales.
- Realizar las labores de control y vigilancia del medio natural, así como las actividades de uso público de los espacios naturales.

Al finalizar mis estudios, ¿qué puedo hacer? Ejercer mi actividad profesional en el sector agrícola público y privado, en empresas privadas del sector o crear mi propia empresa.

¿Cuáles son las salidas profesionales?

- Motosierrista/desbrozador.
- Maquinista forestal.
- Silvicultor.
- Repoblador.
- Viverista.
- Agente Forestal.
- Agente de Medio Ambiente.
- Guía de la naturaleza.
- Bombero forestal.
- Colaborador de espacios cinegéticos y piscifactorías.
- Colaborador en centros de interpretación de la naturaleza y de Educación Ambiental.

Plan de formación: En el centro educativo, a través de una formación teórico-práctica. Los contenidos se agrupan en los siguientes módulos profesionales:

- Organización y gestión de una explotación agraria familiar
- Instalaciones agrarias.
- Mecanización agraria.
- Aprovechamientos forestales.
- Aprovechamientos cinegéticos y piscícolas.
- Producción de plantas.
- Conservación y defensa de las masas forestales.
- Actividades de uso público en espacios naturales.
- Agrotecnología.
- Relaciones en el entorno de trabajo.
- Formación y orientación laboral.

En empresas, al finalizar la formación en el centro educativo, completándola y realizando actividades propias de la profesión:

- Formación en Centros de Trabajo (F.C.T.).

Más información:

- Este título ha sido sustituido por el título: Técnico en Aprovechamiento y Conservación del Medio Natural

# **Legislación** <sup>32</sup>

-

REAL DECRETO 1713/1996, de 12 de julio, por el que se establece el título de Técnico en Trabajos Forestales y de Conservaci6n del Medio Natural y las correspondientes enseñanzas mínimas.

<sup>32</sup> <http://www.boe.es/boe/dias/1996/09/11/pdfs/A27462-27505.pdf> http://www.boe.es/boe/dias/1997/09/11/pdfs/A26932-26942.pdf

REAL DECRETO 1261/1997, de 24 de julio, por el que se establece el currículo del ciclo formativo de grado medio correspondiente al título de Técnico en Trabajos Forestales y de Conservaci6n del Medio Natural.

# **Técnico en Aprovechamiento y Conservación del Medio Natural** <sup>33</sup> (AF)

Primer Curso, Ciclo Grado Medio. (LOE)

Duración del estudio: 2000 horas

Requisitos de acceso: Puedes acceder a un ciclo de **grado medio** cuando reúnas alguno de los siguientes requisitos:

#### Acceso **directo**:

- Estar en posesión del **título de Graduado en Educación Secundaria Obligatoria** o de un nivel académico superior.
- Estar en posesión de un título de Técnico o de Técnico Auxiliar o equivalente a efectos académicos.
- Haber superado el segundo curso del Bachillerato Unificado y Polivalente (BUP).

Acceso mediante **prueba** (para quienes no tengan alguno de los requisitos anteriores)

- Haber superado la prueba de acceso a ciclos formativos de grado medio (se requerirá tener, al menos, diecisiete años, cumplidos en el año de realización de la prueba).

¿Qué voy a aprender y hacer?

-

- Preparar el terreno con la maquinaria seleccionada, realizando la regulación de los equipos y garantizando que las labores se realizan según buenas prácticas.
- Preparar y aplicar el tratamiento fitosanitario necesario interpretando la documentación técnica.

<sup>33</sup> http://www.todofp.es/todofp/que-como-y-donde-estudiar/que-estudiar/familias/agraria/aprovechamientoconservacion-medio-natural.html

- Realizar la recolección de frutos y semillas, la propagación y cultivo de plantas manteniendo las condiciones de seguridad y atendiendo a la programación de trabajo.
- Realizar trabajos silvícolas utilizando la maquinaria y conservando el medio natural.
- Vigilar el medio natural para detectar incendios forestales u otras incidencias siguiendo los protocolos de actuación establecidos.
- Realizar las labores de extinción de incendios forestales colaborando con otros cuerpos y utilizando los medios disponibles.
- Realizar actividades de guía del medio natural elaborando itinerarios.
- Conservar o mejorar el hábitat cinegético y piscícola siguiendo planes técnicos.
- Controlar los aprovechamientos cinegéticos y piscícolas siguiendo la legislación de caza y pesca.
- Manejar y mantener tractores, herramientas y maquinaria forestal en general, siguiendo las especificaciones técnicas.

Al finalizar mis estudios, ¿qué puedo hacer? Trabajar como:

- Maquinista de procesadora forestal.
- Tractorista.
- Motoserrista, talador, trozador.
- Corchero.
- Trabajador especialista en trabajos de altura en los árboles.
- Trabajador especialista por cuenta propia en trabajos de repoblación y tratamientos silvícolas.
- Viverista.
- Aplicador de productos fitosanitarios.
- Injertador.
- Trabajador cualificado en actividades forestales.
- Trabajador especialista en aprovechamientos de maderas, corcho y leñas
- Trabajador especialista de empresas que realicen trabajos de corrección hidrológicoforestal.

O seguir estudiando:

- La preparación para realizar la prueba de acceso a ciclos de grado superior.
- Otro ciclo de Formación Profesional de Grado Medio con la posibilidad de establecer convalidaciones de módulos profesionales de acuerdo a la normativa vigente.
- El Bachillerato en cualquiera de sus modalidades.

¿Cuáles son las salidas profesionales? Este profesional ejerce su actividad en empresas grandes, medianas y pequeñas, tanto públicas como privadas, dedicadas a los trabajos de repoblación forestal, de restauración y ordenación hidrológico forestal y de aprovechamiento forestal así como del control y vigilancia del medio natural.

Plan de formación. Los módulos profesionales de este ciclo formativo son los siguientes:

- Fundamentos agronómicos.
- Principios de sanidad vegetal.
- Control fitosanitario.
- Repoblaciones forestales y tratamientos selvícolas.
- Aprovechamiento del medio natural.
- Conservación de las especies cinegéticas y piscícolas.
- Producción de planta forestal en vivero.
- Prevención de incendios forestales.
- Maquinaria e instalaciones forestales.
- Uso público en espacios naturales.
- Formación y orientación laboral.
- Empresa e iniciativa emprendedora.
- Formación en centros de trabajo.

# Más información:

Este título sustituye al título LOGSE: Técnico en Trabajos Forestales y de Conservación del Medio Natural

# **Legislación** <sup>34</sup>

Real Decreto 1071/2012, de 13 de julio, por el que se establece el título de Técnico en Aprovechamiento y Conservación del Medio Natural y se fijan sus enseñanzas mínimas

Orden ECD/74/2013, de 23 de enero, por la que se establece el currículo del ciclo formativo de grado medio correspondiente al título de Técnico en Aprovechamiento y Conservación de Medio Natural.

DECRETO 47/2014, de 2 de octubre, por el que se establece el Currículo correspondiente al título de Técnico en Aprovechamiento y Conservación del Medio Natural en la Comunidad de Castilla y León.

# **Técnico en Aceites de Oliva y Vinos (AV)**

Curso Primero y Segundo de Ciclo de Grado Medio

Duración del estudio: 2000 horas.

-

Requisitos de acceso: Puedes acceder a un ciclo de **grado medio** cuando reúnas alguno de los siguientes requisitos:

<sup>34</sup> <http://www.boe.es/boe/dias/2012/08/15/pdfs/BOE-A-2012-10863.pdf> http://www.boe.es/boe/dias/2013/01/31/pdfs/BOE-A-2013-956.pdf [http://www.todofp.es/dctm/todofp/fichas-titulos/curriculos-ccaa/aga/aprovechamientoyconservacion/cylt](http://www.todofp.es/dctm/todofp/fichas-titulos/curriculos-ccaa/aga/aprovechamientoyconservacion/cylt-aprovechamiento-y-conservacion-medio-natural.pdf?documentId=0901e72b81bdbf7d)[aprovechamiento-y-conservacion-medio-natural.pdf?documentId=0901e72b81bdbf7d](http://www.todofp.es/dctm/todofp/fichas-titulos/curriculos-ccaa/aga/aprovechamientoyconservacion/cylt-aprovechamiento-y-conservacion-medio-natural.pdf?documentId=0901e72b81bdbf7d)

#### Acceso **directo**:

- Estar en posesión del **título de Graduado en Educación Secundaria Obligatoria** o de un nivel académico superior.
- Estar en posesión de un título de Técnico o de Técnico Auxiliar o equivalente a efectos académicos.
- Haber superado el segundo curso del Bachillerato Unificado y Polivalente (BUP).

Acceso mediante **prueba** (para quienes no tengan alguno de los requisitos anteriores)

- Haber superado la prueba de acceso a ciclos formativos de grado medio (se requerirá tener, al menos, diecisiete años, cumplidos en el año de realización de la prueba).

¿Qué voy a aprender y hacer? Elaborar y envasar aceites de oliva, vinos y otras bebidas de acuerdo con los planes de producción y calidad, efectuando el mantenimiento de primer nivel de los equipos.

Este profesional será capaz de:

- Extraer el aceite de oliva en las condiciones establecidas en los manuales de procedimientos y calidad.
- Conducir las operaciones de refinado y acondicionado de aceites de oliva.
- Elaborar destilados y bebidas espirituosas.
- Realizar las operaciones de acabado y estabilización.
- Controlar las fermentaciones.
- Aprovisionar y almacenar materias primas y auxiliares.
- Envasar, etiquetar y embalar los productos elaborados.
- Regular los equipos de producción.
- Preparar y mantener los equipos e instalaciones garantizando su funcionamiento e higiene.

- Promocionar y comercializar los productos elaborados aplicando las técnicas de marketing.

Estas enseñanzas incluyen los conocimientos necesarios para:

- Llevar a cabo las actividades de nivel básico de prevención de riesgos laborales.
- Poder obtener el carné de manipulador de alimentos.

Al finalizar mis estudios, ¿qué puedo hacer? Trabajar en la industria de elaboración y envasado de aceites de oliva, vinos y otras bebidas, y en empresas, con tecnología tradicional o avanzada. También seguir estudiando:

- Cursos de especialización profesional.
- La preparación para realizar la prueba de acceso a ciclos de grado superior.
- Otro ciclo de Formación Profesional de Grado Medio con la posibilidad de establecer convalidaciones de módulos profesionales de acuerdo a la normativa vigente.
- El Bachillerato en cualquiera de sus modalidades.

¿Cuáles son las salidas profesionales?

- Bodeguero.
- Maestro de almazara.
- Auxiliar en almazaras y bodegas.
- Comercial de almazaras y bodegas.

Plan de formación. Los módulos profesionales de este ciclo formativo son:

- Materias primas y productos en la industria oleícola, vinícola y otras bebidas
- Extracción de aceite de oliva.
- Elaboración de vinos.
- Principios de mantenimiento electromecánico.
- Acondicionamiento de aceites de oliva.
- Elaboración de otras bebidas y derivados.
- Análisis sensorial.
- Venta y comercialización de productos alimentarios.
- Operaciones y control de almacén en la industria alimentaria.
- Seguridad e higiene en la manipulación de alimentos.
- Formación y orientación laboral.
- Empresa e iniciativa emprendedora.
- Formación en centros de trabajo.

#### Más información:

- Este título sustituye a los títulos LOGSE:
	- Técnico en Elaboración de Aceites y Jugos
	- Técnico en Elaboración de Vinos y Otras Bebidas

#### **Legislación** <sup>35</sup>

REAL DECRETO 1798/2008, de 3 de noviembre, por el que se establece el título de Técnico en Aceites de Oliva y Vinos, y se fijan sus enseñanzas mínimas.

Orden EDU/2213/2009, de 3 de julio, por la que se establece el currículo del ciclo formativo de Grado Medio correspondiente al título de Técnico en Aceites de Oliva y Vinos.

DECRETO 71/2009, de 24 de septiembre, por el que se establece el Currículo correspondiente al Título de Técnico en Aceites de Oliva y Vinos en la Comunidad de Castilla y León.

#### **Técnico en Producción Agroecológica (PA)**

Curso Primero y Segundo de Ciclo de Grado Medio

Duración del estudio: 2000 horas

-

http://www.todofp.es/dctm/todofp/fichas-titulos/curriculos-ccaa/ina/aceites-de-oliva-yvino/cyltaceitedeolivayvinos.pdf?documentId=0901e72b81bfc4ce

<sup>35</sup> <http://www.boe.es/boe/dias/2008/11/25/pdfs/A47082-47112.pdf>

<http://www.boe.es/boe/dias/2009/08/12/pdfs/BOE-A-2009-13334.pdf>

Requisitos de acceso: Puedes acceder a un ciclo de **grado medio** cuando reúnas alguno de los siguientes requisitos:

#### Acceso **directo**:

- Estar en posesión del **título de Graduado en Educación Secundaria Obligatoria** o de un nivel académico superior.
- Estar en posesión de un título de Técnico o de Técnico Auxiliar o equivalente a efectos académicos.
- Haber superado el segundo curso del Bachillerato Unificado y Polivalente (BUP).

Acceso mediante **prueba** (para quienes no tengan alguno de los requisitos anteriores)

- Haber superado la prueba de acceso a ciclos formativos de grado medio (se requerirá tener, al menos, diecisiete años, cumplidos en el año de realización de la prueba).

¿Qué voy a aprender y hacer? Obtener productos agropecuarios ecológicos con técnicas agrícolas y ganaderas y mejorar la biodiversidad y estabilidad del medio así como la fertilidad del suelo, en condiciones de calidad, aplicando la reglamentación de producción ecológica, de bienestar animal, de prevención de riesgos laborales y de protección ambiental.

- Montar y mantener instalaciones agroganaderas
- Preparar el terreno, manteniendo la fertilidad del suelo, para la implantación de cultivos ecológicos.
- Sembrar y plantar el material vegetal ecológico, utilizando los medios técnicos y siguiendo la planificación técnica establecida.
- Manejar el sistema de riego, manteniendo la actividad microbiana del suelo y verificando que las necesidades hídricas de los cultivos están cubiertas.
- Preparar y aplicar el tratamiento fitosanitario necesario interpretando la documentación técnica.
- Realizar las operaciones de recolección y poscosecha de los productos ecológicos siguiendo las especificaciones técnicas.
- Comercializar y promocionar productos ecológicos utilizando las técnicas de marketing.
- Realizar un pastoreo racional aprovechando los recursos herbáceos, arbustivos y arbóreos y mejorando el agrosistema.
- Obtener productos apícolas ecológicos, beneficios ambientales y mejora de la producción agrícola manejando las colmenas según la legislación de producción ecológica.

Al finalizar mis estudios, ¿qué puedo hacer? Trabajar en empresas tanto públicas como privadas, por cuenta ajena o por cuenta propia, dedicadas al cultivo y/o a la producción ganadera ecológica. Se ubica dentro del sector agropecuario en las siguientes actividades productivas: explotaciones frutícolas; hortícolas y de cultivos herbáceos ecológicos; explotaciones pecuarias ecológicas; empresas de producción de plantas para jardinería ecológica; instituciones de investigación y experimentación en cultivos y en producción ganadera ecológica; empresas de servicio a la agricultura y a la ganadería ecológica; viveros y huertas escolares; empresas de certificación de productos ecológicos; granjas escuelas y aulas de naturaleza. O seguir estudiando:

- La preparación para realizar la prueba de acceso a ciclos de grado superior.
- Otro ciclo de Formación Profesional de Grado Medio con la posibilidad de establecer convalidaciones de módulos profesionales de acuerdo a la normativa vigente.
- El Bachillerato en cualquiera de sus modalidades

¿Cuáles son las salidas profesionales? Los puestos de trabajo más relevantes son:

- Trabajador cualificado por cuenta propia o ajena en cultivos y ganadería ecológica.
- Agricultor ecológico.
- Criador de ganado ecológico.
- Avicultor ecológico.
- Apicultor ecológico.
- Productor de leche ecológica.
- Productor de huevos ecológicos.
- Viverista ecológico.
- Operador de maquinaria agrícola y ganadera.

Plan de formación. Los módulos profesionales de este ciclo formativo son:

- Fundamentos agronómicos.
- Fundamentos zootécnicos.
- Implantación de cultivos ecológicos.
- Taller y equipos de tracción.
- Infraestructuras e instalaciones agrícolas.
- Principios de sanidad vegetal.
- Producción vegetal ecológica.
- Producción ganadera ecológica.
- Manejo sanitario del agrosistema.
- Comercialización de productos agroecológicos.
- Formación y orientación laboral.
- Empresa e iniciativa emprendedora.
- Formación en centros de trabajo.

Más información: Este título no sustituye a ningún título LOGSE.

# **Legislación** <sup>36</sup>

Real Decreto 1633/2009, de 30 de octubre, por el que se establece el título de Técnico en Producción Agroecológica y se fijan sus enseñanzas mínimas.

Orden EDU/377/2010, de 20 de enero, por la que se establece el currículo del ciclo formativo de Grado Medio correspondiente al título de Técnico en Producción Agropecuaria.

DECRETO 54/2011, de 1 de septiembre, por el que se establece el currículo correspondiente al Título de Técnico en Jardinería y Floristería en la Comunidad de Castilla y León.

### **2.2.3. Fenómenos**

-

El término fenómenos se ha establecido para referirnos a las acciones llevas a acabo en la consecución de los objetivos planteados en el Proyecto de Investigación Docente. De forma general se establecen una serie de necesidades personales y materiales. En este caso que queremos resaltar los fenómenos relacionados con; la formación recibida, el diseño del proyecto, los criterios de aplicación y la evaluación de los resultados.

En cuanto a la *formación*, todos los inicios de cursos enseñamos al alumnado nuevo que se corresponde con los primeros cursos, el manejo básico del aula virtual. Porque aunque tengamos la creencia de que nuestros alumnos saben usar y manejar este tipo de recursos, debemos enseñarles.

<sup>36</sup> <http://www.boe.es/boe/dias/2009/11/20/pdfs/BOE-A-2009-18476.pdf>

<http://www.boe.es/boe/dias/2010/02/24/pdfs/BOE-A-2010-2975.pdf>

[http://www.todofp.es/dctm/todofp/fichas-titulos/curriculos-ccaa/aga/produccionagropecuaria/cyltproduccion](http://www.todofp.es/dctm/todofp/fichas-titulos/curriculos-ccaa/aga/produccionagropecuaria/cyltproduccion-agropecuaria.pdf?documentId=0901e72b81bdc02c)[agropecuaria.pdf?documentId=0901e72b81bdc02c](http://www.todofp.es/dctm/todofp/fichas-titulos/curriculos-ccaa/aga/produccionagropecuaria/cyltproduccion-agropecuaria.pdf?documentId=0901e72b81bdc02c)

En cuanto al profesorado señalar dos instituciones: Centro de Formación e Innovación Educativa (CFIE) y la Universidad de Valladolid (UVA). A través del CFIE de Valladolid y la UVA, a cargo de Bartolomé Rubia-Avi, se nos ha formado en herramientas TIC y en aspectos más teóricos referidos a metodologías pedagógicas.<sup>37</sup>

Podemos mostrar una lista con aquellos cursos que ha recibido el profesorado del CIFP:

- Aula virtual en la plataforma de la JCYL y Google. Drive.
- Utilización del aula virtual de la plataforma de la JCYL y Google. Drive, programas de edición de vídeo.
- Utilización de programas de edición de vídeo.
- Reunión/charla modelos pedagógicos.
- Reunión/charla métodos de diseño.

Además, de forma individual, se han llevado a cabo cursos formativos en TIC, a través de otra institución, Centro de Recursos, Formación del Profesorado (CRFP):

- Aprendizaje Basado en Proyectos

-

- Aplicaciones educativas con hot potatoes
- PLE: de la web 2.0 a los entornos de aprendizaje

Para el *diseño* del Proyecto hemos tenido en cuenta una serie de cuestiones que se plantearon desde la UVA propuesta por Bartolomé Rubia-Aví. En la figura 2.7 vemos las diferentes fases por las que pasa el diseño y que cada profesor/a debía cuestionarse. En un primer momento se realizó de manera general, es decir, se nos explicó en qué consistían las

<sup>37</sup> https://digitum.um.es/digitum/bitstream/10201/111627/1/87600-Texto%20del%20art%c3%adculo-310969-1- 10-20210823.pdf

fases, dónde podíamos situarnos nosotros como profesores y nuestra materia/módulo, y qué relaciones podíamos establecer con otros módulos. Posteriormente, a través de un formulario creado con el programa Google-Drive se respondieron a las preguntas de una manera individual.

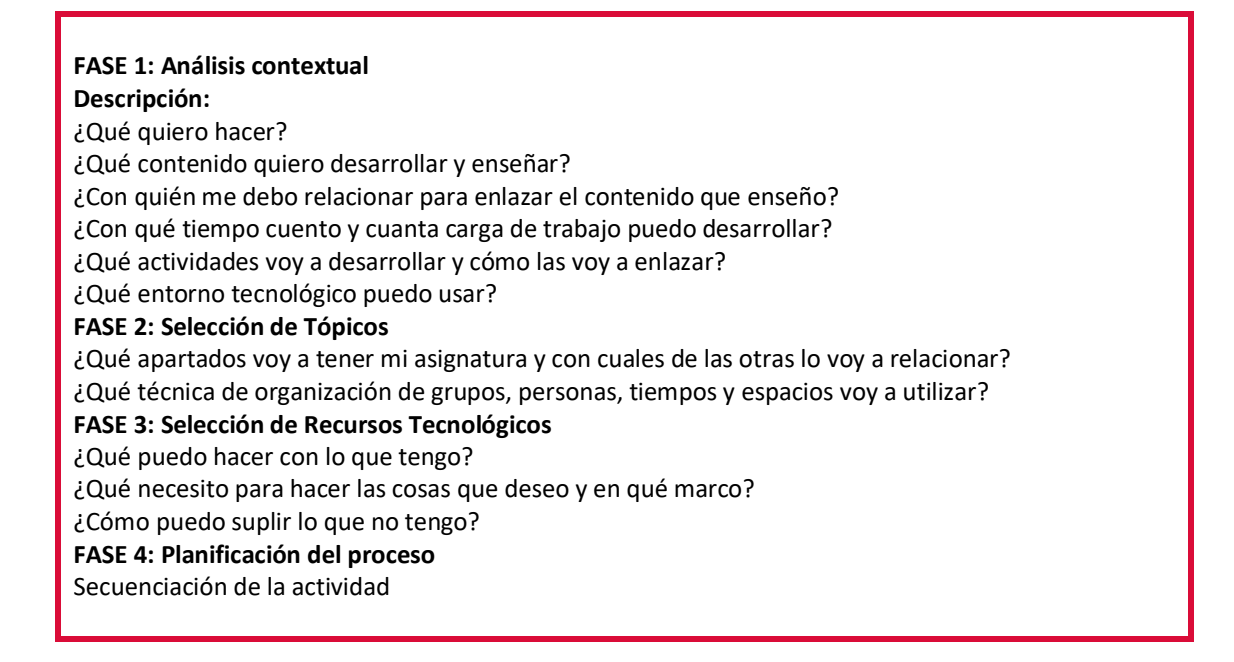

Figura 2.7: Fases del Diseño

En cuanto a los *criterios de aplicación* hemos sido muy pragmáticos. La primera premisa es que el profesor/a esté motivado para introducir cambios en su práctica docente de forma totalmente voluntaria, y la segunda cuestión es, la asignatura/módulos impartidos por dicho profesor/a, elegida por él mismo, muy relacionado con el ciclo.

Hay profesores que solamente imparten clase en un ciclo concreto y otros en varios. Por este motivo se ha llevado el proyecto a todos los ciclos, no de la misma manera en todos ellos, por la mayor o menor participación del profesorado, pero sí se han introducido cambios metodológicos en toda la FP agraria.

La *Evaluación de resultados* se lleva a cabo a través de una entrevista final al profesorado y un encesta al alumnado elaborado por el grupo de profesores implicados en el proyecto. Las cuestiones que se plantean las podemos ver en las siguientes Figuras 2.8, 2.9. 2.10. Las respuestas nos han ido ayudando a configurar nuestra investigación.

ENCUESTA INICIAL AL GRUPO: AV1, PA1, AF1. 2013/2014 preguntas añadidas #2014-2015

- ¿Cuál es tu correo electrónico?
- ¿Sabes lo que es un aula virtual?
- # ¿En el curso académico anterior has hecho uso de un aula virtual?
- #Si este es tu segundo año en la escuela. ¿Cómo valoras tus conocimientos sobre el aula virtual?
- #Si eres alumno de segundo curso, señala la frecuencia de uso del aula virtual
- ¿Sigues de manera activa (login y nick) algún foro de Internet?
- ¿Haces uso de los foros públicos en Internet para buscar soluciones a algún problema o duda?
- ¿Estás suscrito a algún RSS en Internet?
- ¿Haces uso de Internet para la realización de trabajos escolares?
- ¿Has tenido algún tipo de experiencia de formación on-line?
- ¿Tienes móvil?
- ¿Tienes conexión a Internet en el móvil?
- ¿Tienes portátil?
- ¿En cuántas Redes Sociales estás? Facebook, Tuenti, Messenger,...Google +, Twitter, Badoo…Otras
- Señala aquellos programas office que conozcas: Word, Excel, Movie maker, PowerPoint, Paint
- Puntúa del 1 al 10 tus conocimientos informáticos a nivel académico
- ¿Para qué usas internet? Juegos, Redes sociales, Trabajos académicos, Entretenimiento, Búsqueda de información, Compras, Otros
- ¿Cuánto tiempo dedicas al día a Internet? Entre 1 hora y más de 5.
- ¿Qué importancia le das a las nuevas tecnologías para el futuro? Del 1 al 10
- ¿Sabes que este centro tiene web?
- ¿Te ha sido útil la información de la web?
- **Observaciones**

Figura 2.8.: Encuesta Inicial Al Grupo: AV1, PA1, AF1. 2013/2014 preguntas añadidas #2014-2015

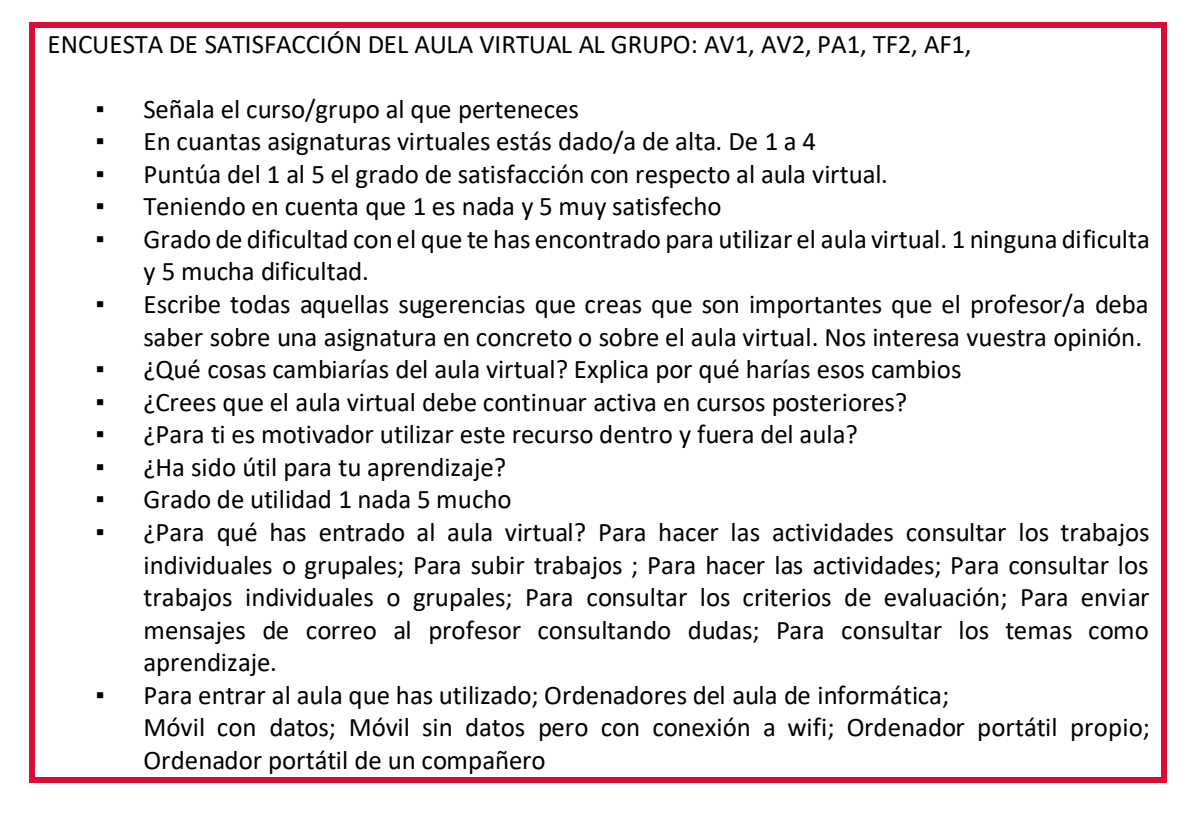

Figura 2.9.: Encuesta De Satisfacción Del Aula Virtual Al Grupo: AV1, AV2, PA1, TF2, AF1,

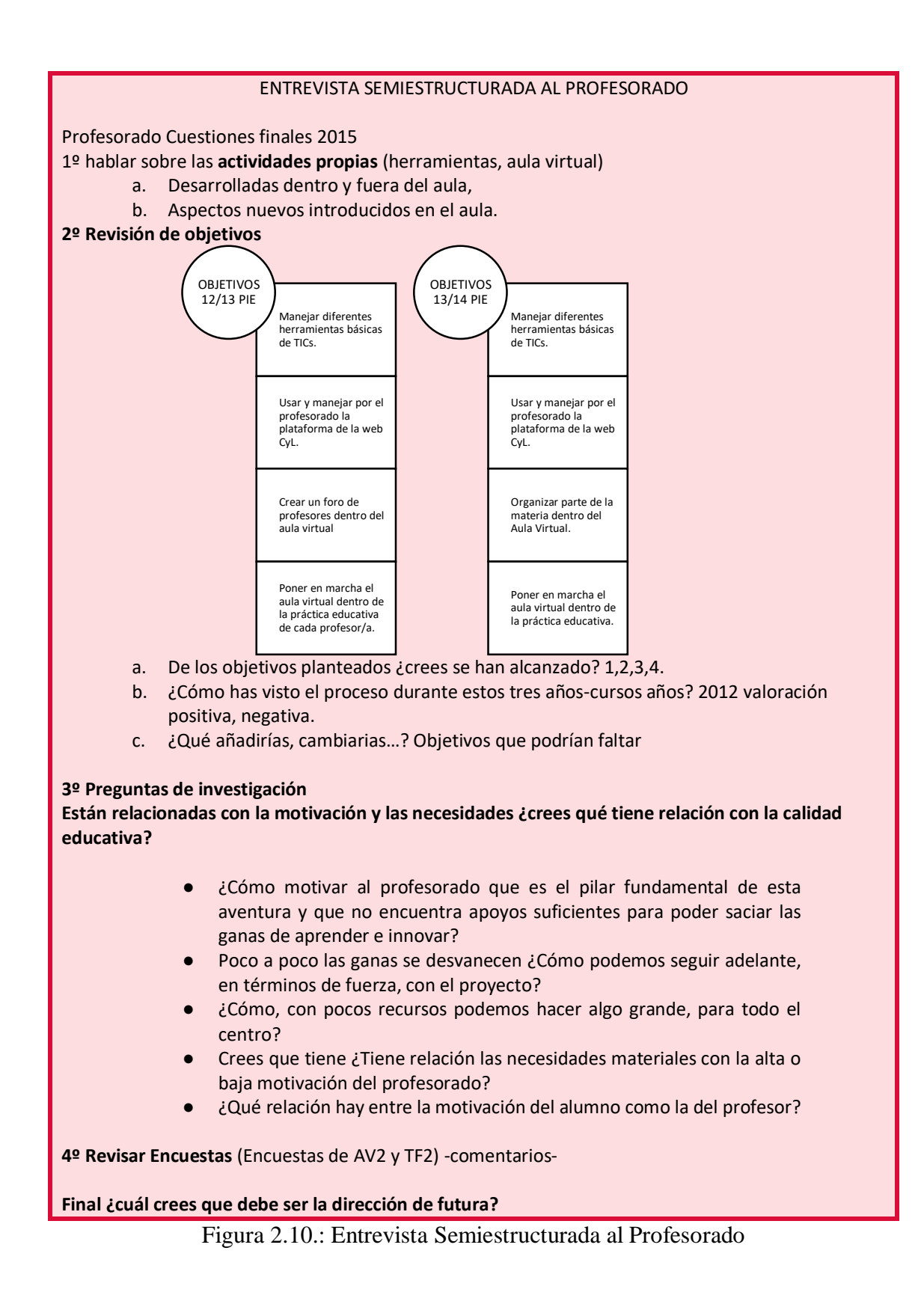

### a. Técnicas de recogida de información

Para recoger la información obtenida, hemos elaborado encuestas, entrevistas, diario de notas, grabación de audios,… dando lugar a la siguiente lista de materiales:

- 12 Entrevistas individuales.
- 2 encuestas al alumnado, una inicial y otra final.
- 1 Diario de notas.
- 9 Grabaciones de audio en las reuniones y grupos de discusión del profesorado.
- 4 Grabaciones de audio a los/as delegados del ciclo formativo.
- 2 Informes anuales.
- 1 video de actividades, 1 video de puesta en marcha del aula virtual.
- 9 fotos de actividades y lugares.

Posteriormente, en al apartado 2.4 hablaremos más en profundidad de las técnicas utilizadas, y mostraremos los documentos depurados.

# b. Documentos

Los documentos que hemos elaborados tras la recogida de la información son:

- P10: diario de notas (DN)
- P9: Transcripción de Audios Profesores (TA)
- P18: Trascripción Audio Alumnos (TA)
- P27: Cuestionario Inicial a los alumnos (CI)
- P13: Cuestionario Inicial a los alumnos (CI)
- P19: Cuestionario Final a los alumnos (CF)
- P20: Cuestionario Final a los alumnos (CF)
- P21: Cuestionario Final a los alumnos (CF)
- P22: Cuestionario Final a los alumnos (CF)
- P14 y 11: Diseño Educativo (DE)
- P15: Documento de Actividades (DA)
- P6: Descripción de videos (DVD)
- P12: Entrevistas Individuales Al Profesorado Implicado En El Proyecto
- P16 Imagen Informática I
- P17 Imagen Informática II
- P29 Imagen Informática III

Para poder hacer organizar el trabajo se ha elaborado el Anexo 5 donde podemos ver en formato tabla los documentos generados asociados a las categorías de análisis. De todo esto hablaremos al final de este capítulo.

c. Minicasos

En este apartado, vamos a ver los denominados minicasos, que son una fuente muy importante de información para poder desarrollar nuestra investigación, y que podrían por sí mismos establecer un estudio de caso en menores dimensiones. Para ello hemos asignado el rol de profesor con su grupo/ciclo y la tarea a desarrollar.

Por ello presentamos en este apartado diferentes figuras en formato tabla todas aquellas actividades que se han propuesto y que se han llevado al aula (figuras 2.11, 2.12, 2.13). Siempre se podrá consultar el anexo 4 con más detalle el desarrollo de actividades.

Podemos decir que se trata de un centro de línea 1, porque tenemos un grupo por grado medio impartido, nivel 1 y nivel 2. Por ello hemos organizado los minicasos teniendo en cuenta al profesorado que ha llevado a cabo la colaboración en este proyecto y ha puesto en marcha actividades y/o tareas en el grupo de alumnos donde imparte clase, es decir, según su materia/ módulo y ciclo formativo.

|                  |                                                    |                                                                                                    |                                                                                   | PROPUESTA DE ACTIVIDADES PARA EL CURSO 2013/2014 |                                             |                                                |  |  |  |
|------------------|----------------------------------------------------|----------------------------------------------------------------------------------------------------|-----------------------------------------------------------------------------------|--------------------------------------------------|---------------------------------------------|------------------------------------------------|--|--|--|
| Profesor<br>E.G. | CURSO Y GRUPO<br>Asignatura/Actividad /Herramienta |                                                                                                    |                                                                                   |                                                  |                                             |                                                |  |  |  |
|                  |                                                    |                                                                                                    |                                                                                   |                                                  |                                             |                                                |  |  |  |
|                  |                                                    |                                                                                                    | Trabajo colaborativo<br>RSyLG                                                     |                                                  |                                             | Trabaio<br>colaborativo<br>Requel              |  |  |  |
| AG.              | Prácticas<br>Preguntes sobre<br>plantas wiki       |                                                                                                    |                                                                                   |                                                  |                                             |                                                |  |  |  |
| M.B.             |                                                    |                                                                                                    | Otras Bebidas<br>Video forum.<br>Enlaces a los<br>videosy<br>comentarios<br>Foros |                                                  |                                             |                                                |  |  |  |
| R.S.             |                                                    | Prevención<br>De riesgos<br>Preguntes sobre<br>videos,<br>Actividades para<br>mandar.<br>Trabajo colaborativo<br>R.S y LG |                                                                                   |                                                  |                                             |                                                |  |  |  |
| LP               |                                                    |                                                                                                    |                                                                                   |                                                  |                                             |                                                |  |  |  |
| LG               |                                                    | Trabajo colaborativo<br>RSyLG                                                                                             |                                                                                   |                                                  |                                             |                                                |  |  |  |
| R.C              |                                                    |                                                                                                    |                                                                                   |                                                  | $\mathbf x$<br>Trabaio<br>colaborativo R.C. |                                                |  |  |  |
| B.               |                                                    |                                                                                                    |                                                                                   | Posibilidad de<br>actividad                      | X                                           |                                                |  |  |  |
| L                |                                                    |                                                                                                    |                                                                                   |                                                  |                                             |                                                |  |  |  |
| R P              |                                                    |                                                                                                    |                                                                                   | Blog                                             |                                             |                                                |  |  |  |
| F.C              |                                                    | Nota: X, Significa que el profesor da clase en ese curso y aún no sabe que hacer.                                         |                                                                                   |                                                  |                                             | Colgar razas para X<br>cue las<br>identifiquen |  |  |  |

Figura 2.11.: Actividades propuestas para los cursos 2013/2014

|                                                   |                                               |                        |                                                                      |                         | ACTIVIDADES QUE SE ESTÁN LLEVANDO A CABO CURSO 2013/2014                          |                                    |                                                  |                                |  |
|---------------------------------------------------|-----------------------------------------------|------------------------|----------------------------------------------------------------------|-------------------------|-----------------------------------------------------------------------------------|------------------------------------|--------------------------------------------------|--------------------------------|--|
|                                                   |                                               |                        |                                                                      |                         | CLASIFICACIÓN GENERAL DE ACTIVIDADES DESARROLLADAS EN EL AULA VIRTUAL DEL CENTRO. |                                    |                                                  |                                |  |
| <b>PROFESOR</b>                                   | <b>ASIGNATURA</b>                             | <b>CURSO</b><br>/GRUPO | FORMA DE<br><b>CLARAJO</b><br><b>PROFESOR</b>                        | <b>TIPO DE</b><br>GRUPO | <b>ACTIVIDAD</b>                                                                  |                                    |                                                  |                                |  |
|                                                   |                                               |                        |                                                                      |                         | TIPO                                                                              | ORGANIZACIÓN                       | EVALUACIÓN                                       | CÓDIGO                         |  |
| Propuesta para el curos<br>que viene<br>Manuel B. | Otras Bebidas                                 | AV29                   | individual                                                           | A<br>distancia          | Video forum                                                                       | Por temas                          | De refuerzo                                      | AVIB <sub>2</sub>              |  |
| F.C.                                              | Ganadería                                     | PA 12                  | Individual                                                           | л<br>distancia          | SCROM                                                                             | Por temas                          | De refuerzo                                      | PAIG1                          |  |
| R.P.                                              | Mecanización                                  | TF.12                  | Individual                                                           | л<br>distancia          | No es.<br>Calificación                                                            | Por evaluación                     | Visionado de<br>calificación                     | TFIM1                          |  |
| R.C/E.G                                           | Gestión / FOL                                 | TF22                   | Colaborativo<br>Lo<br>compartimos<br>en el aula y<br>elpage          | А<br>distancia          | Creación de<br>empresa                                                            | 2-3temas<br>conjuntos FOLy<br>GES. | En vio al Aula<br>virtual.%en<br>cada asignatura | TFC2                           |  |
| E.G                                               | FOL                                           | AV19/PA19/TF29         | Individual                                                           | A<br>distancia          | Actividad pregunta<br>respuesta.<br>Verdadero/falso                               | Por temas                          | 10% de la nota<br>por trimestre.                 | AVIF1<br><b>PAIF1</b><br>TFIF2 |  |
| LG.                                               | Cata                                          | AV29                   | Individual                                                           | A<br>distancia          | Trabajo de<br>investigación                                                       | Por contenido                      | Por evaluación<br>19                             | AVIC2                          |  |
| $L$ G $/$ E.G                                     | Viticultura<br>(asignatura<br>compartida)/FOL | AV12                   | Colectiva<br>Lo.<br>compartimos<br>en el aul.<br>virt. y en<br>drive | 4<br>distancia          | Trabaio de<br>creación de una<br>bodega(posibilidad<br>de trabajarlo en<br>AV21   | Por contenidos de<br>temas         | Para la tercera<br>evaluación                    | AVC1                           |  |
| A.G.                                              | Prácticas<br>Jardinería                       | PCPI                   | Individual                                                           | A<br>distancia          | Investigación de<br>conceptos                                                     | Por evaluación                     | De refuerzo                                      | PCPU                           |  |
| O.B                                               | ΕIΕ                                           | AV2                    | Individual                                                           | A<br>distancia          | Entregartrabajo                                                                   | Por temas                          | Por evaluación                                   | AV2E1                          |  |

Figura 2.12: Actividades que se han desarrollado en el curos 2013/2014

Nos encontramos con tareas similares en los diferentes ciclos formativos, tareas únicas, para un solo grupo-nivel y tareas compartidas dentro del mismo grupo, que hace referencia a la clasificación que hemos señalado anteriormente sobre las actividades.

El primer acercamiento a este establecimiento de tareas se observa en la figura 2.12, donde cada profesor planteó lo que le gustaría hacer en su grupo y en su asignatura para el curso 2013/2014. Realmente se llevó a cabo la utilización de un espacio común virtual, un entorno personalizado de aprendizaje, donde cada profesor estableció su actividad dentro de su programación.<sup>38</sup> El utilizar esta herramienta común no quiere decir que el grado de conocimiento sea el mismo por todos los profesores, por ello podemos ver que, por ejemplo F.C. utilizó este espacio para volcar actividades scrom, mientras que otros realizan tareas de preguntas-respuestas, sin interacción con imágenes. La finalidad del uso de este sistema es volcar el trabajo realizado en la práctica educativa. Lo que nos permite poder hacer pequeñas modificaciones y adaptaciones en años o cursos sucesivos, adaptando todo el material creado al grupo de alumnos.

| <b>PROFESOR</b> | <b>ASIGNATURA</b>                                                              | <b>CURSO</b>        | FORMA DE                                                 | TIPO DE                | <b>ACTIVIDAD</b>                                                                                                    |                             |                                                   |                                  |
|-----------------|--------------------------------------------------------------------------------|---------------------|----------------------------------------------------------|------------------------|----------------------------------------------------------------------------------------------------|-----------------------------|---------------------------------------------------|----------------------------------|
|                 |                                                                                | <b>/GRUPO</b>       | OUABAJO<br><b>PROFESOR</b>                               | GRUPO                  | TIPO                                                                                                    | <b>ORGANIZACIÓN</b>         | <b>EVALUACIÓN</b>                                 | cópigo                           |
| F.C.            | Ganaderia                                                                      | PA 11               | <b>Individual</b>                                        | A<br>distancia         | SCROM                                                                                                    | <b>Portemas</b>             | De refuerzo                                       | PAIG1                            |
| M. B.           | Otras Bebidas                                                                  | $N/2$ <sup>®</sup>  | Individual                                               | A.<br>distancia        | Video fórum                                                                                                    | Por temas                   | De refuerzo                                       | AVIB2                            |
| R.P.            | Mecanización                                                                   | TF.18               | Individual                                               | A<br>distancia         | - Calificación<br>-investigación de<br>herramienta.<br>Trabaja usando la<br>wiki, del foro y<br>exposición en el aula<br>Subir fotos de<br>prácticas | -Por evaluación<br>-Portema | Visionado de<br>calificación<br>De refuerzo       | TFIM1                            |
| LB/EG           | Gestión / FOL                                                                  | TF22                | Colaborativo<br>Lo<br>compartimos<br>en el aula          | 五<br>distancia empresa | Creación de                                                                                                    | Startinnova<br>FOL y GES    | Aula virtual, % en TFC2<br>cada asignatura        |                                  |
| 66.             | FOL.                                                                           | AV19/PA18/TF29/TF19 | Individual                                               | A<br>distancia         | Actividad pregunta<br>respuesta.<br>Wendedeno/falso<br>Comentar noticas.<br>videos/foras<br>hotpatatoes                                              | <b>Portemas</b>             | 10% de la nota<br>por trimestre.<br>De refuerzo   | AWIF1<br>PAIF1<br>TFIF2<br>TFIF1 |
| LG.             | Cata                                                                           | 4422                | Individual                                               | A<br>distancia         | Trabajo de<br>investigación                                                                                                    | Por contenido               | Por evaluación 12 AVIC2                           |                                  |
| LG/8.5, / EG    | <b>Miticulture</b><br>(asignatura)<br>compartida /FOL                          | AV1*                | Colective<br><b>Lo</b><br>compartimos<br>en el eul, virt | A.<br>distancia        | Trabajo de creación<br>de una bodega<br>(posibilidad de<br>trabajarlo en AV2)                                                                        | Por contenidos de<br>ternas | Para la tercera<br>evaluación.                    | AVC1                             |
| E.G/M.B         | EIE y Ventas<br>Coleboritvo, seguir<br>con la creación de<br>empresa La Bodega | N42%                | Colective<br>Lo<br>compartimos<br>en el eul, virt        | A.                     | Plan de empresa<br>Distancia para la bodega<br>creada en el curso<br>anterior                                                                        | Por temas                   | Durante todo el<br>curso solo das<br>evaluaciones | AVC2                             |
| A.G.            | PrácticasJardineria TF1                                                        |                     | Individual                                               | A<br>distancia plantas | Investigación de                                                                                                    | Por contenidos              | De refuerzo                                       | TFIC1                            |

2.13: Actividades que se han desarrollado en el curos 2014/2015

-

<sup>38</sup> Hubo profesores que tardaron un curso más en poner en marcha su espacio virtual y otros lo dejaron.

A continuación señalaremos los tópicos más relevantes de los módulos, que los profesores/as utilizaron para trabajar con sus alumnos en el aula virtual, el ciclo donde se ha llevado a cabo y el tipo de actividad que han desarrollado, mostrando el rol que ha desempeñado cada profesor participante en el proyecto. Para guardar su anonimato hemos utilizado las siglas del nombre y del primer apellido.

En primer lugar, clasificaremos los módulos por tópicos, en función de los contenidos que el profesorado ha querido resaltar con el uso del aula virtual. Para ello hemos elaborado la siguiente tabla:

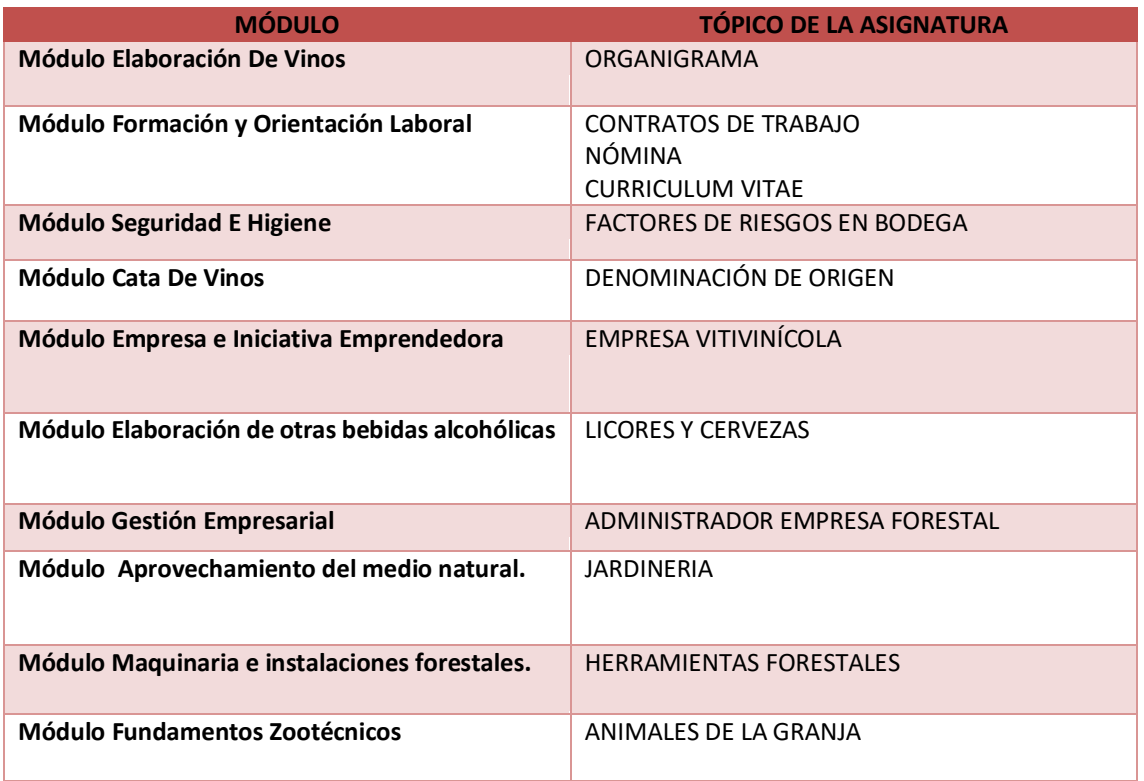

#### Tabla 2.1.: Módulos y Tópicos

En segundo lugar, mostramos un esquema, donde situamos los módulos o asignaturas donde se hace presente el proyecto, con los cursos y ciclos que se imparten:

- Ciclo formativo grado Medio Aceites y Vino 1º Curso
	- Módulo Elaboración De Vinos
	- Módulo Formación y Orientación Laboral
	- Módulo Seguridad E Higiene
- Ciclo formativo grado Medio Aceites y Vino 2º Curso
	- Módulo Cata De Vinos
	- Módulo Empresa e Iniciativa Emprendedora
	- Módulo Elaboración de otras bebidas alcohólicas
- Ciclo formativo grado Medio Trabajos Forestales (LOGSE)2º Curos
	- Módulo Gestión Empresarial
	- Módulo Formación y Orientación Laboral
- Ciclo formativo grado Medio Aprovechamiento Forestal (LOE) 1º Curso
	- Módulo Aprovechamiento del medio natural.
	- Módulo Maquinaria e instalaciones forestales.
	- Módulo Formación y Orientación Laboral
- Ciclo formativo grado Medio Producción Agropecuaria 1º Curso
	- Módulo Formación y Orientación Laboral
	- Módulo Fundamentos Zootécnicos

En tercer y último lugar mostramos una pequeña descripción de las actividades que ha realizado el profesorado participante del proyecto.

- La profesora de Enología, L. G., centró el uso del aula virtual en el módulo de AV. En un primer momento con el alumnado del segundo curos y posteriormente a los primeros cursos, como propuesta de mejora. Las actividades que se desarrollaron fueron de tipo individual, los alumnos debían resolver su tarea en función de las indicaciones ofrecidas y depositar su actividad en el aula virtual. Una vez corregidos y comentados, dichos trabajos, el alumno recibe el facee-back a través de los comentarios de la profesora, además de su calificación numérica. Además, el uso del aula virtual ha servido para poder dejar información y materiales acerca de la creación de una bodega, propuesta de trabajo colaborativo entre varios módulos.

- El profesor de vitivinicultura R.S., realizó un repositorio de materiales para poder ayudar al alumno a la realización del trabajo colaborativo y creación de una bodega. Se trata de documentación, videos y web relacionados con la PRL, y se trata de los alumnos del primer curso de AV.
- El profesor de otras bebidas M.B., elaboró un repositorio de materiales, DVD y web relacionado con los temas o unidades didácticas de su módulo en segundo de AV. Con ello se pretende completar la información y formación impartida en el aula.
- La profesora de Empresa e Iniciativa Emprendedora de segundo de AV, O.B., creó un espacio para subir los trabajos de consulta, proyectos elaborados que ayudan al alumno como ejemplo en la elaboración de su propio trabajo. Además de propiciar otro espacio para poder mandar la corrección del trabajo académico propuesto.
	- El jefe de Ganadería F.C., organizó el espacio virtual a través de actividades manipulativas y de refuerzo, destinado al alumnado de primero de PA. En virtud de los resultados del examen, se pondrá a disposición de los alumnos que hayan obtenido

suspensos, material de autoestudio y se valorará su eficacia de cara a una recuperación. Se hará un análisis atendiendo a los registros de acceso por alumno. Las actividades consisten en libros interactivos multimedia ejecutados en flash, lo cual genera (en la actualidad) problemas bajo entorno Google+, e impide una ejecución normal en dispositivos móviles como teléfonos móviles y tabletas electrónicas. Se pretende el autoaprendizaje, el repaso y la autoevaluación, además del carácter completamente voluntario.

- La profesora de Formación y Orientación Laboral (e investigador) E.G. Elaboró un espacio común para todos los ciclos formativos, puesto que se trata de un módulo troncal. El alumnado puede encontrar espacios de participación en gran grupo a través de foros, subir archivos para compartir y wikis de trabajos, éstas puedes ser delimitadas por un menor número de participantes en función de la actividad a desarrollar. Además disponen de agenda o calendario para organizar las fechas de entrega de las tareas propuestas al finalizar los temas o unidades didácticas. Dichas tareas son corregidas, comentadas y calificadas. Existen otras tareas de repaso y de carácter voluntario a través del programa hot patotoes. Tiene a su disposición la programación, los criterios de evaluación y aprendizaje, las noticias más relevantes del módulo, las indicaciones para realizar los trabajos en grupo, que pueden consultar siempre que quieran.
- El profesor de Mecanización Forestal, R.P<sup>39</sup>, elaboró un espacio para primero de AF, donde los alumnos realizan trabajos colaborativos a través de la wiki, para completar

-

<sup>&</sup>lt;sup>39</sup> En esos momentos desempeñaba el cargo de jefatura que anteriormente había desarrollado R.C.

-

los contenidos de los temas. Después del trabajo en el aula virtual los alumnos exponen sus trabajos en clase.

- La profesora de Gestión Empresarial R.C., creo junto con el módulo de FOL un documento colaborativo que ayuda al alumnado a crear su propia empresa forestal. Destinado al alumnado de segundo de TF (LOGSE). Utilizando el aula virtual para que los alumnos subieran los trabajos, es decir, se creó un espacio donde el alumno podía dejar su trabajo, consultar las características del mismo y poder visualizar su calificación. Además esta profesora se encargaba del mantenimiento de la web del centro.<sup>40</sup>
- El profesor de jardinería A.G. elabora un espacio para el grupo de alumnos de primero AF, que no ha llegado a utilizar.

Para poder llegar al punto de inflexión, donde se introducen cambios metodológicos, donde la visión de la perspectiva de la educación da un giro de noventa grados, hemos pasado horas de reuniones individuales y grupales, charlas en los pasillos, cafés de sobremesa, de discusiones, correos electrónicos aclarando dudas consultadas, horas de formación y sobre todo mucho tiempo personal. Pero todo ello nos ha ayudado al resultado final.<sup>41</sup>

<sup>40</sup> Se produjo un cambio en el módulo, entró LG y RC pasó a jefatura. Con esta nueva profesora se siguió trabajando colaborativamente, en la misma línea, pero con una peculiaridad, que fue presentar los trabajos de los alumnos al concurso "Start Innova", promovido por el diario "El Norte de Castilla" de Valladolid, donde se premiaban las iniciativas emprendedoras relacionadas con el mundo de la empresa, de diferentes centros educativos de la provincia.

<sup>41</sup> Todos los profesionales mencionados son los responsables de la introducción de cambios metodológicos en el aula, pero el resto de compañeros nombrados en las tablas y no mencionados en el desarrollo han apoyado todos los pasos, los motivos de no usar el aula virtual son personal.

# **2.3. PLANIFICACIÓN DEL PROYECTO**

### **2.3.1. Diseño de Investigación y Diseño Educativo**

Al hablar de la planificación del proyecto nos estamos referirnos, por un lado a la planificación propia de la investigación y por otro a la planificación de Proyecto de Innovación Educativa que se ha llevado a cabo en el C.I.F.P. "La Santa Espina".

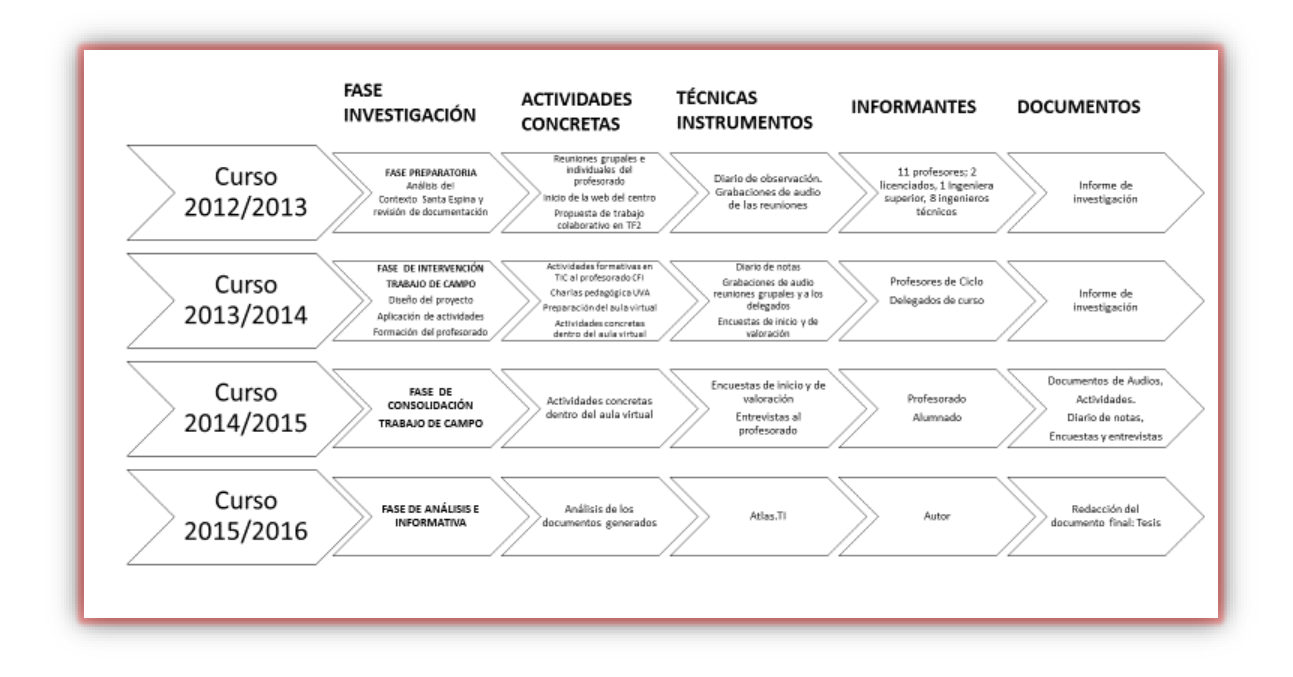

Figura 2.14.: Esquema general del Diseño de Investigación

Como podemos ver en la figura 2.14 el trabajo comienza en el curso 2012/2013 y aunque veamos como fecha fin el curso 2015/2016, no quiere decir que se haya detenido, el Centro desde el momento que se inicia el proceso no se ha parado de utilizar e incorporar las TIC en su práctica educativa<sup>42</sup>. En el apartado siguiente detallaremos por cursos las acciones realizadas y los objetivos conseguidos.

Pasamos a relatar de forma general las fases de nuestra investigación cualitativa.

- **FASE PREPARATORIA:** En esta fase inicial de la investigación cualitativa donde hemos reflexionado sobre el contexto, sus características, peculiaridades, idiosincrásicas de los participantes, determinando los tópicos de interés, hemos establecido el marco teórico, el estado del arte. Todo ello nos hace reflexionar para poder así elaborar nuestro plan trabajo, que ha ido sufriendo variaciones según hemos avanzado en el tiempo, dando lugar a lo que ahora vemos en la figura 2.14. Además en esta fase hemos ido elaborando materiales para poder incorporar en el aula virtual, una vez propuesto nuestro diseño educativo.
- **FASE DE INTERVENCIÓN Y TRABAJO DE CAMPO:** Esta es una fase donde hemos tenido gran paciencia y persistencia, puesto que en este punto es donde los participantes del proyecto han introducido los cambios metodológicos, materiales, etc. en su práctica educativa. Por lo que hemos aplicando y recogiendo la información de las actividades, trabajos que se ha elaborados, de forma paralela.
- FASE CONSOLIDACIÓN Y TRABAJO DE CAMPO: En esta fase hemos seguido aplicando cambios, después de las revisiones pertinentes. Ya que la intervención siempre conlleva una evaluación final para hacer consciente las dificultades, señalar las

-

<sup>42</sup> Diferente a la manera tradicional, es decir, no trasmitir la información en una solo dirección.

posibles mejoras y cambios propuestos, lo que da lugar a una consolidación tanto del proceso de aplicación de trabajo, como el proceso de recogida de datos, que sigue siendo trabajo de campo.

FASE ANALÍTICA E INFORMATIVA: La última fase trata de reducir los datos, trasformar y disponer de datos específicos. Y por último la obtención de resultado y verificación de conclusiones. En un segundo momento y de forma simultanea se van encajando los datos analizados y dando lugar a este informe final.

La complejidad de del diseño educativo es tal, que hemos resumido la información obtenida de las fases anteriormente presentadas, a través de una figura 2.15, resumen de las cuestiones planteadas al profesorado para el diseño del proyecto. Dando lugar, a lo que ha sido el motor de arranque del Proyecto de Innovación en CIFP.

atendiendo a los principios del aprendizaje cooperativo.

**FASE 2: Selección de Tópicos**

*¿Qué apartados voy a tener mi asignatura y con cuales de las otras lo voy a relacionar? ¿Qué técnica de organización de grupos, personas, tiempos y espacios voy a utilizar?*

**FASE 1: Análisis contextual Descripción:** *¿Qué quiero hacer? ¿Qué contenido quiero desarrollar y enseñar? ¿Con quién me debo relacionar para enlazar el contenido que enseño? ¿Con qué tiempo cuento y cuanta carga de trabajo puedo desarrollar? ¿Qué actividades voy a desarrollar y cómo las voy a enlazar? ¿Qué entorno tecnológico puedo usar?* Principalmente queremos programar las asignaturas en el aula virtual. Para ello debemos aprender el funcionamiento del Aul. Vir. Así como de sus programas y herramientas. Queremos aprender el uso de la nube y el funcionamiento de un Moodle para poder subir documentos de contenido teórico y práctico. Los contenidos que se van a desarrollar dependerán de la propia asignatura y podrán enlazarse contenidos con aquellas materias que están relacionadas por el ciclo en sí o por ser de contenido genérico. Además, la disponibilidad será media intentando que todo el trabajo realizado se desarrolle dentro del centro, puesto que esta programación llevará consigo un trabajo personal y otra grupal,

El primer paso será por asignatura o materia con los grupos asignados por ciclos. Llegando a todo el alumno del centro en mayor o menor medida. Para poder organizar tomaremos bloques temáticos por

trimestres en unos casos, en otros contenidos o unidades de contenidos como son los temas en los que se divide a la asignatura o parte de ella.

Se utilizará el aula virtual ubicada en la plataforma educativa de la CyL deja a los centros. Dependiendo de la temporalización y organización se podrá usar el aula de informática tanto en tiempo lectivo como no lectivo para la resolución de tareas por parte del alumnado, ya que cada profesor disponemos de nuestro propio ordenador.

**FASE 3: Selección de Recursos Tecnológicos**

*¿Qué puedo hacer con lo que tengo? ¿Qué necesito para hacer las cosas que deseo y en qué marco? ¿Cómo puedo suplir lo que no tengo?*

Todo lo que tenemos en el centro determina el resto, por lo tanto todos nosotros nos adaptamos y nos organizamos, por ejemple en el uso del aula de informática, para ello contamos con la dirección. Además de disponer de acceso a internet en los ordenadores personales y del aula. Con todo ello podemos crear más cosas que actividades de aprendizaje para nuestros alumnos.

#### **FASE 4: Planificación del proceso**

*Secuenciación de la actividad*

Para poder secuenciar las actividades que cada profesor va a llevar acabo dependerá del inicio de los curos. Pero podemos decir que en un primer momento se les enseñará el uso y manejo del aula virtual al alumnado. Después cada profesor presentará sus actividades que mayormente están divididas por temas, por contenidos de refuerzo o simplemente subida de trabajos. Terminando con ello en la mayoría de los casos en la segunda evaluación.

Figura 2.15.: Resumen de las cuestiones planteadas al profesorado para el diseño del proyecto.

Una vez definido el contexto y nuestra situación-problema podemos decir que nuestra idea de hipótesis gira en la búsqueda de un ambiente de aprendizaje interactivo, donde podamos compartir un entorno personalizado de aprendizaje.

Introducir en la clase/aula el recurso web del aula virtual, ubicada en la plataforma

educativa, donde los alumnos pueden trabajar de manera conjunta, pueden acceder a materiales,

consultar y resolver dudas, compartir inquietudes, etc.

Todo ello de manera colaborativa, lo que implica un esfuerzo a mayores por nuestra parte, como profesores, puesto que cambia la forma de trabajo, de una manera tradicional e individual, a otra donde se debe utilizar una metodología colaborativa. La incorporación de este recurso a la estructura de las clases teóricas y prácticas puede llegar a ser de gran utilidad para nuestros módulos y nuestras sesiones de clases presenciales. Esta aplicación que incorpora TIC a través de nuevas metodologías participativas y colaborativas nos ayuda a acercarnos a la mejora la calidad educativa, recogida en la legislación educativa.

Todo ello nos hace desarrollar un plan de acción. En este caso, el plan que hemos llevado a cabo para comenzar con nuestro Proyecto de Innovación se enmarca dentro de la toma de decisiones consensuadas tras la reflexión dialogada entre los componentes del grupo, a través de reuniones grupales e individuales, y con ayuda de una encuesta realizada al propio grupo de profesores, como técnica de recogida de información, para poder desarrollar el diseño educativo de nuestro propio proyecto. Siempre moviéndonos dentro de dos ámbitos que van unidos, pero que los separamos para una mejor explicación, por un lado la propia formación del profesorado y del alumnado, y por otro la incorporación de las TICs al proceso de E/A.

## **2.3.2. Descripción "paso a paso" de la investigación.**

Para llevar a cabo el desarrollo del plan hemos estructurado por años/cursos académicos, las acciones principales de nuestro diseño educativo a través de los cursos escolares. Además, intentaremos reflejar el grado de consecución de los objetivos planteados para el proyecto.

#### a. Curso 2012/2013

Acciones realizadas:

-

- Creación de un grupo de profesores y/o grupo de trabajo $43$ .

<sup>43</sup> Este grupo humano nos hacíamos llamar PIE

- Sistematización de reuniones grupales con una duración aproximada de 20 minutos, intentando ser los lunes a medio día (después de la comida hasta que comienzan las clases). Puesta en común de los conocimientos acerca de las TIC.
- Atención individualizada, para poder responder a las necesidades y dudas específicas de cada profesor, por parte de la investigadora.
- Proposición y puesta en marcha de trabajos colaborativos. En el ciclo de TFC en el segundo curso se desarrolla un trabajo denominado "Creación de empresa", a través de dos asignaturas: FOL y Gestión de la Empresa Forestal<sup>44</sup>.
- Proposición y preparación de trabajos colaborativos para el ciclo de AV, incorporando el mayor número de nódulos posibles, para la creación de un trabajo final de ciclo, comenzando durante primer curso.
- Iniciación y actualización periódica de la web del Centro, así como de la bitácora (recursos de la plataforma educativa seleccionada).

Objetivos propuestos:

-

- Crear y mantener un grupo de trabajo.
- Seleccionar de manera democrática el uso y manejo de la plataforma educativa, eje común del proyecto de innovación.
- Atender las necesidades del profesorado, dando así una respuesta personalizada.
- Crear trabajos colaborativos entre el profesorado de diferentes módulos, dando lugar a un trabajo final de ciclo.
- Incorporar la web del centro a la actividad y vida diaria del centro.

<sup>44</sup> Este trabajo se realiza individualmente por el alumnado durante la segunda-final- evaluación.

- Conseguir el reconocimiento "nivel de competencia TIC" por parte de la Administración Educativa.

### b. Curso 2013/2014

Acciones realizadas:

- Creación de actividades, tareas y materiales con la finalidad de incorpóralos al aula virtual.
- Realización de actividades dentro del aula virtual, a través de la modalidad grupos a distancia coinciden con el módulo/materia.
- Revisión y actualización de trabajos colaborativos, a través de nuevos recursos y herramientas, como Google Drive.
- Indicación de un nuevo trabajo colaborativo en el ciclo de AV, coincidiendo con el tercer y último trimestre del primer curo.
- Continuación y mantenimiento de las reuniones individuales y grupales.
- Iniciación de formación para el profesorado.

Objetivos propuestos:

- Crear y realizar tareas, materiales y trabajos ubicados en el aula virtual.
- Crear nuevos guiones de trabajo colaborativo a través de herramientas TIC, facilitando la coordinación entre profesorado.
- Compartir experiencias en los grupos de trabajo.
- Trabajar las necesidades personales en formación sobre TIC a través de recursos externos del centro.
- Redacción de informe de investigación.

# c. Curso 2014/2015

Acciones realizadas:

- Consolidación y sistematización de las actividades, tareas, trabajos académicos y trabajos colaborativos en el aula virtual.
- Introducción de actividades con un grado más de complejidad para el profesorado, como pueden ser el video y su creación.
- Sistematización de dos reuniones del grupo de trabajo, al inicio y al final de curso. Con la finalidad de poder compartir las experiencias y sobre todo con carácter evaluativo.
- Presentación y valoración de las encuestas realizadas a alunando.
- Realización del Plan TIC en base al proyecto de innovación.

Objetivos propuestos:

- Revisar, adaptar los materiales y recursos del aula virtual a las características de los grupos de alumnos.
- Crear e introducir actividades de video en aula virtual.
- Compartir experiencias docentes sobre las actividades trabajadas.
- Analizar y extraer resultados de las encuestas de satisfacción del aula virtual.
- Redacción de informe de investigación.
- Realizar Plan TIC en colaboración con la Dirección.

## d. Curso 2015/2016 y Curso 2016/2017<sup>45</sup>

Acciones realizadas:

- Realización de nueva encuesta al alumnado que ha trabajado con el aula virtual con profesores sustitutos (se ven ayudados por este recurso).
- Iniciación y redacción del análisis de investigación.
- Adaptación y modificación de las tareas, actividades y trabajos académicos dentro del aula virtual.
- Supervisión de las tareas realizadas en el aula virtual

## Objetivos propuestos:

- Compartir experiencias docentes sobre las actividades trabajadas.
- Analizar y extraer resultados de las encuestas de satisfacción del aula virtual. Elaborar una comunicación con los datos de la encuesta realizada a PA2 para llevar a un congreso.
- Publicar el logotipo del nivel TIC en la web del centro, adquirido por la ORDEN EDU 466/2016.
- Apoyar al profesorado en el uso del aula virtual.

# e. Curso 2017/2018

Acciones realizadas:

-

- Formación del nuevo profesorado incorporado al centro en el conocimiento del aula virtual y sus posibilidades.

<sup>45</sup> Durante estos dos curos se junta la baja por riesgo durante el embarazo y la baja por maternidad.

- Formación del profesorado incorporado al centro sobre aspectos metodológicos y proceso de E/A.
- Creación de nuevas aulas virtuales con los nuevos módulos del grado superior
- Adaptación de las actividades y aulas virtuales a los nuevos grupos de alumnos.
- Reuniones individuales y grupales para la resolución de dudas una vez terminada la formación.
- Revisión de los trabajos colaborativos en el aula virtual.

Objetivos propuestos:

- Crear el cuestionario de valoración e conocimientos previos para impartir la formación al profesorado.
- Elaborar los contenidos de trabajo sobre el aula virtual.
- Realizar un artículo de investigación en la línea de la formación del profesorado
- Adaptar los materiales y documentos del aula virtual a los nuevos grupos de alumnos.

Todo este trabajo realizado es investigado, observado y analizado, a la vez a que aplicado en las aulas, por ello es muy importante evaluar y reflexionar sobre las acciones llevadas a cabo, puesto que es un proceso continuo y complejo, tanto para la investigación como para la innovación.

Para ello nos hemos ayudado de diferentes herramientas como la entrevista, la encuesta y la observación que nos han facilitado poder llevar a cabo este trabajo. Aspectos que se tratan en el siguiente apartado.

# **2.4. MÉTODOS DE ANÁLISIS DE DATOS**

#### **2.4.1. La Investigación cualitativa y cuantitativa. Método mixto**

La metodología que mejor se ajusta a esta experiencia es un Estudio de Casos con un enfoque mixto. La elección de esta metodología está fundamentada por el tipo de estudio etnográfico, se trata de un caso muy concreto, que según Stake (1995) lo podemos clasificar en un caso intrínseco, porque nos interesa este caso en particular. "El interés se centra exclusivamente en el caso, en lo que podamos aprender de su análisis; sin relación con otros casos o con otros problemas generales" (Vázquez 2003).

Los datos obtenidos son tanto cualitativos como cuantitativos, y son analizados desde un enfoque mixto, ya que consideramos que es la mejor elección porque enriquece el conocimiento de la realidad analizada (Greene 2007).

#### **2.4.2. Las técnicas de recogida de información**

Los instrumentos que presentamos a continuación tienen como finalidad facilitar el análisis de la investigación y aportar claridad a la comprensión del caso de estudio. Por un lado contamos con técnicas de recogida de información cualitativa como las transcripciones de las de los audios, videos y fotos, la observación realizada y el diario de notas. Por otro lado nos encontramos con datos cuantitativos recogidos a través de encuestas y entrevistas semiestructuradas.

a. Técnicas de recogida de información cualitativa:

Contamos con varios documentos que hemos ido generando a lo largo del transcurso del proyecto, que son:

- Diario del Investigador**.** En este documento hemos ido recogiendo anotaciones a lo largo de la investigación. Para facilitar la clasificación y análisis de datos que se han generado lo hemos denominado DN. (ANEXO 6)
- Transcripción de audios. En este documento hemos transcrito todas las conversaciones llevadas a cabo en las reuniones mantenidas con el profesorado implicado en el proyecto. Las siglas que hemos usado han sido TA. Además, también entramos con estas siglas la transcripción de conversaciones llevadas a cabo con parte del alumnado al que se le propuso las actividades a través de las TICs. (Anexo 7)
- Descripción de videos. Hemos generado un documento para recoger los vídeos que hemos realizado en algunas aulas al presentar al alumnado las TIC seleccionadas junto con las actividades planteadas. Las siglas que hemos usado han sido DV. (Anexo 8)
- Documento de actividades. En este documento nos encontramos con la descripción detallada de todas las actividades que el profesorado que participó en el proyecto realizó a través del aula virtual. Las siglas que hemos usado han sido DA (Anexo 4)
- Imágenes. Para facilitar la comprensión del caso se realizaron fotografías de los espacios donde se llevó a cabo la investigación. (Anexo 9)
- Diseño educativo. Hemos generado un documento con las propuestas que el profesorado realizó para llevar a cabo el proyecto. Las siglas que hemos usado han sido DE. (Anexo 10)

La secuencia de toda la documentación generada la podemos ver en el Anexo 11.

#### b. Técnicas de recogida de información cuantitativa:

- Entrevistas individuales. Se llevaron a cabo entrevistas semiestructuradas al profesorado sobre la valoración del proyecto. Las siglas que hemos usado han sido EP. (Anexo 12)
- Cuestionarios iniciales. En este documento nos encontramos con diferentes datos aportados por grupos de alumnos según el ciclo formativo y año. Este cuestionario fue elaborado conjuntamente por el profesorado. Las siglas que hemos usado han sido CI. (Anexo 13)
- Cuestionarios finales. Para conocer la implicación que el proyecto supuso para el alumno se realizó a los diferentes grupos de alumno por ciclos una encuesta final. Las siglas que hemos usado han sido CF. (Anexo 14)

### **2.3.4. El programa utilizado para el análisis. Atlas.ti.**

En último lugar vamos a ver el método de análisis de datos llevado a cabo en la investigación, puesto que se trata de un punto fundamental. Para ello vamos hablar de la Investigación cualitativa, la comprensión mediante la experiencia, la interpretación como método, las técnicas de recogida de información y el programa utilizado, análisis Atlas.ti y las categorías establecidas.

En esta investigación cuantitativa no tratamos de identificar la causa y efecto, sino de comprender el proyecto. Von Wright<sup>46</sup>, asegura que "se requieren de explicaciones para incrementar la comprensión, y que a veces la comprensión se expresa en términos de explicación", como se podrá ver en los documentos elaborados para el análisis de datos en nuestro caso CIFP La Santa Espina, junto con otra afirmación donde señala que "la investigación cualitativa intenta establecer una comprensión empática con el lector (…) mediante descripciones densas y trasmitiendo su experiencia".

Teniendo en cuenta este aspecto debemos ser conscientes de la subjetividad de este tipo de investigación cualitativa. Debemos seguir procedimientos de triangulación –figura 2.16 para evitar falsas interpretaciones. Término que aclaramos a continuación.

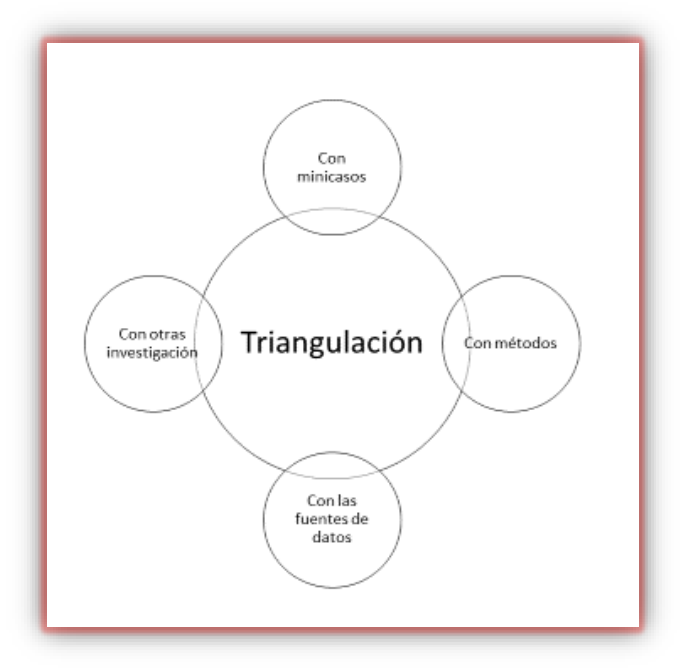

Figura 2.16. Triangulación de datos

-

<sup>46</sup> Citado en Stake 1998

Durante nuestra investigación nos preguntamos si realmente lo estamos haciendo bien, y nos centramos en el sentido común, pero éste no es suficiente, necesitamos de estrategias y disciplina que en la investigación cualitativa se llama Triangulación.

"Todo lo que registramos debe recordarnos continuamente la necesidad de la triangulación" (Stake 1998: 94). El objetivo de la triangulación no es otro que ofrecer una comprensión del caso estando en lo cierto. A veces es imposible validar todo los datos, y por ello debes seleccionar aquellos que creamos que son más importantes para la afirmación que aclare el caso.

Toda investigación depende de la interpretación, dirigiendo las preguntas de la investigación a casos o fenómenos, que buscan modelos de relaciones inesperadas o previstas. Cuando ponemos en marcha el proyecto no conocemos ni controlamos la situación e incluso las variables independientes se desarrollan de forma inesperada. Los resultados de la investigación van a ser asertos, y al final se dará la opinión personal del investigador<sup>47</sup>, que en este caso desempeña varias funciones.

Las técnicas de recogida de información que se han utilizado parten de la observación y más concretamente la observación participante, el diario de notas, la encuesta, la entrevista semiestructurada, análisis de documentos formales – Figura 2.17-.

-

<sup>47</sup> Wittrock, (1986). Handbook of Research on Teaching, Frederick Erickson. Citado en Stake 1998

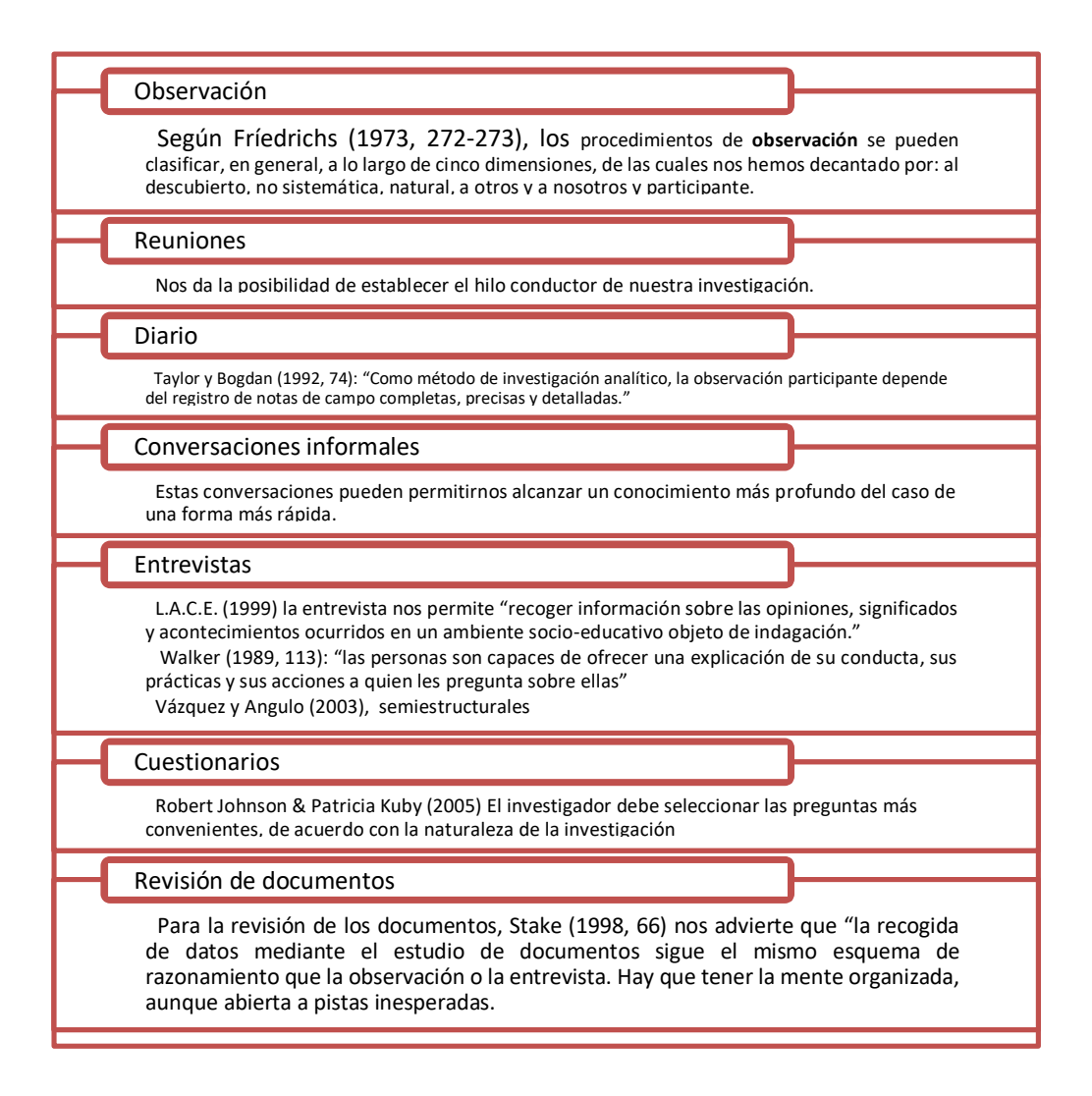

Figura 2.17: Técnicas de recogida de información.

La observación nos permite obtener información sobre un fenómeno o acontecimiento

tal y como éste se produce (Rodríguez 1999).

Para ello hemos elegido:

- Grabación de audio para las reuniones grupales entre el profesorado.
- Grabación de audio a los delegados de los cursos.
- Grabación de video en la puesta en marcha de actividades dentro de la clase.
- Fotografías de espacios.
- El diario, para las anotaciones de las conversaciones informales y de las percepciones durante el proyecto.

Las entrevistas semiestructuras son bastante interesantes porque asocian la expectativa de que es más probable que las personas entrevistadas expresen sus puntos de vista en una situación relativamente abierta que en una entrevista o cuestionario estandarizado (Flick, 2004). Este es uno de los motivos por lo que hemos usado esta técnica con el profesorado que ha participado activamente o nos han apoyado, para obtener su opinión final sobre el proyecto de innovación docente.

El cuestionario se asocia a la investigación cuantitativa, pero también se toma como una técnica de recogida de datos al servicio de la investigación cualitativa, teniendo en cuenta el respeto en la elaboración y administración en cuanto a: la exploración de ideas, tomarla como una técnica más, partir de la referencia teórica y experiencias definidas, compartir el análisis, se considera una técnica útil para acercarnos a la realidad que vamos a estudiar (Rodríguez 1999).

La elección de realizar un cuestionario a nuestros alumnos fue unánime por parte del grupo de profesores, ya que es una herramienta eficaz para poder descubrir los intereses, niveles de conocimiento, etc. antes de comenzar y llevar a la práctica educativa el proyecto de innovación. Además de realizar otro cuestionario al finalizar el curso para saber grado de satisfacción del proyecto por parte de nuestros alumnos.

La Revisión de documentos formales nos ayuda a conocer el posicionamiento del Centro frente a las tecnologías y los proyectos de innovación. Conocer su esencia, además de realizar una primera revisión al inicio de proyecto debemos realizar otra al final donde habrán quedado recogidas las nuevas formas de trabajo. Todo ello registrado en un diario de notas.

Para el análisis nos hemos ayudado del programa Atlas.ti, donde todos los documentos – tanto videos, imágenes y rtf- generados después y durante el proceso, han sido analizados teniendo en cuenta los niveles que nos ofrece el programa – figura 2.18.

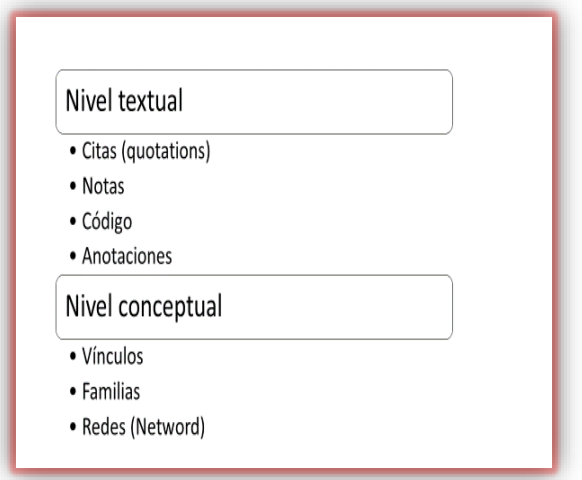

Figura 2.18: Niveles Atlas.ti

Estableciendo en primer lugar la unidad hermenéutica y las categorías que queremos analizar. Este programa nos da la posibilidad de ver las relaciones entre las diferentes categorías, estableciendo así mapas y redes de relaciones, que nos ayudarán a sacar conclusiones finales. Las categorías utilizadas las podemos ver la figura 2.19.
No podemos cerrar este apartado sin dejar constancia la implicación del investigador, que es también profesora del centro, lo que implica una estrecha relación con la intervención de la acción y lo que dificulta aún más la tarea del investigador cualitativo. Por ello debemos ser fieles unos principios éticos y no dejarnos llevar por las ideas preconcebidas.

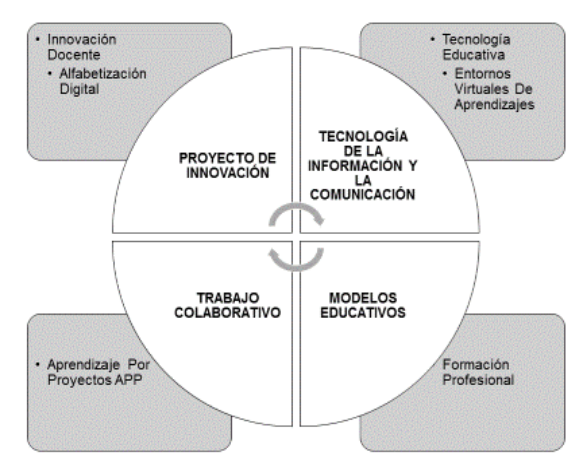

Figura 2.19.: Categorías utilizadas

# **Capítulo 3.**

# **Análisis de Datos Obtenidos.**

*"Los profesores se desprenden de cuanto tienen y de cuanto saben, porque su misión es esa: dar."* 

*[Elena Poniatowska](https://es.wikipedia.org/wiki/Elena_Poniatowska)*

# **3.1. INTRODUCCIÓN.**

# **3.2. ÁRBOL DE CATEGORÍAS**

# **3.3. ANÁLISIS DE CATEGORÍAS.**

- **3.3.1. Proyecto de Innovación**
- **3.3.2. Tecnología de la Información y la Comunicación**
- **3.3.3. Trabajo Colaborativo**
- **3.3.4. Modelos Educativos**

# **3.1. INTRODUCCIÓN**

En este capítulo mostramos el sentido de nuestro análisis, cómo lo hemos realizado y con qué finalidad.

El sistema de análisis que hemos utilizado se basa en el método mixto. Para ello hemos usado datos cualitativos y cuantitativos. Hemos establecido cuatro categorías principales y las hemos ido analizando a través del programa Atlas.ti. Comenzaremos explicando estas cuatro categorías que dan origen a nuestro "árbol de categorías" y posteriormente iremos justificando el análisis de las mismas con los códigos que hemos establecido en la documentación generada.

# **3.2. ÁRBOL DE CATEGORÍAS.**

Toda nuestra investigación gira en torno a 4 grandes grupos de categorías, o lo que es lo mismo macro-categorías, que son las siguientes:

- PROYECTO DE INNOVACIÓN
- TECNOLOGÍA DE LA INFORMACIÓN Y LA COMUNICACIÓN
- TRABAJO COLABORATIVO
- MODELOS EDUCATIVOS

Todas ellas responden al análisis de la investigación realizada. Aunque las expliquemos por separado, para una mejor comprensión de la investigación, no son categorías estanco, ya que como veremos se relacionan entre sí.

En la imagen que mostramos a continuación, vemos gráficamente nuestro "árbol de categorías" (Figura 3.1) donde se establecen las cuatro macro-categorías, las subcategorías que surgen de cada una de ellas, estableciendo tres niveles en las subcategorías. Mostramos con líneas de colores, además, las relaciones entre ellas en los diferentes niveles.

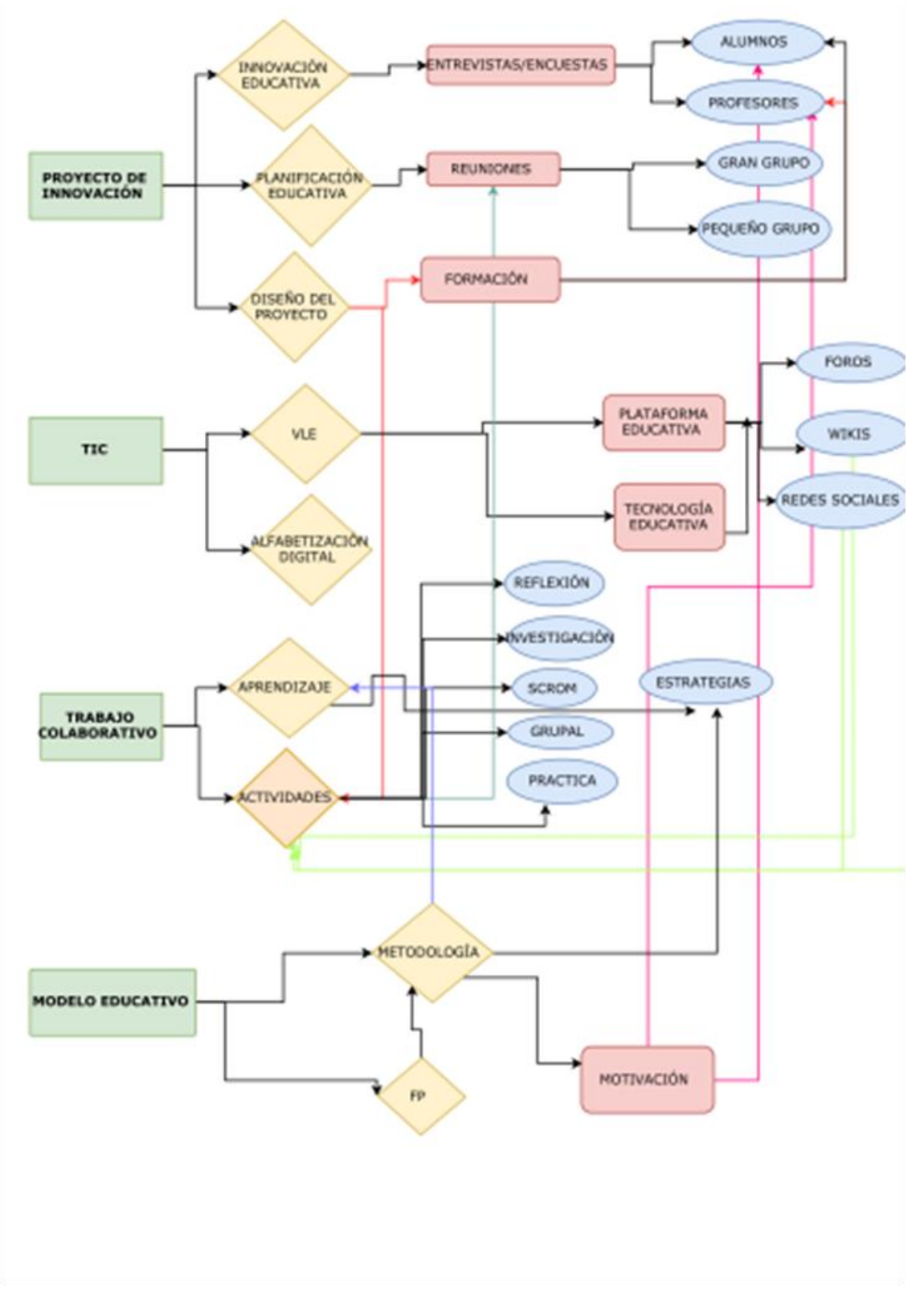

Figura 3.1.: Árbol de Categorías

Para llegar a esta estructura por niveles, hemos tenido que reflexionar sobre ellas, a través de diferentes cuestiones que consideramos como guía previa de nuestro análisis. Por ello comenzamos por preguntarnos sobre el concepto general de cada una de ellas, en un segundo lugar ¿para qué las queremos usarlo?, y en tercer lugar ¿para qué no lo vamos a usar? De estas cuestiones surgen las subcategorías.

De este modo nos encontramos con el concepto general de cada macrocategoria, el uso que le damos para el análisis y el que no le damos. De esta forma facilitamos el trabajo a la hora del análisis de datos generados.

# 1º. Macrocategoría **PROYECTO DE INNOVACIÓN (P.I.)**.

- Es un proceso en el que interviene un diseño de estrategias y medidas que nos llevan a promover un cambio de mejora en un ámbito concreto, en este caso, hablamos del campo educativo.
- Lo usamos para referirnos a las acciones realizadas por el profesorado individual y grupalmente, antes, durante y después del proceso.
- No lo vamos a usar para referirnos a las TIC, ni al ámbito pedagógico -modelos educativos y trabajo colaborativo- aunque sean parte del cambio en el centro, y podamos considerarlo como pieza del proceso. No lo usaremos para referirnos a los aspectos concretos de tecnologías, grupos de trabajo y metodologías.
- Dentro de esta macrocategoria se establece un segundo nivel y dentro de este un tercero, incluso hay ciertas categorías que puede haber un cuarto subnivel. son los siguientes: innovación educativa (entrevistas/encuestas: alumnado y profesorado) planificación del

proyecto (reuniones: gran grupo y pequeño grupo) diseño del proyecto (formación: alumnado y profesorado)

- Respecto a la innovación, la vamos a dar un tratamiento de **innovación docente,** ya que según Salinas J (2014): *"podemos considerar la innovación como una forma creativa de selección, organización y utilización de los recursos humanos y materiales; forma ésta, nueva y propia, que dé como resultado el logro de objetivos previamente marcados".*<sup>48</sup> Por ello nos referimos con la subcategoría innovación educativa a los cambios sustanciales, o no, realizados por el profesorado durante el proceso de enseñanza/aprendizaje.
- La **planificación y diseño** del propio proyecto son fundamentales para comprender esta categoría, puesto que la teoría nos dice qué pasos seguir para lograr un fin, pero el llevarlo a la práctica en un contexto determinado por un arraigo histórico fuertemente tradicional, con un profesorado con formación profesional específica y con unos alumnos caracterizados por una historia escolar marcada en muchos casos por el fracaso escolar, complica y dificulta la planificación, temporalización y el cumplir los objetivos marcados, que en muchos casos no deben ser grandes aspiraciones si queremos que se puedan llegar a conseguir. Estas condiciones quedan reflejadas en el tratamiento que hacemos a lo largo de este capítulo.

<sup>48</sup>Fuente[:file:///C:/Users/EvaBel%C3%A9n/Downloads/DialnetInnovacionDocenteYUsoDeLasTICEnLaEnsena](about:blank) [nzaUniversi-1037290.pdf](about:blank)

# 2º. Macrocategoría **TECNOLOGÍA DE LA INFORMACIÓN Y LA COMUNICACIÓN (T.I.C.)**

- Todas aquellas herramientas que nos facilitan el acceso al conocimiento y nos dan la posibilidad de interaccionar con ella.
- Lo usamos para referirnos a las herramientas, tanto básicas en tecnología como las herramientas virtuales colaborativas, incluyendo la tecnología educativa, la tecnología de la información y la tecnología de la comunicación. Separando los términos podemos resaltar el aspecto pedagógico que tanto nos importa en este proyecto, por ser el carácter transversal de nuestra investigación.
- Es complicado no usar este término cuando la mayoría es tecnológico, pero no lo usaremos cuando nos estemos refiriendo a la pedagogía, es decir los modelos educativos referidos a la aplicación pedagógica de las TIC, y al proyecto de innovación -a la puesta en marcha del proceso (aunque es un pilar fundamental este uso del proyecto)
- Dentro de esta macrocategoría se establece un segundo nivel y dentro de este un tercero: entornos virtuales de aprendizaje (plataforma educativa y tecnología educativa: foros wiki y redes sociales) y alfabetización digital.
- Cuando hablamos de tecnología educativa entendemos "*el acercamiento científico basado en la teoría de sistemas que proporciona al educador las herramientas de planificación y desarrollo a través de recursos tecnológicos con el fin de mejorar los procesos de enseñanza y de aprendizaje maximizando el logro de los objetivos educativos y buscando la efectividad del aprendizaje.*" 49

<sup>49</sup> Fuente[: https://es.wikipedia.org/wiki/Tecnolog%C3%ADa\\_educativa](https://es.wikipedia.org/wiki/Tecnolog%C3%ADa_educativa)

Nos estamos refiriendo a los medios y recursos usados para la enseñanza dentro nuestro contexto de formación profesional, teniendo presente aquello que se utiliza en otros sectores de la educación.

- Concebimos un **Entorno Virtual de Aprendizaje VLE** (Virtual Learning Environment) como un espacio educativo alojado en la web, conformado por un conjunto de herramientas informáticas o sistema de [software](https://es.wikipedia.org/wiki/Software) que posibilitan la interacción didáctica (Salinas 2011). Según Colombia Digital (2015) los VLE "*se consideran una tecnología para crear y desarrollar cursos o modelos de formación didácticos en la web*". Son espacios con accesos restringidos sólo para usuarios que respondan a roles de docentes o alumnos.<sup>50</sup> Subcategoría que es usada para referirnos a la plataforma seleccionada en nuestro proyecto de innovación, y todos los comandos que nos permita realizar. Según Belloch C. (2010) los VLE se podrían describir como entornos que $51$ :
	- Permiten el acceso a través de navegadores, protegido generalmente por contraseña o cable de acceso.
	- Utilizan servicios de la web 1.0 y 2.0.
	- Disponen de un interface gráfico e intuitivo. Integran de forma coordinada y estructurada los diferentes módulos.
	- Presentan módulos para la gestión y administración académica, organización de cursos, calendario, materiales digitales, gestión de actividades, seguimiento del estudiante, evaluación del aprendizaje.

<sup>&</sup>lt;sup>50</sup> Fuente; https://es.wikipedia.org/wiki/Entorno\_Virtual\_de\_Aprendizaje

<sup>51</sup> [http://moodle2.unid.edu.mx/dts\\_cursos\\_mdl/pos/ED/AV/AM/07/Entornos.pdf](http://moodle2.unid.edu.mx/dts_cursos_mdl/pos/ED/AV/AM/07/Entornos.pdf)

- Se adaptan a las características y necesidades del usuario. Para ello, disponen de diferentes roles en relación a la actividad que realizan en el EVA: administrador, profesor, tutor y estudiante. Los privilegios de acceso están personalizados y dependen del rol del usuario. De modo que, el EVA debe de adaptarse a las necesidades del usuario particular.
- Posibilitan la comunicación e interacción entre los estudiantes y el profesortutor.
- Presenta diferentes tipos de actividades que pueden ser implementadas en un curso.
- Incorporan recursos para el seguimiento y evaluación de los estudiantes.
- Otra subcategoría que marca esta investigación es la **Alfabetización Digital,** *"también conocido como Alfabetización Multimedia, es la habilidad para localizar, organizar, entender, evaluar y analizar información utilizando tecnología digital. Implica tanto el conocimiento de cómo trabaja la alta tecnología de hoy día como la comprensión de cómo puede ser utilizada. Las personas digitalmente alfabetizados pueden comunicarse y trabajar más eficientemente especialmente con aquellos que poseen los mismos conocimientos y habilidades (…) El alfabetismo digital incluye el conocimiento del hardware de las computadoras, del software (particularmente aquellos que más frecuentemente se utilizan en los negocios) de Internet, de los teléfonos celulares, de los PDAs y de otros dispositivos digitales. Una persona que utiliza estas habilidades para interactuar con la sociedad puede ser llamada ciudadano digital.*" 52

<sup>52</sup>Fuente: https://es.wikipedia.org/wiki/Alfabetismo\_digital

La innovación que llevamos a cabo podemos decir que tienen una doble fuente, ya que por un lado nos encontramos con la metodología, establecida en la categoría modelos educativos, y por otro con la tecnológica, establecida en la categoría que ahora nos compete. Por ello usamos esta subcategoría para referirnos a los usos y los trabajos que se hacen con las TIC en el centro por la comunidad educativa.

## 3º. Macrocategoría **MODELOS EDUCATIVOS (M.E.)**

- Consiste en una recopilación o síntesis de distintas teorías y enfoques pedagógicos**,** que orientan a los docentes en la elaboración de los programas de estudios y en la sistematización del proceso de enseñanza y aprendizaje  $(E/A)^{53}$
- Lo vamos a usar para todo lo referido al diseño de actividades, a la aplicación pedagógica que se hace de las TIC, a las metodologías utilizadas. Es decir, para referirnos a las nuevas fórmulas educativas que mejoren la calidad educativa.
- No lo vamos a usar en el P.I. (aunque está relacionado puesto que la elección de realizar un PI implica un cambio de M.E.) ni con las T.I.C. (aunque las usamos para el diseño de realización del modelos como dentro del propio proceso de E/A)
- Dentro de esta macrocategoría se establece un segundo nivel y dentro de este un tercero: metodologías (motivación y estrategias) y formación profesional.
- El incorporar la subcategoría **Formación Profesional,** dentro de los modelos educativos, es necesario para resaltar los modelos educativos que se han usado en la FP tradicionalmente y que nos ayudan a entender el porqué del cambio hacia otros modelos

<sup>53</sup> recuperado de: [Definición de modelo educativo -](http://definicion.de/modelo-educativo/#ixzz3gzZXk7RB) Qué es, Significado y Concepto [http://definicion.de/modelo](http://definicion.de/modelo-educativo/#ixzz3gzZXk7RB)[educativo/#ixzz3gzZXk7RB\)](http://definicion.de/modelo-educativo/#ixzz3gzZXk7RB)

educativos que demanda la sociedad actual. Simplemente, nuestro Caso se centra en una etapa educativa muy concreta, FP, en la que damos respuesta a unos alumnos que han terminado la educación obligatoria. Este hecho hace replantear nuestro sistema actual, porque al revisar la bibliografía podemos señalar que en las etapas de EI, EP y ESO los modelos educativos han cambiado, tanto en la forma de aprender o de enseñar, y nuestros alumnos también han cambiado, y es por eso que debemos avanzar y adaptarnos a sus necesidades.

Por ello entendemos la Formación Profesional (VET Vocational Education and Training) como "*aquellos estudios y aprendizajes encaminados a la inserción, reinserción y actualización laboral, cuyo objetivo principal es aumentar y adecuar el conocimiento y habilidades de los actuales y futuros trabajadores a lo largo de toda la vida"*. <sup>54</sup> Usaremos esta categoría para referirnos a las capacidades que el alumnado deberá adquirir y aprender y afianzar para su vida laboral. Además, incluimos en esta referencia los ciclos formativos, módulos profesionales y competencias profesionales.

# 4º. Macrocategoría **TRABAJO COLABORATIVO (T.C.)**

- Supone la labor de aunar el esfuerzo de un grupo de personas para alcanzar un fin.
- Lo vamos a usar para referirnos al aprendizaje colaborativo, que según el American Heritage Dictionary es "trabajar conjuntamente con los demás o en conjunto, especialmente en un esfuerzo intelectual" que difiere con el aprendizaje cooperativo según el American Heritage Dictionary en el "compromiso y dedicación a la actividad económica conjunta". Podríamos entender la palabra económica como el obtener un

<sup>54</sup> Fuente: [https://es.wikipedia.org/wiki/Formaci%C3%B3n\\_profesional](https://es.wikipedia.org/wiki/Formaci%C3%B3n_profesional)

beneficio, en este caso el educativo podría entenderse como la obtención de una nota. (Kara L. Orvis y Andrea L.R. Lassiter (2007) Domputer-supported collaborative learning "best practices and principles for instructors". Information Sciencie Publishing. Hershey. New York)

También lo usaremos en todos los casos que nos refiramos a actividades concretas y llevadas a la práctica (aunque para estas actividades hay una subcategoría)Para nosotros más que una nota, que puede ser la calificación final del proceso de evaluación de conocimientos que nuestros alumnos han ido adquiriendo a lo largo del cambio metodológico que ha supuesto la incorporación de nuevos modelos educativos en la práctica educativa diaria, nos referimos más a la incorporación de actividades concretas y llevadas a la práctica, estructuradas de una manera contraria a las prácticas habituales en el centro.

- No lo vamos a usar para referirnos al P.I. y a las T.I.C., aunque hay casos en que nos vamos encontrar con herramientas que nos posibilitan el uso del T.C., en este caso si lo usaremos.
- Dentro de esta macrocategoría se establece un segundo nivel y dentro de este un tercero: aprendizaje (estrategias) y actividades (reflexión, investigación, grupal, scorm, práctica)
- El aprendizaje estrategias- hace referencia al **Aprendizaje Basado en Proyectos** (ABP), que según la Northwest Regional Educational Laboratory (2006) "*es una estrategia de enseñanza constituye un modelo de instrucción auténtico en el que los estudiantes planean, implementan y evalúan proyectos que tienen aplicación en el mundo real más allá del aula de clase (Blank, 1997; Dickinson, et al, 1998; Harwell,*

*1997)"*. <sup>55</sup> Hemos querido hacer esta categoría porque nos encontramos en un centro de integración de formación profesional ligado profundamente a un entorno académico y laboral muy concreto. Creemos que este aprendizaje junto con la metodología de trabajo en equipo pueden ayudar al alcance de los aprendizajes significativos para nuestros alumnos. Debemos tener presente que los cambios introducidos educativamente, solo podrán ser culminados si responden a las necesidades de nuestros alumnos, por ello este tipo de aprendizajes serán usados para referirnos a los proyectos realizados conjuntamente entre asignaturas de un mismo ciclo, con la finalidad de construir un proyecto final de ciclo.

Esta estructura nos ayuda en todo el proceso de análisis de datos, ya que los documentos generados al ser tan numerosos y encontrarnos con tanta información, podemos perder la visión general de nuestro trabajo. Es un guía para nuestra investigación.

Una vez definidas las macro categorías y subcategorías, pasamos al análisis de las mismas donde nos iremos encontrando con subcategorías que se relacionan con las cuatro grandes estructuras señaladas. Todas las grandes categorías y sus subcategorías están interrelacionadas entre sí, y son parte del caso que a continuación vamos a analizar a través de la justificación de los datos.

<sup>55</sup>Referencia:<http://www.eduteka.org/AprendizajePorProyectos.php>

# **3.3. ANÁLISIS DE CATEGORÍAS**

Empezaremos por relatar toda la información que hemos ido recogiendo y que posteriormente hemos analizado con el programa Atlas.ti. Antes debemos explicar el código establecido para los documentos generados, ya que serán la referencia que justifica la explicación de nuestro análisis.

Para la clasificación de los documentos creamos unas nomenclaturas que se inician con el año, el tipo de documento (diario del investigador DN, audios TA, encuestas CP, CI) el número de registro y la categoría asignada (Proyecto de Innovación -A, TIC -B, Modelo Educativo -C y Trabajo Colaborativo -D). Esta clasificación nos permite ir al dato para saber qué tema se trató y quién lo dijo.

En la figura 3.2 en formato tabla, vemos un extracto de la clasificación de los documentos. Lo que nos facilita la recuperación de la información<sup>56</sup>.

<sup>56</sup> Ver anexo completo 11

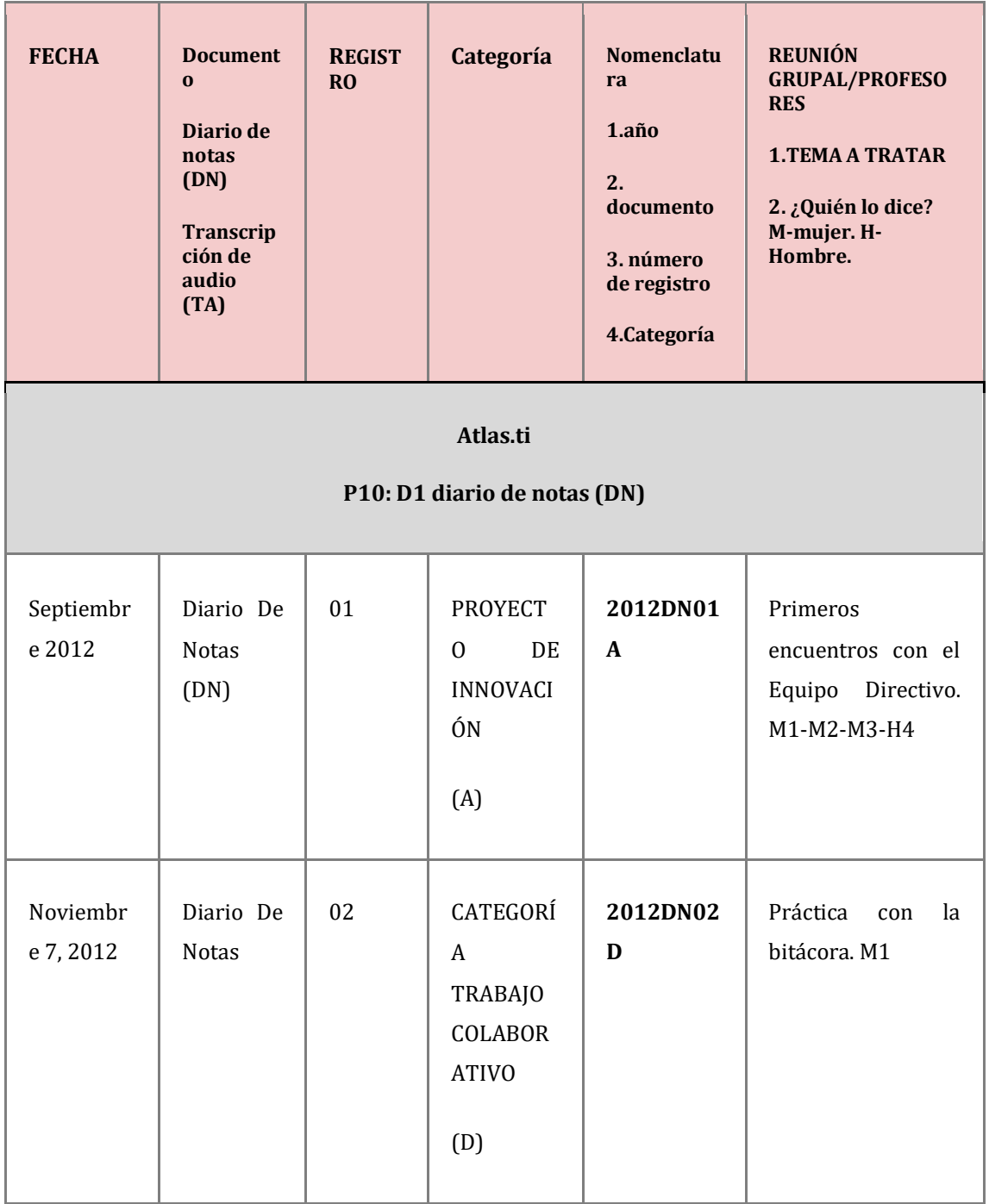

Figura 3.2: Extracto de tabla con la nomenclatura de los documentos analizados

Estos documentos están codificados para facilitar el seguimiento y justificación de las declaraciones temáticas establecidas. Y a los que hemos querido hacer referencia en este apartado para poder facilitar al lector el relato de los acontecimientos.

Para comenzar la defensa de nuestra investigación iremos contextualizando, justificando y analizando los resultados, para poder responder a la cuestión general de nuestra investigación: **¿Es posible generar un cambio metodológico a través de la incorporación de las TIC, en un centro de formación profesional con un gran arraigo histórico/tradicional donde el alumnado comparte tecnología en su día a día?**

## **3.3.1. Proyecto de Innovación**

Las circunstancias que han llevado al cambio de metodologías en el CIFP han sido producidas por la inquietante necesidad de introducir mejoras educativas en la VET, intentado buscar nuevas formas de reajuste entre las metodologías tradicionales y las actuales, queriendo producir de este modo un cambio paulatino, adaptando sosegadamente todos los aspectos que influyen en el proceso de E/A al modelo colaborativista.

En relación a la categoría "Proyecto de Innovación" encontramos la asociación de 70 citas, donde hace referencia a la innovación educativa, la planificación educativa y el diseño del proyecto. El mayor número de citas lo vemos en la puesta en marcha del proyecto.

El contraste entre la formación del profesorado, el contexto con arraigo tradicional, los perfiles del alumnado, unido a la Formación Profesional son aspectos, todos ellos, fundamentales para poder comprender el "Caso" que nos atañe en este apartado. **¿Pero cómo iniciar un proyecto a nivel de centro ante una realidad tan compleja?** Como hemos explicado en apartados anteriores, la realidad del CIFP dificulta los procesos de cambio y por ello que todo pequeño avance sea un gran logro. Recordemos que se trata de un centro donde conviven profesorado funcionario y contratado por entidad privada, y el alumnado permanece toda la semana interno en el centro. Además, la presencia de la tradición está muy presente. Aspectos que destacamos para poder entender mejor el análisis de la categoría P.I.

Para que dé comienzo la propuesta de llevar a cabo un proyecto de innovación educativa se establece unas primeras comunicaciones registradas en el diario de notas, tanto con el director de la tesis, con el profesorado como con el director del centro. En el D13-004, podemos ver estos primeros encuentros.

**D13-004**. Después de la reunión con B.R, DIRECTOR DE TESIS en el trimestre pasado, donde me dio las pautas para empezar con el proyecto de innovación, estuve hablando poco a poco con mis compañeros y mis jefes. Primero lo hice con R.C, JEFA DE ESTUDIOS y ella me recomendó que hablara con mis compañeros de uno en uno, antes de llevarlo al claustro. A R.C la idea de poner un proyecto de este tipo le gusto, primero habría que ver lo que sabemos y a partir de ahí hacer. Después fuimos donde L.P, DIRECTOR DEL CENTRO, R.C dijo "estamos en el pleistoceno"

Estas primeras conversaciones dan paso al respaldo institucional, tanto de la Universidad Valladolid como de la Dirección del Centro, tan necesarias para comenzar con el Proyecto de Innovación.

Posteriormente, y siguiendo las indicaciones dadas, se buscan los apoyos del resto del profesorado, pues sin ellos no se podría llevar a cabo el P.I.

En el diario se registran los siguientes datos obtenidos de las conversaciones mantenidas con algunos de los profesores:

**D13-004**. A todos les conté lo mismo (….) la posibilidad de la ayuda externa de la UVA, por B.R. DIRECTOR DE TESIS. La idea les gustó.

M.B, PROFESOR DEL MÓDULO ELABORACIÓN DE OTRAS BEBIDAS (2ºAV) dijo que sí, pero que iba a ser un cambio de mentalidad y de forma de trabajar, dijo "yo me veo pez".

L.G. PROFESORA DEL CICLO AV y R.S. PROFESOR DE VITIVINICULTURA que también son profesores del ciclo AV (…) también dijeron que sí, aunque manifestaron estar muy perdidos. (…)

F.C, JEFE DE GANADERÍA, (…) la idea le gustó pero me dijo "no lo veo muy claro". "No sé muy bien de qué irá todo esto, pues no sé si se conseguirá nada en la Espina". "Es muy complicado el *conocimiento compartido* aquí no dará resultado"

Como podemos observar la necesidad de cambio en todos ellos es vista como algo esencial y necesaria, y expresan el temor que supone enfrentarse a cualquier cambio. Es muy llamativo, el comentario del Jefe de Ganadería "*No sé muy bien de qué irá todo esto, pues no sé si se conseguirá nada en la Espina".* Este comentario de tintes negativos resume la visión que la mayoría del profesorado tiene del centro, aunque también manifiestan que quieren cambiarlo.

De estos primeros encuentros, que podemos llamarlos "encuentros de pasillos", detectamos varias necesidades, y una de ellas es la necesidad de formación del profesorado. Ya que antes de introducir cualquier cambio, debemos asegurarnos que el profesorado conozca, sepa usar, sea capaz de realizar y poner en funcionamiento nuevas estrategias y nuevas metodologías educativas. Aspecto que vamos a ir viendo cómo se solventará durante el P.I.

A lo largo de todo un curso escolar, se establecieron diferentes reuniones con una periodicidad quincenal, donde se genera la planificación educativa y el diseño del proyecto a llevar a cabo.

De las reuniones periódicas en el tiempo libre del profesorado que son grabadas en audio, con permiso de los asistentes, transcritas para su posterior análisis, destacamos en el documento 2013TA60C con CÓDIGO 13-001:

**2013TA60C.** Mujer 1.Gracias por haber venido, hombre 2 dijo que iba a venir, pero empezamos. Hoy os he hecho el proceso que vamos a seguir, lo primero de todo es poner en común lo que utilizamos nosotros. Como vemos, Mujer 2 ya tiene aquí la tecnología a mano. ¿Cómo lo usamos? Y ¿para qué lo usamos? Lo mismo no lo usamos para clase, lo usamos para otras cosas, en principio esta primera reunión trataría para esto y luego que nos gustaría utilizar, para ponerlo todo en común, utilizar algo que pudiéramos utilizar todos en común. Primero esto y después cómo llevarlo a la práctica, llevarlo al aula, y todas esas cosas.

MUJER 2. Hombre 3 pregunta qué te has quedado con dudas, je, je,

HOMBRE 1.Yo lo que utilizo es internet, PowerPoint, vídeos de internet, YouTube, el PowerPoint para presentaciones en clase, el Word para las programaciones de clase.

MUJER 2. Yo utilizo el ordenador en clase para proyectar los apuntes, Internet y utilizó el iPad para pasar lista, y meter las faltas directamente. (Mujer 3 y Mujer 1ah!-Llega Hombre 2).

Como vemos, podemos considerar que, esta primera puesta en común del profesorado sobre el uso de las tecnologías educativas en su práctica educativa, da comienzo al inicio del P.I.

Una vez establecidas las reuniones se recogen las inquietudes, necesidades e intereses del profesorado que van perfilando el P. I. En el mismo documento **2013TA60C** con CÓDIGO 13-001 destacamos:

**2013TA60C.** MUJER 3. Educación para todos los centros tiene un correo con un código y manda sus cosas ahí, y entonces nosotros no tenemos fácil acceso, entonces Hombre 4 que es el que tiene el acceso tiene que hacer una serie de pasos pues que no lo miran nunca, yo me imagino que va ahí, que los datos que tú mandas van ahí.

Mujer 1. Sí, que se ha puesto en funcionamiento la página del centro no sé si os habéis metido en otros centros, en otras páginas de otros centros, incluso como el de vuestros hijos, (Respuesta colectiva NO) que tiene toda la información colgada, horarios, todo, entonces…esto sería algo común, objetivo a largo plazo, hacer algo de eso.

Se genera una de las primeras ideas: visitar otras web educativas, para ver la información que cuelgan de los centros, qué formatos usan,... como punto de partida para crear la web del CIFP. Dentro de la misma reunión también se estable el aprendizaje del propio profesorado:

**2013TA60C.** HOMBRE 4. No sé, depende, yo me plantearía primero empezar nosotros como algo, un recurso nuestro que nosotros aprendamos bien el recurso, el funcionamiento, manejo, y después incorporar alguna práctica para ellos con esa plataforma pero primero practicar nosotros, a ver qué tal vemos, ver si es funcional para los chicos, las prácticas que se hacen fuera sí tienen que llevar un registro pues también lo pueden hacer a través de la red no sé, la metodología que se usa un poco las aulas se pueda adaptar

Se empieza a perfilar la formación del profesorado. Comienza de una manera sencilla, compartir el conocimiento, poniendo en común prácticas,... El profesorado está poniendo en marcha el modelo colaborativista entre ellos, sin conocer las bases teóricas del mismo. No es hasta cursos posteriores cuando se desarrolla la formación específica del profesorado, a través del formato seminario y con el respaldo de las instituciones pertinentes.

Otro dato que justifica la innovación que se está desarrollando sobre el conocimiento compartido lo vemos en este dato transcrito:

**2013TA61B**: (…) HOMBRE 4. Herramientas que me gustaría usar con los profes,

MUJER 1. La propuesta de hoy es dejar más tiempo para manejar el entorno virtual de aprendizaje. (…) Vamos a dejar colgados los acuerdos y lo que vamos haciendo aquí, en Dropbox con una hoja en Word para que se vayan dejando dudas, ponemos una fecha, para ir revisándolo.

HOMBRE 4... Cómo entro yo en eso del Dropbox.

MUJER 1. Ahora lo explicamos, sí.

MUJER 3. Esto es una clase práctica (...).

Se decide conocer y manejar las TICs para incorporar en la práctica educativa. Se necesita aprender herramientas básicas que nos ayuden a gestionar el P.I. Se trata de poder compartir aquellos acuerdos a los que van llegando, añadir aportaciones y reflexiones que surjan a posteriori. Se acuerda el uso del Dropbox. Este acuerdo genera otra necesidad, saber usarlo. Hemos seleccionado una parte de la conversación de cómo se ayuda a un compañero a iniciarse en la aplicación.

**2013TA61B**: HOMBRE 4 ¿Qué página es? ¿Cómo es Dropbox?

MUJER 3. Coges google y pones Dropbox.

MUJER 1. Y te sale esto -estamos en una aula con cañón- se hace a través, yo ahora os mando, con ese documento que está ahí, un enlace a vuestro correo, vale, se crea una cuenta, la que querías.

MUJER 3. Con un correo. (..)

MUJER 2. Sí, es el correo de la junta, solo lo podemos ver aquí en este ordenador.

MUJER 1. Tú para entrar puedes desde cualquier sitio (…) el correo electrónico es para vincularlo, porque luego te lo puedes instalar en el ordenador y cuando yo cuelgo algo en cualquier ordenador se me actualiza en este, que es donde lo tengo instalado.

MUJER 2. Puede ser limitante el hecho de utilizar el correo de la Junta.

Además de con estas intervenciones del profesorado, se puede detectar la primera dicotomía, decidir qué correo electrónico usamos, si nuestro correo personal o el correo oficial.

A su vez esto nos plantea otra cuestión, saber si pretendemos estar conectados sólo y exclusivamente en el centro o en cualquier ordenador<sup>57</sup>.

Ante estas dificultades planteadas que generan inseguridad en el profesorado, se plantea fijar los objetivos del P.I. En la transcripción con nomenclatura 2013TA62A y CÓDIGO 13- 003 reflejamos los siguientes datos<sup>58</sup>.

## **2013TA62A**.

MUJER 1. Queríamos dejar claro los objetivos de lo que son estas sesiones si os parece, plan para consensuarlos, manejar y conocer las diferentes herramientas de las TIC: blog, las Wiki, El Dropbox, hot potatoes, os daré algún modelo, os diré cómo se usa, os daré biografía,

MUJER 3. Dice aquí o en directo.

MUJER 1. Luego a usar y manejar la plataforma de la web, la web de la escuela, tiene lo general donde se pone toda la información de la escuela, si vais a otras web de otras escuelas veréis lo mismo, luego tendría otra cosa que son las Bitácoras que ya estamos trabajando en ellas, vamos, que alguno de vosotros ya habéis salido de excursión y ya lo habéis puesto. Sobre la foto y la pequeña reseña. Por otro lado, estaría el aula virtual que sería el objetivo más importante el Grande, el general, que se trata de poner en marcha el aula virtual.

MUJER 3. Es el más complicado de todos porque necesitamos meternos.

MUJER 1. Hay que usarlo. Objetivos más pequeños crear un aula dentro del aula virtual, un grupo, y a través de este lo que hacemos aquí, hacerlo a través del aula. Ya está creado lo hemos creado hace un ratito.

MUJER 3. Y hay que darse de alta pero que sólo puede hacerlo el web master.

(...)

-

MUJER 1. Pues de aquí a final de curso, para entrar, darse de alta e ir trasteando. Y ya para el curso que viene cuando ya conozcamos las herramientas y si cada uno cree que lo puede poner en funcionamiento, su aula y aplicarlo en sus clases o en alguna asignatura o algo e ir haciendo y se atreve o lo sabes, pero bueno lo primero es ir mejorándolo nosotros.

MUJER 3. Lo habitual, lo primero es crear el grupo para ir nosotros trabajando, eso que intentamos hacer en el Dropbox, aportar, subir, bajar, documentos o tener un foro creo que se puede hacer y tiene mucha más capacidad y de que funcione en el aula virtual.

MUJER 2. Entonces en ese sentido dejamos de lado el Dropbox.

MUJER 3. No, en Dropbox para compartir cosas, por ejemplo es una buena vía para compartir documentos como un glosario de palabras que se suelen utilizar es como un diccionario.

<sup>57</sup> Actualmente los correos corporativos se pueden abrir desde cualquier dispositivo pero en aquel momento el correo oficial solo se podía abrir en el ordenador de mesa de los despachos y no admitían otra configuración en otros dispositivos. En aquellos momentos fue una barrera que frenó durante meses el P.I.

<sup>58</sup> Para ver completa las conversaciones ir al ANEXO7

MUJER 1. Yo ahí en esa carpeta de PIE siempre voy a ir dejando las reuniones que tengamos, el resumen. Por si alguno quiere cambiar modificar agregar...nada más sólo eso, parece suficiente, hay algún objetivo más..... ¿Qué os parece?....

MUJER 3. Bien. MUJER 1. El profesor de la uva se ofrece a venir y ayudarnos el día 26. HOMBRE 2 ¿De marzo? MUJER 1. Sí y es martes Y la ISO es el día 25. MUJER 3. Es después. (...)

Se marcan los objetivos que se plasman al final del curso en un documento final<sup>59</sup>.

Con los objetivos planteados a través del consenso, con las tareas y el trabajo individual del profesorado seguimos encontrando dificultades, es por ello que se determina solicitar "ayuda externa". En este momento la Universidad de Valladolid es la institución que nos aporta la ayuda necesaria para centrar el proyecto del CIFP. De estas reuniones surge el diseño de investigación del P.I.

#### **2013TA63C**

-

(…) MUJER 1. El DIRECTOR DE TESIS viene de la UVA y nos va ayudar, nos va orientar.

HOMBRE 6. (…) el desarrollo de organización tecnológica del Centro, para mejorar pues un proyecto de innovación es para mejorar o no tiene sentido. Yo no sé si todo el mundo percibe la realidad en la que vivimos en que las redes sociales, los cacharros a veces funcionan a veces no. (…) Que a veces funcionan a veces no, el mundo va por la vía de la tecnología y obviamente las escuelas deben ir progresivamente incorporándose en esa vía, podemos decir que todos tenemos los cacharros, están ahí más o menos, recuerda que el 2005-2006 salió un estudio, Por el..., en el que había una media de un ordenador para cada seis niños en la enseñanza primaria, esto ya está muy superado, porque además se llamaba ordenador a cualquier cosa, te encontrabas trabajando con Pentium 7 y aquellos lo llamaban ordenadores, ahora las aulas han ido progresivamente, encima, con el programa del aula 21 para primaria se ha hecho bastante, no todos los centros se ha incorporado cacharros (….) hemos hablado con decano, porque la sala de informática que tenemos ya casi no nos hacen falta (…) el que más o menos trae su ordenador, con que haya un cacharro y una buena Wi-Fi ya es suficiente para generar procesos de trabajo, (… ) cuándo

<sup>59</sup> Anexo 15 Reflejando todas las actuaciones que se han llevado a cabo y las que se plantean para los cursos siguientes. Como la duración del proyecto transcurre en varios cursos podemos ver los documentos finales de todos los cursos en el mismo anexo.

trabajáis, hay gente que se conecta y manda correos por la noche, los más desórdenes, otros que no trabajan por la tarde, otros por la mañana, por la tarde, por la noche, claro esto que permite, pues ver cómo trabajo, los niños cómo trabajan, los jóvenes cómo trabajan, son personas como nosotros pues son igual que nosotros tienen la ritmo de aprendizaje, cada una aprendemos una manera, y la tecnología nos ayuda un poco a eso. La idea es cómo acercamos la tecnología, para que nos ayude a generar procesos de formación y cómo lo integramos después. Entonces...el planteamiento que yo he hablado con MUJER 1, esa es la problemática, vosotros tenéis ordenadores en clase y ¿qué hacéis con ellos?

MUJER 4. Lo que yo he dicho ya es que me llevo los apuntes en pincho y antes es, para preparar las clases, para ver video, para resolver preguntas en el momento…

Otro aspecto que refleja el cambio que el CIFP en su P.I. es el cómo nos ayudan los ordenadores en la práctica educativa, el uso que hacemos de ellos y cómo nos pueden ayudar a automatizar procesos, a sistematizar prácticas y mejorar el día a día de la tarea docente, son algunos de los aspectos que se van tratando como un el proceso de evaluación tan relevante en el modelo educativo.

Para la propuesta del Diseño del P.I. vemos en el documento 2013TA66D con CÓDIGO 13-007 cómo se genera.

**2013TA66D**.HOMBRE 6. Estaba intentando subirlo al aula. Sería interesante que este documento si lo vais elaborando es decir, elaborando ideas para poner en marcha y ponerlo en común. Cuando volváis otra vez a clase. Si queréis en septiembre podemos hacer la sesión. Yo sería capaz de poner en común como se puede utilizar fuera de lo que son los complementos, de las charlas podemos usar muchas herramientas fuera de la web, cosas, que los documentos los trabajos los entregan por ahí. (Nos ponemos a trabajar cada uno en ordenadores sobre el cuestionario que nos ha dejado Hombre 6, y que va subido al aula virtual en el grupo de trabajo PIE. Mujer 1 está dando de alta a la gente que ya estaba, recordando contraseñas, Hombre 6 está diciendo que se puede tener muchas opciones, Hombre 4 desesperado porque ya ha entrado y no sabe a dónde tiene que ir y está preguntado las funciones que tiene una Wiki, Mujer 4 también está llamando a Mujer 1 para que la recuerdo la contraseña. Al final la agente se empieza a poner un poco nerviosa, pero salen las cosas en la pantalla, el diseño educativo y una vez que estamos todos seguimos).

HOMBRE 6. Una vez que ya estáis todos ¿por qué, a qué hora tenemos previsto terminar sobre las dos? si queréis podemos empezar. Obviamente el cuestionario está pensado para responder en pequeñas preguntas, si queréis hacer alguna o nos da tiempo a hacer todo, es sencillo ¿Qué quiero hacer, qué me gustaría hacer? si se os ocurre decir la frase la que os gustaría hacer en la asignatura y así nos da tiempo a una puesta en común de esto en febrero, estas personas tenían que empezar a hablar con sus compañeros y cómo eso después lo implementamos en la plataforma, obviamente el primer año que se pone marcha el aula virtual el proceso trabajo durante todo el año vais a ir incorporando cosas, es lento. El primer año es una carga de trabajo grande y se reutiliza, pero también es cierto que estas dinámica de uso del cacharro, de diseño, ir mandando cosas, se puede hacer otra sesión de seguimiento para enero ¿cómo lo hago? para ver cómo ha ido el año y se puede ir evaluando.

El documento generado sobre el Diseño del Proyecto se puede ver en el Anexo 10 se trata de una tabla con los resultados obtenidos sobre las cuestiones planteadas al profesorado y los datos son volcados. Aquí mostramos una síntesis del análisis realizado, en documento con nomenclatura 2014DE79C:

#### **2014DE79C**

#### FASE 1: Análisis contextual

Descripción: ¿Qué quiero hacer? ¿Qué contenido quiero desarrollar y enseñar? ¿Con quién me debo relacionar para enlazar el contenido que enseño? ¿Con qué tiempo cuento y cuánta carga de trabajo puedo desarrollar? ¿Qué actividades voy a desarrollar y cómo las voy a enlazar? ¿Qué entorno tecnológico puedo usar?

Principalmente queremos programar las asignaturas en el aula virtual. Para ello debemos aprender el funcionamiento del Aul. Vir. Así como de sus programas y herramientas.

Queremos aprender el uso de la nube y el funcionamiento de un Moodle para poder subir documentos de contenido teórico y práctico.

Los contenidos que se van a desarrollar dependerán de la propia asignatura y podrán enlazarse contenidos con aquellas materias que están relacionadas por el ciclo en sí o por ser de contenido genérico. Además, la disponibilidad será media intentando que todo el trabajo realizado se desarrolle dentro del centro, puesto que esta programación llevará consigo un trabajo personal y otra grupal, atendiendo a los principios del aprendizaje cooperativo.

FASE 2: Selección de Tópicos

¿Qué apartados voy a tener mi asignatura y con cuáles de las otras lo voy a relacionar? ¿Qué técnica de organización de grupos, personas, tiempos y espacios voy a utilizar?

El primer paso será por asignatura o materia con los grupos asignados por ciclos. Llegando a todo el alumnado del centro en mayor o menor medida. Para poder organizar tomaremos bloques temáticos por trimestres en unos casos, en otros contenidos o unidades de contenidos como son los temas en los que se divide a la asignatura o parte de ella.

Se utilizará el aula virtual ubicada en la plataforma educativa de la CyL deja a los centros. Dependiendo de la temporalización y organización se podrá usar el aula de informática tanto en tiempo lectivo como no lectivo para la resolución de tareas por parte del alumnado, ya que cada profesor disponemos de nuestro propio ordenador.

#### FASE 3: Selección de Recursos Tecnológicos

¿Qué puedo hacer con lo que tengo? ¿Qué necesito para hacer las cosas que deseo y en qué marco? ¿Cómo puedo suplir lo que no tengo?

Todo lo que tenemos en el centro determina el resto, por lo tanto todos nosotros nos adaptamos y nos organizamos, por ejemplo en el uso del aula de informática, para ello contamos con la dirección. Además de disponer de acceso a internet en los ordenadores personales y del aula. Con todo ello podemos crear más cosas que actividades de aprendizaje para nuestros alumnos.

#### FASE 4: Planificación del proceso

#### Secuenciación de la actividad

Para poder secuenciar las actividades que cada profesor va a llevar a cabo dependerá del inicio de los cursos. Pero podemos decir que en un primer momento se les enseñará el uso y manejo del aula virtual al alumnado. Después cada profesor presentará sus actividades que mayormente están divididas por temas, por contenidos de refuerzo o simplemente subida de trabajos. Terminando con ello en la mayoría de los casos en la segunda evaluación.

Como hemos ido viendo en un primer momento se habla de otras realidades que nos ayudan a ver ejemplos, dar ideas y así poder orientar nuestro propio P.I. En un segundo momento se trabaja colaborativamente en el diseño del Proyecto.

Siguiendo el diseño, vamos a continuar viendo datos que justifican nuestro P.I. como es todo el aspecto formativo. Todas las prácticas generadas también son parte del P.I., pero las hemos considerado en la en el análisis de la categoría de Trabajo colaborativo, por lo que las veremos más adelante.

La visión general de otras realidades contadas en primera persona es un apoyo necesario para centrar y organizar el planteamiento del proyecto como hemos visto. Por este motivo las visitas al CIFP por parte del Tutor-profesor de la Universidad de Valladolid las consideramos dentro del proceso formativo, además de ser favorables en la detección de necesidades pedagógicas y del intento de moderar dichas necesidades. Puesto que genera debate sobre cuestiones que preocupan al profesorado y propone líneas de actuación basadas en otros proyectos educativos. El otro cauce formativo lo encontramos con el CFIE, Institución Educativa que oferta y demanda formación al profesorado. En este caso concreto se estableció una línea de actuación en cuanto a la formación en VLE, más concretamente el aula virtual que la Junta de Castilla y León ofrece a los centros educativos. Se llevaron a cabo diferentes formatos de cursos como: seminarios, cursos y grupos de trabajo.

A través de esta formación el profesorado adquiere destrezas en la edición de videos con YouTube, el uso básico del aula virtual de la plataforma de la CyL, el uso del google drive, desarrollo de prácticas educativas con el aula virtual con bloque de contenidos relacionados con diferentes modelos pedagógicos.

En el Diario de Notas encontramos las siguientes referencias:

**2013DN27C.** Durante la clase de formación del aula virtual, estuve hablando con la PROFESORA DE ENOLOGÍA para grabar su trabajo y colgarlo en el aula como ejemplo para otros años, porque el trabajo colaborativo que con ella y con el PROFESOR DE VITIVINICULTURA parece haberse diluido, y ese me parece una actividad muy original y útil.

Los trabajos y materiales que se crean en los cursos de formación sirven de ejemplos para otros compañeros y pueden ser incorporados en la práctica educativa del día a día con el alumno del CIFP.

Otro aspecto señalado en el diario de Notas es:

-

**2014DN35A.** Hablé con la encargada del CFIE, Mujer 8, para poder mejorar la plataforma sobre el tiempo de actividades, para que puedan dejar y modificar. También tuvimos una breve reunión sobre pedir formación de profesores para el curso que viene y sobre profundizar en la plataforma.

Tratamos de dar respuesta a las necesidades del centro, mantener el P.I. a lo largo de los cursos, pero con el cambio anual de profesorado debemos seguir proponiendo formación y dar una continuidad para el profesorado que no cambia. Para ello se establecen actualizaciones en la formación donde se recuerden contenidos y se amplíen, de este modo se da respuesta a todo el profesorado<sup>60</sup>.

Como hemos señalado anteriormente la formación del profesorado tiene diferentes formatos dependiendo de las necesidades del centro. El formato seminario que se llevó a cabo en los últimos años del P.I. dio lugar a un artículo denominado "La Formación Permanente del

<sup>60</sup> A cada centro educativo se le asigna un CFIE y un asesor, que se encarga de gestionar las necesidades formativas del profesorado en función de las características del centro. Existen convocatorias con fechas y documentación que es el propio centro el encargado de elaborar. En este caso el CFIE que se asocia al CIFP es el de Valladolid. http://cfievalladolid.centros.educa.jcyl.es/sitio/

Profesorado en un Centro Integrado de Formación Profesional (CIFP)," que se puede consultar en la revista RIFOP.

La formación del profesorado permite generar un diálogo abierto, poder construir prácticas y tareas conjuntas es un proceso considerado necesario para el P.I.

Para cerrar el análisis de esta categoría lo hacemos con la respuesta a una de las cuestiones iniciales de investigación: *El claustro de profesores es muy diverso, ¿en qué grado puede influir este aspecto para poder llevar a cabo el proyecto?*

Ya que las dificultades, necesidades e inquietudes que recorren todo el proyecto de innovación educativa son inherentes a todo proceso de cambio como se señala Barraza (2013). La predisposición positiva del profesorado, su actitud positiva en la mayoría de los momentos y la heterogeneidad del mismo dan lugar a unos encuentros enriquecedores para todos ellos. Por lo que podemos decir que la diversidad ha tenido una influencia positiva en el proyecto de innovación educativa.

## **3.3.2. La Tecnología de la Información y la Comunicación**

La justificación para introducir las TIC en el CIFP la podemos encontrar en las leyes educativas, puesto que el Centro imparte enseñanzas regladas que deben ajustarse a la normativa vigente. En este caso encontramos una referencia concreta en la LOE-LOMCE que habla de los cambios que se están produciendo en la sociedad, "*la globalización y el impacto de las nuevas tecnologías hacen que sea distinta su manera de aprender, de comunicarse, de* 

*concentrar su atención o de abordar una tarea"*, que se traduce para nosotros en nuevas formas de abordar el estilo de enseñanza/aprendizaje.

El interés por alcanzar una adecuada competencia tecnológica según la normativa vigente, tanto para el profesorado como para el alumnado, pone en marcha las TIC como uno de los principales elementos de cambio.

Dentro de esta categoría TIC, encontramos una asociación de 108 citas y hace referencia a la tecnología educativa y a los entornos virtuales de aprendizaje, de las que vamos a ir hablando.

¿Dónde vemos reflejado dicho cambio en la información recogida? Hay varios momentos en los que se recoge el interés por parte del profesorado en primer lugar, y del alumno, en segundo lugar.

En la transcripción con nomenclatura 2013TA60C, de reuniones periódicas, podemos

ver el uso inicial de la tecnología educativa por parte del profesorado para su labor docente.

- MUJER 4: Excel, Word, PowerPoint. (….)
- MUJER 1. Vale, ¿e internet para buscar información?
- MUJER 3. Sí.
- MUJER 1.  $i$ <sup>Y</sup> en el aula?  $(...)$
- MUJER 3. Yo no, para hacer los apuntes sí, internet, Word, Excel, pero en el aula no, ni ordenador ni proyector. Porque cuando lo he ido a utilizar no me ha funcionado y ya no lo hago. (...)

HOMBRE 2. Sí, sí, yo un poco como el resto, internet para buscar información, el PowerPoint, sí hago presentación, y las utilizo en clase.

**<sup>2013</sup>TA60C** MUJER 1. (…) Vemos MUJER 2 ya tiene aquí la tecnología a mano. ¿Cómo lo usamos? Y ¿para qué lo usamos? Lo mismo no lo usamos para clase, lo usamos para otras cosas, en principio esta primera reunión trataría para esto y luego que nos gustaría utilizar, para ponerlo todo en común, utilizar algo que pudiéramos utilizar todos en común. Primero esto y después cómo llevarlo a la práctica, llevarlo al aula, y todas esas cosas (…)

MUJER 2. Yo lo que utilizo es internet, PowerPoint, vídeos de internet, YouTube, el PowerPoint para presentaciones en clase, el Word para las programaciones de clase.

MUJER 3. Yo utilizo el ordenador en clase para proyectar los apuntes, Internet y utilizó el iPad para pasar lista, y meter las faltas directamente.

En este fragmento de diálogo entre el profesorado, vemos el acercamiento y la predisposición a compartir todas las herramientas tecnológicas que conocen para comenzar el aprendizaje de una en común. Llama la atención la finalidad del uso de las tecnologías como apoyo para preparar sus clases, clases predominantemente magistrales, donde el alumno escucha las indicaciones del profesor. Y precisamente lo que se pretende es dar un giro a esta situación.

En paralelo a todo el proceso desarrollado, se les pregunta a los alumnos del primer curso de los diferentes ciclos del CIFP sobre las TIC, es decir ¿qué usa nuestro alumnado? Los resultados del cuestionario inicial por años lo encontramos en el ANEXO 13-14 Los datos obtenidos son considerados de especial relevancia para la toma de decisiones en el uso de TIC.

A Continuación señalamos algunos de los resultados del curso 13/14:

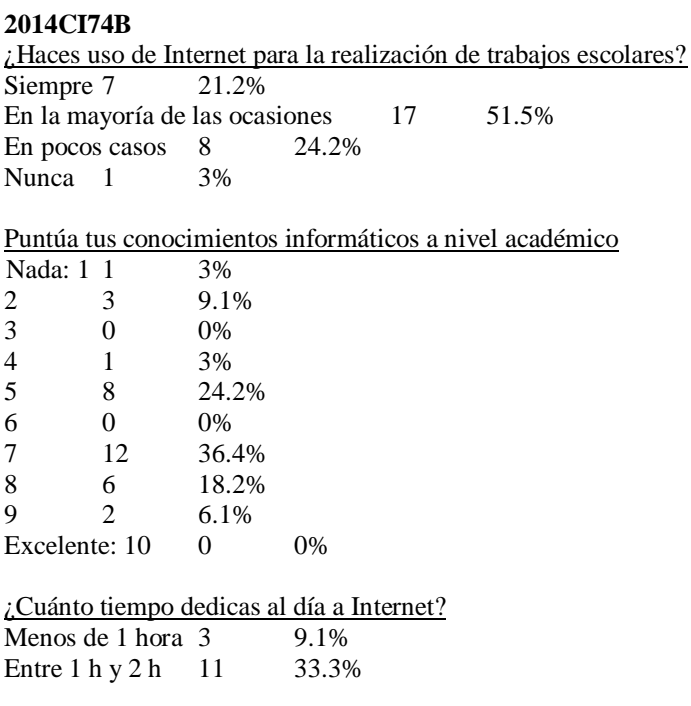

**UVa** 

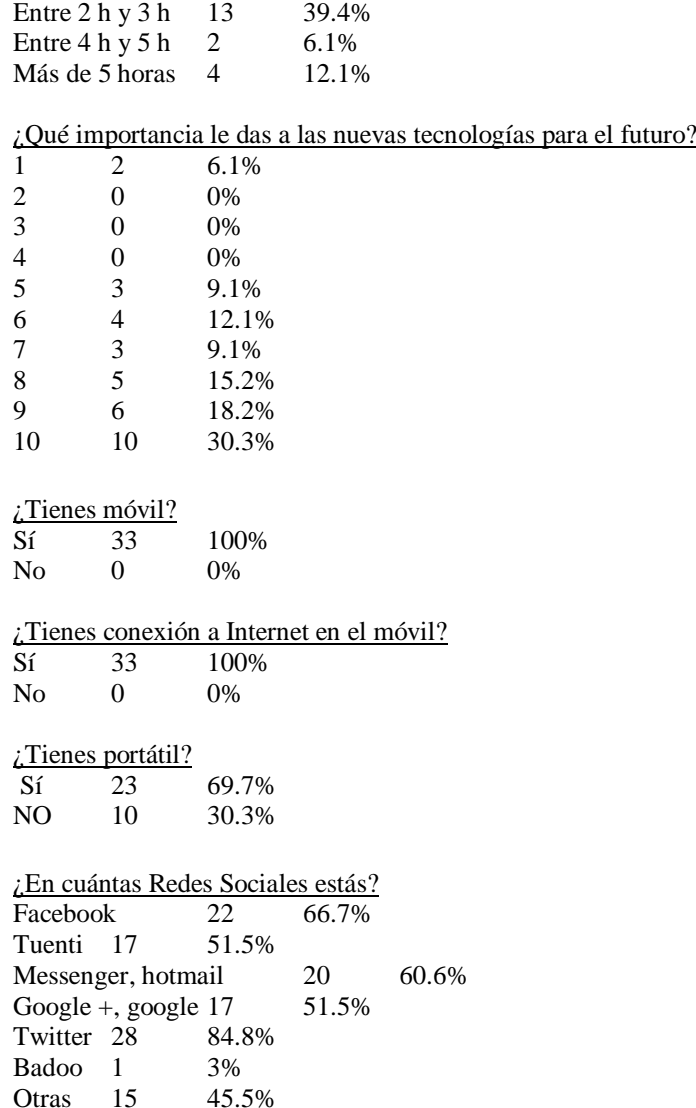

El alumnado de primer curso valora positivamente las tecnologías para su futuro, usa la internet para los trabajos escolares, existe discrepancia entre su percepción acerca del nivel que poseen acerca de las tecnologías educativas. Todos ellos usan el teléfono móvil con datos propios pero no todos tienen ordenador portátil propio. Es un alumnado que dedica muchas horas al día a internet. Otro dato significativo es la presencia del alumnado en las redes sociales. Según Gordon Bell "*el espacio cibernético es un espacio social*" y plantea que "*no es una*  *revolución tecnológica sino un cambio en la forma en que se relacionan las personas y que al cambiar éstas, cambian nuestras formas de hacer negocios, de estudiar, de trabajar* (....)".<sup>61</sup> Aspecto que señalamos ya que el CIFP puso en marcha en aquellos momentos sus redes sociales<sup>62</sup>.

Se selecciona el uso del aula virtual dentro de la plataforma educativa de la Junta de Castilla y León. Los entornos virtuales de aprendizaje **VLE** son el eje transversal del P.I. El interés por esta incorporación, viene determinado por el profesorado ya que comprenden y ven que tienen en sus aulas alumnos con un gran conocimiento y motivación por las TICs. En la transcripción con nomenclatura 2013TA64D y CÓDIGO 13-005 vemos cómo el profesorado va perfilando el uso del aula virtual.

## **2013TA64D.**

Hombre 3. Que sería para el futuro, que si planteas una actividad que des de alta a aquellos a los que va dirigida la actividad, sólo, a los que va dirigido. Mujer 5. Que cada profesor dé de alta a los suyos. Mujer 1. Claro está organizado por departamentos, por grupos y clase. Mujer 5 Yo tendría dos, una para segundo y otra para primero. Hombre 3. Las actividades que tú vas a plantear son diferentes. Mujer 5 Por asignatura. Mujer 1. Se entra en la plataforma a la vez, se le da de alta en las asignaturas que tengas, que quiere entrar en una asignatura, en FOL, en aprovechamiento,... Mujer 5 Pero puede entrar en todas. Mujer 1. En las que se le dé de alta. Mujer 5 Con la misma clave.

<sup>61</sup> Cambios en la organización e innovación educativa. Patricia Castillo Ochoa. Universidad de Tarapacá Arica, Chile.

<sup>62</sup> Actualmente CIFP sigue manteniendo su cuenta en facebook. https://es-

es.facebook.com/profile.php?id=100063652494266

El uso y manejo de los VLE, a través del aula virtual, supone un gran esfuerzo por parte de todos, no solo en el ámbito educativo sino también a nivel administrativo. Se llevó a cabo formación específica del profesorado de la que hemos hablado anteriormente y se generó contenido en el VLE. Este contenido se vuelca en un documento llamado documento de actividades (DA)<sup>63</sup> A cada profesor se le proporcionó un espacio para su materia/módulo. En el curso 14/15 se desarrollaron varios VLA a través de la plataforma. A continuación vemos varias referencias a los entornos virtuales.

#### **2014DA80D.** MÓDULO FOL. MUJER 1.

"Este aula está dividida en 6 apartados o secciones; presentación, programa, calificaciones, archivos, contactos y mail interno.

En el inicio al Aula virtual FOL y Gestión LOGSE, se hace una breve presentación del espacio, de lo que se van a encontrar en ella, pero en este caso se ha optado por ir incluyendo las noticias más relevantes para el grupo de alumnos, por lo que a lo largo del año ha ido cambiando la presencia de este espacio."

#### **2014DA84B**. MÓDULO ELABORACIÓN DE VINOS AV1º. MUJER 2.

"Cuando entramos en este espacio vemos una pequeña presentación. Como en el resto de aulas virtuales, esta tiene unas secciones generales, presentación, trabajos, calendario, archivos, sitios, foros, enviar mensaje y recibir mensaje. Estos dos últimos junto con la sección de calificaciones son iguales que en las anteriores aulas por lo que nos vamos a centrar en la sección TRABAJOS que en otras aulas lo llamaban programas. El resto de secciones no están activas"

## **2014DA86B.** MÓDULO FUNDAMENTOS ZOOTÉCNICOS PA1º HOMBRE 5

"Este espacio está destinado para los alumnos de primero de Producción Agropecuaria, en la asignatura Fundamentos Zootécnicos, impartida por F.C. El inicio de este módulo comienza con dos breves párrafos dando la bienvenida al Aula Virtual de la Asignatura de Fundamentos Zootécnicos, además nos refiere que podremos encontrar actividades y contenidos, fundamentalmente de autoaprendizaje, repaso y autoevaluación.

En la sección de PRESENTACIÓN nos encontramos la misma información que en el inicio".

En estas referencias se explica la página de inicio que los alumnos ven al entrar en el módulo.

### **2014DA80D.** MÓDULO FOL. MUJER 1.

"Otro apartado muy importante para el alumnado es la sección de calificaciones, que se acompaña con el icono de las carpetas, pero en este caso no se llaman del mismo modo, sino bloques temáticos. En este apartado podemos poner la nota de los exámenes y podrán ser vistos individualmente por los alumnos. Otra sección son los archivos, necesarios para poder cargar las actividades scorm, además se pueden subir todo tipo de documentos para los alumnos.

<sup>63</sup> Se puede consultar en el ANEXO 4.

Los contactos y mail internos son dos secciones que nos sirven, la primera, para enviar un correo personal y, la segunda, para ver los correos recibidos, poder reenviar, eliminar y vaciar papelera de mensajes. Este espacio ha sido usado únicamente por un grupo/clase de alumnos de segundo de Trabajos forestales. En el curso anterior 13/14 este espacio estuvo compartido por todos los grupos cómo podemos comprobar en la descripción de actividades en el informe del curso 2013/2014."

En esta referencia encontramos las secciones que tiene cada módulo. El aula virtual

ofrece muchas posibilidades de foros, mensajería, wiki,.. Y cada profesor es el que determina

qué usar.

#### **2014DA83B.** MÓDULO MAQUINARIA E INSTALACIONES AF1º. HOMBRE 2.

"En la sección FORO se ha llevado a cabo una tarea, los alumnos dejan una imagen de herramientas de taller y los demás compañeros comentan sobre ello.

En la sección de WIKI, cada alumno se encarga de buscar una información relevante sobre una máquina forestal, posteriormente el profesor lo supervisa y los alumnos lo exponen en clase, de este modo tendrá un documento elaborado por todo grupo-clase con mayor información y más completo. Para garantizar que el trabajo de los compañeros es revisado por todos, además de la exposición en clase, en el examen teórico se podrán encontrar con alguna pregunta sobre esta actividad.

Por último, la sección de ARCHIVOS en la que el profesor deja a disposición un vídeo de interés para sus alumnos, sobre las cabinas de la maquinaria".

Aquí hemos visto cómo el HOMBRE 2 en su módulo ha creado contenido para foros,

wiki y ha subido material visual a través de archivos. Además estos espacios ofrecen la

posibilidad de compartir módulos.

**2014DA84B**. MÓDULO ELABORACIÓN DE VINOS AV1º. MUJER 2.

"Este espacio está dedicado a la asignatura de "Elaboración de Vinos" del primer año del ciclo de grado medio de Aceites y Vinos. La profesora abre este espacio para que sus alumnos puedan subir el Trabajo Fin de Curso y puedan ver sus correcciones y su nota. Este trabajo se realiza individualmente en el tercer trimestre, se comparte parte de él con la asignatura de FOL, es decir, los alumnos trabajan con el mismo tema en las dos asignaturas, y en el curso siguiente será completado por ellos en E.I.E. como trabajo fin de ciclo.

En la sección trabajos los alumnos ven una carpeta llamada Trabajo Fin de Curso que al picar sobre ella les lleva a las actividades a entregar, todas ellas con fecha fin de entrega. La primera de ellas son los contenidos del trabajo, la segunda es para subir la primera parte del trabajo; anexo I "viñedo", la tercera es para subir la segunda parte del trabajo; anexo II "bodega" y III "planos de bodega". La tarea está explicada en clase y una vez que el alumno realiza la actividad la profesora envía las anotaciones pertinentes. El trabajo versa sobre la creación de una bodega".
En el espacio wiki los alumnos pueden crear contenido conjunto, y en este caso en la referencia **2014DA84B** vemos que es un espacio conjunto entre profesores de diferentes módulos que genera contenido para facilitar al alumnado un trabajo final de varias materias. La colaboración en los VLE va en ambas direcciones, tanto por parte de los alumnos como por parte del profesorado.

Este entorno posibilita crear otro tipo de contenido además de foros, wiki, y mensajería,

como vemos con el nombre de actividades.

#### **2014DA85C.** MÓDULO CATA AV2º. MUJER 2.

"Este espacio está dedicado a la asignatura que se imparte en el segundo curso del grado medio de Aceites y Vinos, denominada "cata de vinos". Se ha estructurado la sección de trabajos en una serie de actividades que se desarrollan en los dos trimestres que dura este curso. Las carpetas están denominadas igual que la tarea a desarrollar:

- Organigrama 1
- Organigrama 2
- Organigrama 3
- Enumerar las D.O. de España (Plazo de entrega hasta el 12 de Enero)
- Vocabulario de cata. Diccionario de cata.
- Términos usados en cata. Vocabulario. Aromas.
- Tema 1 Per Cápita
- Tema 1 vino naturalmente dulce

Estas actividades van desde preguntas cortas, a desarrollar, elaborar esquemas, hasta realizar trabajos. Además, cuenta con diferentes archivos para completar la información de los contenidos.

El aula virtual cuenta con el calendario, que no se ha usado, los contactos y los mail internos que funcionan para enviar y recibir correo, aunque el nombre cambie el icono y su función es la misma para todos.

También están los FOROS en la que se han abiertos dos temas de debate, por un lado "la ribera contra toro" y por otro "componentes organolépticos".

En las CALIFICACIONES nos encontramos con las notas de las actividades.

Las actividades planteadas dependen de los objetivos que se pretenda alcanzar, puede

limitarse y poner plazos de entrega. Pueden ser individuales, de repaso, de reflexión… y todas

ellas tienen un espacio creado dentro del VLE para poder realizarse y subir archivos.

## **2014DA86B.** MÓDULO FUNDAMENTOS ZOOTÉCNICOS PA1º. HOMBRE 5.

"En PROGRAMA vemos las 4 carpetas de contenidos. En cada carpeta encontramos archivos que nos llevan al desarrollo de actividades, estas tareas son scrom, lo que las hace más atractivas para los alumnos. Bloque 1.1. Morfología externa

Clicando encima del nombre del archivo, se nos abre una ventana con las actividades:

"Partes de una vaca". Se trata de arrastrar el nombre de la derecha con los números que están en la imagen de una vaca.

"Partes de una gallina". Se trata de escribir el nombre de las partes del ave.

"partes de una oveja". Se trata de escribir el nombre de las partes de la oveja.

Bloque 1.2. Identificación de razas de mamíferos y aves en ganadería

Los archivos se corresponden con 5 animales diferentes, y las actividades tratan en un primer lugar de visualizar las razas, después de arrastrar el nombre con la imagen, después de poner la imagen con su categoría y por último seleccionar la correcta.

Bloque 2. Alimentación y nutrición animal

Los 5 primeros documentos son PDF con material para leer y el último es la actividad para reconocer el aparato digestivo unas veces escribiendo y otras arrastrando sobre la imagen de una vaca, un cerdo, un ave.

Bloque 5. Caracterización de los alojamientos ganaderos

Se trata de dos documentos en PDF de lectura para completar los contenidos".

En esta referencia encontramos otra posibilidad de los VLE donde se puede alojar contenido más dinámico para el alumnado, actividades de repaso interactivas. Parece complicado usar las TIC en módulos relacionados con los animales, pero este profesor ha sabido conjugar muy bien ambos espacios. Da la posibilidad al alumnado de repasar a través de la tecnología aquello que han visto en las prácticas con animales reales.

En otros documentos como en las entrevistas al profesorado, que se puede consultar en el

ANEXO 12-13 nos encontramos con el uso que ha dado al VLE.

**2015EP95B.** HOMBRE 2. Uso el aula virtual para las notas de la evaluación, enviar correos internos, como panel de información, para cargar fotos de las actividades y salidas realizadas, para repositorio de tablas, ejercicios que se pueden acceder desde el panel de información. El uso del foro, con carga de trabajo personal, por ejemplo poner una foto de una herramienta y los alumnos completan la información. El uso de la wiki para una actividad desarrollada ya que puede completarse la tarea de una forma más amplia que en el foro, además cuenta con una exposición en clase. Después de la exposición la tarea se puede modificar y las preguntas que se hacen pueden entrar en el examen, esta tarea no se evalúa en la nota, es una tarea más, apta o no apta (como el resto de tareas de clase, si no está realizada resta)

Aquí, además de explicar el uso que da al aula virtual, encontramos referencias a la evaluación, aspecto importante tanto para el alumno como para el profesorado. Por tanto también las TIC son usadas por el profesorado en el sistema de evaluación.

En el documento donde se recogen las transcripciones de las reuniones del profesor que se

puede consultar en el ANEXO 7 Encontramos referencias a la evaluación.

**2013TA63C** (...) HOMBRE 2. Sí. Pero cada uno tenemos un sistema que no entendido, yo parto de las prácticas que son el aprendizaje básico y más grueso que tienen, yo parto de 10 y las prácticas vale un 60% del tiempo y voy restando un según van fallando o saliendo o según esa observación que voy haciendo, no el que destaca porque se sale de la observación, sino el que se sale hacia abajo, el que no llega a mínimos es el que le voy quitando. Digamos que el que hace las cosas normales podría llegar a tener un 10 porque pido mínimos, es decir, todos podrían tener 10.

HOMBRE 6. Esta información tú la explicas al principio a tus alumnos, ellos lo entienden bien y es un procedimiento más y ¿qué sistema de recogida de información utilizas? HOMBRE 2. El día, las notas que diariamente recojo en las prácticas y la teoría que es menor pero que

acaba cerrando en un examen.

En este momento la reflexión sobre los porcentajes de los aspectos a evaluar va

generando una discusión sobre tipos de evaluación y se plantea la ayuda de las TICs para la

evaluación.

**2013TA63C** (...) HOMBRE 6. No es lo mismo que cuando un maestro de primaria o infantil está con 25 niños 25 horas, a vosotros os pasa esto, diferentes grupos de prácticas y tenéis 125, y vosotros tenéis que sacar un análisis de los 125 alumnos. Todos los sistemas de información son buenos, poner alguna actividad en la que se tengan que poner de acuerdo en un parámetro o a tomar decisiones para producir X cosas.

MUJER 5. Yo si, por ejemplo quisiera hacer eso cómo sé que han tomado la decisión conjunta.

HOMBRE 6. Las máquinas te pueden ayudar, primera cosa, si tú dices vamos a implementar un espacio donde tenéis que entrar y participar, y tú después ves todo, cuánto tiempo han estado conectados, cuantos clic han hecho, es decir, eso puede ayudar a todo el proceso, pero puede ayudar porque te da más información.

MUJER 4. ¿Tú utilizas la evaluación por pares? HOMBRE 6. Sí.

El uso tecnológico favorece evaluaciones colaborativas independientemente del tipo de

enseñanza, ya sea primaria, secundaria o FP. Como hemos visto en referencias anteriores, los

espacios creados en los diferentes módulos llevan una sección de notas, donde el profesorado

añade diferentes calificaciones para que puedan ser vistas por sus alumnos cuando entren en el aula.

Siguiendo la referencia 2015EP95 nos encontramos con una reflexión acerca de los VLE.

HOMBRE 2. Durante estos tres cursos con respecto al aula virtual, el primero ha sido formación (12- 13), el siguiente trastear un poco, poniendo notas, haciendo preguntas (13-14) y en este curso ha sido utilizarlo como herramienta para completar o desarrollar actividades de las Unidades Didácticas. Hay un tema muy importante y es la alfabetización digital, al 40% de la clase le falta.

Esta reflexión nos lleva al concepto de alfabetización digital, que se puede entender cómo "*habilidad para localizar, organizar, entender, evaluar y analizar información utilizando tecnología digital. Implica tanto el conocimiento de cómo trabaja la alta tecnología de hoy día como la comprensión de cómo puede ser utilizada*."<sup>64</sup> No a todo el alumnado le resulta fácil el uso de TIC aplicadas a los módulos. Pero no solo al alumnado, sino que al profesorado también les supone una carga de trabajo a mayores, como podemos ver en esta referencia.

2015EP99A. HOMBRE 5. La valoración de este proceso por un lado lo positivo es la utilidad, la motivación del profesor, el trabajo en común que se sale de lo normal, es lo llamativo y es lo mejor que se puede sacar. Por otro lado, lo negativo es la dificultad, sino aciertas, la pérdida de tiempo, la falta de experiencia en el modelo, hacer algo que es válido. El tiempo si no funciona.

El tiempo es la principal dificultad pero otro aspecto que se considera negativo son los recursos. Cuando son escasos o no funcionan correctamente, son un problema para el desarrollo de las clases presenciales, ya que las TIC son un apoyo para las explicaciones de aula.

-

<sup>64</sup> [https://es.wikipedia.org/wiki/Alfabetismo\\_digital.](https://es.wikipedia.org/wiki/Alfabetismo_digital) 09/05/201

2013TA60C.MUJER 3. Yo no, para hacer los apuntes sí, internet, Word, Excel, pero en el aula no, ni ordenador ni proyector. Porque cuando lo he ido a utilizar no me ha funcionado y ya no lo hago.

El poder solventar las dificultades que se presentan día a día en las aulas, el poder dar respuesta a las necesidades del alumnado, implica tiempo del profesorado. El uso de las TIC aunque al principio lleva mucho tiempo su aprendizaje, pretende optimizar los procesos de E/A. Es por ello que podemos decir que se participa durante todo momento consciente o inconscientemente en un proceso de alfabetización digital y que las TIC nos han ayudado a crear el proyecto. Si hay motivación e interés por parte del profesorado se pueden conseguir cambios a nivel educativo por muy pequeños que sean y avanzamos hacia la sociedad de tecnología compartida que viven nuestros alumnos.

Para terminar este apartado señalamos que las TICs para nosotros se van a determinar como *"todas aquellas herramientas que nos facilitan el acceso al conocimiento y nos dan la posibilidad de interaccionar entre el conocimiento y los nuevos aprendizajes"*.

La utilización que el profesorado hace de las TIC en relación a su práctica educativa lleva a la unificación de criterios y selección de tecnología educativa común como hemos ido viendo. De esta manera ayudamos a nuestros alumnos que solo tienen que aprender el uso de una tecnología educativa y da continuidad-transversalidad a los aprendizajes de los alumnos.

## **3.3.3. Trabajo Colaborativo**

Como venimos señalando a lo largo de todo este capítulo, el P.I. genera una serie de procesos en un ambiente de trabajo colaborativo, donde cada profesional aporta su experiencia y conocimiento, para que pueda servir de ejemplo en la construcción de nuevas prácticas educativas.

La categoría Trabajo Colaborativo, asociada a 53 citas y hace referencia al aprendizaje de estrategias para llevarlo a cabo y las actividades que lo desarrollan. En esta experiencia debemos decir que donde más podemos ver esta referencia es en el tipo de actividades que el profesorado preparó para sus alumnos.

Las estrategias utilizadas en este proyecto tienen la base en la colaboración y participación del profesorado.

**2013TA60C**. Mujer 1. La historia sería plantear ahora diferentes propuestas y ponernos en una, para que sea toda común, a mí se me ocurre elegir y una plataforma, ¿qué plataforma?, aprender a usarla, tenemos la de la junta, hay podríamos registrarnos en el aula virtual y en el foro, esto mismo que estamos haciendo aquí hacerlo a través de los foros de discusión pero con una plataforma cerrada virtual.

MUJER 3. Dices, en la página de la escuela hay un apartado que es aula virtual.

Como hemos venido diciendo la elección del aula virtual es la más apropiada, ya que es común para todos. La creación de encuestas al alumnado de forma conjunta nos proporciona la visión de nuestro alumnado para seguir con el proyecto.

**2013TA64D.** MUJER 1. También se planteó los trabajos colaborativo, lo de las encuestas para valorar el nivel que tienen estos alumnos para empezar a trabajar y luego lo que nosotros queremos hacer y si vemos que estos resultados son positivos qué es lo que podemos hacer, qué tipo de actividades, como plantear por ejemplo desde ejercicios que se les manden a ellos y que lo entreguen desde la plataforma, que lo hagan. (…)

HOMBRE 2. Lo de mandar hacer trabajos, lo que se dedica la mayoría es a la primera página copia pega y no lo leen y te lo llevan todo y les cuesta lo mismo una que 200 páginas y los trabajos no se enteran de que van.

Además, se cuenta con otro tipo de recursos tecnológicos que ayudan a compartir, gestionar y crear contenido conjuntamente entre el profesorado, como el Dropbox, drive, page, wiki del aula virtual de la plataforma de la Junta de Castilla y León, etc.

**2013TA61B**. MUJER 1. Vale pues ya está, luego cambio un poco el Dropbox, y sólo dejó las reuniones que vamos teniendo así si tenéis que cambiar algo o poner algo pues lo puedes hacer. Ah una cosa yo por ejemplo he hecho una modificación aquí claro entonces me dice que este documento está modificado el mismo documento que vosotros tenéis yo lo he modificado entonces al guardarlo digo que sí guardo la modificación lo pongo, por ejemplo mi escritorio y ahora claro no se ha guardado la modificación en Dropbox.

El uso y aprendizaje de diferentes herramientas tecnológicas aplicadas a la educación se realiza desde la colaboración y la formación específica del profesorado del que ya hemos hablado en apartados anteriores.

Pero el trabajar desde una perspectiva común, buscar contenido, crear actividades,… genera discusión acerca de la propiedad intelectual.

**2013TA60C**.HOMBRE 4. Lo que has dicho del conocimiento intelectual hay un curso que hice de CFIE y dijo un Señor que sea cogidas cualquier cosa vale por ahí sin ánimo de sacar dinero, con fines educativos, que no tendrías nunca ningún problema, pero nunca hemos cerrado, porque esas cosas, es verdad, lo dijo muy seguro, habló de canciones, respecto fotografías, respecto a películas, que eso no había ningún problema. Como mucho, pones del origen y fuera, porque nosotros en la escuela hacemos apuntes y utilizamos ese material y me dijo que si no lo vendías ya está, se lo doy luego a los chavales.

Este planteamiento nos lleva al consenso de generar contenido compartido entre el profesorado ubicándolo en un espacio cerrado. Si se hubiera decidido implantar espacios abiertos, como por ejemplo un blog u otras herramientas, nos encontraríamos con dos

problemas: el primero de ellos el tratamiento de los datos personales, ya que no se trata de un recurso con respaldo de la administración pública, y hubiera habido problemas. Y por otro lado, el profesorado no hubiera aceptado, por el peso que tradicionalmente ha tenido la escuela, ante la posibilidad de compartir su conocimiento en espacios abiertos.

El aula virtual ubicada en la plataforma de la CyL posibilita dos espacios abiertos; web y bitácora, junto el aula virtual que es cerrado, solo para usuarios con clave. Es aquí donde se incardinan todas las actividades que el profesorado realiza. Dichas actividades se han clasificado en: Actividad grupal, Actividad de investigación, Actividad práctica, Actividad de reflexión y Actividad scrom.

Uno de los planteamientos que unifican varias de las actividades y que justifican el trabajo colaborativo trata sobre un proyecto entre diferentes módulos.

**2013TA61B**. MUJER 1. Claro, MUJER 3 y yo estamos haciendo un trabajo colaborativo entre la asignatura de FOL y Gestión.

En este fragmento de conversación vemos que hay colaboraciones entre dos profesoras, donde se establecen unos contenidos consensuados y elaborados que posteriormente serán transmitidos a los alumnos, los cuales deberán realizar un trabajo que implique a los dos módulos en un solo documento, en lo que sería un trabajo final de curso. En base a este ejemplo se pueden analizar varios aspectos positivos y negativos que van a influenciar el desarrollo del proyecto.

El primero de ellos es la propuesta de un trabajo a los alumnos donde colaboran varias materias o módulos. Por otro lado encontramos el tiempo para elaborar las directrices del trabajo, ya que buscar una herramienta tecnológica que facilite el trabajo colaborativo del profesorado se hace necesario para incorporar este modelo de trabajo. La razón es muy evidente, porque el profesorado del centro tiene la jornada completa y el tiempo que dedica a esta innovación es de su propio tiempo libre, por lo que hay que intentar gestionar dichos momentos para que sean más productivos.

En esta transcripción vemos la incertidumbre de la propuesta de trabajos conjuntos entre módulos.

**2013TA64D.** MUJER 5. Dijo cosas interesantes y de utilidad con los alumnos pero claro que ahora, mismo yo las veo poco alejadas y no sé si las veo posibles por encima de trabajos conjuntos con otros profesores ahora mismo un poco indefinido yo necesito concretar objetivos ir poco a poco, paso a paso eso está muy bien pero necesita disposición de mucha gente.

El alumnado necesita que se le guíe en los procesos de elaboración de los trabajos académicos y el profesor necesita más tiempo para cambiar la manera de trabajar a través de la colaboración. Como podemos ver en la transcripción 2013TA64D, y siguiendo a Gibbs (2012) en la lectura entre líneas deducimos que la incertidumbre, la dependencia de otros profesionales para llevar a cabo un proyecto común, los miedos ante lo desconocido son un obstáculo para la innovación, lo que implica un cambio de mentalidad, no solo en la práctica docente diaria sino en los modelos educativos, de los que vamos hablar en el siguiente apartado.

A pesar de ello se llevaron a cabo dos trabajos entre módulos, aquí podemos ver parte del planteamiento y revisar todo el documento en el ANEXO 4 de actividades.

2014DA80D. TRABAJO COLABORATIVO GESTIÓN - FOL Trabajo individual a realizar por los alumnos de 2º de Forestales Trabajo común: CREACIÓN DE EMPRESA FOL, GESTION 2º CURSO TRABAJOS FORESTALES Y CONSERVACIÓN DEL MEDIO NATURAL Nota, Arial 12 doble espacio Estructura del trabajo Portada: con los nombres y apellidos de las profesoras, las asignaturas, el curso, el año y el autor (PERSONA EMPRENDEDORA: nombre y apellidos). Además del título de la empresa Índice paginado: 1. Proyecto de empresa: 1.1. Idea de negocio: cuál es la actividad que se va a desarrollar Identificación de la empresa, localización Descripción clara de la idea y del mercado. 1.2. Plan qué vamos a seguir: - Elección de empresa y justificación (tipos de empresa) - Constitución ¿Qué trámites generales tengo que seguir? ¿Qué plazos tengo? ¿Cuántos trabajadores necesito? ¿Cuáles son sus funciones? ¿Qué titulación deben tener, cuál será su contrato? 1.3. Estructura de la empresa: descripción de los factores de producción - Tierras, terrenos, solares - construcciones e instalaciones, - Maquinaria, - Mano de obra, nº de empleados, fijos, eventuales, puestos 1.4. Inversión inicial 2. Plan de marketing

2.1. Estudio del mercado, Mercado que al que se acoge: dónde se va a llevar a cabo, la zona

Estado de la competencia

2.2. Reflexión estratégica,

2.3. Análisis DAFO,

2.4 plan de actuación comercial

2.5. Marketing-mix:

-producto,

-precio,

-distribución,

-promoción

3. Plan de producción:

3.1. Procesos productivos y programa de producción,

3.2. Aprovisionamiento y gestión de existencias.

4. Suponiendo un ejercicio económico normal, calcular:

4.1. Ingresos

4.2. Gastos Variables

4.3. Gastos fijos de la empresa

4.4. Cálculo del Margen Bruto y Margen Neto

5. Financiación, Subvenciones y ayudas

6. Reflexión

7. Bibliografía y web grafía

Criterios de evaluación

Para la primera evaluación deberán estar subidas al aula virtual las partes subrayadas.

Para la segunda evaluación el resto.

La nota obtenida en cada evaluación (en los trabajos) será la media de las notas de FOL (trabajos 40%) y Gestión (Trabajos 20%), debiendo superar el 5 en ambos módulos.

Algunos trabajos serán presentados en clase por los alumnos.

Fecha de entrega 1ª evaluación 5 de diciembre de 2013

2ª evaluación 7 de marzo de 2014

La estructura por bloques de contenidos facilita al alumno la elaboración de un

documento que comparte contenidos en dos módulos. Otra propuesta de trabajo colaborativo

la vemos entre otros dos módulos.

#### 2014DA82D. E.I.E. AV1º.MUJER 6.

En la sección "programa" está dividida en 11 carpetas, una de ellas "curso 13/14" era la carpeta creada por MUJER 6 y la hemos seguido manteniendo. Las demás tienen las unidades de trabajo que se corresponden con los contenidos del tema. En cada carpeta se encuentra la presentación de google de cada UD, ubicado en drive y las actividades a realizar. Estas actividades son complementarias al trabajo realizado en el año anterior, en módulo de FOL, es decir, tienen que tomar sus trabajos del primer curso y completarlo con los contenidos que van trabajando en EIE. Al finalizar el primer trimestre tendrán que presentar una parte del trabajo "creación de empresa" y al finalizar el curso presentar el trabajo completo, creando un documento académico y otro documento para presentar en clase dicho trabajo a modo de exposición para el resto de compañeros.

Las actividades que se plantean son de carácter práctico puesto que deben elaborar su Plan de empresa para su propio negocio.

1º EVALUACIÓN

· Tema 1. LA INICIATIVA EMPRENDEDORA

**CONTENIDOS** 

1. TRABAJO POR CUENTA AJENA/PROPIA

2. REQUISITOS Y TEORÍAS DEL EMPRESARIO

3. EL ESPÍRITU EMPRENDEDOR

4. CARACTERÍSTICAS PERSONALES DE LOS EMPRENDEDORES

5. LA IDEA DE NEGOCIO

La actividad a desarrollar en esta UD se denomina "Presentación Del Proyecto". Donde deben recuperar el trabajo del año anterior e ir realizando en Word para completar dicho trabajo los aspectos relacionados con el emprendedor, como es el interés y la capacidad emprendedora.

· Tema 2: EL ENTORNO DE LA EMPRESA

CONTENIDOS

1. EL ENTORNO DE LA EMPRESA

2. EL ENTORNO GENERAL DE LA EMPRESA

3. EL ENTORNO ESPECÍFICO DEL SECTOR

4. TIPOS DE ENTORNO: SENCILLO/CAMBIANTE

5. EL ANÁLISIS DAFO

6. LA CULTURA EMPRESARIAL Y LA IMAGEN CORPORATIVA

7. LA RESPONSABILIDAD SOCIAL CORPORATIVA

Todas las tareas confieren la misma finalidad, completar su plan de empresa y por tanto en esta UD la tarea a desarrollar trata del análisis DAFO y CAME, además de añadir la misión, visión, valores y la imagen corporativa.

Tema 3: EL MERCADO

**CONTENIDOS** 

1. EL MERCADO

2. TIPOS DE MERCADO

3. LA SEGMENTACIÓN DEL MERCADO

4. EL ESTUDIO DEL MERCADO

5. LA LOCALIZACIÓN DEL PROYECTO EMPRESARIAL

En este tema se realizan tres actividades, la primera seleccionar los criterios a seguir para segmenta el mercado, la segunda realizar de forma SENCILLA un estudio de mercado atendiendo a los siguientes criterios:

- a) Encuesta: realiza 10 preguntas que les harías a tus futuros clientes
- b) Cliente encubierto. ¿Qué le pedirías qué investigara?
- c) Publicidad ¿cómo vas hacer la publicidad?

La tercera actividad, trata de sacar un mapa de google map, y señalar las empresas que hay alrededor de la ubicación elegida, (puedes entregarlo en mamo o hacerlo una foto y subirla al aul. Virt.). Todas las empresas y completa con una leyenda para clasificarlas por ejemplo con según sus productos.

· Tema 4 EL MARKETING

**CONTENIDOS** 

- 1. EL MARKETING
- 2. EL MARKETING ESTRATÉGICO
- 3. HERRAMIENTAS DEL MARKETING OPERATIVO
- 4. EL PRODUCTO
- 5. EL PRECIO
- 6. LA PROMOCIÓN
- 7. LA DISTRIBUCIÓN
- 8. LA ATENCIÓN AL CLIENTE

Las tareas a desarrollar versan sobre las Estrategias de Marketing, para ello los alumnos deberán seguir estos pasos:

- Estrategia de Posicionamiento
- Estrategia de producto
- Estrategia de precio
- Estrategia de precio
- Estrategia de distribución
- Atención al Cliente

En esta UD se les anima a que vuelvan a reelaborar su trabajo y lo entreguen para que la profesora vea el avance del mismo. Para ello se crea una actividad denominada "Recopila toda la información y ponla en un solo documento"

Tema 5: RECURSOS HUMANOS

**CONTENIDOS** 

1. LA DIRECCIÓN Y EL LIDERAZGO

2. LA ORGANIZACIÓN DE LA EMPRES

3. OBLIGACIONES DE LA EMPRESA EN MATERIA LABORAL

Trabajando estos contenidos los alumnos deben crear su propio organigrama para ello la tarea a desarrollar se denomina "Organigrama de la empresa".

2º EVALUACIÓN

· Tema 6: FORMAS JURÍDICAS

**CONTENIDOS** 

1. LAS FORMAS JURÍDICAS

2. TRÁMITES PARA LA CONSTITUCIÓN DE UNA EMPRESA

La actividad a desarrollar es la elección de la "Forma Jurídica" y de los trámites a seguir para crear la empresa de forma legal.

Tema 7: EL PLAN DE PRODUCCIÓN

**CONTENIDOS** 

1. EL PLAN DE PRODUCCIÓN

2. EL APROVISIONAMIENTO

3. ANÁLISIS DE COSTES

La actividad que deben realizar es la elaboración de un listado de recursos materiales y humanos, además de explicar el proceso de elaboración del producto que se vende.

· Tema 8. INVERSIÓN Y FINANCIACIÓN

**CONTENIDOS** 

1. LA INVERSIÓN Y LOS GASTOS INICIALES

2. LA FINANCIACIÓN DE LA EMPRESA

3. FUENTES DE FINANCIACIÓN PROPIAS

4. FUENTES DE FINANCIACIÓN AJENA

5. AYUDAS Y SUBVENCIONES PÚBLICAS La actividad es la última que se realiza y versa sobre "la financiación". Los alumnos deben justificar cómo conseguir dinero para montar su empresa. · Tema 9: ANÁLISIS CONTABLE Y FINANCIERO **CONTENIDOS** 1. CONTABILIDAD 2. EL BALANCE DE SITUACIÓN 3. LA CUENTA DE RESULTADOS 4. EL PLAN DE TESORERÍA 5. EL ANÁLISIS DE BALANCES En esta UD el trabajo debe estar terminado y enviarlo por este espacio, teniendo una fecha y hora tope. La actividad se denomina Trabajo final. Tema 10: GESTIÓN CONTABLE **CONTENIDOS** 1. GESTIÓN ADMINISTRATIVA 2. GESTIÓN FISCAL 3. GESTIÓN CONTABLE En este apartado solamente trabajamos los contenidos en clase, y además hemos creado un apartado de encuesta de satisfacción sobre el aula virtual.

Por último, en el apartado wiki los alumnos realizan una tarea de trabajo colaborativo con respeto al tema 8, las formas jurídicas, donde cada grupo trabaja una forma específica y la presentan en clase en forma de tabla. Esta tarea les ayudó a determinar qué forma jurídica era la más conveniente para su negocio (empresa ficticia).

La estructura que se sigue en este trabajo es la continuidad, es decir, inician un proyecto

que se va completando a lo largo de la adquisición de contenidos en diferentes materias.

La implicación de estas actividades dentro del P.I. implica cambios en las percepciones y modelos educativos. Ya no hablamos de transmisión de contenidos sino de transformación de los mismos, ya no hablamos de explicación teórica sino de practicar la teoría. Por lo que esta categoría T.C. Aunque la consideremos una categoría general, está muy relacionada con el P.I. y con las T.I.C, ya que se han usado para facilitar la colaboración tanto entre el profesor como entre el alumnado.

#### **3.3.4. Modelos Educativos**

Modelos Educativos, asociada a 131 citas y se relaciona con la metodología utilizada y con la estructura de la formación profesional. En la FPP encontramos una sesión donde se desarrolla este aspecto, en base a cómo usar la tecnología educativa al servicio del aprendizaje de los alumnos, además la misma FPP es un modelo educativo en sí. Ya que el profesorado con su formación está aprendiendo nuevas formas de presentar los contenidos del módulo a sus alumnos.

Para comprender el cambio metodológico debemos comprender en primer lugar aquellas prácticas que se venían realizando.

#### **2013TA60C**.

MUJER 2. Yo utilizo el ordenador en clase para proyectar los apuntes, Internet y utilizó el iPad para pasar lista, y meter las faltas directamente.

MUJER 3. Como era una cosa puntual y no me ha funcionado pues ya no lo he vuelto a usar, y he imprimido los apuntes al método tradicional.

Un proyecto de estas características implica cambios a muchos niveles, el primero de ellos es la reflexión por parte del profesorado de qué está haciendo en su día a día en las aulas. Como vemos en el extracto del documento de transcripciones de audios del profesorado, las prácticas más habituales en el CIFP son el uso a veces escaso, del ordenador como apoyo a las clases magistrales.

La cuestión aquí se centra en la falta de formación acerca de modelos pedagógicos. Como hemos ido viendo en capítulos anteriores la formación pedagógica del profesorado se puede considerar escasa, ya que la habilitación para impartir docencia es a través de un curso de capacitación pedagógica de corta duración.

En este fragmento de transcripción de audios de profesores podemos ver cómo se va

generando poco a poco el conocimiento de otro tipo de prácticas educativas, que son planteadas

al profesorado del CIFP por la Universidad de Valladolid.

2013TA63C. mujer 4 Lo que yo he dicho ya es que me llevo los apuntes en pincho y antes es para preparar las clases, para ver video, para resolver preguntas en el momento.

HOMBRE 6. Es como la gran enciclopedia, para llevar el material, esto es una parte del proceso, si nosotros analizamos de forma global todo el proceso de aprendizaje, qué hace, primero te enseñan cosas, después tú generas dinámicas activas de lo que sea, haces cosas, ejercitas función y después, ¿qué terminas haciendo?, asentando en tu cerebro, esos aprendizajes que son habilidades manuales, habilidades psicológicas, conceptuales, tú desarrollas cosas, ¡claro! la parte del repositorios, de la documentación del material, pero para el resto de las cosas, ...me puede decir, la pregunta sería ¿me pueden ayudar a mí los cacharros a desarrollar procesos en los que ese desarrollo la ejercitación de habilidades, la ejercitación me puede ayudar? o ¿Cómo puedo hacer para que me ayude? y la cuestión más gorda es, Nosotros cuándo nos juntamos en el grupo de investigación participamos con varios centros , tenemos muy buena relación con el CRA de Cigalas, el Galileo, y nosotros siempre les decimos las máquinas bien, nos ayuda hacer pequeñas cosas, seguro que los chicos que van a clase les sirve para algo, yo tengo una lucha con mi hijo, porque las máquinas le requiere mucha atención y no es capaz de fijarse en sus procesos formativos educativos, yo no le enseñado nada y él lo ha aprendido, él solamente se fija, quiero decir, cuando nos juntamos con un grupo de gente les decimos ¿se puede hacer algo para introducir las máquinas? ¿Se puede hacer algo con las máquinas para que nos ayuden a,..? ¿Por qué no nos planteamos el proceso de aprendizaje? ¿Cómo lo hacemos? ¿Cómo hacemos nosotros las cosas? Hay una serie de palabras, interdisciplinariedad, ¿nuestro proceso de aprendizaje cuánto de interdisciplinariedad tiene? tú por ejemplo quedas.

Mujer 4 Yo doy Viveros.

Hombre 6. Y tú.

Mujer 5. Conservación y defensa, aprovechamiento.

Hombre 6. ¿Qué relación tienen esas dos asignaturas?

Mujer 5 Se solapa algo.

Hombre 6. ¿Pero tienen relación?

Mujer 4 Yo produzco para que ella plantee.

Hombre 6. Y vosotras podéis unir la asignatura, es decir, los chicos cuando vienen de clases traen lo que han producido en la otra para que tú les saques partido.

Mujer 5 Si claro hay cosas que enlazan, que doy yo y enlazan con la otra asignatura.

Vemos que tras la explicación que podemos considerar teórica se une un ejemplo que surge entre módulos que están interrelacionados y pueden generar otro tipo de enseñanza al alumnado.

Las clases impartidas en el centro se caracterizan por el tradicionalismo. Son clases magistrales que contienen una parte destinada a lo práctico. Las primeras se desarrollan dentro de un aula con una disposición habitual, con mesas y sillas y pizarra de tiza. Las segundas, la de carácter práctico se llevan a cabo fuera del aula, en diferentes espacios dependiendo del carácter de la asignatura impartida, encontrándonos por ello con clases que se desarrollan en ambientes y lugares tan dispares como una bodega, el monte, un taller, en una explotación ganadera, en un viñedo o en medio de una tierra en el campo, con una enseñanza principalmente visual y por imitación.

Las primeras clases se llevan a cabo con el total de alumnos matriculados en el ciclo, mientras que en las segundas se cuenta con un número más reducido de alumnos, ya que se dividen en dos o tres grupos para hacer el desarrollo de las prácticas más dinámico y comprensible. Aquí nos encontramos con dos contrastes que no parecen estar en sintonía, ya que sólo se divide a los alumnos en grupos más pequeños cuando el desarrollo de la clase es fuera del aula. La aplicación de la innovación se centra fundamentalmente dentro del aula, con el total de alumnos.

Se considera necesaria la formación acerca de estrategias metodológicas, parte de los modelos educativos se justifica con formación del profesorado que vemos su interés en este fragmento.

2013TA60C. Mujer 1. Hay aulas, lo que pasa es que es a largo plazo, porque si nosotros no sabemos utilizarlo no podemos meternos, entonces yo creo que algo que podamos hacer y conseguir este año, es formación y sí la necesitamos, en el sentido de que necesitamos formación del Moodle para... (Llega alguien un alumno). La universidad de Valladolid se ofrece a todo aquello, nos viene a enseñar los sistemas que queramos aprender.

En el anexo 16 Se puede ver en la sesión 5 la formación que se ofreció al profesorado sobre los modelos educativos asociados al aula virtual y el tipo de actividades. En el artículo "La Formación Permanente del Profesorado en un Centro Integrado de Formación Profesional (CIFP)" <sup>65</sup> se pueden ver los resultados de esta formación.

No solo contamos con formación al profesorado como hemos visto, también nuestro alumnado debe ser formado, ya que como hemos ido justificando en apartados anteriores su formación en tecnología educativa no es la esperada. Aquí presentamos una parte de la explicación del video donde se enseña al alumnado el uso del aula virtual.

**2013DV90C**. entra en su correo web de movistar, vemos su pantalla del escritorio, entra en el correo generado por la plataforma y copia su contraseña, pica en el enlace que aparece en el mismo mensaje y les lleva directamente a la web de la escuela, en la parte de la derecha hay una pestaña que al poner el ratón encima de la palabra sitio web, aparece bitácora y aula virtual, se pincha en aula virtual y te aparece otra pantalla donde te pide usuario y clave para poder seguir, ahí se pone el nombre y dos apellidos y la clave la que se ha generado y picas en aceptar para entrar.

Para poder llevar a cabo los procesos planteados colaborativamente en el P.I. para el CIFP, es necesario que nuestro alumnado sepa manejar el VLE seleccionado. La forma más

-

<sup>65</sup> https://digitum.um.es/digitum/bitstream/10201/111627/1/87600-Texto%20del%20art%c3%adculo-310969-1- 10-20210823.pdf

práctica de ayudarles es mostrándoselo paso a paso, a través de un aprendizaje guiado. Una vez que ellos comiencen a usarlo se resolverán dudas. La valoración que hacen del aula virtual la encontramos en esta trascripción.

**2014TA67D**. MUJER 1. (…)valoración final del aula virtual por parte de los chicos, y después las actividades que estamos haciendo, las ventajas y los inconvenientes, que han ido saliendo en las reuniones que hemos teniendo y están recogidas aquí en esta transparencia, como son rápido para traspasar los contenidos al año siguiente, recursos para implantación de los módulos, por guardias reales por ausencia de un profesor, pueden hacer actividades dentro de esta y así ya no queden una hora de clase libre, esto sería también a nivel de funcionamiento pero bueno, y posibilidades de compartir materiales con otros centros, mejorar los aprendizajes de los contenidos mínimos, por ejemplo como lo tiene HOMRE 5 que ven las partes de una vaca, tiene un programa donde va colocando las partes de vaca.

En esta transcripción se pueden leer algunas de las aplicaciones que el VLE ofrece, y que el grupo de profesores ha utilizado, además de propuestas prácticas para el funcionamiento diario del centro. Nos referimos a una práctica muy común en todos los centros educativos, y que no es otra que si un profesor falta por el motivo que sea por un periodo inferior a 15 días no es sustituido y sus clases pasan a ser vigiladas por el profesor de guardia, una solución para que los alumnos no sientan que pierden el tiempo. Es importante no olvidar que el alumnado de este centro es mayor de edad o está cerca de llegar a ella, y han elegido cursar una FP para aprender un oficio y les interesa aprovechar el tiempo al máximo.

Con el VLE, cada profesor puede generar documentación y diferentes tareas que en un momento determinado pueden disponer los alumnos sin estar presente él en aula, y aunque este no es el objetivo fundamental, esta práctica ayuda a cambiar la visión y manera de entender la educación, y solo es posible porque los alumnos son más autónomos en sus aprendizajes.

Estas aportaciones podemos verlas en las entrevistas individuales donde se reflexiona acerca de diferentes aspectos relacionados con el P.I.<sup>66</sup>

Las entrevistas individuales con los profesores responden a las cuestiones finales elaboradas con el fin de recabar las opiniones, impresiones, valoración del profesorado que ha participado activamente en el proyecto de innovación docente.

Se trata de una entrevista estructurada y abierta para poder favorecer las opiniones del profesorado. De estas entrevistas destacamos los siguientes datos:

HOMBRE 2. El curso pasado en 1TF 13-14 se utilizó el aula virtual para pasar a los alumnos una preguntas durante el periodo vacacional, sin que éstas tuvieran puntuación, estaban relacionadas sobre la bibliografía del curso y eran una orientación para el profesor sobre el libro de texto, como dato significativo decir, que solo contestaron 2 de los 23.

HOMBRE 4.Las actividades que se han llevado a cabo en el aula virtual han sido de repaso, de autoaprendizaje y de evaluación, con un planteamiento individual por parte de los alumnos. Las actividades se han desarrollado fuera de clase, en tiempo de estudio. Esto no implica un cambio en la forma de dar las clases, lo que sí ha permitido es ajustar las unidades didácticas al tiempo. Por ejemplo en el tema de razas de animales que lleva mucho tiempo, 15 horas ahora las he podido reducir a 7, por lo que se ha podido ajustar el tiempo que era uno de los objetivos que se planteaban. Además las actividades son de carácter voluntario, la mayoría las hacen, los alumnos reclaman más del mismo tipo para otras unidades. Estas actividades no están diseñadas para todo el año solo para el primer trimestre, más que nada por motivos laborales.

El uso y puesta en marcha de actividades a través del aula virtual de la plataforma de la JCyL en diferentes módulos de los ciclos del CIFP con diferentes resultados. Lo que hace

-

<sup>66</sup> Dicho documento se puede consultar en el ANEXO 12 ENTREVISTAS INDIVIDUALES AL PROFESORADO IMPLICADO EN EL PROYECTO.

valorar que las actividades cuando las actividades no son voluntarias una gran parte del alumno no las realiza, pero si se estructuran y el alumno ve que son útiles para ellos sí las realizan.

Los cambios metodológicos a nivel de centro necesitan una gran implicación del profesorado y no solo la de unos pocos.

**D13-006**. Llegados a este punto cuento con, un total de 11 personas, incluida yo- No sé cómo quedará todo esto, estoy emocionada, la verdad solo me he dirigido al profesorado que creo que va a responder, al resto lo dejo para la reunión de claustro, creo que los demás van a decir que no, bueno lo sé, y tengo tanta ilusión, sé que es difícil pero no imposible. **D13-007** Cuando estaba a punto de terminar el claustro se hizo la propuesta para todos del Proyecto de Innovación, dejando claro que el tiempo utilizado debía ser personal y voluntario, F. C. no está de acuerdo, este tiempo debe ser lectivo, pero no obtuvo respuesta positiva de la dirección.

Esta transformación tuvo el apoyo de los profesionales que a través de la reflexión se hacen conscientes de cómo enseñan, y cómo aprenden sus alumnos, de las limitaciones y necesidades con las que cuenta el centro, y qué es lo que se quiere conseguir.

Los VLE son ahora una realidad y el perder o no tiempo a los alumnos ya no es tal, pues los alumnos de segundo curso ayudan a los del primer año y es más fácil para ellos, llegando a ser una demanda expresa de los propios alumnos.

Hemos transformado la tecnología educativa que exclusivamente era de ayuda y de consulta puntual, en algo beneficioso para preparar las clases. Se entiende que se debe aprovechar una tecnología de la información para crear nuevas metodologías pedagógicas.

# **Capítulo 4.**

# **Conclusiones y Líneas de Trabajo Futuras**

*"Nunca considero un estudio como una obligación, sino como una oportunidad para penetrar en el bello y maravilloso mundo del saber". Albert Einstein*

# **4.1. INTRODUCCIÓN**

# **4.2. CONCLUSIONES GENERALES**

# **4.3. APORTACIONES**

# **4.1. INTRODUCCIÓN**

En este capítulo contestaremos a las preguntas de investigación planteadas al inicio, desarrollaremos las ideas que se han ido generando junto con las aportaciones de otras investigaciones y haremos propuestas sobre líneas de trabajo futuras.

## **4.2. CONCLUSIONES GENERALES**

Para hablar de las conclusiones generales debemos remitirnos a las preguntas de investigación, a las que vamos a ir dando respuesta.

En primer lugar nos planteamos dos preguntas que son consideradas Issues, tema de investigación o definición de problema.

- ¿Es posible introducir cambios metodológicos a través de TICs en un contexto con gran arraigo histórico?
- ¿Cómo se lleva a cabo este proceso y qué estrategias utilizan los profesores para poder aplicarlo al aula?

La respuesta a estas preguntas las hemos ido viendo a lo largo del desarrollo de este trabajo y las cuestiones que se derivan de ellas van a ir dando la respuesta a los issues.

El CIFP La Santa Espina tiene unas características específicas y una identidad propia ¿puede esto influir positiva o negativamente a la hora de llevar a cabo un proyecto de innovación? Pues bien podemos afirmar que las características del CIFP influyen en la puesta en marcha y en el desarrollo, pero el aspecto negativo o positivo depende del profesorado, cómo se ve y valora. Ya que hemos podido comprobar con las opiniones del profesorado cómo una misma situación es percibida y analizada de forma positiva o negativa.

Lo que nos lleva a que el claustro de profesores es muy diverso, ¿en qué grado puede influir este aspecto para poder llevar a cabo el proyecto? En un principio lo consideramos muy positivo, ya que la diversidad complementa. Esto es así ya que cada uno de los profesores implicados ha participado y aportado sus conocimientos enriqueciendo la experiencia.

La situación de crisis económica por la que la Administración Territorial de la Junta de Castilla y León que pasó y la doble vinculación del centro con la Consejería de Educación y Agricultura ¿plantea algún problema en el desarrollo del proyecto, más concretamente en dotar al centro de recursos materiales e incluso personales? Si hubiéramos considerado esta premisa como un impedimento no hubieron desarrollado todo el proceso llevado a cabo. Podemos decir que la influencia de lo que podemos entender como crisis al final se convierte en la búsqueda de soluciones prácticas tanto en recursos personales como materiales. Aunque sí debemos decir que el proyecto se alargó varios años, ya que el funcionamiento de la red fue deficitaria y no se podía realizar conexiones diarias. Por lo que consideramos los pasos o logros pequeños como grandes logros.

El profesorado posee unas características personales y profesionales que delimitan sus funciones. Este proyecto implica un cambio en la metodología, entre otros ¿qué es lo que le mueve para llevar a cabo este proyecto? La respuesta tiene que ver con la curiosidad, por lo nuevo y también por lo que está "en el candelero", intentando no quedarse atrás en temas relacionados con las nuevas tecnologías.

¿Está interesado el centro en poder suplir las necesidades detectadas? y si fuera así en qué medida y cómo se podría conseguir. Debemos puntualizar que entendemos el centro como un conjunto de profesionales y alumnado, es decir, una comunidad educativa. Claro es que no todos los profesores participaron y no todo el alumno poseía los conocimientos necesarios acerca de TIC, pero entre todos se fue dando respuesta a las necesidades.

¿En qué medida influyen los recursos materiales y personales en la aplicación de la innovación? También se puede hacer innovación sin TICs y con poco presupuesto ¿es un hándicap la formación del profesorado? En un centro considerado histórico con dotación de pocos recursos tecnológicos y mala conexión a la red de internet, el planteamiento de la incorporación de TIC a las prácticas educativas y los cambios metodológicos podría considerarse una mala idea y estar abocado al fracaso. Pero consideramos que aunque sí hayan influenciado en nuestro proyecto los recursos personales y materiales, aquellos cambios que hemos ido dando en el centro los hemos considerado grandes logros. Hemos pasado de no tener web a tenerla, de no conocer otro modelo educativo a potenciar prácticas colaborativas, de no saber usar el aula virtual a generar contenido en ella. Por ello consideramos que los pequeños cambios han sido muy positivos.

En el centro se pasan muchas horas del día, incluso más de las habituales de una jornada de trabajo, ¿puede resultar un problema para el profesorado el aprender nuevos usos y herramientas si este aprendizaje requiere dedicar más tiempo al mismo? La respuesta es sí, el uso de las TIC lleva tiempo, pero una vez aprendido optimiza los resultados y facilita la tarea del docente.

La innovación educativa supone un cambio de metodología, introducir nuevos aspectos dentro y fuera del aula, ¿qué supone para el alumnado?, ¿puede resultar motivante para ellos? La sorpresa y la novedad son muy motivantes, y, aunque para muchos de ellos la mayoría de las TICs ya no son sorprendentes, el verlas aplicadas en su educación, si les supone algo ilusionante; y ¿para el profesorado, es motivador?, ¿existe una relación de motivación entre alumno y profesor y viceversa? Para el profesor depende de sus expectativas y de los resultados obtenidos. Cuando facilita la práctica educativa sí es considerado por el profesorado como motivante, y para el alumno cuando ve mejorado sus resultados, también.

¿Cómo se van elaborando y respondiendo los objetivos propuestos en el proyecto? Desde la colaboración y participación de todos. Se realizan reuniones de las que van saliendo ideas y propuestas que dan lugar a un proyecto creado colaborativamente.

La elaboración de actividades dentro y fuera del aula son relevantes para la adquisición de contenidos, ¿qué factores influyen en dicha elaboración? Son factores de tipo personal, material, referentes al tiempo, a la disposición de la materia o a los recursos materiales. Se busca que el alumnado adquiera competencias que serán útiles para su vida laboral.

Una de las propuestas es la creación de trabajos colaborativos entre varias asignaturas/materias, ¿cómo se está llevando a cabo este trabajo?, ¿qué factores influyen para que se desarrolle o no se desarrolle el mismo?, ¿puede ser motivador para el profesor y para el alumno?, ¿requiere un esfuerzo a mayores por parte del profesorado y del alumnado?, ¿qué beneficios se obtienen? El llevar a cabo este tipo de prácticas supone un gran esfuerzo por parte del profesorado, ya que debe conocer muy bien su materia, debe programar los pasos que deben dar sus alumnos y se debe coordinar con sus compañeros. Lo que implica tiempo que en la mayoría de las situaciones no se recoge en los horarios del profesorado. A ello debemos sumar el conocimiento y uso de las TIC, que una vez que es aprendido facilita todo el proceso, pero hasta ese momento también se considera una complicación. Para el alumnado supone una continuidad en su aprendizaje, pone en juego todo lo aprendido hasta el momento y supone una experiencia de aprendizaje muy útil para ellos.

Como síntesis de este apartado debemos decir que es complicado romper estructuras tradicionales que venían funcionando hasta el momento, pero es posible gracias a la motivación e implicación de aquellos profesionales preocupados por su labor educativa.

#### **4.3. APORTACIONES**

Todo el trabajo realizado genera una serie de aportaciones que pueden considerarse aspectos útiles para otras investigaciones. Además de la propuesta de línea de trabajo que pueden llevarse a cabo.

De los datos analizados podemos concluir que:

- Es muy importante la implicación personal del profesorado para llevar a cabo la transformación de su escuela.
- La motivación del alumno por incorporar en su día a día TIC como medio para mejorar su aprendizaje.
- La creación de materiales, actividades, trabajos de forma colaborativa favorece relaciones del profesorado.
- El cambio en la forma de trabajar por parte de los profesionales implica también el cambio de trabajo en los alumnos.
- La formación ayuda a la superación de la alfabetización digital.
- El uso de VLE con alumnado que presenta dificultades en la comprensión ralentiza su aprendizaje en las herramientas.
- Las TIC favorecen el trabajo en equipo tanto presencial como virtual.
- Para comenzar un P.I. conociendo el contexto particular es la revisión de otros proyectos similares.
- Los cambios que perduran son aquellos que empiezan por la práctica de uno mismo, seguidos de la puesta en común con otros compañeros y posteriormente introducirlos en el aula de manera conjunta por muy pequeños que sean.
- Las dificultades y los problemas son el motor del cambio y de ellos surgen los resultados.
- Debemos escuchar a nuestros docentes, procurar espacios de reflexión para ello, proponer tiempos en el horario laboral para estas cuestiones.
- La preocupación por adaptarse a los nuevos tiempos, por el conocer nuevas prácticas pedagógicas y metodológicas más acordes con los ritmos de aprendizajes de los alumnos, son alguno de los aspectos que han quedado patentes en esta experiencia.
- Entendemos que para llevar a cabo una experiencia como esta se necesita la motivación y participación del profesorado de la que hemos dejado constancia, pero esto no quiere decir que sea fácil.

Como última conclusión señalar que, este tipo de prácticas requiere una investigación, una planificación y organización. No hubiera sido posible realizar de manera tan ajustada el análisis del proyecto sin una metodología mixta, ya que es la mejor que se adapta a nuestra experiencia, pues une los datos cualitativos y cuantitativos. Es decir, todo el proceso que se desarrolla es complejo y genera multitud de datos que, si no fuera por este análisis, reduciría las valoraciones aportadas.

Nos gustaría cerrar este artículo con una pequeña reflexión "cuando un profesor piensa en sus alumnos, se hace preguntas sobre cuál será la mejor metodología para facilitar el aprendizaje de su módulo o materia, no hay duda que estamos frente a un gran profesional de la educación". Podemos decir que el profesorado del CIFP muestra gran interés por seguir aprendiendo y suplir aquellos aspectos que la formación universitaria no les proporciona.

# **REFERENCIAS BIBLIOGRÁFICAS Y WEBGRAFÍA**

# **REFERENCIAS BIBLIOGRÁFICAS**

- Bandura, A (1987). "Teoría del Aprendizaje Social" Editorial Calpe.
- Bayes, R. y Pinillos, J.L. (1989). Aprendizaje y condicionamiento. Editorial Alhambra. Madrid Bruner, J. S. (1960). The process of education. Harvard University Press.
- Burrieza Sánchez, J. (2018) "La Santa Espina: Monasterio y Escuela. Los Hermanos de la Salle y la creación de la Primera Escuela Agraria de España. Patronato de la Fundación de la Santa Espina. Valladolid.
- Castillo Ochoa, P. (2008) "Cambios en la organización e innovación educativa". Universidad de Tarapacá Arica. Chile.
- Coria, K. (2016) Estudio de casos. Documento de Cátedra 10.Prof. Kuky Coria. Fecha de 11/03/2016. [http://www.sai.com.ar/kucoria/estudio\\_casos.html.](http://www.sai.com.ar/kucoria/estudio_casos.html)
- De Asís Blas, F. (2007) "Competencias profesionales en la Formación Profesional" Alianza Editorial. Madrid.
- Dillenbourg P. & Jermann P. (2010) Technology for Classroom Orchestration. In: Khine M., Saleh I. (Eds.) New Science of Learning. Springer.https://doi.org/10.1007/978-1-4419-5716-0\_26
- Dillenbourg, P. (1999). What do yuo mean by collaborative leraning?. In P. Dillenbourg (Ed) Collaborative-learning: Cognitive and Computational Approaches, 1-19. Elsevier
- Elliott J. (1990) "La investigación-acción en educación". Madrid. Ediciones Morata, S.L.
- Farriols, X., Francí, J. e Inglés, M. (1994) "Cuadernos de Educación". La Formación Profesional en la LOGSE, de la ley a su implementación. Editorial Horsori. Barcelona.
- Fontán, T.; Ocón, A.; Carrión J.C.; Mato, Mª. C.; y Suárez, D. (2021) El WebCT, tutorial que integra los modelos de enseñanza en las Tecnologías de la Información y

la Comunicación. Centro Superior de Formación del profesorado. Universidad de las Palmas de Gran Canaria. Recuperado en[:](https://d1wqtxts1xzle7.cloudfront.net/33900325/3GUTIERREZ-MARTIN-Alfonso-CAP-5-) [https://d1wqtxts1xzle7.cloudfront.net/33900325/3GUTIERREZ-MARTIN-Alfonso-](https://d1wqtxts1xzle7.cloudfront.net/33900325/3GUTIERREZ-MARTIN-Alfonso-CAP-5-)[CAP-5-](https://d1wqtxts1xzle7.cloudfront.net/33900325/3GUTIERREZ-MARTIN-Alfonso-CAP-5-)

- Flick. U. (2004)."Introducción a la investigación cualitativa" Madrid. Ediciones Morata.
- Gargallo Caste A F [Educar em Revista.](http://www.scielo.br/scielo.php?script=sci_serial&pid=0104-4060&lng=en&nrm=iso) Print version ISSN 0104-4060On-line version ISSN 1984-0411*.*
- Gomez de Castro, F (1992) LA FORMACIÓN PROFESIONAL EN ESPAÑA: DEL ESTATUTO DE 1928 A LA LOGSE. Revista Española de Pedagogía nº 192 mayoagosto 1992. Recuperado en: https://revistadepedagogia.org/wpcontent/uploads/2018/03/7-La-Formaci%C3%B3n-Profesional-en-Espa%C3%B1a.pdf
- González Izquierdo E B. Rubia Avi, B. (2014) Revista científica de educación y comunicación. Hachetetepé "Aprender en la nube". Artículo "INTEGRACIÓN DE TIC EN UN CIFP. EL INICIO DE UNA EXPERIENCIA EDUCATIVA EN "LA SANTA ESPINA" Integration of ICT in a CIFP. Start of an educational experience "La Santa Espina" nº 9 noviembre 2014. ISSN: 2172-7919.
- Graham Gibbs (2012) "El análisis de datos cualitativos en investigación Cualitativa" Ediciones Morata. Madrid.
- Greene, J. C. (2007). Mixed Methods in Social Inquiry. John Willey & Sons.
- Gros, B. (2000). El ordenador invisible. Gedisa.
- Gutierrez Martinez, A. (2003) Alfabetización Digital. Algo más que ratones y teclas. Gedisa. España. Recuperado de web: La-alfabetizacion-en-la-era-de-Internet-withcover-page-2.pdf?
- Guerra García, J. (2020). El constructivismo en la educación y el aporte de la teoría sociocultural de Vygotsky para comprender la construcción del conocimiento en el ser humano. Dilemas Contemporáneos: Educación, Política y Valores, 7 (2), 1-21.
- Harasim, L. (2017). Learning Theory and Online Technologies. Routledge.
- Hernández, V. (2004) "Evaluación de los intereses básicos académicos profesionales de los estudiantes de secundaria" Revista Española de Orientación y Psicopedagogía (REOP) Volumen 15 Nº 1 1º Semestre 2004 PP 117-141. Consultado el 21/08/2020. Enlace we[b](http://revistas.uned.es/index.php/reop/article/view/11624/11083) <http://revistas.uned.es/index.php/reop/article/view/11624/11083>
- Johnson, R. T., & Johnson, D. W. (1986). Action research: Cooperative learning in the science classroom. Science and Children, 24, 31-32.
- Lozano. A (2000) Estilos de aprendizaje y enseñanza Trillas Eduforma.
- Martínez Usarralde, M J. (2002) Historia de la formación profesional en España. Publicacions de la Universitat de València España.
- Merino, R. y Martínez, J. (2012) La Formación Profesional y la desigualdad social. Cuadernos de Pedagogía, Nº 425, Sección Monográfico, Julio‐Agosto 2012, Editorial Wolters Kluwer España.
- Martínez García, J. y Merino, R. (2011) "Formación Profesional Y Desigualdad De Oportunidades Educativas Por Clase Social Y Género" Revista Tempora, 14; diciembre 2011, pp. 13-37; ISSN: 0211-8939.
- Nilsson, N. J. (1933). Principles of artificial intelligence. Palo Alto.
- Panitz, T., & Panitz, P. (1998). Encouraging the Use of Collaborative Learning in Higher Education. In J.J. Forest (Ed.) Issues Facing International Education. Garland Publishing.
- Pérez-Díaz, V. y Rodríguez, J C. (2002) "La educación profesional en España" Fundación Santillana. Madrid.
- Rodríguez, G. (1999) "Metodología de la investigación cualitativa" Málaga. Ediciones Aljibe.
- Rodríguez G. Gil J. García E. (1999) "Metodología de la investigación cualitativa". Málaga. Ediciones Aljibe.
- Rubia Avi, B. & Guitert Catasus, M. (2014) ¿La revolución de la enseñanza? El aprendizaje colaborativo en entornos virtuales (CSCL). Comunicar, 21(42), 10-14.
- Salinas, J. (2000). El aprendizaje colaborativo con los nuevos canales de comunicación, 199 – 227. En Cabero, J. (Ed.) Nuevas tecnologías aplicadas a la educación. Síntesis.
- Sandeen, C. (2013). Assessment's Place in the New MOOC World. Research &Practice in Assessment, 8, 5-12.
- Stake, R. (2010) "Investigación con estudio de casos". Quinta edición. Madrid: Ediciones Morata.
- Siemens, G. (2005). Connectivism: A learning theory for the digital age. International Journal of Instructional Technology and Distance Learning, 2(1).
- Stenhouse, L. (1975). Investigación y desarrollo del currículum. Morata.
- Tarabini A. (2020) Presentación. Transiciones educativas y desigualdades sociales: una perspectiva sociológica. ISSN 2013-9004 (digital); ISSN 0210-2862 (paper) Papers 2020, 105/[2](https://doi.org/10.5565/rev/papers.2825%20177-181) [https://doi.org/10.5565/rev/papers.2825 177-181](https://doi.org/10.5565/rev/papers.2825%20177-181)
- Tiana, A. (2013). Los cambios recientes en la formación inicial del profesorado en España: una reforma incompleta. Revista Española de Educación Comparada, 22, 39-58.
- Vázquez R. Angulo F. Coords. (2003)"Introducción a los estudios de casos. Los primeros contactos con la investigación etnográfica" Málaga. Ediciones Aljibe.
- Vygotsky, L.S. (1981) Pensamiento y Lenguaje. La Pléyade.
- Wenger, E. (1999), Communities of practice. Learning, meaning, and identity. University Press, Cambridge.
- Wenger, E., McDermott, R.A. & Snyder, W. (2002). Cultivating Communities of Practice: A Guide to Managing Knowledge. Harvard Busines School Press.

**WEBS** 

- Web consultado 23/08/2020: [https://www.scielo.br/scielo.php?pid=S0104-](https://www.scielo.br/scielo.php?pid=S0104-40602018000300325&script=sci_arttext&tlng=es) [40602018000300325&script=sci\\_arttext&tlng=es](https://www.scielo.br/scielo.php?pid=S0104-40602018000300325&script=sci_arttext&tlng=es)
- Portal del Ministerio FP (revisada última vez 9 de julio de 2016) <http://www.todofp.es/todofp/que-como-y-donde-estudiar/que-estudiar/familias.html>
- Portal De Formación Profesional De Castilla Y León, (revisada última vez 9 de julio de 2016)<http://www.educa.jcyl.es/fp/es/oferta-educativa-fp-2016-2017>
- Catálogo nacional de competencias profesionales 2014. 2/08/2020. [http://www.todofp.es/dam/jcr:7df103e8-781f-4f4b-806c-f386cef4baba/catalogo](http://www.todofp.es/dam/jcr:7df103e8-781f-4f4b-806c-f386cef4baba/catalogo-nacional-cualificaciones-junio-2014-pdf.pdf)[nacional-cualificaciones-junio-2014-pdf.pdf](http://www.todofp.es/dam/jcr:7df103e8-781f-4f4b-806c-f386cef4baba/catalogo-nacional-cualificaciones-junio-2014-pdf.pdf)
- Catálogo nacional de competencias profesionales 2020. 2/08/2020. [http://incual.mecd.es/documents/35348/80300/CNCP\\_listadoQ.pdf/67d33b4d-c885-](http://incual.mecd.es/documents/35348/80300/CNCP_listadoQ.pdf/67d33b4d-c885-49ba-8e07-15d433ba34a9) [49ba-8e07-15d433ba34a9](http://incual.mecd.es/documents/35348/80300/CNCP_listadoQ.pdf/67d33b4d-c885-49ba-8e07-15d433ba34a9)
- *Educ. rev. vol.34 no.69 Curitiba May/June 2018.*

*Recuperado de: <https://doi.org/10.1590/0104-4060.57305>*
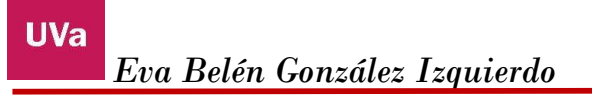

### **ANEXOS**

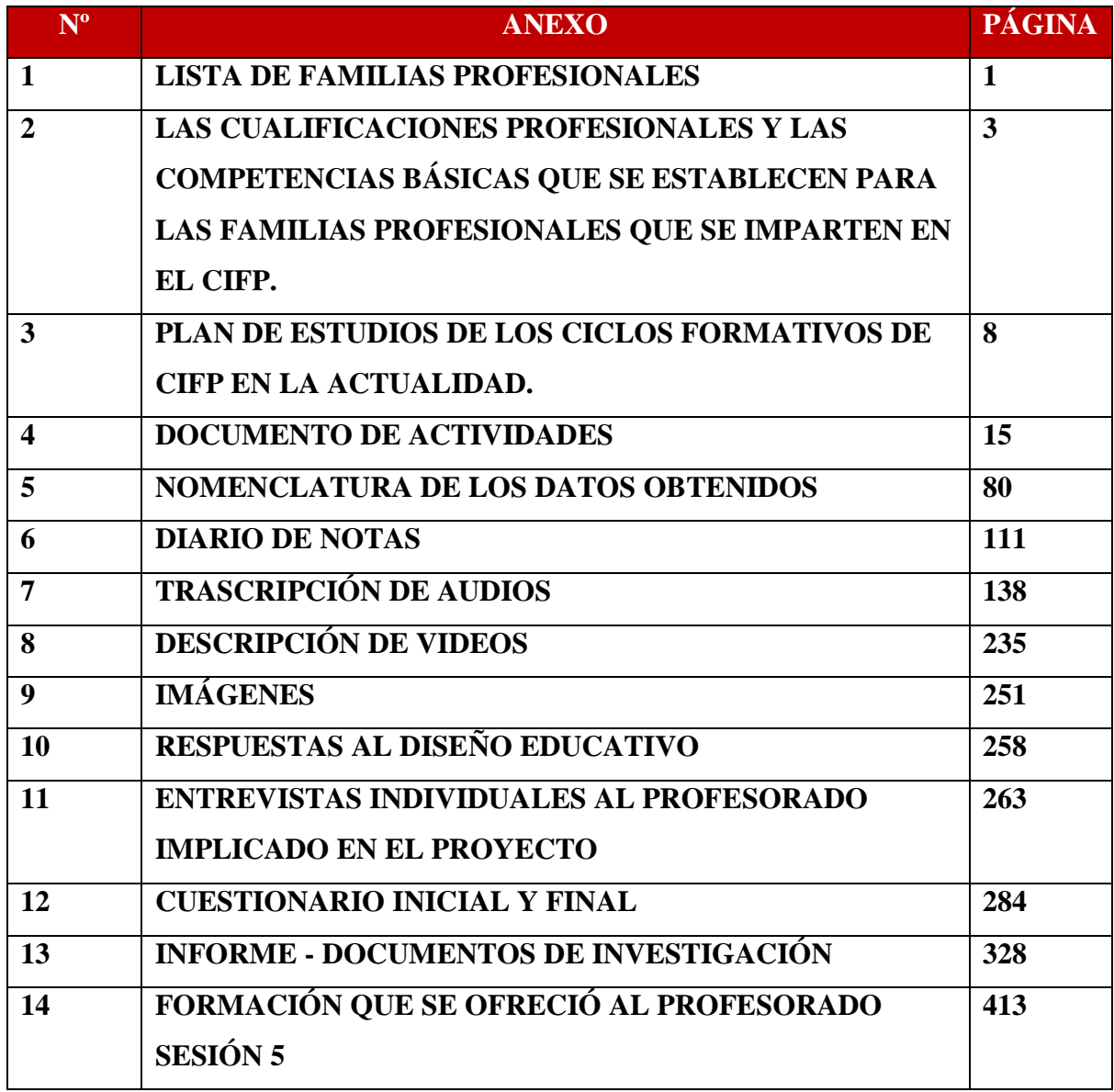

## **ANEXO 1 LISTA DE FAMILIAS PROFESIONALES**

Los Títulos de Técnico y de Técnico Superior establecidos en el desarrollo de la LOE se agrupan en las 26 Familias Profesionales que se recogen en el Anexo I del Real Decreto 1128/2003, de 5 de septiembre, por el que se regula el Catálogo Nacional de Cualificaciones Profesionales modificado por el Real Decreto 1416/2005, de 25 de noviembre y son las que se reflejan a continuación:

- 1. Actividades físicas y deportivas
- 2. Administración y gestión
- 3. Agraria

**UVa** 

- 4. Artes gráficas
- 5. Artes y artesanías
- 6. Comercio y marketing
- 7. Edificación y obra civil
- 8. Electricidad y electrónica
- 9. Energía y agua
- 10. Fabricación mecánica
- 11. Hostelería y turismo
- 12. Imagen personal
- 13. Imagen y sonido
- 14. Industrias alimentarias
- 15. Industrias extractivas
- 16. Informática y comunicaciones
- 17. Instalación y mantenimiento
- 18. Madera, mueble y corcho
- 19. Marítimo-pesquera
- 20. Química
- 21. Sanidad
- 22. Seguridad y medio ambiente
- 23. Servicios socioculturales y a la comunidad
- 24. Textil, confección y piel
- 25. Transporte y mantenimiento de vehículos
- 26. Vidrio y cerámica

# **ANEXO 2 LAS CUALIFICACIONES PROFESIONALES Y LAS COMPETENCIAS BÁSICAS QUE SE ESTABLECEN PARA LAS FAMILIAS PROFESIONALES QUE SE IMPARTEN EN EL CIFP.**

#### **CUALIFICACIONES PROFESINALES**

Los certificados de profesionalidad son el instrumento de acreditación oficial de las cualificaciones profesionales del Catálogo Nacional de Cualificaciones Profesionales en el ámbito de la administración laboral.

#### **1.- NORMATIVA REGULADORA**

Real Decreto 34/2008, de 18 de enero, por el que se regulan los certificados de profesionalidad. Ha sido modificado por las siguientes normas: Real Decreto 1675/2010, de 10 de diciembre y Real Decreto 189/2013, de 15 de marzo.

#### **2.- ACREDITAN**

Los certificados de profesionalidad acreditan un conjunto de competencias profesionales que capacitan para el desarrollo de una actividad laboral identificable en el sistema productivo. No suponen una regulación del ejercicio profesional.

#### **3.- FAMILIAS PROFESIONALES Y NIVELES DE CUALIFICACIÓN**

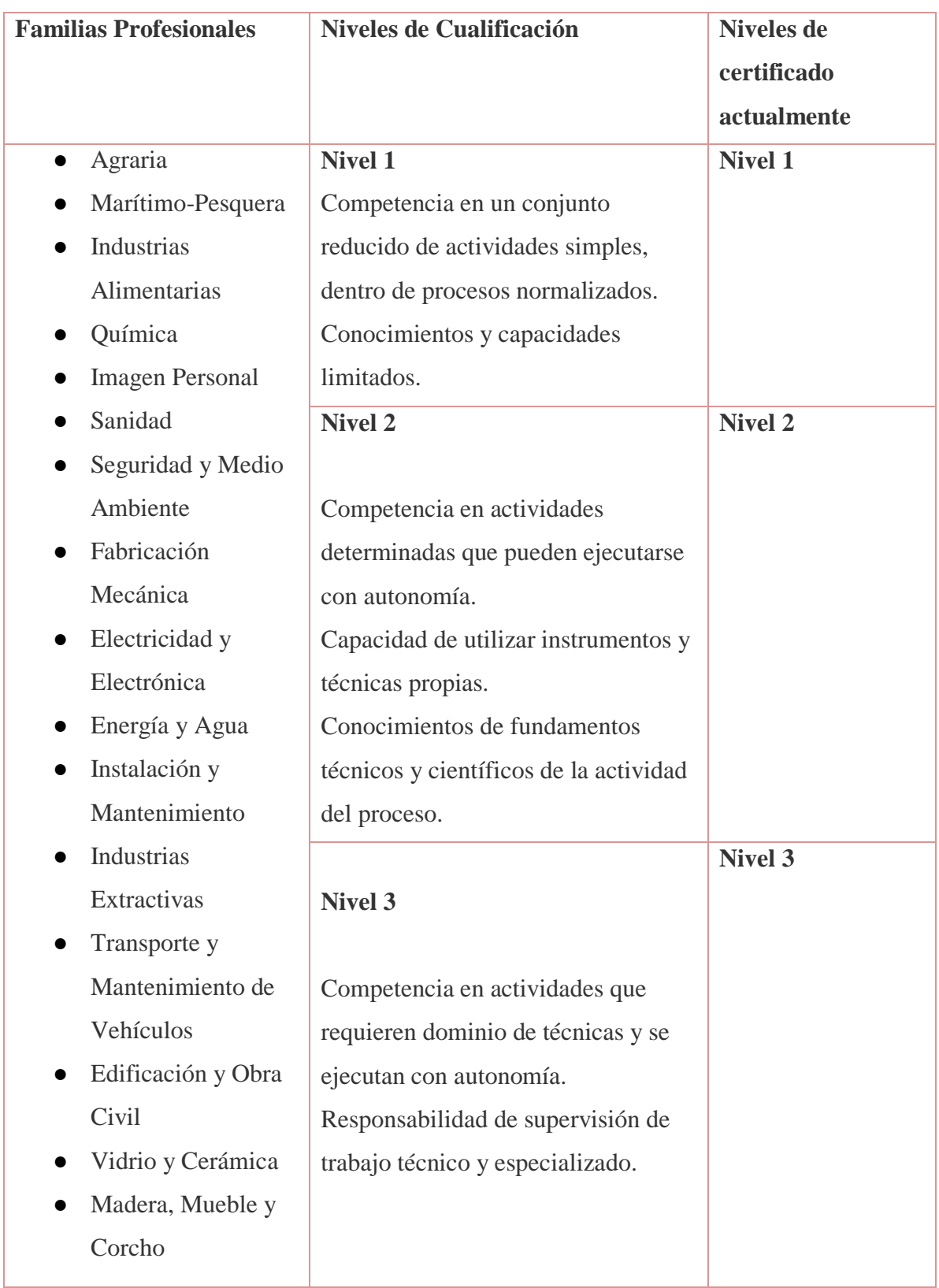

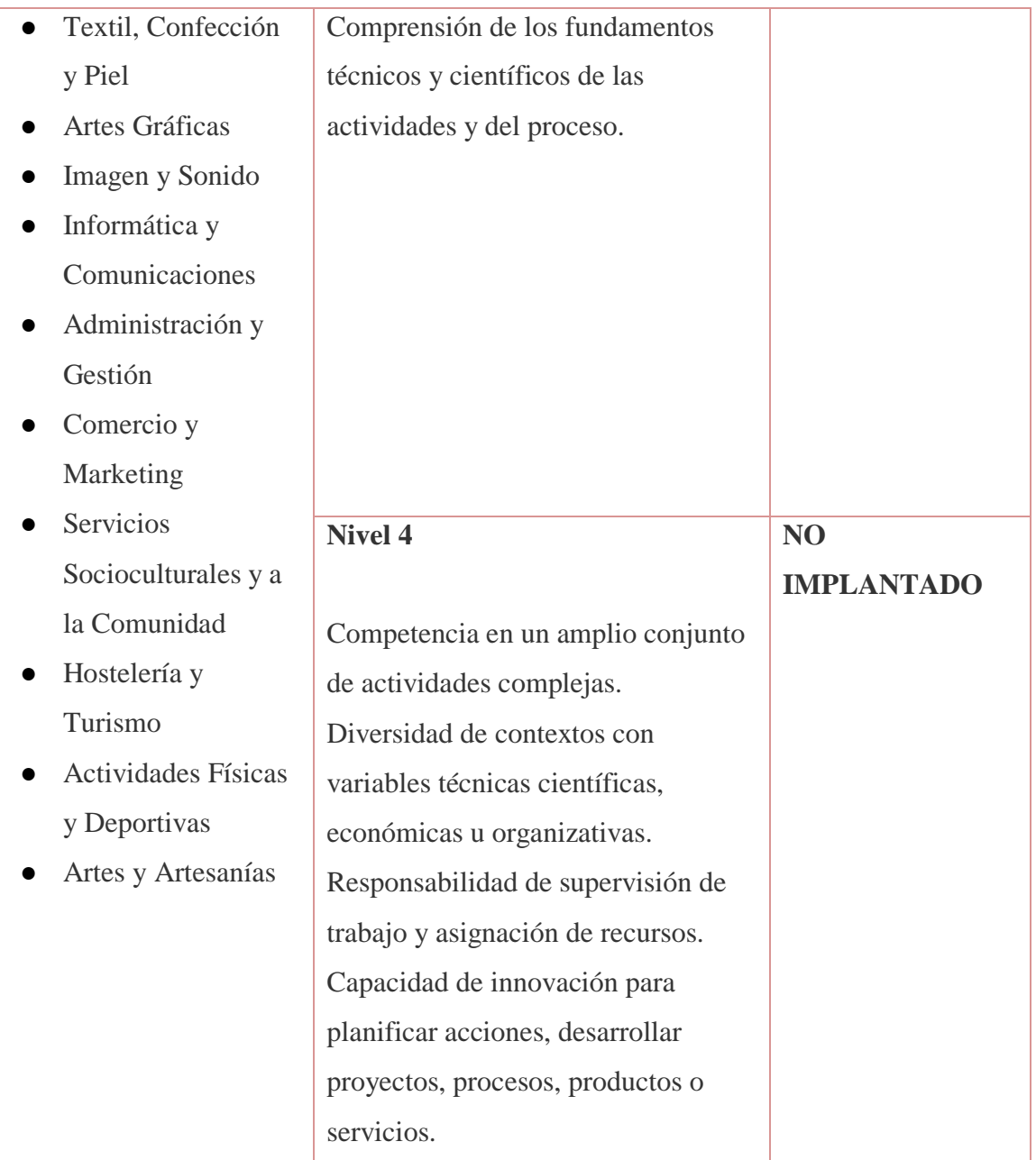

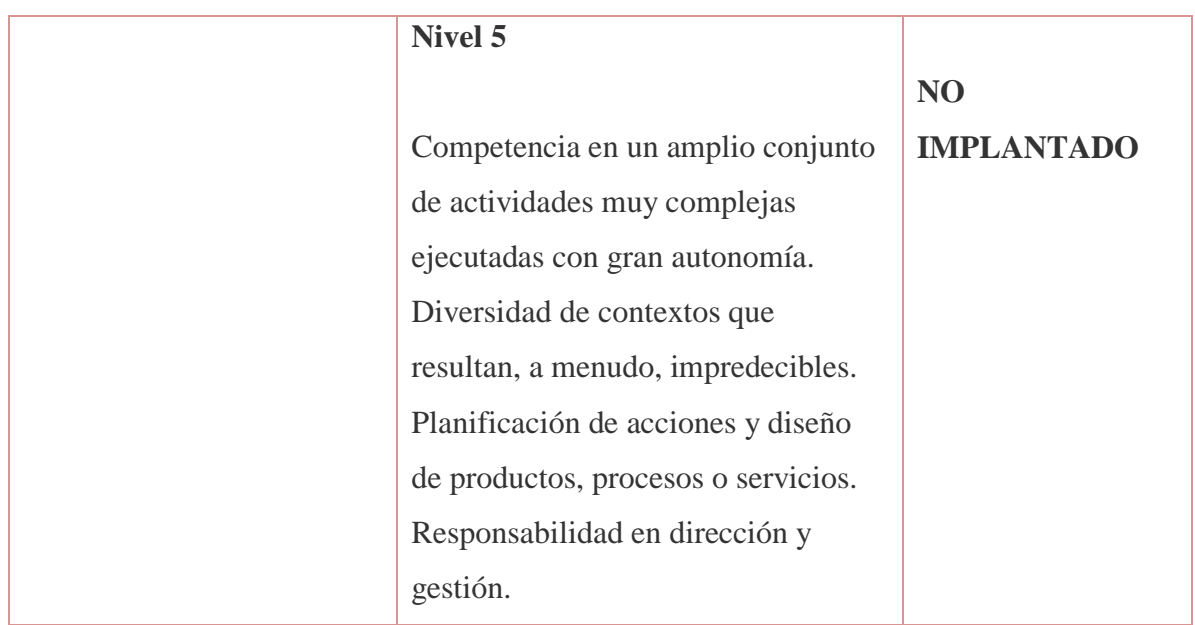

#### **4.- CÓMO SE OBTIENEN**

A través de dos vías:

- Por formación: Superando todos los módulos asociados a las unidades de competencia que integran el certificado de profesionalidad, mediante cursos. Se pueden conseguir cursando los módulos formativos a través de la Formación para el Empleo o superando los módulos profesionales correspondientes a través de la Formación Profesional Inicial, siempre que dicha formación se haya realizado durante la vigencia del real decreto que regule el certificado.
- Por la experiencia: Siguiendo los procedimientos establecidos para la evaluación y acreditación de las competencias profesionales adquiridas a través de la experiencia laboral o de vías no formales de formación relacionada con las unidades de competencia.

Se pueden conseguir por acreditación parcial acumulable de sus unidades de competencia, a través de las dos vías citadas o por combinación de ambas.

**5.- REQUISITOS DE ACCESO A LA FORMACIÓN.**

Para acceder al nivel 1 no hay requisitos de acceso.

Para acceder a la formación de los módulos formativos de los certificados de profesionalidad de los niveles de cualificación profesional 2 y 3 los alumnos deberán cumplir alguno de los requisitos siguientes:

- Estar en posesión del título de Graduado en Educación Secundaria Obligatoria para el nivel 2 o título de Bachiller para nivel 3.
- Estar en posesión de un certificado de profesionalidad del mismo nivel del módulo o módulos formativos y/o del certificado de profesionalidad al que desea acceder.
- Estar en posesión de un certificado de profesionalidad de nivel 1 de la misma familia y área profesional para el nivel 2 o de un certificado de profesionalidad de nivel 2 de la misma familia y área profesional para el nivel 3.
- Cumplir el requisito académico de acceso a los ciclos formativos de grado medio para el nivel 2 o de grado superior para el nivel 3, o bien haber superado las correspondientes pruebas de acceso reguladas por las administraciones educativas.
- Tener superada la prueba de acceso a la universidad para mayores de 25 años y/o de 45 años.
- Tener las competencias clave necesarias, de acuerdo con lo recogido en el anexo IV del Real Decreto 189/2013, de 15 de marzo.

#### **6.- VALIDEZ**

Tienen carácter oficial y validez en todo el territorio nacional y son expedidos por el Servicio Público de Empleo Estatal y, en nuestro ámbito territorial de la comunidad autónoma, el Servicio Público de Empleo de Castilla y León.

Obtenido en https://www.educa.jcyl.es/adultos/es/orientacyl/tecnico/certificadosprofesionalidad

#### **COMPETENCIAS BÁSICAS**

Competencia científica Competencia intra e interpersonal Competencia didáctica y atención a la diversidad Competencia organizativa y de gestión del centro Competencia en gestión de la convivencia Competencia en trabajo en equipo Competencia en innovación y mejora Competencia lingüístico – comunicativa I. Competencia digital (TIC) Competencia social – relacional

## **ANEXO 3 PLAN DE ESTUDIOS DE LOS CICLOS FORMATIVOS DE CIFP EN LA ACTUALIDAD.**

#### *TÉCNICO SUPERIOR DE VITIVINICULTURA.*

*El ciclo tiene un total de 2000 horas repartidas en los siguientes módulos:*

#### *MÓDULOS PROFESIONALES*

#### *PRIMER CURSO.*

- *1. Viticultura (7 h/semanales)*
- *2. Vinificaciones (8 h/semanales)*
- *3. Procesos bioquímicos (4 h/semanales)*
- *4. Legislación vitivivícola y seguridad alimentaria (3 h/semanales)*
- *5. Industrias derivadas (5 h/semanales)*
- *6. Formación y orientación laboral (3 h/semanales)*

#### *SEGUNDO CURSO.*

- *1. Estabilización, crianza y envasado (6 h/semanales)*
- *2. Gestión de calidad (6 h/semanales)*
- *3. Análisis enológico (7 h/semanales)*
- *4. Comercialización y logística (4 h/semanales)*
- *5. Cata y cultura vitivinícola (4 h/semanales)*
- *6. Empresa e iniciativa emprendedora (3 h/semanales)*
- *7. Proyecto en la industria vitivinícola (30 horas)*
- *8. Formación en centros de trabajo (1er trimestre del segundo curso y último mes)*

#### *SALIDAS PROFESIONALES*

*Este profesional ejerce su actividad principalmente en pequeñas, medianas o grandes empresas vitivinícolas, dedicadas a la producción de uva, elaboración, crianza y envasado de vino, concentración de mostos, elaboración de vinagres y otros productos derivados de la uva y del vino. Las ocupaciones y puestos de trabajo más relevantes son los siguientes:*

- *Técnico vitivinícola*
- *Encargado de recepción de mostos frescos y sulfitados*
- *Técnico en análisis sensorial (cata)*
- *Técnico en análisis físico-químico de vinos y derivados*
- *Supervisor de columnas de destilación y concentración*
- *Encargado de la línea de envasado de destilados, concentrados y vinagres*
- *Encargado de envejecimiento y crianza de destilados y vinagres*
- *Técnico de ordenación de la producción en empresas vitivinícolas*

Obtenido en:

[http://cifpsantaespina.centros.educa.jcyl.es/sitio/index.cgi?wid\\_seccion=45&wid\\_item=16](http://cifpsantaespina.centros.educa.jcyl.es/sitio/index.cgi?wid_seccion=45&wid_item=16)

#### **TÉCNICO SUPERIOR EN PAISAJISMO EN MEDIO RURAL**

El ciclo tiene un total de 2000 horas repartidas en los siguientes módulos:

#### **MÓDULOS PROFESIONALES**

#### **Primer curso:**

- Botánica Agrícola. (4 h/semanales)
- Gestión y organización del vivero. (8 h/semanales)
- Topografía agraria. (2 h/semanales)
- Maquinaria e instalaciones agroforestales. (5 h/semanales)
- Planificación de cultivos. (8 h/semanales)
- Formación y orientación laboral (FOL). (3 h/semanales)

#### **Segundo curso:**

- Fitopatología. (5 h/semanales)
- $\bullet$  Gestión de cultivos. (9 h/semanales)
- Diseño de jardines y restauración del paisaje. (5 h/semanales)
- Conservación de jardines y céspedes deportivos. (8 h/semanales)
- Empresa e iniciativa emprendedora. (3 h/semanales)
- Proyecto. (30 horas)
- $\bullet$  Formación en Centros de Trabajo. (3<sup>er</sup> trimestre del segundo curso)

#### **SALIDAS PROFESIONALES:**

- Gestor de producción agrícola (convencional y/o ecológico)
- Encargado o capataz agrícola
- Responsable de almacén agrícola.
- Responsable de equipos de tratamientos terrestres.
- Encargado o capataz agrícola de huertas, viveros y jardines.
- Encargado de viveros.
- Encargado de propagación y cultivo de plantas en vivero.
- Encargado de recolección de semillas y frutos en altura.
- Encargado de producción de semillas y tepes.
- Encargado de almacén de expediciones de plantas, tepes y/o semillas.
- Técnico en jardinería.
- Diseño de zonas ajardinadas que no requieran redacción de proyecto.
- Encargado de la instalación de parques, jardines y áreas recreativas urbanas y periurbanas.
- Encargado de mantenimiento, conservación y restauración del paisaje.
- Encargado de obras de jardinería y restauración del paisaje.
- Encargado de podas y operaciones de cirugía arbórea.

#### **CONDICIONES DE ACCESO:**

- Título de Bachiller.
- Haber superado el segundo curso de cualquier modalidad de Bachillerato Experimental.
- Haber superado COU o preuniversitario.
- Título de Técnico Especialista, Técnico Superior o equivalente a efectos académicos.
- Título Universitario o equivalente.
- Haber superado la prueba de acceso a Ciclos de Grado Superior en la opción adecuada.

#### Obtenido en

http://cifpsantaespina.centros.educa.jcyl.es/sitio/index.cgi?wid\_seccion=45&wid\_item=181

#### **TÉCNICO GRADO MEDIO EN PRODUCCIÓN AGROPECUARIA**

Este ciclo de grado medio tiene un total de 2000 horas repartidas en los siguientes módulos:

### **MÓDULOS PROFESIONALES CURSO PRIMERO**

- 1. Fundamentos agronómicos
- 2. Fundamentos zootécnicos
- 3. Implantación de cultivos
- 4. Taller y equipos de tracción
- 5. Infraestructuras e instalaciones agrícolas
- 6. Principios de sanidad vegetal
- 7. Formación y orientación laboral

#### **CURSO SEGUNDO**

- 1. Producción agrícola
- 2. Producción de leche, huevos y animales para vida
- 3. Producción de carne y otras producciones ganaderas
- 4. Empresa e iniciativa emprendedora
- 5. Control fitosanitario
- 6. Formación en centros de trabajo

#### **SALIDAS PROFESIONALES**

Este técnico ejerce su actividad en empresas por cuenta ajena o propia dedicadas a la producción agrícola y/o ganadera. Se ubica dentro del sector agropecuario y las ocupaciones y puestos de trabajo más relevantes a las que tienen acceso son los siguientes:

 Trabajador cualificado en cultivos y ganadería Agricultor Horticultor Fruticultor Floricultor Criador de ganado Avicultor Apicultor Operador de maquinaria agrícola

Obtenido en:

[http://cifpsantaespina.centros.educa.jcyl.es/sitio/index.cgi?wid\\_seccion=45&wid\\_item=20](http://cifpsantaespina.centros.educa.jcyl.es/sitio/index.cgi?wid_seccion=45&wid_item=20)

#### **TÉCNICO GRADO MEDIO ACEITE DE OLIVA Y VINOS.**

Este ciclo de grado medio tiene un total de 2000 horas repartidas en los siguientes módulos:

### **MÓDULOS PROFESIONALES 1 ER CURSO.**

- 1. Materias primas
- 2. Extracción de aceites
- 3. Elaboración de vinos
- 4. Seguridad e higiene
- 5. Operaciones de control y almacenaje
- 6. Formación y orientación laboral

#### **2º CURSO.**

- 1. Acondicionado de aceites
- 2. Venta
- 3. Análisis sensorial (cata)
- 4. Comercialización
- 5. Otras bebidas
- 6. Empresa e iniciativa emprendedora
- 7. Principios electromecánicos
- 8. Formación en centros de trabajo  $(1<sup>er</sup>$  trimestre del segundo curso y último mes)

#### **SALIDAS PROFESIONALES**

Este técnico ejerce su actividad en la industria de elaboración y envasado de aceites de oliva, vinos y otras bebidas, en pequeñas, medianas y grandes empresas con tecnología tradicional o avanzada. Se integra en equipos de trabajo con otras personas del mismo o inferior nivel de cualificación, dependiendo orgánicamente de un mando intermedio. En ciertos casos de pequeñas empresas puede tener bajo su responsabilidad a operarios y depender directamente del responsable de producción. Las ocupaciones y puestos de trabajo más relevantes son los siguientes:

- Bodeguero, elaborador de vinos, cavas, sidra y otras bebidas y derivados
- Maestro de almazara, extractora y refinado de aceites de oliva
- Recepcionista de materias primas
- Operador de sección de embotellado y envasado
- Auxiliar de laboratorio en almazaras y bodegas
- Comercial de almazaras y bodegas

#### Obtenido en:

http://cifpsantaespina.centros.educa.jcyl.es/sitio/index.cgi?wid\_seccion=45&wid\_item=22

## **ANEXO 4 DOCUMENTO DE ACTIVIDADES**

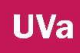

## Curo 2014/2015

### DOCUMENTO DE ACTIVIDADES DA: Descripción Llevadas A Cabo En El VLA Por El Profesorado

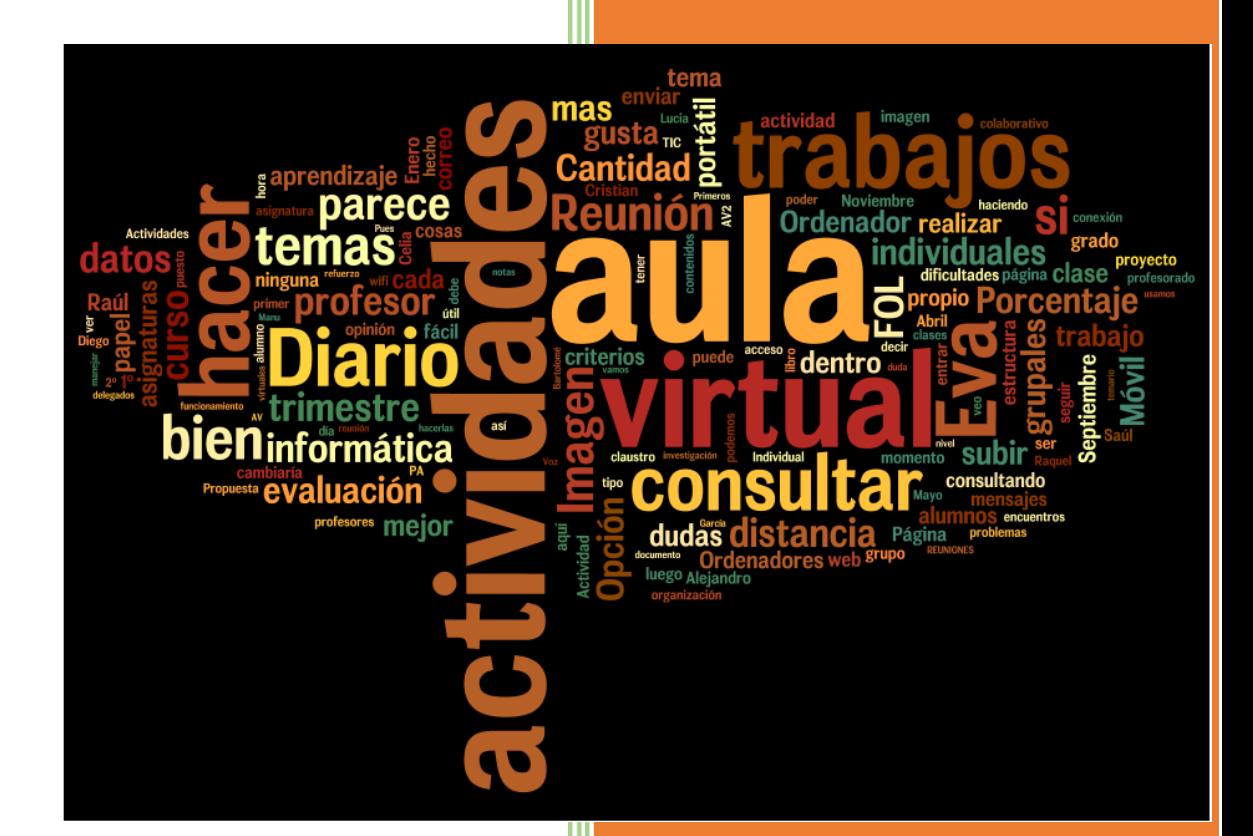

Eva Belén González Izquierdo CIFP LA SANTA ESPINA DOCUMENTO 7 DA

#### **TABLA DE CONTENIDOS**

- 1. INTRODUCCIÓN
- 2. DESCRIPCIÓN DE LOS ENTORNOS VIRTUALES DE APRENDIZAJE (VLA) CURSO 2014/2015
	- 2.1. F.O.L.TRABAJOS FORESTALES 2º
	- 2.2. F.O.L. AV, PA y AF 1º curso 14/15
	- 2.3. FIF AV10
	- 2.4. MAQUINARIA E INSTALACIONES AF1º
	- 2.5. ELABORACIÓN DE VINOS AV1º
	- 2.6. CATA AV2º
	- 2.7. FUNDAMENTOS ZOOTÉCNICOS PA1º
- 3. CURSO 2012/2013 PROPUESTA DE ACTIVIDADES PARA EL CURSO 2013/2014
- 4. ACTIVIDADES QUE SE LLEVAN A CABO EN EL CURSO 2013/2014
- 5. CUADRO DE ACTIVIDADES QUE SE ESTÁN LLEVANDO A CABO CURSO 2014/2015

#### **1. INTRODUCCIÓN**

El aula virtual que se está usando en CIFP es un grupo llamado a Distancia. Cuando el usuario entra en ella va directamente a su escritorio donde la barra superior e inferior se mantendrán siempre visibles. Cuando entramos en el aula deseada vemos que tiene una estructura dividida en dos columnas y dos barras, arriba y abajo. En la barra de arriba se encuentran los iconos, una casa que nos remiten al inicio, una interrogación de ayuda, una lupa de búsqueda, un sobre de contacto, lápiz de datos personales y una brújula para cambiar de página. En la columna de la izquierda podemos ver las secciones, la interacción,... se puede organizar como cada profesor quiera. La columna de la derecha dependerá de la sección seleccionada. Y en la barra de abajo aparece un flexo que nos deriva a nuestro escritorio para poder ir desde ahí a nuestros grupos o aulas virtuales creadas por cada profesor o centro, el nombre del usuario con una pestaña despegable con todas nuestras aulas virtuales y la posibilidad de cerrar sesión.

Después de esta breve explicación sobre las características generales vamos a ver como se han organizado los diferentes espacios virtuales y qué actividades se han llevado a cabo.

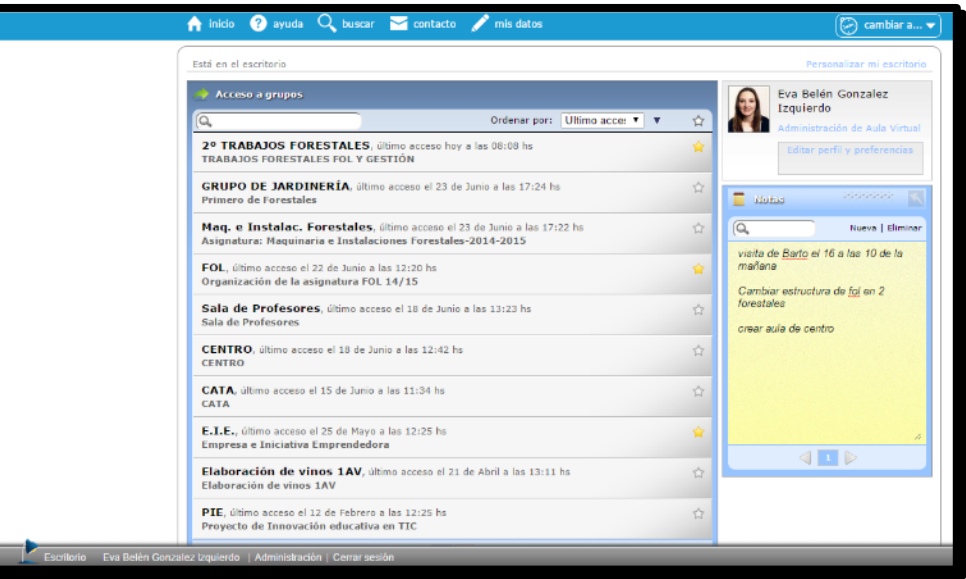

Imagen 1. Escritorio

Comenzaremos por los segundos curos que llevan usando esta plataforma dos años, y continuaremos por los primeros cursos.

### **2. DESCRIPCIÓN DE LOS ENTORNOS VIRTUALES DE APRENDIZAJE CURSO 2014/2015**

#### **2. 1. F.O.L.TRABAJOS FORESTALES 2º**

Está destinada a los alumnos de segundo de trabajos Forestales en la asignatura de FOL y Gestión. Este aula está dividida en 6 apartados o secciones; presentación, programa, calificaciones, archivos, contactos y mail interno. En la imagen 2 vemos el inicio al Aula virtual FOL y Gestión LOGSE, donde podemos incluir una breve presentación del espacio que se van a encontrar pero en este caso se ha optado por ir incluyendo las noticias más relevantes para el grupo de alumnos, por lo que a lo largo del año ha ido cambiando la presencia de este espacio. En la imagen 3 ya hemos pasado a las secciones donde vemos los tópicos de la asignatura, en este caso están organizados por aquello que más preocupa a nuestros alumnos, los criterios de evaluación, las pautas para los trabajos, tanto individuales como colaborativos, fechas de exámenes y la encuesta inicial sobre los conocimientos de las TICs de forma general.

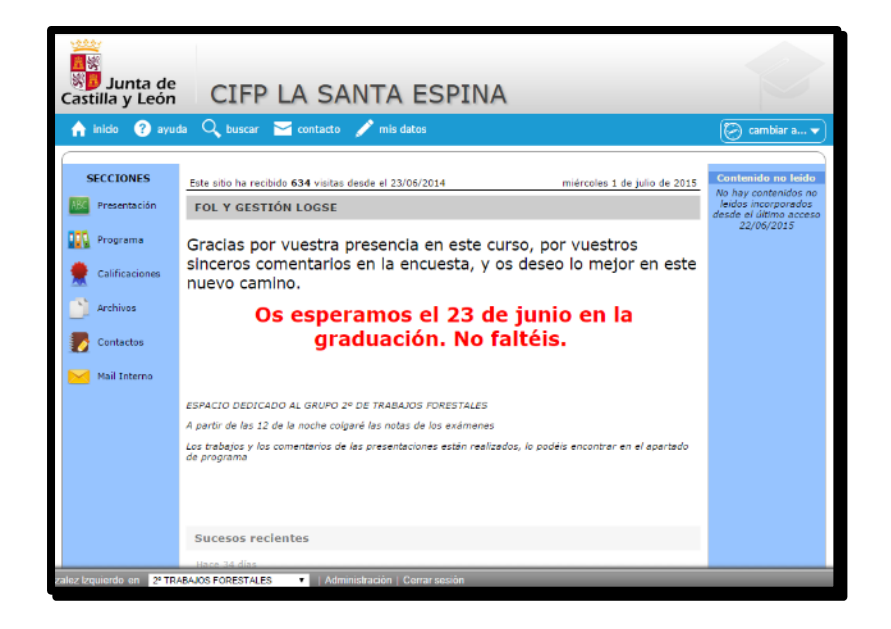

#### Imagen 2- Inicio Aula virtual FOL y Gestión LOGSE

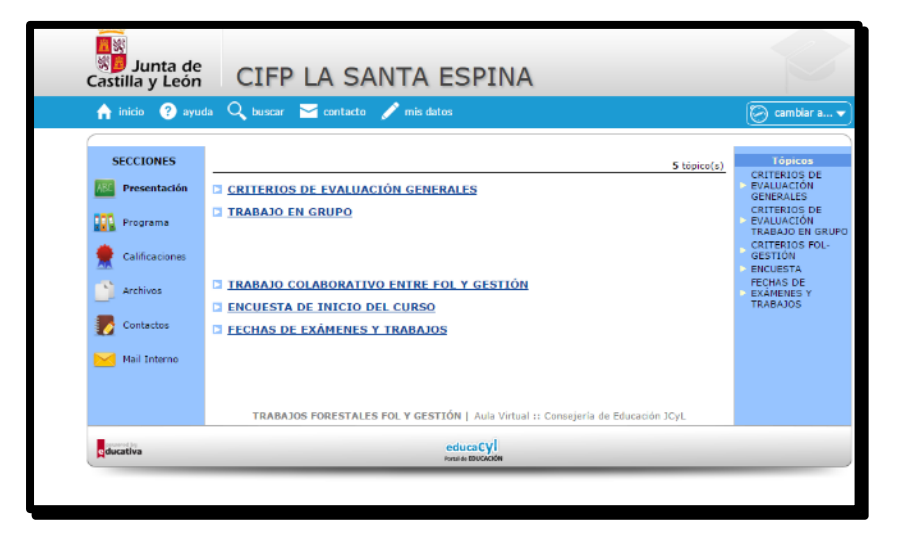

Imagen 3 – presentación

Cuando vamos a programa (imagen 4.A) vemos los porcentajes de las tareas realizadas por nuestros alumnos. Tememos la posibilidad en la columna de la izquierda de pre visualizar curso, exportar datos, reporte de lectura y participación, estos dos últimos si picas en ellos se genera un documento de Excel. Pero para ir a lo que realmente ve el alumnado, los contenidos y actividades tenemos que picar sobre el icono del ojo (imagen 4.B) donde se nos abre una ventana con la organización de la asignatura, en este caso vemos tres carpetas, primera evaluación, segunda evaluación y encuesta-currículum. Debajo de las carpetas vemos el temario que se ha impartido en cada uno de los trimestres (solamente dos porque el tercer trimestre es el periodo de FCT y no hay clases).

|                           | A little O syste Q bucar E cortacto / mindetta                                                                |        |                           |            | <b>Gentlear allow</b>                       |
|---------------------------|----------------------------------------------------------------------------------------------------|--------|---------------------------|------------|---------------------------------------------|
| <b>SECCEDNES</b>          | Planets de avances de TRABAJOS FORESTALES FOL Y GESTIÓN                                                       |        |                           |            |                                             |
| <b>III</b> Prosession     | <b>UNIVERS</b>                                                                                                | Anance | Actualization Englishment | Make and a | œ                                           |
| <b>WA Programs</b>        | <b>Aguilar Person, David</b>                                                                                  |        |                           |            | <b>Presidential cene</b><br>œ               |
| Californians              | Atento Rums, Jewin Migwell                                                                                    |        |                           | ٠          | <b>Reported Italies</b><br>œ                |
| Archives                  | Ahama Balkas, Highlis                                                                                         |        |                           |            | <b>Reporte de locaja y</b><br>ple bioplead. |
| Centrelles                | Alterna Gamble, Felex                                                                                         | ÷      |                           |            |                                             |
| <b>Tel: Mail Litteres</b> | Anglio de la Cal. Oscal                                                                                       |        |                           |            |                                             |
|                           | Cast Nevelle, Jeaple Vesel                                                                                    |        |                           |            |                                             |
|                           | <b>Dist Gonzing, Redrigo</b>                                                                                  | ÷      |                           |            |                                             |
|                           | Excution Once, Edin                                                                                           | ÷      |                           |            |                                             |
|                           | <b>Salings Russex, Rigardee</b>                                                                               | œ      |                           |            |                                             |
|                           | <b>Quick Dist, Entrepr</b>                                                                                    | n      |                           |            |                                             |
|                           | González Rotriguez, Jaimi Jane                                                                                |        |                           |            |                                             |
|                           | Jama Metin de Waldes, Osser                                                                                   | ĸ      |                           |            |                                             |
|                           | <b>Lice: Yedura that:</b>                                                                                     | ţ      |                           |            |                                             |
|                           | <b>Hartina Álvano, Henriqu</b>                                                                                | ×      |                           |            |                                             |
|                           | <b>Banks Stre. Audol</b>                                                                                      | ×.     |                           |            |                                             |
|                           | Patisque Fernindez, Angel                                                                                     | ÷      |                           |            |                                             |
|                           | Panchenanter, Jan                                                                                             | ×      |                           |            |                                             |
|                           | Suintera Benitia, José Vigogl                                                                                 |        |                           |            |                                             |
|                           | Swins Cabeza, Adrian                                                                                          |        |                           |            |                                             |
|                           | Valence Andrew, Larry<br><b>Yelena Vatin, Afenny</b>                                                          |        |                           |            |                                             |
|                           |                                                                                                    |        |                           |            |                                             |
|                           | Loyendas:                                                                                                    |        |                           |            |                                             |
|                           | The term obligations requested to as aboutles<br><b>B</b> - have no objectives a color report de ou d'availe. |        |                           |            |                                             |
|                           |                                                                                                    |        |                           |            |                                             |
|                           |                                                                                                    |        |                           |            |                                             |
|                           | TRABASOS PORPETALES POL Y GRETIÓN   Ada Versal « Consegería do Restambilicos)                                 |        |                           |            |                                             |
| <b>Beautiful</b>          |                                                                                                    | except |                           |            |                                             |

Imagen 4.A- programa

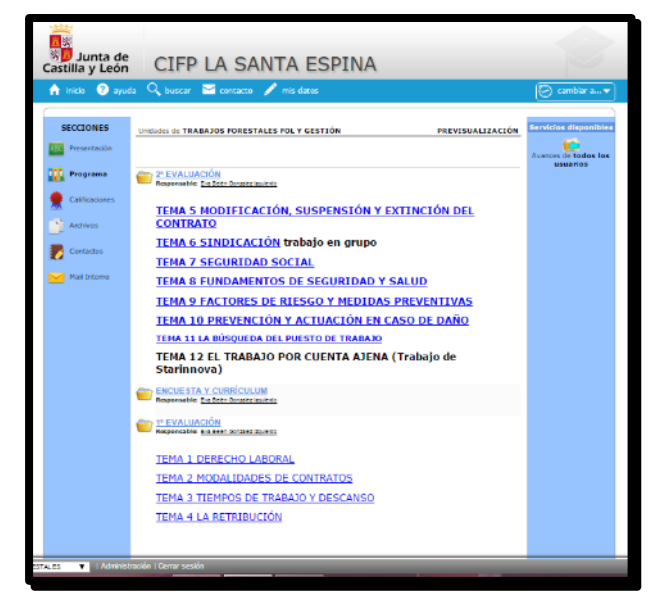

Imagen 4.B- pre visualizar curso.

Cada tema tiene un hipervínculo a una presentación que puede ser vista on-line o se puede descargar. En este caso se ha usado presentaciones en pdf principalmente y para poder ubicarlas en este espacio ha sido alojadas primero en google drive. También hay dos presentaciones en prezi. Además de ver el temario fácilmente podemos acceder a las carpetas picando en ellas. En la 1º evaluación (imagen 5)

tenemos materiales de estudio, actividades, leyenda y contenidos relacionados. Dependiendo de la función que se haya tomado al crear este apartado, los materiales y las activadas pueden ser opcionales u obligatorias, lo que repercutirá en el avance de los porcentajes cuando el alumnado vea, en el caso de materiales, o reanalice, en el caso de actividades. Los materiales son documentos, videos o/y enlaces, para

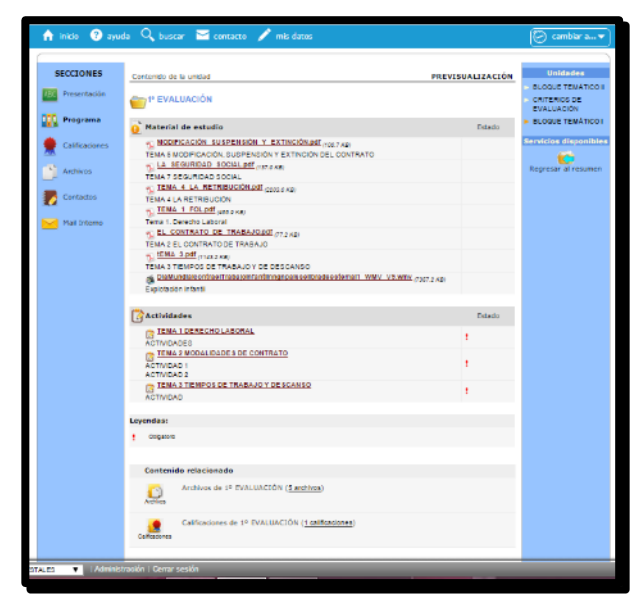

completar los contenidos del tema y las actividades que se realizan una vez finalizado el tema pueden ser de respuesta corta, abierta, investigación, creación,…. Podemos ver un ejemplo en la imagen 6.

#### Imagen 5- 1º evaluación

#### Imagen 6. Actividad.

Para ver las actividades que se han llevado a cabo vamos hacer un esquema de todas ellas. Utilizaremos la misma organización que se usa en el aula virtual, por evaluaciones y temario.

#### **1º EVALUACIÓN**

#### **Tema 1: derecho laboral**

Una Actividad y dos ejercicios: Ordenar (1) y resolver un problema (2)

*1·· Ordena las siguientes normas jurídicas en función del principio de jerarquía normativa:*

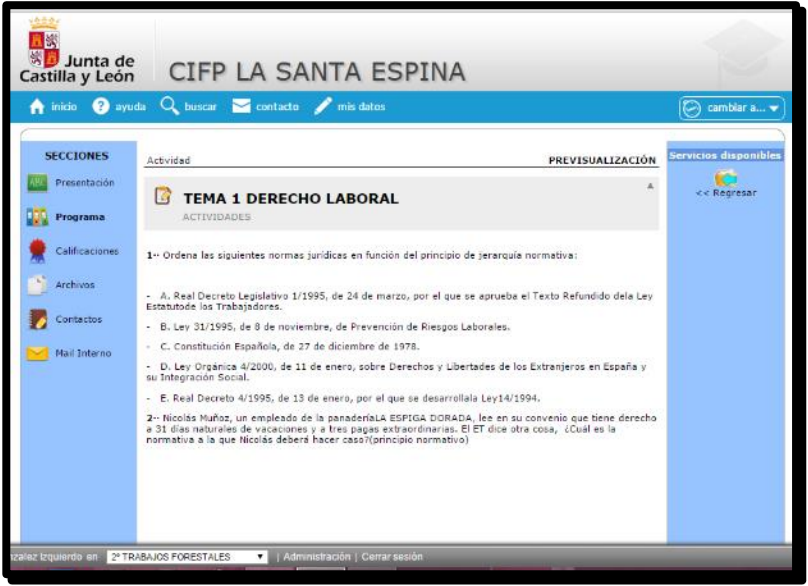

*- A. Real Decreto Legislativo 1/1995, de 24 de marzo, por el que se aprueba el Texto Refundido dela Ley Estatuto de los Trabajadores.*

- *- B. Ley 31/1995, de 8 de noviembre, de Prevención de Riesgos Laborales.*
- *- C. Constitución Española, de 27 de diciembre de 1978.*
- *- D. Ley Orgánica 4/2000, de 11 de enero, sobre Derechos y Libertades de los Extranjeros en España y su Integración Social.*

*- E. Real Decreto 4/1995, de 13 de enero, por el que se desarrolla la Ley14/1994.*

*2·· Nicolás Muñoz, un empleado de la panadería LA ESPIGA DORADA, lee en su convenio que tiene derecho a 31 días naturales de vacaciones y a tres pagas extraordinarias. El ET dice otra cosa, ¿Cuál es la normativa a la que Nicolás deberá hacer caso? (principio normativo)*

#### **Tema 2 Modalidades de Contratos**

Dos actividades, un ejercicio práctico y un enlace para realizar 4 tareas en hotpatatoes. Ejemplo en imagen 7 y 8. El ejercicio práctico consta de un documento adjunto, un contrato de trabajo que deberán completar con los datos que se les da. Nota: esta tarea siempre da problemas en red, por lo que se les da la opción de poderla entregar en papel.

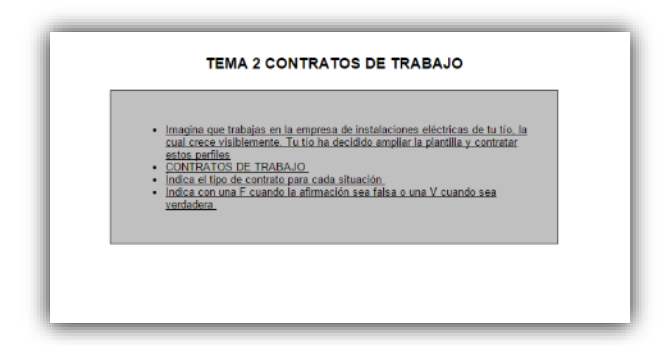

Imagen 7. Contratos de trabajo

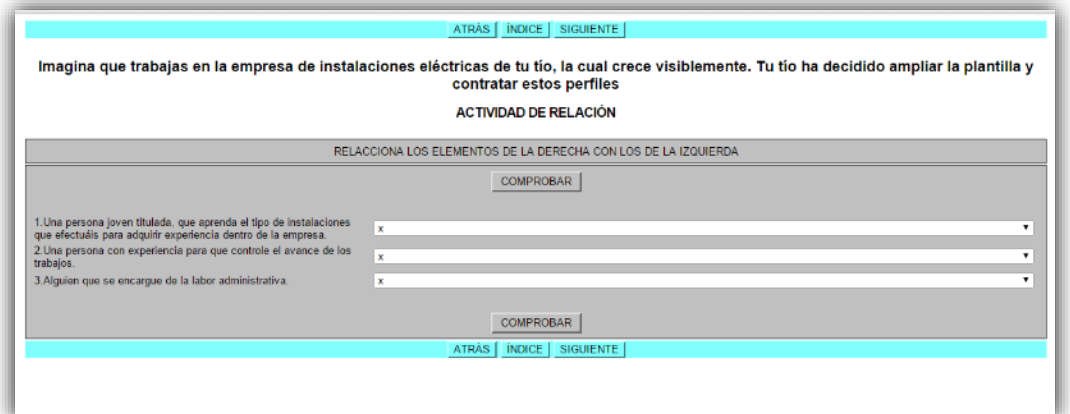

Imagen 8. Actividad de elección

#### **Tema 3. Tiempos de Trabajo y Descanso**

Dos actividades, dos cuestiones breves (imagen 9) y un enlace para realizar ejercicios variados a través de hotpatatoes (imagen 10)

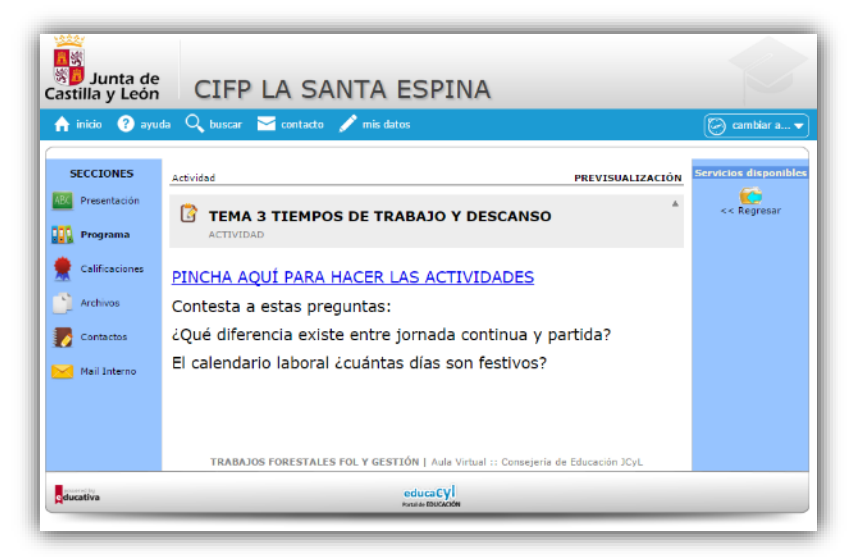

Imagen 9. Captura de actividad.

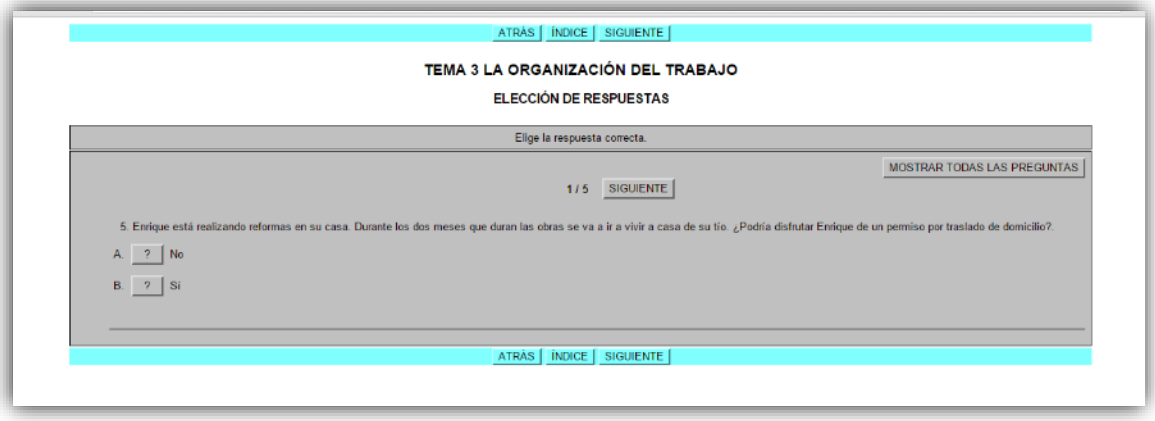

Imagen 10. Captura de actividad respuesta cerrada.

26 Durante este periodo se plantea un trabajo. En el curso escolar 13/14 se plantea de manera individual y se les da al alumno un guion con lo que deben presentar en para

la primera evaluación y para la segunda. Este trabajo es compartido por dos asignaturas. En el curso 12/13 ya se inició y la forma de entrega fue en su totalidad en la segunda, viendo mucho fallos por parte de las profesoras que determinaron realizarlo por partes de contenidos para que resultara más fácil a los alumnos. Los contenidos del trabajo eran los siguientes:

> *TRABAJO COLABORATIVO GESTIÓN - FOL Trabajo individual a realizar por los alumnos de 2º de Forestales Trabajo común: CREACIÓN DE EMPRESA FOL, GESTION 2º CURSO TRABAJOS FORESTALES Y CONSERVACION DEL MEDIO NATURAL Nota, Arial 12 doble espacio*

*Estructura del trabajo*

*Portada: con los nombres y apellidos de las profesoras, las asignaturas, el curso, el año y el autor (PERSONA EMPRENDEDORA: nombre y apellidos). Además del título de la empresa*

*Índice paginado:*

*1. Proyecto de empresa:*

*1.1. Idea de negocio: cuál es la actividad que se va a desarrollar*

*Identificación de la empresa, localización*

*Descripción clara de la idea y del mercado.*

*1.2. Plan qué vamos a seguir:*

*- Elección de empresa y justificación (tipos de empresa)*

*- Constitución ¿Qué tramites generales tengo que seguir? ¿Qué plazos tengo? ¿Cuántos trabajadores necesito? ¿Cuáles son sus funciones? ¿Qué titulación deben tener, cuál será su contrato?*

*1.3. Estructura de la empresa: descripción de los factores de producción*

- *- Tierras, terrenos, solares*
- *- construcciones e instalaciones,*
- *- Maquinaria,*
- *- Mano de obra, nº de empleados, fijos, eventuales, puestos*

*1.4. Inversión inicial*

*2. Plan de marketing*

*2.1. Estudio del mercado, Mercado que al que se acoge: dónde se va a llevar a cabo, la zona*

*Estado de la competencia*

*2.2. Reflexión estratégica,*

*2.3. Análisis DAFO,*

*2.4 plan de actuación comercial*

*2.5. Marketing-mix:*

*-producto,*

*-precio,*

*-distribución,*

*-promoción*

*3. Plan de producción:*

- *3.1. Procesos productivos y programa de producción,*
- *3.2. Aprovisionamiento y gestión de existencias.*

#### *4. Suponiendo un ejercicio económico normal, calcular:*

*4.1. Ingresos*

- *4.2. Gastos Variables*
- *4.3. Gastos fijos de la empresa*
- *4.4. Cálculo del Margen Bruto y Margen Neto*
- *5. Financiación, Subvenciones y ayudas*
- *6. Reflexión*
- *7. Bibliografía y web grafía*

#### *Criterios de evaluación*

*Para la primera evaluación deberán estar subidas al aula virtual las partes subrayadas.*

*Para la segunda evaluación el resto.*

*La nota obtenida en cada evaluación (en los trabajos) será la media de las notas de FOL (trabajos 40%) y Gestión (Trabajos 20%), debiendo superar el 5 en ambos módulos.*

*Algunos trabajos serán presentados en clase por los alumnos.*

*Fecha de entrega 1ª evaluación 5 de diciembre de 2013*

 *2ª evaluación 7 de marzo de 2014*

#### **2º EVALUACIÓN**

#### **Tema 4. La Retribución**

Una actividad práctica, en la que hay que descargarse un documento Excel y completar con los datos ofrecidos de la tarea. Imagen 11.

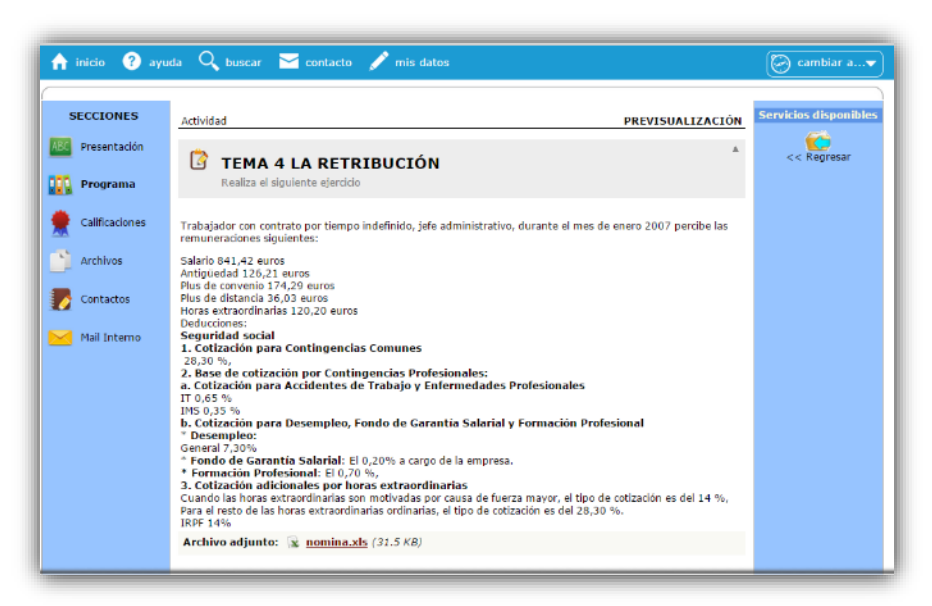

Imagen 11.Tarea tema 4

#### **Tema 5. Modificación, suspensión y extinción del contrato de trabajo**

En este tema la tarea a realizar trata sobre un contenido transversal, la violencia de género. Para realizar esta actividad se utiliza el material cedido por el ministerio de…. Vemos los cortos en el clase, hablamos sobre ellos y después el alumnado contesta a unas preguntas (imagen 12) abiertas donde deberán relacionar los contendidos trabajos durante el curso con lo que han visto.

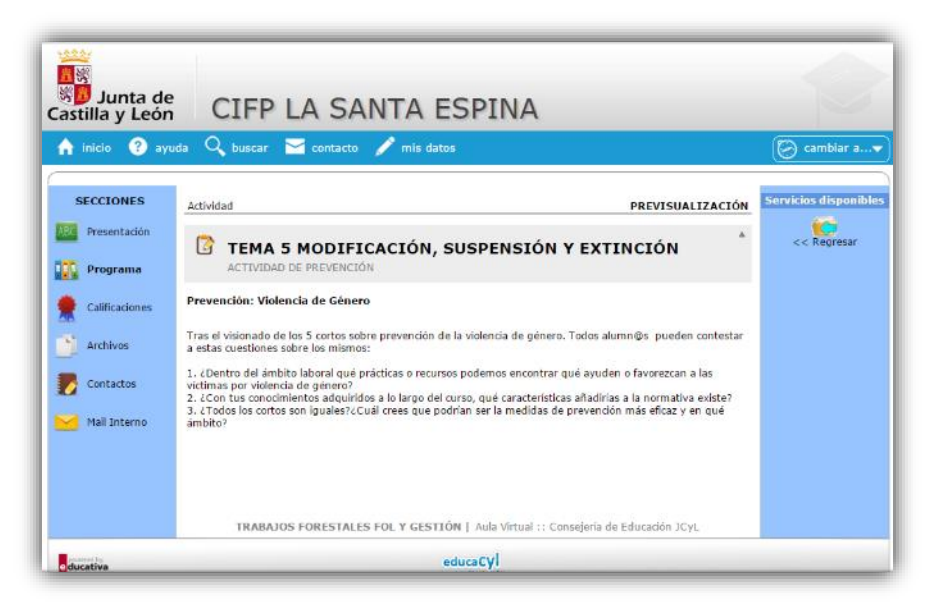

Imagen 12. Tarea tema 5.

#### **Tema 6. Sindicación**

Este tema es trabajado exclusivamente por los alumnos. Deberán hacer un trabajo por grupos sobre los contenidos del tema y relacionarlo con noticias de la actualidad, y en el caso de que

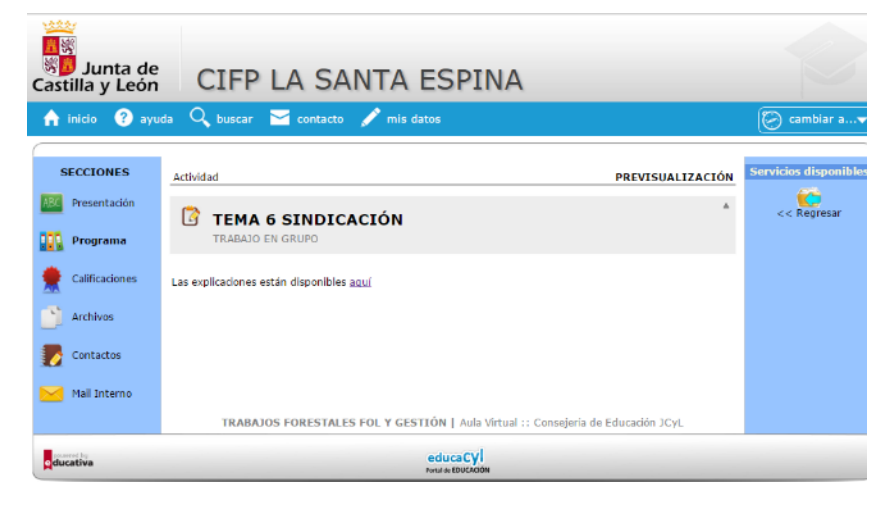

Imagen 13. Tema 6 Imagen 14.Esquema.

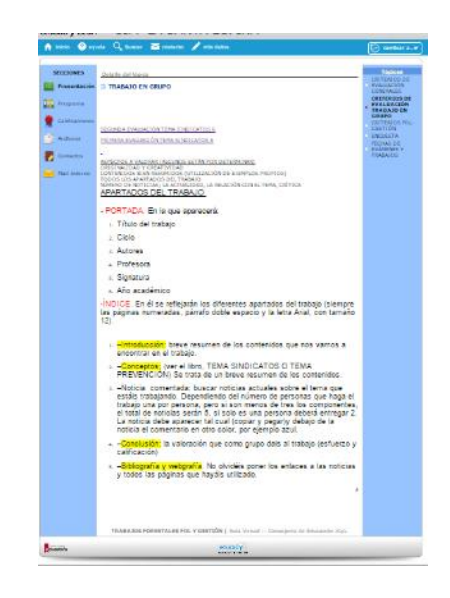

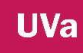

Hubiera tiempo se expondrían en el aula. La actividad la vemos planteada en la imagen 13 y 14. El trabajo se entrega en Word o pdf, nunca a mano, y se envía como archivo adjunto dentro de la propia actividad.

#### **Tema 7. La Seguridad Social**

La actividad de este tema es el comentario de un texto. Imagen 15.

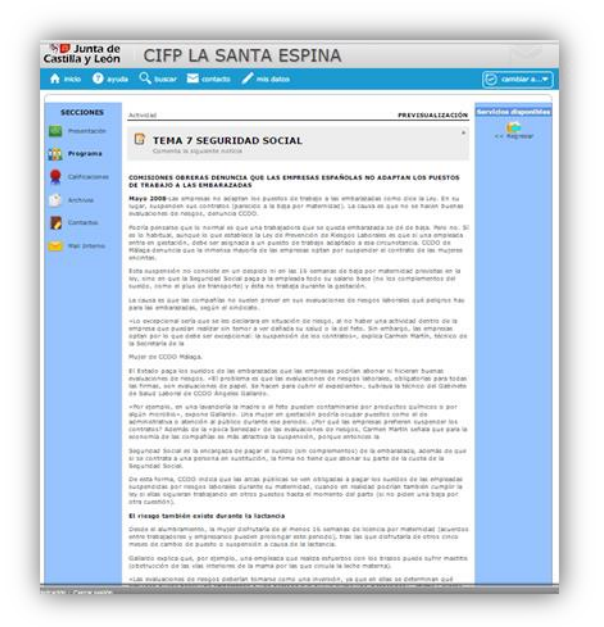

Imagen 15. Tema 7.

#### **Tema 8. Fundamentos de Seguridad y Salud**

En este tema el alumnado deberá realizar una tarea de investigación normativa, para ello se les facilita un enlace a la página del Instituto Nacional de Seguridad e Higiene Laboral donde van a poder encontrar la normativa relativa a los contenidos tratados en el tema. Imagen 16

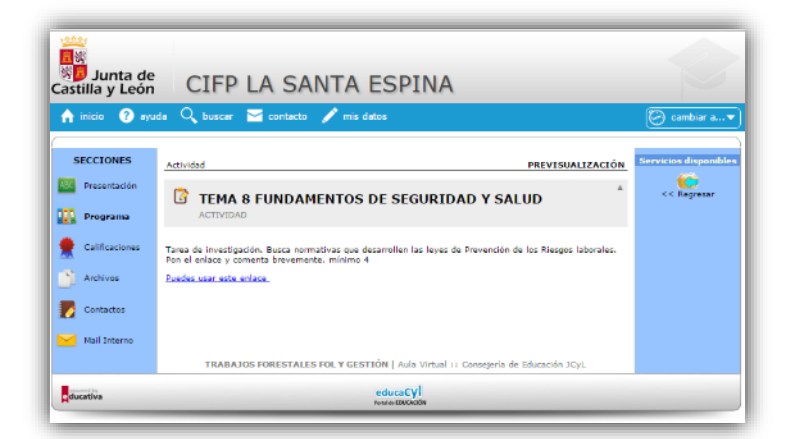

Imagen 16. Tema 8.

Los temas; 9, factores de riesgo y medidas preventivas, y 10, prevención y actuación en caso de daño, no lleva asignada actividad.

#### **Tema 11. Búsqueda del puesto de trabajo**

La actividad de este tema es la realización libre de un currículum vitae (imagen 17). Las pautas para realizar el currículum se dan en clase y ellos deben ser originales, pueden realizar un currículum mixto, europeo, cronológico, funcional,…

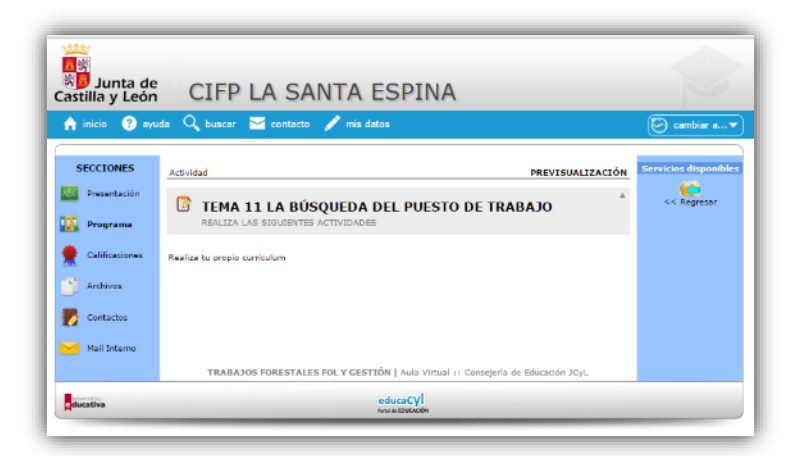

Imagen 17. Tema 11.

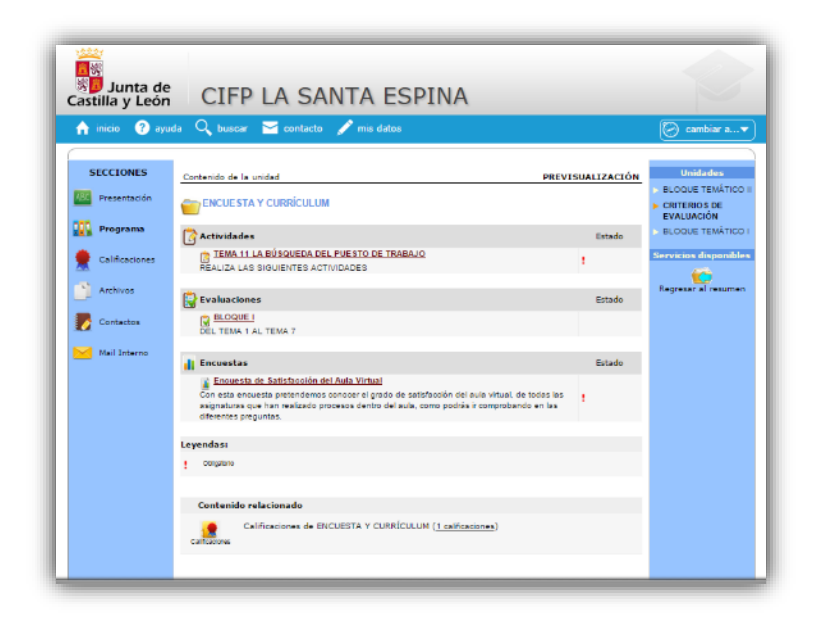

Imagen 18. Varias actividades

Esta actividad se enmarca dentro de otra carpeta (imagen 18), el motivo no es otro que el que el alumno puede ver su porcentaje de actividades realizadas, puesto que ésta es la última del curso. Además en esta carpeta también ubicamos la encuesta final sobre el aula virtual como se puede ver en la imagen 18. También señalar que se intentó realizar ejercicios de pruebas de evaluación por bloques pero al final se optó por utilizar el programa hotpatatoes.
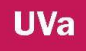

## **Tema 12. Trabajo por cuenta ajena.**

Este último tema se ha ido trabajando desde la primera evaluación, donde han elaborado por grupos un trabajo de creación de una empresa y el documento final, en este caso una presentación en PowerPoint (imagen 19) es el ejercicio que deben realizar en este apartado.

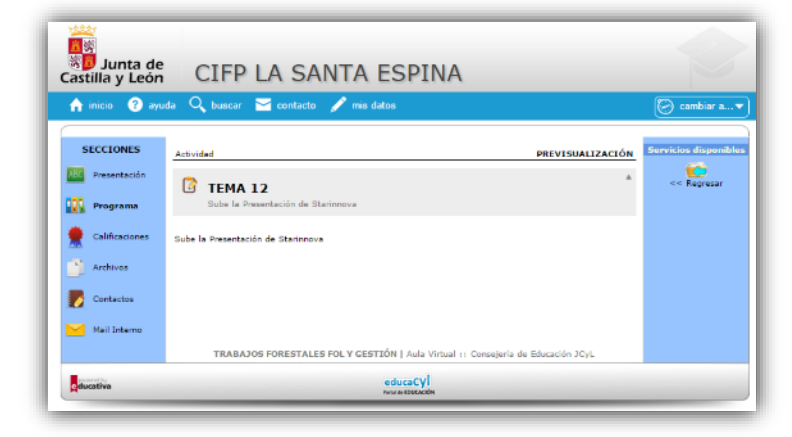

Imagen 19. Tema 19.

Después de esta breve explicación de las actividades queda señalar las demás secciones, en la imagen 20 podemos ver las calificaciones que se corresponden con el icono de las carpetas, pero en este caso no se llaman del mismo modo, sino bloques temáticos. En este apartado podemos poner la nota de los exámenes y podrá ser visto individualmente por los alumnos.

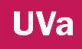

| n inicio                                                            | O syude Q buscar Ed contacts / mis datos                                                                                                    | combler a                                                                |
|---------------------------------------------------------------------|----------------------------------------------------------------------------------------------------|--------------------------------------------------------------------------|
| <b>SECCIONES</b><br>Presentación<br>Programa<br>œ<br>Calificaciones | 7 calificaciones / 3 categorias<br><b>BLOQUE TEMÁTICO I</b><br>Collectiones de 1º EVALUACION<br><b>Cheru annahmeter</b> (A GOOM)<br><b>Couldnessed</b><br><b>BLOQUE TEMATICO I</b><br>Celificaciones de 2º EVALUACION<br><b>Clients artistationers ENGINEERS</b>                                                                                                    | Servicion disponibles<br>Apreser une celébación<br><b>A</b><br>ver todas |
| <b>Anchevos</b><br>Conhaction                                       | <b>End Annivers</b><br>CRITERIOS DE EVALUACIÓN<br>Celífesciones de ENGUESTA Y CUMBIOLUMI<br><b>Olima artisalnamine</b> Sectionalist<br><b>Taal Associat</b><br>Agregar una calificación                                                                                                    |                                                                          |
| Mill Hall Interno                                                   | Responsible: Excludin Ganzalez Izquierda<br>m<br>Perfect<br>03/07/2019<br><b>Monsbre:</b><br>Descripción:<br><b>Calegoria:</b><br>Swecogran Categoria<br>٠<br>Ranger<br>Todas las Usuarias<br><b>Información</b><br>$\mathbf{B}$ / $\mathbf{B}$ and $\mathbf{A}$ - $\mathbf{B}$ - $\mathbf{B}$ - $\mathbf{B}$ - $\mathbf{B}$ - $\mathbf{B}$<br>acicional:<br>Archiva:   deleccione echive   Ningán archiva se accionado<br>Farmales argentiales als, sari.)<br>Dale contene actamente las argulantes columnas<br>1 M del causile (Mota) Observaziones (Obste) |                                                                          |
|                                                                     | sarsaar                                                                                                    |                                                                          |

Imagen 20

Otra sección son los archivos (imagen 21 y 22) la que es necesaria para poder cargar las actividades scorm creadas con hotpatatoes.

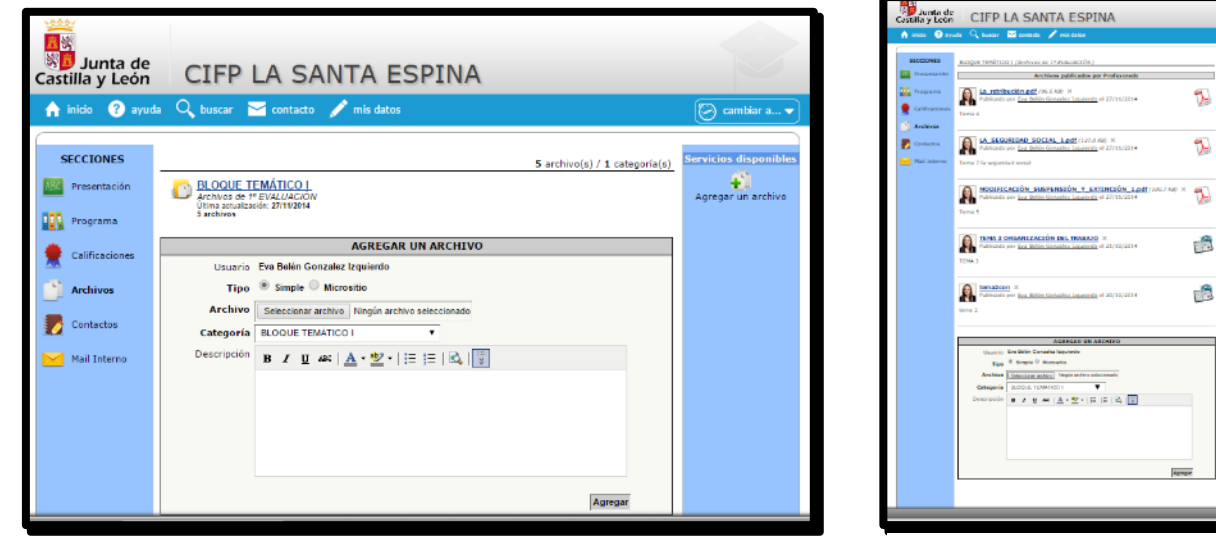

Imagen 21 Imagen 22

TENNISCO

a<br>Anderse da part<br>Vento de 11**7**  $\frac{3\pi\pi\text{d}\omega}{4\pi\mu\text{d}\omega_{\text{eq}}}$ 

l,

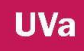

Los contactos y mail interno son dos secciones que nos sirven la primera para enviar un correo personal y la segunda para ver los correos recibidos, poder reenviar, eliminar y vaciar papelera de mensajes. Imágenes 23 y 24

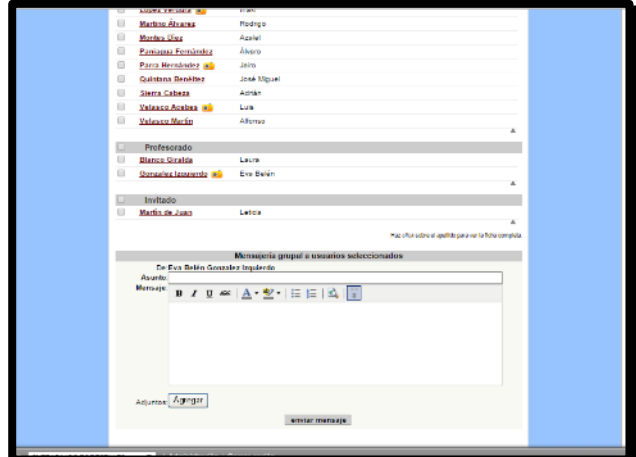

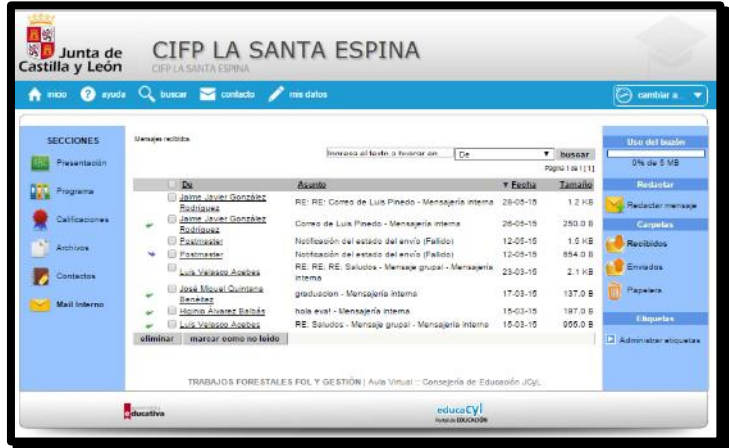

*Imagen 24*

*Imagen 23*

Este espacio ha sido usado únicamente por un grupo/clase de alumnos, el curso

anterior 13/14 este espacio estuvo compartido por todos los grupos cómo podemos comprobar en la descripción de actividades en el informe del curso 2013/2014.

## **2.2. F.O.L. AV, PA y AF 1º curso 14/15**

Este aula virtual es compartida por todos las clases de AV, AF y PA del primer año que tienen la misma asignatura FOL. Se intenta que todos los grupos realicen las mismas actividades, y cómo podemos ver en la imagen 24 del inicio del aula virtual de FOL se va actualizando la información relevante para los alumnos/as, además si quieren ver el avance de su progreso en la columna de la izquierda en contenidosimagen 25- donde encuentran las carpetas por evaluaciones.

Este aula es similar al anterior, la diferencia la podemos observar en las secciones que en ésta hay un apartado de interacción donde se añade Foros. Como hemos hecho anteriormente primero pasaremos a explicar el desarrollo de actividades llevadas a cabo y después hablaremos brevemente de las secciones, centrándonos más en aquellas que incluimos, puesto que es el mismo funcionamiento que hemos visto anteriormente.

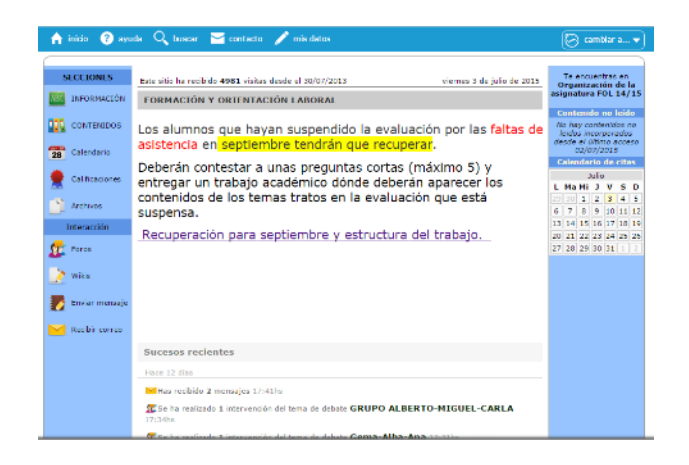

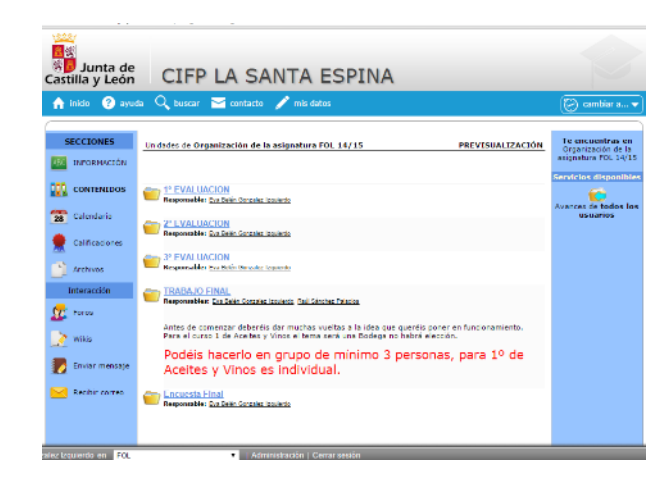

Partiendo del imagen 26 vamos a ir carpeta por carpeta para explicar la organización y actividades del aula virtual.

## **1º EVALUACIÓN**

**UVa** 

En este espacio se querido concentrar toda la información relativa a lo que se hará en tres meses. Como vemos en Imagen 27 primero están los temas, que si picas en ellos se abre una presentación en prezi, después el material de estudio para complementar los contenidos como vídeos y pdf, y por último las actividades. Los temas son los siguientes:

- TEMA 1 LA RELACIÓN LABORAL
- TEMA 2 EL CONTRATO DE TRABAJO
- TEMA 3 LA ORGANIZACIÓN DEL TRABAJO
- TEMA 4 LA NÓMINA

El tema 1 derecho laboral, el tema 2 contratos de trabajo, el tema 3 organización del trabajo "tiempos y descansos", son las mismas actividades que hemos visto anteriormente, puesto que los contenidos son los mismos, aunque la ley que regula esta asignatura es LOE y la anterior era LOGSE. El tema 6 Sindicatos ya cambia algo en cuanto a los contenidos, pero la actividad sigue siendo la misma un trabajo en grupo, como vemos en la imagen 28, este trabajo se puede realizar en grupos de alumnos, solamente uno de los componentes del grupo mandará el trabajo, es decir,

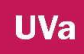

subirá el documento y el resto deberá enviar en la actividad el nombre de todos los componentes y quien ha sido el encargado de enviar el trabajo.

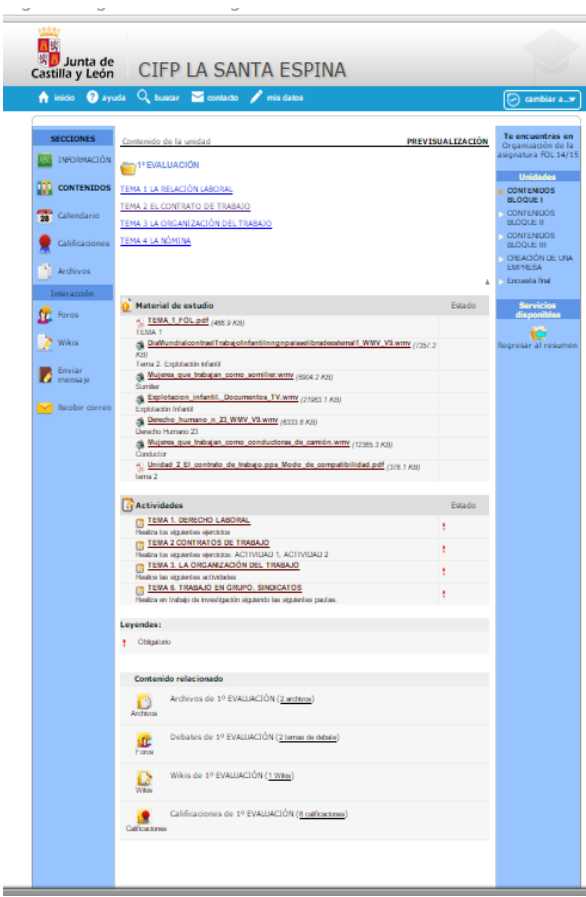

Imagen 27

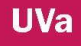

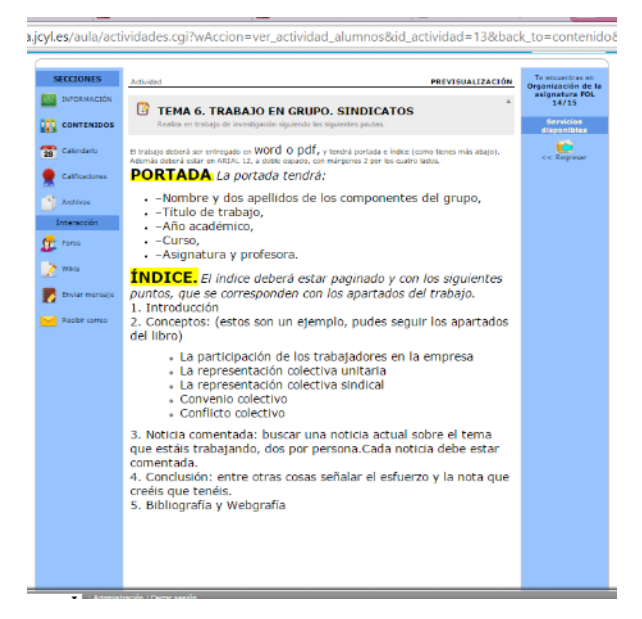

Para los temas se han elaborado presentación en prezi – imagen 29-, en el mayor de los casos, en otros se ha usado presentaciones en google Drive –imagen 30.

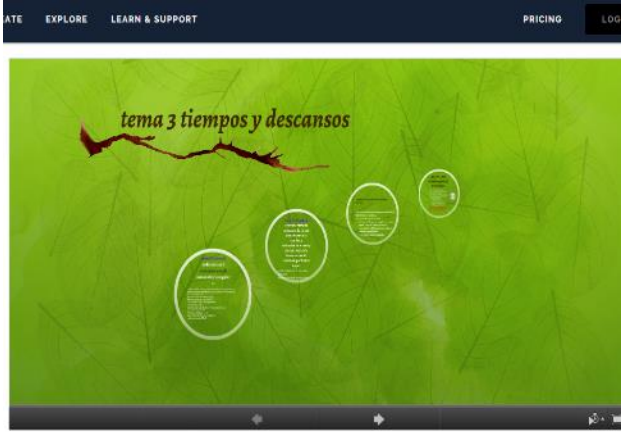

 $\begin{tabular}{l|c|c|c} $\Delta$ \end{tabular} \begin{tabular}{l|c|c|c} \multicolumn{3}{c|}{\textbf{1}} & \multicolumn{3}{c|}{\textbf{1}} & \multicolumn{3}{c|}{\textbf{2}} & \multicolumn{3}{c|}{\textbf{3}} & \multicolumn{3}{c|}{\textbf{4}} & \multicolumn{3}{c|}{\textbf{5}} & \multicolumn{3}{c|}{\textbf{6}} & \multicolumn{3}{c|}{\textbf{6}} & \multicolumn{3}{c|}{\textbf{7}} & \multicolumn{3}{c|}{\textbf{8}} & \multicolumn{3}{c|}{\textbf$ 

**GRAND** 

tema 3 tiempos y descansos Imagen 29

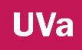

|                     |                     |  |                                                            |                                             | Archivo Editor Ver Inserter Disponitiva Formato Disponer Hemanientas Table: Aaude Ultimormodificación el 7 de septembre de 2014 |  |
|---------------------|---------------------|--|------------------------------------------------------------|---------------------------------------------|----------------------------------------------------------------------------------------------------|--|
|                     |                     |  | +· ※ m m 下 三 Q k 回 国 全 へ - 目 Hoski, India - Issue Tarakoko |                                             |                                                                                                    |  |
|                     | La Rebolan Laborat  |  |                                                            |                                             |                                                                                                    |  |
| $100 - 100$         |                     |  |                                                            |                                             |                                                                                                    |  |
|                     | $-0.55$             |  |                                                            | La relación laboral: Definición (art. 1 ET) |                                                                                                    |  |
|                     |                     |  |                                                            | Es la existente entre                       |                                                                                                    |  |
|                     |                     |  |                                                            |                                             |                                                                                                    |  |
|                     |                     |  | Trabajador                                                 |                                             | <b>Empresario</b>                                                                                                    |  |
|                     |                     |  |                                                            |                                             |                                                                                                    |  |
|                     |                     |  |                                                            |                                             |                                                                                                    |  |
|                     |                     |  |                                                            |                                             |                                                                                                    |  |
|                     |                     |  |                                                            |                                             |                                                                                                    |  |
|                     |                     |  |                                                            |                                             |                                                                                                    |  |
|                     |                     |  |                                                            |                                             |                                                                                                    |  |
|                     |                     |  |                                                            |                                             |                                                                                                    |  |
|                     |                     |  |                                                            |                                             |                                                                                                    |  |
|                     |                     |  |                                                            | Tipos de relación laboral                   |                                                                                                    |  |
|                     |                     |  |                                                            |                                             |                                                                                                    |  |
|                     |                     |  | Ordinaria                                                  |                                             | Excluidas (no se                                                                                                    |  |
|                     |                     |  |                                                            |                                             | consideran                                                                                                    |  |
|                     | <b>JOURN DYNESS</b> |  | (reúne las 5                                               |                                             | relación laboral)                                                                                                    |  |
| 5<br>$\mathfrak{c}$ | t Bal               |  | características)                                           | <b>Especial</b>                             |                                                                                                    |  |

Imagen 30

Todas las presentaciones son descargables, para que el alumnado pueda imprimirlo y tomar notas sobre ello, guardarlo en su ordenador,…

# **2º EVALUACIÓN**

Cuando picamos en la carpeta de la segunda evaluación se despliegan los temas con enlaces a su presentación y las actividades correspondientes, como vemos en imagen 31. Los temas son los siguientes:

- TEMA 5 MODIFICACIÓN, SUSPENSIÓN Y EXTINCIÓN DEL CONTRATO DE TRABAJO
- TEMA 6 REPRESENTANTE DE LOS TRABAJADORES
- TEMA 7 SEGURIDAD SOCIAL
- TEMA 8 SEGURIDAD Y SALUD EN EL TRABAJO
- TEMA 9 LOS RIESGOS LABORALES
- TEMA 10 MEDIDAS DE PREVENCIÓN Y DE PROTECCIÓN TRABAJO EN GRUPO
- TEMA 11 LA GESTIÓN DE LA PREVENCIÓN
- TEMA 12 EL PLAN DE PREVENCIÓN DE RIESGOS LABORALES

# TEMA 13 PRIMEROS AUXILIOS

Se ve como hay actividades de temas que se han impartido en el primer trimestre, al igual que pasaba con la carpeta anterior, había una actividad, trabajo en grupo del tema 6, que se realizaba en la 1º evaluación pero que el tema se encuentra ubicado en este espacio.

Los **temas 4, 5, 7 y 8** tienen las mismas actividades que en el aula anterior, como hemos dicho anteriormente solo cambia el nombre del tema, pero la tarea es la misma. A partir de aquí hay un pequeño cambio.

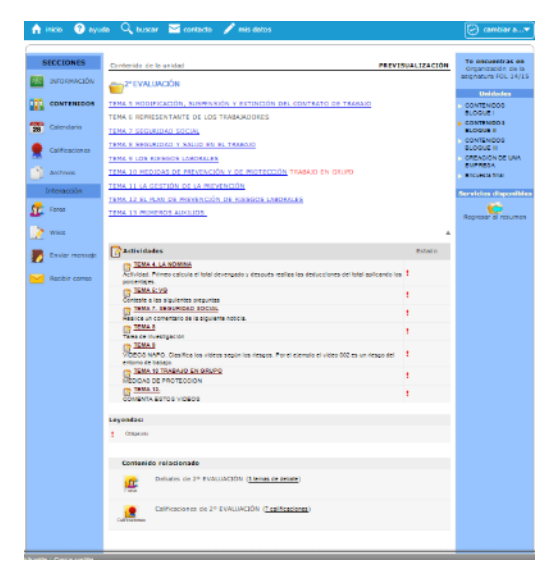

#### Imagen 31

En el **tema 9**, Los riesgos laborales, se introducen unos videos de YouTube, videos Napo, donde los alumnos después de verles deberán clasificar el riesgo según los contenidos vistos en clase. Como vemos en la imagen 32 son tres videos.

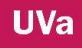

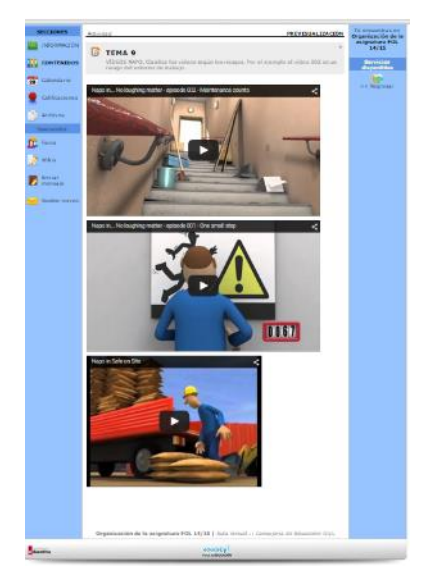

Imagen 32

En el **tema 10**, Medidas de prevención y protección, la actividad a desarrollar es un trabajo en grupo como vemos en la imagen 33, similar al trabajo de la primera evaluación, con la peculiaridad que los grupos de trabajo se pueden cambiar.

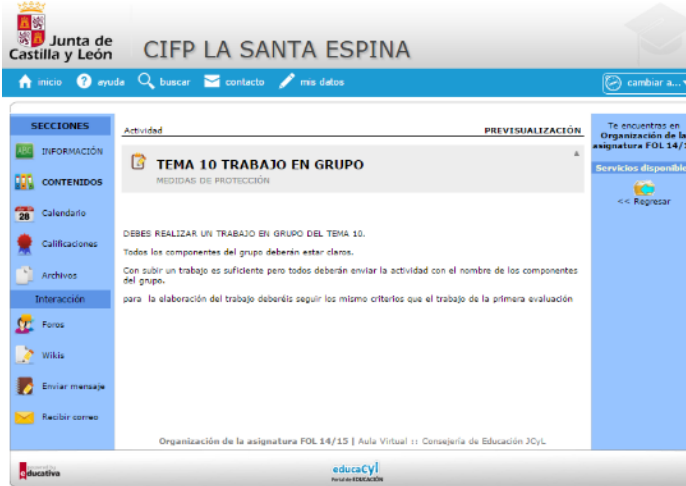

Imagen 33

El **tema 11** gestión de la prevención y el tema 12 plan de prevención de riesgos laborales, no tiene tarea en este trimestre, puesto que se traslada al trabajo final

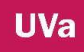

elaborado individualmente, en el caso de 1AV y grupalmente en 1PA y 1AF, junto con los contenidos trabajados a lo largo del año y que será la base del trabajo que desarrollarán como final de ciclo en el curso que viene en la asignatura EIE.

El **tema 13**, primeros auxilios, como vemos en la imagen 34, tiene las mismas características a la tarea de comentar videos Napos, aquí se trata de ver y comentar los videos después de haberlo realizado nosotros en el aula, esta tarea es para afianzar contenidos.

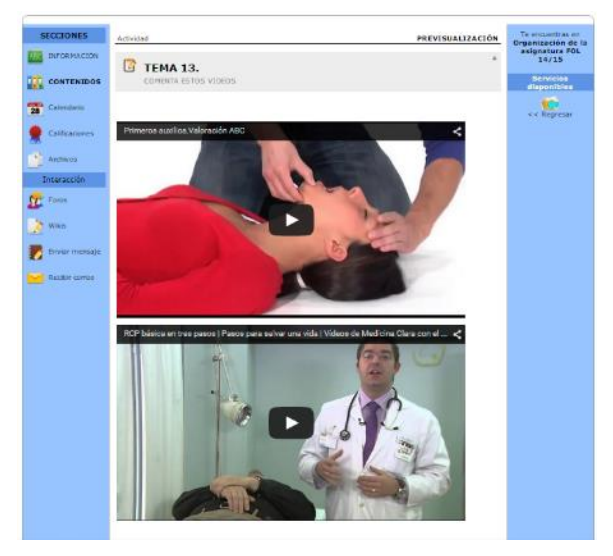

Imagen 34

# **3º EVALUACIÓN**

En esta carpeta, como vemos en la imagen 35, tiene 5 temas y tres actividades, los temas son:

- TEMA 14 TRABAJO EN EQUIPO
- TEMA 15 CONFLICTO Y NEGOCIACIÓN
- TEMA 16 ITINERARIO PROFESIONAL
- TEMA 17 LA CARRERA PROFESIONAL
- TEMA 18 PROCESO DE BÚSQUEDA DE EMPLEO

Y la actividad del **tema 14** se trata de contestar a unas preguntas después de ver un documental sobre el trabajo en equipo en la empresa google. Imagen 36.

En el **tema 15** se trata de realizar una puesta en escena por grupos sobre un conflicto, gravarlo y comentarlo en los foros, y para ello deberán poner en este apartado su clasificación de los grupos. Imagen 37

En el **tema 18** el alumnado deberá realizar su propio currículum, ya sea europeo o funcional, para ello se les da una serie de enlaces a páginas para que puedan tomar ideas, un blog de la profesora con enlaces y además se les proporciona una plantilla que se deberán descargar para aquellos que lo necesiten. Imagen 38

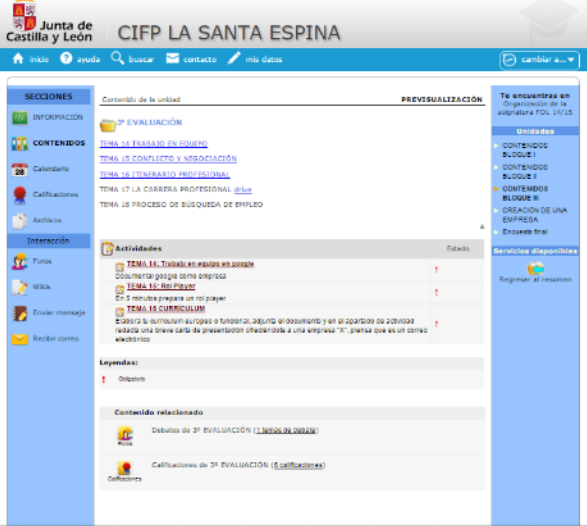

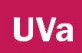

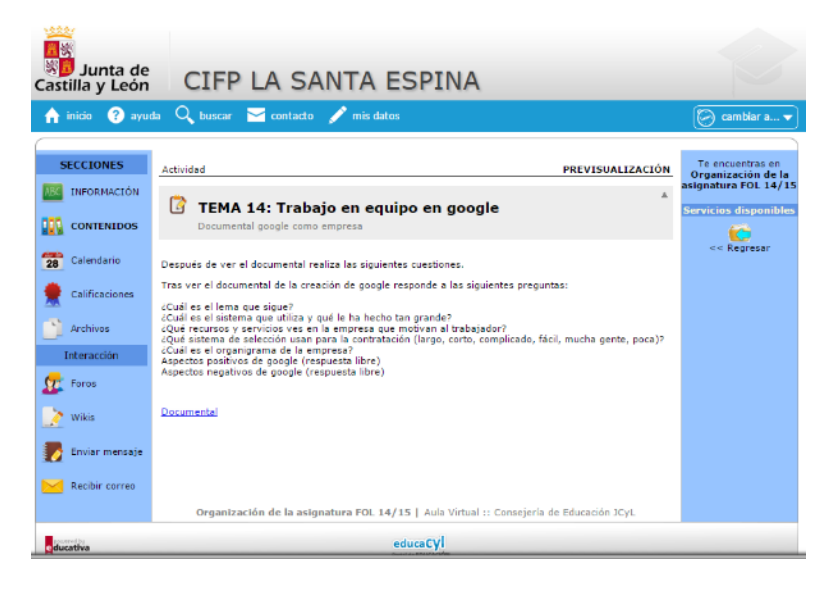

| Junta de<br>Castilla y León  | CIFP LA SANTA ESPINA                                                                                                    |                                                      |
|------------------------------|----------------------------------------------------------------------------------------------------|------------------------------------------------------|
| ayuda<br>inicio              | $Q_{\rm c}$ buscar $\sim$ contacto $\sim$ mis datos                                                                                                    | cambiar a ▼<br>$\curvearrowright$                    |
| <b>SECCIONES</b>             | Actividad<br><b>PREVISUALIZACIÓN</b>                                                                                                    | Te encuentras en<br>Organización de la               |
| <b>INFORMACIÓN</b>           | 业<br><b>TEMA 15: Rol Player</b><br>G                                                                                                    | asignatura FOL 14/15<br><b>Servicios disponibles</b> |
| <b>CONTENIDOS</b>            | En 5 minutos prepara un rol player                                                                                                    |                                                      |
| $\frac{1}{28}$<br>Calendario | En grupos se prepara una puesta en escena de un conflicto y su negociación. Debe durar un minuto, luego<br>se sube al apartado de foros, y se comentan las estrategias, la fase elegida, las tácticas observadas, | << Regresar                                          |
| Calificaciones               | Aquí simplemente debes señalar que has comentado el vídeo del grupo de compañeros elegido, si fueras<br>capaz de poner el enlace, genial.                                                                         |                                                      |
| Archivos                     |                                                                                                    |                                                      |
| Interacción                  |                                                                                                    |                                                      |
| <b>Cz</b> Foros              |                                                                                                    |                                                      |
| Wikis                        |                                                                                                    |                                                      |
| Enviar mensaje               |                                                                                                    |                                                      |
| Recibir correo               |                                                                                                    |                                                      |
|                              | Organización de la asignatura FOL 14/15   Aula Virtual :: Consejería de Educación JCyL                                                                                                    |                                                      |
| ducation                     | educaCV                                                                                                    |                                                      |

Imagen 37

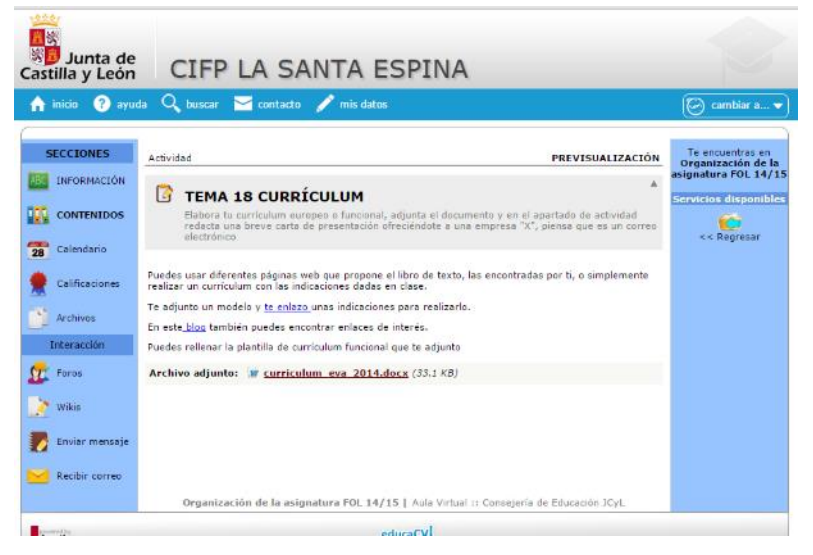

Imagen 38

# **TRABAJO FINAL**

En esta carpeta-imagen 39- el alumno/a deberá ir realizando las actividades propuestas y una vez que estén todas corregidas, completará su trabajo final qué será evaluado, puesto que el resto de actividades solamente eran calificadas aptas, repetir o suspensas, contando un total del 10% en la nota de la asignatura. Las tareas propuestas van encaminadas a desarrollar su creatividad, sus actitudes emprendedoras, a volcar sus conocimientos a lo largo del curso en un trabajo común-Imagen 40-

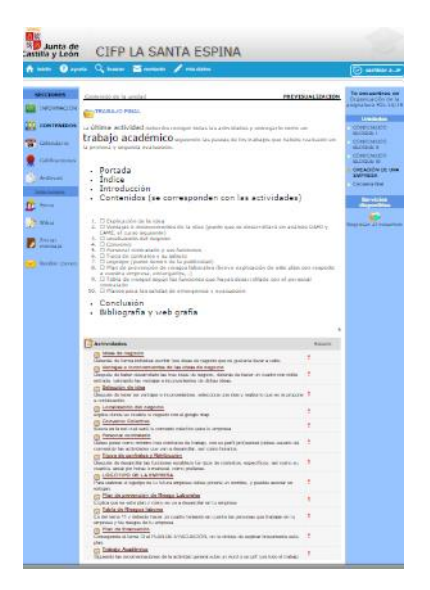

#### Imagen 39

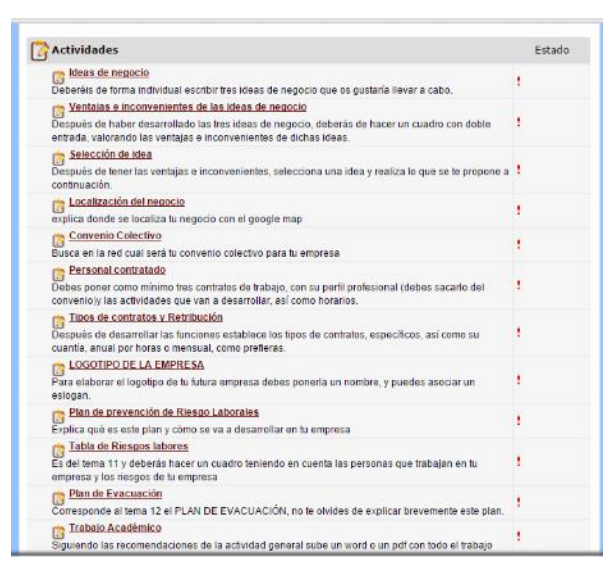

#### Imagen 40

## ENCUESTA FINAL

Esta es la última carpeta –imagen 41- donde el alumno comenta su valoración con respecto al aula virtual y los resultados los comentamos en otro apartado llamado encuestas.

| 18<br>Junta de<br>Castilla y León | <b>CIFP LA SANTA ESPINA</b>                                                                                                    |                                        |
|-----------------------------------|----------------------------------------------------------------------------------------------------|----------------------------------------|
| inicio<br>A                       | ayuda Q buscar contacto mis datos                                                                                                    | cambiar a▼<br>LЭ                       |
|                                   |                                                                                                    |                                        |
| <b>SECCIONES</b>                  | Contenido de la unidad<br>PREVISUALIZACIÓN                                                                                                   | Te encuentras en<br>Organización de la |
| INFORMACIÓN                       | Encuesta Final                                                                                                    | asignatura FOL 14/15                   |
|                                   |                                                                                                    | <b>Unidades</b>                        |
| <b>CONTENIDOS</b><br>m            | <b>Encuestas</b><br>Estado                                                                                                    | <b>CONTENIDOS</b><br><b>BLOQUE I</b>   |
| $\overline{28}$<br>Calendario     | : Encuesta de Satisfacción del Aula Virtual<br>Con esta encuesta pretendemos conocer el grado de satisfacción del aula virtual, de todas las | <b>CONTENIDOS</b><br><b>BLOOUE II</b>  |
| Calificaciones                    | asignaturas que han realizado procesos dentro del aula, como podrás ir comprobando en las<br>diferentes preguntas.                           | <b>CONTENIDOS</b><br><b>BLOQUE III</b> |
| Archivos                          | Levendas:                                                                                                    | CREACIÓN DE UNA<br><b>EMPRESA</b>      |
| Interacción                       | Obligationo                                                                                                    | <b>Encuesta final</b>                  |
| $\Omega$ Foros                    |                                                                                                    | <b>Servicios disponibles</b>           |
| Wikis                             |                                                                                                    | Regresar al resumen                    |
| Enviar mensaje                    |                                                                                                    |                                        |
| Recibir correo                    |                                                                                                    |                                        |

Imagen 41

Pasamos a otra sección los foros- imagen 42- que están organizados por bloques de contenidos coincidiendo con las carpetas de primera, segunda y tercera evaluación, además de un último espacio "mi grupo de trabajo" donde están los foros privados por grupos de clases, puesto que les daba vergüenza que todos los compañeros vieran su video.

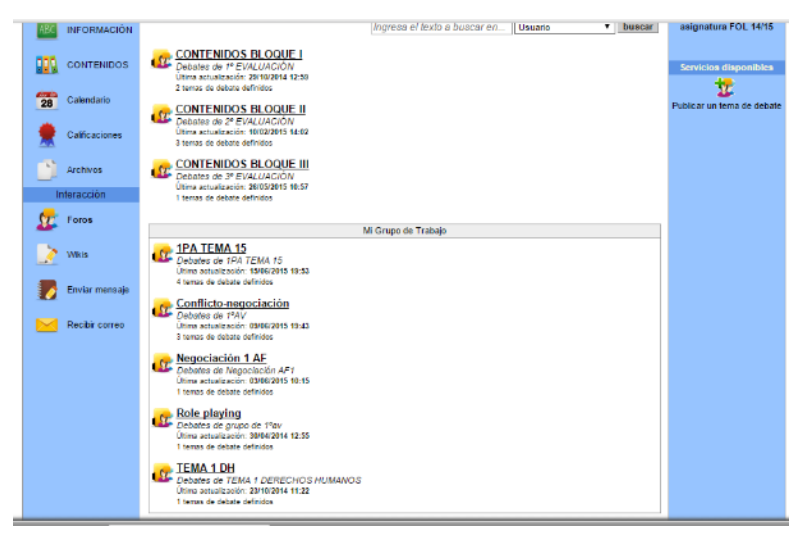

Imagen 42

Por último la wiki, puesto que enviar y recibir correo tiene el mismo funcionamiento que hemos visto en el aula anterior. En la imagen 43 y 44 vemos la wiki que han usado todos los grupos, durante la primera evaluación para realizar unas preguntas al orientador del SEPE de Medina de Rioseco que acudió a darles una charla.

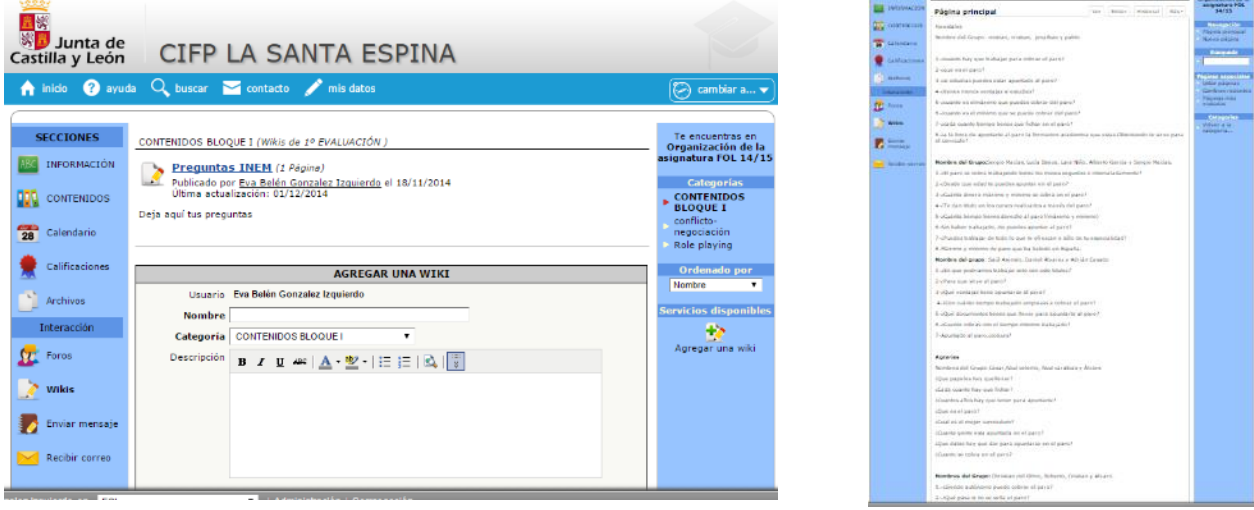

Imagen 43 imagen 44

# **2.3. E.I.E. AV1º**

Este aula fue usada en primer lugar por Oilda en el curso 13/14 y el curso 14/15 por Eva. Durante el curso 13/14 este espacio ha estado dedicado a la asignatura Empresa e Iniciativa emprendedora donde la profesora dejaba el material en la sección "archivos", documentos para elaborar el trabajo final "Creación de una empresa" y eran enviados estos trabajos por los chicos al correo, pero tuvo poco éxito ningún alumno lo usó, por tanto este espacio ha sido re-organizado en lo que vamos a ver a continuación.

En primer lugar la imagen 46 nos muestra el inicio del aula, y como es lo primero que ven, este apartado hemos dejado a la vista los alumnos que han solicitado libro te texto, por si hubiera algún error ellos se encargarían de hacernos saber que faltan o que no lo quieren. Por lo tanto se usa como tablón de anuncios, aunque la finalidad

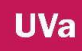

es otra, simplemente la presentación del aula, pero como no tienen tantas los alumnos no tienen problemas en saber de qué se trata cada una.

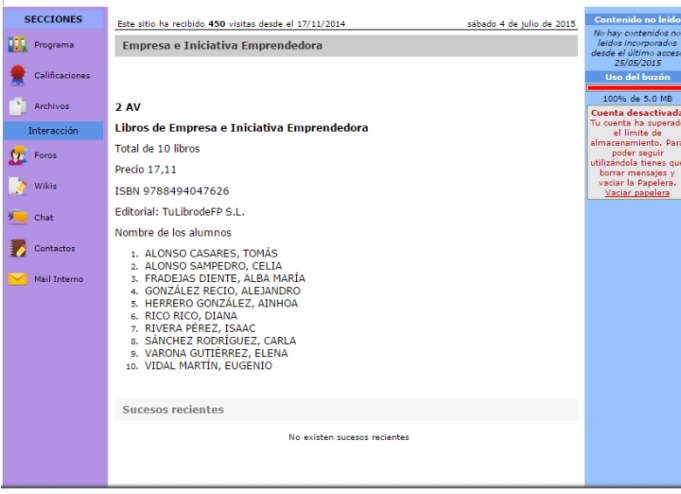

Imagen 46

En la imagen 47 vemos la sección programa dividido en 11 carpetas, una de ellas "curos 13/14" era la carpeta que Oilda había montado y la seguimos manteniendo. Las demás tienen las unidades de trabajo que se corresponden con los contenidos del tema, en cada carpeta se encuentra la presentación en drive del tema y las actividades a realizar. Estas actividades son complementarias al trabajo realizado en el año anterior, es decir, tienen que tomar sus trabajos del primer curso y completarlo con los contenidos que vamos trabajando en el tema. Al finalizar el primer trimestre tendrán que presentar una parte del trabajo y al finalizar el curso presentar todo el trabajo tanto en papel como en exposición, este año no nos ha dado tiempo a presentarlo en el aula.

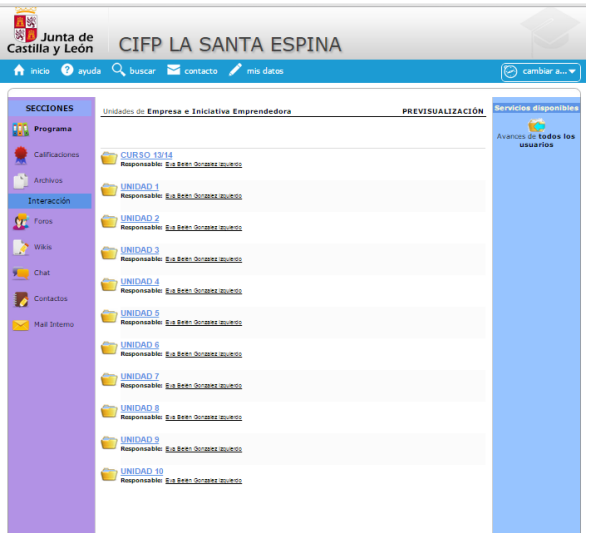

## Imagen 47.

A continuación presentamos de las imágenes 48 a la 57 las unidades y sus actividades. En la última hemos ubicado la encuesta de satisfacción que trataremos en los documentos de encuestas. **SER** 

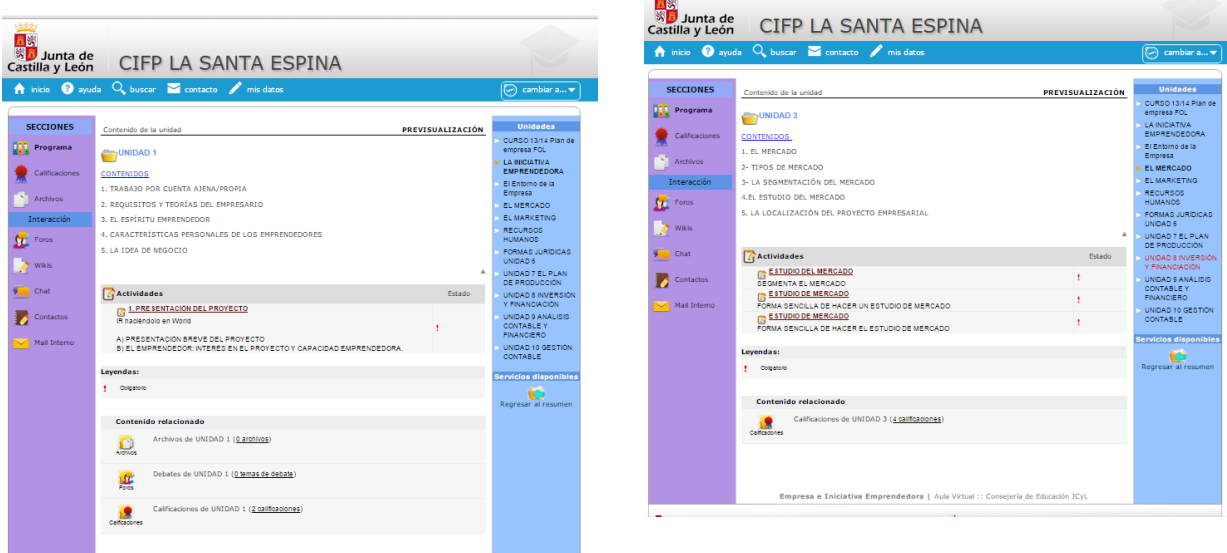

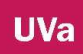

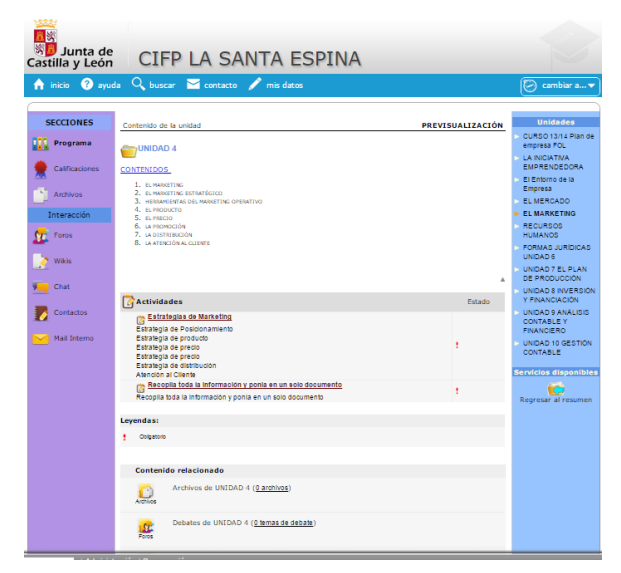

# Imagen 48 **Imagen 49**

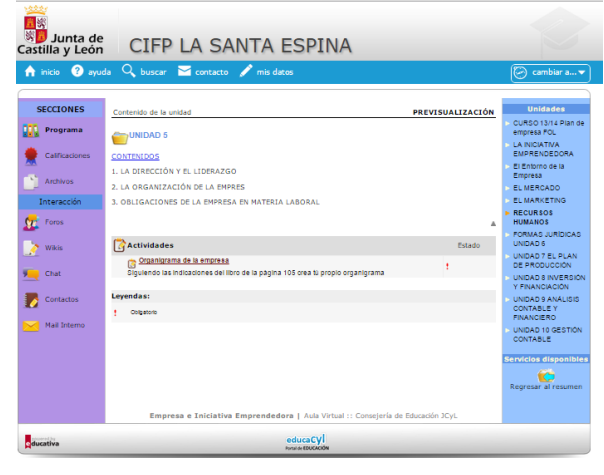

*Imagen 51*

*Imagen 50*

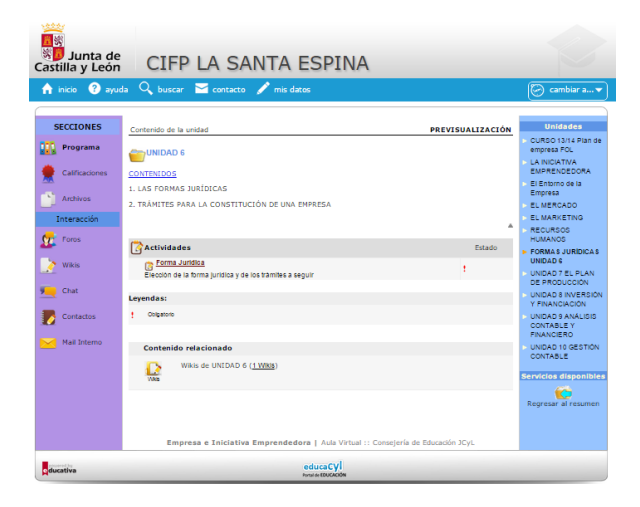

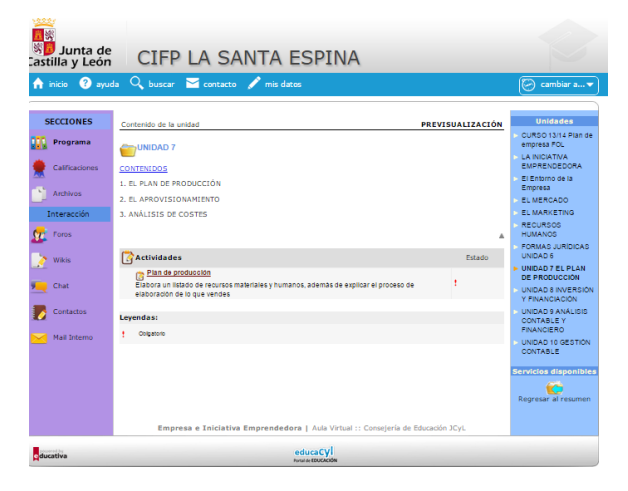

Imagen 52 **Imagen 53** 

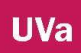

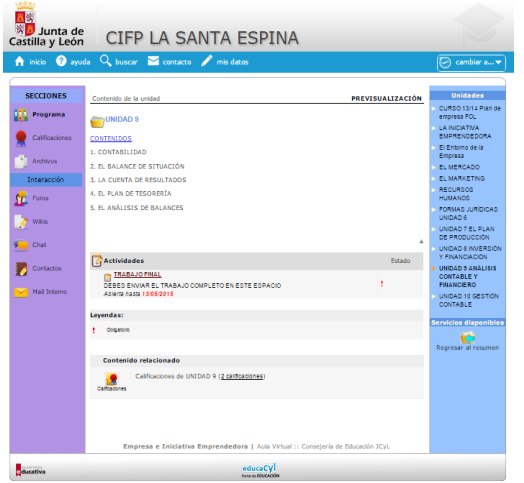

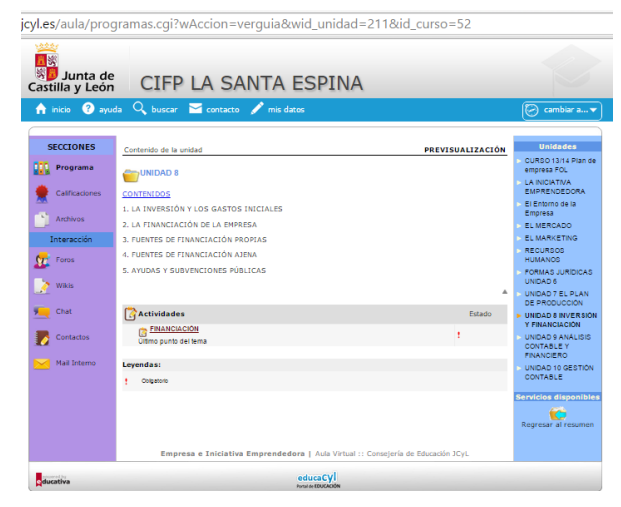

*Imagen 54*

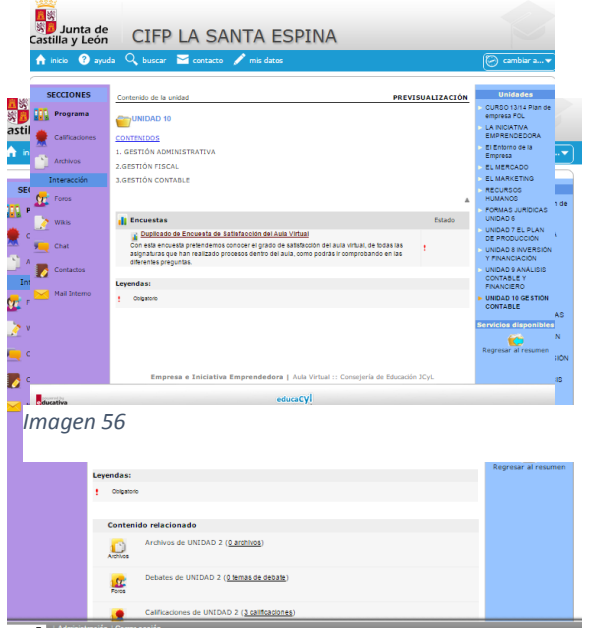

*Imagen 58*

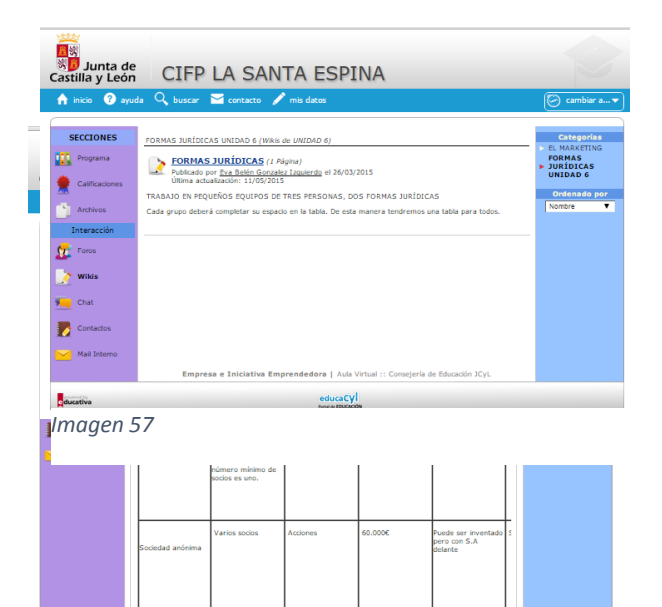

*Imagen 59*

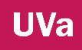

En el apartado wiki los alumnos hicieron una tarea para la actividad del tema 8, las formas jurídicas, cada grupo trabajó una de ellas, la pusieron en una tabla y después tomaron la forma jurídica que más se ajustara su negocio. Imagen 56 y 57. Los chats y los foros no los hemos llegado a usar.

## **2.4. MAQUINARIA E INSTALACIONES AF1º**

Este espacio está dedicado a los alumnos de primer curso de Aprovechamiento Forestal por el profesor R. P.

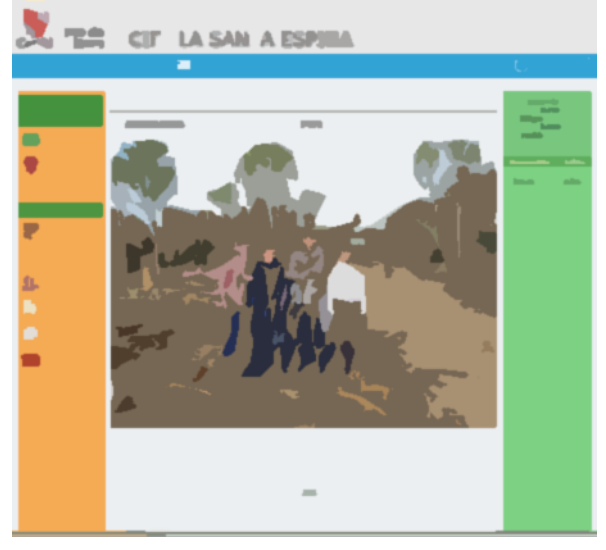

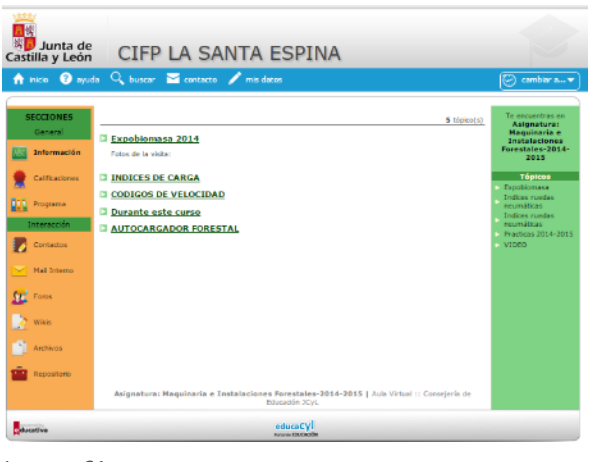

*Imagen 61*

*Imagen 60*

En la imagen 60 podemos ver el inicio a este espacio.

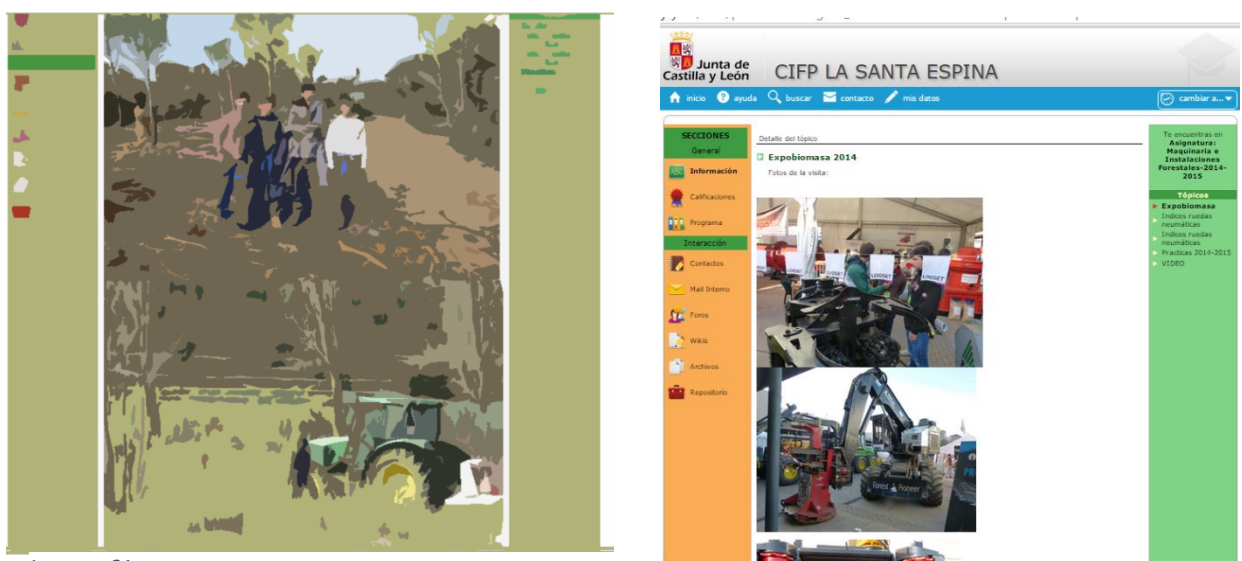

*Imagen 61b*

El primer bloque que nos encontramos es de INFORMACIÓN que corresponde a la imagen 61, donde hay 5 tópicos dos de ellos dedicados a las fotografías una de prácticas del año y otra a las salidas del curo, imagen 61 y 61b respectivamente. Otros dos apartados corresponden a información de interés para la asignatura índices de carga – imagen 62- y códigos de velocidad – imagen 63 - además de introducir un video, autocargardor forestal – imagen 64-.

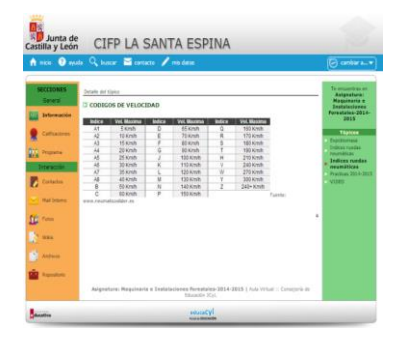

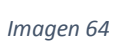

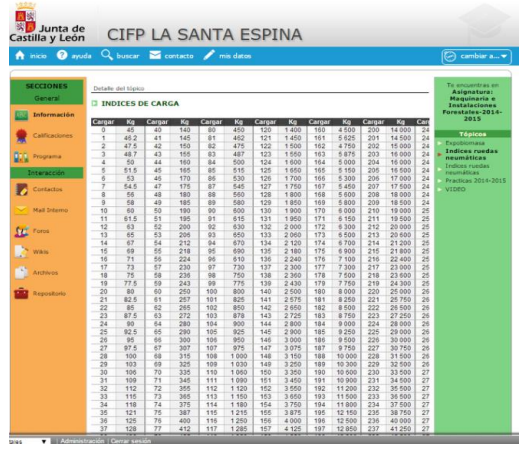

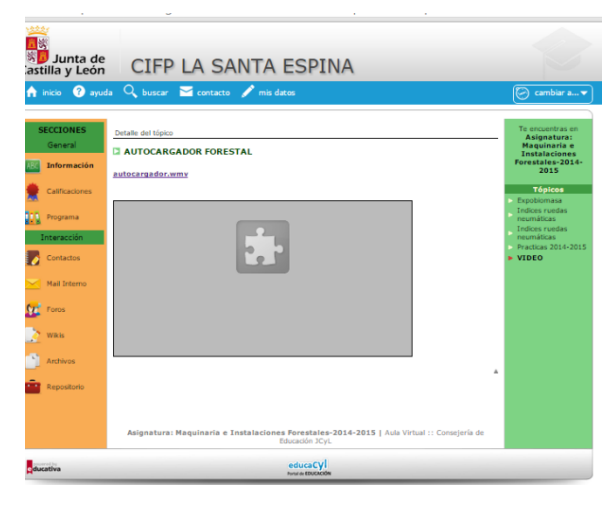

La sección calificaciones – imagen 65- los alumnos tienen las calificaciones por evaluaciones y ellos al pichar sobre la evaluación podrán acceder a la nota del examen, además el profesor tiene la posibilidad de cargar y descargar un Excel con todo el estadillo de notas.

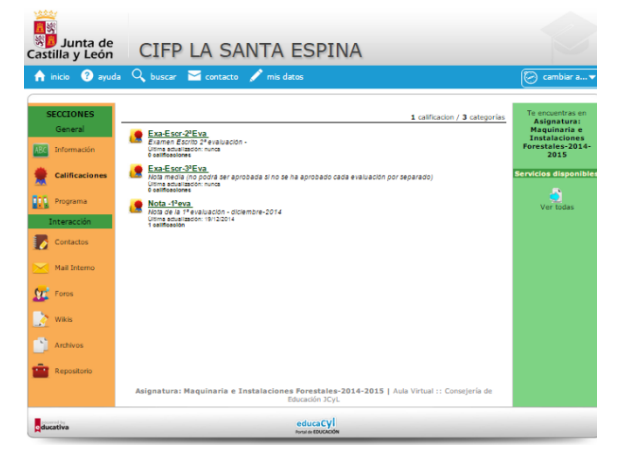

#### *Imagen 65*

58 En la sección de programa este espacio no tiene ninguna unidad asignada, al igual que el repositorio que se encuentra en último lugar del siguiente apartado. En el apartado de interacción, contactos y email interno, el funcionamiento en igual que en el resto de aulas virtuales, uno sirve para mandar correos y otro para recibir correo.

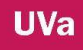

La particularidad es que cada profesor puede modificar estos nombres, no su imagen a priori.

En la sección foro vemos como hay desarrollada una actividad, en la que los alumnos dejan una imagen de herramientas de taller y los demás compañeros comentan sobre ello. Lo podemos ver en las imágenes de la 66 a la 70.

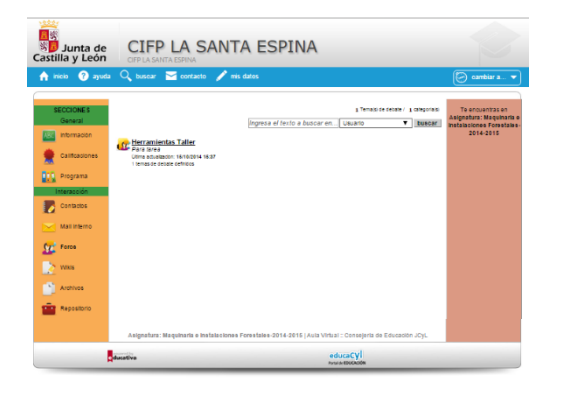

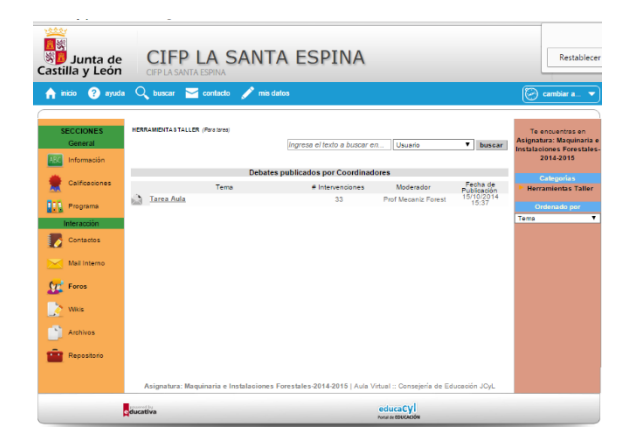

*Imagen 66*

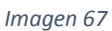

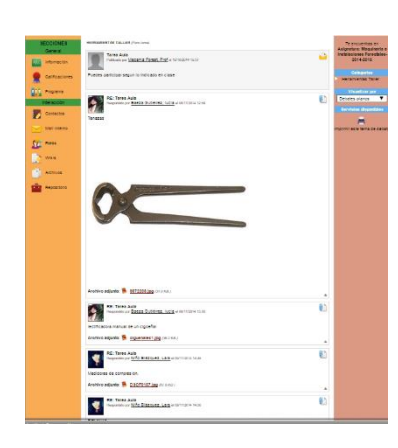

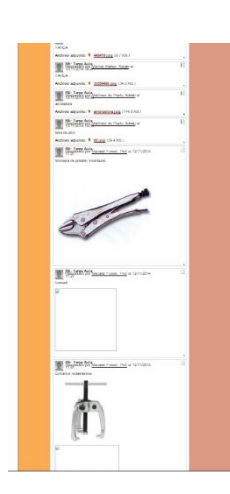

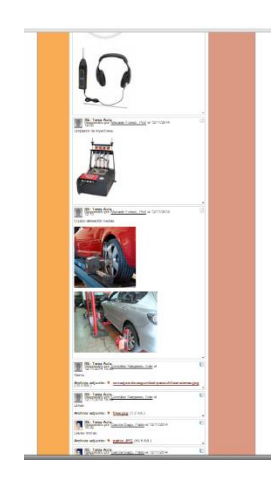

*Imagen 68*

*Imagen 69 Imagen 70*

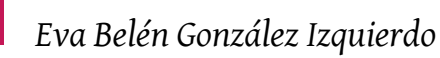

En la sección de wiki imágenes 71-87, cada alumno se encarga de buscar una información relevante sobre una máquina y exponer en clase su trabajo, de este modo tendrá un documento elaborado por toda la clase ampliado. Para garantizar que el trabajo de los compañeros es revisado por todos además de la exposición en clase, en el examen se podrán encontrar con alguna pregunta sobre esta actividad.

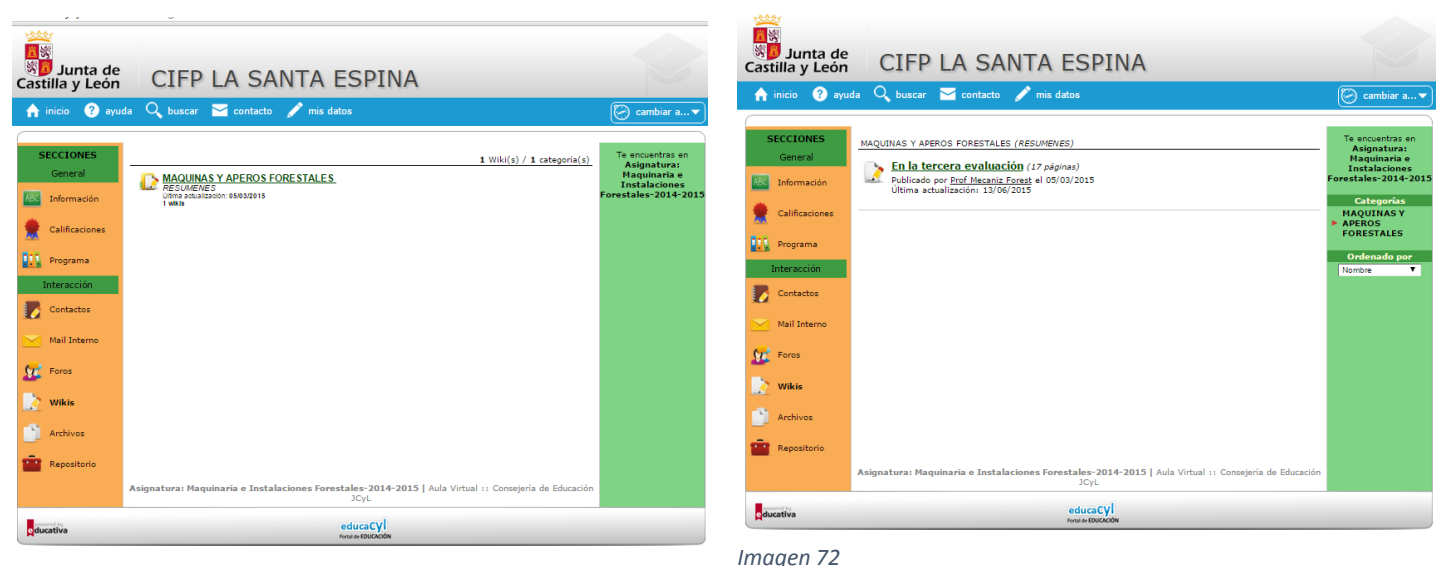

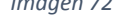

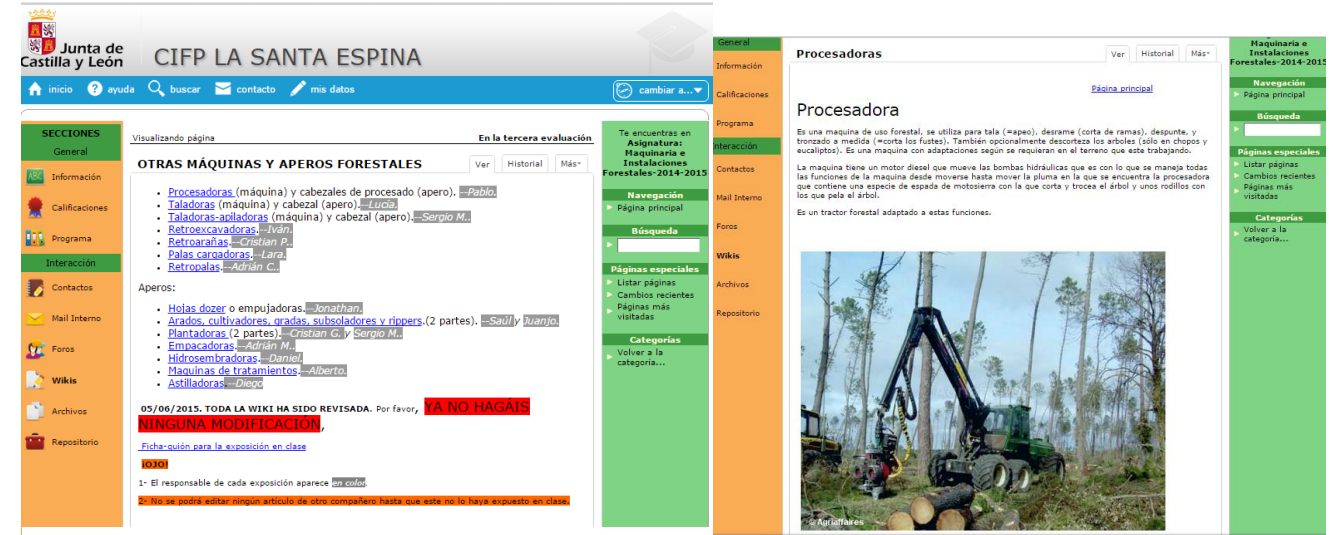

*Imagen 73*

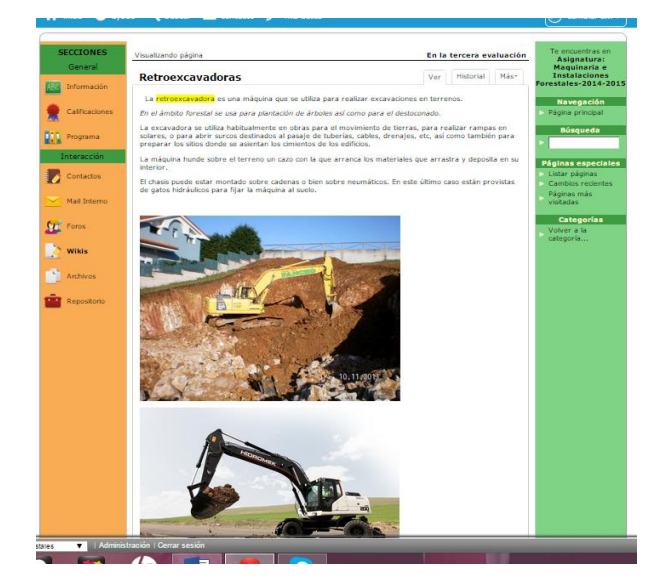

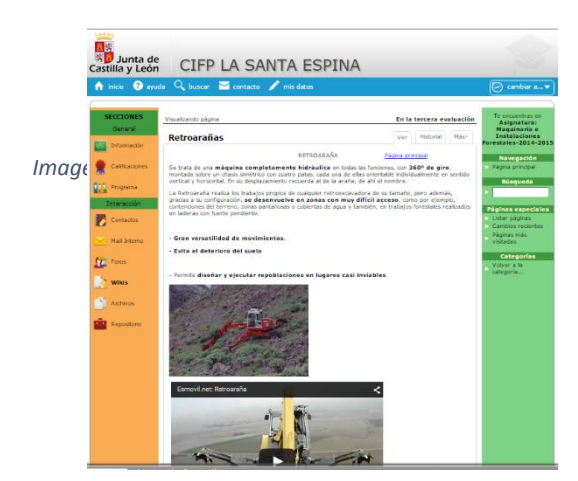

 $\frac{1}{\sqrt{2}}$ 

argar archivo

*Imagen 75*

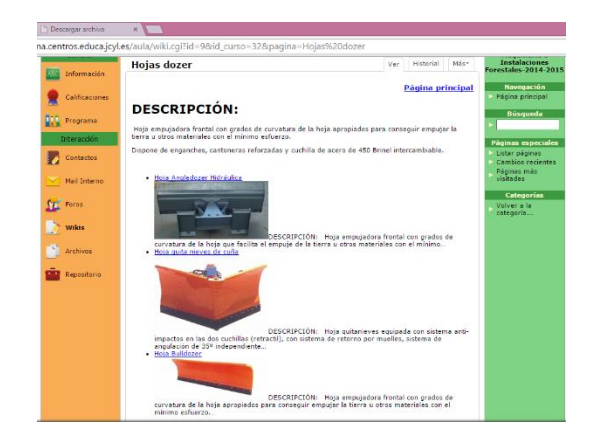

ros.educa.jcyl.es/aula/wiki.cgi?id=9&id\_curso=32&pagina=Taladoras ABC Info Taladora Página principal Calificacione **DEL** Programa Estas maquinas son tractores forestales de orugas o ruedas<br>neumaticas, al que se ha acoplado un cabezal que es el que<br>corta los arboles. 要 Es un dispositivo equipado con una moto sierra , sierra circular<br>o una cizalla acaparamiento al árbol. .<br>Mail Interno Es una maquina que es exclusiva para la fase de apeo, no dispone<br>de accesorio para el apilado de arboles. Consta de una cizalla con<br>cuchilla que tiene un cilindro hidráulico de doble efecto. Catego<br>/olver a la  $\overline{\mathbf{M}}$  Fores Þ Wikis **Archivos Die Repositori** 

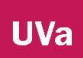

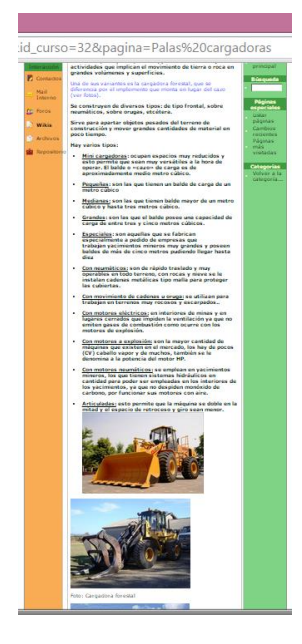

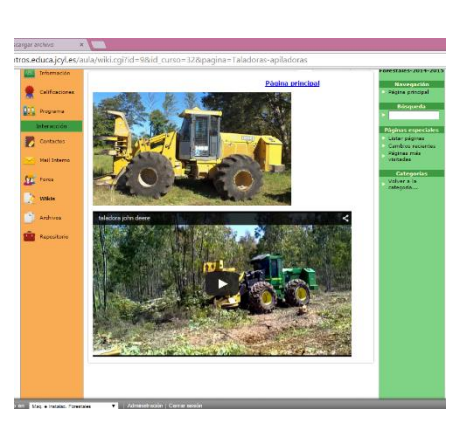

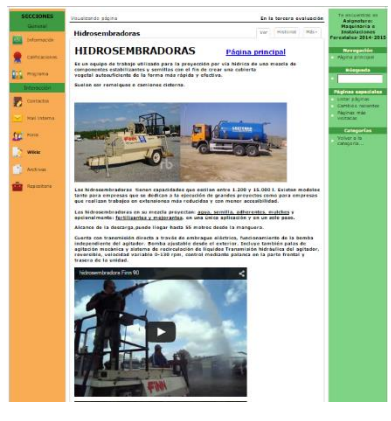

*Imagen 80*

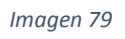

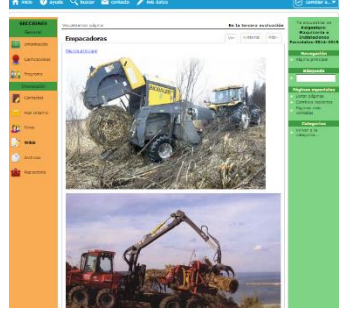

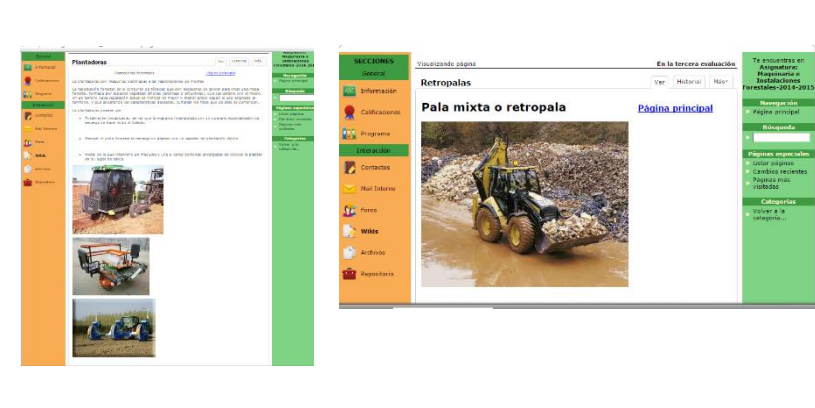

*Imagen 84*

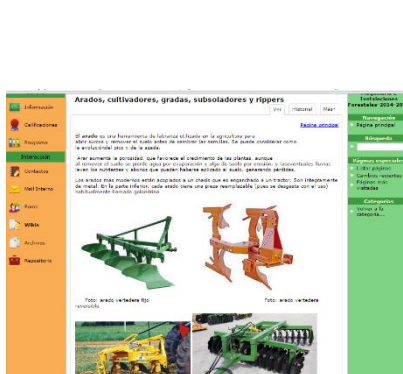

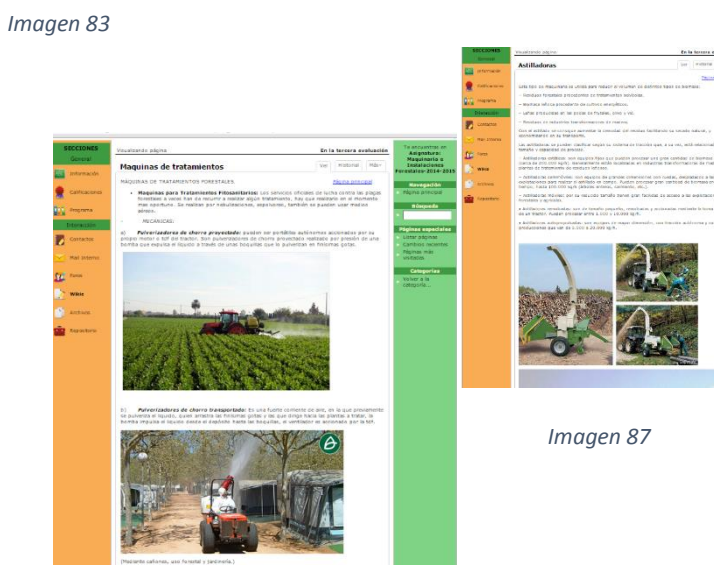

*Imagen 86*

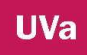

Por último la sección de archivos imagen 88 y 89 en la que el profesor deja colgado un video de interés para sus alumnos, sobre las cabinas de la maquinaria.

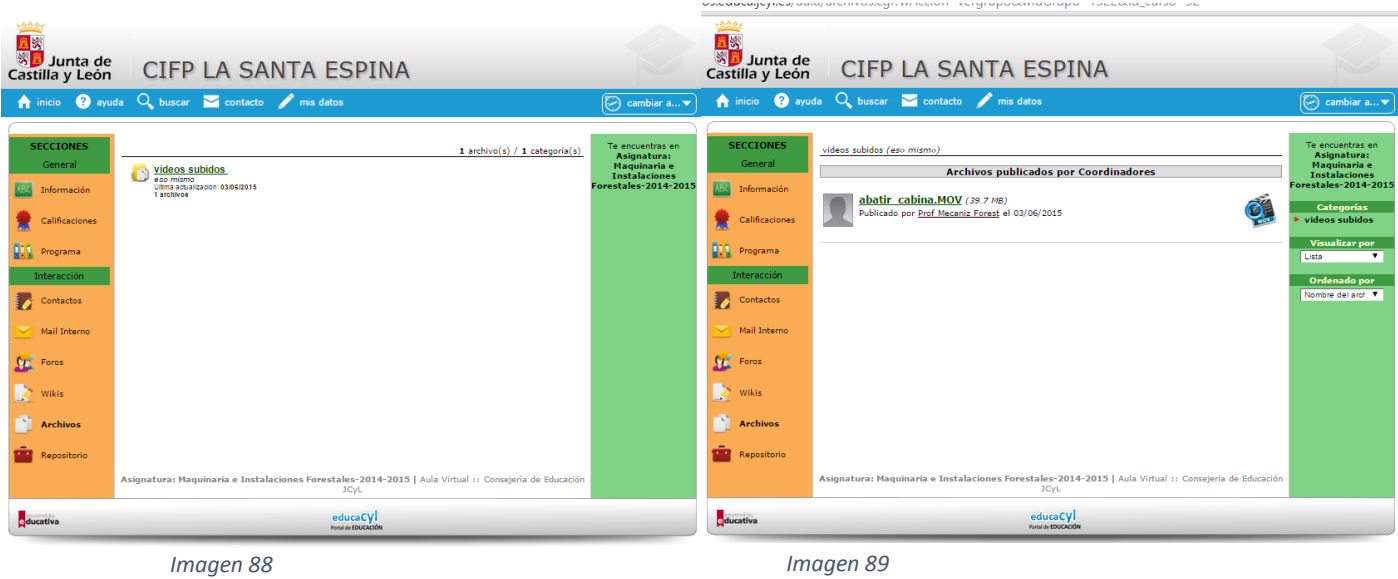

#### **2.5. ELABORACIÓN DE VINOS AV1º**

Este espacio está dedicado a la asignatura de elaboración de vinos del primer año del ciclo aceites y vinos. La profesa L.G. abre este espacio para que sus alumnos puedan subir el trabajo fin de curso y puedan ver sus correcciones y su nota. Este trabajo se realiza individualmente en el tercer trimestre, se comparte parte de él con la asignatura de FOL, es decir, los alumnos trabajan con el mismo tema en las dos asignaturas, y en el cursos siguiente será completados por ellos en E.I.E. como trabajo fin de ciclo.

Cuando entramos en este espacio – imagen 110- vemos una pequeña presentación. Como como en el resto de aulas virtuales esta tiene unas secciones generales, presentación, trabajos, calendario, archivos, sitios, foros, enviar mensaje y recibir mensaje. Estos dos últimos junto con la sección de calificaciones son iguales que en las anteriores por lo que nos vamos a centrar en trabajos – imagen 111-, que en otras aulas lo llamaban programas, puesto que el resto de secciones no están activas.

| Junta de<br>Castilla y León                    | CIFP LA SANTA ESPINA                                                                                                    |                                                                                                    |
|------------------------------------------------|----------------------------------------------------------------------------------------------------|----------------------------------------------------------------------------------------------------|
| <sup>2</sup> ayuda<br>inicio<br>∙              | $Q_{\text{buscar}}$ $\sim$ contacto $\sim$ mis datos                                                                                                    | IЭ<br>cambiar a ▼                                                                                                |
| <b>SECCIONES</b><br>General<br>Presentación    | Este sitio ha recibido 389 visitas desde el 10/12/2013<br>viernes 24 de julio de 2015<br>Modulo de primero del ciclo de Aceites y Vinos.                                   | <b>Contenido no leído</b><br>No hay contenidos no<br>leidos incorporados<br>desde el último acceso<br>21/04/2015 |
| œ<br><b>Trabajos</b>                           | Bienvenidos al aula virtual del Módulo de Elaboración de Vinos.<br>En este aula podréis descargar vuestros trabajos, podemos abrir un debate, chatear, y muchas más cosas. | <b>Calendario de citas</b><br>Julio<br>L MaMi J V S D<br>$1 \t2 \t3 \t4 \t5$                                     |
| $\frac{1}{28}$<br>Calendario<br>Calificaciones | <b>Sucesos recientes</b>                                                                                                    | 8 9 10 11 12<br>67<br>13 14 15 16 17 18 19<br>20 21 22 23 24 25 26                                               |
| Archivos                                       | No existen sucesos recientes                                                                                                    | 27 28 29 30 31 1 2                                                                                               |
| <b>Sitios</b>                                  |                                                                                                    |                                                                                                    |
| Foros                                          |                                                                                                    |                                                                                                    |
| Enviar mensaje<br>Recibir correo               |                                                                                                    |                                                                                                    |
| ducativa                                       | Elaboración de vinos 1AV   Aula Virtual :: Consejería de Educación JCyL<br>educaCV<br><b><i>Premiste FERICACIÓN</i></b>                                                    |                                                                                                    |

*Imagen 110*

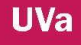

| Junta de<br>Castilla y León  | CIFP LA SANTA ESPINA                            |                  |                                       |
|------------------------------|-------------------------------------------------|------------------|---------------------------------------|
| inicio<br>A                  | ayuda Q buscar a contacto mis datos             |                  | $\bigcirc$<br>cambiar a▼              |
| <b>SECCIONES</b><br>General  | Planilla de avances de Elaboración de vinos 1AV |                  | <b>Servicios disponibles</b><br>ic.   |
| Presentación                 | <b>Usuarios</b>                                 | Avance           | Previsualizar curso<br>m.             |
| <b>Trabajos</b>              | <b>Barba Navarro, Miguel</b>                    | 33%              | Exportar datos                        |
| $\frac{1}{28}$<br>Calendario | Blanco Pérez, Iñigo<br>Delgado Valdevira, Ana   | 0%<br><b>CCM</b> | Reporte de lectura y<br>participación |
| Calificaciones               | Fadrique de Ísoar, Rubén                        | O%               |                                       |
| Archivos                     | Fradejas Diente, Alba Maria                     | 33%              |                                       |
| <b>Sitios</b>                | Gallego González, Alba                          | 65%              |                                       |
| $\alpha$<br>Foros            | García Sánchez, Julián                          | 66%              |                                       |
|                              | <b>González Rubio, Alberto</b>                  | CCM.             |                                       |
| Enviar mensaje               | Martín Lorenzo, Gema                            | COM.             |                                       |
| Recibir correo               | Martin Muñoz, David                             | 0%               |                                       |
|                              | Millán Diez, Carla                              | <b>DOM:</b>      |                                       |
|                              | Nieto Pocero, Fernando                          | 0%               |                                       |
|                              | Sánchez Jimenez, José Maria                     | 65%              |                                       |
|                              | Sancho Garrido, Berta                           |                  |                                       |

*Imagen 111*

En la sección trabajos los alumnos ven una carpeta – imagen 112- llamada Trabajo fin de curso que al picar sobre ella les lleva a – imagen 113- las actividades a entregar. La primera de ellas – imagen 114- son los contenidos del trabajo, la segunda – imagen 115- es para subir la primera parte del trabajo, anexo I, la tercera – imagen 116- es para subir la segunda parte del trabajo, anexo II y III. El trabajo está explicado en el clase y podemos ver en la imagen 117 un ejemplo de las anotaciones por parte de la profesora que los alumnos reciben una vez enviadas sus actividades.

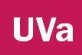

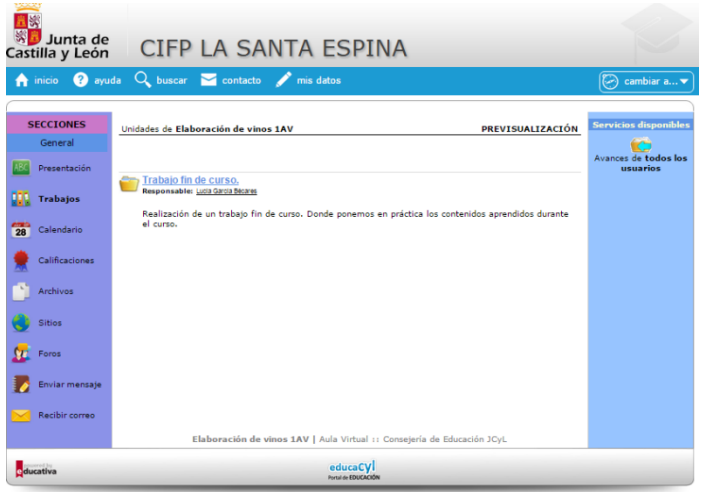

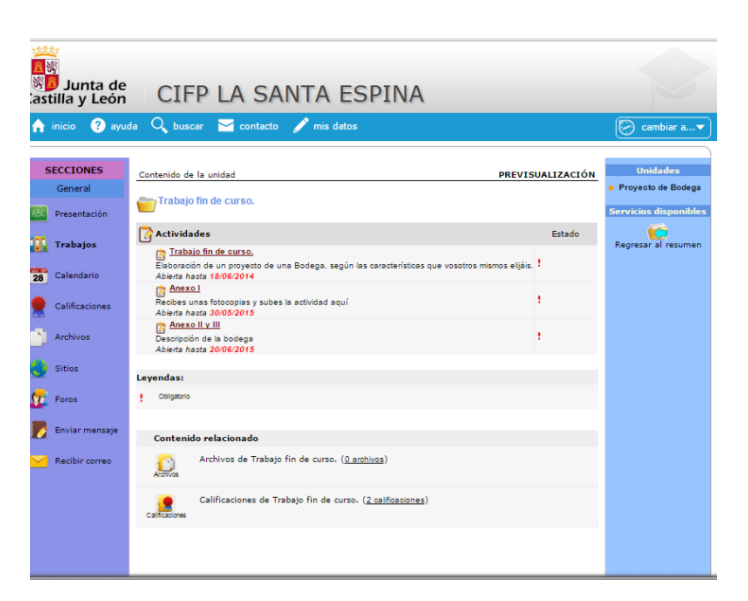

*Imagen 113*

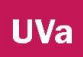

| Iš.<br>Junta de<br>Castilla y León | CIFP LA SANTA ESPINA                                                                                                    |                              |
|------------------------------------|----------------------------------------------------------------------------------------------------|------------------------------|
| inicio<br>A                        | ayuda Q buscar in contacto in mis datos                                                                                                    | C<br>cambiar a v             |
| <b>SECCIONES</b><br>General        | Artividad<br>PREVISUALIZACIÓN                                                                                                    | <b>Servicios disponibles</b> |
| Presentación                       | Trabajo fin de curso.<br>$\lceil \cdot \rceil$<br>Elaboración de un proyecto de una Bodega, según las características que vosotros mismos elijáis. | $<<$ Regresar                |
| <b>Trabajos</b>                    | <b>INDICE PROYECTO BODEGA</b>                                                                                                    |                              |
| $\overline{28}$<br>Calendario      | <b>ANEXO I VIÑEDO</b><br><b>ANEXO II BODEGA</b>                                                                                                    |                              |
| Calificaciones                     | ANEXO III PLANOS DE BODEGA                                                                                                    |                              |
| Archivos                           | Abierta hasta: 18/06/2014                                                                                                    |                              |
| Sitios                             |                                                                                                    |                              |
| Foros                              |                                                                                                    |                              |
| Enviar mensaje                     |                                                                                                    |                              |
| Recibir correo                     |                                                                                                    |                              |
|                                    | Elaboración de vinos 1AV   Aula Virtual :: Consejería de Educación JCyL                                                                            |                              |
| ducativa                           | educaCV<br><b>Portal de EDUCACIÓN</b>                                                                                                    |                              |

*Imagen 114*

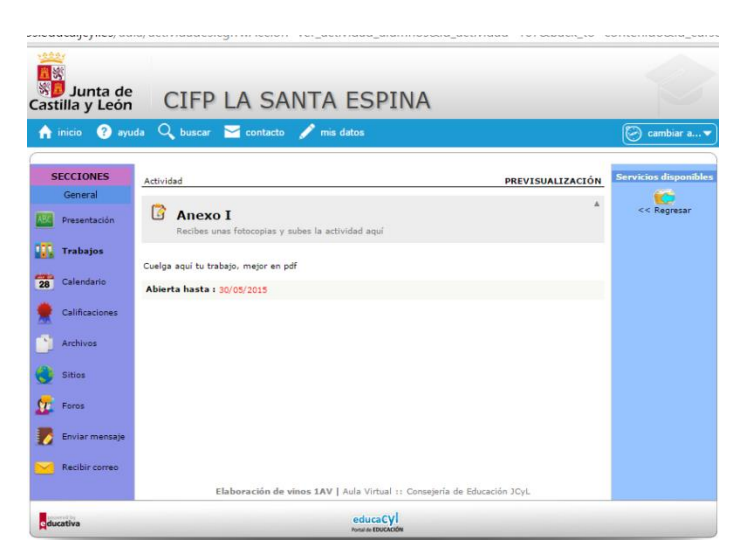

*Imagen 115*

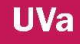

| Junta de<br>Castilla y León<br>inicio<br>A                                                                                                    | CIFP LA SANTA ESPINA<br>ayuda Q buscar and contacto of mis datos                                                                                                    | $\left\langle \rightarrow\right\rangle$ cambiar a $\blacktriangledown$ |
|----------------------------------------------------------------------------------------------------|----------------------------------------------------------------------------------------------------|------------------------------------------------------------------------|
| <b>SECCIONES</b><br>General<br>Presentación<br>ш<br><b>Trabajos</b><br>$\overline{28}$<br>Calendario<br>Calificaciones<br>Archivos<br>Sitios<br>$\alpha$<br>Foros<br>Enviar mensaje<br>Recibir correo | PREVISUALIZACIÓN<br>Actividad<br>$\Delta$<br>G<br>Anexo II y III<br>Descripción de la bodega<br>Deja aquí tu trabajo, incluyendo el anexo I, anexoII, y anexo III<br>Abierta hasta: 20/06/2015<br>Elaboración de vinos 1AV   Aula Virtual :: Consejería de Educación JCyL | <b>Servicios disponibles</b><br><< Regresar                            |
| ducativa                                                                                                    | educaCV<br>Portal de EDUCACIÓN                                                                                                    |                                                                        |

*Imagen 116*

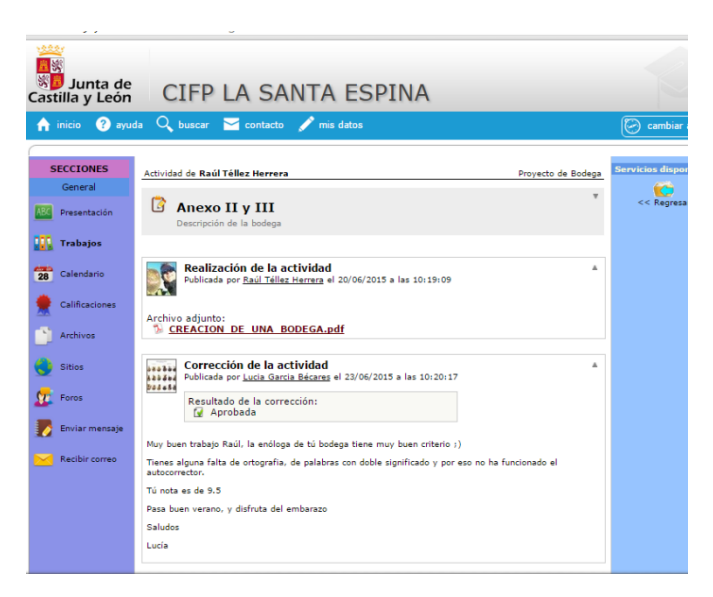

*Imagen 117*

# **2.6. CATA AV2º**

Este espacio está dedicado a la asignatura que se imparte en el segundo curso de Aceites y Vinos, denominada comúnmente "cata". En ella la profesora L. G. ha estructurado la sección de trabajos – imagen 118- en una serie de actividades que se desarrollan en los dos trimestres que dura este curso. Las carpetas están denominadas igual que la tarea a desarrollar, no se Además de subir archivos – imagen 119- en esta sección para completar la información de los contenidos. Tenemos el calendario que no se ha usado, los contactos y los mail internos que funcionan para enviar y recibir correo, aunque el nombre cambie el icono y su función es la misma para todos. También están los foros – imagen 120 – en la que han abiertos dos temas de debate, por un la ribera contra toro y por otro componentes organolépticos. En las calificaciones – imagen 121- nos encontramos con las notas de las actividades. Estas actividades – imágenes 122 a la 128- van desde preguntas cortas, a desarrollar, elaborar esquemas, hasta realizar trabajos.

| <b>SECCIONES</b>             | Unidades de CATA                                                      | PREVISUALIZACIÓN | <b>Servicios disponibles</b> |
|------------------------------|-----------------------------------------------------------------------|------------------|------------------------------|
| w<br><b>TRABAJOS</b>         |                                                                       |                  | Avances de todos los         |
| $\frac{1}{26}$<br>Calendario | Organigrama 1<br>Responsable: Lucia Garcia Becares                    |                  | usuarios                     |
| Calificaciones               | Organigrama 1                                                         |                  |                              |
| Archivos                     | Organigrama 2<br>Responsable: Lucia Garcia Becares                    |                  |                              |
| Foros                        | Organigrama 2                                                         |                  |                              |
| Contactos                    | Organigrama 3                                                         |                  |                              |
| Mail Interno                 | Responsable: Lucia Garcia Becares                                     |                  |                              |
|                              | Organigrama 3<br>Enumerar las D.O. de España                          |                  |                              |
|                              | Responsable: Lucia Garcia Becares                                     |                  |                              |
|                              | Plazo de entrega hasta el 12 de Enero de 2015<br>Vocabulario de cata. |                  |                              |
|                              | Responsable: Lucia Garcia Bacares                                     |                  |                              |
|                              | Diccionario de cata.<br>Términos usados en cata. Vocabulario, Aromas. |                  |                              |
|                              | Responsable: Lucia Garcia Becares                                     |                  |                              |
|                              | Tema 1 Per Capita<br>Responsable: Lucia Garcia Becares                |                  |                              |
|                              | Tema 1 vino naturalmente dulce<br>Responsable: Lucia Garcia Becares   |                  |                              |

*Ilustración 118*
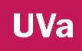

|                                                                                                    | ntros.educa.jcyl.es/aula/archivos.cgi?id_curso=50                                                                                                    |                                                    |
|----------------------------------------------------------------------------------------------------|----------------------------------------------------------------------------------------------------|----------------------------------------------------|
| Junta de<br>Castilla y León                                                                                                    | CIFP LA SANTA ESPINA                                                                                                    |                                                    |
| <sup>2</sup> ayuda<br>inicio<br>A                                                                                                   | Q buscar contacto mis datos                                                                                                    | $\bigcap$<br>cambiar a▼                            |
| <b>SECCIONES</b><br><b>DEL</b> TRABAJOS<br>$\overline{28}$<br>Calendario<br>Calificaciones<br><b>Archivos</b><br>Foros<br>Contactos | $2$ archivo(s) / $4$ categoria(s)<br><b>T6. COMPONENTES ORGANOLÉPTICOS</b><br>Archivos de Términos usados en cata. Vocabulario. Aromas.<br>Última actualización: NUNCA<br>0 archivos<br>Tema 1 D.O<br>Archivos de Enumerar las D.O. de España<br>Última actualización: NUNCA<br>0 archivos<br>pp LaRioja<br>Power point sobre la Rioja<br>Ultima actualización: 10/02/2014<br>1 archivos<br>pp Vinos de España<br>Power point sobre diferentes regiones vitícolas de España<br>Última actualización: 10/02/2014<br>1 archivos | <b>Servicios disponibles</b><br>Agregar un archivo |
| Mail Interno                                                                                                    | <b>AGREGAR UN ARCHIVO</b><br>Usuario Eva Belén Gonzalez Izquierdo<br>$\circledcirc$ Simple $\circledcirc$ Micrositio<br>Tipo<br>Seleccionar archivo Ningún archivo seleccionado<br>Archivo<br>Categoría<br>Seleccionar Categoría<br>Descripción<br><b>B</b> $I$ U $M$ $\leq$ $\frac{1}{2}$ $\leq$ $\leq$ $\leq$ $\leq$ $\leq$ $\frac{1}{2}$                                                                                                    |                                                    |

*Ilustración 119*

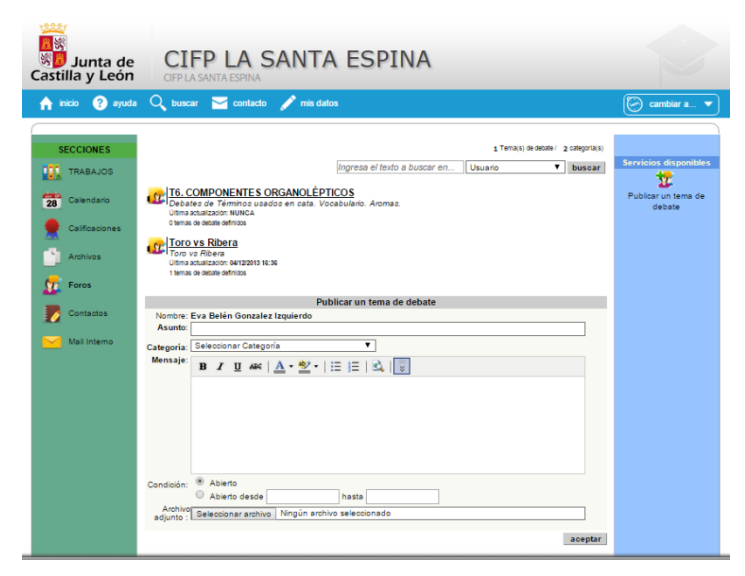

*Ilustración 120*

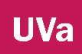

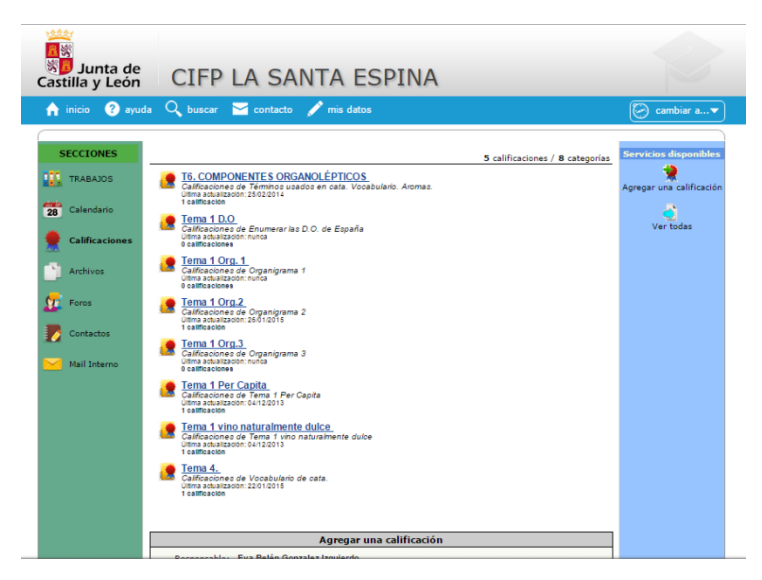

*Ilustración 121*

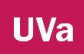

En la tabla podemos ver las carpetas y la actividad a desarrollar:

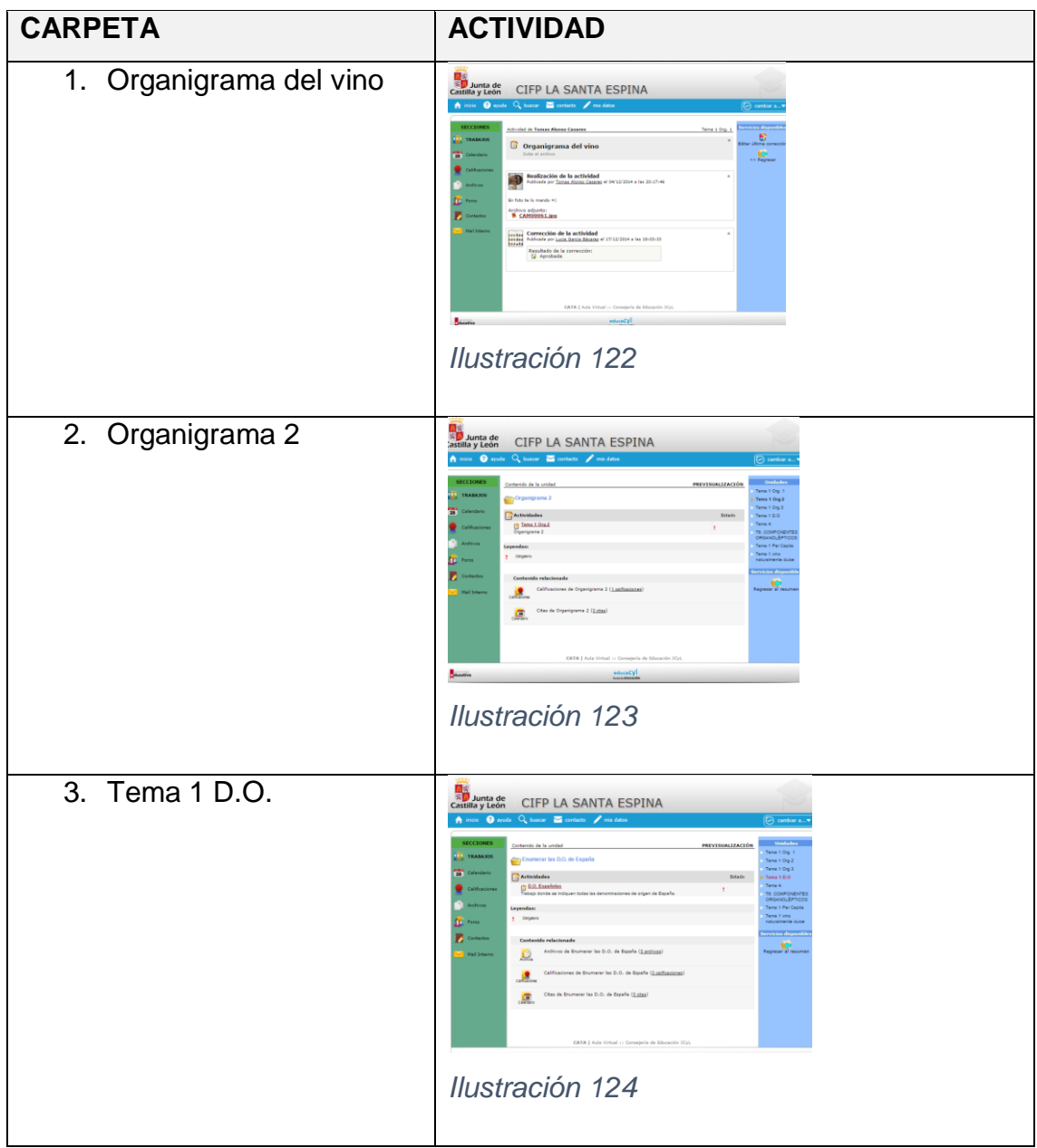

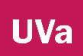

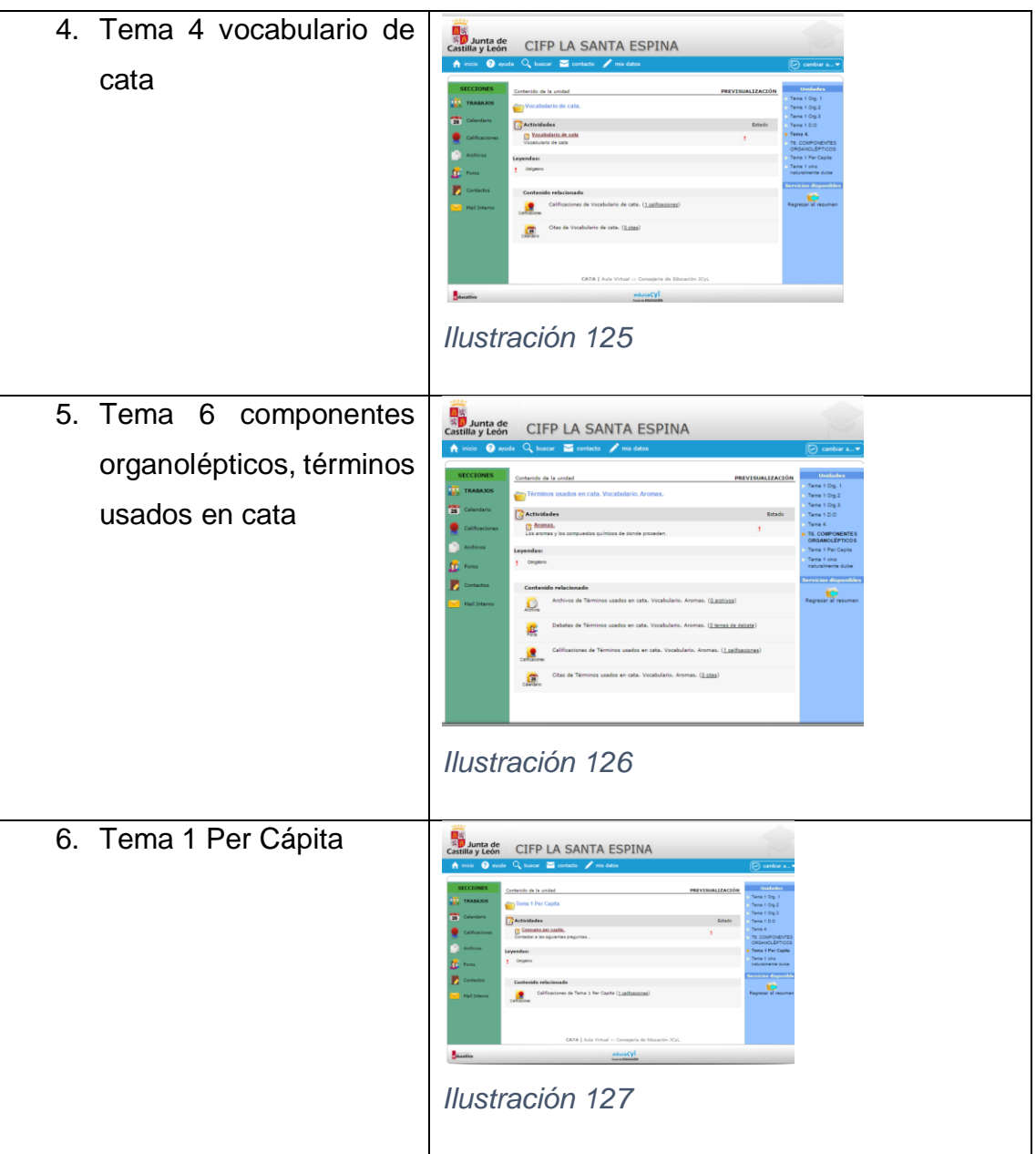

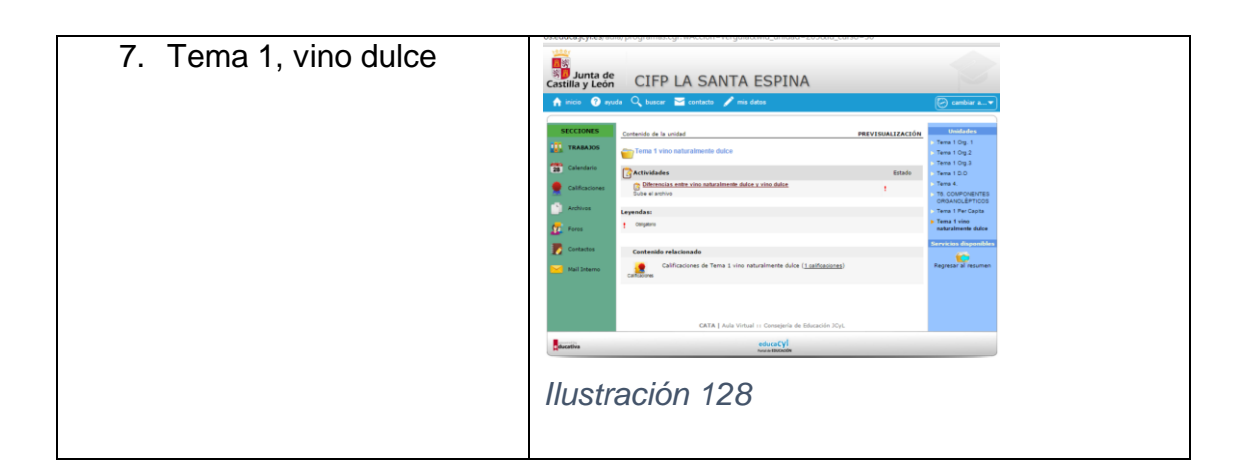

## **2.7. FUNDAMENTOS ZOOTÉCNICOS PA1º**

Este espacio está destinado para los alumnos de primero de Producción agropecuaria, en la asignatura Fundamentos zootécnicos, impartida por Fernando de Castro. El inicio a esta aula - imagen 130- nos explica este espacio y podemos ver nuevas secciones. En la sección de presentación nos encontramos la misma información que en el inicio. En programa- imagen 131- vemos las 4 carpetas de contenidos. Para explicar este espacio vamos a realizar una tabla con los contenidos y las actividades que llevan asignadas, puesto que estas actividades son diferentes a lo que hemos visto en las demás asignaturas, incluiremos una columna más con las imágenes de las actividades, en este caso scorm.

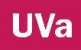

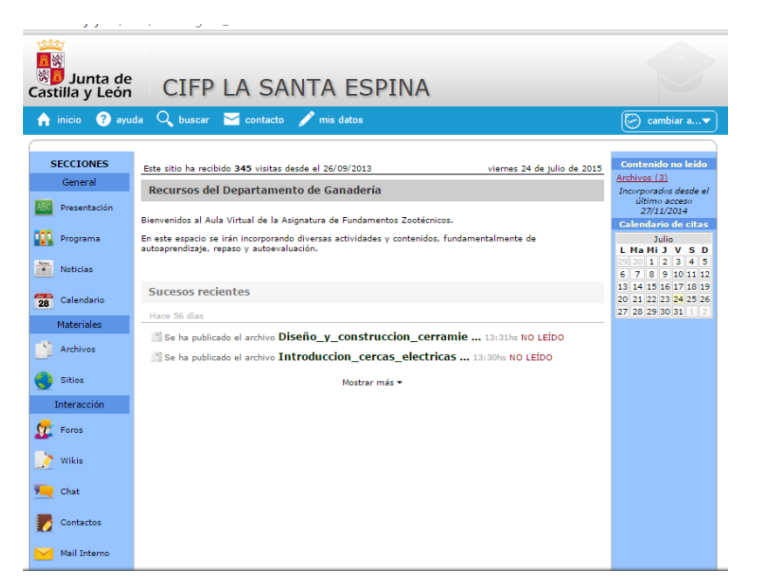

*Imagen 130*

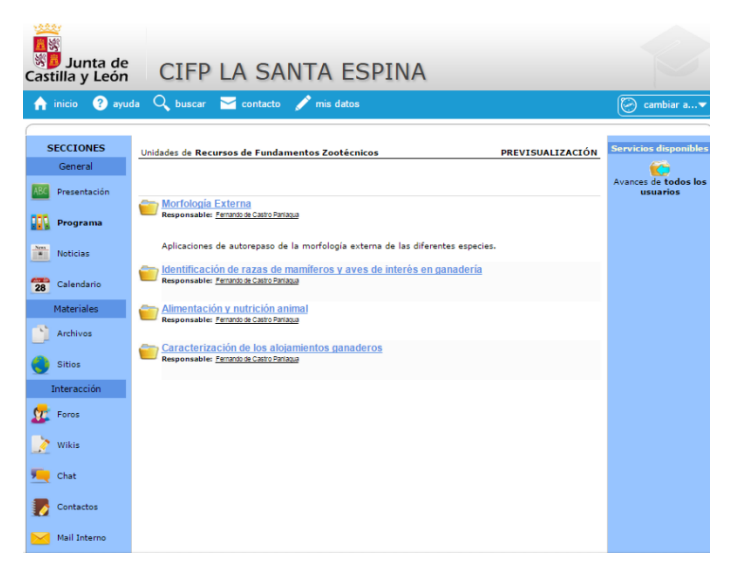

*Imagen 131*

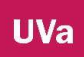

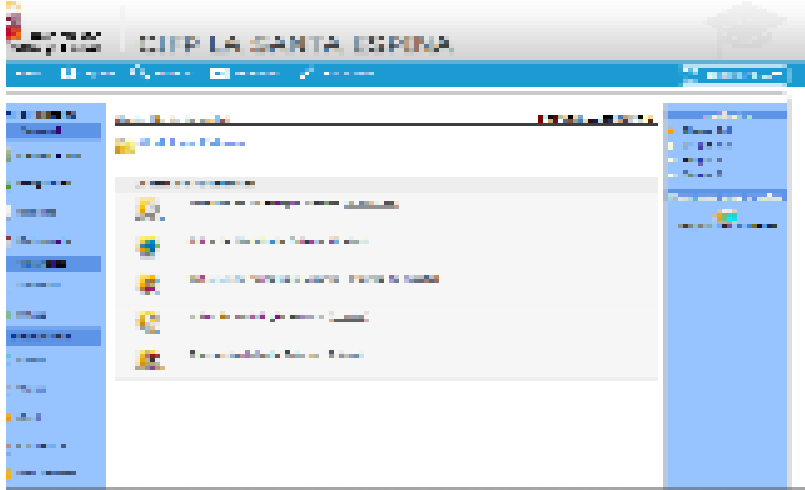

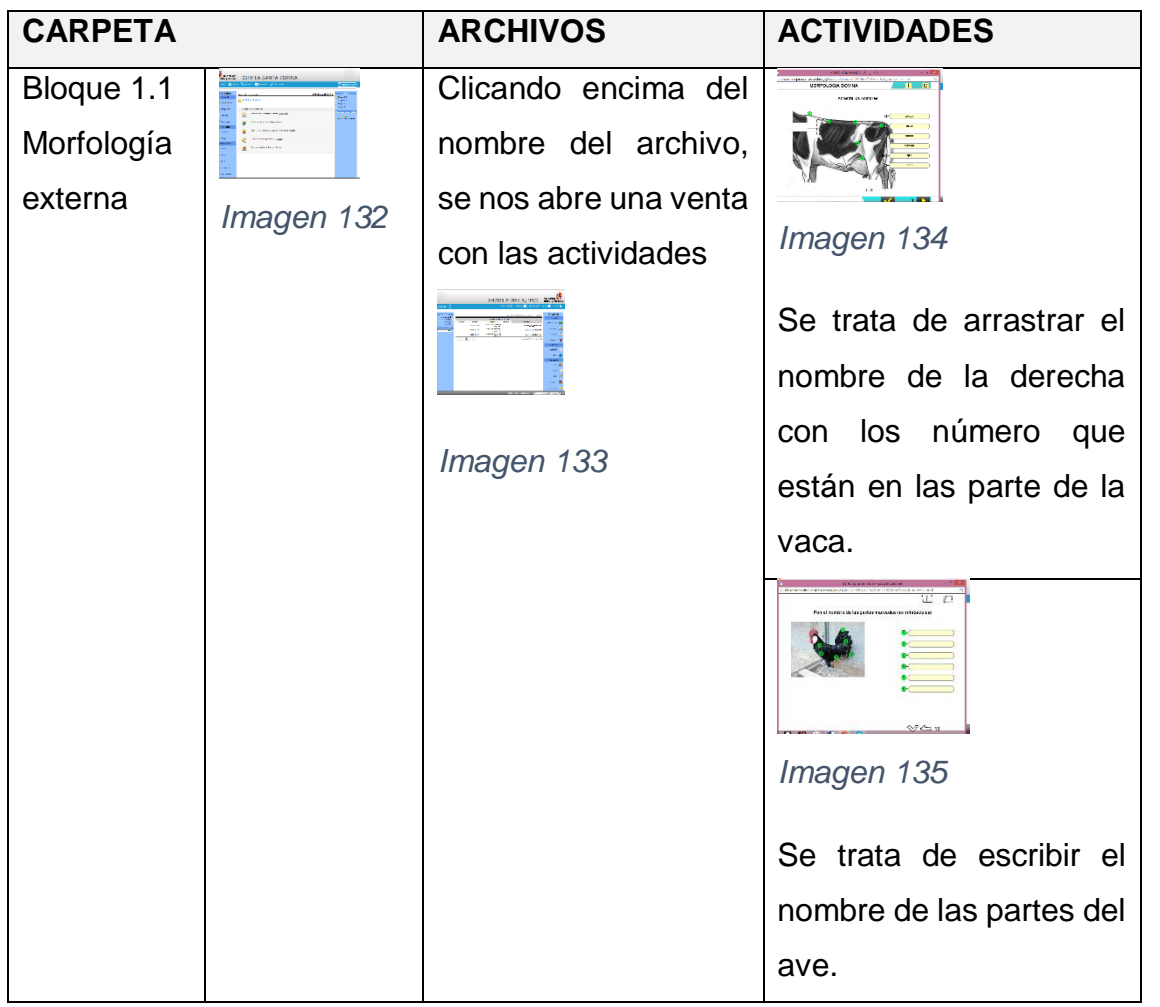

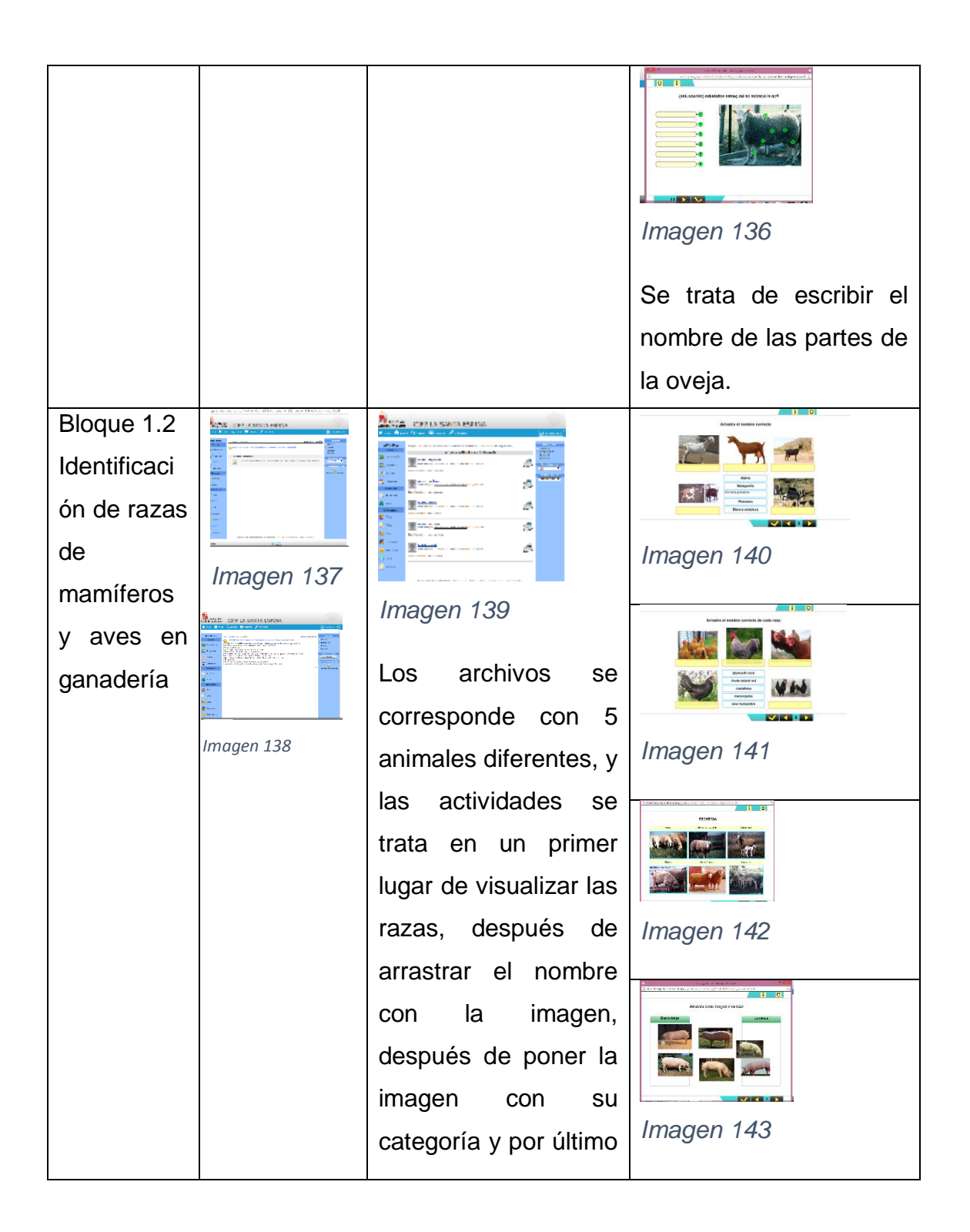

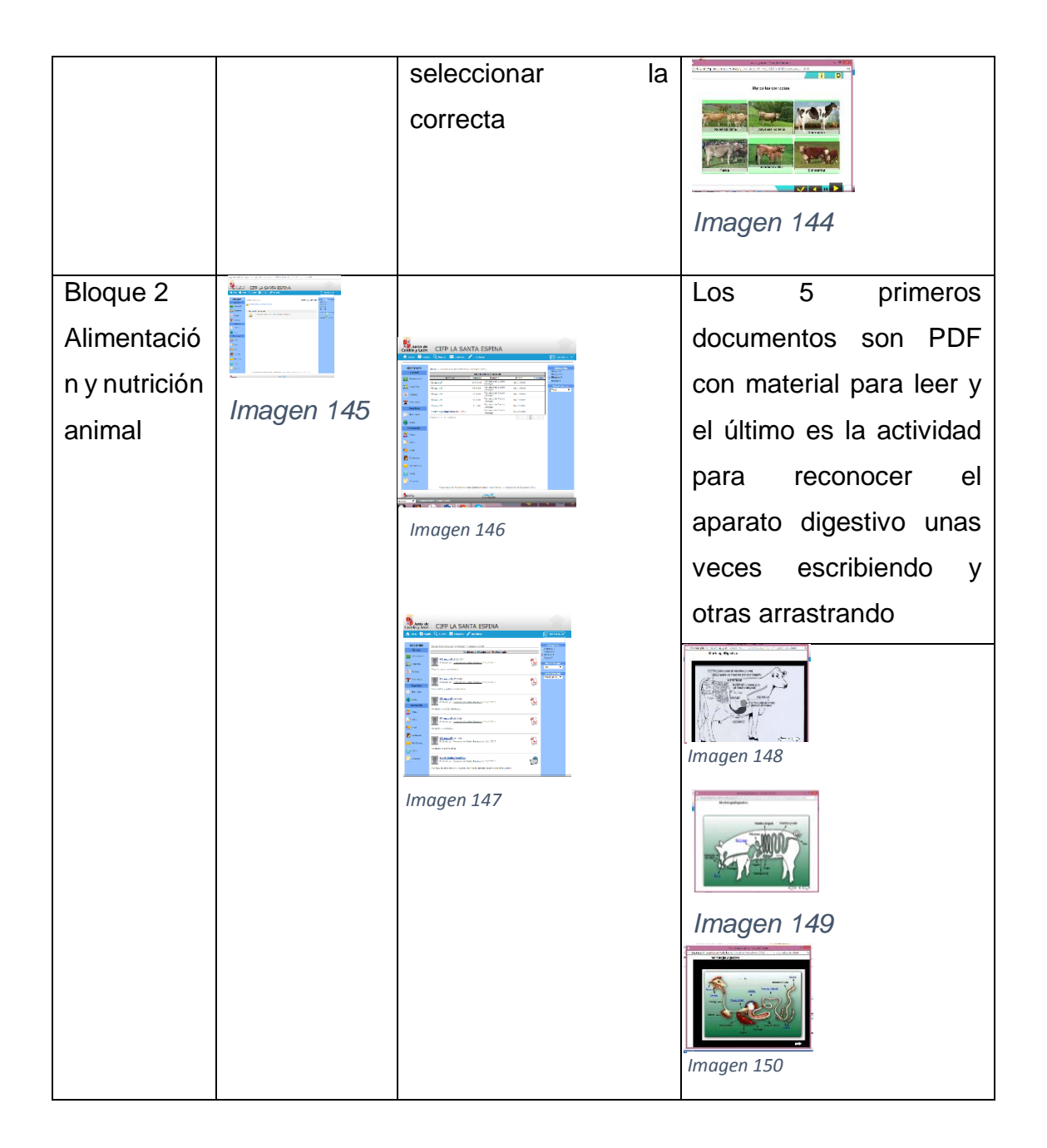

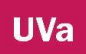

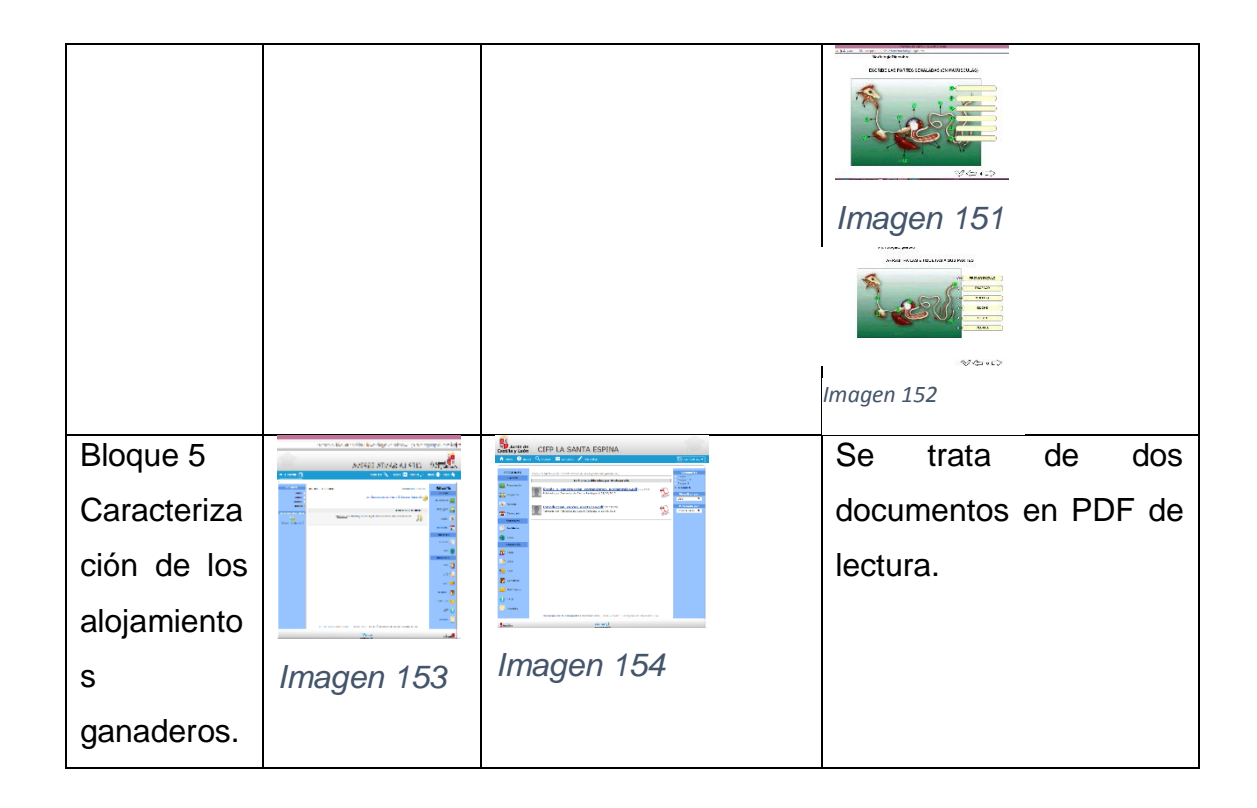

## 3. **CURSO 2012/2013 PROPUESTA DE ACTIVIDADES PARA EL CURSO 2013/2014**

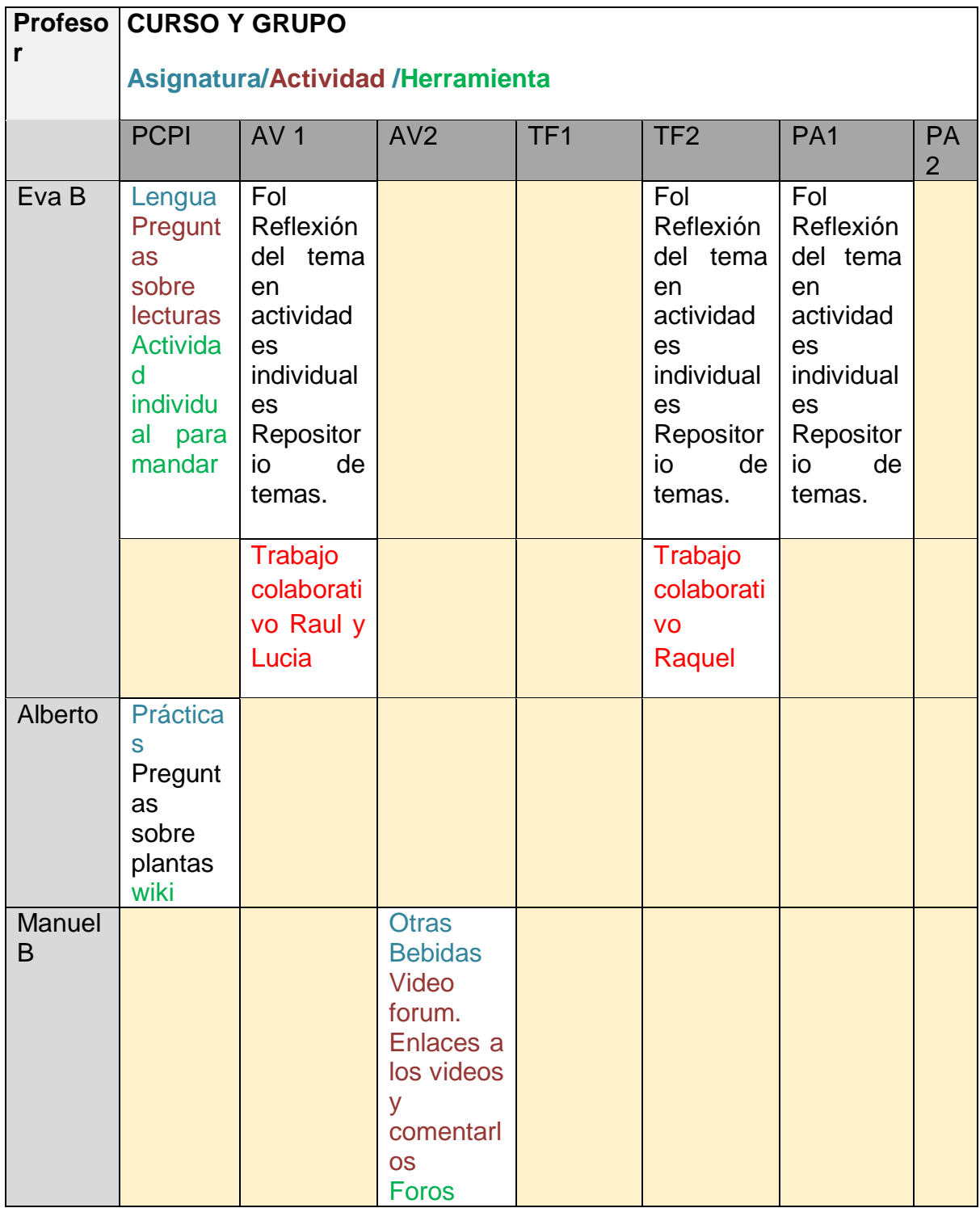

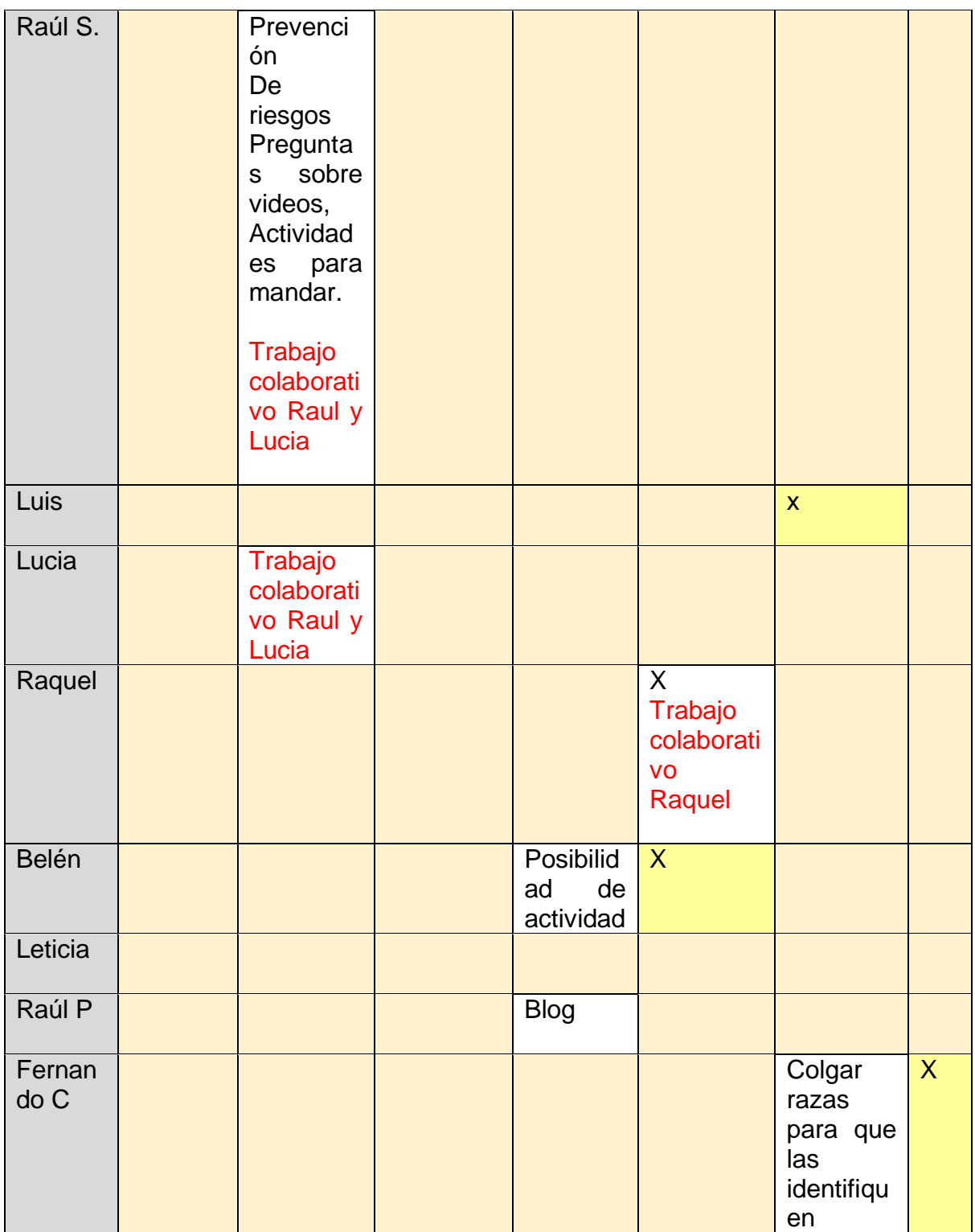

Nota: X, Significa qué el profesor da clase en ese curso.

## **4. ACTIVIDADES QUE SE LLEVAN A CABO EN EL CURSO 2013/2014**

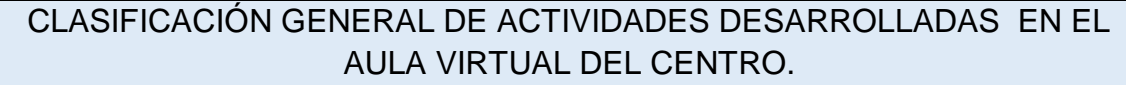

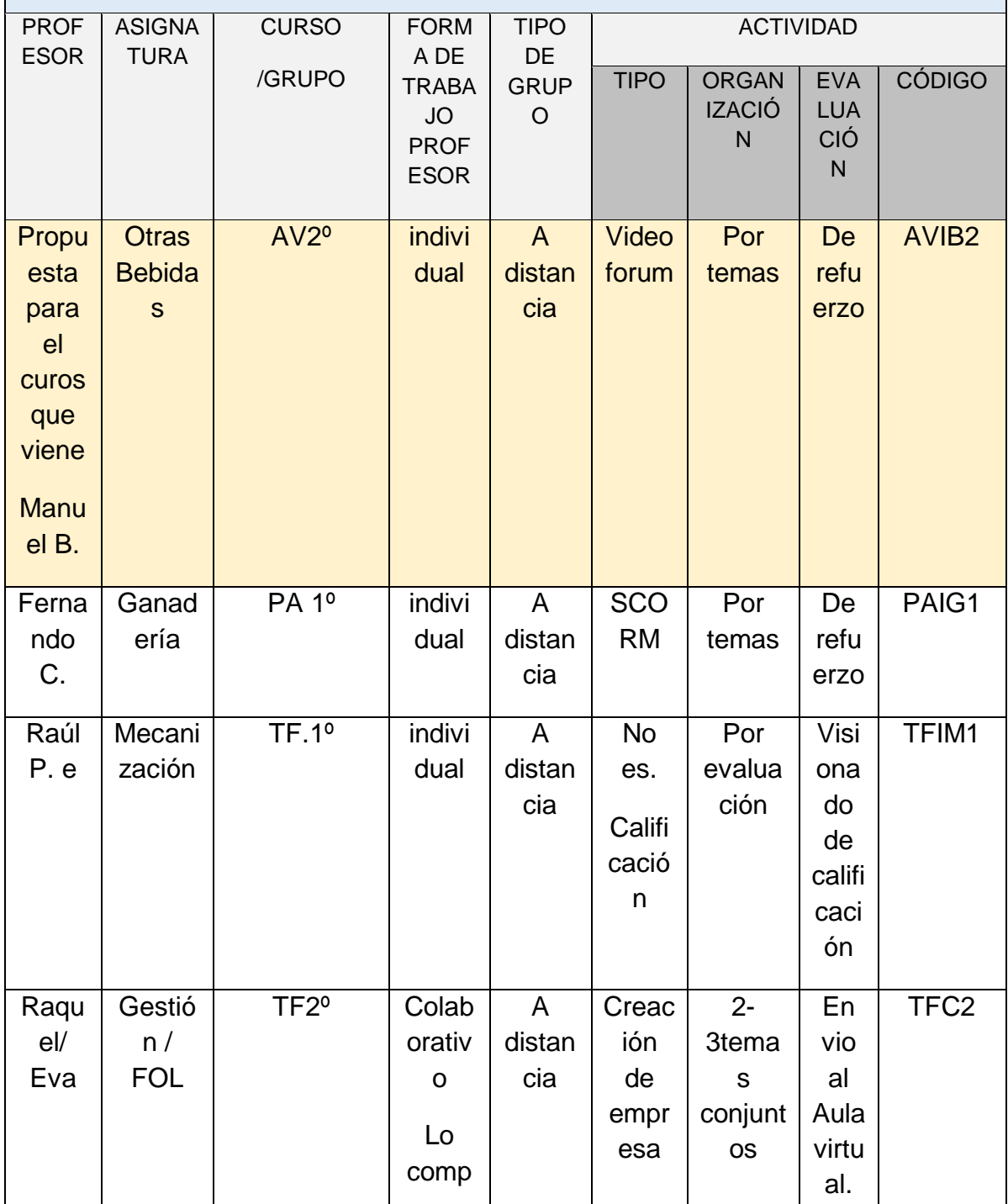

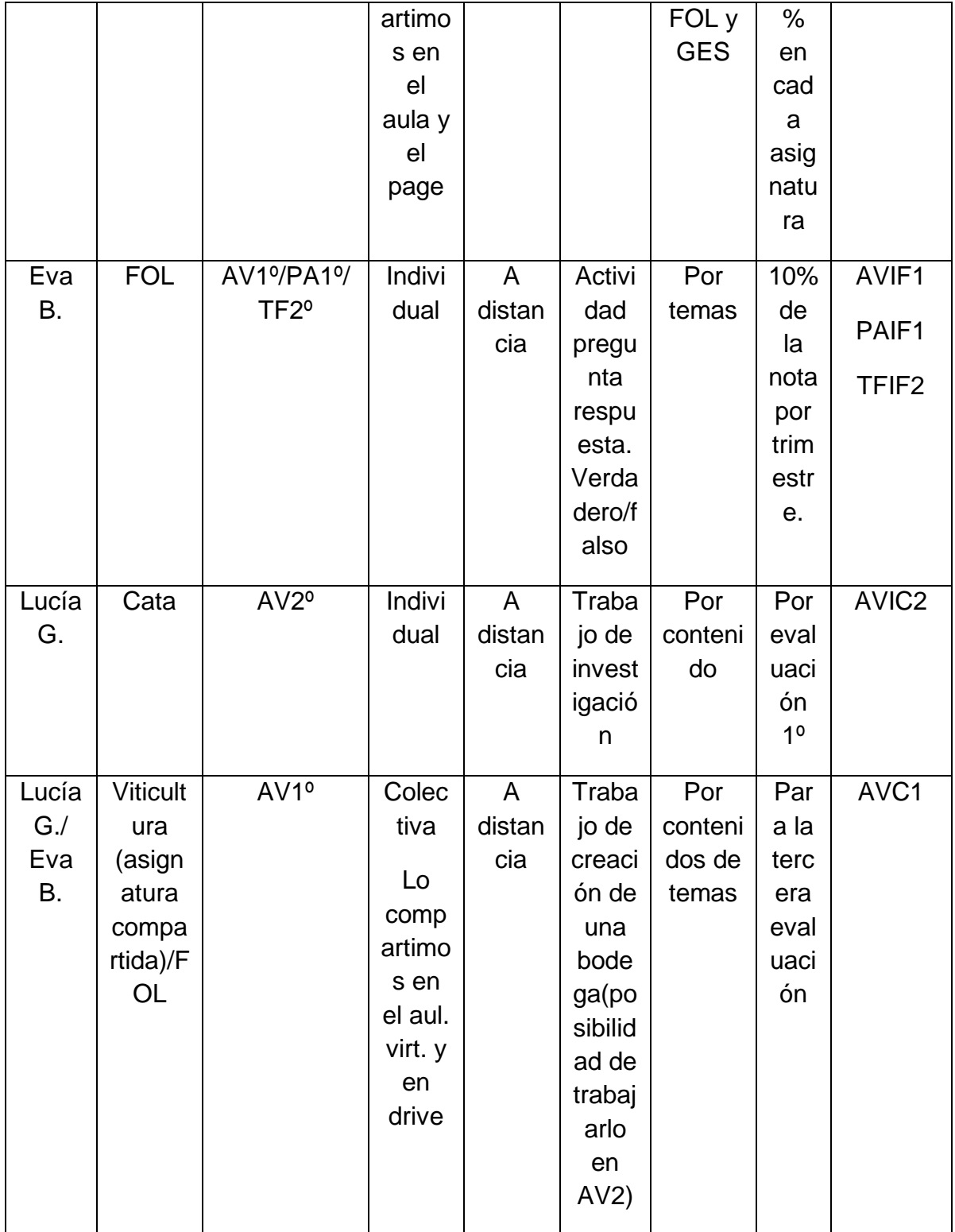

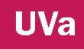

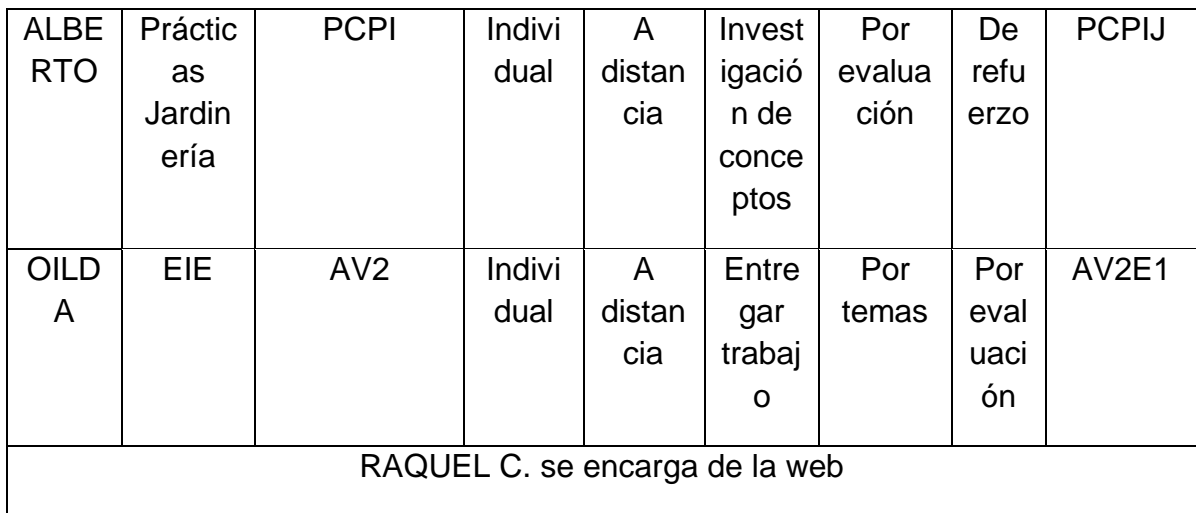

Nota: Los profesores que aún no están haciendo actividades, es porque lo están pensando aún, ya que estamos haciendo un curso de formación del aula virtual y quieren esperar.

#### 5. **ACTIVIDADES QUE SE ESTÁN LLEVANDO A CABO CURSO 2014/2015**

ACTIVIDADES QUE SE ESTÁN LLEVANDO A CABO CURSO 2014/2015

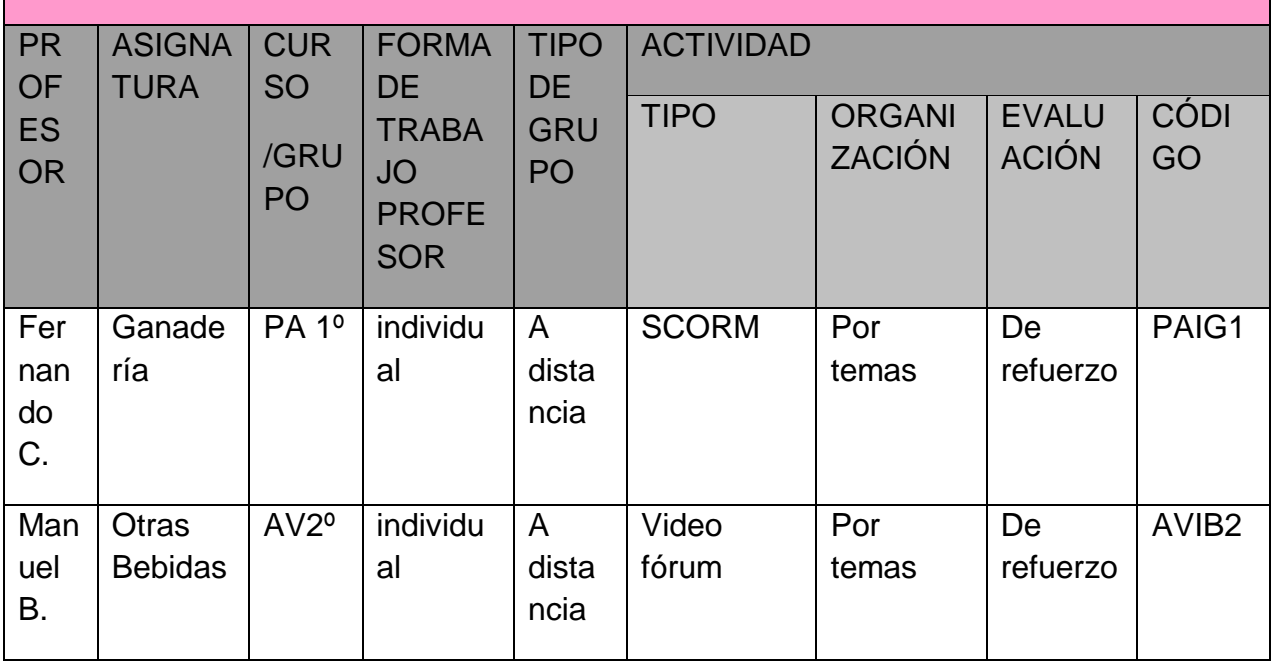

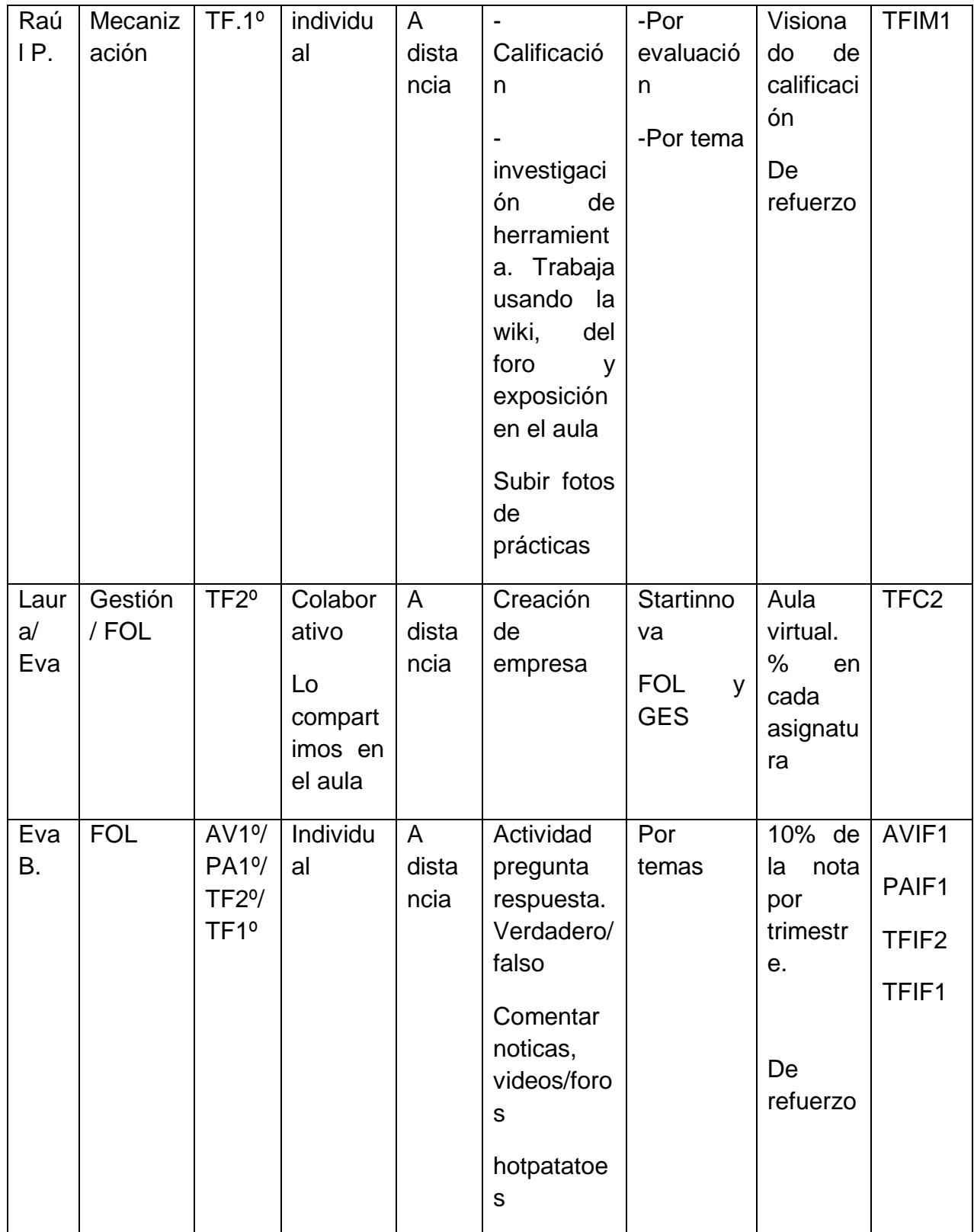

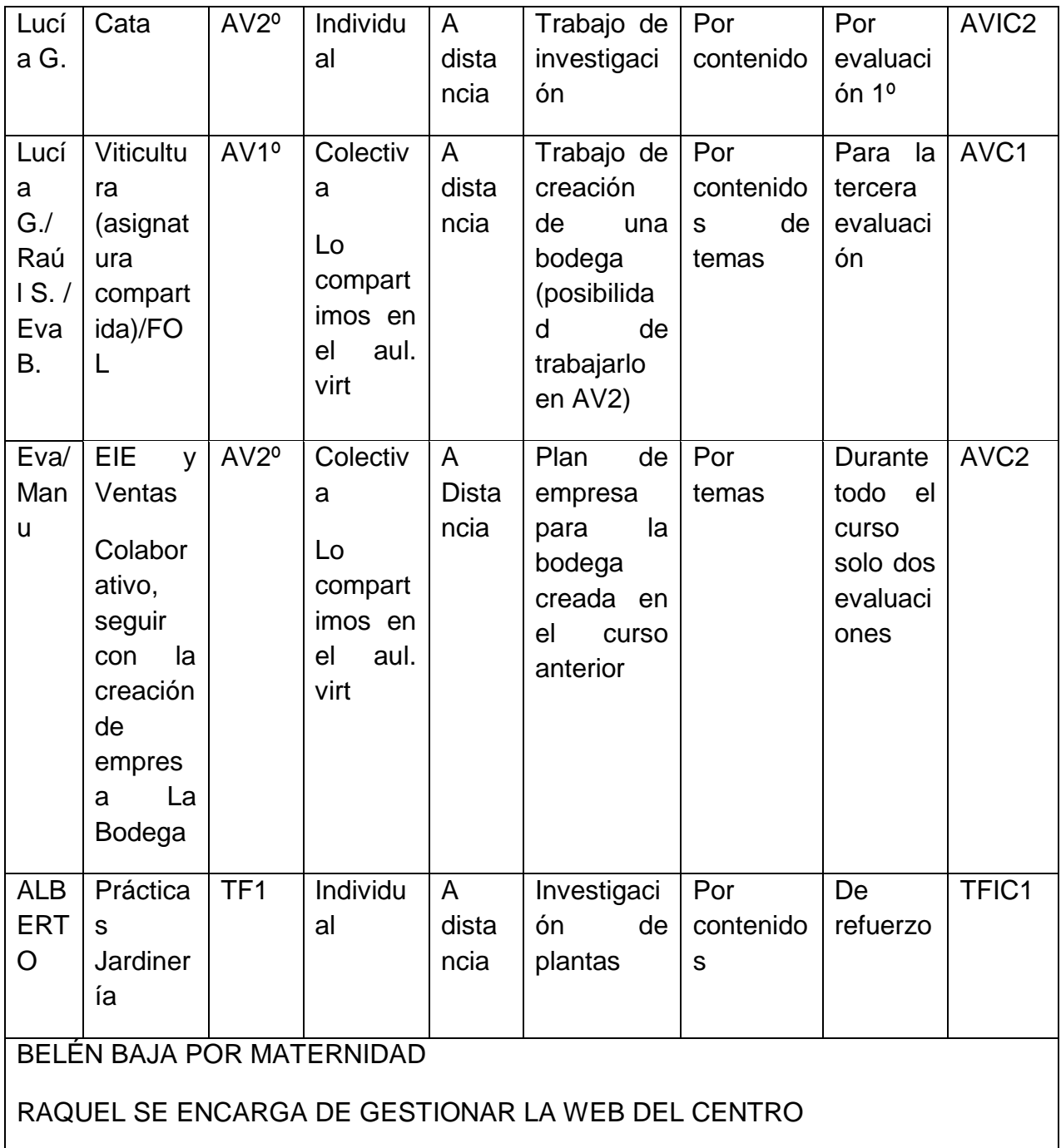

# **ANEXO 5 NOMENCLATURA DE LOS DATOS OBTENIDOS**

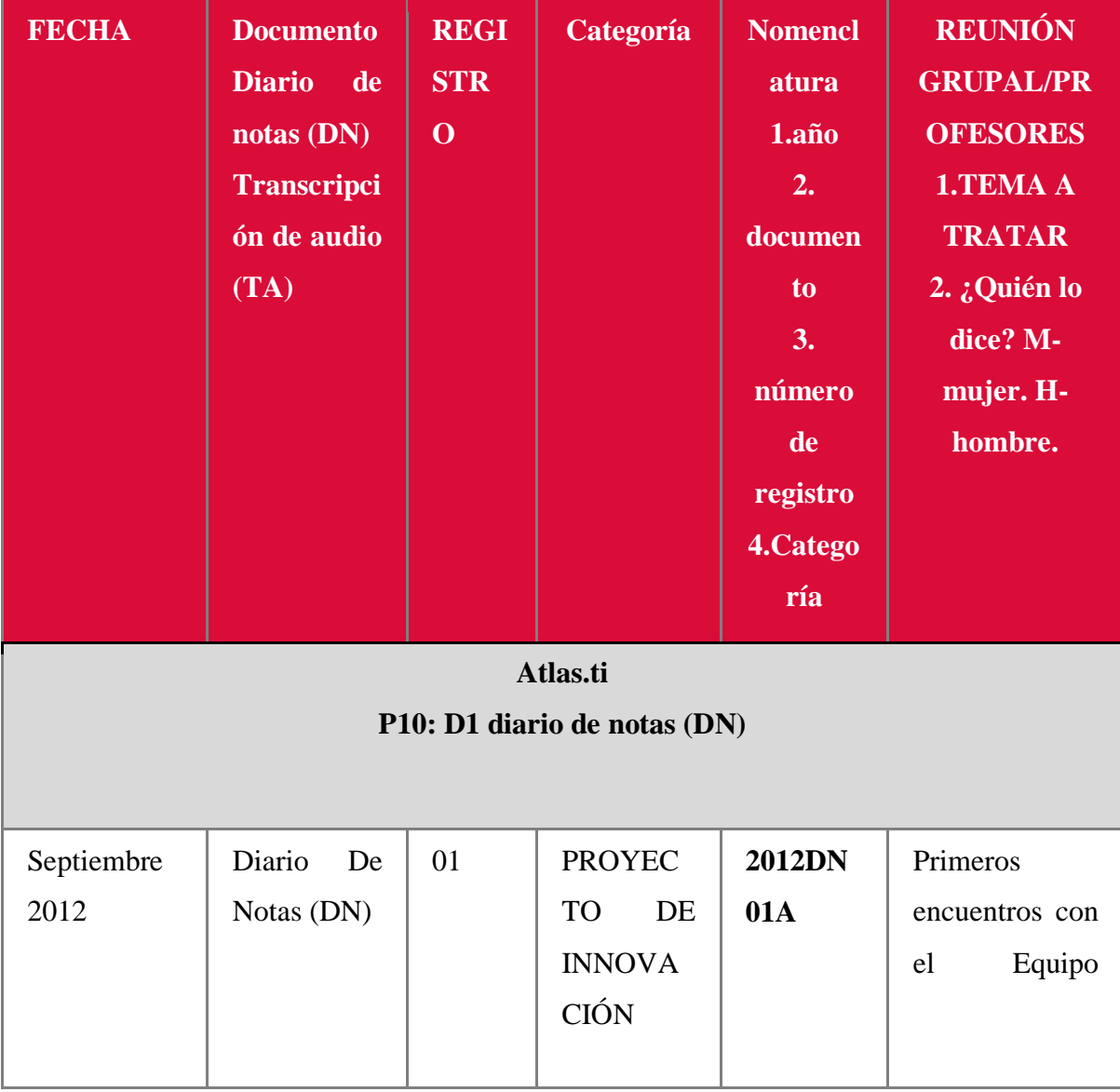

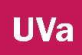

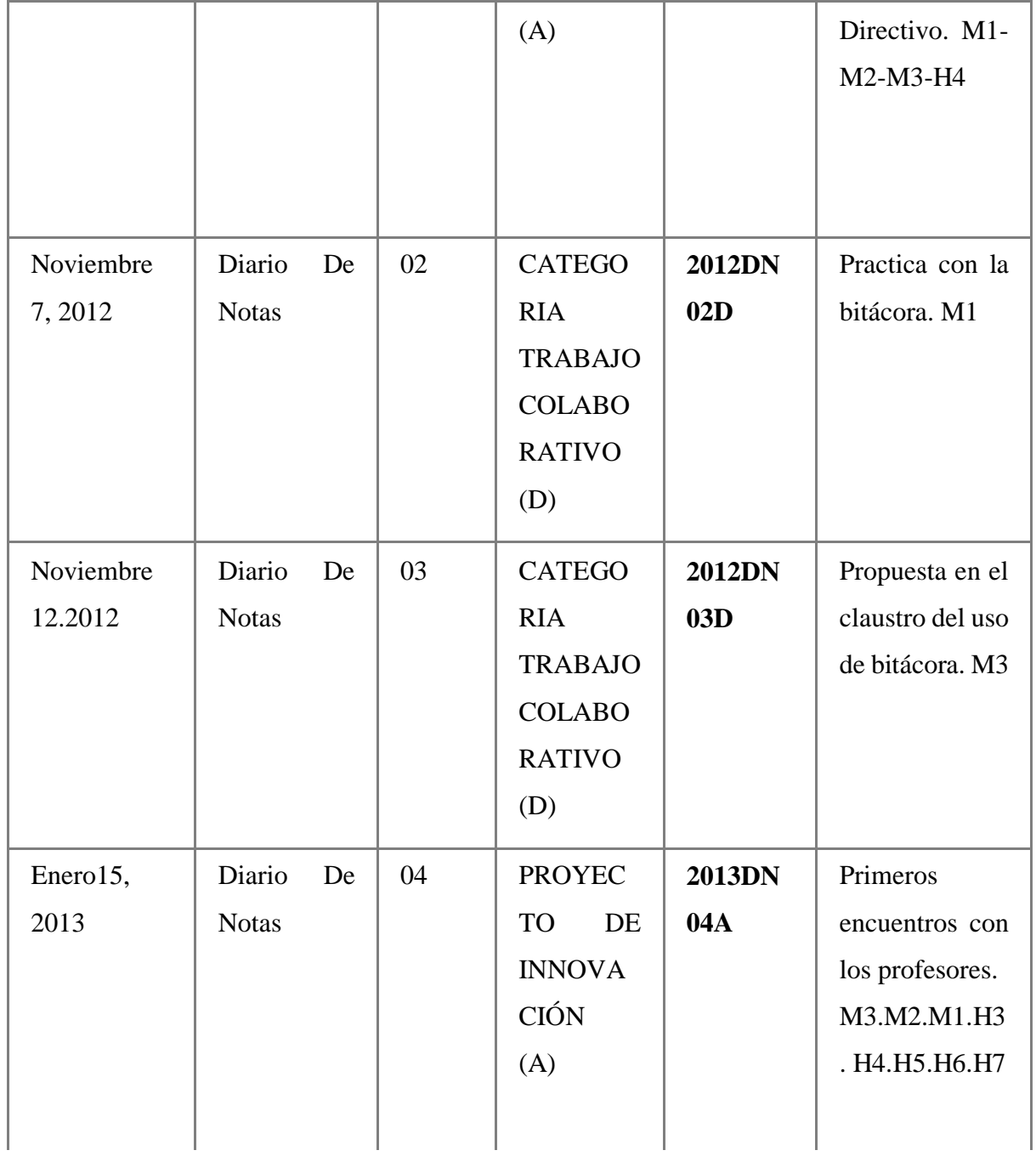

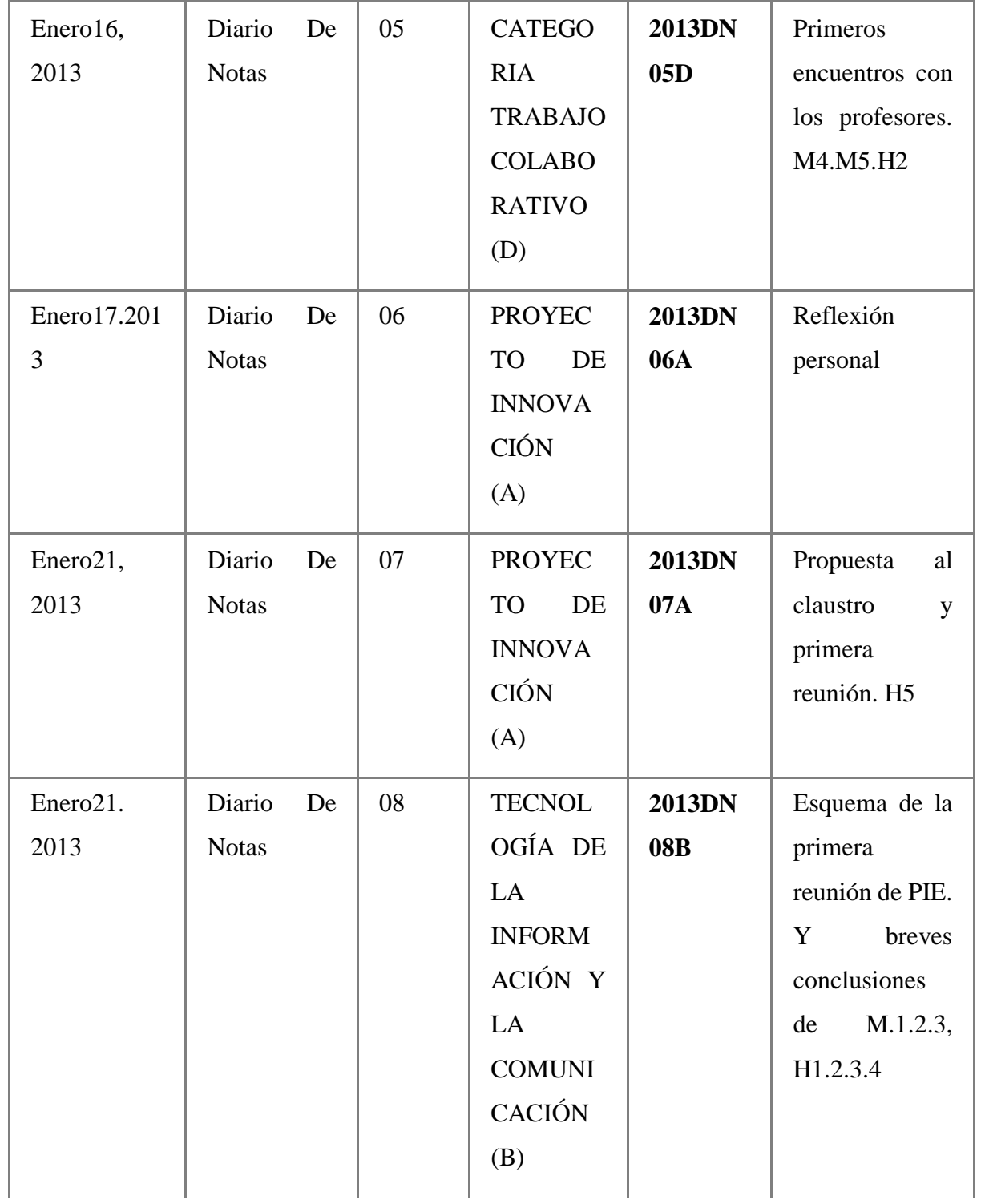

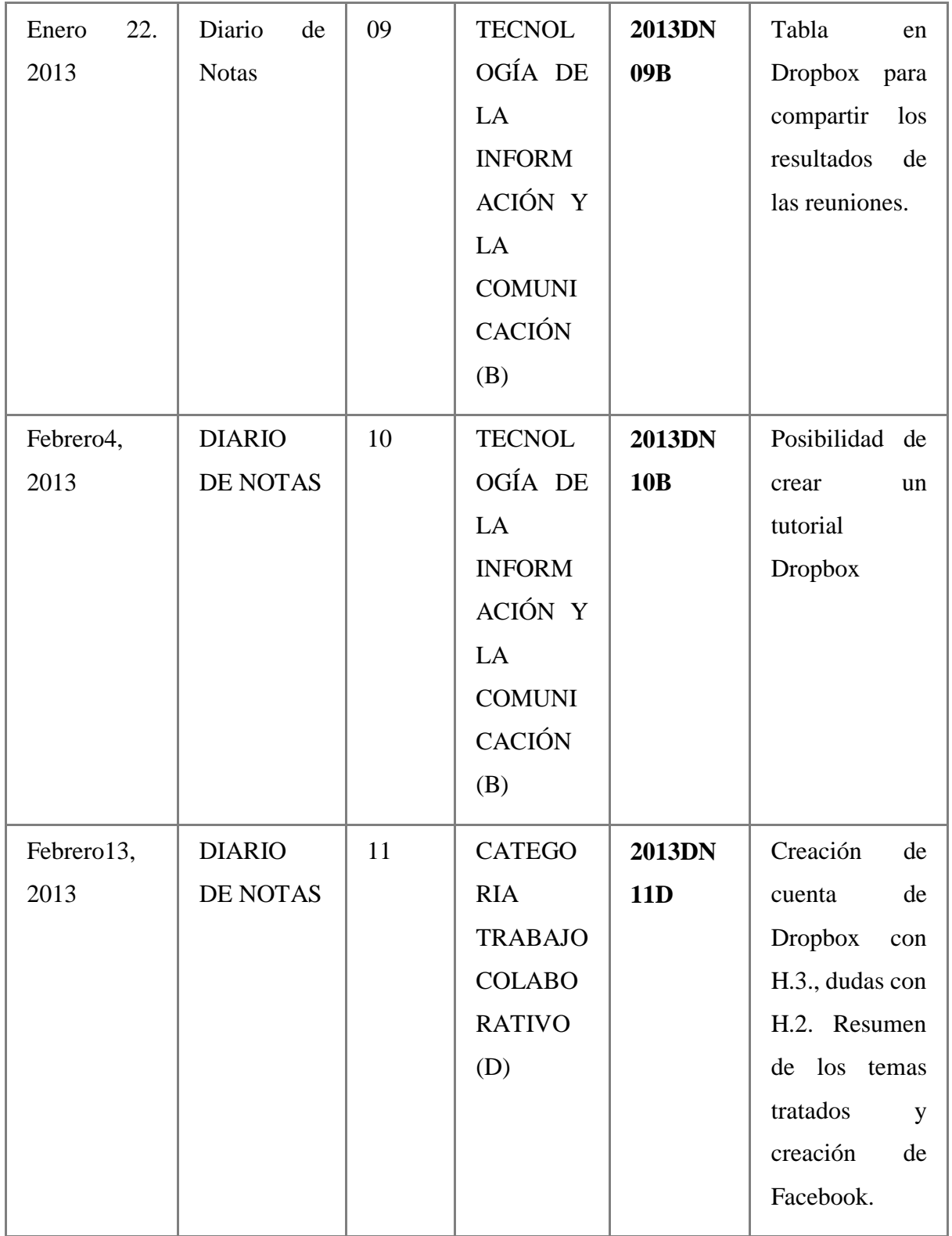

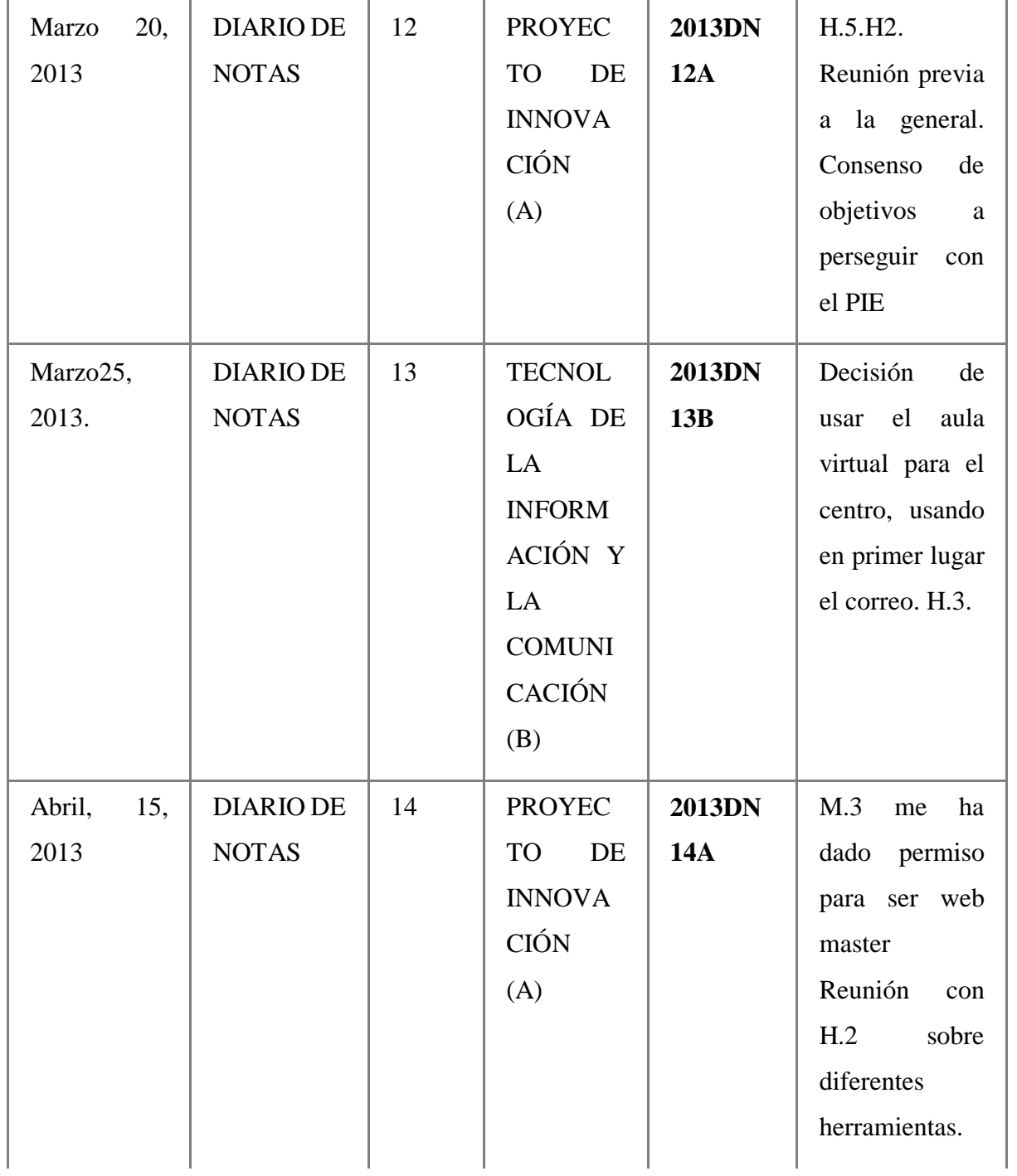

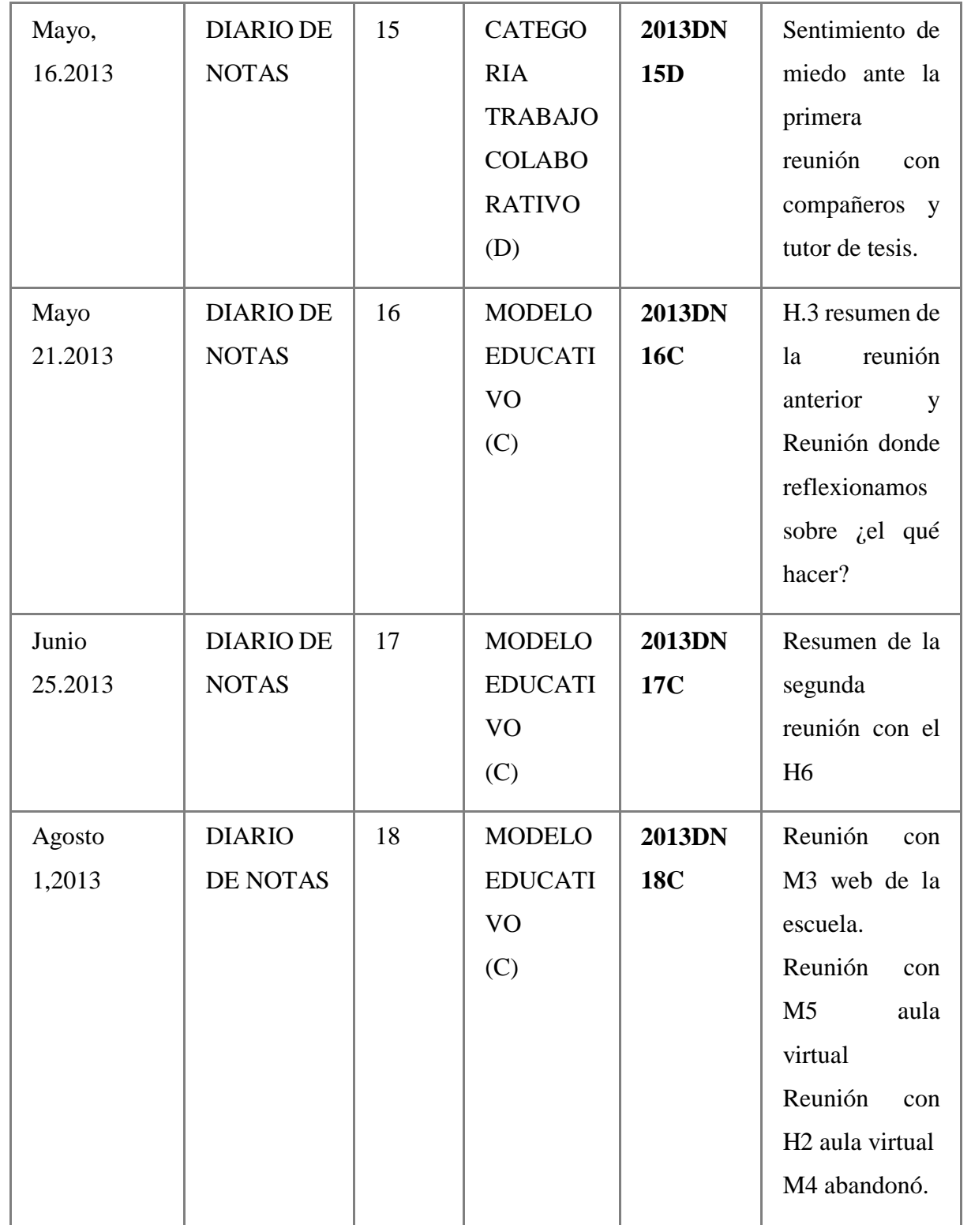

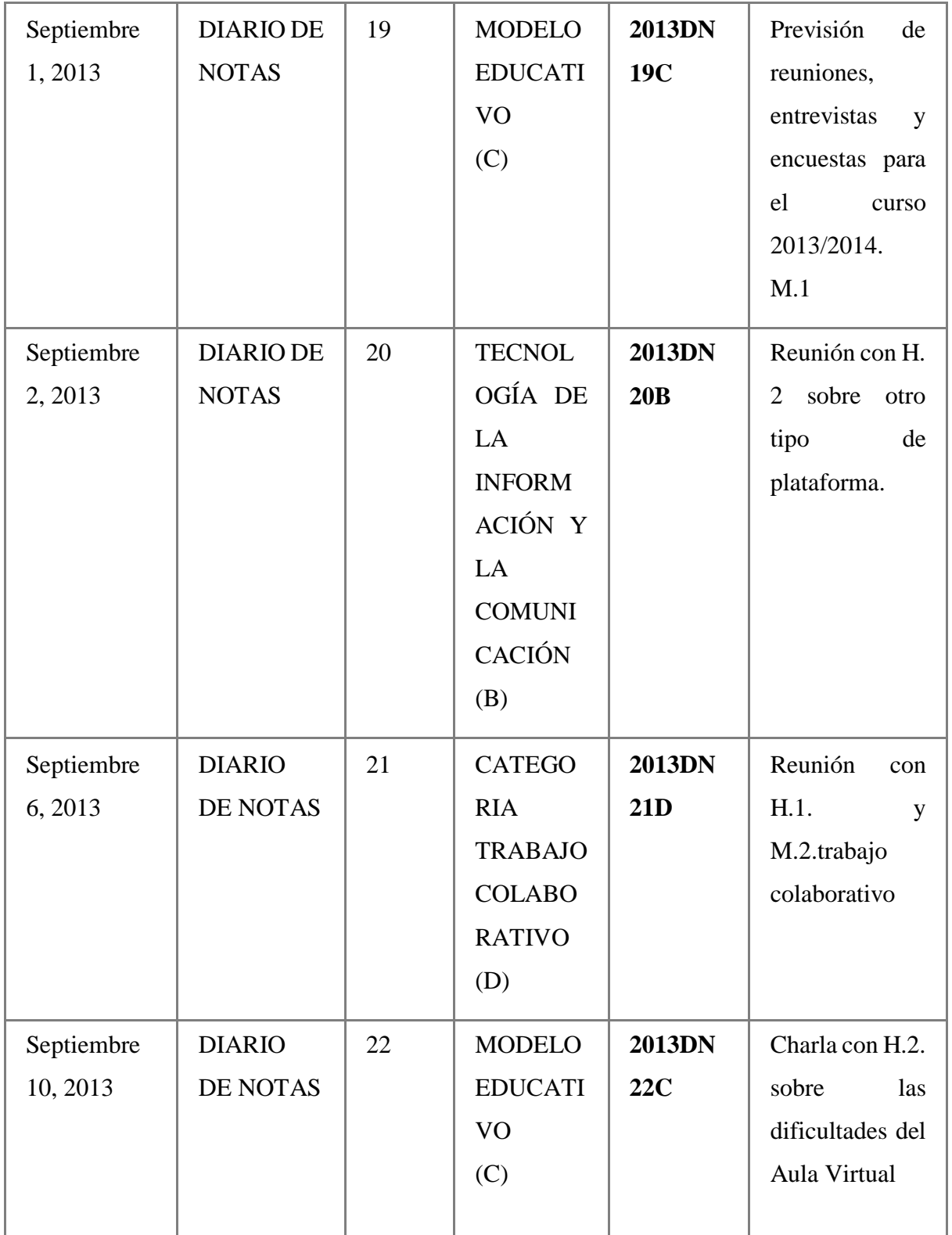

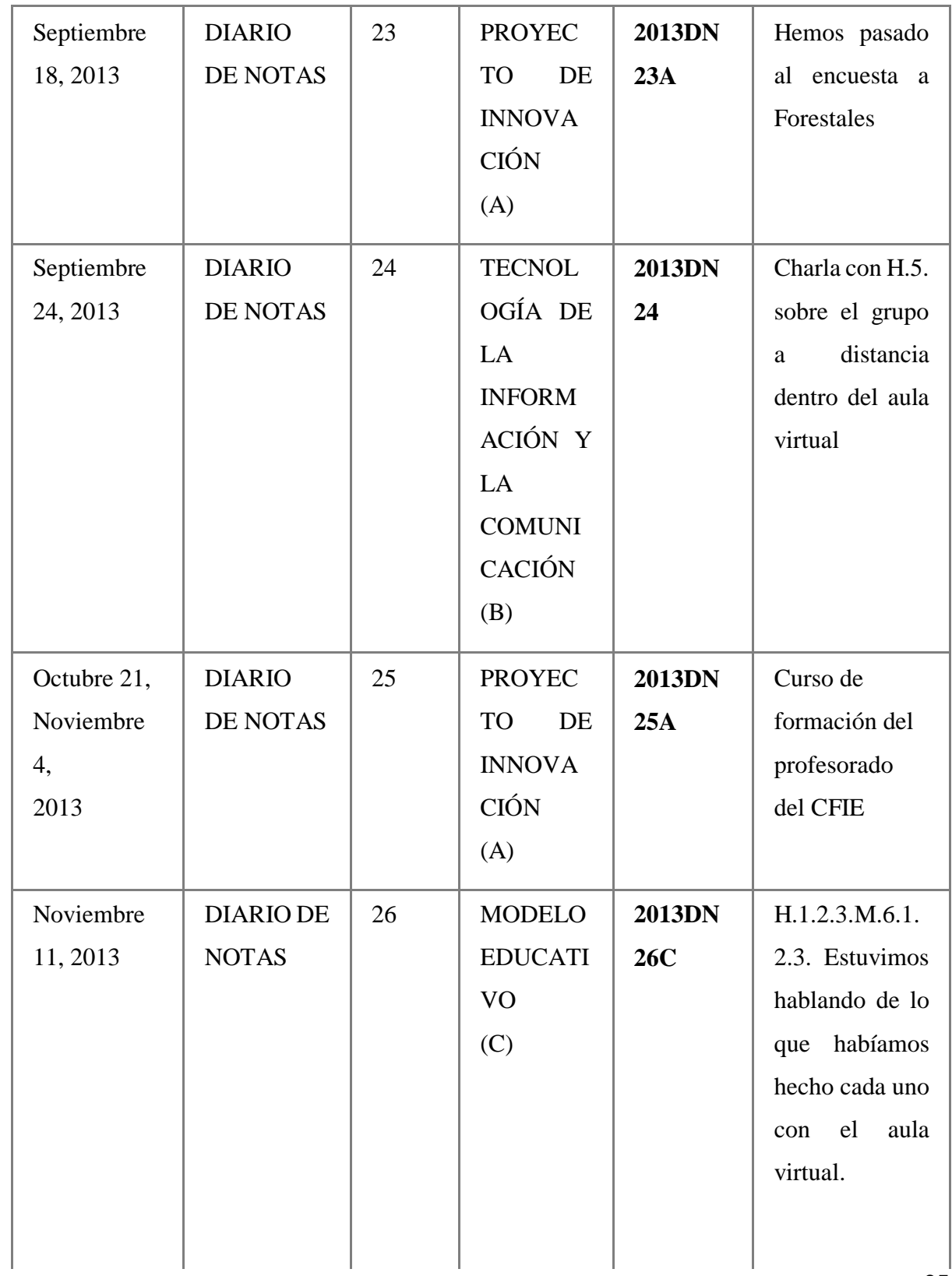

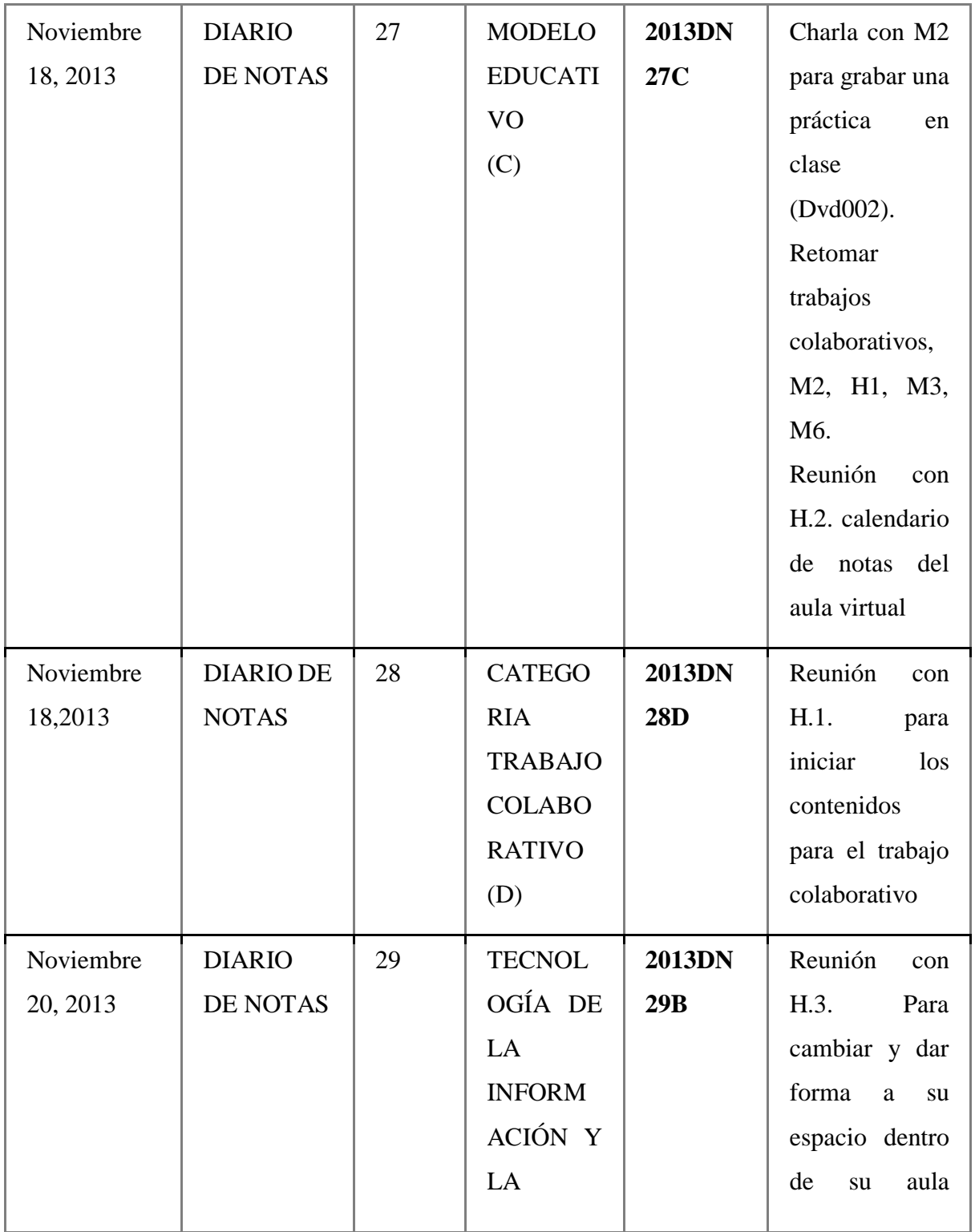

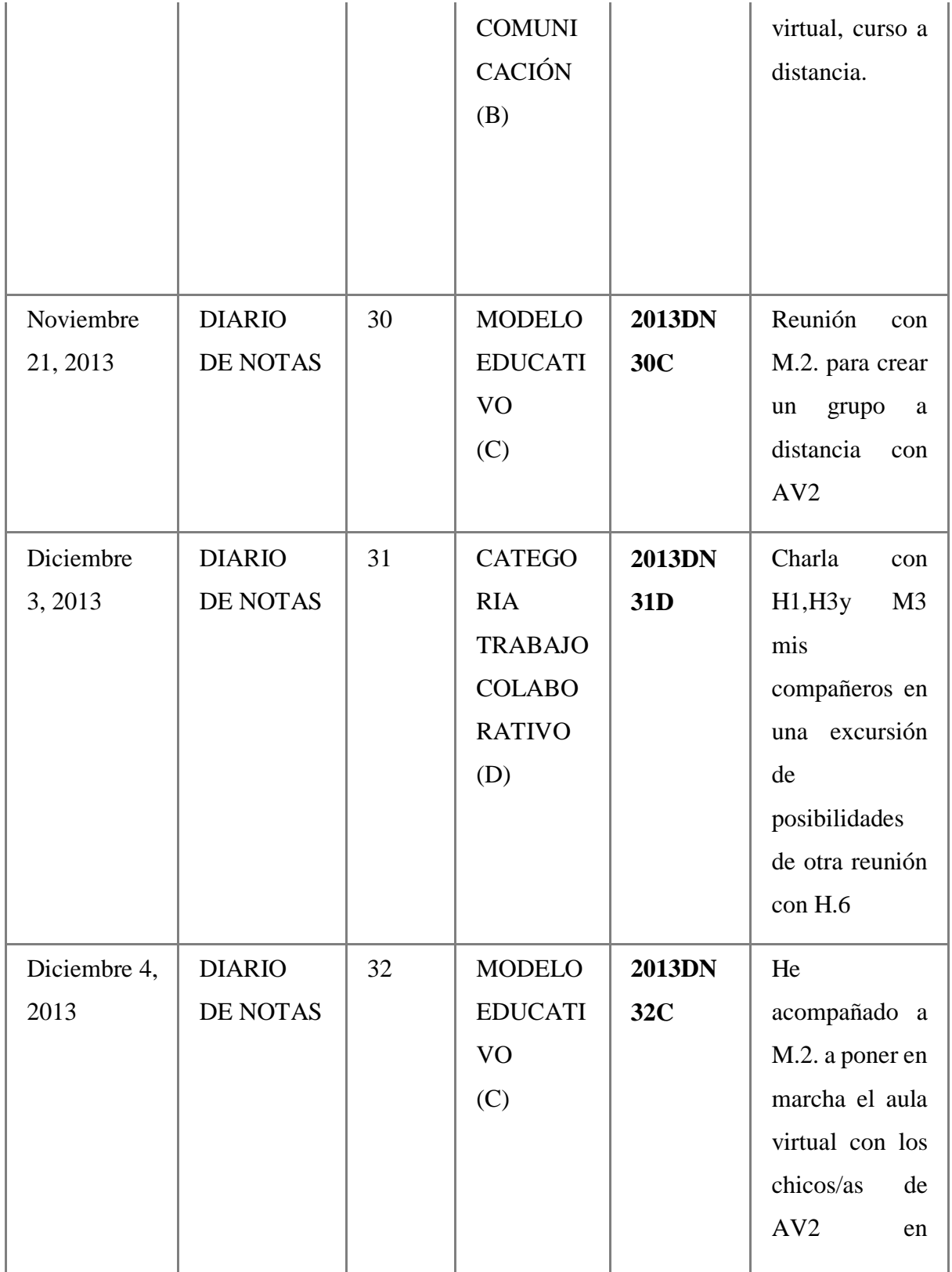

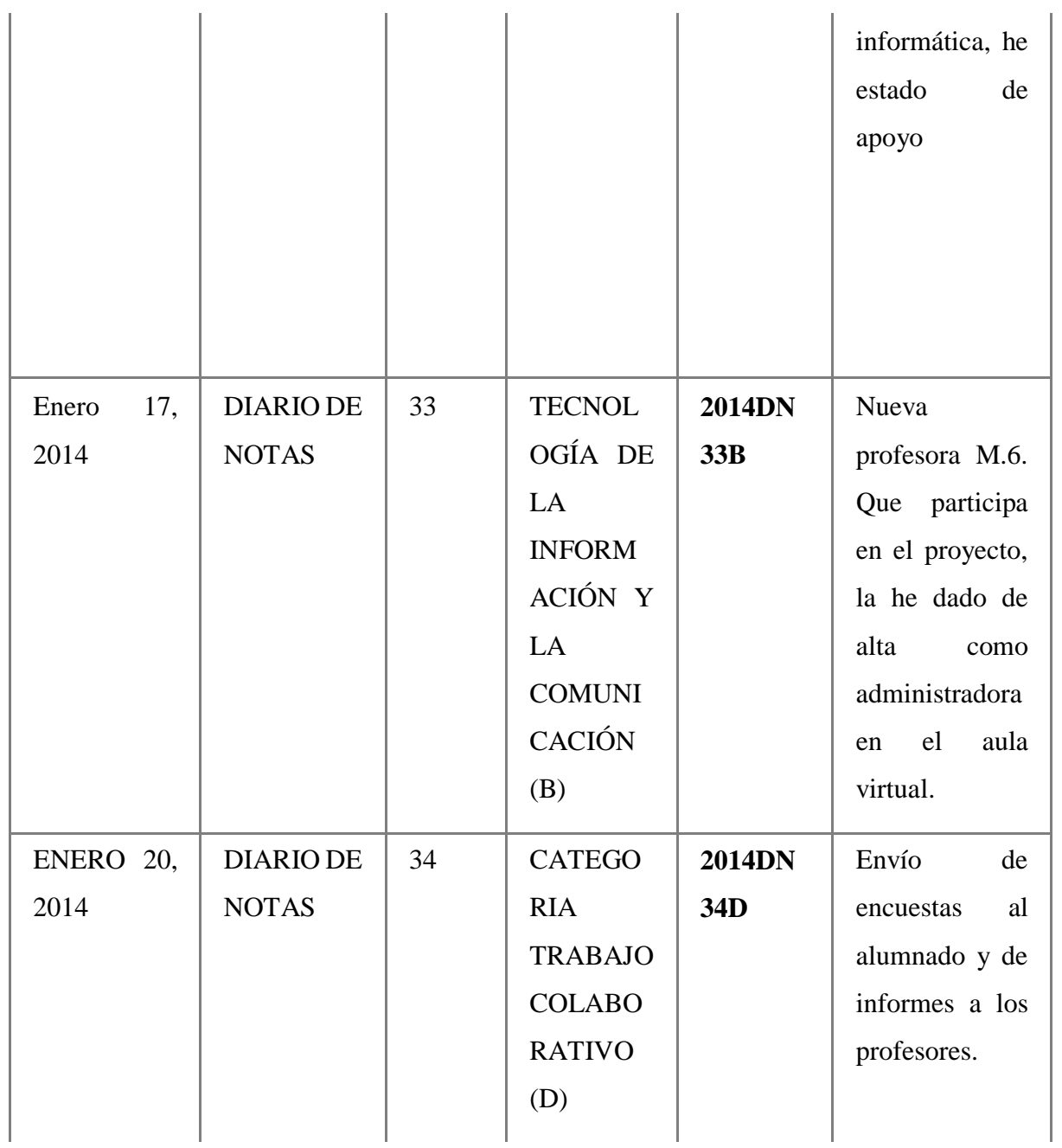

98

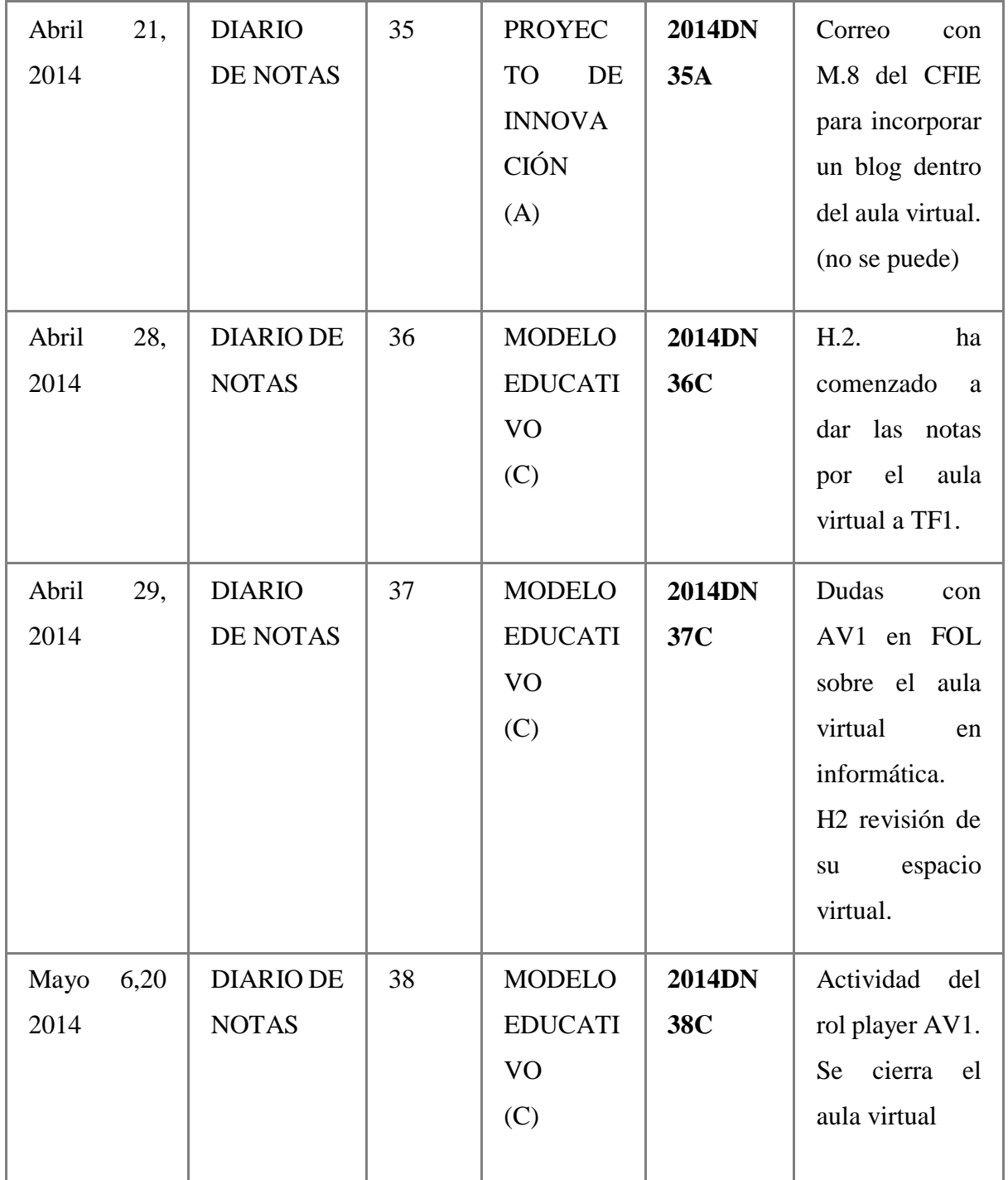

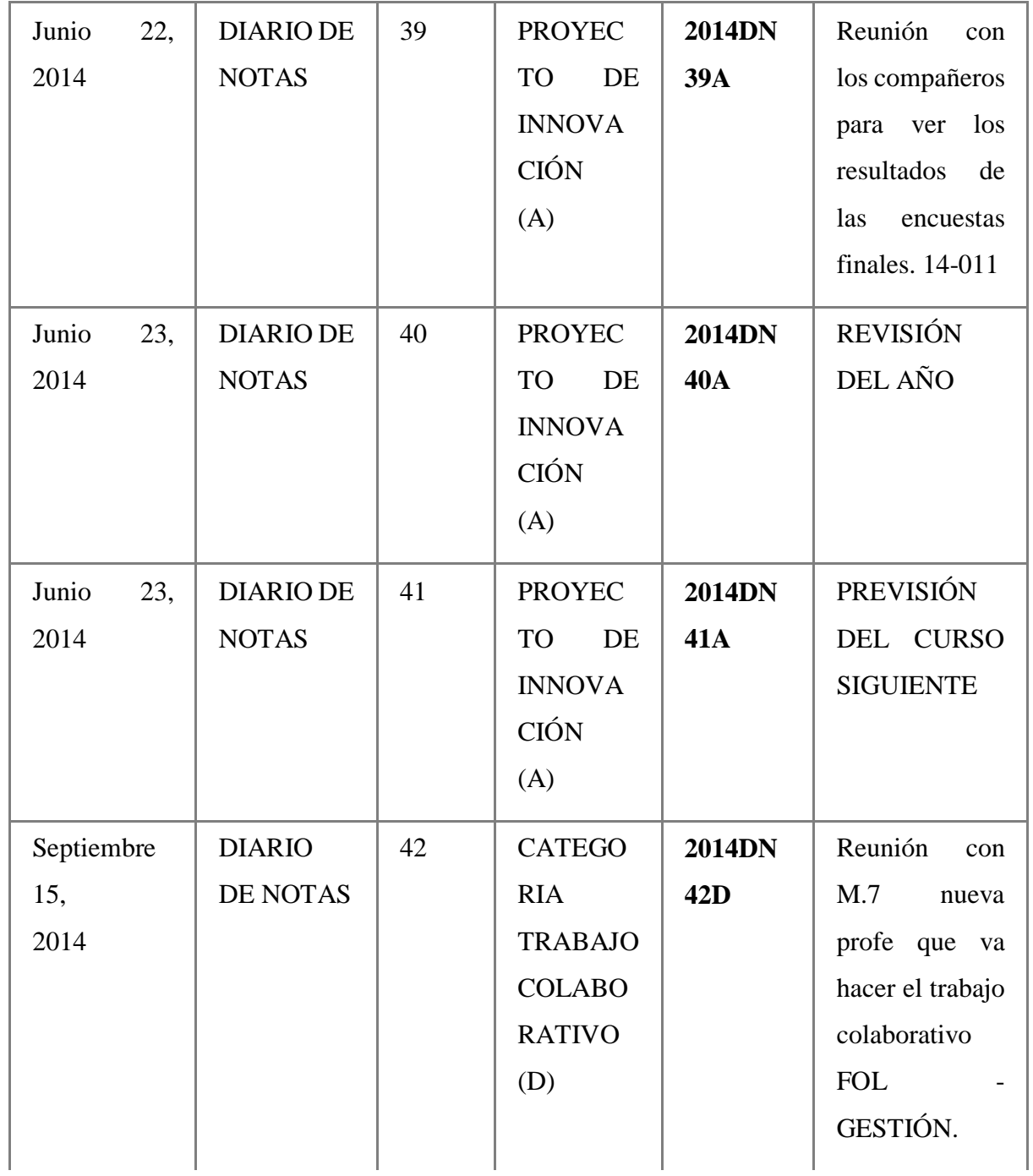

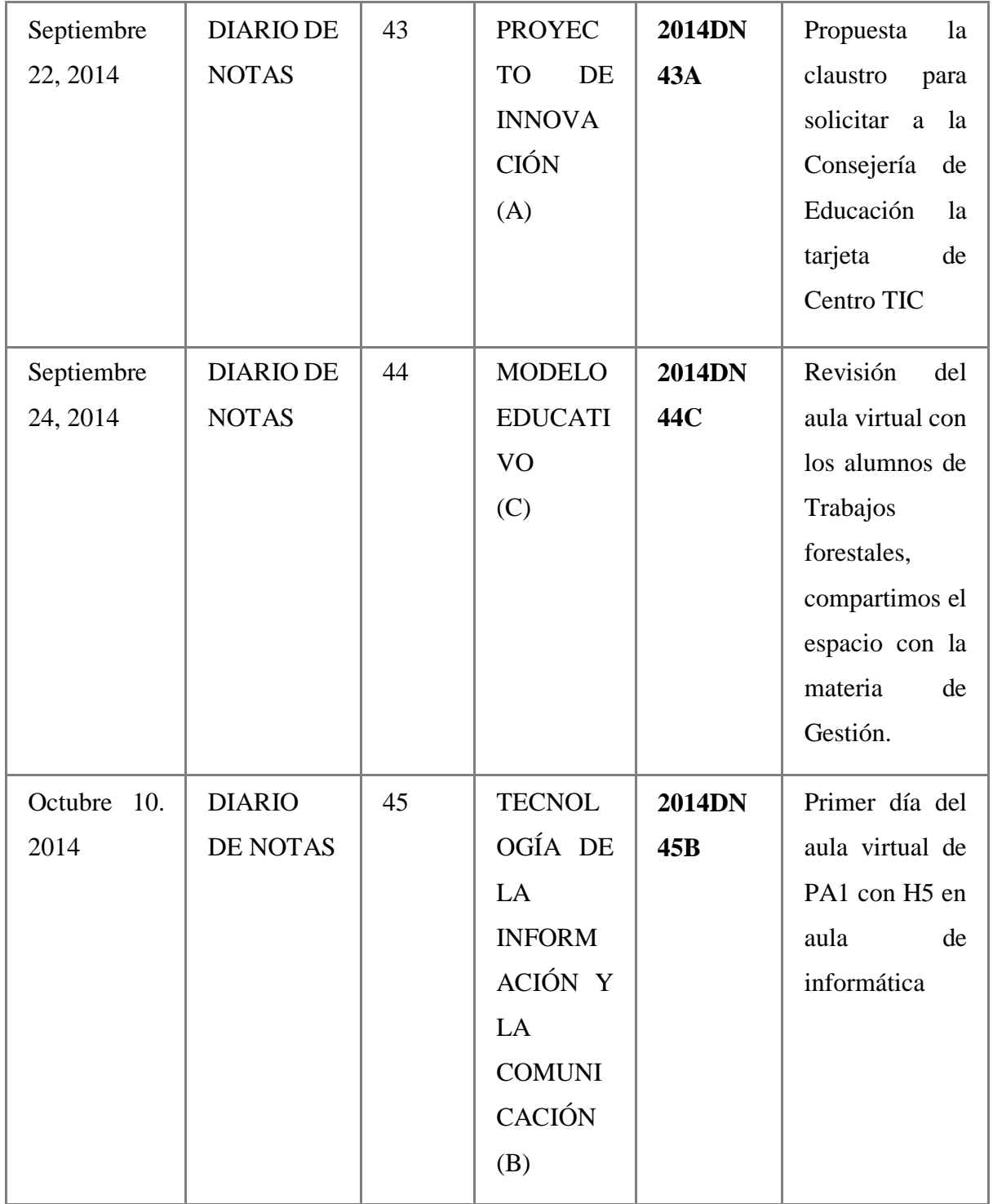

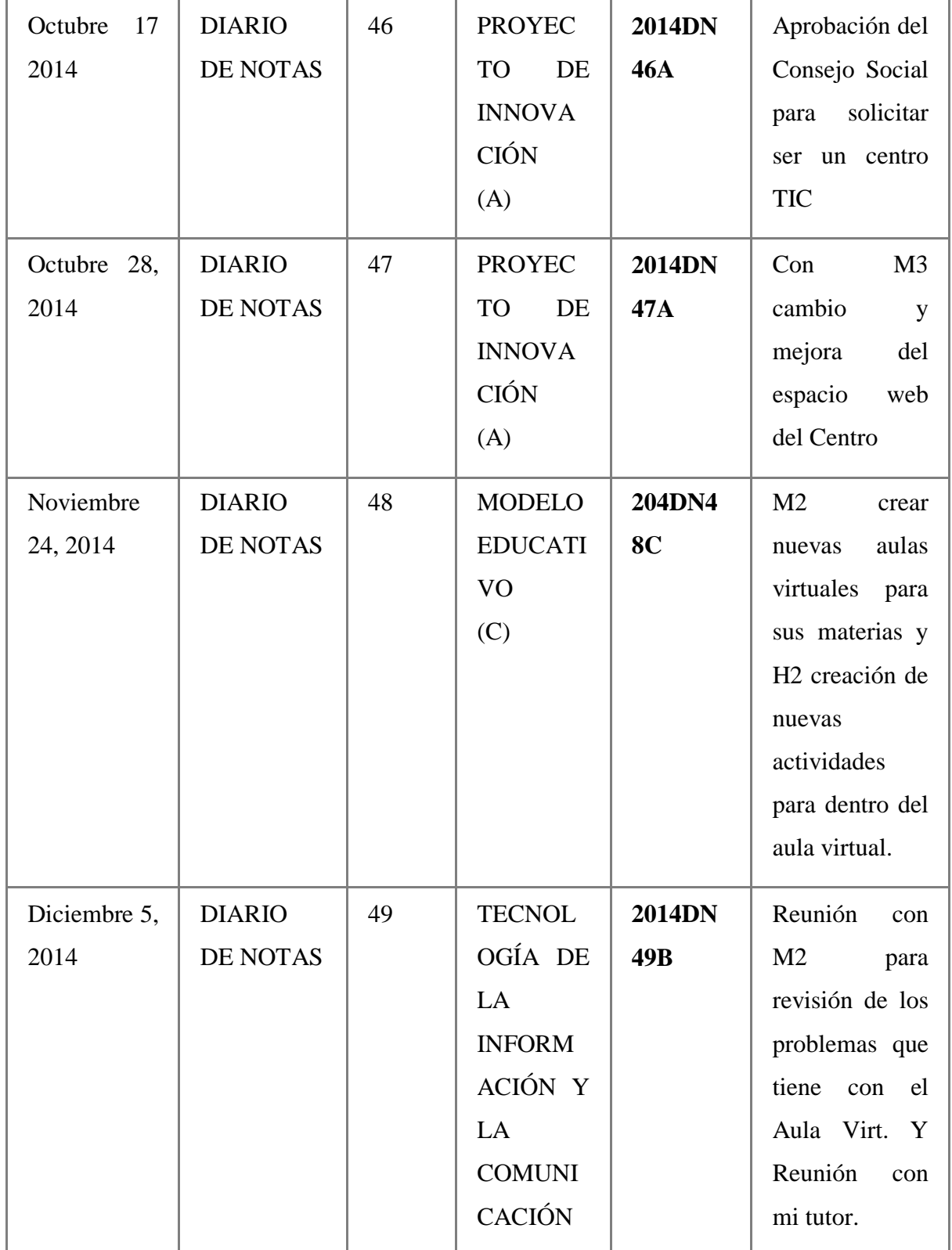

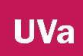

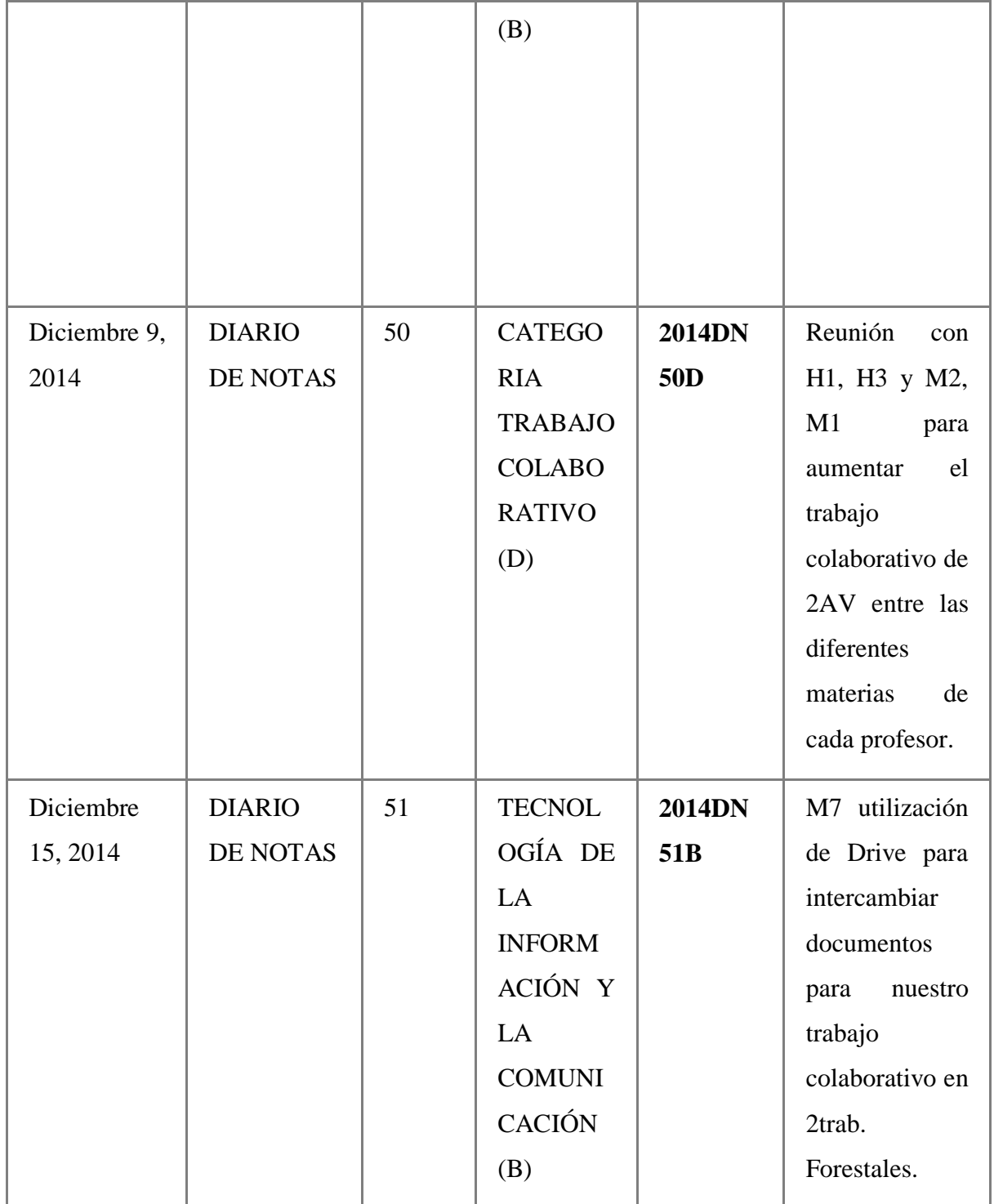

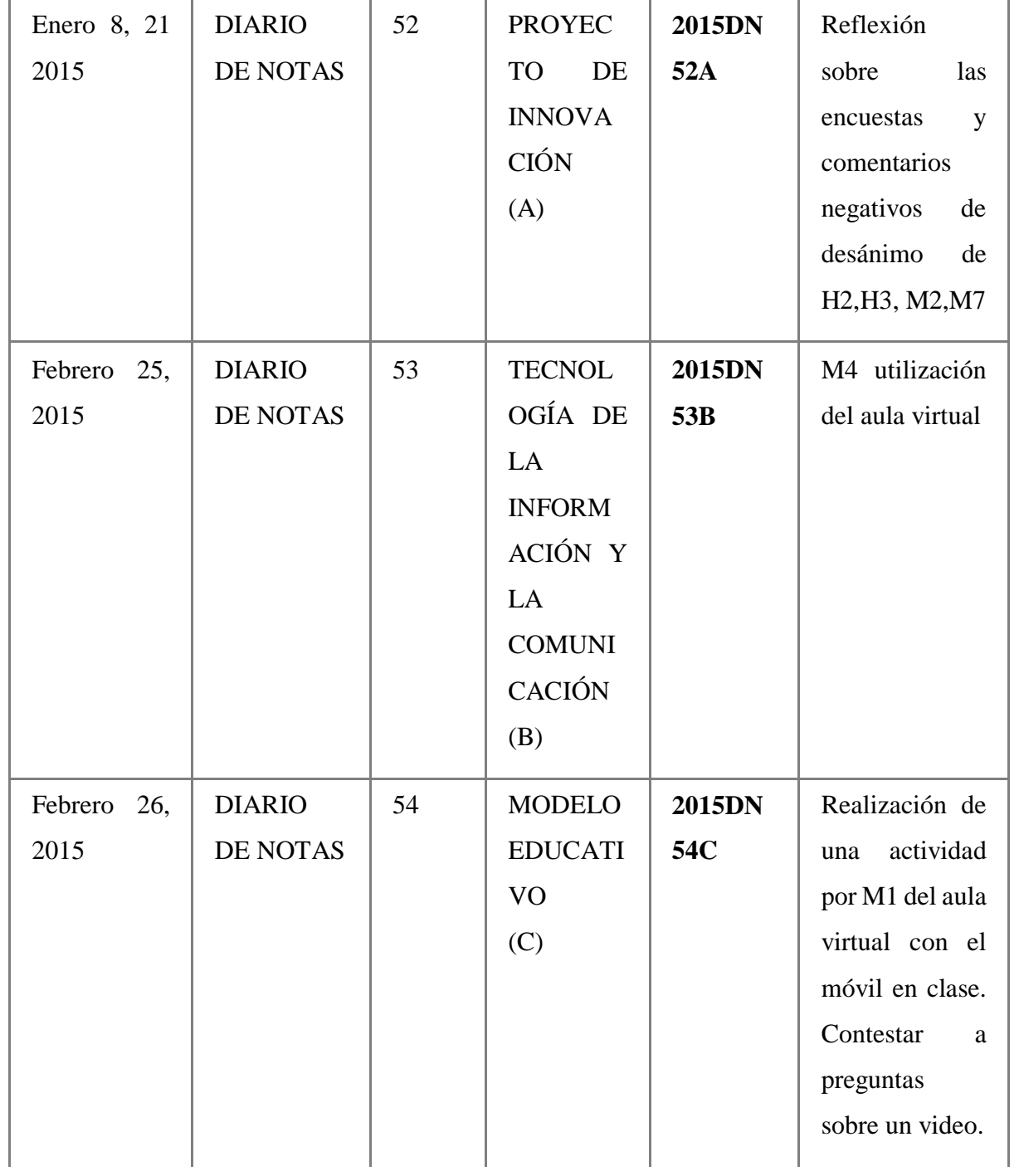

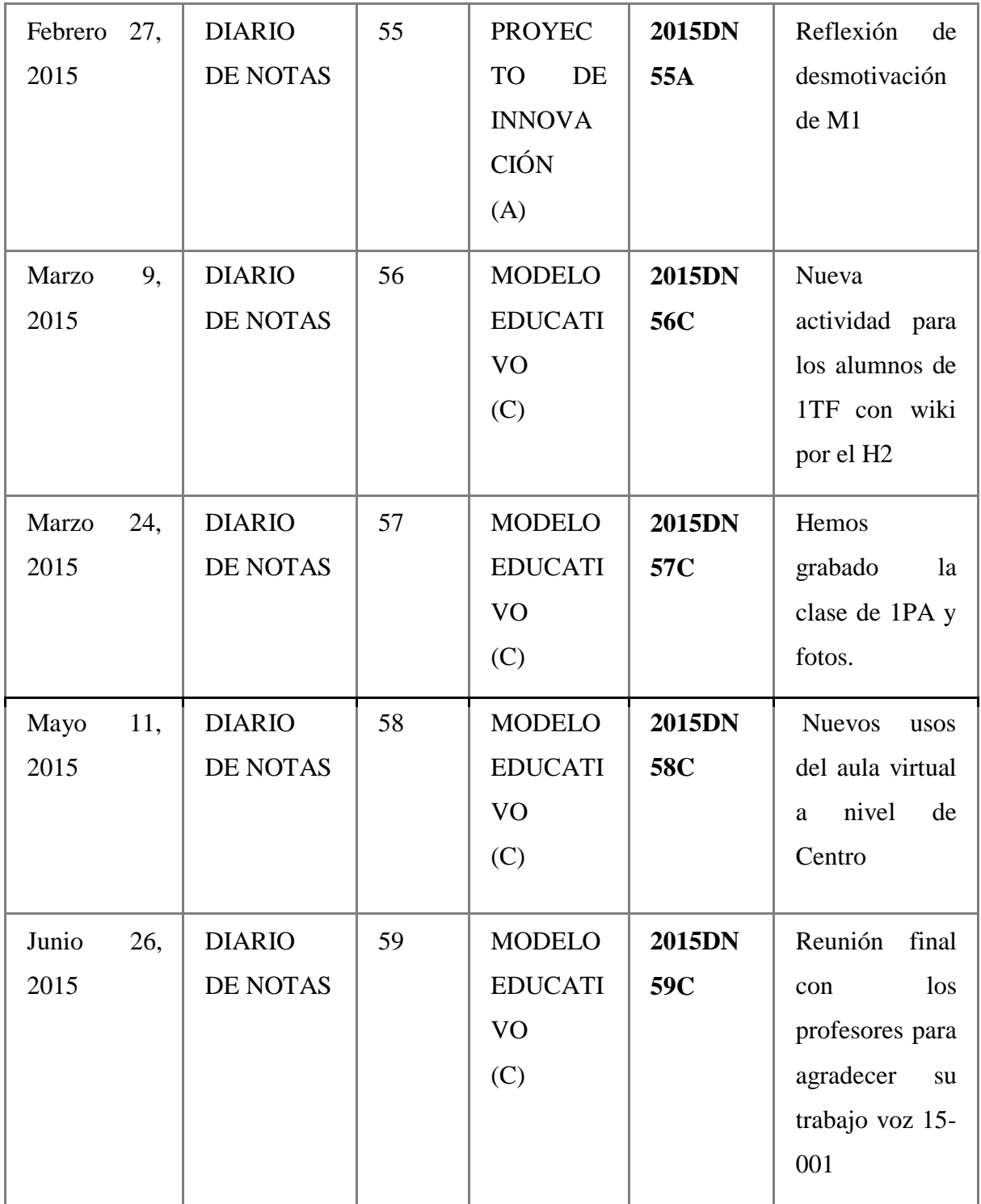

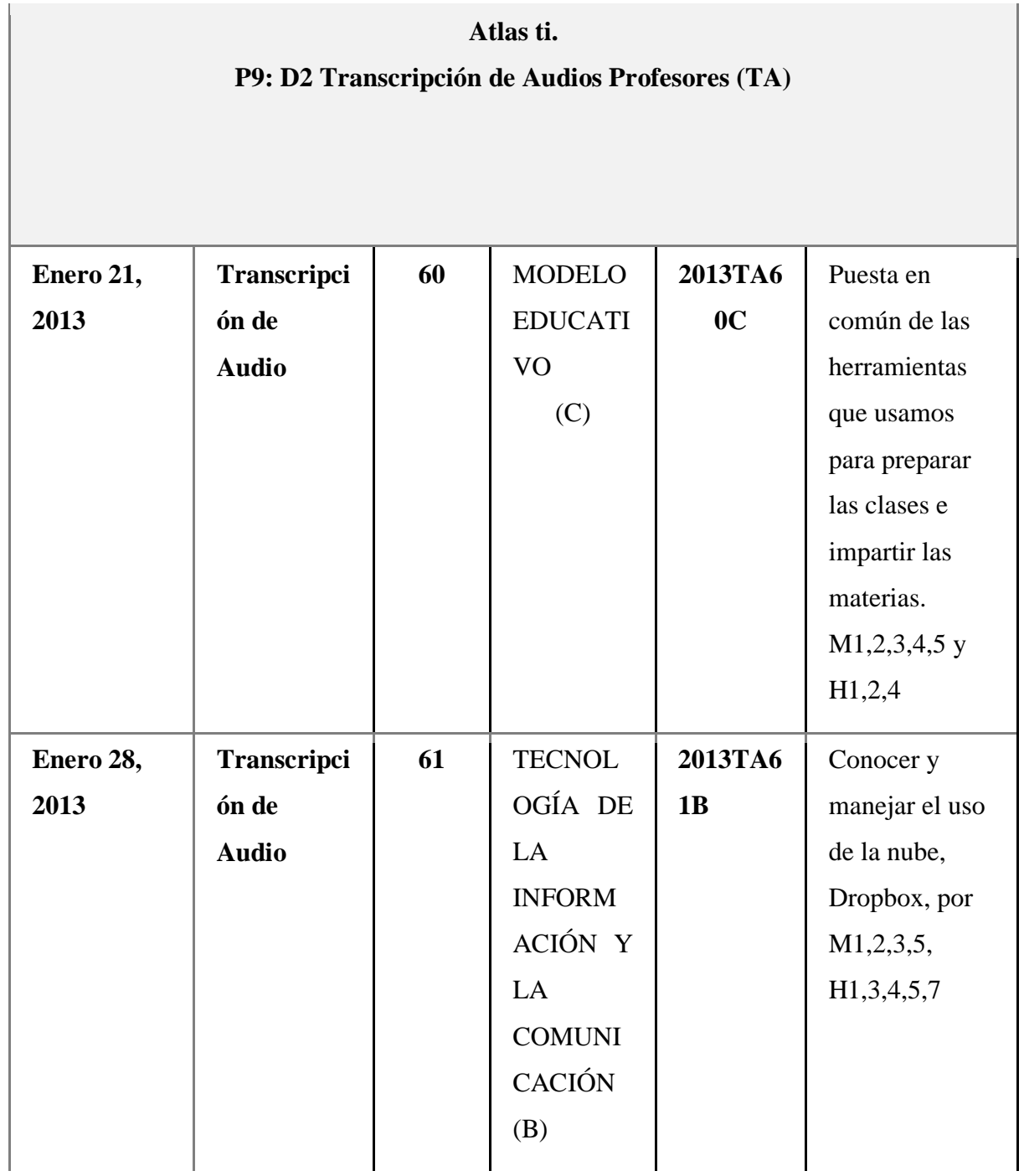
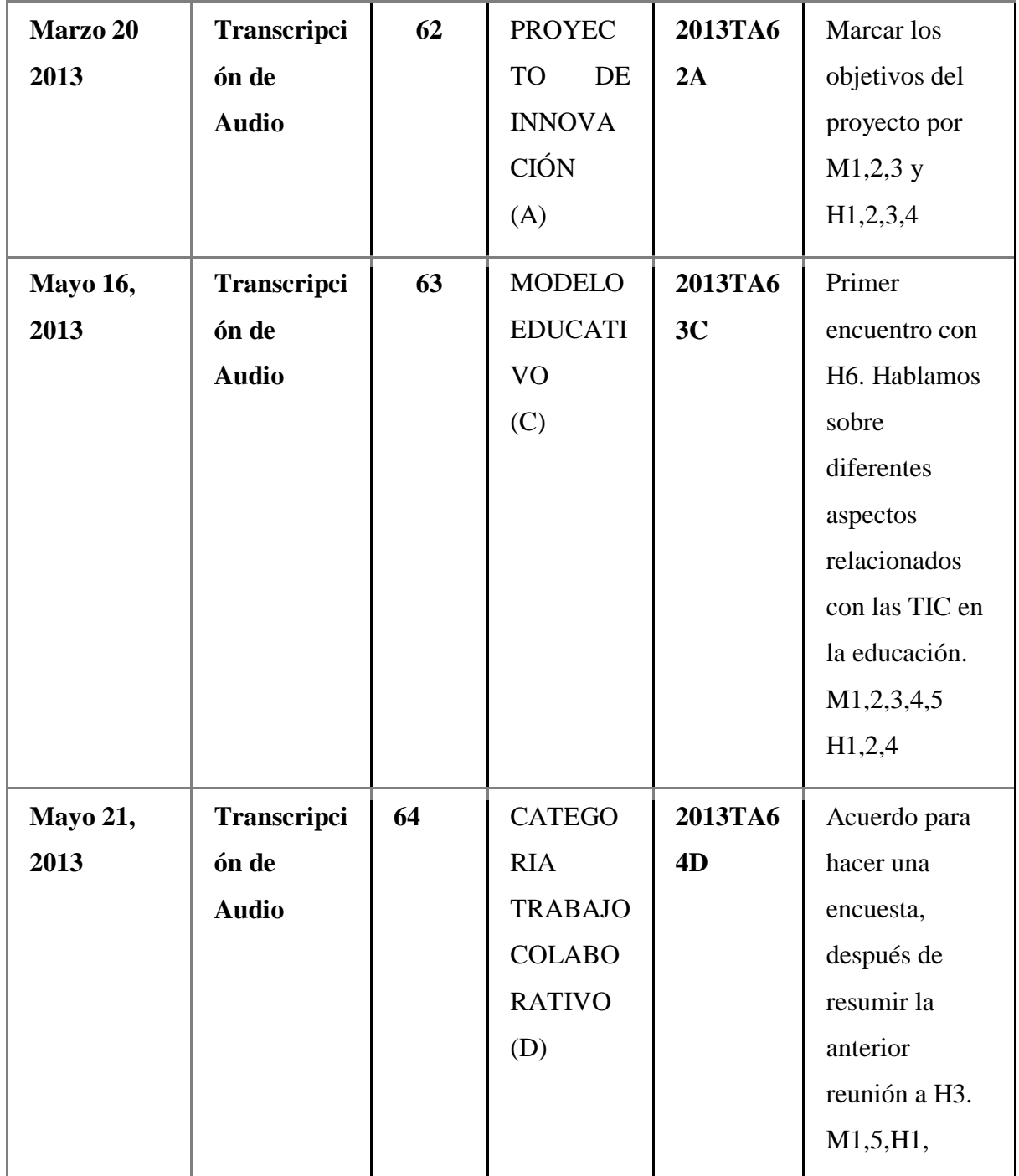

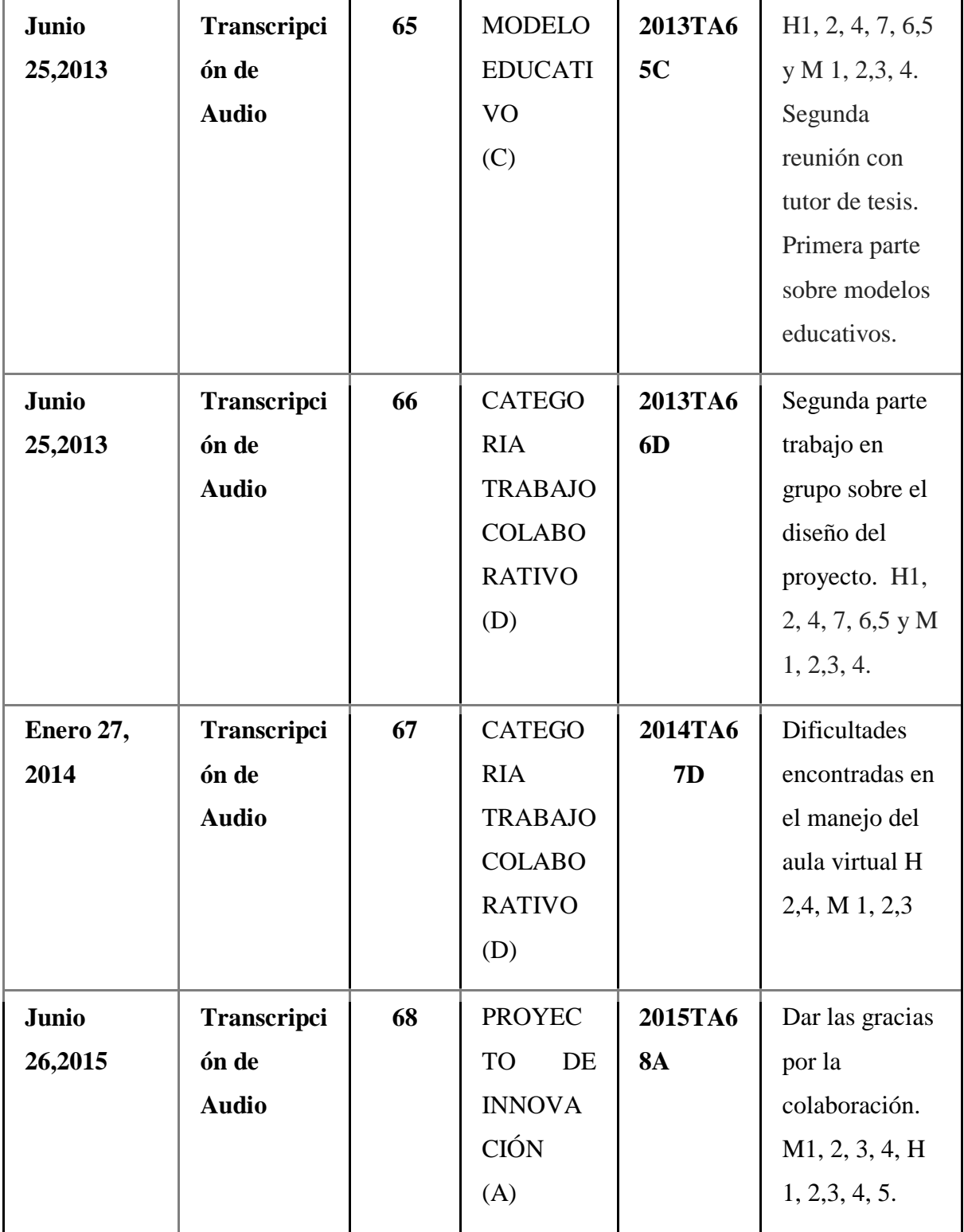

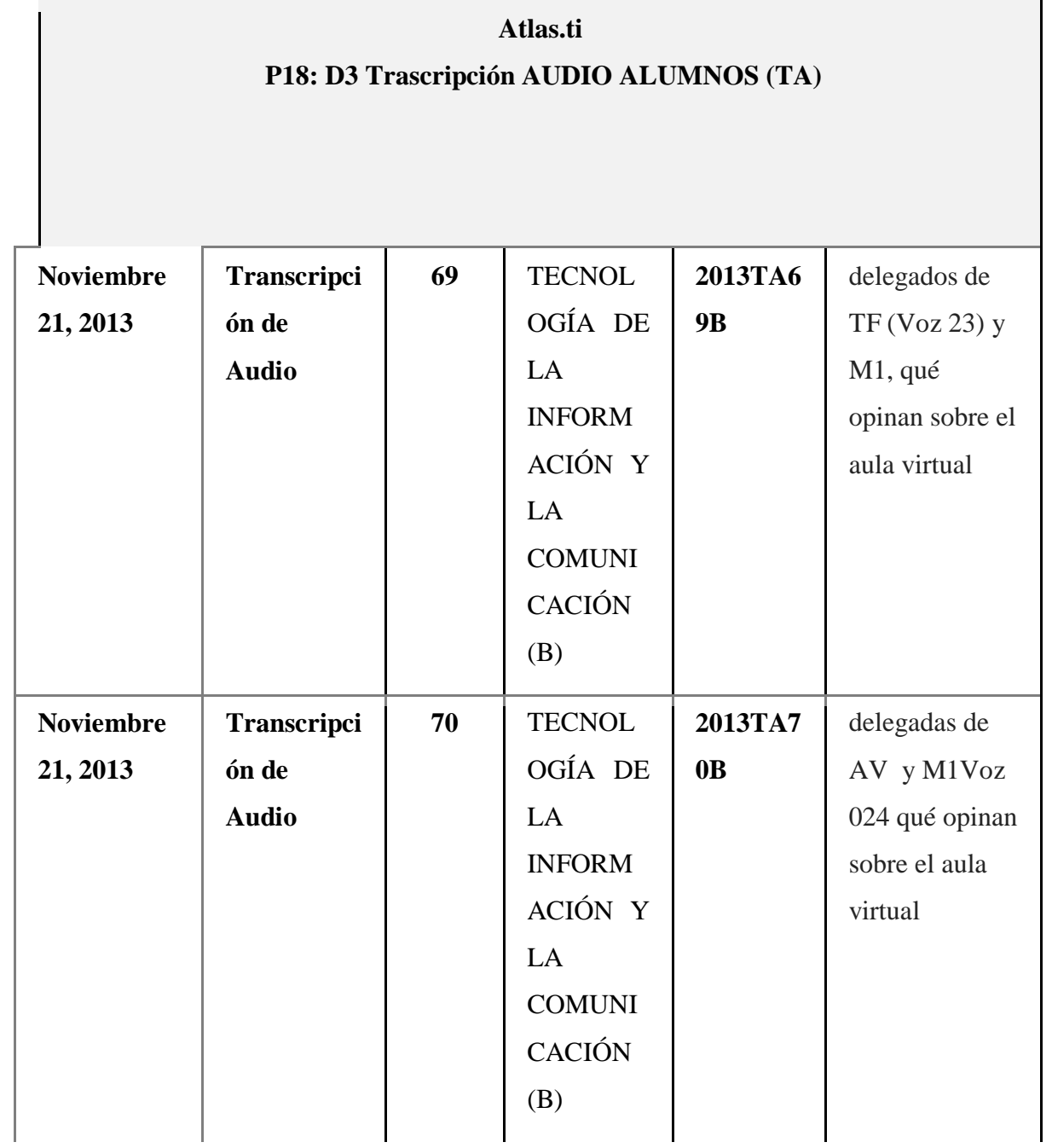

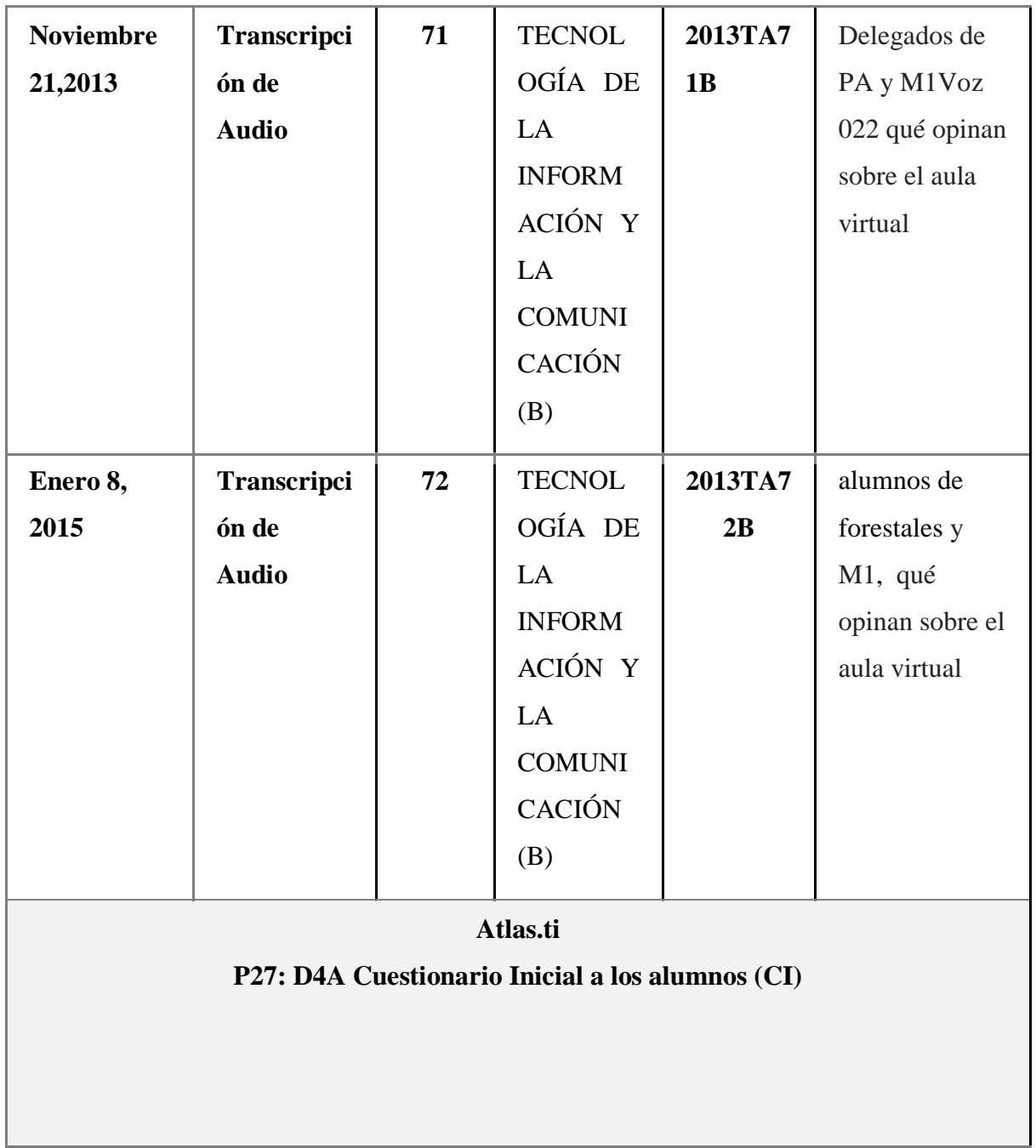

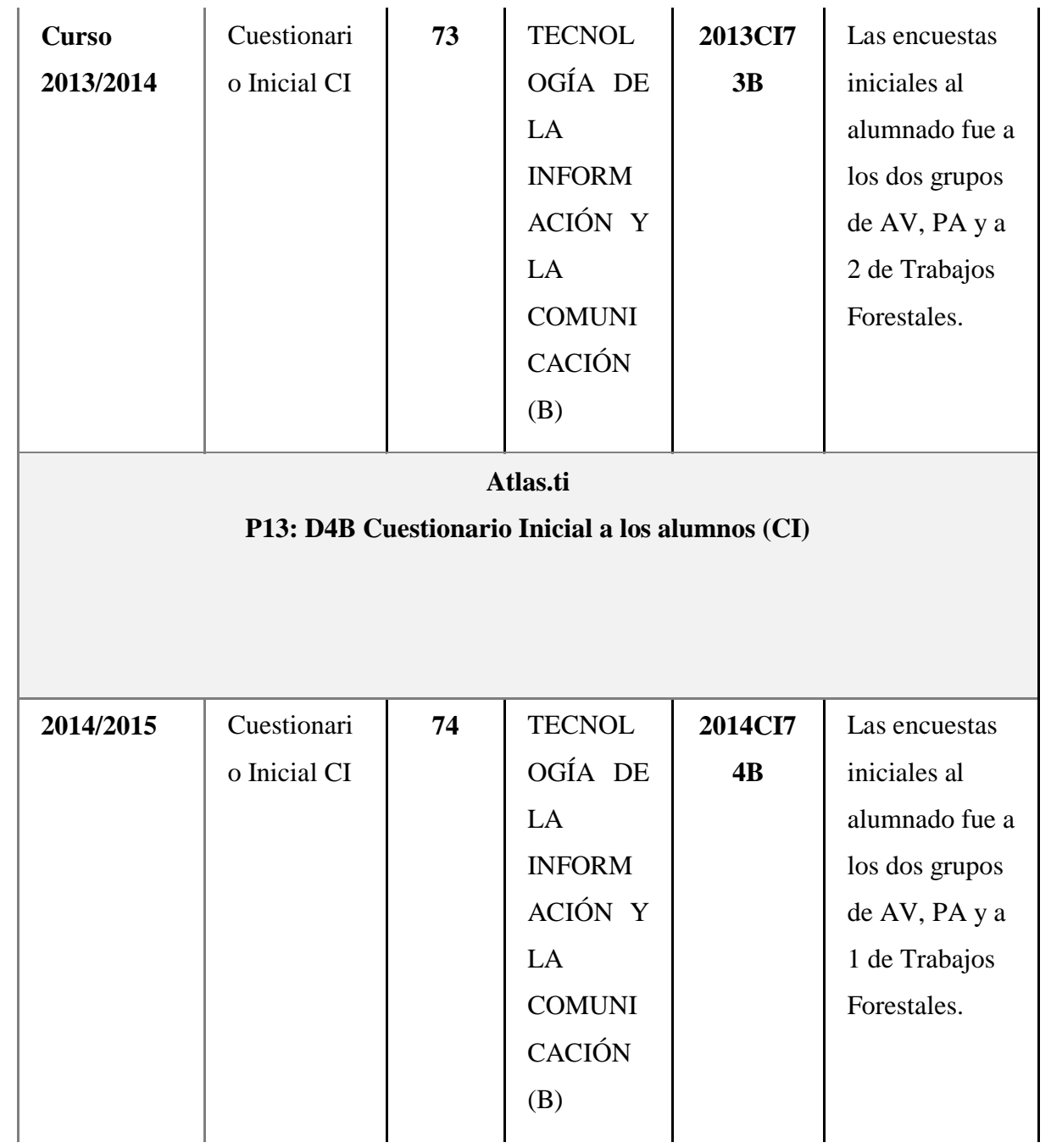

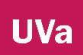

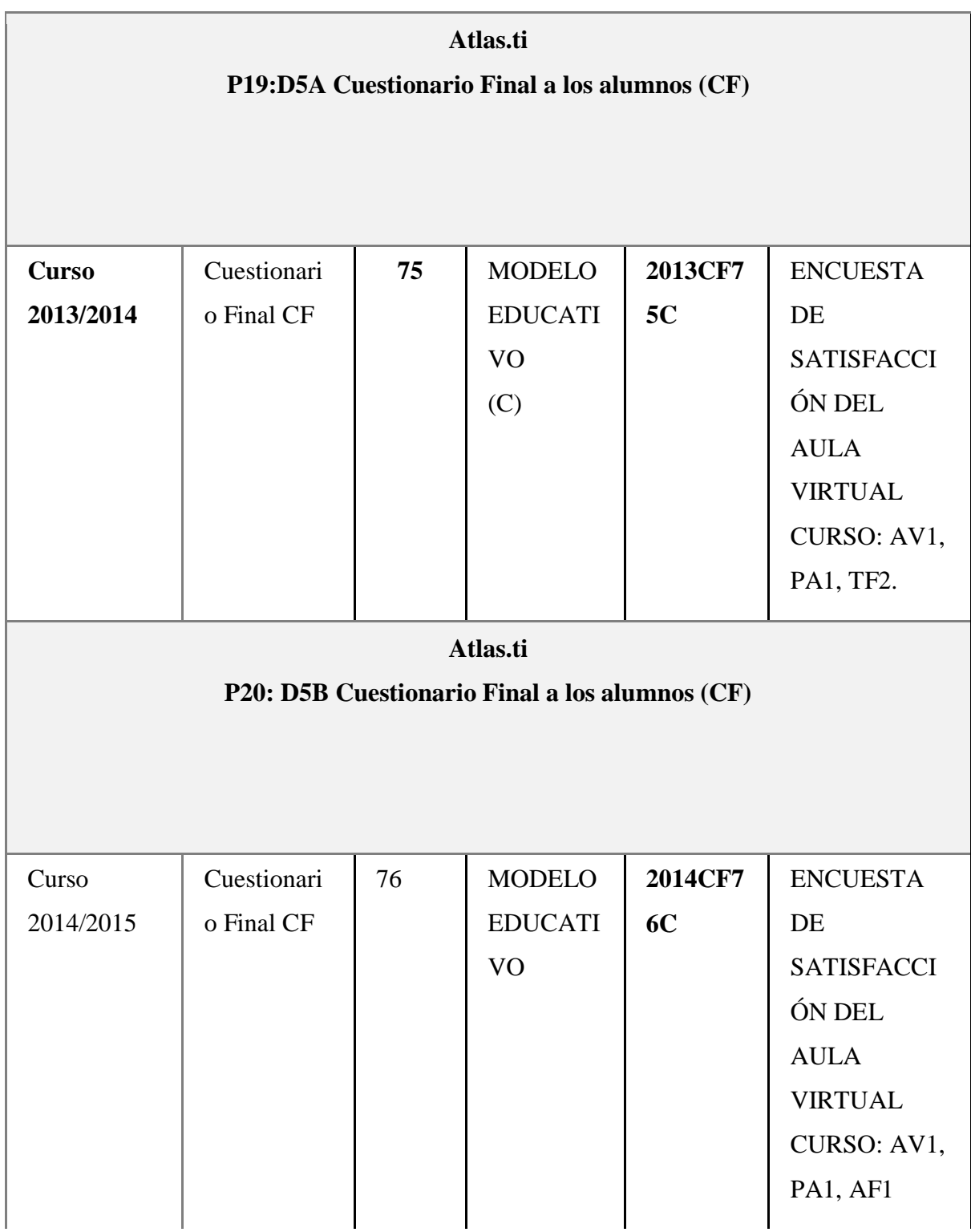

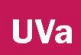

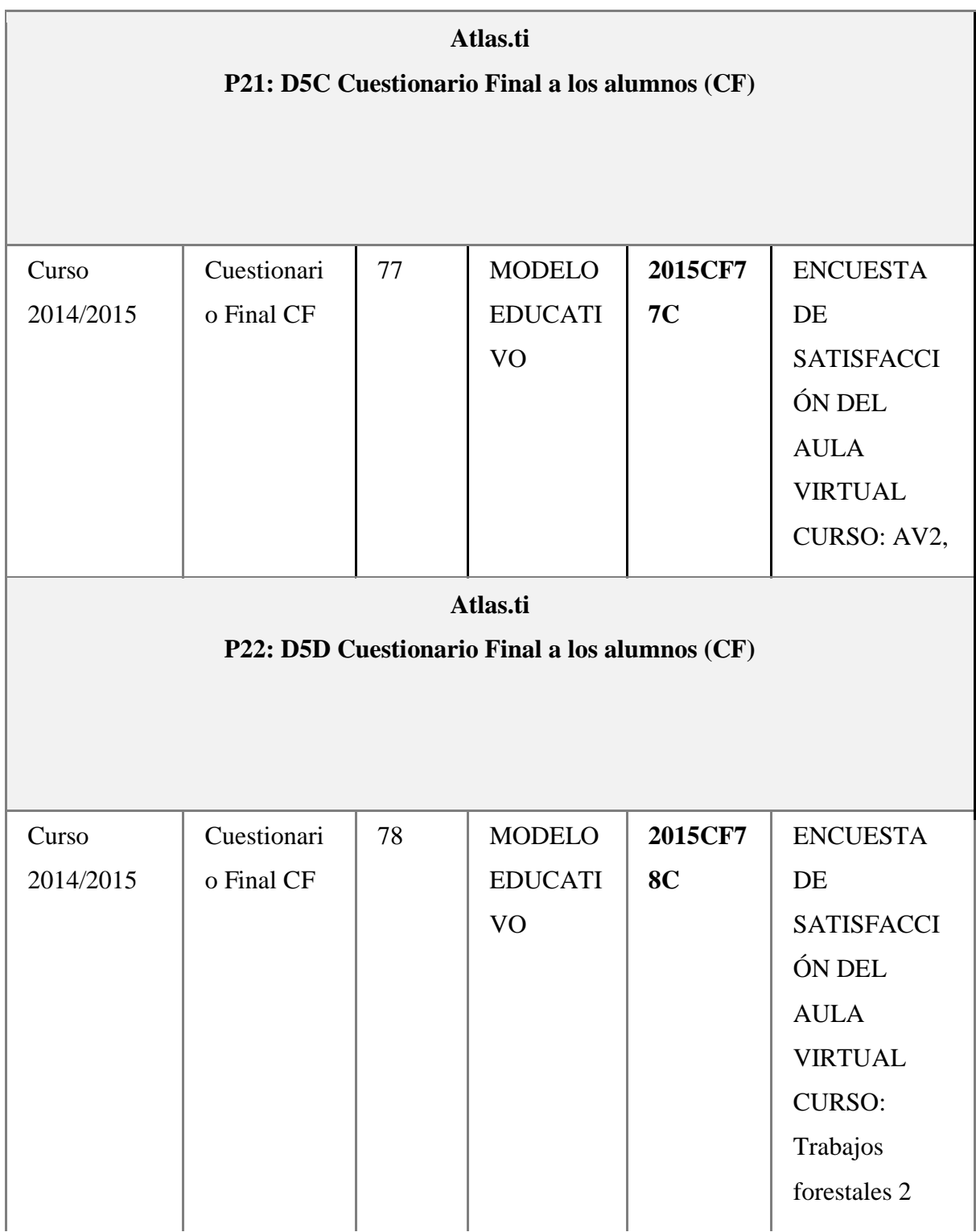

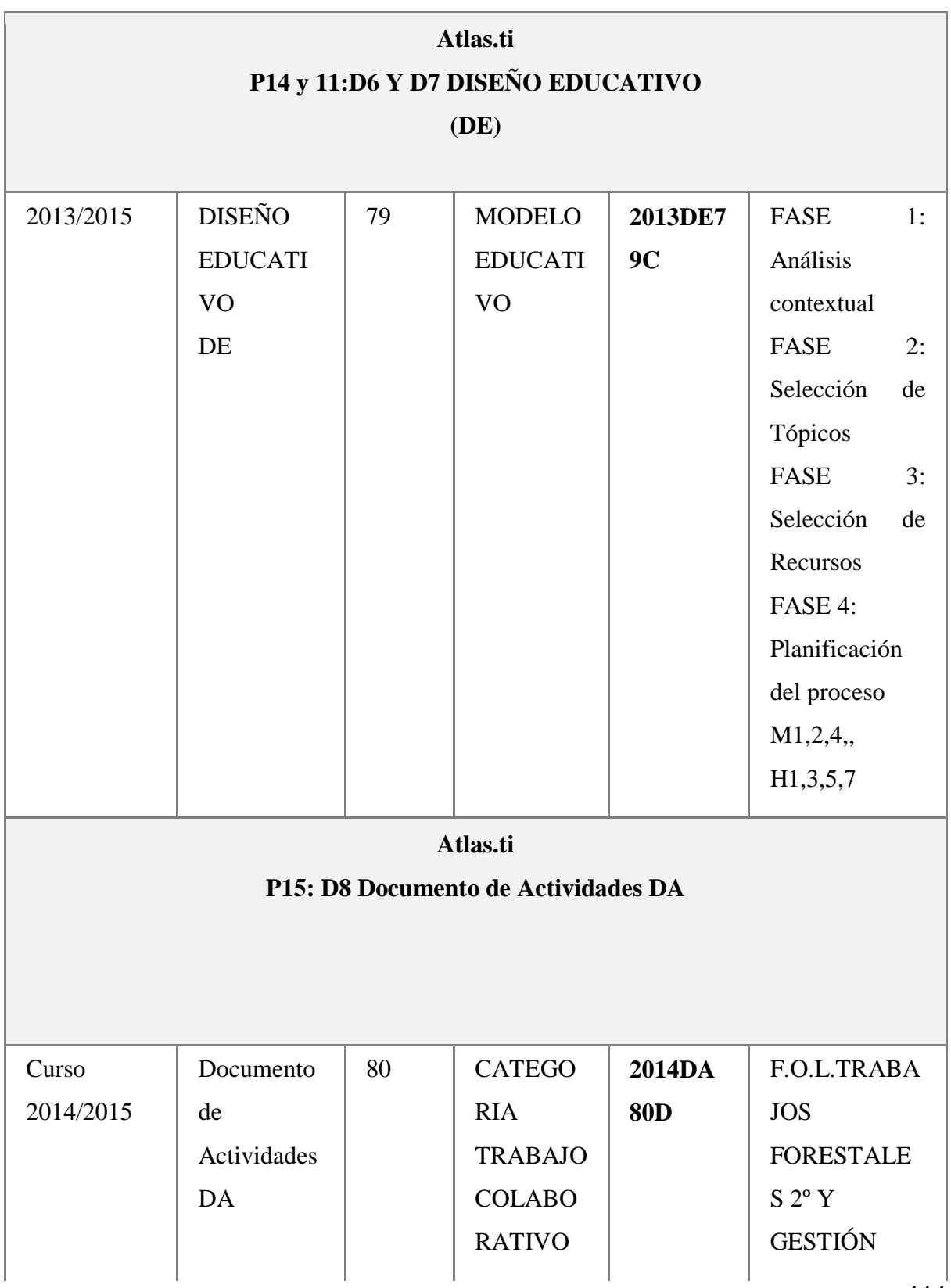

114

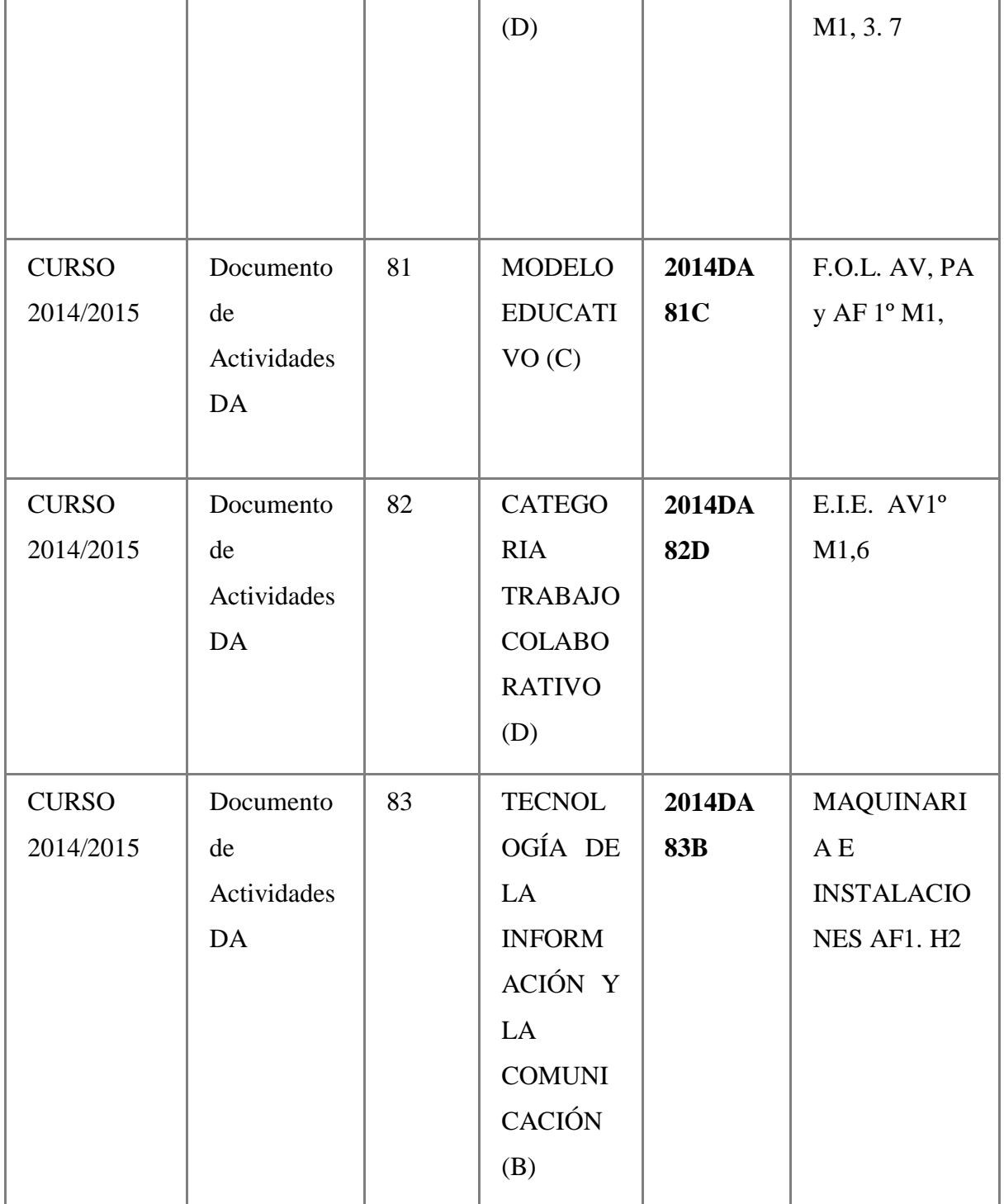

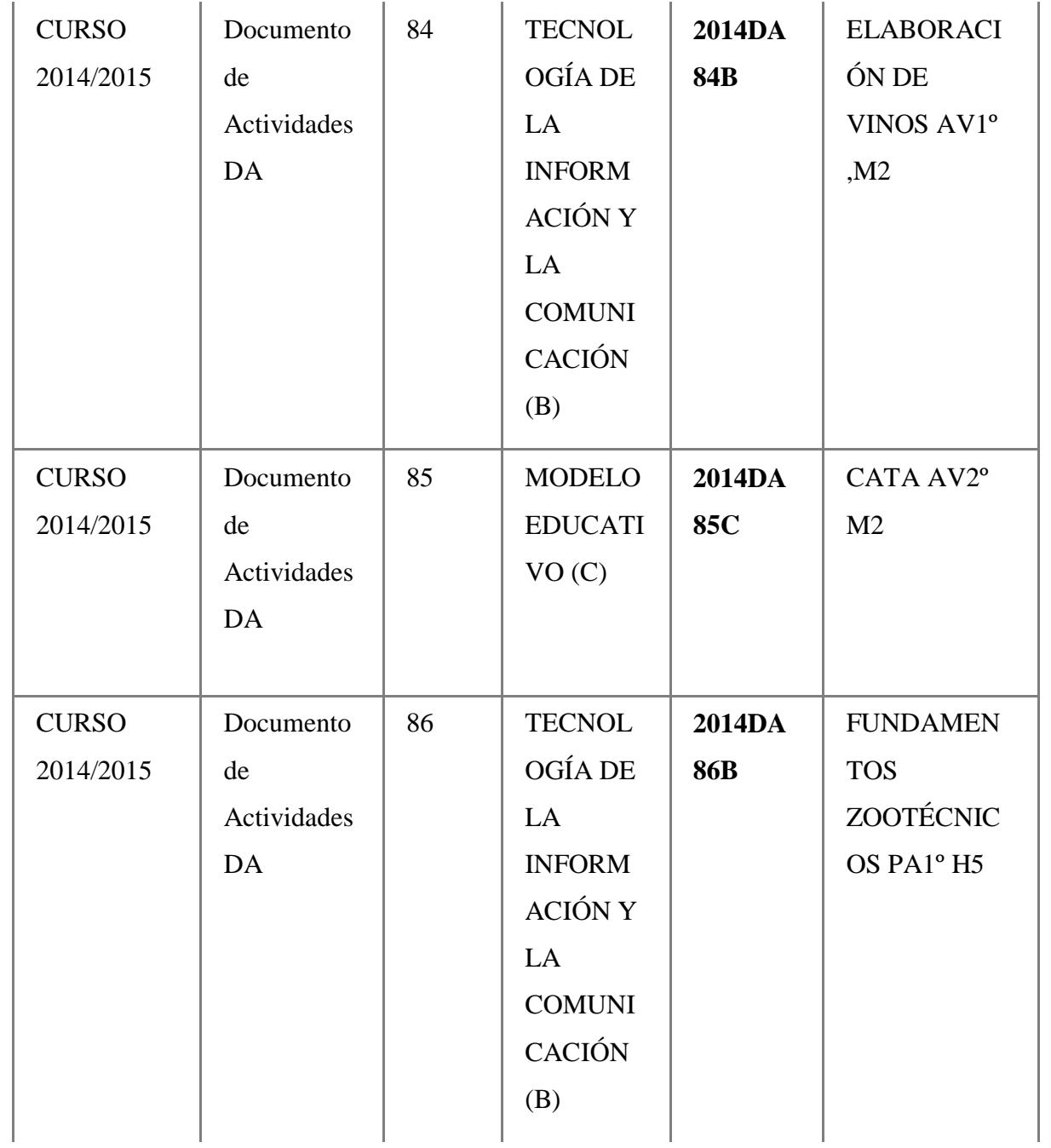

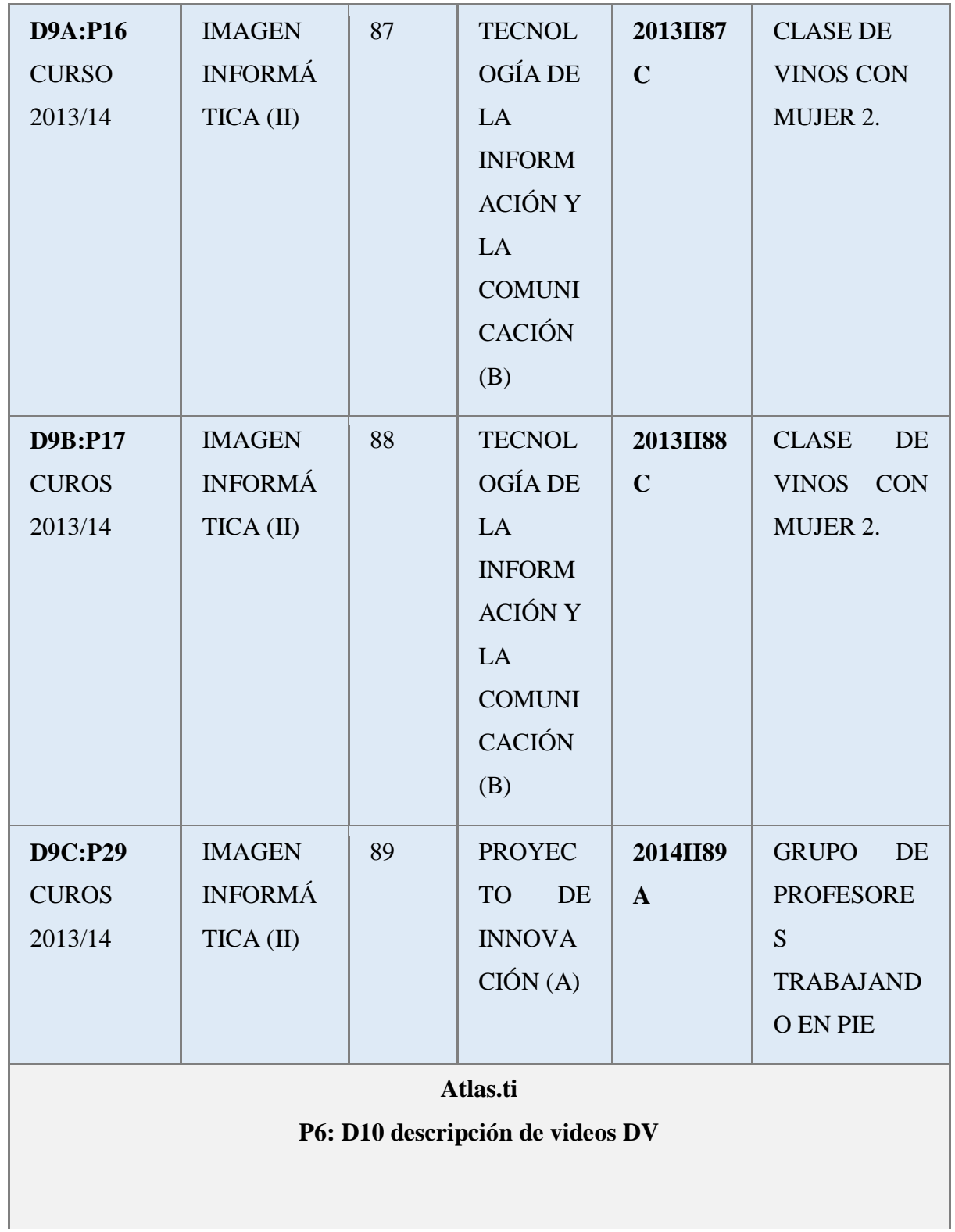

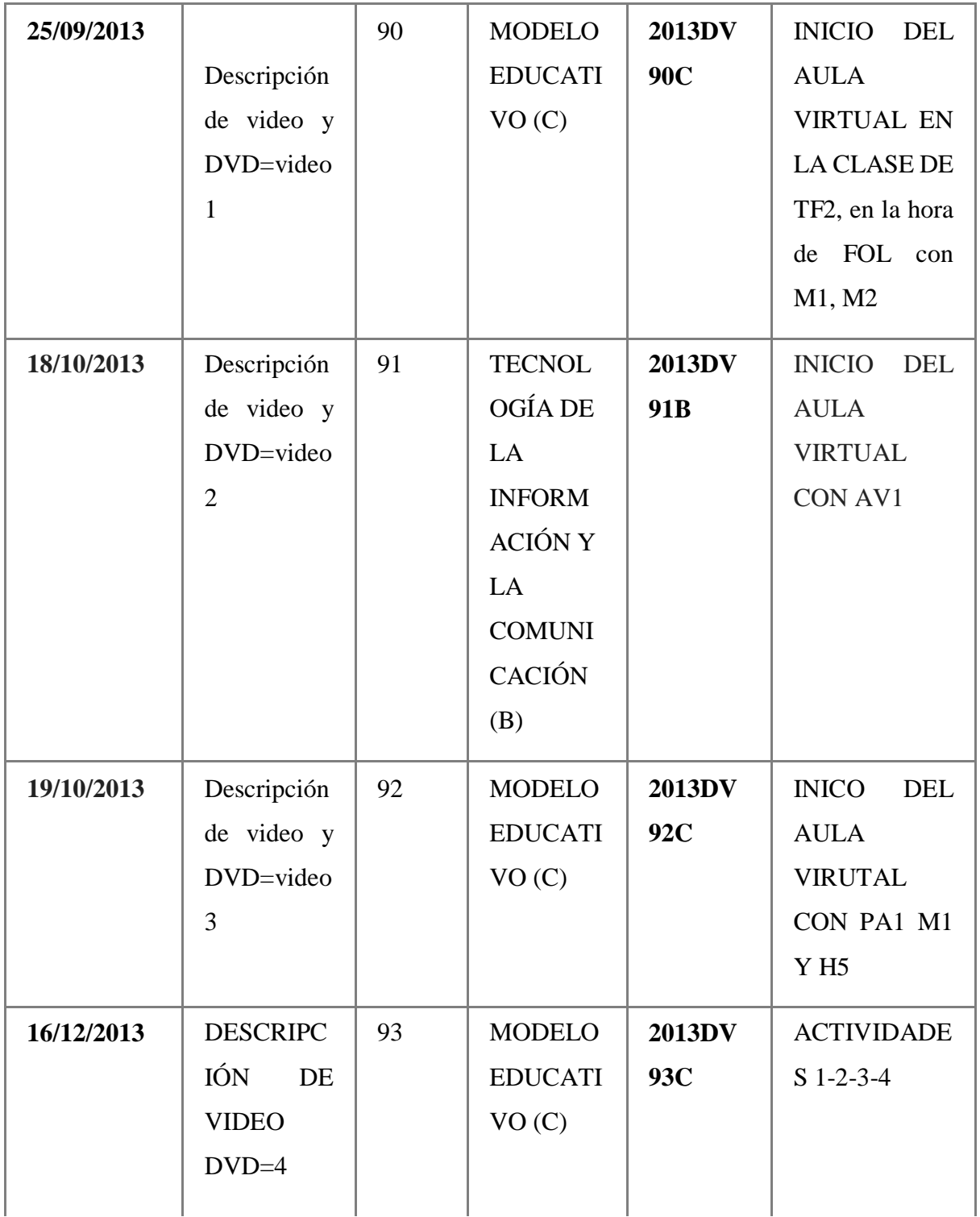

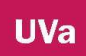

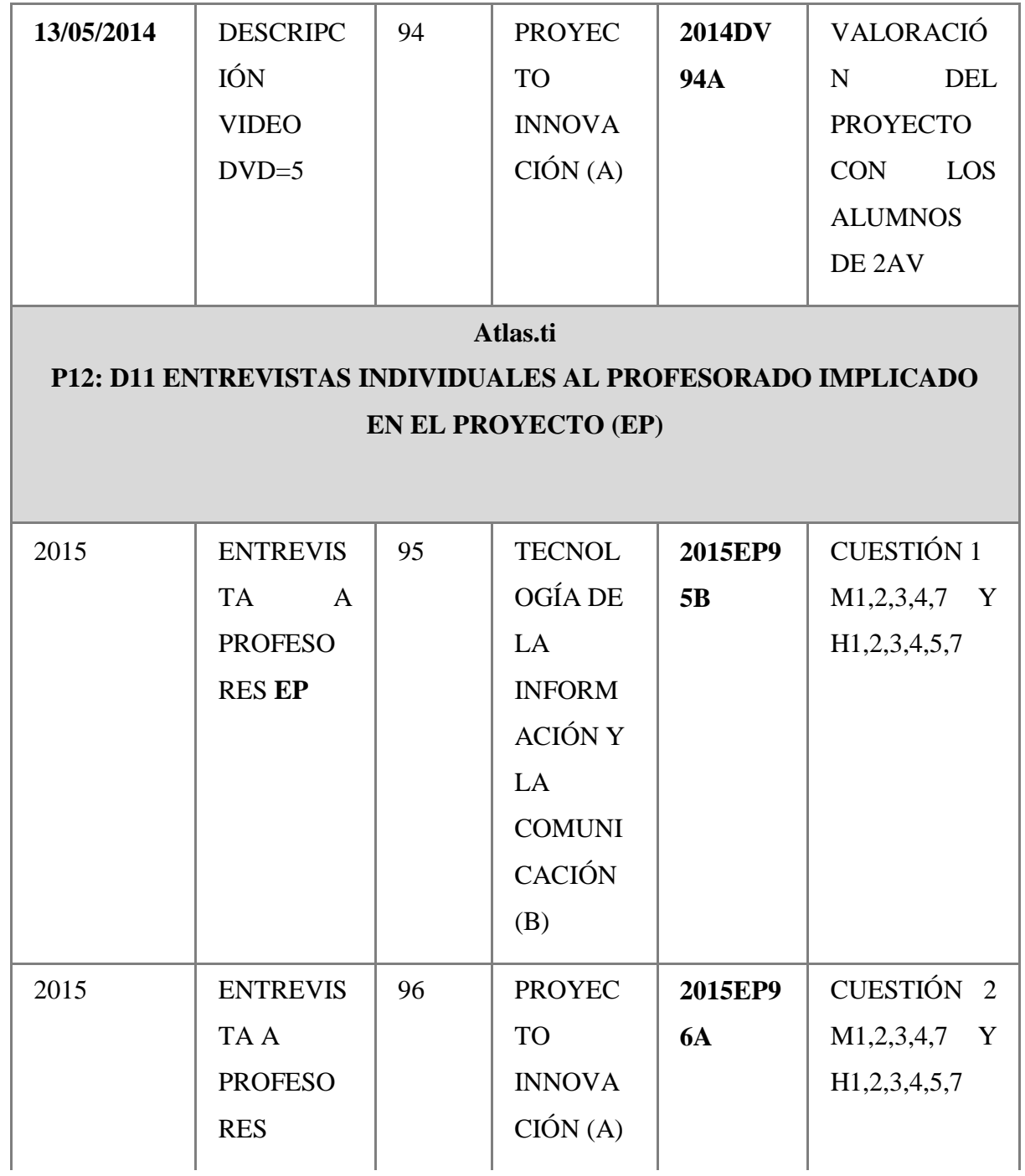

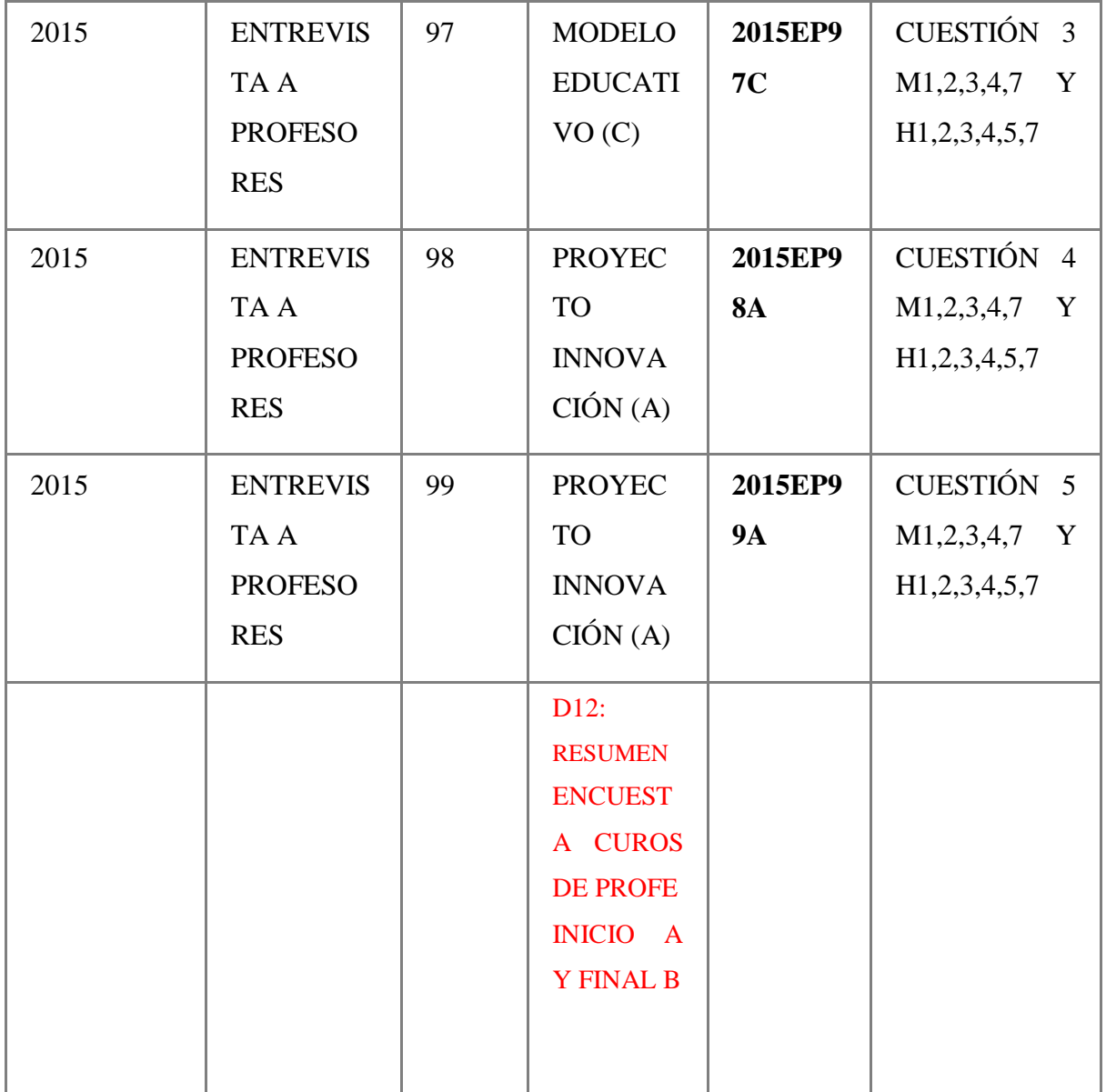

# **ANEXO 6 DIARIO DE NOTAS**

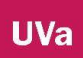

# 2012-2015

Diario de notas tomada por la investigadora a lo largo del proceso

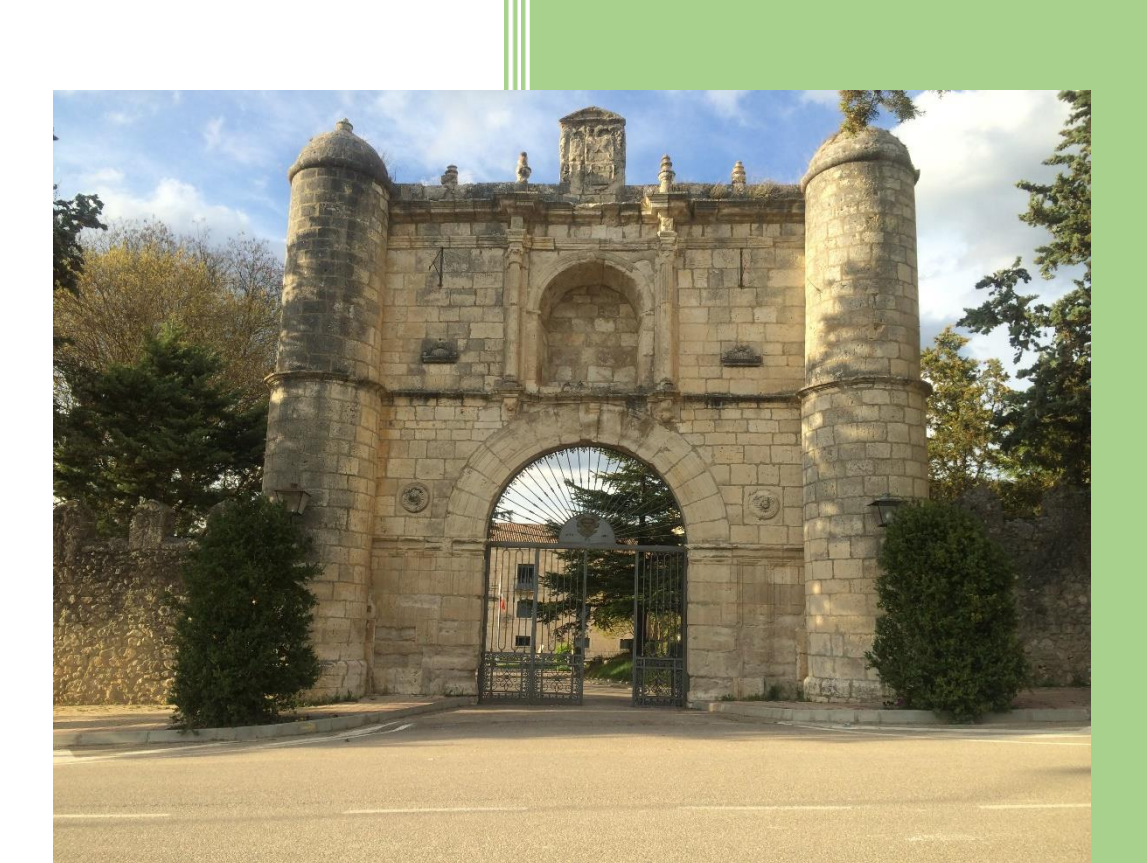

2012-2015

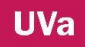

# **TABLA DE CONTENIDOS**

- **1. CURSO 2012-2013**
- **1.1. SEPTIEMBRE**
- **1.2. NOVIEMBRE**
- **1.3. ENERO**
- **1.4. FEBRERO**
- **1.5. MARZO**
- **1.6. ABRIL**
- 1.7. **MAYO**
- 1.8. **JUNIO**
- 1.9. **AGOSTO**
- **2. CURSO 2013-2014**
- **2.1. SEPTIEMBRE**
- **2.2. NOVIEMBRE**
- **2.3. DICIEMBRE**
- **2.4. ENERO**
- **2.5. ABRIL**
- **2.6. MAYO**
- **2.7. JUNIO**
- **3. CUROS 2014-2015**
- **3.1. SEPTIEMBRE**
- **3.2. OCTUBRE**
- **3.3. NOVIEMBRE**
- **3.4. DICIEMBRE**
- **3.5. ENERO**
- **3.6. FEBRERO**
- **3.7. MARZO**

**3.8. MAYO**

**UVa** 

**3.9. JUNIO**

#### 1. **CURSO 2012/2013**

#### **1.1. MES DE SEPTIEMBRE 2012**

Estuvimos hablando Raquel, la jefa de estudios, y yo, sobre volver a poner en marcha la web del centro. La web había sido asignada al centro ya hace varios cursos, pero la persona que se formó para ello ya no estaba en el centro, ni en la enseñanza. Entonces decidimos intentarlo, lo primeo que hemos hecho ha sido echar un vistazo al manual de la web que nos habían mandado desde la junta. La primera lectura del manual fue rápida, vimos la estructura, era una plataforma con tres apartados: web, bitácora, aula virtual (Aul.Virt.)

El Aul.Virt. Parecía más compleja, Raquel se encargó de gestionar y organizar el espacio web, es ella la web-master, por tanto es ella quien puede organizar toda la plataforma. Yo me puse en contacto con Diego de la Salle y me mando el tutorial del Moodle que ellos utilizan en su colegio, para poder entender un poco más el aula virtual que vamos a usar.

Raquel nos pidió a unos pocos que escribiésemos unas líneas sobre los ciclos que impartíamos en el centro para ponerlo en la web. Lucia B, escribió unos contenidos de información sobre Aceites y vinos, Luis P. el Director escribió también sobre el ciclo de Producción agropecuaria, trabajos forestales no sé quién lo hizo me imagino que Raquel. Yo hice el PCPI, además de texto se adjuntaron fotos. La información fue elaborada en Word a Raquel a través del correo electrónico, principal demedio de comunicación entre profesores desde que está Raquel como jefa de estudios. También ella puso la lista de profesores y tutores con horarios de disponibilidad de llamada o visita. Este paso fue el primer contacto con nuestra web. La página de inicio quedó con la foto del monasterio más lo datos de contacto del centro. Además incluidos el cómo llegar a través del google maps. Ahora queremos poner en marcha la bitácora, Raquel no tenía muy claro que era eso, y al explicárselo –un diario de centro- la atrajo tanto la idea que la siguiente salida del centro de nuestros chicos fue puesta en la bitácora. En este espacio colgamos las actividades que hacen nuestros alumnos fuera de la rutina diaria, como salidas a bodegas, exposiciones, fábricas, viveros, poda de árboles.

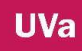

Todo esto nos llevó unas tres semanas, creo que fue mucho tiempo pero no hubiera sido así sino tuviéramos el inicio del curso, los nuevos alumnos, la recepción, la entrega de programaciones…

# **1.2. NOVIEMBRE**

# **7 NOVIEMBRE 2012**

El día anterior la diputación de Valladolid al grupo de PCPI nos había llevado a ver Siro, la fábrica de pasta de Palencia, donde hacen tallarines, macarrones. Es una fábrica que no la enseñan al público si llama un particular como contacto, se trata de conciertos que tiene con la administración pública, además un autobús nos vino a buscar, cuando llegamos nos pusieron una bata blanca y nos dejaron hacer una foto. Asique con esa foto y con la reseña que hemos escrito hoy en el aula (he llegado a clase he abierto un Word, encendido el proyector y entre todos nosotros hemos creado una noticia) Raquel a publicado la entrada en la bitácora. Como es ella sola la que puede entrar, la hemos llamado al aula para que pudiera publicarlo desde el ordenador de la clase del PCPI.

Hay una peculiaridad, las fotos que se ven con el texto deben estar subidas de antemano en la plataforma. Quedan un repositorio y después de escribir un textonoticia puedes colocarla arriba, abajo… solo reconoce jpg y no se pueden subir desde IPad. Esto lo sabemos por la práctica, no reconoce formatos. Además a la noticia la puedes asignar una categoría, aquí hemos puesto PCPI. A esto hay que darlo vueltas pero lo más fácil es organizar por curso PCPI, AV, AF, TF, PA, CENTRO.

La verdad los chicos han quedado muy contentos, nos ha llevado prácticamente toda la hora, pero merece la pena, además, al ser público ellos pueden entrar a verlo siempre que quieran.

# **12 DE NOVIEMBRE 2012**

Hoy en el claustro Raquel ha propuesto que el profesor/a que haga u organice una salida con los alumnos/as, escriba una breve reseña, noticia,… para colgarlo en la bitácora, también dijo que si se hacen foros de grupo que se manden, entonces surgió

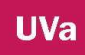

una duda sobre el formato y la forma de envió, y ella dijo en JPG y por correo electrónico, así ella después lo puede subir al aula virtual.

# **1.3. ENERO**

#### **15 DE ENERO 2013**

Después de la reunión con Bartolomé, en el trimestre pasado, donde me dio las pautas para empezar con el proyecto de innovación, estuve hablando poco a poco con mis compañeros y mis jefes. Primero lo hice con Raquel y ella me recomendó que hablara con mis compañeros de uno en uno, antes de llevarlo al claustro. A Raquel la idea de poner un proyecto de este tipo la gusto, primero habría que ver lo que sabemos y a partir de ahí hacer. Después fuimos donde Luis. Raquel dijo "estamos en el pleistoceno"

A todos les conté lo mismo que este proyecto iba a ser la base de mi tesis y que duraría tres años, además el trabajo que hicieran debía ser libre y voluntario, un proyecto de innovación Educativa/docente para nosotros los profes, además se plantea la posibilidad de la ayuda externa de la UVA, por Bartolomé. La idea les gustó. Manuel, profesor de 2AV dijo que sí pero que iba a ser un cambio de mentalidad y de forma de trabajar, dijo "yo me veo pez". Con Lucia y Raúl que también son profesores del ciclo AV y puedo decir que son más que compañeros, son amigos, y también dijeron que sí, aunque manifestaron estar muy perdidos. En este momento también se lo comenté al Hno. Alberto, mi jefe directo, y le dije lo mismo que a Luis y a Raquel, aunque algo menos, le hablé sobre un proyecto de tecnología, porque siempre lleva prisa.

Fernando de Castro, jefe de Ganadería, puedo decir que también es un amigo, la idea le gustó pero me dijo "no lo veo muy claro". "No sé muy bien de que irá todo esto, pues no sé si se conseguirá nada en la Espina". "Es muy complicado el *conocimiento compartido* aquí no dará resultado"

# **16 DE ENERO 2013**

He hablado con los tres profesores del departamento de Forestales, Leticia, Raúl P. y Belén. Leticia dijo que sí "todo lo que sea mejorar la enseñanza", Belén no lo tienen claro, poco tiempo en la educación y verbaliza que la cuesta mucho. Por último Raúl P. que prestó gran atención. Me dijo sin rodeos que él compartir contenidos nada de nada, que él lo que hace en el centro es del centro pero que los demás actúan así, asique él se limita a su trabajo y por supuesto no a emplear más horas, porque él

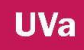

tiene reducción de jornada por ahora, pero ante toda esta situación se apunta aunque tiene muchas dudas.

#### **Reflexión sobre las primeras impresiones:**

Llegados a este punto cuento con Belén, Leticia, Raúl P., Manuel, Lucia, Raúl S., Fernando C., Hno. Alberto, Luis, Raquel y yo, un total de 11 personas.

No sé cómo quedará todo esto, estoy emocionada, la verdad solo me he dirigido al profesorado que creo que va a responder, al resto lo dejo para la reunión de claustro, creo que los demás van a decir que no, bueno lo sé, y tengo tanta ilusión, sé que es difícil pero no imposible.

#### **21 DE ENERO 2013**

Cuando estaba a punto de terminar el claustro se hizo la propuesta para todos del Proyecto de Innovación, dejando claro que el tiempo utilizado debía ser personal y voluntario, Fernando de C. no está de acuerdo, este tiempo debe ser lectivo, pero no obtuvo respuesta positiva de la dirección.

Quedamos en reunirnos después de comer hoy mismo, a las 15:00 en la mesa redonda – sala de profesores.

**Reflexión sobre la reunión del 21 de enero 2013 código de transcripción:** [13-001](file:///C:/Users/EvaBelén/Documents/aaTESIS/diario/voz_13_001.doc) Este es mi esquema de la primera reunión Proyecto de Innovación TICs en CIPF La Santa Espina.

#### **Temas a tratar:**

- 1. *Permiso para gravar en audio las reuniones:*
- 2. *Planteamiento del proyecto*
- 3. *Cuestiones a tratar*
	- *A. ¿Qué medios, herramientas usamos cada uno y para qué (clase, diariamente)?*
	- *B. ¿Cuáles se podrían utilizar en aula?*
	- *C. ¿Qué necesidades de conocimiento, manejo, o cualquier otro detectamos y nos gustaría aprender?*
	- *D. Qué sistema, herramienta estaríamos dispuestos a incorporar ¿tenemos que aprender su uso?*

*"Para nosotros, para la práctica educativa*

*Herramientas: para realizar ejercicios*

*Redes sociales: para crear grupos entorno a temáticas o clases Blog: para cuaderno de actividades, diario…"*

*4. Dudas, preguntas.* 

**Temas tratados**: solamente la cuestión uno, qué usamos y para qué,

En general; Leticia para preparar material. Raúl Pindado para preparar material, Belén y Luis igual, también Manu. Lucia además de preparar material usa la Tablet para recoger las faltas de asistencia. Raúl S. utiliza mucho los videos. Raquel para preparar material. Fernando de Castro: además señala el correo electrónico y yo utilizo un blog Quedamos para el próximo lunes a las 15:00, además para ver las posibilidades de la plataforma de educación, más funcionamiento de Blogger, Dropbox…Posibilidad de crear un foro para nosotros, grupos dentro de alguna red social.

**Opinión:** Creo que ha ido bien pero ha sido muy breve.

# **22 DE ENERO 2013**

Uno de los acuerdos tomados fue crear una carpeta en Dropbox para dejar el manual web del aula virtual, los documentos de las reuniones con los temas a tratar y la hoja del cuadro que he creado para irla completando con lo que hemos dicho en la reunión grupal.

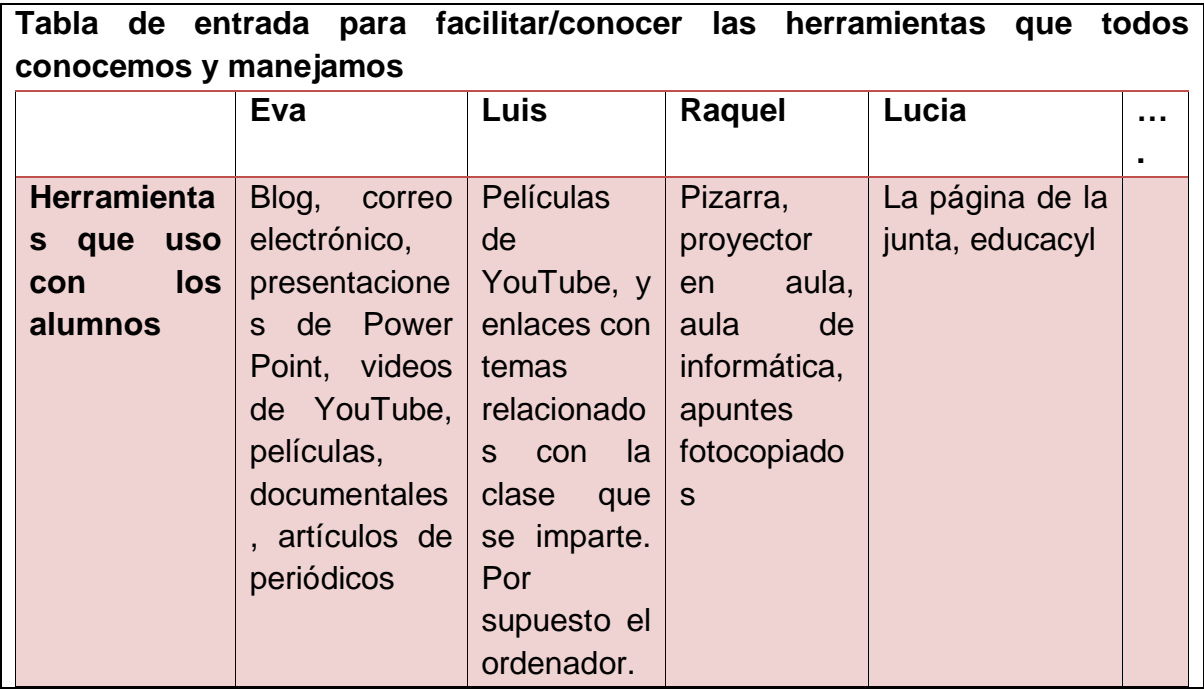

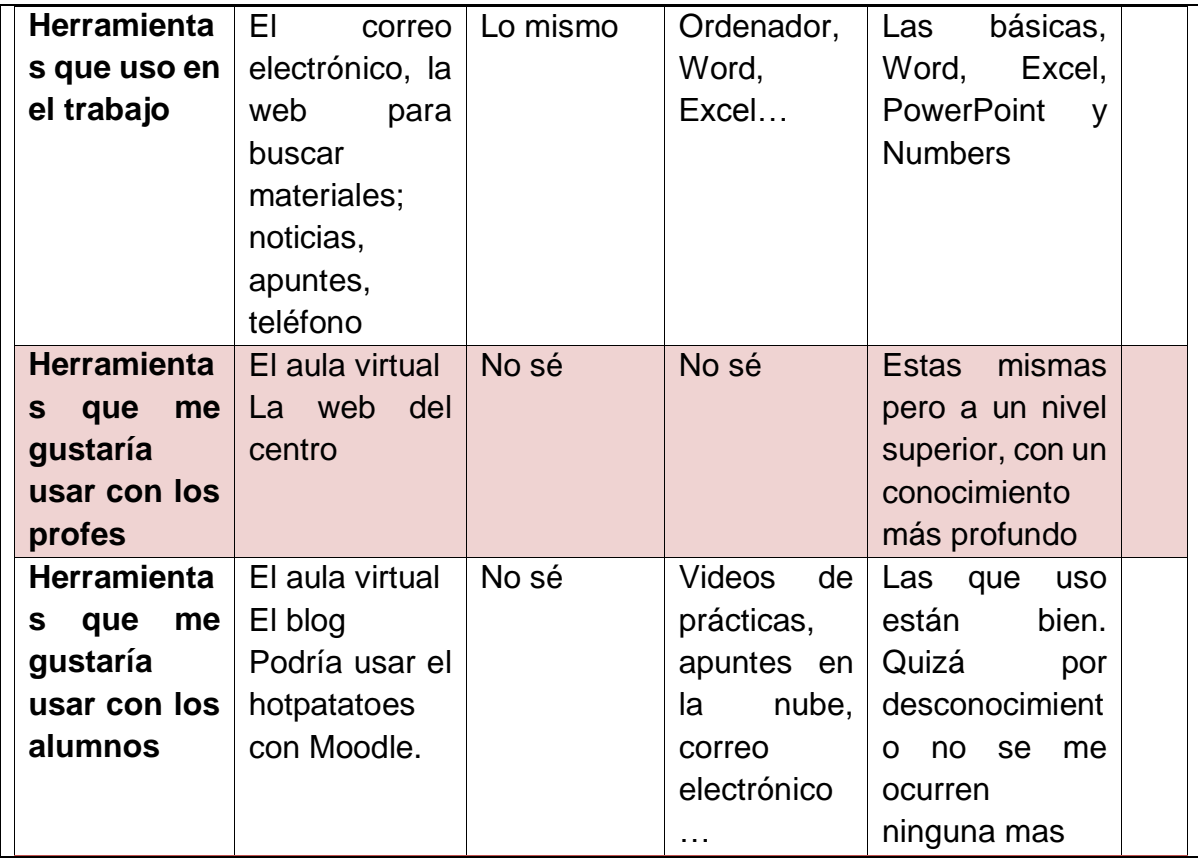

*Tabla 1*

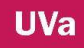

# **28 DE ENERO 2013**

#### **Reflexión sobre la reunión del 28 de enero 2013 código de transcripción:** [13-002](file:///C:/Users/EvaBelén/Documents/aaTESIS/diario/voz_13_002.odt)

- 1. Agradecer la presencia y colaboración de tod@s
- 2. Señalar la dificultad y complejidad del uso del aula virtual, compartimos el manual en Dropbox (También está en G) Necesitamos más tiempo para ello y existe la posibilidad de una vez leído, el manual, concertar una reunión con la UVA para que nos resuelva dudas.
- 3. Video de Dropbox.
- 4. Ejemplos de compartir carpetas Raquel –Eva: Galilei y trabajo colaborativo de FOL y Gestión.
- 5. Objetivos de aquí a Junio ¿?. Por ejemplo manejo del Dropbox para compartir información, aprender a utilizar el aula virtual para nosotros y pensar diferentes posibilidades de aplicación en el aula.

#### **Temas tratados**

El punto dos Fernando C. ha propuesto tener el trimestre que viene unas horas libres para poder trabajar sobre ello.

El punto tres no dio tiempo, se puede ver cuando se inicie cada uno en Dropbox individualmente.

El punto cuatro Raquel también nos mostró su Dropbox

El punto cinco dijeron ir paso a paso

Compartimos una carpeta con los manuales de la Web y con las hojas de reuniones, así cada uno podrá hacer su aportación. La tarea para la próxima reunión darse de alta en Dropbox e intercambiar experiencias. Queremos quedar el próximo día lunes o miércoles a las 15:00, a ser posible con portátiles.

**Opinión:** Queremos hacer cosas prácticas como es la nube, puesto que todos parecen querer aprender, pero en 30 minutos o menos y sin trabajo posterior va a ser complicado, porque hay muchas lagunas, desconocimiento o carencias, no solo en metodología también en vocabulario, y yo me incluyo, me veo limitada cuando no me entienden, me resulta muy difícil pero..

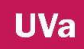

# **1.4. FEBRERO**

#### **4 DE FEBRERO 2013**

Las reuniones son muy importantes y siempre me gusta empezar agradeciendo la presencia de mis compañeros y recordando lo que hicimos ese día. Ya está creada la carpeta en Dropbox que se llama PIE y está enlazada a los correos. Pero nos encontramos con dificultades como el instalar el Dropbox en los ordenadores de la junta, crear cuentas asociadas a correos oficiales, modificar documentos sin tener el Dropbox instalado en el ordenador. Por lo que está resultando más complicado de lo que se esperaba, puesto que se puede solucionar si se usa el ordenador personalportátil de cada uno, pero eso no entra dentro de las expectativas de todos. Además el trabajar con todos a la vez es un jaleo, parece un gallinero, es más fácil con los alumnos. Los que más guerra dan son los jefes que son además los que tienen más dificultades, por esta razón estoy pensando en hacer, elaborar un tutorial para que sepan cómo crear una cuenta, subir documentos, modificarlos,… pero tampoco miran los enlaces propuestos que tienen ese material ya elaborado como este: <http://www.youtube.com/watch?v=1rhf8ymGHHg>

[http://internet-y-ordenadores.practicopedia.lainformacion.com/programas/como](http://internet-y-ordenadores.practicopedia.lainformacion.com/programas/como-usar-dropbox-en-espanol-17714)[usar-dropbox-en-espanol-17714](http://internet-y-ordenadores.practicopedia.lainformacion.com/programas/como-usar-dropbox-en-espanol-17714)

# **13 DE FEBRERO 2013**

Nos íbamos a reunir el seis de febrero pero no lo hemos hecho, queda aplazada la reunión hasta el 18 de febrero del 2013. Por lo que me he ido con Manu para crea su correo y poder así tener una cuenta en Dropbox. Él solo quiere usar la cuenta de la junta por tanto eso hemos hecho, y ha funcionado pero después de varios intentos era imposible volver a entrar. Hemos hecho todo, crear carpetas, compartir documentos, descargar documentos, subir. Manu lo entendió todo a la primera y muy bien, pero después no hemos podido volver a entrar, creo que se olvidó de su clave. Escribimos al responsable de Dropbox, en dudas y sugerencias pero no nos contestó. Ya que estoy abajo me pasé por el despacho de Raúl P. para resolver alguna duda que tenía sobre el Dropbox, para guardar cambios en un documento, el problema era que no lo tenía descargado, el Dropbox como tal en su ordenador, o porque no lo había guardado, los cambios generados en el documento descargado, en su ordenador para después subirlo de nuevo y modificar así el documento anterior. La verdad es incómodo para crear documentos conjuntos sino lo tienes descargado en

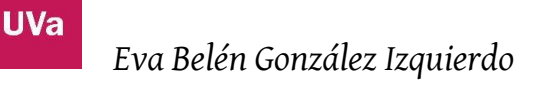

el ordenador y en los ordenadores con los que trabajamos eso no se puede hacer. Creo que solo nos va a servir para compartir.

Estos serían los temas a tratar para este día, pero que al final no nos reunimos y quedó en reuniones individuales.

- 1. Dudas específica del Dropbox realizada por Manu. ¿Se puede crear grupo de correos en Dropbox? Lo estuve buscando y no encontré nada, también mande un correo a la nube y aun no me han contestado. Pero al crear la carpeta compartida y subir un archivo a la carpeta, éste debería llegar a todos sin tener que volver a enlazar.
- 2. Objetivo de Dropbox: compartir información
- 3. Usos: facilitar la manipulación de documentos compartidos
- 4. Grado de dificultad por parte de los componentes de PIE ¿?. Con el uso disminuye la dificultad.
- 5. Puesto que van surgiendo dudas respecto a los sistemas (y más que surgirán) cuando introduzcamos otros, he creado un grupo en Facebook Espina PIE, podremos usarlo como foro, consulta de dudas, etc. Es cerrado, os podéis inventar un nombre.

**Temas tratados:** ninguno, queda está reunión aplazada hasta el lunes 18 de febrero.

**Reflexión:** el Facebook está creado, es un grupo que se llama PIE, pero solamente Raúl S., Lucia y yo somos los componentes, pero no hay movimiento.

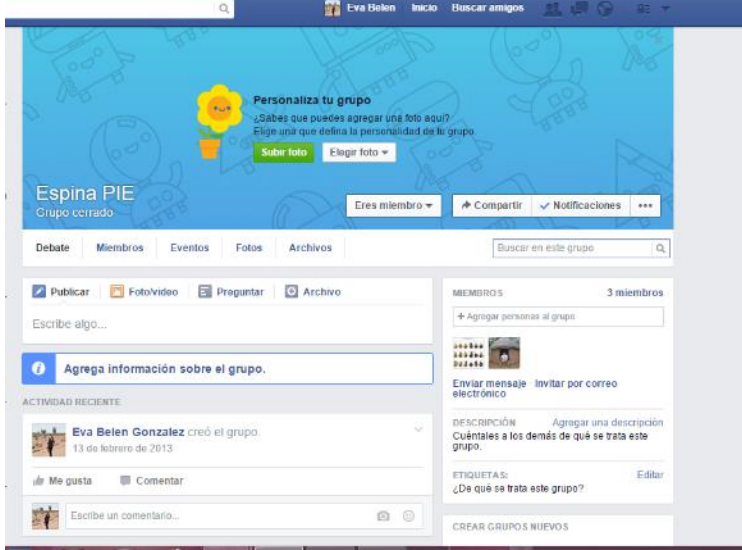

*Ilustración 1*

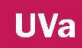

#### **1.5. MARZO**

#### **20 DE MARZO 2013**

Hoy nos reuniremos pero antes he tenidos algunos encuentros de pasillo con mis compañeros, y tienen la sensación o parece que no hemos llegado a nada. Hemos empezado a trastear con el uso del aula virtual. Fernando C. me ha dicho que debemos ir fijando cosas, que no tiene claro los objetivos que perseguimos, por eso hoy lo fijaremos. Otras de las conversaciones la he tenido con Raúl P. y él ve muchas carencias en el aula de informática, como por ejemplo que no hay suficientes ordenadores para todos, ve inviables que si todos los profesores en sus clases proponen actividades en la red a sus alumnos en sus materias no se pueden realizar.

# **Reflexión sobre la reunión del 20 de marzo 2013 código de transcripción:** [13-](file:///C:/Users/EvaBelén/Documents/aaTESIS/diario/voz_13_003.odt) [003](file:///C:/Users/EvaBelén/Documents/aaTESIS/diario/voz_13_003.odt)

#### **Temas a tratar:**

- 1. Objetivos que perseguimos con PIE
	- a. Manejar diferentes herramientas básicas de TIC,
	- b. Usar y manejar la plataforma de la web
	- c. Crear un foro de profesores dentro de la web
	- d. Poner en marcha el aula virtual
- 2. Necesidades detectadas
	- a. Aula informática para los alumnos
- 3. Periodo de formación hasta finales del curso.
- 4. Inicio del aula virtual con los alumnos el curso que viene.

#### **Temas tratados**

Objetivos consensuados, seguimos conociendo el blog, además vea la necesidad de buscar un hueco para reunirme individualmente con Leticia para el tema del Dropbox. Hemos empezado a darnos de alta en el grupo del aula virtual, al profesorado pero con qué dirección Gmail, JCYL…

#### **25 DE MARZO 2013**

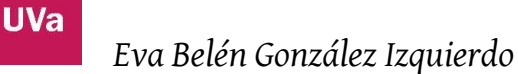

Estuve con Manu dándolo de alta en el aula virtual, todavía no tenemos un código para los usuarios, así que se le ha dado de alta con su correo y eso no se puede cambiar, para cambiar el usuario habría que eliminarlo y crearlo de nuevo. Manu me dice que él está acostumbrado al uso de Moodle porque ha realizado cursos a través del ECLAP con esta plataforma y le suena más que la nuestra.

Por este motivo y porque otros compañeros me han dicho lo mismo, estoy en duda, la UVA nos deja un espacio en su plataforma además escribí a Palatinos y me ha contestado que este sistema es más fácil de usar, más sencillo e intuitivo. Raquel también quiere utilizar esta plataforma. No lo veo muy claro pero la jefa manda y cualquiera de los dos habría que aprender su uso.

# **1.6. MES DE ABRIL 2013**

Con toda esta información Raquel decide hacerme web máster, así no la tengo que marear a ella para que haga las cosas y puedo yo sola trastear en el aula virtual. Esto me da pie a gestionar este apartado y el resto me he comprometido a no tacar nada, así ella se dedica al apartado web y yo al aula virtual, el otro espacio es la bitácora, que en principio no voy hacer nada, pero tengo muchas de hacer.

Estoy trasteando, lo he modificado "todo" veinte veces, estoy intentando poner actividades on-line, pero necesito formación.

Hablo mucho con Raúl P. no quiere estar en la red, le parece peligroso, y sus teorías son buenas, tiene un concepto diferente o aislado del tema educativo, pero muy sólido. Me ha propuesto cargar todo lo que nosotros queramos en un servidor desde el ordenador principal donde podamos alojar las actividades o contenidos o materiales para los alumnos, sin que tenga que estar conectados a internet. Esto evitaría que si hubiera un fallo de red, como los que suele haber, podríamos seguir trabajando sin problema. Esta idea es muy buena, podría funcionar, me dijo que el programa se llama APACHE, lo que yo veo aquí es que tendríamos que conectar todos los ordenadores y ¿quién lo haría? La consejería de Agricultura, de Educación,… y otro inconveniente es la posibilidad de que nuestros alumnos pueden acceder a los materiales, actividades desde cualquier lugar con conexión, no solo en el centro.

# **1.7. MAYO**

#### **16 DE MAYO DE 2013**

Tuvimos reunión con Bartolomé, la primera en el centro, código de transcripción [13-](file:///C:/Users/EvaBelén/Documents/aaTESIS/diario/voz_13_004.odt) [004](file:///C:/Users/EvaBelén/Documents/aaTESIS/diario/voz_13_004.odt) (yo he estado muy nerviosa no por mi tutor sino por mis compañeros), nos hemos

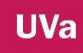

reunido en el aula del PCPI, fue un primer acercamiento y parece que todos quedaron muy contentos, por lo menos preguntaron y hablaron.

# **21 DE MAYO 2013**

Tuvimos una reunión después de la visita de Bartolomé, código de la trascripción [13-](file:///C:/Users/EvaBelén/Documents/aaTESIS/diario/voz_13_005.odt) [005](file:///C:/Users/EvaBelén/Documents/aaTESIS/diario/voz_13_005.odt)

La reunión gira entorno a la pregunta ¿qué podemos hacer con nuestros alumnos? Manu no estuvo en la reunión anterior y le comentamos la idea principal TRABAJO CONJUNTO CON OTROS PROFESORES.

Nos entramos con discrepancias por un lado el poco interés de nuestros alumnos por aprender, por otro lado el uso del móvil, como es para jugar, chatear. Debemos hacer una encuesta previa, por ejemplo en encuesta fácil. Además de poder ver el tiempo de entrada de nuestros alumnos, el poder trabajar colaborativamente, y sobre todo qué podemos hacer con ellos. Estas posibilidades pueden estar todas dentro del aula virtual, aun así tenemos otra dificultad más y son los correos de los alumnos, que no tienen, no saben cuál es,..

Raúl cree que es el futuro nos guste o no y la mayoría coincidimos en que lo difícil es arrancar.

# 1.8. **JUNIO**

#### **25 DE JUNIO 2013**

Tuvimos la segunda reunión con Bartolomé, código de la transcripció[n13-006](file:///C:/Users/EvaBelén/Documents/aaTESIS/diario/voz_13_006.odt) y [13-](file:///C:/Users/EvaBelén/Documents/aaTESIS/diario/voz_13_007.odt) [007](file:///C:/Users/EvaBelén/Documents/aaTESIS/diario/voz_13_007.odt) . Nos impresionó con su presentación prezi, unos trabajos en video y nos dio mucha información sobre tipos de aprendizaje. Manu me comentó que a él le falta formación sobre este tema, pero igual que al resto. Los forestales me comentaron que querían algo más práctico, que sea fácil de usar y llevar o poner en práctica, pero es que es el principio de eso que quieren. Además quieren que no lleve mucho tiempo aprenderlo.

Esta reunión la hemos puesto en la bitácora del centro. Además me he comprometido a venir en verano para ayuda a mis compañeros con el aula virtual, porque es complicado sacar tiempo durante el curso para poner en marcha el aula virtual dentro de la práctica diaria.

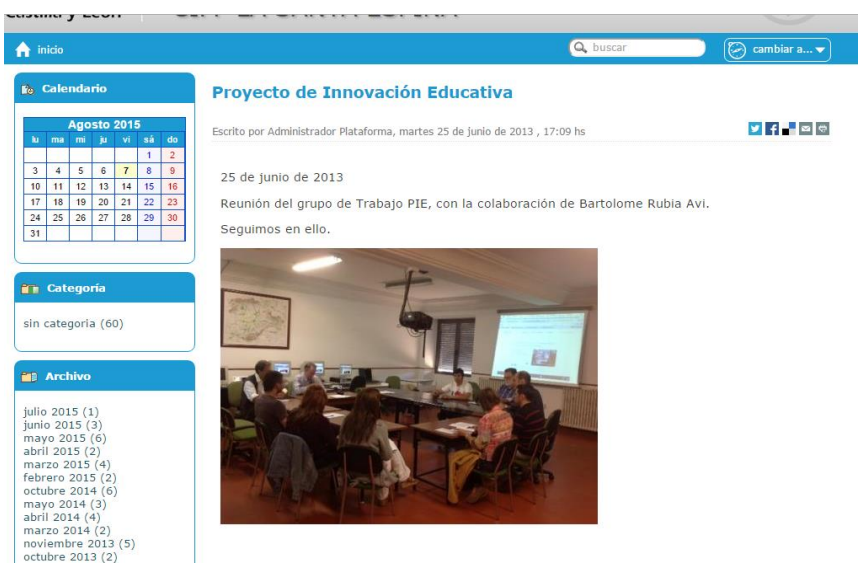

*Ilustración 2*

# **1.9. AGOSTO**

# **1 DE AGOSTO DE 2013**

En el despacho de la jefa de estudios Raquel y yo realizamos un formulario en la web para crear una base de datos de antiguos alumnos como bolsa de empleo.

En el despacho forestal con Belén, estuvimos practicando sobre el aula virtual, pero ella está todavía modificando su programación. Vimos el aula por encima y se planteó la posibilidad de realizar una encuesta al principio de la asignatura Agro. Forestal, para evaluar los conocimientos previos. También, estuvimos hablando sobre la posibilidad de un video fórum o unos cuestionarios.

En despacho forestal con Raúl Pindado estuvimos viendo el manejo del aula más concretamente sobre él envió, entrega y calificación de actividades, pero él ya no va a participar. Estuvimos más de dos horas y media. No está de acuerdo con la política de la escuela, y en lo referente a las reuniones grupales de PIE no va a participar, aunque personalmente está dispuesto a colaborar conmigo, en particular. Piensa en que el blog puede ser mejor que el aula virtual, él está haciendo un curso y le están pidiendo hacer uno, por eso, creo yo que lo ve más. Estuvimos creando un usuario – alumno ficticio y hemos ido probando, a través de ensayo-error hemos visto y aprendido mucho el funcionamiento del aula virtual.

# 2. **CURSO 2013/2014**

**UVa** 

# **PREVISIÓN DE REUNIONES, ENTREVISTAS Y ENCUESTAS PARA EL CURSO 2013/2014**

- Reuniones: con los profesores nos reunimos después de la primera sesión que tengamos con Begoña- CFI-. Con los profes de vinos, Lucia y Raúl reunión el 13 de septiembre para establecer el trabajo colaborativo que vamos a llevar a cabo. Con Raquel a principio de septiembre para cerrar la propuesta de trabajo colaborativo que empezamos el año pasado.
- Entrevistas: con los alumnos seleccionados, dos por cada clase en la se aplique el aula virtual, al final de cada trimestre. Fechas: 1º trimestre 16 al 20 de diciembre 2º trimestre: 10 al 14 de febrero. 3º trimestre 2 a 6 de junio.
- Encuesta: inicial para los chicos el día 17 de septiembre para los 2º cursos, menos vinos que viene más tarde porque está en prácticas, y PCPI. Posiblemente se imprima la encuesta. A los 1º la semana primera de octubre, cuando tenga clase con ellos de FOL.
- Diario: poner siempre fecha, a ser posible el lugar (aula, claustro, despachos,…), las personas con quien estoy (alumnos, profesores), la descripción de lo que ha pasado, y detalles relevantes.
- Actividades: hoja registro con profesor, actividad y curso, intentar gravar en video las primeras dentro de alguna clase.

# **2.1 SEPTIEMBRE**

# **2 DE SEPTIEMBRE 2013**

En despacho forestal Raúl Pindado, me estuvo hablando del programa APACHE para poder guardar todas las actividades sin necesidad de Wifi, directamente con conexión

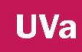

al ordenador. Porque una de las dificultades que hay en la escuela es la mala conexión a internet.

#### **6 DE SEPTIEMBRE 2013**

En el despacho de humanidades con Raúl y Lucía, hemos estado hablamos de la idea que surgió en la reunión con Bartolomé, sobre un trabajo donde estuvieran las tres asignaturas de cada uno y diera lugar a un trabajo fin de ciclo, sobre el formato de entrega, que podía ser video, PowerPoint, Prezi,..., que elaborasen los chicos, y que durará dos años, la verdad no les ha disgustado la idea pero no hemos concretado nada más.

#### **10 DE SEPTIEMBRE 2013**

Hablé con Raúl Pindado, por el pasillo, decía que un aula virtual no puede usarse como la queremos usar nosotros, solamente va ser para mandar actividades, que interacción entre los chicos poca por no decir nada

#### **18 DE SEPTIEMBRE 2013**

Clase de forestales con los alumnos de segundo curso, les pasé las encuestas en papel durante la hora de FOL. Hubo algunas dudas sobre todo qué eran los RRSS y cuatro o cinco no se acordaban de su correo electrónico.

#### **24 DE SEPTIEMBRE 2013**

Diálogo con Fernando de Castro en el pasillo. No pone el aula a distancia sino que va hacer un curso. Solamente dejara material para consulta como material de estudio y para que los chicos practiquen (cambió de opinión más adelante y puso un aula a distancia que da más posibilidades de lo que él quería hacer)

#### **2.2. NOVIEMBRE**

# **Fecha 21 de octubre 2014. Curso aula virtual**

# **Fecha 4 de noviembre 2013. Curso aula virtual**

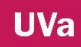

#### **11 DE NOVIEMBRE 2013**

Reunión PIE, estuvimos los dos Raúl, Manu, Oilda, Lucía Raquel y yo. Estuvimos hablando de lo que habíamos hecho cada uno, Raúl P. se centró más en blog, y la posibilidad de incluirlo en el aula virtual (pregunté en el curso a Begoña y no se puede), (podría ser que ellos creen uno fuera e incluyan su URL). Manu habló del video fórum y del Moodle que a él le gustaría más eso, porque lo conoce. También hablamos de los resultados de las encuestas.

#### **18 DE NOVIEMBRE 2013**, **Curso aula virtual**

Durante la clase de formación del aula virtual, estuve hablando con Lucia para grabar su trabajo y colgarlo en el aula como ejemplo para otros años, porque el colaborativo con ella y Raúl S., parece haberse diluido, y ese me parece una actividad muy original y útil. También hable con Raquel para el trabajo colaborativo de vinos y me dijo que podía hacer algo Olida en EIE y Raúl S cogiendo a los de 2 AV. Estuve 30 minutos con Raúl P. en su departamento, después del curso, buscando la manera de categorizar su calendario para los chicos solamente los exámenes y así ellos solamente puedan ver las calificaciones final. Este será el uso que le va a dar en el aula virtual.

#### **18 DE NOVIEMBRE 2013**

Por la noche, en el aula de informática, estuve con Raúl Sánchez haciendo la estructura del trabajo colaborativo de vinos, a través de drive, yo puse mis contenidos y él dijo que ya tenía los suyos y que los pondría ahí también, queda hablar con Lucia, pero ya para el jueves.

#### **20 DE NOVIEMBRE 2013**

He estado con Manuel mirando su aula virtual y la hemos cambiado de formato a Distancia, pues lo que él quería era tener un espacio similar en cuanto a la presencia de un Moodle, como los cursos que él hace del ECLAP. Hemos organizado la página con unidades y las hemos asignado foros y archivos, pero tenemos un problema con los archivos públicos los ven los alumnos y él no quiere, hay que preguntárselo a Izquierdo Urueña el próximo día, que es el que nos está dando el curso del aula virtual.

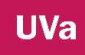

También le explique lo de los debates, anidados y seguidos, porque él quiere hacer video –fórum, y a la larga también, dejar archivos relacionados con el tema.

#### **21 DE NOVIEMBRE 2013**

En el departamento de humanidades, estuve con Lucia quiere hacer para los de segundo de vinos un grupo a distancia que se llame "cata" y que puedan subir los alumnos archivos, para entregar trabajos.

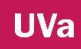

# **2.3. DICIEMBRE**

#### **3 DE DICIEMBRE 2013**

He estado en el PRAE, visita cultural, con Manu, Raúl y Raquel y hemos estado hablando del aula y de la posible visita de Bartolomé, (Manu opina que la reunión que tuvimos fue para él muchos contenidos académicos respecto al proceso se E/A, pues él ha caído en esta escuela y el oír hablar de la educación del futuro sin tener educación de antemano le resulta complicado, él quiere que le digan "esta herramienta y se usa de este modo".) sería empezar por el tejado sin paredes.

#### **4 DE DICIEMBRE DE 2013**

Debería haber un espacio dentro de la página para que los alumnos guardarán sus actividades incompletas, lo que ellos van haciendo, por ejemplo los trabajos individuales. Un alumno dice que en su in situ también lo hay. Hoy he ido con Lucia a su clase de Cata de Av2., a la sala de ordenador para ayudar a los chicos a entrar, pues yo a estos no les doy clase.

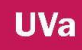

# **2.4. ENERO**

#### **Fecha 16 de diciembre de 2013 Curso aula virtual**

#### **Fecha 13 de enero 2014 Curso aula virtual**

#### **17 DE ENERO 2014**

La profe que ha venido nueva, Oilda, también va a participar en el proyecto, ya está dada de alta como administradora de su asignatura y ya tiene a sus alumnos dados de alta, ella lo va a utilizar para que sus alumnos suban los trabajos.

Las entrevistas a los forestales las hice antes de terminar la primera evaluación y a primero de PA, pero al resto se la estoy haciendo en el mes de enero. (av1 ya está y a av2 aún no).

#### **FECHA SEMANA DEL 20 DE ENERO 2014**

En esta semana de enero la del 20 espero que mis compañeros me contestes, les he mandado el informe final del curso pasado y quiero que lo lean y escriban lo que ellos quieran. Hasta ahora solo lo ha hecho Oilda, el resto sé que dos lo han visto, pero no me han mandado nada. Ya he elaborado la encuesta fin de curso, pues los segundos se van en marzo y solo me queda hacer la entrevista al delegado de 2de AV y pasar las encuestas a ambos cursos 2TF y AV. Después haré una entrevista poco estructurada (grabada) a los profes que han trabajado el aula en esos dos grupos y ya puedo ponerme analizar. Además me gustaría hacer una encuesta a los profes, para ver si los objetivos de uso se han cumplido.

Otra cosa que quiero señalar para el curso que viene, es presentar a los alumnos al concurso de FP de proyectos de innovación utilizando el video y las herramientas de google, como el blog. Para ello sé lo voy a introducir en primero, la utilización de blog, en la tercera evaluación. Propuesta de entrega del trabajo colaborativo de Lucia, Raúl y yo en vinos1.

**Reflexión personal** "*El programar fechas en positivo para tener una guía pero a veces es imposible llevarlo a cabo*".
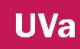

#### **2.5. ABRIL**

#### **21 DE ABRIL 2014**

Hable con Begoña para poder mejora de la plataforma sobre el tiempo de actividades, para que puedan dejar y modificar. También tuvimos una breve reunión sobre pedir formación de profesores para el curso que viene sobre profundizar en la plataforma.

#### **28 ABRIL 2014**

Raúl, ha creado una categoría en el aula virtual, ha metido un Excel, lo ha subido el aula con las notas y los chicos son capaces de ver su nota y no la de los demás. Algo que hemos estado intentando aprender y Raúl P. sin ir al curso (que no nos han enseñado eso) lo ha logrado él solo trasteando.

#### **29 ABRIL 2014**

En clase de AV, ver el aula porque tenían dudas sobre el inicio, sobre la presentación y sobre la actividad de rol que van a preparar. Después vi a Raúl P. que ya había dado forma a su espacio, para que los alumnos de 1 TCF pudieran ver la nota final de su asignatura, y poder comenzar el curso que viene con ello.

#### **2.6. MAYO**

#### **6 DE MAYO 2014**

Los alumnos de vinos preparan la actividad para ser gravados y posteriormente ser comentados en la plataforma.

**FECHA 20 DE MAYO 2014** se cierra el aula virtual de FOL

#### **2.7. JUNIO**

#### **27 DE JUNIO 2014**

**Reunión PIE**, para ver los resultados de las encuestas con los compañeros, ver si los objetivos se habían cumplido y compromiso o no de seguir a delante. (Aceptaron) Está grabado en audio y pasado a papel código [14-011](file:///C:/Users/EvaBelén/Documents/aaTESIS/Sounds/voz_14_011.odt)

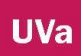

# **3. CURSO 2014/2015**

**UVa** 

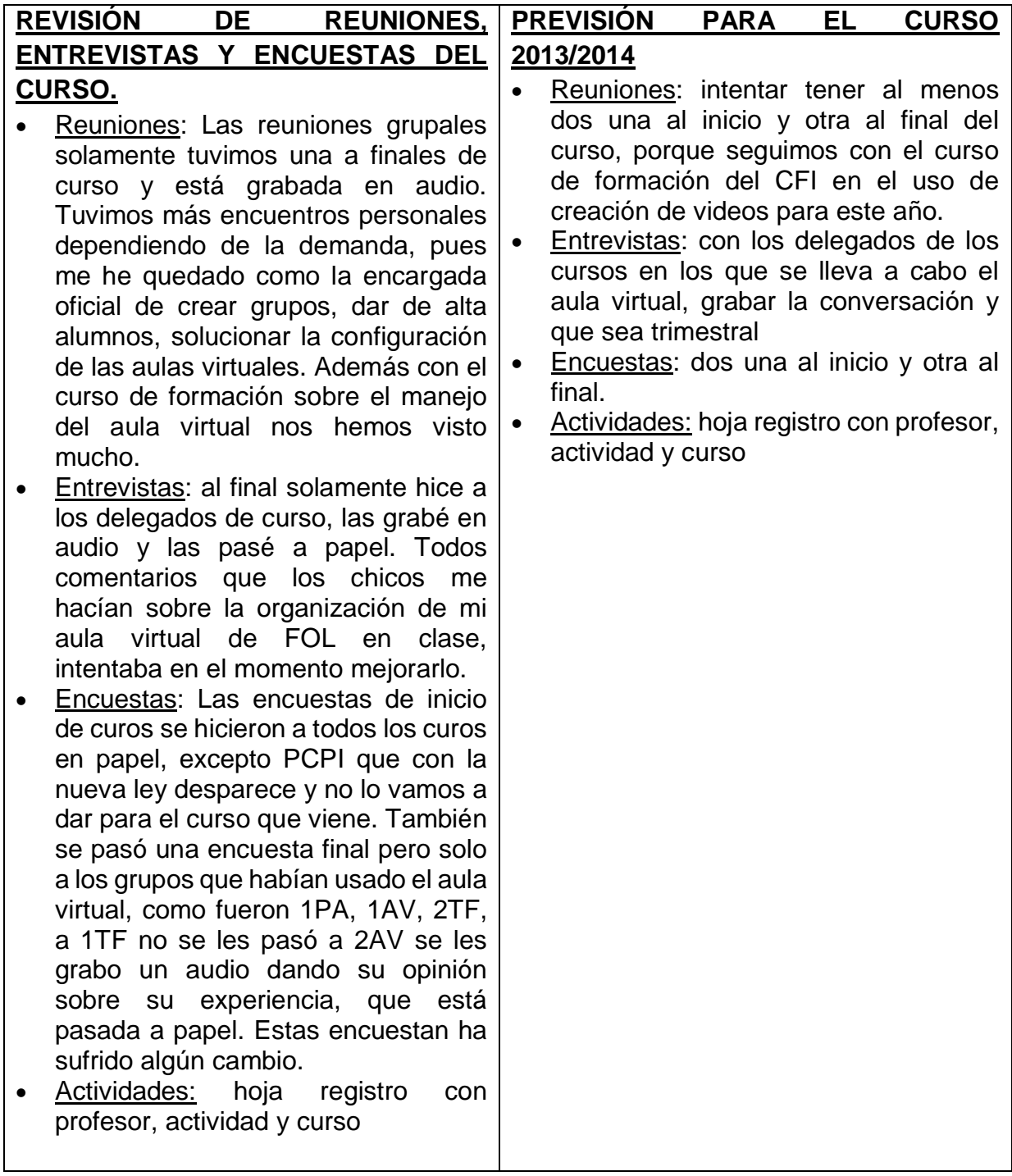

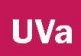

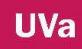

#### **3.1. SEPTIEMBRE**

#### **15 SEPTIEMBRE 2014**

Reunión con Laura nueva profe que va hacer el trabajo colaborativo FOL y gestión

#### **24 DE SEPTIEMBRE 2014**

En el aula de informática con los alumnos de segundo de Forestales, intenté grabarlo con audio a través del móvil, pero no se grabó. Durante la clase les iba dando las explicaciones sin proyector, porque no pude encenderle. Lo que hicimos básicamente fue entrar en el aula de 2ºde Trabajos Forestales, principalmente recordando porque este curso ya hizo una actividad de aula virtual con Raúl P, aunque no era obligatoria. Este año compartimos el aula de FOL con Gestión el trabajo colaborativo entre asignaturas se ha vuelto colaborativo entre ellos, aprovechando esto nos hemos apuntado a concurso de Startinnova (del periódico del norte de castilla) que les ayuda a crear su empresa y que en el mes de febrero la presentarán al centro en el salón de actos.

#### **3.2. OCTUBRE**

#### **10 DE OCTUBRE 2014**

Los alumnos de Primero de PA fueron al aula de informática a ver el aula virtual de Fernando C. pero no puede grabarla con video, porque estuve ayudando a los chicos a entrar en el aula virtual, también estuvo Raquel que nunca había visto el aula de Fernando, y la gustó mucho.

#### **17 DE OCTUBRE 2014**

Aprobación por parte del consejo social (órgano de gobierno del centro) para solicitar ser centro tic para el curso 2015/2016. Ya lo habíamos hablado antes, en privado Raquel y yo, me dijo que también lo había hablado con Begoña y que necesitábamos hacer un documento, que espero poder tenerle al finalizar el curso y poder presentar la solicitud en septiembre con la nueva convocatoria. Si nos lo concedieran estaríamos hablando de un centro TIC reconocido por la administración púbica.

#### **28 DE OCTUBRE 2014**

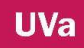

He estado hablando con Raquel en su despacho, jefatura, porque podemos poner en la web enlaces a páginas relacionadas con nuestro centro de FP, hemos estado trasteando y lo hemos conseguido, en la columna del lado izquierdo de la web hemos añadido enlaces de interés como la página de todo FP, el tiempo, …además de poner un apartado más de concurso que participan los de segundo de forestales startinnova, porque les cuesta mucho a los alumnos encontrar el sito, de este modo lo tienen desde la web de la escuela que todos la conocen ya. Otra cosa que se me ocurrió y que la comenté fue elaborar una especie de guion tutorial para entrar en el aula virtual para los nuevos alumnos, eso lo tengo que hacer estas navidades.

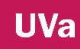

# **3.3. NOVIENBRE**

#### **24 DE NOVIEMBRE 2014**

En el claustro de arriba se me ha acercado Raúl P, para decirme ha intentado una actividad nueva con los chicos de primero de trabajos Forestales sobre la búsqueda de información de piezas de maquinaria forestal y dejarlo en el apartado de foros a través del aula virtual. Los chico/as han respondido muy rápidamente, saben el uso del aula virtual porque lo manejan en FOL y que él estaba contento, porque no había generado mucho esfuerzo y lo habían hecho todos.

Este mismo día Lucia se me ha acercado para que dé de alta a los chicos de primero de AV en su asignatura de primero y a los de segundo en la asignatura de Cata.

#### **3.4. DICIEMBRE**

#### **5 DE DICIEMBRE 2014**

Lucia en un cambio de clase me ha dicho que los alumnos de 2ºdeAV tenían problemas para entrar en el aula virtual y me he acercada a la clase para ver que les pasaba. Simplemente que no podían subir archivos muy grandes, porque les tardaba mucho por la conexión y lo dejaron por imposible.

Este mismo día hablé con mi tutor, porque me estoy agobiando y me ha dado las pautas para seguir adelante. Principalmente que esté todo Fundamentado, muy importante.

#### **9 DE DICIEMBRE 2014**

En la biblioteca grande con Raúl S. Lucia, Manu y yo, después del claustro hemos estado hablando sobre le trabajo colaborativo que están llevando a cabo el grupo de vinos, que empezamos el curso pasado con 1AV en la creación de una empresa, más concretamente una bodega, Lucía se encarga del diseño de esa bodega, con planos y todo, Raúl no lo hizo pero nos dio la idea de crear una hoja con tabla para clasificar los riesgos laborales de esa bodega, y yo me encargaba de la contratación del personal con la elección de contratos de trabajo. Todo eso el primer año, y en este curos que los alumnos están en segundo, seguir con el trabajo y que lo pudieran completar con el plan de empresa de la asignatura EIE, que doy yo y la asignaturas Ventas y comercialización que da Manu. A Manu le parece bien la idea, pero no se le

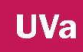

ocurre como incluirlo en su asignatura pues tiene la programación cerrada, Lucia le dice que si sigue con los trabajos voluntarios para subir nota, es ahí donde lo puede incluir, es decir, el alumno que meta en su trabajo venta del producto, Manu se lo corregirá y lo evaluará.

# **15 DE DICIEMBRE DE 2014**

Durante el claustro he estado hablando con Laura, para utilizar el drive y poder así poner las calificaciones en red. Ella dice que no sabe y que si la ayudo, mañana tenemos un rato por la tarde y la enseñaré lo básico.

#### **9 DE DICIEMBRE 2014**

nos hemos reunido, Lucia, Raúl, Manu y yo, hemos estado hablando del trabajo colaborativo, que empezamos en 1av, creación de una bodega, lucia se encarga de los planos, Raúl dio la idea de hacer una hoja con los riesgos de esa bodega, y yo me encargaba de la contracción, entonces manu y yo este curso podemos seguir el trabajo él desde las ventas y yo desde EIE, Manu dice que a él le parece bien, pero no sabe cómo incluirlo en su programación, lucia le dice que como él tiene trabajos voluntarios, entonces los chicos que quieren meter en el trabajo las ventas del producto, pues mano lo evaluará.

#### **3.5. ENERO**

#### **8 DE ENERO 2015**

En la encuesta de inicio de curos en a pregunta sobre cuánto tiempo estás en internet y surge la duda si con el móvil, porque si es así es todo el día. Esto lo tenemos que modificar.

#### **21 DE ENERO 2015**

Estuve hablando sobre el aprendizaje basado por proyecto con Raquel Raúl y Manu, también Lucia que estaba desanimada Hable con Manu en el café y dice que no lo usan. (18 de febrero del 15)

#### **3.6. FEBRERO**

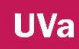

#### **26 DE FEBRERO 2015**

Un alumno me ha dicho que Leticia les ha mando fotos al correo del aula para su asignatura. Parece que Leticia vuelve a retomar, está como invitada en el aula de FOL y se puede mensajear con sus alumnos.

#### **25 DE FEBRERO 2015**

Teníamos que hacer una actividad en clase de unos vídeos y los vídeos del tema 9 los vimos en clase todos juntos y la respuesta la hicieron con el móvil.

#### **ÚLTIMA SEMANA DE FEBRERO 2015**

Estoy desmotivada, no veo que el proyecto funcione, puede que vea muchas similitudes con proyectos que no han salido adelante, y no quiero rendirme, es como que ha ganado el tipo de profesor profesional que no quiero ser, el que está al lado de los cómodos, el que va a su trabajo, da su clase y punto, y no se preocupa por nada más

#### **3.7. MARZO**

#### **9 DE MARZO 2015**

Estuve hablando con Raúl que cosas como el aprendizaje basado por proyectos y hoy jueves 12 me explicó como la iba a hacer con la wiki primero individual y después presentarlo. Parece que el curso que estamos haciendo por CREI nos está abriendo nuevas posibilidades de actividades ubicadas en el aula virtual.

#### **24 DE MARZO 2015**

He gravado algo en clase por los alumnos de 1 PA y hemos hecho alguna foto con el móvil dentro del aula.

#### **3.8. MAYO**

#### **11 DE MAYO 2015**

A través del aula virtual hemos mandado un correo sobre caza mayor a los alumnos de forestales que ya no están en el centro, algo muy positivo porque se ve el buen uso de esta tecnología y cómo nos puede ayudar en nuestro trabajo.

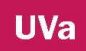

# **3.9. JUNIO**

# **26 DE JUNIO 2015**

Reunión final para agradecer a todos su colaboración Voz 15-001

# **ANEXO 7 TRASCRIPCIÓN DE AUDIOS**

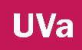

# Cursos 2012-2015

#### AUDIO TRANSCRIPCIÓN DE LAS REUNIONES DE GRUPO DE PROFESORES Y TRANSCRIPCIÓN DE AUDIO DE LAS REUNIONES CON ALUMNADO

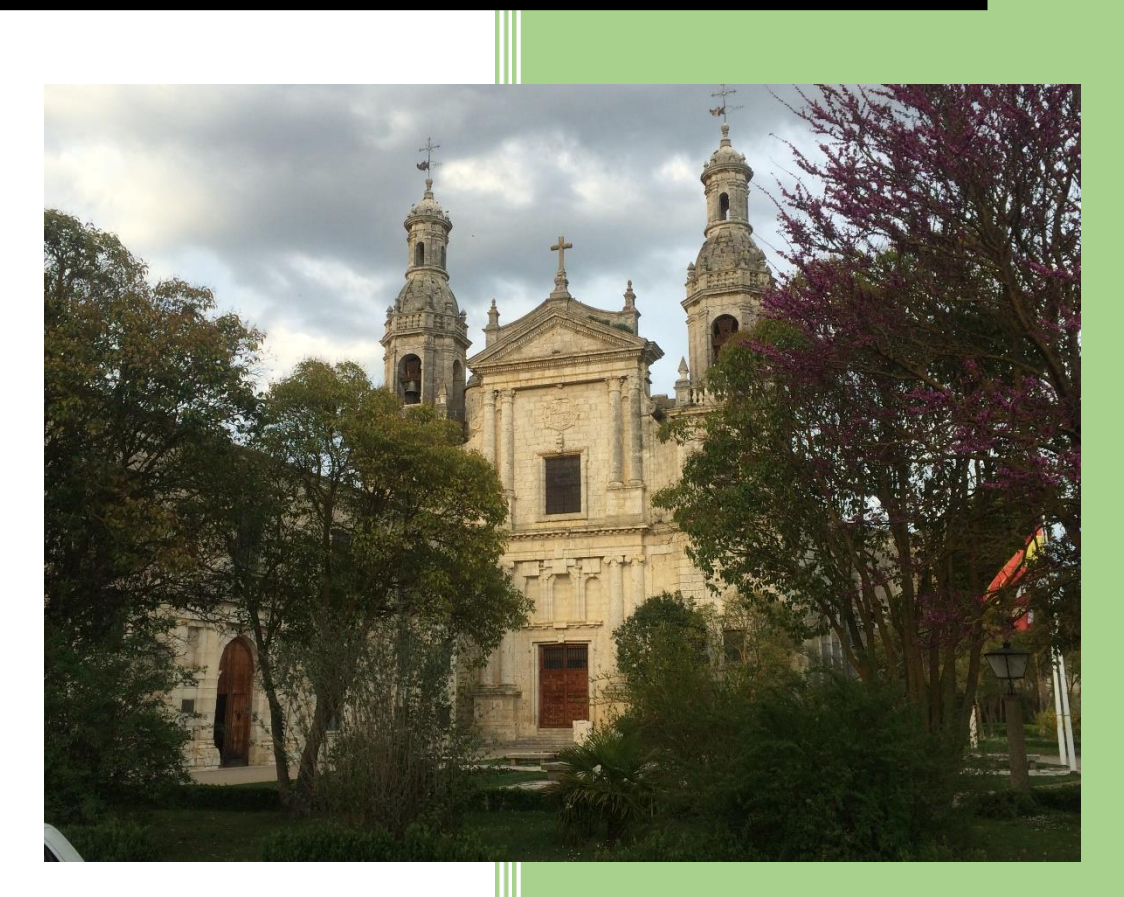

Cursos 2012-2015 D2 Transcripción de Audios Profesores (TA)

# **TABLA DE CONTENIDOS**

**1. INTRODUCCIÓN**

**UVa** 

- **2. TABLA ORGANIGRAMA DE SUCESOS**
- **3. CUADRO DE NOMBRES**
- **4. AUDIO TRANSCRIPCIÓN PROFESORES**
	- 4.1 **CÓDIGO 13-001**
	- 4.2 **CÓDIGO 13-002**
	- **4.3 CÓDIGO 13-003**
	- **4.4 CÓDIGO 13-004**
	- **4.5 CÓDIGO 13-005**
	- **4.6 CÓDIGO 13-006**
	- **4.7CÓDIGO 13-007**
	- 4.8 **CÓDIGO 14-001**
	- 4.9 **CÓDIGO 15-002**
- **5. AUDIO TRANSCRIPCIÓN ALUMNOS**
	- **5.1 CÓDIGO-13-008**
	- **5.2 CÓDIGO-13-009**
	- **5.3 CÓDIGO-13-010**
	- **5.4 CÓDIGO 15-001**

**UVa** 

# **1. INTRODUCCIÓN**

En este documento vamos a mostrar las transcripciones del audio tanto de las reuniones con el profesorado como las realizadas con los alumnos.

Las reuniones que hemos ido teniendo a lo largo de los cursos, han sido grabadas en audio, pero las reuniones individuales o encuentros en pasillos han sido apuntadas en el diario de notas.

Para poder seguir un orden se ha establecido un código los dos primeros números son el año de emisión, seguido de un guion y del número de grabación.

En el segundo epígrafe encontramos un cuadro que nos hace las veces de línea cronológica y nos puede ayudar a entender el proceso del proyecto.

En tercer lugar se establece un cuadro con los nombres de los profesores y el nombre que aparece en la transcripción.

En cuarto y quinto lugar se corresponde con las transcripciones de profesores y alumnos respectivamente.

**UVa** 

# **2. TABLA ORGANIGRAMA DE SUCESOS**

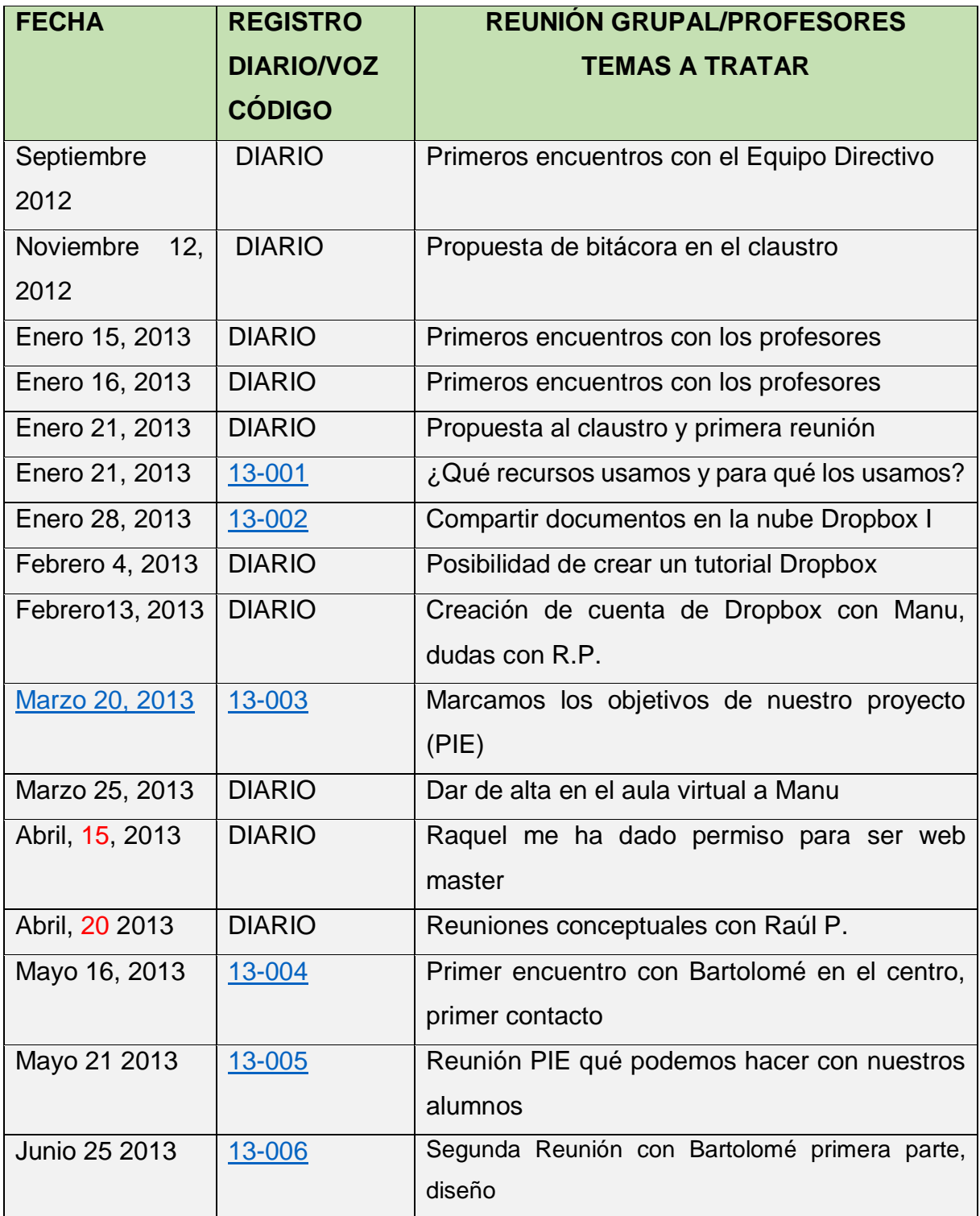

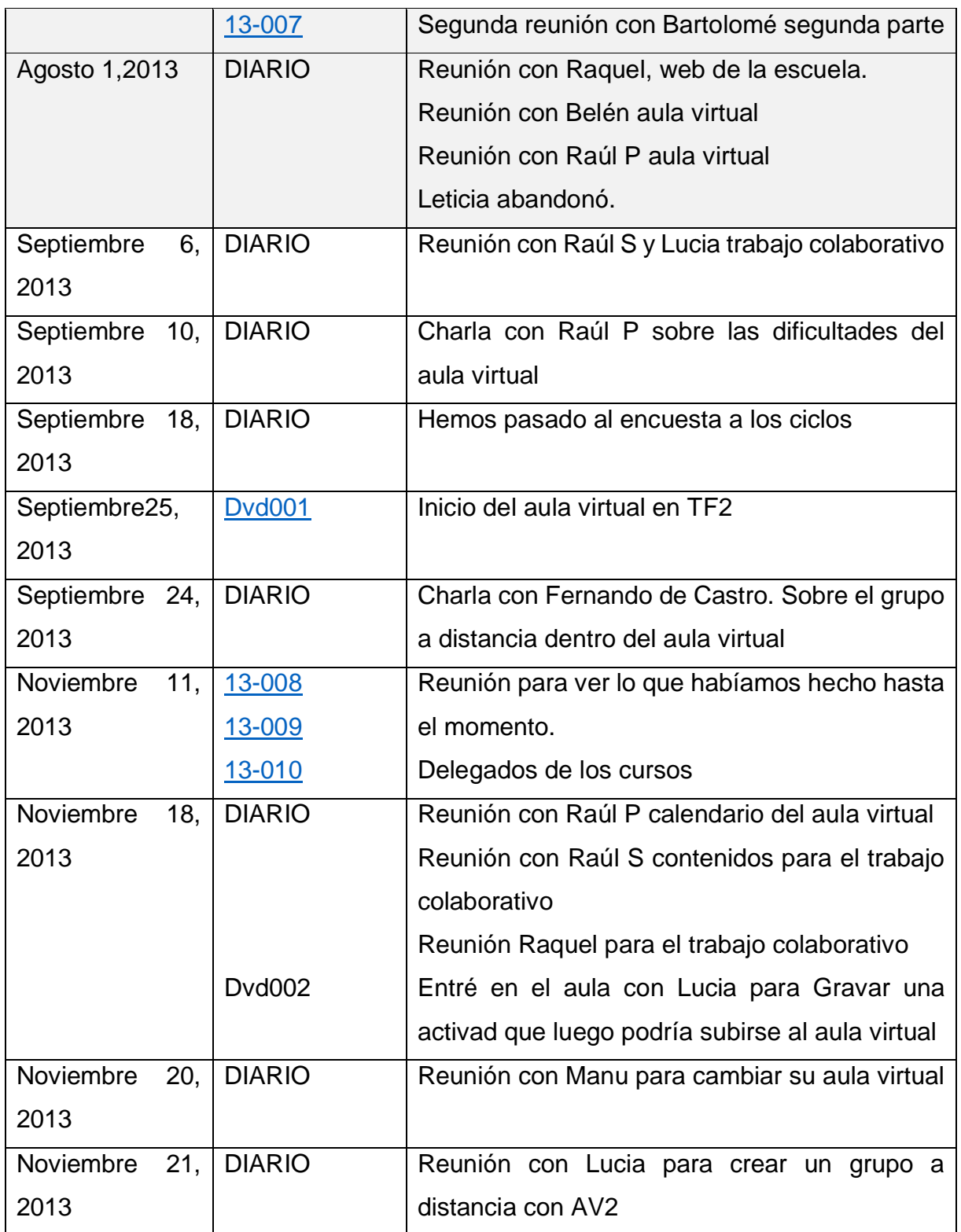

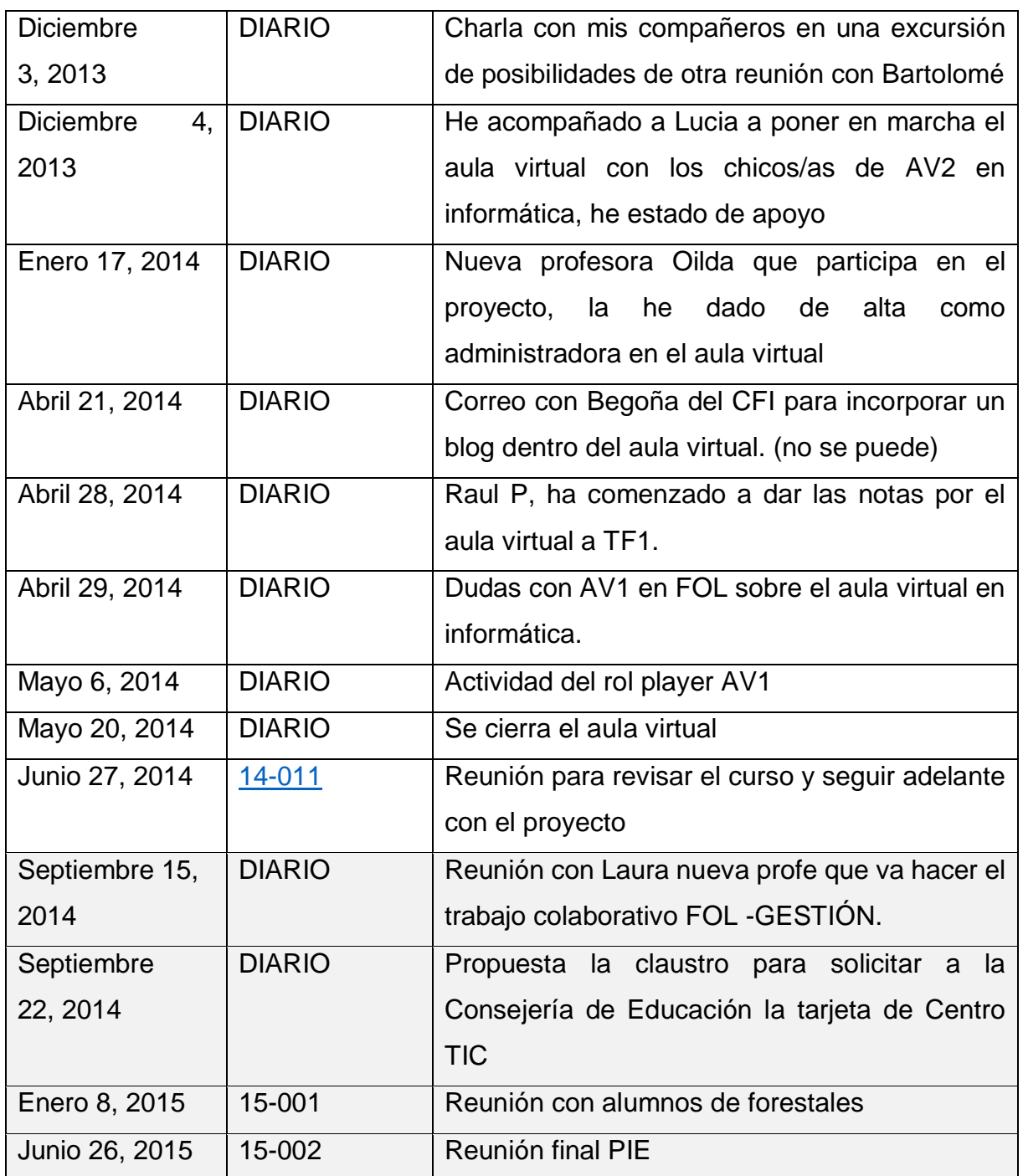

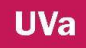

# **3. CUADRO DE DIÁLOGO**

EVA: MUJER 1 Investigadora LUCIA: MUJER 2 Profesora de Enología RAQUEL: MUJER 3 Jefa de Estudios LETICIA: MUJER 4 Profesora Forestal BELÉN: MUJER 5 Profesora Forestal OILDA: MUJER 6 Profesora de Huerta LAURA: MUJER 7 Profesora de Gestión BEGOÑA: MUJER 8 Profesora del CFIE RAÚL S.: HOMBRE 1 Profesor de Vitivinicultura RAÚL P.: HOMBRE 2 Profesor de Maquinaria Forestal MANUEL: HOMBRE 3 Profesor de Elaboración LUIS: HOMBRE 4 Director del Centro FERNANDO C.: HOMBRE 5 Jefe de Ganadería BARTOLOMÉ: HOMBRE 6 Tutor de Tesis ALBERTO: HOMBRE 7 Jefe de Internado

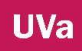

#### 4. **AUDIO TRANSCRIPCIÓN PROFESORES**

#### **4.1. CÓDIGO 13-001**

#### **FECHA ENERO 21, 2013**

Mujer 1.Gracias por haber venido, Raúl dijo que iba a venir, pero empezamos. Hoy os he hecho el proceso que vamos a seguir, lo primero de todo es poner en común lo que utilizamos nosotros. Como vemos Mujer 2 ya tiene aquí la tecnología a mano. ¿Cómo lo usamos? Y ¿para qué lo usamos? Lo mismo no lo usamos para clase, lo usamos para otras cosas, en principio esta primera reunión trataría para esto y luego que nos gustaría utilizar, para ponerlo todo en común, utilizar algo que pudiéramos utilizar todos en común. Primero esto y después cómo llevarlo a la práctica, llevarlo al aula, y todas esas cosas.

MUJER 2. Hombre 3 pregunta qué te has quedado con dudas, je, je,

HOMBRE 1.Yo lo que utilizo es internet, PowerPoint, vídeos de internet, YouTube, el PowerPoint para presentaciones en clase, el Word para las programaciones de clase. MUJER 2. Yo utilizo el ordenador en clase para proyectar los apuntes, Internet y utilizó el a iPad para pasar lista, y meter las faltas directamente. (Mujer 3y Mujer 1ah!). (Llega Hombre 2indado- Hombre 2- ).

HOMBRE 1Una falta.

HOMBRE 3. Sería retraso.

Mujer 1. Estamos diciendo lo que utilizamos nosotros en clase, vale, y está siendo grabada la conversación.

MUJER 4: Excel, Word, PowerPoint.

Mujer 1. Vale, ¿e internet para buscar información?

MUJER 4Sí.

Mujer 1. ¿Y en el aula?

MUJER 4 sí, sí también.

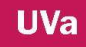

MUJER 3. Yo no, para hacer los apuntes sí, internet, Word, Excel, pero en el aula no, ni ordenador ni proyector. Porque cuando lo he ido a utilizar no me ha funcionado y ya no lo hago.

HOMBRE 1(la pregunta algo como si no lo ha probado (no se escucha bien, ella responde que no), igual ll Mujer 1s virus en el pincho y no te lo reconoce, o no te lo lee.

MUJER 3. Como era una cosa puntual y no me ha funcionado pues ya no lo he vuelto a usar, e imprimido los apuntes al método tradicional.

HOMBRE 3. Sí, sí, yo un poco como el resto, internet para buscar información, el PowerPoint, sí hago presentación, y las utilizo en clase.

Mujer 1. ¿El ordenador y el cañón?

HOMBRE 3. Sí, sí.

Mujer 1. Bueno Mujer 5te contamos un poco, está siendo grabada la conversación. Puedes preguntar todo lo que quieras, -risas- nada, estamos diciendo que es lo que utilizamos en clase, en el aula cómo tecnología, qué podemos utilizar, yo que sé, los medios que fueran, estamos, primero con lo que utilizamos dentro del aula. Yo utilizo el blog de google, lo utilizo como pantalla para ellos, no para que lo utilicen como recurso, ven la información que les dejo.

HOMBRE 1 ¿Qué es un blog?

Mujer 1 Es un diario, tal cual, una bitácora, donde la gente lo utiliza para dejar... podríamos decir que ser un cuaderno de clase, ésta podría ser una propuesta.

MUJER 5¿Quién tiene acceso a ello?

Mujer 1. Cualquiera, si tienes una dirección, dejas la dirección y lo cuelgas, ellos dejan los comentarios, si quieren, yo lo tengo abierto, porque si no se tendrían que registrar, darse de alta… crear una cuenta de google, pero yo lo dejo abierto, si yo veo el comentario, que solo ha habido uno, también lo tengo que decir, veo que no es acorde o lo que sea yo lo puedo borrar.

HOMBRE 1Para otra reunión tendríamos que ir a otra sala y nos vas diciendo que es el… porque así me lo estoy imaginando.

Mujer 1 Vale.

MUJER 3. Pues es el próximo día como está el proyector ahí y se puede poner y ver las cosa.

Mujer 1 Pero hay más cosas,… en general utilizas alguna otra herramienta.

MUJER 5Vídeos, archivos de Word, internet, PDF, básicamente, es que no sé qué más cosas, algún PowerPoint,… (Entra Hombre 2 y lo saludamos)

Mujer 1 Ha llegado Raúl -el alto- a la reunión está siendo gravada.

MUJER 3. Sabemos que has llegado 7 minutos tarde.

Mujer 1. Nada estamos diciendo que herramientas utilizamos en el aula, simplemente eso, principalmente el ordenador y el cañón, internet para buscar información y videos, y yo el blog para dejar solo información, entonces,… bueno la siguiente cuestión…

HOMBRE 2. Una pregunta, crees que los chavales de aquí tienen capacidad para salir, buscar información internet... tú que andas ahí...

Mujer 1 Hombre todo eso que dices es otra cosa, ahora son las herramientas, lo que se usa, ahora sería otra cosa, las redes sociales, ¿las conocéis, las usáis, participáis en ellas?

MUJER 4Yo no.

MUJER 5Yo no lo uso pero es para dejar fotos, poner mensajes.

Mujer 1. Porque ellos se manejan muy bien.

MUJER 5En otros aspectos no se manejan también.

Mujer 1. No, no, se manejan muy bien yo les dejo el link, directamente, porque lo que quiero es que lo leen directamente, claro, y no pierdan tiempo.

HOMBRE 2Yo uso la cámara de fotos algo, y también de video, pero vamos.

Mujer 1. La historia sería plantear ahora diferentes propuestas y ponernos en una, para que sea toda común, a mí se me ocurre elegir y una plataforma, ¿qué plataforma?, aprender a usarla, tenemos la de la junta, hay podríamos registrarnos en el aula virtual y en el foro, esto mismo que estamos haciendo aquí hacerlo a través de los foros de discusión pero con una plataforma cerrada virtual.

MUJER 3. Dices la página de la escuela hay un apartado que es aula virtual.

Mujer 1. Sí tendría que venir alguien.

MUJER 3. O bueno leer los las instrucciones.

Mujer 1 Pero yo mandan correos y nadie me contesta, no hay feedback, yo lo dejó y nadie me contesta ni siquiera Hombre 4 que es a quien va dirigido.

MUJER 3Yo creo que llega a educación que tiene un correo asesinado a cada centro. Mujer 1. Pero es que la persona esa, tampoco, porque no contesta.

MUJER 3. Educación para todos los centros tiene un correo con un código y manda sus cosas ahí, y entonces nosotros no tenemos fácil acceso, entonces Hombre 4 que es el que tiene el acceso tiene que hacer una serie de pasos pues que no lo miran nunca, yo me imagino que va ahí, que los datos que tú mandas van ahí.

Mujer 1. Sí, que se ha puesto en funcionamiento la página del centro no sé si os habéis metido en otros centros, en otras páginas de otros centros, incluso como el de vuestros hijos, (Respuesta colectiva NO) que tiene toda la información colgada, horarios, todo, entonces…esto sería algo común, objetivo a largo plazo, hacer algo de eso.

HOMBRE 1Es una utopía, lo más avanzado que vistes lo que hizo Vicente antes de irse.

MUJER 3. Tú no has visto lo que haya hora.

HOMBRE 1 entre la otra semana.

MUJER 3. Ves que si existe. (Llega Hombre 4 el director le dan una silla).

HOMBRE 4. Se me había olvidado.

HOMBRE 1Esa página exigía trabajo y dedicación.

MUJER 3. Es que todo lleva tiempo.

MUJER 2. Es que es eso necesitamos, tiempo.

Mujer 1. Tiene que estar aquí claro, el tiempo.

MUJER 2. Aquí estamos absorbidos para todo el día.

Mujer 1. Pero bueno, es dar un poquito más y se suponen que a la larga será más fácil, a la larga y yo el planteamiento que haría sería ese.

HOMBRE 1A parte de la página oficial, podríamos crear otra página de aquí, ¿no es más práctico?

MUJER 3. Es más fácil utilizar la que tenemos porque hay que añadir contenidos para añadir cosas, yo creo que es más versátil.

HOMBRE 1No, solo para profesores, en esa por ejemplo, Vicente tenía todas las fotos colgadas.

Mujer 1 Moodle sí.

HOMBRE 2. Han colgado las fotos de la excursión no sé dónde.

MUJER 4Sí, sí, el archivo de todas las fotos.

MUJER 2Y hacen comentarios

MUJER 3. Aquí también.

HOMBRE 2. Ahí tienen acceso todos los chavales.

MUJER 3. Aquí si se les da de alta también, hay una parte que es lo del aula virtual.

HOMBRE 1es que darse de alta…

Mujer 1. No pero que está la bitácora.

HOMBRE 4. Para ver sí, ellos no hacían nada, colgaban comentarios, lo único.

MUJER 3. En la bitácora puedes poner con filtro o sin filtró, antes de publicar, antes de que salgan y que vean que alguien les autorice o que salgan directamente los comentarios.

Mujer 1. Podemos primero quedar para utilizar las herramientas que hay en esa página que están todas en esta plataforma.

HOMBRE 1digo vale, vale, para mí la dirección de la web es poco difícil es un rollo.

Mujer 1. Sí es complicada, pero pones la espina en el buscador y sale.

HOMBRE 4. Pones un enlace.

HOMBRE 2. Sí sale de las primeras

MUJER 3. Yo lo pongo en google, y sale la primera.

Mujer 1. en google va cogiendo posiciones, de todas las manera esa página es una página, la manera de colgar la información y tal, es diferente, el aula virtual por ejemplo ofrece recursos, no sé si habéis oído hablar de Moodle, es un sistema que también lo ofrece esta plataforma, parecido, vale, donde se puede ir dejando actividades para hacer, para que los chicos les vayan realizando, es decir, puede ser práctica y se pueden hacer test, la forma y la creación de las actividades depende de cada uno.

HOMBRE 4. Hay que hacer grupos.

Mujer 1. Hay aulas, lo que pasa es que es a largo plazo, porque si nosotros no sabemos utilizarlo no podemos meternos, entonces yo creo que algo que podamos hacer y conseguir este año, es formación y sí la necesitamos, en el sentido de necesitamos formación del Moodle para... (Llega alguien un alumno). La universidad de Valladolid se ofrecer a todo aquello, nos viene a enseñar los sistemas que queramos aprender.

HOMBRE 2. ¿Has explicado que ventajas puede tener?

Mujer 1. No hemos explicado nada solo lo que nosotros usamos.

HOMBRE 2. El uso yo estoy un poco escéptico, en cuanto a la capacidad de trabajo echado en el resultado, el rendimiento que sea, el enfoque de rendimiento que sea de la manera que sean, que haya un rendimiento en el trabajo que hechas, alguien en esta escuela.

Mujer 1. A la larga sí, son ventajas ¿no? que puedas encontrar.

HOMBRE 2. ¿Qué me aportaría a mí o al chaval que esto funcione o no funcione? por ejemplo las fotos para comenzar la sesión comentarlas, lo veo o no lo veo como a un nivel de motivación, pero tampoco, pero no tanto, tenemos más chavalas, queremos más, cómo publicidad a las escuelas es que lo veo.

Mujer 1. son cosas diferentes, creo, por un lado sería lo que es nuestra metodología en nuestra práctica, nuestra forma de hacer, ¿vale?, como nosotros trabajamos en un aula, por otro lado lleva la tecnología a todos los aspectos metodológico del aula, al aula, a todos los aspectos, puesto que nuestros chicos comparten tecnología, Hombre 5 hablaba de prácticas de móvil en el aula, buscar algún ejercicio, alguna práctica para incorporarlo, el móvil en el aula, hay un montón de experiencias, esas en otros sectores en otros centros que se podrían hacer creo o al menos valorarlas, pero yo creo que sí tenemos grandes conocimientos dispersos o no estamos todavía de acuerdo en todos los aspectos es muy complicado elaborar esto en el aula. Por un lado estaría lo que es la metodología que ahí estaría las ventajas, a la hora de motivar a los chavales, lo que se lleva entre comillas, facilitar de tu vida escolar y diaria, lo mismo, lo mismo ya lo hacemos, imaginar si llueve, nieva, hace frío, imaginar es que yo cojo un móvil y gravo una práctica, dentro de tres meses puedo utilizar esa práctica en el aula si la necesito, ese nivel metodológico nos puede ayudar. Otra cosa es mejorar la página web, es algo diferente o yo lo entienda así, que no tiene que ver que tengamos la página web actualizada en el centro para adaptar, para motivar, es diferente y esta misma página te da la posibilidad de utilizar un Moodle, que no tiene por qué ser la de la escuela, vemos y podemos coger otra, como son dos cosas diferentes lo que pasa es que este modelo ya tiene incorporado la página de la escuela, y resultaría más fácil para empezar a aprender a manejar algo, y luego llevarlo a cabo es otro paso, es totalmente diferente y puede o no funcionan, yo al principio empecé con experiencia del blog y todos tuvieron uno, nada es imposible, pero te encuentras con dificultades cuando lo vas a poner en práctica, y se ves que no te funciona pues lo adaptas a sus necesidades, por ejemplo si tienes que salir un momento de clase se lo explicas lo que tienen que hacer, sales y ellos se lo quedan viendo.

MUJER 3. Por ejemplo las clases con los pinchos que no nos los reconoce, que no se ve, otro día está borrado, todo por lo que sea, o pierdes el pincho, si tienes tú recursos que puedes acceder a la plataforma desde internet, que hay en todas las aulas, este recurso es accesibles desde cualquier ordenador, desde el ordenador de mi casa, desde el ordenador del aula, porque a veces lo haces en casa. Yo procuro hacerlo todo aquí, a mí no me apetece hacer en casa cosas, pero hay a veces, que se te ocurre a la hora que sea, no sólo como docente se te ocurren cosas, y si fuera **UVa** 

un recurso que en accesible desde donde yo estuviera me parecería más fácil que tenerlo en mi pinchó o en mi ordenador. Lo mismo de las faltas al principio desde el ordenador de clase, no, si estuviera una plataforma que desde clase tú lo enciendes y en dos minutos pones las faltas y están elaboradas, no las actuales y otro en este y armadores pasado y volverlas a poner, acceder ordenador por las faltas.

HOMBRE 1el soporte, la página ¿te le dan o lo tenemos que hacer nosotros?

HOMBRE 4. El soporte nos lo da educación.

HOMBRE 1Yo a la hora de seleccionar se cambiaron faltas.

MUJER 3. Educación tiene varias ahora.

HOMBRE 4. Hay un foro virtual y comentas.

MUJER 3. Está el hombre del nombre raro que dijo que sí teníamos algún problema que le llamásemos y que nos explicaba, la gestión de la página nuestra.

HOMBRE 4. Tienes una duda lo metes en el foro y te responden.

MUJER 3. Hay unos informáticos también.

HOMBRE 1¿los contenidos que colgáramos deberían ser originales? porque ya no es algo que tú haces puntualmente sino que pueden estar colgadas pensando que tengas tesoro,…

HOMBRE 4. No sé, depende, yo me plantearía primero empezar nosotros como algo, un recurso nuestro que nosotros aprendamos bien el recurso, el funcionamiento, manejo, y después incorporar alguna práctica para ellos con esa plataforma pero primero practicar nosotros, a ver qué tal vemos, ver si es funcional para los chicos, las prácticas que se hacen fuera sí tienen que llevar un registro pues también lo pueden hacer a través de la red no sé, la metodología que se usa un poco las aulas se pueda adaptar, (suena el móvil mío)

HOMBRE 4. La economía de los chavales es muy limitada.

Mujer 1. Yo la práctica del móvil ahora no la planteó, para mí sería una utopía conseguir incorporar el móvil dentro del aula.

HOMBRE 4. Lo que has dicho del conocimiento intelectual hay un curso que hice de CFIE y dijo un Señor que sea cogidas cualquier cosa vale por ahí sin ánimo de sacar dinero, con fines educativos, que no tendrías nunca ningún problema, pero nunca hemos cerrado, porque esas cosas, es verdad, lo dijo muy seguro, habló de canciones, respecto fotografías, respecto a películas, que eso no había ningún problema. Como mucho, pones del origen y fuera, porque nosotros en la escuela hacemos apuntes y utilizamos ese material y me dijo que si no lo vendías ya está, se lo doy luego a los chavales.

Mujer 1. Entonces no sé.

HOMBRE 4. Que conste en el acta que yo no sabía que se estaba grabando.

MUJER 3. Pues haber llegado a la hora.

MUJER 2 lo ha dicho unas 234 veces.

HOMBRE 1Concretando que yo tengo prácticas.

Mujer 1. ¿Qué os parece tener otra reunión y vamos viendo las posibilidades que nos da esta página, esa plataforma? Y si nos convence nos quedamos con ella, y si no usamos otra plataforma, empezar por elegir una plataforma, podéis vosotros buscar en internet en un ratito.

MUJER 3. ¿Por qué te crees que estábamos callados?

HOMBRE 4. Voy a buscar el Hombre 3al de la plataforma.

HOMBRE 1yo lo tengo aquí, no lo llevo aquí, esta desde que yo llegue,

Mujer 1 ¿os parece bien? no queréis continuar, pregunto.

MUJER 3si va.

HOMBRE 4. Por probar no pasa nada,

Mujer 1. Quedamos el lunes que ¿os aparece?

HOMBRE 1¿el lunes? Sí.

MUJER 3. Pero una habitación que tenga medios ¿Vale?, en ¿qué aula?

HOMBRE 4. En informática o no mejor en un aula, lo institucionalizamos.

LUCIA quien tiene clase Mujer 4,…

MUJER 3. En 1º de forestales a las 3.

# **4.2. CÓDIGO 13-002**

#### **FECHA ENERO 28,2013**

Mujer 1. Espera que lo acercó más –risas-, yo empieza ya, gracias por haber venido, nos falta Raúl y Mujer 3.

HOMBRE 4, Hombre 2indado no está.

Mujer 1. Que damos la semana pasada en ver el funcionamiento del aula virtual y es mucha tela, es bastante tela como para trabajarlo en una semana, os cuento un poco el resumen de lo que hicimos la semana pasada, qué material usábamos y qué recursos, empezamos con qué materiales tratábamos para que nos hagamos un poco a la idea, bueno esto lo voy a dejar colgado para que cada uno ponga sus aportaciones.

HOMBRE 4. ¿Dónde lo vas a dejar en G?

Mujer 1. No en Dropbox.

HOMBRE 4. Bueno, bueno en, herramientas que me gustaría usar con los profes, un retraso Hombre 2Mujer 1la propuesta de hoy es dejar más tiempo para manejar el entorno virtual de aprendizaje.

MUJER 3. Es que Hombre 3al son 200 hojas.

Mujer 1 vamos a dejar colgados los Hombre 3ales en Dropbox con una hoja en Word para que se vayan dejando dudas, ponemos una fecha, vale, para ir revisándolo.

HOMBRE 4. Perdone usted doña Mujer 1 como entro yo en eso del Dropbox. Mujer 1, ahora lo explicamos, sí.

MUJER 3, esto es una clase práctica – hay mucho ruido y se pide un poco de silencio. Mujer 1. quedamos en la semana pasada que íbamos a mirar lo del aula virtual, vale, es más complejo que un una semana para ponernos en funcionamiento yo creo que es mejor empezar por esto, vale, irnos mirando un poco esto el Hombre 3al y cuando tenga algunas páginas leídas o lo que sea, que venga un profe de la universidad y que nos comente cómo se funciona, dudas que tengamos acerca de aquello que no

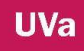

sepamos, el tiempo que queráis pongamos una fecha, de aquí al tal día, con algo que tengamos leído, vale, entonces esto en principio, el funcionamiento del Dropbox es muy sencillo, vale, yo cierro para que lo veáis.

Hombre 1 y empiezas.

HOMBRE 4 ¿qué página es? ¿Cómo es Dropbox?

MUJER 3coges google y pones Dropbox.

Mujer 1. Y te sale esto -estamos en una aula con cañón- se hace a través yo ahora os mando, con ese documento que está ahí, un enlace a vuestro correo, vale, se crea una cuenta, la que querías.

MUJER 3, un correo.

Mujer 1 sí el que queráis el de la junta o el vuestro.

RAÚL ¿y nos lo mandas a ese?

Mujer 1 sí.

LUCIA, si es el correo de la junta solo lo podemos ver aquí en este ordenador.

Mujer 1 Tú para entrar entras desde cualquier sitio. MUJER 3 ¿Al de la junta? Mujer 1 NO a Dropbox.

Mujer 1.el correo electrónico es para vincularlo porque luego te lo puedes instalar en el ordenador y cuando yo cuelgo algo en cualquier ordenador se me actualiza en este, que es donde lo tengo instalado, ¿no? Es decir, yo lo instalo…

LUCIA puede ser limitante el hecho de utilizar el correo de la junta.

Mujer 1 Sí es limitante.

HOMBRE 4 entonces lo hacemos todos con el correo de la junta.

RAÚL, No –Risas-

RAÚL, ponle a grabar al jefe.

HOMBRE 4 es que no me dejáis escuchar.

Mujer 1 hay una carpeta.

MUJER 5yo lo tengo en el ordenador y no me sale nada de eso.

MUJER 3una que se ve por lo menos.

MUJER 5. Yo no tengo cuenta ni contraseña ni nada de eso simplemente desde el ordenador tengo acceso directo, en el otro.

Mujer 1 sí que tienes cuenta, das la dirección al crearlo puedes entrar desde cualquier ordenador.

MUJER 3Y MUJER 2Se incorpora Mujer 4

MUJER 4 llego tarde.

Mujer 1 ahora si no damos de alta a una persona y ya está, por ejemplo yo aquí todo esto (escritorio de Dropbox) tengo esta carpeta compartida con una profesora esta con Mujer 3, está la compartió Mujer 3conmigo, en las que aparecen unos muñequitos es que están compartidas.

MUJER 3. Hay dos cosas, una puedes mandar el enlace para ver lo que tiene o puedes compartirla, de todas formas puedes sacar cosas también.

Mujer 1 entonces esta de espina compartir vínculo, yo voy a decir compartir vínculo, ¿Con quién? pues me vais dando los correos y os añado.

HOMBRE 7 [Hombre 7arteaga@sallep.net](mailto:albertoarteaga@sallep.net) eso es, enviado, y esta tarde me llega un correo…

MUJER 1. Ya está carpeta también está puesto el galileo pero bueno esta tarde lo cambio lo borro todo y dejo las cosas para, para eso, vale, pues sigo compartiendo.

MUJER [2luciayarbelto@hotmail.com](mailto:luciayarbelto@hotmail.com)

HOMBRE 4. Lucia y Hombre 7 gananciales. LUCIA jajá a ver que ponéis que este correo es compartido.

MUJER 5 [marbera@gmail.com](mailto:marbera@gmail.com)

HOMBRE 3. No entiendo porque no damos los correos de la junta.

MUJER 1. Porque son más limitantes porque no puedes instalarlo.

HOMBRE 3 si al correo viene una invitación para entrar y lo que sea, ya está.

HOMBRE 4. Desde tu casa.

HOMBRE 3. No veo el correo pero Dropbox sí.

HOMBRE 4. Porque está vincula al equipo yo creo.

MUJER 3. No, no tu entras desde internet y ya está.

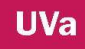

HOMBRE 3. Claro, por eso, si yo doy este correo y viene una invitación yo no la veo, o igual el correo de mi casa no lo abro, eso es lo que estoy diciendo es la limitación que veía.

HOMBRE 5. Yo te digo la limitación y es que con el Dropbox lo utilizas con el móvil y de aquí a dos años lo harás con tu Smart iPhone y te llegara a tu correo que te han compartido algo.

HOMBRE 4 -Ruidos- Vamos a quedarnos en otro sitio porque al final se pega el aula de PCPI. - Por otro lado hay gente dándose los correos electrónicos.

MUJER [4marjuale@jcyl.es](mailto:marjuale@jcyl.es)

MUJER 1. ¿Hombre 3 el tuyo?

HOMBRE 3. El de la junta.

MUJER 1. Sí.

HOMBRE 3...... Risas [biesalma@jcyl.es](mailto:biesalma@jcyl.es)

MUJER 1. Me falta Hombre 4.

HOMBRE 4. Mi correo es [Hombre 4pi56@gmail.com](mailto:luispi56@gmail.com)

MUJER 1. Me faltaba. Fernando.

FERNANDO. [Ovejapirata@gmail.com.](mailto:Ovejapirata@gmail.com)

MUJER 1. Ya está.

HOMBRE 2Falta el otro Hombre 2

MUJER 3. El de aquí es pin rara.

MUJER [4Pinzarra@jcyl.es.](mailto:Pinzarra@jcyl.es)

Mujer 1. Vale pues ya está luego cambio un poco el Dropbox y sólo dejó las reuniones que vamos teniendo así si tenéis que cambiar algo o poner algo pues lo puedes hacer. Ah una cosa yo por ejemplo he hecho una modificación aquí claro entonces me dice que este documento está modificado el mismo documento que vosotros tenéis yo lo he modificado entonces al guardarlo digo que sí guardo la modificación lo pongo, por ejemplo mi escritorio y ahora claro no se ha guardado la modificación en Dropbox.

MUJER 4 Y RAUL. ¿Y porque no se ha guardado?

MUJER 1. Porque este no es mi ordenador.

MUJER 3. Porque no lo ha subido. Estamos viendo en la pantalla como guardar un documento modificado en Dropbox desde un ordenador cualquiera. Pincha en herramienta de subida rápida.

MUJER 1. Va más rápido. Lo he dejado en mi escritorio.

MUJER 3. Y como la carpetas es compartidas lo subes otra vez. Lo que estás haciendo es subirlo otra vez.

MUJER 2Estoy intentando entrar en Dropbox y me pide un correo.

MUJER 3. Tú tienes cuenta entre grupos.

MUJER 2 A primero hay que crear una cuenta.

MUJER 3. Claro.

MUJER 5 Pero es obligatorio crearse una cuenta en Dropbox pregunta.

MUJER 1. No. Os he mandado un enlace.

MUJER 3. Sólo te pide un nombre de usuario una contraseña y un correo electrónico.

LUCIA nombre y apellidos. *Murmullos mientras la gente se va creando una cuenta en Dropbox*.

MUJER 3 ¿Lucia me hacéis una reseña para la bitácora?

MUJER 2 Vale.

*HOMBRE 4 pregunta a mujer 2 mientras se crea a la cuenta.*

MUJER 4 Tú te metes en Google y pones Dropbox.

HOMBRE 4. Si no entiendo nada qué coño hago aquí.

MUJER 4 Te metes en Google y pones Dropbox.

MUJER 3. Sabes lo que pasa que necesitamos un ordenador para cada uno porque así.

HOMBRE 4. ¿Y si vamos al aula de informática? *Resoplar de todos*.

MUJER 1. No sabemos lo que hay ahí, Una propuesta que la escuela nos deje portátiles ¿cuantos hay?

HOMBRE 4. Dos.

MUJER 1. Yo tengo el mío.

MUJER 2 Yo el mío.

MUJER 4Yo el mío.

Hombre 7. Pues ya hay más de cuatro. *Mujer 2 hablando con Mujer 4 y con Hombre 5 hay grupos no se oye nada*.

Dice MUJER 2. Está cargando ¿Por qué?

HOMBRE 3. Estos independientes o sé a vuelto a crear o que pasa.

MUJER 1. Ya está creada la carpeta todo lo que se suba y lo vais a poder ver. También os subo el Hombre 3al de la página web.

MUJER 2. Y esto que es una plataforma o que es.

MUJER 1. Como es muy complejos lo dejo ahí.

MUJER 2 voy a tomar apuntes voy a clase, *risas y murmullos no se entiende nada*.

HOMBRE 4 porque no lo pones en la pantalla para que lo veamos.

MUJER 3. Porque está es otra cosa. Compartiendo un enlace para que se vea cómo se comparte. Éstas son mis carpetas listas las carpetas que tengo compartida con Mujer 1.

MUJER 1. Claro Mujer 3y yo estamos haciendo un trabajo colaborativo en la asignatura de FOL y Gestión.

HOMBRE 4. Yo no puedo hablar con todos los que están compartidos.

MUJER 1. Hablar no, leer.

HOMBRE 4. Entonces pueden ver todo lo que yo modifico pero sólo lo que está compartido lo otro no.

MUJER 1. Sí.

Hombre5. Tú no compartes con quien quieres.

HOMBRE 4. Empieza otra vez-Risas-

MUJER 1. A ver rápido pon el tuyo Mujer 3y yo estamos haciendo un trabajo colaborativo de FOL y Gestión se trata de tener una empresa y a través de este Dropbox hemos creado el documento que los chicos tienen que hacer un solo trabajo y tendrán una nota en FOL y otra en Gestión.

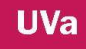

MUJER 3. Es que tienes que meter solo el correo. Este es mi Dropbox estas una carpeta compartida mi hermana conmigo con fotos.

HOMBRE 4. Porque no me creas a mí y a si lo vemos como es.

MUJER 3. Que te lo haga. -Risas-

MUJER 1. Quedan cinco minutos lo vamos haciendo durante la semana, vale HOMBRE 4. Sí.

MUJER 1 propuestas.

MUJER 3. Mira Hombre 4 es aquí.

MUJER 1. Os dejaré un video para que lo veáis.

MUJER 2 Yo no lo he visto.

MUJER 1 no sé si queréis que nos dejemos un plazo más amplio unas dos semanas para ir manejando esto.

HOMBRE 2 ¿Cuál son los deberes?

MUJER 3. Pues crearte la cuenta y entrar.

MUJER 4.Si es un momento el lunes ya.

MUJER 1. Hombre 5 no puede el lunes.

MUJER 3. Vale, pues otro día. Hablamos para quedar el día de la semana siguiente Mujer 4 no puede ni lunes ni martes y Hombre 5 no puede lunes.

FERNANDO. A ver si me explico esto es poco a poco el objetivo que perseguimos ¿cuál es?

MUJER 1. Pues los que nos vayamos marcando, poco a poco.

FERNANDO. Si es para el año que viene. En el horario una hora libre para ir haciendo esto. Hay que ser realistas esto es mucho trabajo y en casa... Bueno lo difícil es empezar habrá que diseñar que es lo que yo quiero hacer que aplicación quiero usar dejar los apuntes en un espacio, digo un día libre como digo tres horas libres.

Mujer 1. No quedamos en nada en principio solo el miércoles.

FERNANDO. Claro luego si viene el profesor de la universidad habrá que ampliar el plazo de tiempo

MUJER 3 claro, claro hay que recuperar por las tardes Hombre 4.

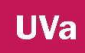

FERNANDO. A ver Hombre 4 esto te lo metes en el ordenador y aparece un icono abajo y tú vas guardando ahí.

# **4.3. CÓDIGO 13-003**

#### **FECHA MARZO, 2013**

MUJER 1. Hoy nos reunimos porque vamos a marcar los objetivos, a petición de Fernando.

MUJER 2. Uno que no viene y encima le hacemos caso, risas.

MUJER 1. Yo lo tengo claro, lo tengo bastante claro los procesos y los objetivos, bueno... Uno manejar las herramientas básicas en TIC, ¿qué os parece? más que nada para irlas consensuado según vamos diciendo.

HOMBRE 2¿Cuáles son las herramientas básicas? La azada, risas

MUJER 1. Es conocer la Wiki ¿para qué sirve? los blogs, redes sociales, Dropbox etc. Herramienta que da Google, hot potatoes,... diferentes sistemas que te pueden ayudar en tus clases prácticas- teórica, bueno sobre todo lo que cada uno le quiera dar. Otro objetivo manejar y usar la plataforma que nos da la web de la junta de Castilla y León. No sé si os habéis metido en la web, que nos han dado una vez la dirección,…

HOMBRE 2 ¿Dice esta? Yo una vez me metido (entra Mujer 4) (Mujer 3. dice que Mujer 1 lo hacen más- fino se incorpora Mujer 4 saludos)

MUJER 1. Queríamos dejar claro los objetivos de lo que son estas sesiones si os parece, plan para consensuarlos, manejar y conocer las diferentes herramientas de las TIC: blog, las Wiki, El Dropbox, hot potatoes, os daré algún modelo, os diré cómo se usa, os daré biografía,

MUJER 3. Dice o aquí en directo.

MUJER 1. Luego a usar y manejar la plataforma de la web, la web de la escuela, tiene lo general donde se pone toda la información de la escuela, si vais a otras web de **UVa** 

otras escuelas veréis lo mismo, luego tendría otra cosa que son las Bitácoras que ya estamos trabajando en ellas, vamos, que alguno de vosotros ya habéis salido de excursión y ya lo habéis puesto. Sobre la foto y la pequeña reseña. Por otro lado, estaría el aula virtual que sería el objetivo más importante el Grande, el general, que se trata de poner en marcha el aula virtual.

MUJER 3. Es el más complicado de todos porque necesitamos meternos.

MUJER 1. Hay que usarlo. Objetivos más pequeños crear un aula dentro del aula virtual, un grupo, y a través de este lo que hacemos aquí, hacerlo a través del aula. Ya está creado lo hemos creado hace un ratito.

MUJER 3. Y hay que darse de alta pero que sólo puede hacerlo el web master.

MUJER 1. O Hombre 4, entonces eso, os irá llegando un correo que os habilitará para entrar y así podéis empezar a trastear ir viendo.

HOMBRE 3. Sino no llega el correo preguntamos o damos por hecho que no querías que entremos, risas.

MUJER 3. No, es que no hemos tenido tiempo aún de mandar ese correo.

MUJER 4 Ese correo ¿por qué vía va llegar y qué plazo tenemos?

MUJER 1. Pues de aquí a final de curso, para entrar darse de alta e ir trasteando. Y ya para el curso que viene cuando ya conozcamos las herramientas y si cada uno cree que lo puede poner en funcionamiento, su aula y aplicarlo en sus clases o en alguna asignatura o algo e ir haciendo y se atreve o lo sabes, pero bueno lo primero es ir manejándolo nosotros.

MUJER 3. Lo habitual lo primero es crear el grupo para ir nosotros trabajando, eso que intentamos hacer en el Dropbox aportar subir bajar documentos o tener un foro creo que se puede hacer y tiene mucha más capacidad y de que funcione en el aula virtual.

MUJER 2. Entonces en ese sentido dejamos de lado el Dropbox.

MUJER 3. No, en Dropbox para compartir cosas por ejemplo es una buena vía para compartir documentos como un glosario de palabras que se suelen utilizar es como un diccionario.
MUJER 1. Yo ahí en esa carpeta de PIE siempre voy a ir dejando las reuniones que tengamos, el resumen. Por si alguno quiere cambiar modificar agregar...nada más sólo eso, parece suficiente, hay algún objetivo más..... ¿Qué os parece?....

MUJER 3. Bien.

MUJER 1. El profesor de la uva se ofrece a venir y ayudarnos el día 26.

HOMBRE 2 ¿De marzo?

MUJER 1. Sí y es martes Y la ISO es el día 25.

MUJER 3. Es después.

MUJER 2 no nos da tiempo a prepararnos y no tengo idea de nada.

MUJER 1. El día 26 va a venir a las 10 y él sabe muchísimo mejor, más que yo de estas cosas así todas las dudas que tengáis esas preguntas....

HOMBRE 2. Tengo clase.

HOMBRE 3. Yo también tengo clase.

MUJER 4 Y yo. MUJER 3. Bueno pues todo para mí.

HOMBRE 2 El que pueda bien y el que no pues nada luego nos lo pasáis las dudas y nos contáis.

MUJER 3. ¡Ya ves! Si no podemos que vamos hacer…

HOMBRE 2 Luego lo ponemos en común nos ponemos dos días antes...risas. MUJER 2. En mi caso es que todos una duda es que si no lo ves y no lo utilizas...

MUJER 1. Una vez que creemos el grupo... Y sepamos el funcionamiento podemos ir mejorando y cambiando, porque la plataforma tiene un estilo, una forma que la podemos ir modificando si íbamos viendo que no nos gusta.

MUJER 3. Si se puede modificar dice, porque ¿habéis terminado de leer el Hombre 3al?

Hombre 2 es que no me acuerdo.

MUJER 1. Yo he leído un poco.

HOMBRE 3. Bueno por lo menos la gente que ha empezado.

MUJER 3. Yo he mirado 14 páginas.

MUJER 2. 15.

HOMBRE 2Que ganas nos estáis dando... risa.

MUJER 1. está bien para aprender a manejarlo pero debería ser de consulta ir manejándolo y consultando según vas teniendo dudas porque si no te vas a sentar al leértelo entero, bueno hay que ponerse a darles de alta, bueno nada más era sólo eso. Stop.

# **4.4. CÓDIGO 13-004**

### **FECHA MAYO 16, 2013**

MUJER 1. Hombre 3 decía que no podía venir porque estaba liado con las Mujer 1luaciones de mañana, él es Hombre 6, viene de la UVA y nos va ayudar, a esto que estamos haciendo nos va orientar.

Hombre 6. La cuestión es la siguiente, bueno sabéis la relación que tengo con Mujer 1 por su interés a partir los procesos que iniciado investigación, con tema de doctorado y demás, me estoy dedicando a la tecnología educativa desde el año 2004, soy profe de magisterio en Valladolid, soy miembro de un grupo de investigación de Teleco, informática y educación. Entonces un día llegó y me planteó el intereses que teína o q teníais por el desarrollo de organización tecnológica del Centro, para mejorar pues un proyecto de innovación es para mejorar o no tiene sentido. Yo no sé si todo el mundo percibe la realidad en la que vivimos en que las redes sociales, los cacharros a veces funcionan a veces no.

Hombre 4. Ahora no va.

HOMBRE 6. Que a veces funcionan a veces no, el mundo va por la vía de la tecnología y obviamente las escuelas deben ir progresivamente incorporándose en esa vía, podemos decir que cacharros todos tenemos, los cacharros están ahí más o menos, recuerda que el 2005-2006 salió un estudio, Por el..., en el que había una media de un ordenador para cada seis niños en la enseñanza primaria, esto ya está muy superado, porque además se llamaba ordenador a cualquier cosa te encontrabas trabajando con Pentium siete y aquellos lo llamaban ordenadores, ahora las aulas han ido progresivamente, encima, con el programa del aula 21 para primaria se ha hecho bastante, no todos los centros se ha incorporado cacharros y no nos faltan o si nos faltan, siempre hay una vía para buscar algo más, por ejemplo, estos días hemos tenido una discusión por las salas de informática, hemos hablado con decano, porque la sala de informática que tenemos ya casi no nos hacen falta, porque el que viene a la universidad, el que más o menos trae su ordenador, con que haya un cacharro y una buena Wi-Fi ya es suficiente para generar procesos de trabajo, yo creo que la problemática está en ciertos momentos en qué hacemos con los cacharros, el llevarlo al aula, y esto me lo podéis decir vosotros, aceptarlo y hacerlo y teniendo presente que los cacharros, cuando trabajáis, hay gente que se conecta y manda correos por la noche, los más desórdenes, otros que no trabajan por la tarde, otros por la mañana, por la tarde, por la noche, claro esto que permite, pues ver cómo trabajo, los niños cómo trabajan, los jóvenes cómo trabajan, son personas como nosotros pues son igual que nosotros tienen la ritmo de aprendizaje, cada una aprendemos una manera, y la tecnología nos ayuda un poco a eso. La idea es como acercamos la tecnología, para que nos ayude a generar procesos de formación y cómo lo integramos después. Entonces...el planteamiento que yo he hablado con Mujer 1, esa es la problemática, vosotros tenéis ordenadores en clase y ¿qué hacéis con ellos?

Mujer 4 Lo que yo he dicho ya es que me llevo los apuntes en pincho y antes es para preparar las clases, para ver video, para resolver preguntas en el momento.

HOMBRE 6. Es como la gran enciclopedia, para llevar el material, esto es una parte del proceso, si nosotros analizamos de forma global todo el proceso de aprendizaje, qué hace, primero te enseñan cosas, después tu generas dinámicas activas de lo que sea, haces cosas, ejercitas función y después, ¿qué terminas haciendo?, asentando en tu cerebro, esos aprendizajes que son habilidades Hombre 3ales, habilidades psicológicas, conceptuales, tú desarrollas cosas, ¡claro! la parte del repositorios, de la documentación del material, pero para el resto de las cosas, ...me puede decir, la pregunta sería ¿me pueden ayudar a mí los cacharros a desarrollar procesos en los que ese desarrollo la ejercitación de habilidades, la ejercitación me puede ayudar? o ¿Cómo puedo hacer para que me ayude? y la cuestión más gorda es, Nosotros cuándo nos juntamos en el grupo de investigación participamos con varios centros , tenemos muy buena relación con el CRA de Cigalas, el Galileo, y nosotros siempre les decimos las máquinas bien, nos ayuda hacer pequeñas cosas, seguro que los chicos que van a clase les sirve para algo, yo tengo una lucha con mi hijo, porque las máquinas le requiere mucha atención y no es capaz de fijarse en sus procesos formativos educativos, yo no le enseñado nada y él lo ha aprendido, él solamente se fija, quiero decir, cuando nos juntamos con un grupo de gente les decimos ¿se puede hacer algo para introducir las máquinas? ¿Se puede hacer algo con las máquinas para que nos ayuden a,..? ¿Por qué no nos planteamos el proceso de aprendizaje? ¿Cómo lo hacemos? ¿Cómo lo hacemos nosotros las cosas? hay una serie de palabras, interdisciplinariedad, ¿nuestro proceso de aprendizaje cuánto de interdisciplinariedad tiene? tú por ejemplo quedas.

Mujer 4Yo doy Viveros.

Hombre 6. Y tú.

Mujer 5Conservación y defensa, aprovechamiento.

Hombre 6. ¿Qué relación tienen esas dos asignaturas?

Mujer 5Se solapa algo.

Hombre 6. ¿Pero tienen relación?

Mujer 4Yo produzco para que ella plante.

Hombre 6. Y vosotras podéis unir, conectaseis la asignatura, es decir, los chicos cuando vienen de clases traen lo que han producido en la otra para que tú les saques partido.

Mujer 5 Si claro hay cosas que enlazan, que doy yo y enlazan con la otra asignatura. Hombre 6. Me refiero a sí ellos al final, es cuando sacan la visión de conjunto, ¿entendéis lo que quiero decir?, eso es la primera cosa que hay que plantearse para utilizar las máquinas, porque lo mismo que tú haces con los ordenadores, (a Mujer 4) eso es la caña, porque en casa hay tableta, iPad, y dices no me acuerdo de cómo se llama la semilla o cual fue la primera vez qué y cualquier cosa la encuentras.

Hombre 2. Estamos a caballo con lo que va a venir, es una transición, estamos jugando, cuando con lo que va a venir, los procesos que estamos diciendo, unas máquinas, se racionalizará incluso por salud y se pasará a hacer un uso más razonable de ellos, en la siguiente etapa, habrá otras máquinas y también estaremos jugueteando.

Hombre 6. Yo contigo en eso discrepo porque yo creo que esa época ya llega, e incluso más.

Hombre 2. De chavales que pierde la concentración por el uso de las máquinas que tienen problemas para dormir para concentrarse,

Hombre 6. Sí, pero eso son los usos del juego,

Hombre 2. Ahora estaba dormido me llegan tres guasa y me levanto,

Hombre 6. Eso está ahí.

Hombre 2. O como me pasó a mí que estamos en la mesa 17 y 14 están con el móvil, estaba habiendo dos conversaciones paralelas al mismo tiempo con dos que estaban en su casa. Creo que tiene que ver más con el aprovechamiento de las máquinas, tiene que ver con la fase de des- adaptación con lo nuevo que viene, que no estamos haciéndolo bien porque todavía no sabemos cómo se usa.

Hombre 6. Yo creo que sí, yo discrepo y te digo por qué, porque esos son más o menos el reflejo de muchas cosas, que se está empezando a dar un cambio incluso social, tan fuerte que casi, casi va quedar en la filogénesis, somos capaces, ya, de generar diferentes dinámicas y genera estrés, porque podemos hacer para escuchar la vez, y yo te digo, llego a clase y te encuentras a los chavales y a la gente 18 años 20 que primero ya no ve la tele, esa gente ve Internet, la gente no queda una hora, lo ve por Internet, sólo los carrozas lo hacemos, lo grabó para ver después, esto es otro tipo de dinámicas.

Hombre 2. Ésa es una dinámica que optimiza, que de una manera desperdicia el tiempo viendo la tele y en internet puedes optimizar el tiempo, ese sería una de las formas de las que ya llega.

Hombre 6. Sí, pero la gente que está desde los 10 años arriba esta se maneja divinamente, la cuestión ahora es como enfocamos, es decir, como pocas palabras, ellos han desarrollos habilidad y nosotros los que ya tenemos una edad nos vamos a adaptando, si eres favorable lo harás deprisa. Nosotros tenemos en la facultad, de la ciudad de la experiencia, es alucinante, tenemos 400 o 500 o 1000 alumnos, exagerado, son personas mayores que van y pasan por todos los procesos de formación entre otros el proceso de dominio de la tecnología y se engancha en Internet y se meten ahí y son "ciber- yayas", es alucinante y tengo el ejemplo de mi suegra que se meten Internet y tiene perfil de Facebook eso está ahí, la cuestión ya digo no es que esté es lo necesario, sino cómo aprovecharlas, por eso implica cambiar diferentes cosas, a lo mejor tengo que plantearme diferentes modelos. Yo me llevo dedicando a ayudar a desarrollar diferentes procesos de innovación educativa a nivel universitario y de centros, yo mi formación de origen es pedagogía, mi interés está centrado en las dinámicas de innovación en las escuelas y cuando nosotros hemos organizado cosas siempre que se nos ha planteado no es cómo trabajamos, sino cómo hacer primero, qué hacer primero antes de meter las máquinas para cambiar el modelo de trabajo, no hemos cambiado nosotros. Yo llevo sin organizarme… nosotros tenemos un grupo de tesis, de currículum y educación, en esas tres asignaturas nosotros trabajamos conjuntamente, nosotros llegamos sin preparar presentaciones, bueno algunas veces preparo con los otros cuatro compañeros y con los que comparto para dar una clase, yo eso si hago, es lo que haces, la didáctica general la llaman currículo, organiza un trabajo para el diseño de aprendizaje educativo, yo sé que la parte relacionada es el 40% nos vamos apoyar con tecnología sobre, didáctica yo les digo a mis alumnos coger la unidad didáctica, la vamos a implementar tecnología en base a redes sociales, hacemos wikis, vídeos …qué es lo que la gente planifica un entorno de esos y además nunca nos cuesta nada y además implementamos un proceso educativo tiene un alto nivel que se plantea la formación de manera global en esa línea, la universidad es lo más recalcitrante que he visto en mi vida, yo llevo toda mi vida en ella pero tengo atrás situaciones, yo llevo tres años siendo el director del área de formación e innovación docente del profesorado en la universidad acabamos de lanzar una nueva convocatoria de grabación decente sabéis cuantos hemos recibido y qué día ..Tenemos que Mujer 1luar y decir y que prácticamente están todos muy bien están todos muy medidas 134 predeterminación y son de medicina, derecho...las cosas más impresionante que mi vida de innovación, ¿sabéis dónde? En ingeniería química en la facultad de ciencias un compañero, es lo más alucinante que he visto, en el año 2003- 2004 se propusieron organizar un plan de innovación que nos dejó alucinado, bueno vamos a ver de ingeniería química es el año de profesionalización y excelencia tiene que hacer una asignatura que les haga en los procesos como conocimiento un ingeniero tiene que aprender hacer un diseño industrial y tiene que implementar un montón de elementos mono teorizar sus informes, bueno pues se escogieron este año las 10 asignaturas de cuarto y van hacer un trabajo como cada asignatura tiene su parte claro pero como el 20 -25% de la asignatura, Valoraron conjuntamente el hacer un proyecto de trabajo donde los alumnos con su grupo tenían que diseñar una industria, ese año también me dejaron alucinado, el tópico del diseño del primer año y quedamos a diseñar la azucarera y ya está buscando la vida la azucarera claro tal asignatura tiene su componente de visión eléctrico, el tema de aguas de residuos, es decir, todas todo el mundo tenían que terminar el final de curso en cada grupo de 57 personas haciendo una azucarera aquello fue la caña, además entonces no tenemos los recursos que tenemos ahora porque sólo había una web la gente se descargaba cosas y subía cosas utilizamos un entorno SCW una de las primeras plataformas de trabajo que se empezaron a utilizar ahora todo el mundo habla de Moodle que os suena ¿sí? O a algunos, es un entorno más donde puedes hacer más cosas yo de hecho una de mis responsabilidades es la de coordinar el campus actual de la uva y nosotros tenemos un Moodle y yo ya doy clases desde mi despacho, he dado clases desde Valencia y

Barcelona donde la gente desde su casa y desde la UVA me estarán viendo y están participando con un chat al lado para poder comentar cosas para intercambiar cosas, bueno pues en aquella época yo sólo tenía una web y nosotros dijimos que poníamos más debajo de la SCW que tenía la ventaja como una Moodle pero más pesada como repositorio, tenía la posibilidad de que cada uno tuviera,... tú podrías seguir la historia de trabajo de cada uno. Nuestros inventamos una maquinilla que cogía todos los eventos de la plataforma y quedaba un enlace de interés, y al día da un reporte de información. De hecho se sigue un proyecto que se mantiene en ingeniería química y se mantienen como la base de final del proceso de formación y les va bien.

Mujer 1. Nosotros hicimos un trabajo colaborativo de ese estilo, vaya, y no tuvimos buenos resultados la verdad ¿no Mujer 3? ¿Qué tal tu experiencia? hicimos un trabajo entre dos asignaturas, era la creación de una empresa.

Hombre 6. Ojo que el primero año que hicieron eso, no os lo cuento ahora para animar, no le vas a contar lo negativo, se lo puedes contar pero qué escándalo, después del primer año funcionó, pero la gente valora mucho, fue importante, pero que ocurre que cada vez ese tipo de trabajos son muy sinérgicos, se aprovecha mucho el trabajo material que se hace día a día, y se aprovecha. Otros cuatro años de Mujer 1luación de ese proyecto y el cuarto años he coincidido con una Mujer 1luación de criterios que tenemos para Mujer 1luar la innovación y estaban realmente contentos estaban viendo el problema que tenían, Mujer 1 no hay que tirar la toalla. En este sentido no, pero si os dais cuenta no hemos dejado de hablar de cacharros, la experiencia que voy teniendo hay que hacerlo con tiempo y a base de juntarse personas y a veces una tercera y a veces se necesitamos ratos de estos de café y de hablar en grupo como hacerlo, la idea, dónde y a ver si llego eso es importante.

Hombre 2. ¿Cómo se Mujer 1lúa los conocimientos habilidades adquiridos de una cosa como esa?

Hombre 6. Como siempre. Eso es lo de siempre.

Hombre 2. La primera pregunta es ¿para qué? Yo tengo que decidir dónde empieza el chaval y lo quiero, donde quiero que acabe, por el camino tengo que acompañarle

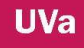

pero tiene que haber un cambio de cuándo empieza cuándo termina y ese cambio, eso que se produce aquí tengo que Mujer 1luar ese cambio.

Hombre 6. Sí.

Hombre 2. A dónde quiero que lleguen, porque ahí es donde tendré que llegar. Porque si nos metemos en el tema de máquinas yo doy maquinaria y tema informático de fondo sería otra asignatura distinta de lo que se está dando, de lejos y los que salen de aquí me tienen que saber hacer eso a diario, si el programa cambia, es otra cosa, al día de hoy no es eso.

Hombre 6. Las máquinas que tú utilizas para que aprendan contigo tienen que servirte a ti de la siguiente manera, tiene que servir para prepararte el material, para que tú puedas en aquel momento implementar actividades que se propongan, actividades que se hacen en clase que después les obligues a tener un proceso reflexión personal, definición de actividades de resolución.

Hombre 2. Lo que Mujer 1lúas al final es que han cogido los conocimientos, no es utilizar las máquinas por utilizar, por ejemplo, si no sería otra asignatura de informática fuera. Los contenidos son los que tengo que enseñar y Mujer 1luar, al día de hoy no es eso.

Hombre 6. Las máquinas te tiene que servir a ti para elaborar material para que tú puedas en cinco minutos, en un momento implementarles las actividades que tú te propongas, actividades que se dan clase y que después les obligue a tener un reflexión personal de definición, de resolución. Pero lo que es Mujer 1luar al final es recoger los contenidos no que coja la habilidad para manejar la máquina a nivel informático.

Hombre 2. Los contenidos es lo que tengo que evaluar con este sistema lo evaluaría igual o sería más flexible.

Hombre 6. Mejor, tú con una máquina. Tú cuando haces un examen es una prueba, la prueba es fundamental, el examen, ¿cuántos exámenes haces al año? Hombre 2. Tres, más tres recuperaciones, esos básicamente.

Hombre 6Tú percibes, sólo percibes el aprendizaje de los alumnos como aprendizaje finalista.

Hombre 2. Yo sólo les mando el resultado al final y es totalmente objetivo que se basa en seis pruebas.

Hombre 6. Vamos a hablar de Mujer 1luación ¿qué es esto? eso es además el proceso de acompañamiento continuo que tú en un momento determinado inicias y lo inicias desde múltiples perspectivas tú cuando llegas a clase lo primero que inicias un proceso de observación, tú pones, tú diseñas tu asignatura una serie de pasos, de procesos, de contenidos, de habilidades, de procedimientos e incluso de actitudes y tú eso lo planificamos, lo determinas y elaboras un esquema o en una plantilla donde tú...

Mujer 5 Una pregunta.

Hombre 6. Lo tienes, Cómo recoges la Mujer 1luación, para ello sólo un examen y por la edad, observación y poner además ejercitación ¿no?

Mujer 1. Sí.

Hombre 2. Sí. Pero cada uno tenemos un sistema que no entendido, yo parto de las prácticas que son el aprendizaje básico y más grueso que tienen, yo parto de 10 y las prácticas vale un 60% del tiempo y voy restando un según van fallando o saliendo o según esa observación que voy haciendo, no el que destaca porque se sale de la observación, sino el que se sale hacia abajo, el que no llega a mínimos es el que le voy quitando. Digamos que el que hace las cosas normales podría llegar a tener un 10 porque pido mínimos, es decir, todos podrían tener 10.

Hombre 6. Esta información tú la explicas al principio a tus alumnos, ellos lo entienden bien y es un procedimiento más y ¿qué sistema de recogida de información utilizas? Hombre 2. El día, las notas que diariamente recojo en la prácticas y la teoría que es menor pero que acaba cerrando en un examen.

Hombre 6. Hacéis Mujer 1luación Por Pares donde ellos Mujer 1lúan lo que hacen sus compañeros el uno al otro.

Hombre 2. No.

**UVa** 

Hombre 6. ¿Crees que cambiaría algo la opinión que tienen sobre sus propios compañeros y sería más formativa? si en un momento determinado ellos cada cierto tiempo valoraran como se han desarrollado los procesos formativos, como se ha desarrollado la actividad de trabajo entre sus propios compañeros, de toda esa información ¿crees que te vendría bien para tomar mejor la decisión?

Hombre 2. No lo sé, ese tipo no lo sé.

Hombre 6. Ese tipo de dinámicas viene muy bien a los profes, tienen una cosa, que estamos en la posición en la que lo vemos todo a veces, otras veces creemos que lo vemos todo y hay otras veces en las que los propios sistemas de clase, la institución tienen cierto nivel de estructura que la gente se adapta y otros menos, en ese sentido si tuviéramos una percepción clara de las cosas que han pasado una Mujer 1luación interna por pares nos vendría bien, por ejemplo. Hay un grupo de gente de Cádiz que hizo una herramienta que sirve para desarrollar múltiples tipos de Mujer 1luación incluso la autoevaluación Inter-evaluación por partes y utilizan mucho ese sistema de notas por medio de rúbrica, donde la gente expresa al profesor las notas por expresión y esos cacharros son estupendos y funciona bajo Moodle, lo tenemos puesto en la UVA y consigues que los procesos de información de la Mujer 1luación, de información mejore. Tú sabes cosas de que la gente que te ayuda a tomar la decisión. Antes por clase de 24,

Hombre 2. Las prácticas son de grupos de ocho,

Hombre 6. ¿Pero no estáis todos juntos?

Hombre 2. Hay tres grupos de prácticas.

Hombre 6. No es lo mismo que cuando un maestro de primaria o infantil está con 25 niños 25 horas, a vosotros os pasa esto, diferentes grupos de prácticas y tenéis 125, y vosotros tenéis que sacar un análisis de los 125 alumnos. Todos los sistemas de información son buenos, poner alguna actividad en la que se tengan que poner de acuerdo en un parámetro o a tomar decisiones para producir X cosas.

Mujer 5 Yo si por ejemplo quisiera hacer eso cómo lo sé que han tomado la decisión conjunta.

Hombre 6. Las máquinas te pueden ayudar, primera cosa, si tú dices vamos a implementar un espacio donde tenéis que entrar y participar, y tú después ves todo, cuanto tiempo han estado conectados, cuantos clic han hecho, es decir, eso puede ayudar a todo el proceso, pero puede ayudar porque te da más información.

Mujer 4 ¿Tú utilizas la Mujer 1luación por pares?

Hombre 6. Sí.

Mujer 4 A mí me da miedo que no sea constructiva como distingues que un compañero no quiera putear a otro.

Hombre 6. Se hace mezclando evaluaciones.

Mujer 4 A mí me parece interesante.

Hombre 6. Esta se hace mezclando Mujer 1luaciones. Una vez al año los alumnos Mujer 1lúan a los profesores, esto es un rol, de hecho en esa fuente de información, la encuesta es como "tócamerroque" porque no sirve para nada sirve pero no sirve, casi nadie no la utilizo a no ser que nos salga muy mal, no sé si la facultad se han dado tres o cuatro casos de 140 profes y no sirve, no te da vidilla qué es lo que hacemos nosotros, pues nosotros cogemos nuestra propia evaluación docente pero ¿qué hacemos en nuestras asignaturas? los trabajos no sólo los valoro yo, no solo recibo yo el feedback individual sino que además evalúan entre ellos ¿para qué sirve eso? para sacar más información ¿cómo contrastó el que uno vaya por otro? o de ese estilo, por vía de análisis que he recibido, el análisis de la máquina y lo que yo observo, y del programa de evaluación, eso es lo más simple. Lo importante es definir a donde quiero llegar, y ojo, tener en cuenta que las evaluaciones son percepciones interpretativas, un evaluador nunca tendrá una visión absoluta de una realidad cuando se hace una evaluación estadística se hacen con una desviaciones eso es la vida, quiero decir.

Mujer 4 Esas acciones las hacéis a través de cacharros, por ejemplo, la Mujer 1luación por pares la reciben ellos, el examen de otro, y tu recibes el trabajo y te manda la nota a ti, es decir, su opinión a través de las máquinas.

Hombre 6. Sí, lo tenemos todo automatizado, olvidaros de las máquinas, por ejemplo, tu les mandas una ficha y ya está, X tiempo tu les mandas una ficha que tienen que mandar, una X y te la reportan, ocurre que las máquinas son más rápidas, que ocurre, que lo genera se ve, también en Moodle, cacharro online o encuesta fácil o cualquier cosa de esas y preparar una encuesta de cuatro ítems o 5 se la envío me la reporta en 10 minutos tengo la información para la Mujer 1luación que está asociada a las cuáles son los criterios de valoración, sería súper fácil prepararlo, la cuestión es la siguiente, yo creo si estáis interesados en generar esa interacción con todo el valor que tiene los recursos, pues habría que dar una serie de pasos, yo también os quería … aprovechar mirar a ver que podéis o mejor, implementar, que a lo mejor empieza ver conexiones que son interesantes y por ejemplo los chavales en vez de elaborar esas prácticas fuera

Para virtual y que tendrán que entrar para rellenarlas y devolvértelas ese tipo de juegos son muy interesantes porque tienen que retratar para hacerlas en otros casos tienes que llegar acuerdos que son importantes cualquier profesión en date al final de su formación tendrán, deberían de estar capacitados para generar procesos. Yo antes de dedicarme a la universidad estuve dos años trabajando como facilitador, como promotor del mundo rural en el proceso de empleo, y que os voy a contar que no sepáis del medio rural castellano, yo estuve trabajando en el medio rural andaluz dos años y me recorrí media España, yo soy andaluz y recuerdo en un nave en Castilla-La Mancha organizando una sesión de autoempleo con un grupo de alumnos en un pueblo donde había 400 habitantes y 450 tractores estuve más analizando cuál era la acción prioritaria que había que tomar en desarrollo, ¿sabes cuál fue la acción que dijeron más entera que salió en ese grupo?, pues que había que hacer una piscina para que la gente viniera más en los veranos y tenían 420 habitantes ¿me explico? tomar decisiones. Yo aquí recuerdo en una zona de Segovia en, Cantalejo, durante una noche hablando con un responsable de jóvenes agricultores sobre cuál era la medida, y hablaba de una zona que no habían realizado la concentración parcelaria, (…) pensar que la generación de autonomía o de cooperación entre la gente que quedaba que lo agradece, por poner ejemplos, les podéis encontrar aquí todos los días en esa formación, tú lo tienes que ver, yo por ejemplo, ese sería un enganche interesante, tomar decisiones en ese sentido y después con ese acuerdo a mi Mujer 1 me ha enseñado lo que tenéis en la web de la junta, tenéis cosas, claro, hay aspectos de las asignaturas que son puro procesos de reflexión hay otros procesos conceptuales y demás, si tú encauzas al alumno al que esos cursos que va a 160 le vas a enseñar a que densifiquen el tipo de terrenos o las diferencias entre semillas normales de las transgénica, zoonosis, 1000 cosas, no sólo voy hacer eso si no que somos capaces de generar otros procesos de enganche para los alumnos, yo no sé si aquí tenéis un sistema para generar cualquier ente de preocupación del medio rural y generar alguna dinámica. No sería bueno llegar ahora y que con la crisis la gente va a volver al campo.

Hombre 4. Hay grupos que dominan el campo pero otros no interesa nada, hay grupos que les interesa el vino y luego están PCPI, que no les interesa nada,- risas- entonces no había que trabajar mucho.

Hombre 6. En el Instituto público en el canal echan una sesión de mi otra hermana y eso es discriminar no porque si estás interesado vas y si no por nuevas tienes este. Hay un ideario pedagógico magnífico relacionado con una figura de liderazgo, el coro, y el director, no sé si conoces el conde Condesa Eylo.

Mujer 1. Es donde llevamos a los chicos del PCPI a realizar las pruebas de acceso pero no sabíamos que tenía un coro.

Hombre 6. Mi hija ha entrado en el coro porque ha hecho piano y la música le gusta mucho, entonces ellos a través del coro han generado un modelo formativo, vas enganchando, eso es en realidad la idea fuente, quiero decir cualquier proceso de cambio está asociado siempre a una idea, es la salida de la crisis del 29 pues eso sería lo de después, a en recursos. Tenéis recursos, la decía a MUJER 1 si sacáis esto adelante, si vais avanzando, en este sentido se podría dar cierto nivel de apoyo tecnológico, nosotros en el grupo de investigación tenemos espacios para generar, por ejemplo, en la Wiki y a lo mejor por otra, el aula virtual de la junta, si para tomar decisiones de ese tipo donde enchufando las cosas, dónde las ponemos y cómo las usamos la escuela, que yo sepa a nadie le obligan a actualizar el mapa desestructurado Mundi, entonces si vosotros tenéis momentos de reflexión ya se podría hacer algo, no digáis vamos hacer algo, preguntaros primero si podéis hacer algo y si podéis, y luego si se me ha corrido ya sabes que las cosas, los experimentos con la gaseosa, las cosas llevan su recorrido poco a poco, por pequeñas cosas sino no se avanza nada en la vida, los cambios radicales se ven poco, de un escenario, porque no me gustan, los cambios poco a poco. primero que se hace y después como se usa, tú les pides a tus alumnos que suban cosas a un sitio, pues a lo mejor es el momento, yo lo hago tomar esta fecha y tú me la mandas con digitalización, me pones la fecha y el día, habitual pueden poner todo, su ficha entera su usuario, alguien tiene que darle de alta, por ejemplo qué vamos a hacer un foro sobre el cine,(…) las ideas transversales una cosa yo esto hasta casa estupendo un contrato estupendo. Me gustaría que si queréis hablar en un gran plazo medio podemos tener otra sesión cuando se acabe o para julio cuando ya la gente esté más libre para hablar sobre hemos pensado, hemos dicho,… y si queréis que hagamos de facilitadores.

Hombre 4 cuando no haya alumnos o no, antes de vacaciones en junio ya, finales de julio cuando terminemos los exámenes

Mujer 3. El 22 que es la evaluación.

Hombre 4 podrías ser esa semana.

Hombre 6. Yo me comprometo a cuándo sea, o si queréis por la mañana y estar toda la mañana junto, y si queréis vemos lo que habéis pensado y como lo hacemos, incluso a lo mejor este proyecto financian a vosotros porque el proceso (…) el mejor compromiso es que se quiere mejorar su realidad desde dentro, ojo mejorar significa que no lo que estás haciendo mal, lo estáis haciendo muy bien, nunca penséis lo contrario, para mejorar todas las acciones juntas son buenas, nosotros podemos dar apoyo porque es nuestra labor promover, es decir, yo vivo de investigar de escribir artículos, de apoyar renovación de todo tipo de cosas, ya me encantaría que con mi tesis la veas entrar en este proceso de reflexión que van hacer y segundo me

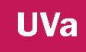

encantaría establecer esa relación que me permítame reflexionar sobre cómo se generan este tipo de procesos, es decir, que la relación de beneficios, pero bueno y valorarlo pues encontramos 700 parecer.

Mujer 3. En junio 27 y 20 ya está, debería ser antes de esa semana, el lunes martes, el miércoles, en vano tenemos chicos el martes el martes 25.

Hombre 6. Entre las 10 y la una, por ejemplo, para tener un rato largo poder hablar, os viene bien sí.

Todos. Sí.

# **4.5. CÓDIGO 13-005**

#### **FECHA MAYO 21,2013**

Mujer 1. Mujer 2 están clase, Mujer 4 está en clase, Hombre 4 no podía venir, nos juntamos hoy para contar un poco lo que hablamos el otro día.

Hombre 1 Ya que estamos pocos vamos a ponernos delante del ordenador Mujer 1 lo que pasa es que quedamos en hacer…

Mujer 5¿porque están separadas? Hay pensar que es lo que podemos hacer con nuestros alumnos.

Mujer 1. Bueno antes de nada vamos a contar a Hombre 3 lo que nos dijo Hombre 6. Mujer 5 Dijo cosas interesantes y de utilidad con los alumnos pero claro que ahora, mismo yo las veo poco alejadas y no sé si las veo posibles por encima de trabajos conjuntos con otros profesores ahora mismo un poco indefinido yo necesito concretar objetivos ir poco a poco, paso a paso eso está muy bien pero necesita disposición de mucha gente.

Mujer 1. Mes un cambio de mentalidad.

Hombre 2 Ya, estoy aquí por eso, porque veo que es el futuro, charlas, cuadernos y otras formas de trabajar con los alumnos.

Mujer 5 Yo veo una pequeña diferencia referente a la situación a la ubicación donde él imparte sus clases y donde nosotros impartimos nuestras clases.

Hombre 3. Claro.

Hombre 2 Hay que acondicionarlo.

Mujer 5 Aquí lo mismo no hay gente tan interesada en el aprendizaje y meterse en todo esto de tecnologías.

Hombre 2Y que él partía de que todos tenían acceso a Internet con portátil y muchos aquí no lo tiene, y otros lo tiene y saben mucho pero otros no saben nada.

Mujer 5. Muchos aquí no lo tienen y yo tampoco.

Mujer 1. Yo tampoco- risas-.

Mujer 5. Ni móvil, en entonces,..., pero ya en el alumnado, no tiene tanto interés por aprender, no son como los alumnos de la universidad.

Hombre 2 Igual las nuevas tecnologías es una motivación para ellos, porque en su tiempo libre están con el WhatsApp.

Mujer 1. Por ejemplo CICERÓN que es lo que hace en la FCT, lo hacen con el móvil. Mujer 5.Eso está muy bien yo la duda que tengo es si utilizan el móvil para jugar o sólo con el WhatsApp y yo no sé hasta qué punto ellos saben usar las tecnologías con estos otros temas o que interés tienes.

Mujer 1. Podíamos hacer una encuesta con lo que contaba Raúl Con las cosas que nos inquieta saber de los chicos, pasarla a los de primero porque son los que estarán el año que viene en segundo ¿todos vamos a estar en segundo? ¿Todos damos clase en segundo? Lo podemos intentar.

Hombre 2¿Mirasteis la página de encuesta fácil que dijo Hombre 6? Que son como modelos de encuesta echas.

Mujer 1. Si queréis empezamos por ahí a elaborar una encuesta con cosas que nos pueden interesar.

Raúl está bien porque prácticamente te lo daban hecho, no me acuerdo muy bien pero había de muchos modelos de muchas cosas, habría que adaptar a lo nuestro.

Mujer 1. Pues deja un enlace centro de la plataforma para que lo podamos ver y vamos generando las preguntas, sobre lo que tú has dicho Raúl, se llama encuesta fácil sí. Por ejemplo habéis hablado del uso del móvil.

Mujer 5 Para qué utilizan ellos móvil.

Mujer 1. Entonces deberíamos saber cuántos tienen móviles.

Mujer 5 Eso prácticamente todos lo tienen.

Hombre 2 De ese tipo no creo que tengan todo.

Mujer 1. Tipos.

Hombre 2 Incluso te encuentras a alumnos que aún no tienen móviles.

Mujer 5¿Sí?

Hombre 1, sí.

Mujer 1. Ordenador, por ejemplo, no tenemos Internet ahora mismo, la sala de informática…

Hombre 2 En la sala de informática ayer no había.

Mujer 1. También planteó lo de los trabajos colaborativo, lo de las encuestas para valorar el nivel que tienen estos alumnos para empezar a trabajar y luego lo que nosotros queremos hacer y si vemos que estos resultados son positivos qué es lo que podemos hacer, qué tipo de actividades, como plantear por ejemplo desde ejercicios que se les manden a ellos y que lo entreguen desde la plataforma, que lo hagan.

Hombre 2 ¿Tú ya has hecho algo de eso?

Mujer 1. Yo ya tengo un blog y solamente es modificarlo adaptarla la plataforma.

Hombre 2 Y tú cómo lo ves ¿funciona?

Mujer 1. Es diferentes ellos lo tienen ahí lo ven y yo sería cambiar la estructura del contenido y que se metan ahí, porque lo que te da esta plataforma es poder ver quien ha entrado y valorar el tiempo que ha estado que ha usado y que eso puede ayudar y se pone la programación a valorar en la Mujer 1luación.

Hombre 3. Se puede valorar el tiempo porque al final se les ponen las cosas fáciles pero bueno es discutible.

Hombre 2 Lo de mandar hacer trabajos, lo que se dedica la mayoría es a la primera página copia pega y no lo leen y te lo llevan todo y les cuesta lo mismo una que 200 páginas y los trabajos no se enteran de que van.

Mujer 1. También puede subirles ahí.

Hombre 2. Si hubiera una herramienta que pudiéramos saber el tiempo que han estado buscando y mirando en Internet.

Mujer 5 Se puede computar ese tiempo o sólo el que estás dentro.

Mujer 1. Creo que es desde dentro.

Hombre 2 Lo mismo no se dan cuenta de eso y lo dejan encendido.

Mujer 5 Para ver la calidad del trabajo tenía que hacer una exposición en clase.

Hombre 2 Si algo más contundente.

Mujer 1. Los trabajos colaborativo son más complicado porque hay asignatura en años diferentes y no se me ocurre para Mujer 1luar esto.

Hombre 2¿Entre diferentes profesores?

Mujer 1. Claro, por ejemplo tú y yo damos riesgos laborales, hacer algo en común. Hombre 3. Donde lo doy yo tu no lo das, o ¿sí?

Mujer 1. Mujer 4 y Noelia que dan empresa y lo dan en distinto años distintos módulos pero hay cosas por ejemplo en FOL que tiene que ver con las empresas, las actitudes tácticas para negociar, hay contenidos que se puede dar, montar algo, me imagino que también en las vuestra supongo, si claro.

Mujer 5 Hombre 2, Mujer 4 y yo podría hacer trabajos.

Hombre 2 Yo coincido en enología pero esas cosas que son más complicadas para más adelante.

Mujer 5 Porque es un trabajo en equipo real hay que dejarlo para más adelante requiere de mucho esfuerzo.

Mujer 1. En principio te facilita, con una wiki te facilita, es importante vernos también, pero también a través de una Wiki se puede.

Hombre 2 Wiki que es una Wiki.

Mujer 1. Quieres imaginaros esto.

Mujer 5 Wiki lis.

Mujer 1. Eso, yo entro y hay diferencia con el Dropbox yo puedo meter un documento Word y escribo sobre él, le añades y le modificas y tienes un documento, y ves el documento, se queda en un solo, y todo el que tiene acceso puedo trabajar sobre ese

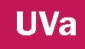

documento modificando, y ve lo que ha hecho otro, pero al guardar esas modificaciones tengo que crear un nuevo documento, por tanto tengo ya dos documentos, por ejemplo.

Hombre 2 Esto, como trabajo de los chicos.

Mujer 1. Sí. Es como tú quieras. La Wiki yo pongo una cosa y tú dices que quieres añadir otra y así, al final tenemos un documento y tenemos todos el mismo documento aquí, cómo la puedo montar la Wiki o hacer un PowerPoint puedo hacer un Prezi en la nube.

Mujer 5slang.

Hombre 2 Ese lo han hecho en la reunión que hemos ido a las escuelas de tecnología habían hecho una página de todas las escuelas para que pongan ahí y yo estoy intentando abrir y no salgo una escuela que lo paga y lo mantiene intentado subir uno y no he podido

Mujer 1. Te tienes que darle alta.

Hombre 2 Te tienen que dar de alta en principio si está bien pero al final la gente pasa y no sube nada.

Mujer 1. Nosotros en la plataforma sí que tenemos wiki, sería darnos de alta, yo he puesto departamentos y así podemos hacer algo conjunto para hacer un trabajo por ejemplo de prevención riesgos laborales e ir dejando y cosas para luego montar un trabajo para los chicos.

Hombre 2 bueno vale pues bien. Lo que se hablaba el otro día que los alumnos hay una opción para ponerles, no se llama departamento se llama clases, después poner algo como alumno bueno, que decís.

Hombre 3. Bien lo difícil es adaptarnos.

Mujer 1 pues si queréis arrancamos con la encuesta.

Hombre 3. Vale sí.

Hombre 2¿Cuál es el fin?

Mujer 1. Pues para ver con que contamos de partida.

Hombre 2 Para pasarse a los chavales si vale y esa encuesta la tienen que responder y hacer por Internet.

Mujer 1. Pues si miramos ese sistema que tu decías por Internet porque te dan resultados estadísticos.

Hombre 2Sí.

Hombre 3. Es una posibilidad.

Hombre 2 Pones en Google cuesta facilite y te sale no se sí hay que registrarse algo así.

Hombre 3. Posiblemente tengan que registrarse todos los alumnos Mujer 1 se podrían registrar.

Hombre 2 Me imagino.

Hombre 3 se podría dejar en la plataforma para que ellos lo hicieran dentro de la plataforma si se puede para dar de alta todos los chavales.

Mujer 1. A mí no me importa lo que hay que mirar es los correos, los correos electrónicos tiene que tener.

Hombre 2Para el año que viene en CICERON lo necesitan pero hay algunos que cuando se lo estás diciendo lo están haciendo -ruidos hablamos todos a la vez-

Hombre 3. Yo lo planteo como posibilidad de utilizar la plataforma para ver si funciona y ver en la encuesta la primera pregunta Si entran o no entran.

Mujer 5 el cuales se podría entrar ya.

Mujer 1. Pues en las tutorías se podría plantear que sí que tenemos a Noelia y Mujer 4, decírselo a Hombre 5 que lo podría hacer yo en FOL.

Hombre 2Y forestales.

Mujer 1. Bueno esta Mujer 4 que lo puede hacer.

Hombre 2 que es otra parte de la formación lógica también si la tienen que sepa cómo hacerla para cuando tengan que mandar currículum.

Mujer 5. Para ver...Si tiene cuenta en Twitter y todo eso ¿necesitan correo? Hombre 2. Estuve con Mujer 3el otro día y decían "ya me hicieron un correo hace 10 años y no le uso" o "yo la contraseña no me acuerdo".

Mujer 5Me dices de chicos con 15 años pero con 20...

Hombre 2Pues son reacios.

Mujer 5 Pues ellos tenían que conocer, y ¿está bien el acceso a la sala de informática y hay ordenadores para todos? Hombre 2Hay 12 o 13 ordenadores. Mujer 1. Esta toda la semana ahí. Es bastante precaria la sala informática deja mucho que desear. Hombre 2Igual tiene cerca de 12 o 13 años en su día si fue buena pero ahora. *Mujer 1*. Estas actividades están fuera del aula, fuera, después de clases como nos decía Hombre 6reflexionar sobre las prácticas que hemos hecho en clase dentro del aula reflexionar en su tiempo libre.

Hombre 2En su tiempo de estudiar en este caso.

**Mujer 1. Para arrancar. ¿Si?** 

Mujer 5 Si yo tengo que manejar un poco más en la plataforma.

Mujer 1. Si quieres vamos ahora a mirar un poco desde mi ordenador.

Mujer 5No, tiene que ser yo tranquilamente y poco a poco.

Mujer 1. Por lo general El más aplicado es...risas.

Hombre 3. Yo como dos semanas que no entro dos, si lo vas dejando luego cuesta más.

Mujer 1. El que más ha hecho ha sido Hombre 1 que ha subido un video de la escuela en PowerPoint.

Mujer 5Y eso ¿no avisan por correo electrónico? el tuyo ayer no me llego. Mujer 1. Pues lo puso en el foro.

Mujer 5y eso porque.

Mujer 1 no sé.

Hombre 2 Estás hablando de cuando te mande el PowerPoint.

Mujer 1 yo es que lo he puesto en el foro lo de hoy porque como llegaba el mensaje cuando le abres para que se viera, me extraña.

Hombre 2 Yo no le visto porque hoy no he andado con ello.

Mujer 1. Entonces nos metemos en encuesta fácil y qué tipo de preguntas les haríamos.

Hombre 2Es que hay varios hechos.

Mujer 1. Era encuesta fácil.

Hombre 2Si, tampoco te lo aseguro pero hay cuestionarios hechos y si quizás cuatro situaciones, mucho, poco, bastante nada, lo miramos y vemos si hay algo específico para esto.

Mujer 1. Vale. Voy a mirar lo de los alumnos porque creo que el profesor puede dar de alta a los suyos en su aula virtual. ¿Qué sería lo que queremos? ¿No?

Hombre 3. Que sería para el futuro, que si planteas una actividad que des de alta a aquellos a los que va dirigida la actividad, sólo, a los que va dirigido. Mujer 5Que cada profesor de alta a los suyos.

Mujer 1, claro está organizado por departamentos por grupos y clase.

Mujer 5 Yo tendría dos, una para segundo y otra para primero.

Hombre 3. Las actividades que tú vas a plantear son diferentes.

Mujer 5 Por asignatura.

Mujer 1. Se entra en la plataforma a la vez, se le da de alta en las asignaturas que tengas, que quiere entrar en una asignatura, en FOL, en aprovechamiento,...

Mujer 5 Pero puede entrar en todas.

Mujer 1. En las que se le dé de alta.

Mujer 5 Con la misma clave. Mujer 1. Sí con la misma clave.

Hombre 3. Pues si no...Es mucho lío no se van a enterar se puede decir este señor hay que darle de alta aquí aquella que tiene que haber la posibilidad de solicitar o pedir que alguien.

Mujer 5entonces a los alumnos una vez.

Hombre 3. Si a los alumnos una vez y donde pueden entrar, claro.

Mujer 5por ejemplo clase primero de forestales.

Hombre 3. Es un poco rollo.

Mujer 1. Por ejemplo yo les mando una actividad y les dejo páginas donde tienen que ver modelos, de currículo después ellos me imprimen, en este caso sería no imprimirlo y dejarlo en la plataforma lo que ocurre es que ocupan mucho, habría muchas cosas ahí, también se hablaba de algo que de test.

Hombre 3. Para mí estás avanzando muchísimo eso que estás diciendo tú de que subieran un trabajo y que no lo pudieran ver las demás.

Hombre 2Porque si no lo ven los demás.

Hombre 3. Porque si tu planteas una cosa de ese tipo, aquí tienes unas pautas para hacer el trabajo hay que seguir estas pautas y cuando esté hecho subir este archivo y que lo vea solo yo el administrador yo no sé si eso se puede hacer o no, que yo no empezado a mirarlo.

Mujer 1. Por ejemplo en el Moodle si se puede hacer, el profesor da la tarea, se la mandas y no la puedes modificar, y tú no puedes ver de los compañeros y luego puedes salir una tabla con las puntuaciones.

Hombre 3. ¿Cómo los cursos que hay en ECLAP? que subes el archivo y cuando pueda te contestara el señor, en caso mío es excelente, risas.

Mujer 1. Y la ves y el resto no.

Mujer 5No sale automáticamente.

Hombre 3. Claro lo tiene que corregir el profesor, tú mandas un trabajo que ha realizado y el tutor- profesor no sé cómo se les llaman, lo mandas y se lo tiene que leer supongo y luego continúa.

Mujer 5Yo solamente he hecho test por ejemplo 10 de 10.

Hombre 3. Sería otra posibilidad la de la encuesta qué da lugar a cierto fallo que salgan las estadística o un gráfico, me parece que se puede hacer uno así dicho quedamos de ver si es posible.

Mujer 1. Yo esta plataforma todavía no lo manejo mucho, había que ver si podemos cargar un Moodle como centro, porque es el sistema del que estamos hablando, que es más interactivo, también dijo Hombre 6que ellos tenían un espacio web y nos dejaban un sitio, pero ya que estamos con esta plataforma a mí me gustaría instalar un Moodle, yo le he preguntado a Palatinos y me ha dicho, que es el web- master, que es mucho más fácil este sistema que Moodle así que vamos a intentarlo con esto

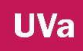

que estamos haciendo, vamos a ir manejando y se nos queda corto, ya vamos viendo Hombre 3 bueno, a ver qué tipo de preguntas tenemos, queremos hacer y mirar cueles están ya, y ya está, ¿vale? empezamos con la encuesta, y cada uno que piense que puede hacer con sus alumnos o qué trabajos podemos hacer conjuntamente.

# **4.6. CÓDIGO 13-006**

#### **FECHA JUNIO 25, 2014**

Estamos hombre 1, hombre 2, mujer 2, Mujer 3 Mujer 4 Hombre 4 Hombre 7 Hombre 6 Hombre 5 y yo en el aula de informática.

Hombre 6. Bueno empezamos, vamos a ver, me traído los dos papeles que usamos Mujer 1 y yo para planificar el tema. El día básicamente es para que nos pensemos que podemos hacer.

Hombre 4. Si quieres te puedes colocar el ordenador encima, - colocando mesas para que se vea mejor estamos todos en círculo- semicírculo mirando una pantalla) -.

Hombre 6. Hablando de los intereses, esta mañana y pensando, comentábamos con Mujer 1 cómo vamos a preparar la sesión dónde tenemos que incidir para prepararnos algunos aspectos para la sesión, pues es un cambio y lo primero que tenemos que hacer es el diseño, hay que ponerse a pensar un poco en Organizar el modelo educativo, básicamente porque el que está, hasta la fecha ha funcionado, es decir, instituciones clásicas, cuando en la escuela como tal en el s. XIX funciona los contenidos, se dan a través del libro, formato enciclopedia, entrar en los recursos de la escuela y los problemas que tenemos todas las escuelas desde Infantil hasta la más alta Universidad son los mismos, los recursos, las formas, el modelo de enseñar ya no nos sirve porque la sociedad ha cambiado y ha cambiado todo y el profe no es el que tiene el contenido para enseñar porque el alumno puede aprender de 1000 maneras. Ayer me contaba un amigo algo muy gracioso una experiencia y dice que tenía un profe que se iba al recreo, les daba un péndulo y les decía ves esto está funcionando para toda la vida y había gente que no paraba y decía esto no puede ser. Todo ello incrementado por millones a la millonésima potencia. La intra-aula dentro del aula con los bluetooth.

Hombre 2indado. Yo no lo entiendo.

Hombre 6. Hay algunos institutos que han tenido que sombrear aulas enteras porque la gente sólo con el bluetooth, te estoy hablando del 2004 y cuando la gente se mandaba mensajes, ahora se puede con un montón de cosas ahora con liene y el WhatsApp.

Hombre 2. El liene es el WhatsApp que ahora no se paga.

Hombre 5. El liene es japonés y el WhatsApp es estadounidense.

Hombre 6. Creo que un euro y te bajas la aplicación. Hay 1000 y una razones para adaptarse a los tiempos, hay muchas ventajas con los cacharros, estos porque te informas como quieres. Me pongo a ver una peli y me pongo al ordenador porque te surgen 1000 dudas, por ejemplo, cuántos años tiene Ronaldo.

Mujer 1. Lo buscas con el móvil.

Hombre 6. Imagínate que te traen los reyes una tableta o un iPhone esto es mortal para la escuela.

Hombre 2. ¿Por qué?

Hombre 6. Que la escuela se basaba en un principio básico y es que el profe es el que nos dota de contenidos, lo que nos trasmite, hay un dicho por ahí voy a la escuela para que me de doctrina ¿qué es la doctrina?

Hombre 2. El contenido.

Hombre 6. Lo que hay que saber formalmente y después está lo que se aprende por otros lados, primero hay que saber el contenido, lo que les enseñáis al alumno aquí en la escuela, entonces hablando Mujer 1 y yo, hay que pensar primero, cacharros, sí, pero ¿para qué, cuándo, cómo primero? y que ver cómo enseñamos y luego nos lo replantearemos, por muchas razones; porque antes en clase del aula y estabas tú solo, pero ahora hay mil informantes en la red que pueden estar informando de mis cosas, ¿qué pasa? que yo cada vez que quiero cambiar algo, comprar algo, por ejemplo, yo siempre entro en un foro, hago la pregunta, y me lleva, ese foro me da la pregunta, con esto poner cualquier problema de la escuela, ponerlo en las redes. Mujer 1. En [femenino.com](http://femenino.com/) lo contesta todo.

Hombre 2. Yo tengo una materia en la que aquí no hay esa información. Hombre 6. Seguro que la hay, piensa un ejemplo y lo probamos.

Hombre 2. Como sacar volante de inercia de la motosierra. La última vez vi dos videos y no me funcionaba.

Hombre 6. -Despliega todo lo que hay dentro del buscador y lo lee- Hombre 3al de motosierra, quiero decir, primera cosa, ninguno de nosotros está al loro de todo lo que sale en el mercado.

Hombre 2. Hay áreas en las que la información técnica fluye pero hay otras que está monitorizado y no está ahí.

Hombre 1 No le interesa a las casas, no le interesa.

Hombre 6. Pero hay alguien que los escanea y se cuela. Como el tío de mi mujer que ha hecho una Huerta por Internet, también hablando con la gente, hablando con mi hijo mira donde está la huerta del tío. Entonces primera cuestión es los contenidos, el contenido se lo pueden buscar por cualquier lado; de alguien de algún sitio del mundo que se haya preocupado; o alguien que en un momento determinado estoy harto de que le pase esto, el control que ejerce las casas farmacéuticas, por ejemplo, que hay un control de información impresionante, eso es un control que se fuga y encuentras cualquier cosa un documento en la red, y si te fijas que tú sabes cómo se hace eso. Hay 531.000 conexiones con la temática "sacar volante con la motosierra" ahí el alumno o no alumno, bueno si es espabilado, es capaz de colgar ahí y sacar la información, y yo soy incapaz, es como pincharse con la aguja.

Mujer 1 .Hombre 2 es capaz de leerlo todo.

Hombre 6. No, a lo mejor el alumno tiene la destreza de ir surfeando, ¿puedo contar una maldad que he hecho yo hace poco?

Hombre 2. Si, si cuenta.

Hombre 6. Una maldad, tener que hacer un curso de formador de formadores para un familiar muy cercano. Yo he trabajado en el tema este, yo empecé como agente de desarrollo rural, y algo sé de educación como fondo de formación social europeo, de todo este tipo de cosas, y le ponen un curso de 300 horas con seis módulos, y un taco de material de 300 páginas ¿tú sabes cuánto se tarda hacer esto? Con el Acrobat, con un poco de vista y sabiendo un poco de esto, una hora. Se lo he hecho yo a esta persona, porque lo necesitaba, tenía poco tiempo para dedicarse a ese tema. Se lo he hecho así: he cogido y surfeando casi no me enterado de nada y ya está. Y no lo ha hecho nadie, lo he hecho yo, hay tantas cosas que no me parecen ni moral ni inmoral, este invierno pasado ha sido, es lo que es la vida así "abre camino" como dicen en el mundo jurásico entonces ir…

Hombre 4. Hay que tener cuidado, porque yo suspendí un trabajo y me dice un alumno "¿por qué?" yo le dije "porque aquí pone invernaderos en Uruguay" entonces dice "pero si no te lo has leído", "no hace falta tú tampoco" alguna información puede ser mala y otra buena, e incluso maliciosa.

Hombre 6. Nosotros hemos instalado en la universidad un cacharro que se llama "Turnitin" que es…, por no poner ahora a ello, decir que hay versiones para todos los precios y para tipo de cosas. El año pasado una compañera detecto dos trabajos fin de grado, fin de carrera, de dos alumnos que habían copiado más del 80%. Llego y les dijo "has copiado de aquí, de aquí y aquí". Yo recuerdo, a ver recibido un trabajo de una alumna por internet, antes de que saliera al mercado este recurso, de un trabajo anterior a entregar la tesis y terminar el doctorado, como un TFM, bueno, era un trabajo de 200 hojas, y yo me mosquee porque cuando habla con ella no nos entendíamos nada apenas sabía español, era brasileña, y de pronto me viene un trabajo perfecto en castellano y en empecé a ver cosas en las primeras 80 páginas, vi 19 documentos que les había copiado tal cual, es que un trabajo de ese tipo debe de ser original o esa debe de ser así. La primera premisa; el profe sabe qué contenido tiene que dar, sabe que quiere enseñar, pero no es el principal proveedor de contenido, ¿por qué? porque ya hay antes una persona que ha llegado y lo ha hecho, hay una persona que se ha comprado todos los libros de motosierras y va se los lee, ésta ya sabe más que tú. Tú no puedes hacer esto es muy difícil, saber más que otra persona o que el profe sepa más, por lo tanto el profesor ¿qué tiene que hacer? lo que tiene que hacer es saber lo que tiene que contar con qué fuentes quiero contar y sé cuál es el sentido que le quiero dar de aprendizaje. Antes cogíamos el contenido y decíamos así es como se monta, y ya está. Llegamos a estos tiempos, antes el contenido por sí mismo era lo que se enseñaba, "esto es lo que hay que aprender y tú tienes que aprender" y si además estás en un entorno medianamente cerrado como es la escuela, tú entras y ya no tienes más influencia que la del maestro era una caja, un lugar perfecto antes de la revolución de la tecnología, porque a la escuela ¿qué información entraba? No entraba ninguna, la información era lo que el profe quería, libros, lo que tuvieran allí y ya. Ahora entra toda la información, la principal base está en los procesos de trabajo que se organizan en base a los contenidos, que es fundamental, tenemos que enseñar algo, esa es nuestra función, el problema está en que ya no lo controlamos. Segundo, el tema de los cambios sociales que ha tenido la vida, el profe ya no es el centro del universo, el profe tiene un rol de enseñante y no sé si lo comprobaréis vosotros pero ¿os funciona mucho el ordeno y mando?

Hombre 2. Son chavales muy mayores y el orden el mando... pues no.

Hombre 6. Pues otro aspecto que hay que plantearse, es decir, si el contenido ya no es la base, si yo tengo que ganarme a la gente.

Hombre 2. Yo no estoy de acuerdo con que contenido no sea la base.

Hombre 6. No o sí, no es la base...

Hombre 2. En concreto lo que estamos impartiendo aquí sí.

Hombre 6. El contenido es la base de todo, claro, pero antes solo se contaba el contenido y el que aprendía, aprendía y el que no que espabilara,....¿vale, no es así? Claro, ¿ahora como lo hacemos? Lo hacemos de otra manera, "que me aburre" te dice alguien o lo piensan que es peor, y no lo dicen o ¿para qué vales eso? -risa- el "para qué vale eso" es la frase que se convierte en… ¿entonces qué hago? Pues macho esto es así y si no te suspendo, ¿y? cada suspenso es un fracaso de la escuela, hay que tenerlo presente. Que sí, que nos podemos poner en plan "espada Damocles" majo tú para acá y tú para allá.

Hombre 2. Suspender o aprobar es muy fácil, al que quieres suspender suspendes y al que quieres aprobar a pruebas.

Hombre 6. Por lo tanto...

Hombre 2. Al final aprobar o suspender no es significativo, lo que es significativo es que el chaval coja el aprendizaje, puede aprobar y no cogerlo o al revés, es que en la escuela se aprueba o suspenda no guarda relación con el sistema funcione o no. Hombre 6. Claro, y esas la cuestión, y ¿cómo funciona mejor? si todos esos principios que para nosotros eran base, y la escuela antes funcionaba de manera más relajada y el mundo funcionaba antes también de forma más relajada y como todo ha cambiado, el mundo cambia muy deprisa, hablando con Mujer 1, nosotros nos planteábamos cosas, vamos a plantearnos qué podemos hacer con nuestro modelo educativo y no es que cambiemos el modelo es adaptarnos y a como lo integramos en el que proponemos, ¿para qué sirven los recursos-cacharros? porque a los chavales seguro que le sirve para jugar, que yo en casa tengo dos y a veces lo hacen para trabajar y otros para jugar, sirve cualquier cosa, un móvil, un iPhone, una tableta, una videoconsola, un ordenador, la tele, todo lo que tenga botones sirve para jugar. Eso tiene un valor muy importante y es que es muy motivante, quiero decir, mola más eso que cogerte el libro, ya que mola más que te presenten las cosas de otra manera y esto no lleva a otra parte ¿qué hago yo? ¿Con que el trabajo?

Hombre 2. ¿Qué materiales uso? pues el libro de texto y la tarea que mando hacer a los chicos.

Hombre 6¿tenéis algún tipo de fuente más visual?

Hombre 2. Hay veces que para alguna cosa usamos algún de tipo material específico y el cañón.

Hombre 6. Pero me refiero a que tu fuente es el libro.

Hombre 2. La fuente de referencia es un libro sí.

Hombre 6. está bien, pero si a la gente le mola más, le gusta más, ver algo que se mueva, ver algo que atraiga, algo que lance un buen mensaje, antes que lo que hace el libro, porque el libro tiene un problema que lleva añadido y no sé si detectáis los problemas que los alumnos tienen de lectoescritura. La lectoescritura no atrae, ¿cómo hacemos que entre la gente a la lectoescritura? yo hacer relativamente poco hablaba de ese tema y me decían "es que la gente lee mucho menos desde que se ha puesto en marcha los sistemas tecnológicos" y yo les decía que precisamente desde que existen todo este arsenal de sistemas tecnológicos la gente lee y escribe más, debido a que se mandan mensajes, se mandan correos, se mandan WhatsApp… la gente lee más con correos, aunque a veces se generen esas palabras y esos lenguajes tan raros que se usan con ellos, pero bueno ese es otro tema. Yo lo que quiero decir es que vamos a cambiar un poco los modelos. Imagínate que tú sigues con el libro de texto en tus clases, pero en cada tema ¿tú tienes una cosa realmente motivante? Hombre 2. Intento que la clase sea motivante. Y tenerles en vilo

HOMBRE 6 ¿y tú cómo empiezas?, ¿de dónde tiras para llegar a esa motivación? Hombre 2. ¿Con qué les motivo?

HOMBRE 6Si

Hombre 2. Lo primero que hago es intentar convencerles de que lo que van a recibir es útil. E intento que las actividades sean atractivas, las actividades que van a tener que hacer.

HOMBRE 6 y tú entonces cuando llegas a clase ¿los chavales automáticamente te atienden?

Hombre 2. Si bueno, no es inmediato pero en tres minutos o cuatro sí. HOMBRE 6. Lo que quiero decir con esto es lo siguiente. Yo he trabajado con dinámicas de grupo y siempre que se tiene un grupo de trabajo se tiene que empezar con algo inicial y tú dices ¿qué digo yo para que la gente se enganche desde el principio? Y claro yo como trabajo con algo conceptual, tiene siempre un contenido que se desarrolla, se termina y se Mujer 1lúa y aquí viene lo difícil porque tiene que haber algo que enlace con el siguiente punto a desarrollar. Y yo eso ¿lo puedo hacer más motivante?, ¿lo puedo hacer más cercano a lo que la gente está acostumbrada a usar? es como si ahora nosotros le damos a grabar con la opción de video…anda que como no nos saque ahora el video de antes de la motosierra… nos vamos a quedar con una cara...

Mujer 1. Y pone subido por Hombre 2.

Hombre 2. Lo estoy buscando.

**UVa** 

Mujer 1. Claro eso son los aprendizajes funcionales.

Hombre 7. Stihl. Busca motosierra stihl. (Hablan todos a la vez).

Hombre 5 Búscalo y ponlo en inglés o en alemán, da igual. Hombre 2. Cuando yo lo he buscado quería saber cómo sacar mejor partido a la motosierra. Hombre 7. Y si sabes inglés más, todavía más. (Hablan todos a la vez de nuevo)

Hombre 6. Mirar ya está. Hay videos de estos, te meten hasta publicidad (se oye el audio del video de fondo) pero vemos el video, y no me importa la publicidad porque vemos un vídeo de motosierras Stihl que es lo que me interesa.

Hombre 5. ¿Has probado a buscarlo con el buscador de videos?

Hombre 2 ¿cómo lo has buscado con YouTube?

Hombre 5. Y porque no has buscado con el descargador de videos…

Hombre 6. Bueno, a ver, en realidad esto es una bobada, porque si os dais cuenta hemos gastado 30 segundos en buscar un video de estos, pero imaginarios que estés trabajando con ellos el tema de las máquinas de cortar, de motores, de motosierras, motores de agua, desbrozadoras todo lo que son recursos básicos, y tú se lo vas a presentar, obviamente ¿cuáles son los interesantes? de todos los que han salido, incluso imagínate que tú arto ya de que no haya un buen video de las motosierras y a ver niño ponte ahí coges el móvil, voy a explicar así se coge una motosierra "así se ponen el tornillo, se quita …" tardas en grabarlo con tu voz, con tu forma de decir las cosas, medianamente enfocando bien, y que se vea, y resulta que tardas 5 minutos, y después coges eso y no llevas un canal de YouTube, a tú canal.

Hombre 2. Mi trabajo es formar a los de dentro, no a los de fuera, y para eso es más motivante que estén sobre la máquina que estén sobre la tele.

Hombre 6. No, no, si yo no estoy hablando de eso, a ver si nos aclaramos, Si tú estás en tu clase, ¿Tú haces las cosas que tienes que hacer? ¿No?, vale y ¿cómo lo refuerzo? ¿Cómo tienen un referente cuando llegan a su casa? por ejemplo, y si eso lo llevan en vez de tomarlo apuntes; se quita no sé qué, y se quita eso otro…

Hombre 2. ¿Tú crees que van a ir al mío? O van coger una de YouTube van hacer lo mismo y el mío va a quedar ahí.

Mujer 1. Se puede cerrar.

Hombre 2. Salvo que lo mío sea algo muy sólido de contenidos, entonces volvemos a lo mismo al, contenido.

Hombre 6. CLARO. Depende.

Hombre 2. Yo no estoy viendo los recursos, para eso no me hace falta YouTube no te no hace falta los recursos como 30 videos y ese ¿es el objetivo?

Hombre 6. Yo he dicho YouTube, porque si yo he hecho un video y me sirve a mí, le puede servir a otro, y que más me da a mí dejar lo ahí para que le sirva a otra gente. Que no, que no, pues es que es muy sencillo tú lo tienes en tu ordenador te lo grabas en tu pincho y se lo das.

Hombre 2. Yo no digo que no estén en la red, yo no estoy en contra de que esté en la red.

Hombre 6. Es que yo soy partidario de que estén abiertos Yo sí he hecho un video y me sirve a mí lo cuelgo para que así lo reciban muchas personas, que no por el pincho. Mujer 1. Sí que puedes subir documentos y estar cerrados.

Hombre 6. Sí pero bueno, quiero qué conceptualicemos, quiero que pensemos, ¿Qué tengo que cambiar? Todo ese tipo de cosas yo como profe me tengo que plantear esas cosas. Cambio del rol, cambio de forma de entender el contenido, cambio de material y después, nos falta la última parte, tú das tu clase, y ¿Sólo aprenden en tus clases?

Hombre 2. Puede ser.

Hombre 6. No, no aprenden solo en nuestras clases porque son un periodo de tiempo muy pequeño ¿cómo aprendemos? yo de hecho había preparado una bobada para pensar, había preparado que cuatro ideas y cuatro preguntas y después si queréis podemos hablar de otras cosas, porque esta semana tenemos un evento no sé si habrá dicho Mujer 1 que vienen 140 personas, podemos tirar del material que queráis porque tengo mucho. Prezi si es un cacharro online, más fácil que el PowerPoint que te permite hacer presentaciones incorporando varios documentos, también lo puedes tener físicamente, descargar la aplicación, vamos a esperar que lo descargue y hace virguerías y te presenta las cosas ¿cuántos de vosotros utilizáis PowerPoint en clase? todos y ¿qué hacéis con el PowerPoint en clase?

Hombre 7. Pones en rojo las palabras,…

Hombre 6. Sabéis que hay un partido político en Suiza que se titula contra el PowerPoint, dice que quiere eliminar todas las posibilidades de que la gente aburra con el PowerPoint. A mí me lo han dicho alguna vez "no me hagas karaoke tío, que ya lo leo yo". Entonces cuando llegó este chisme pues es diferente. Bueno, esto es una boba, yo he preparado aquí una presentación del análisis sobre TIC en la Santa Espina, lo que está pasando. La cuestión es ¿necesitamos cambiar la forma del contenido? no el contenido, porque el contenido es el mismo, ¿Por qué? Porque la gente aprende de otra manera, vive en otro mundo. El rol de profe ya no era el que es, la estructura de recursos tampoco, y después, el tiempo, yo aprendo, yo anoche termine de hacer cosas a las dos de la mañana ¿no os ha pasado? -Risas-

Hombre 5, si yo sí.

Hombre 6. Cuando termine todas las cosas que esto haciendo, la he dicho a mi mujer que me voy a replantear mi vida. Llevo esta semana que el día que más temprano me ha costado es a la 0:45 estoy con lecturas y tengo tres novelas abiertas, me encanta leer, también ver la tele, el cine, pero eso que significa tengo que cambiar porque me tiro currando un montón a horas intempestivas, ¿vosotros que sois: madrugadores o trasnochadores? -cada uno dice una cosa- como se hacía ¿tú cuando estudias por la mañana o por la noche? -cada uno dice una cosa- entonces que pasa que yo puedo estudiar a todas las horas y si yo no me apto a los horarios es voy a ser un fracaso escolar, no me adapto a los horarios, no puedo con el ritmo, hay que levantarse a las siete de la mañana y acostarse a las ocho, si no puedo con ello, esto eso es parte del fracaso escolar.

Hombre 2. Tiene más virtudes que perjuicios, es mucho mejor que uno se adapte a un horario que no, empezando por mis hijas si fueran capaces de tener 1 a hora más o menos, pero estructurado les resultaría más fácil para conseguir las cosas que sino la tuvieran, a esa edad les cuesta menos ponerse.

Hombre 6. Es una buena respuesta no solo de un padre, sino también de un buen educador.

Mujer 1. Las rutinas son buenas para el tipo de alumnado que tenemos aquí.

Hombre 6. Pero antes de que se me olvide mientras discutís, voy a apuntar contenidos, dos recursos, tercero rol del profe y cuarto el tiempo ya está apuntado esto para que no se me olvide

Mujer 1. los contenidos mínimos nos lo marcan, es que ya no se habla de procedimientos, yo creo que estamos cambiando al término al procedimiento de cómo se hacen las cosas y luego lo de los tiempos creo que importante una rutina para ellos porque cuesta menos que luego ponerse a estudiarse aunque depende de las capacidades de los chicos, unos aprenden más en cinco minutos que otro en una hora, el que tiene la rutina la resultará más sencillo, lo mismo yo necesito levantarme a la una para ver algo, yo por ejemplo, me despierto porque me estoy acordando de algo que no recuerdo, lo miro y me vuelvo acostar. He leído por ahí que la gente cuando mejor se le quedan los conocimientos es cuando estudia y se duerme nada más, pero buenos son teorías.

Hombre 6. Yo por eso en esta presentación me había planteado este tipo de cosas, hay cuatro aspectos que son fundamentales y hay que analizar antes de nada, pero si yo me tengo que plantear el modelo lo primero que tengo que plantear es todo este tipo de cuestiones, todo estoy que estoy diciendo no solo no va en contra de la escuela si no que tiene un planteamiento a favor de adaptar la escuela a un tiempo moderno, ¿en qué sentido? Raúl a dicho una cosa fundamental las cuestiones son fundamentales, rutinas son fundamentales, los tiempos son fundamentales, en el uso de todas las posibilidades del mundo, para aprender mejor, son fundamentales, entonces como dice Mujer 1 si sabemos cómo aprendemos mejor por qué no lo utilizamos, por qué no adaptamos una cosa a la otra, lo que es de una manera no puede ser de otra, sí, tú estás en tu clase, tú tienes tus rutinas, tus procedimientos, pero y si alguien en un momento determinado te dice. Yo me acuerdo que tenía un compañero en bachillerato que tiene una capacidad creíble y leía como un demonio
y después curraba con su padre que era albañil era un chaval de 17 años que si cogía con la mano a un gato no se le ve ni el rabo. Yo decía quiero ser como tú, dormía tres horas al día, estudiaba todo lo que podía, y encima… quiero decir, a esa persona. Hombre 7. 8 horas.

Hombre 6. Hay que aprovechar los procesos, hasta hora la escuela no ha aprovechado, pienso, todos los recursos, todo lo que se sabe, por ejemplo si nos hacemos la pregunta ¿cómo aprendemos? hay dos perspectivas que son fundamentales, plantearos, luego, vosotros en vuestra aula yo ¿sé que mis alumno aprende social e individualmente? Ese concepto social ¿todo el mundo lo tiene integrado? y sabe de lo que estamos hablando, es decir, un chaval en un aula tiene que trabajar socialmente, relacionalmente con sus compañeros para poder aprender algo, mi clase no puede ser sólo individualmente, y solo hace cosas individualmente, por un puro y simple procedimiento de canales de comunicación que de eso Mujer 1 sabes más que yo, eh, vas a tener un rasgo de diversidad grandísimo de tipo de aprendizaje, tú tienes un tío ahí que se lo estás contando y uno a los 10 minutos a desconectado y el otro el 60% ha desconectado al minuto 45.

Mujer 1. Puedes ver la prueba un día en clase risas.

Hombre 6. Son miles de estudios que lo avalan. Segundo, hay un señor por ahí que se llamaba Vygotsky ¿habéis ido hablar de él? era un psicólogo, el padre del constructivismo, él que empezó a decir, al igual que Piaget, que os sonará más, que los procedimientos de aprendizaje, los neuropsicólogos y neurofisiólogos han descubierto, aunque fue Ramón y Cajal en el que se llevó el premio Nobel por neurofisiología, que aprendemos porque somos capaces de generar en nuestra mente conceptos, una persona está como las vacas mirándote y dice que sí ha aprendido "yo me enterado", como no lo haya integrado el concepto, es como si nada, hay una serie de procedimientos asimilar y acomodar ¿no?¿os suenan esas palabras? No os suena, bueno aunque sólo con oírlas ya te da una idea de que para aprender algo hay que asimilarlo, entenderlo y acomodarlos significa que si quieres, es decir, que se nos quede este tipo de cosas. Aprendemos captando conceptos de

nuestro entorno relacionándolos porque nunca aprendemos de la nada, la única nada con la que venimos es con los 7-8 reflejos que venimos al mundo; la prensión, mamar, el relax y la sensación, y con ello se va construyendo todo, a lo largo de la vida todo lo que aprendemos, lo que somos, cuando tienes hambres lloras y aprendes, cuando yo lloro aparece en la comida, aparece el chupete. Pues el resto de aprendizajes son procesos de aprendizaje encadenados y siempre partimos de que sé y hasta donde llego. Tengo integrado el concepto de motosierra ¿qué es? un ruido, es un cacharro que corta, que cortan todo, es un proceso enlazado de aprendizaje, digo más todos los aprendizajes son lingüísticos, todos los llamamos por uno nombre, porque así lo hemos determinado socialmente, todo lo hacemos por acuerdo. Tú le enseñas a cambiar el rodillo de la o el volante y eso no es ni más ni menos que un procedimiento y tú seguro que has desarrollado un procedimiento, y ahora entramos en las tres cosas que deberíamos enseñar. Tú has aprendido cosas socialmente y no vienen en un Hombre 3al de instrucciones, todo eso lo has aprendido tú con alguien que te ha enseñado, has generado un proceso de aprendizaje. Entonces como maestro tiene que estar muy al loro, cómo preparo esto, todo este tipo de cosas. A ver si estoy pidiendo a un alumno un salto copernicano, resulta que no le contado con la letra se puede cambiar por un número y le estoy pidiendo ecuaciones de tercer o primer grado, no hay saltos copernicano, como decía Piaget, hay saltos copernicanos que se produce cuando empezamos analizar los primeros contactos de nuestra mente, pero eso es un rollo, de eso vamos a pasar. Lo que es fundamental es saber que saben nuestros alumnos y partir de ahí, y ¿todos somos conscientes de qué enseñamos?, que enseñamos procedimiento; colocas el dedo para sacar el volante, enseñamos conceptos; volante de motosierra y enseñamos lo más importante, enseñamos aptitudes; cuidado con tener enchufada la motosierra, no sea que te cortes. -Risas-Actitud, contenido y procedimiento, cada contenido conceptual tiene uno procedimental y actitudinal al lado, todo está unido, es vital, observar la vida y veréis como es así, no hay otra forma de hacerlo, si uno controla esto, puedo comprobarlo, un profe en su aula, si controla medianamente esto y lo planifica y sabe cuándo, hay un montón de cosas que se van a trasladar como el agua y pasar al siguiente. Fijaros la siguiente cuestión que yo había planteado es ¿cómo enseñamos? Enseñamos individualmente o socialmente, que significa yo planifico mis clases sabiendo que hay contenidos que se aprenden socialmente o individualmente, o los procedimientos sociales me refiero a los conocimientos sociales que yo pongo en marcha los, es decir, como junto a la gente en grupo, como la organizo como planifico por ejemplo en vuestro ámbito de formación me imagino que todos lo que son dinámicas de trabajo en equipo tiene que ser fundamentales.

Mujer 1. Las prácticas por ejemplo.

Hombre 6. Vamos a hacer un cortafuegos, por ejemplo, tiene una serie de roles; el capataz, quien organiza, el que corta, el que pone la máquina, el que va haciendo surco,... cualquier cosa. La vida tiene procedimientos y es un procedimiento social y un proceso que tiene coordinación, que tiene órdenes concretas, una estructuras de tiempo, estructuras de trabajo, cualquier cosa, no se me ocurre que ejemplo poner porque son todos, todo en la vida son así, ejemplos. Claro, si nosotros enseñamos tenemos que enseñar así. "Es que cada uno tiene que dar de sí lo que tiene que dar" vale eso ya es la Mujer 1luación cuando llegue la veremos y ver cuánto ha avanzado cada persona. ¿Cómo lo hacemos? Yo tengo que obligar a la gente en que en un momento determinado trabaje individualmente y en otro grupalmente y a ver demuéstrame lo que yo te intentado enseñar cómo procedimiento eres capaz de ejecutarlo y además eres capaz de ejecutarlo en coordinación, no se me ocurre que ejemplos poner, es blanco y en botella.

Mujer 1. Aquí se hacen las prácticas lo que no sé si se hace designando roles o no, no sé porque no doy prácticas. Todos sí.

Hombre 6. Yo no estoy descubriendo la pólvora eso se hace, yo solo estoy poniendo énfasis, si queremos adaptarnos un poquito, porque hemos dicho y por la presión que nos ejercen las otras cosas, a lo mejor todo lo que se hacía y que era de pura lógica, que a lo mejor en muchos casos hay que sistematizar y después generar otras dinámicas de trabajo internas, después de plantearme estas historias, yo decía la formación se halla en una disyuntiva en una concepción tradicional, generalista individual, conceptual, sólo una forma de enseñar y nada más y de acción contenido y ahora nos estamos enfrentando primero que educativamente, el último siglo y pico ha cambiado todo, ha cambiado las instituciones escolares, los criterios en cuanto las formas de enseñar, que ojo, que esa concepción más profesionalizados sobre todo adaptada a las circunstancias como las vuestras, desde aquí de los 16 años para arriba toda la formación se ha ido convirtiendo en una formación muy poco generalizada. Nosotros en la universidad tenemos un problema gordísimo ¿qué ha pasado? que lo mismo que hace 30 o 40 años que la gente hacía una carrera general de lo que fuera ¿qué eres ingeniero agrícola? ¿De qué? De todo ¿que eres físico? de todo y servía para dar clase en un instituto, para trabajar en una empresa o para planificar una estructura organizada de gente en una empresa, al final se ha dedicado a organizar procesos generalizados de una empresa. Eso se ha terminado se ha acabado, ya no se hace, ya hace mucho tiempo que se forma a profesionales para trabajar de forma grupal que el trabajo siempre va tener; procedimientos, conceptos y actitudes, es fundamental donde el contenido ya no se da, se comprende y si lo comprendes te vas, ojo que eso también ha pasado toda la vida, hace 100 años la escuela guay era así y el resto de sistema funcionaban de la otra manera que era más fácil.

Hombre 7. En la edad media existía los gremios la figura del aprendiz.

Hombre 6. El aprendiz miraba. El contenido teórico se daba mientras se hacía, entonces esto todo es una temática que se deberías reflexionar cualquier profesor y todos estamos intentándolo de esta manera, los que estamos en el mundo de la educación, ni os cuento. Vale, después llega el modelo de apoyo con tecnología.

Mujer 1. Hacemos un descanso.

Hombre 7. Ahora es cuando empieza lo bueno.

Hombre 6. En ese sentido el modelo de apoyo en TIC yo entiendo que se tiene que basar en un modelo de organización interna distinta, ¿por qué? por todo eso que hemos dicho, y si tenemos que pensar muy claramente en lo que venimos haciendo de aprendizaje grupal tiene que generalizarse y sistematizarse, claro, lo que no podemos hacer es dejar solo el aprendizaje grupal para las clases y los alumnos, ojo, hay que pensar en que todos los contenidos están conectados, lo que decíamos en la otra sesión. Lo que da Raúl tiene que ver con lo que da mujer 2, con lo que da Mujer 3,

Mujer 1. Justo esos no tienen que ver –risas-

Hombre 6. Bueno he dicho lo contrario, a lo mejor ya sabes lo que dice los extremos se tocan, quiero decir entonces. El concepto de aprendizaje grupal es aprendizaje relacionar y si es aprendizaje tendría que replantearse, entonces, antes del decir voy hacer TIC , las TIC pueden servir para muchas cosas; para reproducir lo que vengo haciendo en mis clases, voy a utilizar unos PowerPoint con contenido y algunas fichas; bien y ahora lo voy a mejorar; voy a buscar videos e incluso voy hacer yo videos, vale de acuerdo, vamos a hacer una planificación, voy hacer una planificación en la que yo hago una cosa en clase y yo les mando la tarea para casa, o desde el aula de ordenadores me haces algo y me lo terminas en la hora del estudio, hemos ampliado un poco pero no nos hemos salido del modelo. Entonces el modelo TIC sería genial para generar y mejorar nuevos modelos de aprendizaje ¿por qué? porque tengo más posibilidades, porque si el chaval se trae un portátil una tableta y funciona bien con ella, en un momento determinado durante un fin de semana o durante periodos de descanso o están trabajando ellos pueden generar tareas y que esas tareas de asignaturas distintas que se puedan conectar con otra y al final, por ejemplo, yo no sé si les pedís en un momento determinado al final de curso como un proyecto de algo.

Mujer 1. Fin de curso o de ciclo o algo de eso.

Hombre 6. No sé cuál son las asignaturas quedáis.

Mujer 2 Yo antes sí que les hacía, yo doy enología y les mandaba que hicieran un proyecto de una bodega, con viñedo.

Hombre 6. Claro.

Mujer 1. Se sigue haciendo ¿no?

Mujer 2. Tenían que estructurar el viñedo, las variedades que quisieran, si era el viñedo propio o no, que equipo de elaboraciones, si iban hacer algo muy largo en la creación del vino, de ahí que me asignatura se llama elaboración de vinos.

Hombre 6. El tema de planificación ¿Cómo se llama tu asignatura?

Mujer 2Elaboración de vinos.

Hombre 6. En la elaboración de vinos todo lo que es el tema de la química ¿quién se lo daba?

Mujer 2Yo misma.

Hombre 6. ¿Y no hay ninguna otra asignatura que tenga que ver con elaboración de vinos?- risas-

Mujer 2Podría enlazar con viticultura.

Hombre 6. Raúl y tú podéis ahí enlazar viticultura y análisis de laboratorio química, es decir, ¿a Raúl le vendría bien que todo lo que diseñen en tu asignatura, de vinos, le sirviera para mucho más de las cosas que le explica y demostrar lo que han aprendido?

Mujer 2Sí por supuesto.

Hombre 6. El otro Raúl le enseña otras cosas de motosierras o más cosas de maquinaria

Hombre 1Vemos un poco de todo, de tractores para la viña.

Mujer 2. No tenemos conexión, porque unos son de la mecánica forestales y aquí es otro tipo.

Hombre 7. Jardinería forestal, también podemos participar, porque Mujer 4 con viveros, por horticultura, Pablo la huerta, sembrar la semilla al repicar en el tiesto, el plantar yo, la poda Hombre 1 en los árboles, el jardín con lleva mucha inter relación.

Hombre 6. El concepto jardín es el típico espacio donde se puede facilitar mucho y ahí está generando, y la gente que tiene que organizar un jardín tiene que poner plantas, agua a la tierra, estética, tiene un contenido relacionado con lo social, las ciencias sociales, algo de historia

Mujer 1. Se da en PCPI pero en el resto no.

Hombre 6. Lo digo por complicar las cosas, ¿qué ocurre? Que aprendemos socialmente, cuando aprendemos socialmente, aprendemos globalmente, es que no hay otra. ¿Quién de vosotros da matemáticas? Y no tenéis problemática de la concepción de las ecuaciones ni nada por el estilo.

Hombre 7. Les cuesta, les cuesta, por el problema lingüístico de pasar la ecuación de primer grado

Hombre 6. Yo tengo un compañero en la Universidad de didáctica de las matemáticas José María Galván es el Vicerrector bueno es como mi jefe, es amigo y discutimos mucho sobre esos temas, hablamos mucho, su preocupación es que todos los conceptos de orden matemático antes de ser presentados que alguien encuentre, que antes de explicarse les cuente el proceso que regula esa situación, un día en casa vamos a explicar la raíz cuadrada y mi hija no pillaba un paso y le dije tú piensa en sabes lo que es una raíz cuadrada sabes hija estás hallando el lado de un cuadrilátero, primero, entonces básicamente en el lado por lado…y empezó a encontrarlo sentido, si te das cuenta son primeros pasos del reconocimiento de un área y dice mi hija claro, eso no me lo había dicho la profe, eso es igual que como se empieza en infantil eso "es más o eso es menos" eso es la presuma, pues ese tipo de cosas, por ejemplo, el concepto de jardín ¿cómo entran las matemáticas? todos los cálculos.

Mujer 3. Número de plantas, superficie, aspersores.

Hombre 6. Hay conceptos que son transversales, que son para todos.

Hombre 7. Lo que se gasta.

Hombre 6. Hombre 7 quien le cuenta o quien les habla del concepto eficacia ¿alguien se lo cuenta? eso también hay que contárselo, alguien en un momento determinado se para y dice chicos que estamos utilizando esta palabra y ¿sabéis lo que significa? ¿Sabes la diferencia entre eficacia y eficiencia?

Hombre 6. Que concepto se necesita Mujer 2 y tú Raúl y si os ponéis hablar del concepto jardín que tiene que ver con todo este tipo de cosas, que claro nuestra responsabilidad es intentar abstraer las cosas.

Hombre 7. También está lo actitudinal saber respetar y disfrutar la naturaleza.

Hombre 6. Claro, entonces vamos a quedarnos con esta idea, si yo planifico la signatura para enseñarles una cosa y hay un punto de conexión, es cómo funcionan nuestra cabeza si hay un punto de conexión entre las diferentes estructuras de lo que yo le tengo que enseñarle las materias más una serie de aspectos relacionados, si tú enseñas lengua ¿qué aspectos que pueden enlazar con esta parte o parte de la asignatura? quiero decir, a mi es la mejor forma que se me ocurre si me tuviera que replantear todo esto. Esto viene fenomenal, el problema está que conectar todo esto es…vaya todo lo que tenemos que hablar.

Hombre 2. No sólo de concentrar sino de preparar, de organizar y luego dárselo a los chavales, el resto de cosas y conceptos que no entra en mi terreno, ¿monto otra parecida?

Hombre 6. No, no.

Hombre 2. Mi ternario es amplio y casi todos y hay que darlo todo, y para que cada concepto se quede dentro de la cabeza o del organismo hay que montar algo que funcione en red entre todos sea un trabajo que coja varias áreas y todos los conceptos y los aprendizajes que no entran dentro de esos aprendizajes.

Hombre 6. ¿Crees que no van a entrar todos?

Hombre 2. Yo te digo.

Hombre 6 porque claro si tú no sabes hacer sumar ni restar no vas a saber hacer una raíz cuadrada por ejemplo.

Hombre 2. Yo voy a la temática muy específica con el recurso TIC y el recurso tiempo. Hombre 6. En el recurso tiempo habrá que definir, para hacer todo esto, para que el aprendizaje de ellos sea significativo ¿sabéis lo que significa este concepto psicológicamente hablando? esto se lo inventó un señor que se llamaba Ausubel un psicólogo que dijo "el aprendizaje es significativo cuando se producen los procesos de acomodación real· y si no es un aprendizaje significativo es que no se ha conectado con nada y ni va abrirte camino a nada de lo que sabes, tú le puedes dar a un chaval todos los conceptos y en los puede aprender y sacar un examen pero si no conseguimos que sea significativo, él en seis meses lo va a olvidar, de esos hay un montón de estudios como es el proceso memoria; entre la inmediata, la media y la larga, tiene una duración determinada, la memoria a largo plazo sólo se conservan las cosas que están relacionado con algo importante, algo significativo.

Hombre 2. Por eso en esta escuela lo importante es la cantidad de prácticas que hay, en esta escuela no hace falta que estén todas las asignaturas relacionadas usar proyecto o varios proyectos.

Hombre 6. Pues no, pero sobretodo una cosa hay que ir viendo, todo esto que estamos viendo, este debate es para aclarar un poco hay que ponerse, ¿qué formalizamos qué cantidad y para qué? al final yo cogería esas asignaturas, jardín, que es un concepto global, que solo por la palabra anima, eso llama como ponía en la sesión anterior lo que hacían en ingeniería química "la azucarera" claro 10 asignaturas aportan una cantidad de trabajo con el concepto global de azucarera ¿qué ocurre? que el resto de los conceptos que aportas al común el que tiene más profesionalidad y el que te obliga a saber de todo lo anterior, y sin lo dominas no eres capaz de avanzar, por eso decía que no se separan todos, están relacionados si no de la manera es de otra.

Hombre 2. Yo veo lo que propones, es algo de un proceso muy largo y veo una inmediata de realizarlo con los alumnos.

Hombre 6. No, no. Tú tienes que pensar en que el año que bien.

Hombre 2. El año que bien Lo mismo estoy aquí o no estoy aquí. El concepto de significativo que no lo tenía me parece bien pero montar todo esta estructura no sé si lleva…está dotado de eficiencia y eficacia.

Hombre 6. Pero si no montas no va a estar dotado nunca.

Hombre 2. Pero puedes hacer solo en tu asignatura

Hombre 6. Si lo puedes empezar hacer como quieras, cuando se plantean temas así. Hombre 2. Hay encima de la mesa un tema una ISO que se realiza por un grupo de personas e involucró a todos los profesores del centro antes de entrar yo, ha sido un esfuerzo sacarlo y está ahí pero yo.

Hombre 6. Eso te desanima ver la cuesta entera que tienes que subir.

Hombre 2. Yo soy más de eficacia, porque para ser eficiente tengo que ser eficaz porque mi tiempo es limitado y entonces intento abarcar lo que propones así por encima y digo yo nos vamos a ir por ahí buf yo no digo que no se yo creo que me tiene que convencer más.

Hombre 6. Yo ahora aquí vengo, bueno hay que vender el producto entero.

Hombre 2. Yo con eso no lo veo yo si soy un chaval, no me llena.

Hombre 6. Me gustaría que hiciéramos, vamos a sentarnos, vamos a pensar un poco en una serie de fases de diseños como lo hago yo y por decirlo de cualquier cosa es buscar posibilidades, cargas de trabajo y por ver por dónde se empieza y es una cuestión global y así deberían estar todos los procesos de formación de todo el mundo, pero por lo grandes que son nunca se empiezan pues siempre van a estar así.

Hombre 2indado. Si te metes en un proyecto grande, sin verlo crep que esto es un fracaso de planificar, sería aprendizaje significativo sin relacionar con tus aprendizajes significativos con otras asignaturas a nivel gordo, serían cosas puntuales.

Hombre 6. Primero, eso lo vas a hacer el primer año, lo vas hacer en el diseño educativa y va ser algo significativo y pequeñito, pero el tema es que cuando se inicia todos los años el tiempo que echas ya lo vas a seguir echando y de manera natural. Las tecnología tienen una cosa y es que se necesita carga de trabajo para hacer materiales, organizar el tiempo, para organizar el tipo de herramientas que tienes, pero tiene una ventaja y es que lo que has hecho un daño te vale para el otro, es muy acumulativo, es decir, yo ahora cuando empecemos a pensar un poco en tecnología yo quería contar y quería enseñaros un par de cosas que dije a Mujer 1.

Mujer 1. Vamos a hacer un pequeño descanso, luego continuamos y seguimos, tomamos un café.

Hombre 6. Sí, solo dame un segundo. Yo quería partir de aquí y tenemos un entorno y tenéis un aula virtual, sería interesante que primero digamos, lo que he diseñado una especie de cuestionario para que empecemos a ponernos a pensar, y el siguiente **UVa** 

paso es decir cómo empezamos, quien se ilusiona con el jardín y quien conviene que aporte y quien quiere aportar o conviene porque todo no se puede hacer a la vez todo el material hay que ir haciéndolo poco a poco y viendo, viendo te vas dando cuenta que no hay videos suficientes y terminas haciendo tú el material pues hay que hacerlo, lo primero es hacer material el que pille el proceso en el quinto año pues a lo mejor dirá lo que ha cambiado esto de cinco año para acá.

Mujer 1. Y tendríamos que ver en qué área lo vamos a centrar porque aquí estamos muchas personas de ciclos diferentes porque no vamos a llegar a todas, de la otra reunión salió una encuesta para pasar a los alumnos que hicimos entre todos a través de la wiki de la plataforma, a veces nos juntábamos o directamente cada uno, pues sería ahora para los chicos y el año que viene y empezar a funcionar.

Hombre 6. Vale pues si queréis hacemos el descanso.

# **4.7. CÓDIGO 13-007**

## **FECHA JUNIO 25, 2013**

Hombre 6. Pues este trabajo tiene lo que has estado explicando el contenido práctico, vale, el diseño tiene que decirnos: si vamos a necesitar un espacio remoto con una forma o de otra ¿alguien de vosotros le explica algo relacionado con el geoposicionamiento por el tema de las tierras?

Hombre 2. Topografía.

Mujer 1. Albano pero no está aquí.

Hombre 6. Claro que si en topografía en un momento determinado le pone un ejercicio de calcular distancia de un área o de una zona, y después utiliza el misa con otro tipo de recursos habrá que ver si utiliza por ejemplo el Google, claro ¿por qué estoy contando esto? porque aparte de los cacharros se necesitan espacios de múltiples tipos, aquí hemos puesto unos símbolos básicos de Google doc., Dropbox,… son espacios donde tener documentos compartidos, si el diseño nos obliga a compartir trabajos, la tecnología ayuda, en vez de reunirse en una habitación en un momento determinado haces un grupo de cinco clases y generas una cuenta de Google doc. Cinco documentos distintos, y a cada documento le invitas para que participe de ese documento, ¿habría algún sitio donde lo pudieran compartir? entonces nos tenemos que ir al símbolo de Moodle, que es un entorno donde puedes hacer cosas y quería ver si la plataforma del aula virtual y eso lo podemos analizar, permite las cosas que permite hacer un Moodle, por ejemplo os voy a enseñar el que yo utilizo, algunas cosas, que utilizó en la universidad o puede ser cualquier otro campus virtual. Nosotros vamos a pasar a la versión 2.5 que es la caña, el aspecto que tiene, es un aspecto muy parecido a esto, el entorno del campus virtual es algo como elemental. El entorno los logos es lo que se ve por fuera y hay que pensar lo que tiene por dentro, ¿que lo tiene?, muy bien, esta plataforma lo que tiene es todas las asignaturas y tiene mensajes, espacios donde se hacen actividades, cosas por ejemplo, yo, no todas las asignaturas las uso con esto, por ejemplo, una asignatura del master, una asignatura, la A3 participamos seis profesores si en un móvil puedo crear espacios del tipo que yo quiera ¿cómo se llamaba esta asignatura? viticultura pero además creamos un espacio que le llamamos asignatura lo vamos a llamar trabajo sobre el jardín y en él Lucia y tú entrarais como profes y los alumnos entran cada uno en su espacio, y le vamos hacer … y ese podría ser el diseño de un jardín, es un documento, fichas, las partes de elaboración de un proyecto se lo creamos ahí, más cosas que tienen estas plataformas, tienen un montón de instrumentos este tipo de chismes.

Mujer 1. Aquí hay asignaturas que están compartidas. Hombre 6. ¿Aquí están todas las personas con sus roles? mira ver estoy yo Mujer 1.

Hombre 6. aquí tenemos a las personas que comparten las actividades si os dais cuenta el blog, perdón la herramienta me permita tener identificada las personas y yo con esa persona puedo hacer muchísimas cosas, quiero mandar a todo el mundo.

Mujer 1. Esto también nos lo permite el aula, mandar mensajes al grupo.

Hombre 6. Habría que valorar si el aula nos permite hacer algo parecido, si yo cuando estoy en el aula me voy a ir a alguna asignatura que no utilice es que esta asignatura la utilizo mucho porque la aplicación que tiene la universidad lo hace directamente, carga las asignaturas desde que se matricula es más sencillo hacerlo, estamos hablando de 25.000 registros, 25.000 asignaturas distintas, grupos, aquí estaríamos hablando tendríamos 7 x 3 sería 15 asignaturas 49 asignaturas, y fulanito con una hoja de Excel que luego se van directamente, se sube. Esta asignatura, yo como profe, aquí que hago, yo no sé si os estáis fijando que hay muchas cosas por ahí, foros personas añadir muevo tema hay muchas historias que me sirven para ir colgando cositas, si yo lo que hago en clase es planificar un debate donde la gente tiene que dar su opinión sobre un tema en las motosierras sthill y la autopaca ¿cuál es mejor? Buena, una ficha con una matriz, analiza una y otra, fortalezas- debilidades, a leer los Hombre 3ales, verla, aprobarla y después relléname una ficha, donde lo cuelgo, lo hago y lo cuelgo en la plataforma. Cuando yo soy profe y tengo la asignatura lo que hacemos en esta en concreto es con un wiki, por planteamiento distinto, archivo, edición y puedo ir agregando en cada espacio de ellos una actividad nueva, un recurso que me ayude a desarrollar el diseño educativo que he hecho, vamos a empezar a pensar en el diseño educativo, en generar dinámicas, en dar que la gente sea capaz de aprender individual y grupalmente. Y ahora vamos a aterrizar, yo tengo el diseño de mi asignatura, no hay que hacer nada nuevo hay que incorporar esto que es nuevo y vamos intentar conseguir la globalidad poco a poco y ¿Cómo? todo eso lo soportan la máquina ¿Cuándo? yo digo aquí agregar una actividad y me sale un montón de opciones asistencia, base de datos, de un montón de consultas, cuestionario, encuestas foro, taller, es decir, en realidad cada una de estas actividades, y más que tienen aquí, recursos que se pueden incorporar, yo en tal momento acabo de presentar el contenido que es lo que tengo que hacer, volviendo a la otra asignatura, lo único que estoy haciendo aquí por ejemplo Mujer 1 y yo estamos viendo el modelo. La sesión 10 que hemos hecho en el master, sesión yo pincho aquí, y me aparece un documento en formato PDF o un enlace con una presentación Prezi del estilo que hemos visto antes o enganchar con un Google doc. O un documento interno, que dice la gente que lo vas a escribir aquí, no, fuera todo eso, es lo que te puede hacer ¿qué diseño, cómo utilizo todo esto? haces la elección de incorporas este tipo de cosas, es muy sencillo lo aprenderíamos una vez que tenemos el diseño educativo, en una sesión ¿cuál es la herramienta que vamos a coger? Compara. decía yo a Mujer 1, nosotros, si el aula virtual que vosotros tenéis no sirve, o si os queda corta, podemos intentar … nosotros como grupo de investigación podríamos ofertar un Moodle y una vez que fuéramos viendo cómo funciona este tipo de plataformas en la virtual, entornos virtuales de aprendizaje, porque hay miles hay muchísimos pues Visit, Blackbur humor dooc learn, lass, hay montones de recursos de este tipo y casi todos funcionan igual, yo edito una sesión es un espacio, donde yo edito e incorporó algo y quiero saber ¿para qué lo quiero utilizar? para que estén todos y participemos, ¿habéis participado alguna vez en un foro? no habéis leído nunca lo típico: voy a participar, llegas y te vas a un sitio e incorporas cosas, de cosas .

Mujer 1. Entramos en la nuestra. Risas.

HOMBRE 6 yo quiero que conceptualicemos. Lo primero que tenemos que tener claro es el diseño y después ¿cómo lo hago y en qué dirección? A lo mejor tendrías que tener una sentada ¿cómo vamos aterrizar? los recursos del aula virtual, tendrá todo el mundo que echar cálculos, escaladas de cargar de bajo y posibilidades, ¿hasta dónde llegan los alumnos? ¿Qué les podemos pedir? y después, el lunes, si no nos interesa el aula virtual, no os preocupéis que podemos coger el que mejor nos interés, por poner otro ejemplo, estas son mis asignaturas TIC estas asignaturas son las que yo he utilizado para dar clase este año, mil clases de grado, igual que mucha gente, es un simple Wiki.

Mujer 1. El aula virtual nuestra también tiene wiki.

Hombre 6. La Wiki está incorporada en modo de utilizar una Wiki como profes tardaríais en aprender a utilizarla como profes 10 minutos espera llegar en cosas como ¿cómo hay que hacerlo? y tardaríais 10 minutos en manejarla como profesores. Hombre 2. ¿Qué nos ofrece la Wiki a nosotros?

Hombre 6. Es lo más sencillo de hacer, tiene que estar apoyada en un proceso de aprendizaje, y ese en nuestro caso. Nosotros trabajamos en aprendizaje colaborativo, lo podemos comentar en otra sesión, hablaremos de los diferentes tipos de aprendizaje individual, de colaborativo, esta técnicas… había previsto también una cosa relación con estos temas, porque todos los procedimientos al final el diseño educativo, el diseño de la técnica es lo que te lleva eso, no sé si habéis oído hablar de una técnica que se llama Jigsaw. Esta palabra inglesa de un puzle, seguro que Hombre 1e pone de los nervios cuando lo escuche, yo aquí en esta parte de mi asignatura hago una cosa que se llama Jigsaw para su edad para ellos.

Hombre 7 ¿es posible realizar esta práctica?

Hombre 6. Es coger contenido.

Mujer 4Jigsaw.

Hombre 6. El Jigsaw es en este caso es coger el contenido dividirlo en tres partes, hacer que cada grupo que son tres y por obligación vayan poniendo en común las partes, no tiene nada que ver con la tecnología esto es de enseñanza, lo hacemos ejercicios, esta gente trabaja, esto nosotros otra cosa cada uno analizara desaparecer contenido en profundidad primeros se separan por pares de parejas, en esta fase van hacer el trabajo en profundidad, hacer un informe en esta primera fase. Se ponen de acuerdo estos, son expertos mayores. Éstos generan la segunda fase y son expertos, ya no serán tan expertos como cada uno de estos (los que han expuesto), bien, esta segunda fase cada uno pone en común con el resto de los expertos para que todos saquen una idea igual, si tengo suerte por tener contenido aquí llegaré a la gente a un 80% de la parte del contenido que debería conocer, en la segunda fase llegaríamos a un conocimiento compartido de esa parte sólo, esa parte y después el conocimiento de todas las partes conteniendo, ¿qué quiere enseñar? se quedarían en un 60% de lo que sean los expertos, en realizad es una barbaridad, aprenden mucho, llegar al 60% es mucha veces más que la diferencia, cuando hay mucha desviación en procesos de aprendizaje +3 sigma se queda reducido que no sirve para nada que no genere aprendizaje o cuando generas una campana de gauss el +-3 debería ser el 68% para que fuera un proceso bueno, en ese 18% si yo consigo un 60% equilibrado donde la gente aprende ese contenido es mucho más que cuando intentas que todos aprendan bien, pero esto sólo es una técnica ¿qué ocurre? nosotros utilizamos esta herramienta porque nos resulta sencillo, para utilizar, porque el planteamiento que nosotros hacemos de trabajo es colaborativo y todo el mundo en cada momento ve lo que ha hecho en cada momento, esto es un principio, claro, se puede copiar, de hecho nosotros animamos a que la gente se copie, claro, que ocurre que nosotros aquí en este ejercicio la gente hace comentarios en una segunda fase, bueno, mirar aquí va… Hombre 7. Eso es un mapa conceptual.

Hombre 6 Me llaman.

**UVa** 

Hombre 6 eso solamente es que hay miles de herramientas por Internet que se pueden usar, que se llama Maitechu Mait mait, es un cacharro muy majo que es una bobada de usar. Entonces como ves todo el mundo lo puede ver por eso utilizamos una Wiki. Incrementando la Wiki de este tipo, fijaros si yo le doy aquí a editar es súper sencillo. Si yo doy aquí implementar quiero decir casi esto no tiene órdenes

Mujer 1 es muy importante los guiones.

Hombre 6. Es que no tiene nada, casi no tiene comandos de informática es decir sólo tiene cuatro cosas, es súper fácil de manejar es muy sencilla, le dices al grupo de alumnos "todo el mundo vela de todo el mundo" por eso nosotros utilizamos la Wiki implementamos la Wiki de este tipo, casi esto no tiene órdenes de planificación. Casi no tiene comandos informática es muy fácil de manejar pongo un título en medio y esto se convierte en una/baja esto para sólo con los alumnos es fácil en vez de hacerlo en papel, vamos hacerlo en una Wiki "que no me escribáis nada" lo vamos hacer todo en la Wiki vamos a empezar a trabajar sobre el cuestionario que me gustaría hacer hoy y empezar a pensar y el próximo día que nos vamos a juntar a ver cómo hemos ido diseñando. Yo a la gente no le pido nada en clase eso lo hacen todos mis alumnos, también está la cuestión "sí preocupa mucho que la gente copie" son tareas lo suficientemente de no repetición para que la gente te copie o no copie. Va servir para aprender, también tienes los exámenes, mirar esto es sencillo un\*aquí una Wiki es un epígrafe estos símbolos es una negrita esto es muy fácil, el Moodle que los voy a enseñar es más fácil de evitar por qué no tienes que tocar ningún código de HTCL, entonces a lo que vamos ¿Yo qué hago, cómo lo planifico antes? esta será la actividad

230

más compleja que tengo que hacer de grupos primero, por grupos, emparejar, luego un grupo medio, luego un gran grupo, hay diferentes movimientos, todo eso está apoyado con el cacharro y la última fase lo tienen que hacer aquí, tienen que hacer con Prezi.

Hombre 2. Todo este trabajo, todas estas reuniones ¿es virtual? de lo que tienen que poner ahí.

Hombre 6no, el resultado si es el que tiene que poner aquí, hay parte que se hacen en clase, parte que se hace fuera, imagínate que les propones y aceptan el trabajo; con tal herramienta hacerme un informe sobre los diferentes tipos de terrenos, tractores y ellos se ven obligados a hacer el informe, tú lo Mujer 1lúa, le pones una nota, vale, ¿y cómo lo hago? se puede coger con la cámara de fotos y hacer a los tractores las marcas, las características de incorporar datos concretos, analizar y Mujer 1luar, estos para una cosa, esto sirve para otra, pero claro ¿cómo te las presentan? y ¿cómo las trabajan? pueden estar aquí y en un foro escribe o pega las fotos en un Word, pero si lo haces online unos están en la habitación trabajando, imagina, hicieron apartados de estos, están editando, alguna vez habéis visto el Google Drive.

Hombre 2. Lo que hemos usado ha sido el Dropbox.

Hombre 6. Esta es la tabla de Mujer 1luación de los de los procesos docentes que he sacado hace poco la universidad, esto es un documento online donde un momento determinado viene el nombre del proyecto, y vamos calificando poniéndose vacaciones y demás, esto lo estaba haciendo José María y yo estaba Mujer 1luando nuestra parte, imagínate que con su documento en Google drive y tienes a una persona en su habitación trabajando y otra por la noche, y otro trabaja a las dos de la mañana.

Mujer 1. Esperemos que no.

Hombre 6. Y otra trabaja a 12 de la mañana con gente y a la vez, es decir, ¿qué queremos hacer? y después es cuestión de ponerse, recursos miles, cuando digo miles hemos estado trabajando hace poco el proyecto sobre repositorio de lo que se llama "método de aprendizaje de recursos de contenidos digitales" hasta que no te **UVa** 

metes no ves la cantidad de cosas que hay, lo que tienes que tener es paciencia… Hay para hacer cualquier cosas, vamos a ir por las cosas sencillas, es ver los recursos que tienen la plataforma y ver qué podemos incorporar, vamos hacer el diseño.

Hombre 7. Yo soy profesor de matemáticas, apicultura y de jardinería, como profesor de matemáticas a partir de ahora por ejemplo doy con fotocopias, pero prefiero meter contenido del libro en un Moodle en la web donde digáis, yo eso quiero aprender a hacerlo.

Mujer 1. Puede ser en el Aula virtual.

Hombre 7. Mete los contenidos a una… donde sea y después tengo un montón de documentos de matemáticas ¿y esto lo puedo transportar? y los exámenes que tengo, ¿los puedo poner también? actúan el examen.

Hombre 6 Hombre 7 ¿y eso me vas a enseñar 10 minutos?

Hombre 6. No sé, tardaríamos un par de horas, nosotros estamos organizando cursos de formación para profesorado universitario de 10 horas de curso la gente que sale montándose sus Moodle, aquí lo haríamos en un par de horitas, estas son las características y vamos a ponernos ahí con un par de horitas para empezar a manejar, los dos horas para empezar a diseñar y a la semana que viene volvemos a verlo y decimos esto se hace o no se hace lo que sea y nada más. Lo importante es que es lo que vamos hacer y después si utilizas una tecnología para hacer una presentación que enseñas en clase, que esté colgada y lo interesante es que siempre va a estar ahí que solo se hace una vez.

Hombre 2 ¿los materiales que no son nuestros? ¿Hasta dónde y si las utilizan?

Hombre 6. Yo tengo fotocopias del libro incorporadas en la plataforma y esas fotocopias, no tenemos más problemas, que son de uso interno lo puedes tener protegido como un PDF.

Hombre 2. Cojo libro hago una fotocopiada de algo lo pongo ahí.

Hombre 6. Yo lo hago, lo puedes hacer, pero lo que no puedes es hacer todo el libro porque hay un tanto por ciento de los casos de cualquier libro y lo puedes usar, lo que no puedes hacer el libro entero en una mañana pero tú coges y vas a la fotocopiadora y les dices "quiero este libro" este día esto, este día esto otro y este día, y ya le tienes entero. Para esos entornos cerrados se utiliza, lo que pasa que haya documentos y para que la gente no se lo pueda cargar sin modificar te enseñan ejemplos, de este libro el capítulo cinco es un documento PDF donde se carga y se extrae es PDF o un documento de ejercicios o en un momento lo puedes crear ahí y que se pueda resolver los ejercicios.

Hombre 7 es que lo hace.

Hombre 2. ¿Alguien me puede decir algo por colgarlo?

Hombre 6. No debería.

Hombre 4. A los chicos les regalan un libro y no le gusta nada.

Hombre 6. Estamos hablando de la universidad, si claro. Por eso si les damos los contenidos elaborados tiene más atracción.

Mujer 1. Se trata de que sus actividades, estamos un grupo, lo vamos volando en este espacio, en el aula virtual.

Hombre 7 yo no sé entrar.

Hombre 4 yo tampoco.

Mujer 1. Estáis todos dados de alta.

Hombre 6 Es echarle un rato. En noviembre tuve que ir a Valencia a dar un taller y ellos en la plataforma que yo no la había utilizar la vida que se llama. LR. Ésa se usa en Carlos III y en Valencia, y el caos y todos se han pasado Moodle porque tiene un colectivo de gente alrededor y mucha gente que incorpora recursos es un sistema de análisis de tema para conceptuales y la puedes incorporar, ahora si queréis os enseño lo del Turnitis es software propietario pero que en realidad es software libre, tú controlas la herramienta es como el coche sólo lo puedo utilizar cuando te dejen en este caso no es una herramienta que se cuelgan Moodle para poder usarla y que te haga el análisis de textos por todo internet esto, es interesante porque es la plataforma que más ha desarrollado.

Mujer 1. En este espacio se podría colgar lo que ha dicho Hombre 7.

Hombre 7 para cargar los temas.

Hombre 6 debería de ser asignaturas. Que te aparezca aquí mira, aquí tenemos antes de nada, cuando el profe entra, se encuentra con las asignaturas, es decir, Hombre 7 llega y se encuentra aquí en sus tres asignaturas y además incorporado a sus cursos las personas que, es decir, cuando salgo no sé por curso, 20 de media, 60 alumnos, cada uno organizado en su sitio, a ellos solos les aparecen las asignatura donde están, cuántas asignaturas, seis en cada asignatura, luego después, lo que decía antes, cuando yo entro en cada asignatura me encuentro con que cada persona participa de la asignatura. Cuando tú llegas a tu espacio personal ves que te mandado un mensaje en tu espacio personal con el informe, está esperando a que te manden el informe sobre los tractores, eso cada informe que son dos citas con la foto o las fechas, e incluso la propia plataforma, que te llegue a ti un mensaje para que veas que te ha mandado el informe insisto, ¿qué voy a hacer? y a partir de ahí le vamos dando forma, podéis manejar múltiples, tiene muchas posibilidades que bueno, me gustaría en ese caso que habláramos con, tú hablas con Palatinos y el proceso de formación.

Mujer 1. Sí que tenemos posibilidades de hacerlo en el aula.

Hombre 5 yo he visto departamentos que están enlazados al Moodle directamente o todo el centro en el aula, pero eso depende de la filosofía, claro.

Hombre 6 os voy a enseñar la plataforma que tiene en el Instituto de mi hija, lo conoces verdad, esto es lo que verían los alumnos.

Hombre 7 entrar en matemáticas, risas.

Hombre 6. Ves que cada unidad, hace algo de esto es muy sencillo como te señaló antes, mira el documento, yo tengo aquí todas las asignaturas que utilizo como veis (mucho alboroto todos hablando la vez) que en un momento determinado decidimos poner esto en marcha, habría que hacer otra versión para manejarla.

Mujer 1. Me gustaría eso para colgar los temas las actividades, el diario y el trabajo colaborativo.

Hombre 6. Me gustaría que estuviera separado.

Mujer 1. Pues sí.

Hombre 2. Cuando habláis de poner en marcha ¿de qué estamos hablando? Hombre 7. En el aula virtual por así decirlo.

Mujer 1 para aquellos que puedan.

Hombre 2. Poner en marcha ¿qué significa? hacer una prueba de que digamos pongo esto y para el centro o esté esperando que esté o una asignatura, quedo con ellos, es que no lo sé por eso pregunto

Mujer 1. Si empezar este curso.

Hombre 2. En alguna asignatura, algo de este tipo.

Hombre 1 y Mujer 5Hacer alguna cosilla en la asignatura.

Hombre 6bueno vamos a ver eso lo tenéis que ir decidiendo vosotros, de todas las maneras estoy aquí, en la plataforma en el índice, voy a poner 10 temas y voy hacer algo con esos esquemas en clase, voy a poner ahí o hacer primero, voy a pesar, a poner digital todo del jardín, eso depende de vosotros, cuando profe tiene eso ¿no? lo habitual es muy sencillo además tienes organizado por temas, eso sí que es muy fácil, mirar, para organizar en un Moodle, que llevo aquí, en donde pone formulación de esta asignatura, yo determino todas sus cosas y le digo; grupo, disponibilidad, idioma, es aquí, mira, fecha de inicio del curso hasta la fecha de fin, por lo tanto aparecen por el número de semanas por ejemplo 20.

Mujer 1. Esto también lo tiene el aula,

Hombre 6. Por ejemplo son tres trimestres pues lo voy a hacer, voy abriendo y cerrando de tal a tal fecha y además puedes configurar, también número de ítems, en fin, que se puede organizar como te dé la gana para dejarlo ahí, por ejemplo, material con otras cosa, ejercicios, tengo este documento lo cuelgo y lo vais haciendo, después ellos te lo pueden hacer en papel o en digital te lo puede mandar desde el correo electrónico o subirlo al espacio donde tú se lo digas.

Hombre 7. Es que hoy en día te cogen el teléfono móvil, hacen la foto y te lo envía. Emilio recibió lo de las camisetas por móvil hizo una foto y se lo envío en un momento. Hombre 6. El otro día se me estropeó el lavavajillas, y oyes mira, haces la foto de das e igual, si en un momento. Con el iPhone y con el Samsung también es un escáner que te hace la foto y te lo deja en PDF, ya no hay trascendencia cualquier cosa se puede hacer con ellas. Yo tengo ahí videos de mis alumnos que han hecho sobre temáticas, y un concurso que han grabado con el video del móvil y tengo aquí un video hecho por mi hija sobre la crisis económica, hecho por ella y sus compañeros que tiene en clase. Un lunes entrevistaron a las personas, a la gente con el móvil y, después, lo montamos con este cacharro mío con el iMovie, esto va hecho con un móvil y con un poco de papelería ayer, una bobada literal. Podríamos, muchas de las tareas que les pedimos a la gente de manera tradicional ya no haría falta hacerlo en papel, de hecho estamos hablando en mi opinión se puede ir explorando la vía de ver cómo se hace lo del aula pero paralelamente yo empezaría con lo que son los procesos de enseñanza para eso, yo lo que había preparado, yo he traído un documento que en mi grupo de investigación estamos haciendo para hacer diseños compartidos, ese diseño tiene 8 fases donde una persona se sienta delante de su asignatura para pensar y si la siguiente hay como cinco fases fundamentales a la primera es del contexto en las zonas, la fase segunda seleccionar los tópicos, de eso no hemos hablado la asignatura ¿cómo la tenemos dividida? ¿Por temas, pero forman parte de su contenido de asignatura, los tenemos ellos por tópicos?, es decir, jardines para hacerlo en cuantos tópicos deberíamos distribuirla la fase del jardín, por ejemplo un tópico: la reparación de la tierra, incluso podríamos ser más globales, hay un tópico que es el cuidado, y dentro de eso el trabajo. Cada tópico de una asignatura debería llevarnos a un momento en el que se ha trabajado y toma cuerpo y se sintetiza en algo, en un informe en un documento en un trabajo en el uso en un examen. Analizar la asignatura seleccionarlos tópicos claro una asignatura puede tener 345 tópicos que son algo más que los objetivos, son las partes en las que divido la asignatura como las agrupo. Hay otras formas estaría el tema de los recursos que necesito para hacer cada una de estas cosas, esto es la esencia de un diseño, lo que me había distraído en vez de poner toda la retahíla lo que he hecho ha sido síntesis, que si somos capaces, de no sé, si queréis Mujer 1 lo imprimimos y que cada uno a lo suyo (Cada uno se está colocando en ordenador porque estamos en círculo alboroto) Mujer 1. O ponerla en el aula y lo hacemos directamente en el ordenador, que luego lo pasamos ahí, ya hasta lo hacemos en el aula virtual

### Hombre 6. Vale

Hombre 3. Es lo que decía yo. (Estamos todos hablando de la clave para entrar nos estamos todos moviendo, colocando en ordenadores que están situados alrededor de la mesa y mirando hacia la pared)

Hombre 5 habría que cambiarlo, el cartel lo que hay arriba en el internado, para que pudieran usar el móvil en tiempo de estudio, porque si son 20 alumnos aquí solamente en la sala de informática entran 11 y el resto tienen que estar arriba en sus cuartos, si tú planificas algo, con el ordenador o con una tableta con algo.

Hombre 2Las horas de prácticas hablando sobre la estructura horaria con el Director. Mujer 4 estuvo hablando sobre la contraseña que los chicos tenían los ordenadores sobre la contraseña del profesor.

Hombre 6 estaba intentando subirlo al aula. Sería interesante que este documento si lo vais elaborando es decir, elaborando ideas para poner en marcha y ponerlo en común. Cuando volvéis otra vez a clase. Si queréis en septiembre podemos hacer la sesión. Yo sería capaz de poner en común como se puede utilizar fuera de lo que son los complementos, de las charlas podemos usar muchas herramientas fuera de la web, cosas, que los documentos los trabajos los entregan por ahí. (Nos ponemos a trabajar cada uno en ordenadores sobre el cuestionario que nos ha dejado Hombre 6, y que va subido al aula virtual en el grupo de trabajo PIE. Mujer 1 está dando de alta a la gente que ya estaba, recordando contraseñas, Hombre 6está diciendo que se puede tener muchas opciones, Hombre 4 desesperado porque ya ha entrado y no sabe a dónde tiene que ir y está preguntado las funciones que tiene una Wiki, Mujer 4 también está llamando a Mujer 1 para que la recuerdo la contraseña. Al final la agente se empieza a poner con un poco nerviosa, pero salen las cosas en la pantalla, el diseño educativo y una vez que estamos todos seguimos). Hombre 6. Una vez que ya estáis todos ¿por qué, a qué hora tenemos previsto terminar sobre las dos? si queréis podemos empezar. Obviamente el cuestionario está pensado para responder en pequeñas preguntas, si queréis hacer alguna o nos da tiempo a hacer todo, es sencillo ¿Qué quiero hacer, qué me gustaría hacer? si se os ocurre decir la frase la que os gustaría hacer en la asignatura y así nos da tiempo a una puesta en común de esto en febrero, estas personas tenían que empezar a hablar con sus compañeros y cómo eso después lo implementamos en la plataforma, obviamente el primer año que se pone marcha el aula virtual el proceso trabajo durante todo el año vais a ir incorporando cosas, es lento. El primer año es una carga de trabajo grande y se reutiliza, pero también es cierto que estas Dinámica de uso del cacharro, de diseño, ir mandando cosas, se puede hacer otra sesión de seguimiento para enero ¿cómo lo hago? para ver cómo ha ido el año y se puede ir Mujer 1luando.

Hombre 2Si pongo una bobada en la Wiki ¿queda grabado para ser siempre?, Hombre 5 de Castro sino quieres que aparezca tu nombre, pues que lo cambien administrador.

Hombre 2. Si te lo cambié Mujer 1. (Mujer 4 mientras estaba escribiendo, Hombre 2 modificado).

Hombre 6. Vamos a poner una puesta en común.

Hombre 5 que utilice en el móvil para hacer fotos porque cuando han llevado el papel lo arrugan todo, porque ellos siempre van a prácticas con teléfono móvil, también se puede grabar, ahí igual que se puede hacer algo más específico pero a ver si podría lanzar cosas de primero con segundo.

Mujer 3¿cómo no vas a poder?

Hombre 5 si, si quiero que me saques un video de California comprobar que los chavales lo hacen porque me dice que lo hace pero ¿Cómo sé yo si lo han hecho o no lo han hecho para valorarlo?, yo sé que en Holanda lo graban y lo cuelgan para que el profesor lo valore para ver si lo han hecho uno, por ejemplo en un parto como allí no tienen granja asociada a la escuela, por cuestiones económicas, y ya lleva mucho tiempo allí son tres años y son tres días en el centro, el último año era más tiempo en las granjas que en las clases y utilizaban la red, y ya está descansando, y sí que les exigían eso, vas un día centro a la teoría y luego vas a las prácticas y demostrarlo grabándote y que el profesor te viera haciéndolo en YouTube.

**UVa** 

Hombre 6. Por ejemplo, todas las cosas y todo está lleno de videos y montajes de videos que al final están hecho en los canales de YouTube, incluso hay un canal que hemos creado nosotros, "educación social" había temáticas distintas; Como violencia de géneros... La gente se hacía videos lo subía a YouTube y después lo compartía y facilísimo. Si queréis hacemos una puesta en común.

Hombre 4 no he podido escribir porque ya está escrito,

Hombre 6. Por rematar y ver un poco la línea de trabajo cuando la primera fase es analizar el contexto ponerte ante ti mismo y lo que te gustaría hacer en el que quiero hacer habéis terminado alguien ¿alguna idea?

Hombre 7. Aprender el funcionamiento de Moodle para subir a una aula virtual para subir los documentos tanto teóricos como ejercicios prácticos de las asignaturas que tengo.

Mujer 2El diseño de una bodega; sala de embotellado, viñedo. Incluyendo la contratación del personal, a un nivel sencillo, dependen las capacidades de los alumnos.

Hombre 6 ¿qué contenidos están relacionados?

Mujer 2 por ejemplo Hombre 2 la maquinaria y los tipos de maquinaria y elegir, deberían elegir el tipo de maquinaria,

Hombre 6hay que tener muy claro el nivel de comunicación con los profesores con quien me debo relacionar para el contenido del diseño Mujer 2 con hombre 1 y con Mujer 1, con Hombre 2ara la viticultura con Mujer 1 Mujer 5los contratos, Mujer 1 seria para primero

Hombre 6 ese documento tenéis que poner las cosas que tenéis que compartir.

Mujer 2 Yo he puesto las características propias mías, ya maquinaria agrícola, el diseño, el espacio para ubicar eso, cuanta más, pero claro yo aquí tengo que contar los medios. Hombre 6. Vosotros ¿creéis que la parte importante de trabajo la puedes hacer juntos? Como la siguiente pregunta ¿con quién debo relacionarme? es ese contenido ¿que necesitas tú, qué contenido necesita Raúl? todo el contenido no, porque lo mismo cada uno cuenta sus cosas la parte relacionada de contratos y a tiempo redacción y demás que tiene que ver con la gestión, es lo que se enseña a nivel general pero aquí se concreta, Raúl les van a hacer la viña, tendréis que ir poniendo los contenidos, la temporalización que sean unos criterios, que serían los siguientes pasos, ejemplo la carga de trabajo.

Mujer 2 poseerían un tercio el último trimestre de toda la carga del año, serian ciertas horas a la semana del último trimestre, en clase les oriento pero tendría que ser trabajo personal de ellos fuera

Hombre 6 volvemos en este caso porque ¿qué hacemos con la estructura de carga de trabajo? la LOE se puso en marcha, el desarrollo de competencias en clase y después cuando tú estudias, muy importante es la carga de trabajo, tantas horas de trabajo fuera, trabajo en clase te tiene que dar estos resultados, por ejemplo, fichas de maquinaria, es un documento más de ese trabajo, eso sí habría que planificar, igual que con el resto de asignaturas y después las actividades, aquí es interesante que cositas pequeñas para armar todas las herramientas del proyecto ¿qué cosas son?

Mujer 2 Los 2 primeros trimestres desarrollar la teoría, darles partes de una bodega conocimientos y en el último trabajo personal.

Hombre 6 tú no sé si eres consciente de una cosa que te acaba de pasar y no sé si los demás os habéis dado cuenta, en el momento en el que has definido un trabajo Final para el tercer trimestre que englobaría cosas has empezado a referirte a todo como lo que te va a ayudar a lo último.

Mujer 2 Claro, primero tiene que aprender la parte teórica y práctica y después pasarlo.

Hombre 6. Uno de los trabajos que hacemos concretamente grabación en investigación fue las asignaturas de la carrera de arquitectura que tenían que al final, terminar hecho un proyecto de un ordenador para ganar que le ponía en este caso lo que te estás haciendo es lo que estás haciendo es una técnica de cascada si te vas hacer eso para que se vayan preparando tenéis que elegir un caso de que se vayan preparando poco a poco se lo vas enfocando, una bodega de vino blanco en Toro, en Rueda, eso ayuda mucho al propio proyecto, porque el proceso se enfocando para definir el tipo de variedad de vino de uva... La actividades que se van haciendo es una cosa muy interesante, también, es ponerse de acuerdo con Mujer 1 y Hombre 2 Hombre 1 Al final que tuviera una idea completa en segundo año de lo que pudieran hacer Hombre 6pero eso puede pasar, porque a lo mejor trabajan aparte ahora y después lo enlazas con ella.

Mujer 2 Es que nos encontramos en primero entonces es más complicado.

Mujer 3. Pero no tiene porqué porque pueden seguir y el segundo que continúan. Por ejemplo Manú en la venta puede hacerlo en segundo pues si ya está soporte plataforma a lo sea.

Hombre 6en estos casos se pone en marcha esto este proyecto y haces que una persona tenga un proyecto determinado durante a su formación estas dando un perfil más específico, me imagino que cuando alguien sepa algo de vino después será totalmente diferente, una comunidad y otra también.

Mujer 1. Otro trabajo que se puede completar con gente de forestales trabajo de FOL y gestión que es también la creación de la empresa de marketing en la gestión...

Hombre 6. Una cosa para rematar es la decisión previa, es muy importante la decisión de tópicos, cada una de las asignaturas, las organizaría en base a los tres tópicos importantes a lo largo de la asignatura y por ejemplo el último tópico sea el proyecto final claro yo no sé la temática, no sé el contenido, seguro que tú puedes definir el primer trimestre alrededor de uno o dos tópicos el segundo igual y que el final sería el proyecto, ahí le vamos a dar forma y cada tópico, contenido de Mujer 1luación, momento de representación de contenido análisis de contenido y de Mujer 1luación de contenidos o de síntesis algo al final del proceso, este informe parcial sobre tipos de uva algo concreto y así ir pensando y en septiembre nos vemos.

## 4.8. **CÓDIGO 14-001**

## **FECHA ENERO 27, 2014**

Mujer 1. Agradecer es que estés aquí, vamos a hablar primero de los objetivos que tenemos propuesto, por ejemplo; manejar y usar herramientas con TIC. Ahora vemos si se han conseguido o no se han conseguido. "Usar y manejar por el profesorado la plataforma de Castilla y León" que es lo que estamos haciendo en el curso "crear un foro de profesores dentro del aula virtual" que lo dijimos y lo que sí se ha mantenido es "poner en marcha el aula virtual dentro de la práctica docentes" que si se ha conseguido, que más o menos estamos en ello, por esto que ves aquí el diseño y las decisiones que vamos tomando, los problemas que hay, es decir, si vemos que la cosa no sale bien la vamos cambiando, en esta otra diapositiva, bueno aquí vemos la metodología pero bueno esto nada, esta es la experiencia que está a nivel docente, es un nivel educativo, a nivel de cada uno, lo que cada uno a ir incorporando en su práctica diaria, algunos estamos todavía en nivel de formación otros, lo han intentado lo han usado alguna sólo durante el primer trimestre, es poco a poco. La experiencia nace con nosotros con las reuniones que vamos teniendo, aunque a veces falle gente, nace también con la formación que estamos recibiendo con el CFIE. Con la ayuda de la universidad que este año por ejemplo no venido Hombre 6 pero lo mismo en septiembre vuelve, luego elaboramos una encuesta entre todos los profesores para ver el nivel que tenían que ya os adelanto que los niveles que tenían es bajo, no a nivel de uso de herramientas sino a nivel de office a nivel informático es muy bajo, es decir lo mismo pretendemos conseguir una cosa un nivel muy alto cuando realmente nuestros chicos están aquí abajo, habrá que modificarlo, la encuesta se la hicimos a todos los chicos a todos los ciclos, también hemos hecho una encuesta final una valoración final del aula virtual que harás diré cómo ha quedado por los chicos al final y después las actividades que estamos haciendo, las ventajas y los inconvenientes también, que han ido saliendo en las reuniones que hemos ido teniendo y están recogidas aquí en esta transparencia como son rápido para traspasar los contenidos al año siguiente recursos para implantación de los módulos guardias reales por ausencia de un profesor pueden hacer actividades dentro de esta y así ya no queden una hora de clase, esto sería también a nivel de

funcionamiento pero bueno, y posibilidades de compartir materiales con otros centros, mejorar los aprendizajes de los contenidos mínimos, por ejemplo como lo tiene Hombre 5 que no vendo las partes de una vaca, tiene un programa donde va colocando las partes de vaca. Inconvenientes es la poca interacción que tienen los chicos, ellos están acostumbrados interaccionar más por las redes sociales, falta de recursos que esto sí que lo hemos visto solventado, gracias a la dirección en ordenadores, se ha notado en la hora de estudio que los ordenadores han sido más demandados, claro esto recursos hay que mantenerles, mayor tiempo de aprendizaje porque los chicos al final les ha costado mucho entrar, la falta veces de la conexión a la red, y a veces la distribución del tiempo que te quedas corto, y por último decir las conclusiones a las que hemos llegado, esto que me saqué nada porque es lo que me había propuesto como investigación pero también os lo cuento con nuestro pie, formación del profesorado en Google además del manejo del aula virtual. ¿Objetivos que nos habíamos propuesto San conseguido? Lo mismo no totales porque hay muchísimos recursos que nunca vamos a llegar a manejar nos tenemos que proponer si este pues este, y tiene limitaciones bueno. Y luego a nivel de la investigación para empezar hay que valorar en qué medida como lo usamos que lo que hacemos y si esto mejoraría la calidad educativa y nuestro centro pudiera ser un centro tic, realmente para que nuestro centro sea un centro tic hay que mandárselo a educación, y te dan un título. Y luego te comprometes a poner lo que se hacen el centro las páginas de ellos. Y luego la encuesta de inicio los resultados todos tienen móviles es así algunos no tienen acceso a Internet, estar hándicap de que no se puede usar el móvil en el aula.

Mujer 3. Sin autorización del profesor.

Hombre 2Claro para trabajar en el aula si tú les dices.

Mujer 1. Que usan Internet para buscar información y sí que valoran positivamente el uso de las tic para un futuro, de hecho cuando ellos terminan tienen que mandar su currículum por correo electrónico a las empresas, y es una forma de encontrar trabajo Internet, quieran o no quieran y eso es para su vida importante, y la encuesta final está paréntesis( estoy buscando la encuesta que está adentro de la plataforma estoy conectado al ordenador y se ven en la televisión lo que yo hago cierro paréntesis) aquí a la primera pregunta tenían que elegir de qué curso de eran se han equivocado han puesto la mayoría grande forestales, porque había que desplegar una pestaña y nos han desplegado. Así a grandes rasgos les ha resultado complicado, nos voy a engañarles ha resultado difícil, y valoran para ello más esquemas, han dejado comentarios y no les he modificado ni revisado las faltas ortografía ni nada para ellos, a ver si quedan importancia pero mejor que lo hagan otros, esto está muy bien pero que lo hagan otros.

Mujer 3. Porque les lleva esfuerzo.

Mujer 1. Claro, porque a veces no sabe manejar bien un Word o no sabe manejar bien un Excel y esa limitaciones cuesta.

Hombre 2 Mira lo que pone ahí no se da ninguna opinión. Risas.

Mujer 1. Dejar tiempo hasta el final o limitar el tiempo para hacer las actividades. Esta es una valoración de las actividades de la organización de las actividades. Por ejemplo eso lo hacía mujer 2 cerrar las actividades, y eso les gusta cuánto me normalizad reestructurado esté mejor, dejarles de podéis hacer podéis crear bloquean, la pregunta es cosas que cambiaría y fijares no cambiaría nada, les das la oportunidad de explicar porque lo harías o cómo y no dice nada entonces no sé cómo se debería de analizar esto, crees que el aula virtual debe continuar pues sí, ha sido útil la respuesta sido así así, luego ellos realmente te lo demandan vamos a la hora de informática lo del aula virtual.

Hombre 2Tú lo has trabajado con todos los cursos.

Mujer 1. Si con todos los cursos, menos con PCPI que fue imposible,

Hombre 4. Se aclaraba los chicos.

Mujer 1. Pues al principio no. Porque yo tampoco estaba muy aclarada.

Hombre 4. ¿Tú has hecho mujer 2 verdad?

Mujer2 sí. Se lo he hecho a los de segundo de vinos tenía que entregar los trabajos a través de la plataforma y muy bien y se corrige súper rápido y la calidad es muy buena nos lo mismo ver los trabajos impresos en blanco y negro que verles a color, que corrige fácilmente es que enseguida ves, tienes fecha límite sabes que no tienes que estar recogiendo trabajos toda la escuela porque te ven por el pasillo ahí toma, con los de primero se lo hecho con trabajo fin de curso y también ha gustado mucho la experiencia porque realmente todos los conocimientos que le he dado al final de curso muebles han aplicado en el proyecto, que tenían problemas de manejo que ya se habían curtido con Mujer 1, a mí el sentido de cómo hay que explicarles el uso de la plataforma del aula pues no ha sido problema les dije este trabajo para tal fecha tiene trabajando sobre él, hacemos papel fácilmente.

Hombre 4. Tú con los de primero de PA lo has hecho en el aula.

Mujer 1 sí.

Hombre 4. Y has conseguido algo.

Mujer 1 sí. Ahora si quieres te enseño sus trabajos incluso había algunos que la noche por el móvil aunque yo creo que también aprovechaban para mirar otras cosas. A la vez hablaba Lucia diciendo que habían entregado trabajos con mucha capacidad con mucho volumen con la plataforma fenomenal, los de primero les especifique que lo hiciera sólo en formato Word y ningún problema todos hicieron al trabajo a tiempo y bien.

Mujer 1. La propuesta bueno que nos propuesta para simplificar el objetivo es seguir trabajando porque cuando los chicos ven que todos hacemos lo mismo eso que decir que vamos todos a una. La diapositiva nos está que serían las actividades propuestas tanto las colaborativa y las individuales, en forestales seguimos haciéndola de FOL y gestión.

Mujer 3. Si. Vinos era mucho lio de hacer entonces. Lucia pero cual.

Mujer 1. Entregaran un trabajo para tres asignaturas ejemplo una bodega y que utilizasen

Mujer 2. Pero si tú has hecho. Lucia algunos han complementado con mi proyecto la idea es que el segundo continúen.

Mujer 1. Hay que concretar un poco más.

Mujer 2 Es un poco más complicado segundo.

Hombre 2 Lo mío es mi asignatura han puesto número de hectáreas de la viña Mujer 1. Y yo estaría la metida en el tema de contratos, cases que sólo tuviera un documento. Y luego las actividades individuales eso ya cada profesor actividades por curso, favor yo sé por ejemplo que Hombre 2 que no avenido en el aula virtual lo que está haciendo es dar las calificaciones, notas él pone y les llega a ellos la calificación. Así si lo quieren saber y es un viernes si lo quieren mirar lo pueden mirar por ejemplo, bueno esto era lo de la consecución de los objetivos que objetivos nos propondríamos para este curso, y luego esto que sale una orden de premios de calidad y de formación profesional en marzo y se solicitó la innovación era en el ámbito docente resolución era para octubre noviembre y fuera concedido el premio de semana y esos fondos que te dan

Hombre 4. Que cuenta de distes.

Mujer 1. Ninguna. No sé si nos darán algo no nos para nada

Hombre 4. En el caso es no preguntes que vaya todo para el AMPA.

Mujer 3. Era para que lo pedía y había que hacer una relación sobre los profesores que estamos implicados, este es el ámbito docente lo otro sería el ámbito organizativo profesorado que está aplicando proyecto pudiera mejorarlo su organización docente las actividades metodología dentro del aula es lo que estamos haciendo sino que con estos cacharros podríamos tener en red por ejemplo la falta de asistencia que es algo que a nosotros nos preocupa o las notas de los trabajos que sigamos colaborativa mente cosas de ese tipo lo puse en esa línea para gastar ahí ponía materiales sin ordenadores.

Hombre 4. El centro no tiene cuenta única es la fundación.

Mujer 3 lo mismo no hace falta ninguna cuenta simplemente pagar las facturas. Lo mismo Mujer 1 lo mismo no lo concedan yo de todas las maneras cuando vuelva a salir lo voy a volver a pedir, es una forma de mejorar.

Hombre 7 ayer salieron en la ocho los profesores de Lasalle todos con sus tabletas y los alumnos también con sus libros digitales recabada por un lado el hermano

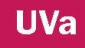

Martínez y por el otro lado Diego porque han tomado esa opción y cómo les va salir más barato después que los chicos están acostumbrados a manejar todos estos aparatos.

Mujer 3. Pero las tabletas son de los chicos o son del centro.

Hombre 7. Las compran ellos.

Hombre 4. Pero es que Lasalle es de ricos.

Hombre 7. Lourdes es de rico. Discusión.

Mujer 2 Las librerías son las que pierden. Las editoriales no perderán habrá que comprar una licencia.

Hombre 7. Por 50 € le salen todos los libros que van a manejar.

Mujer 2. Éste año los colegios están tomando muy en serio el ahorro de libros.

Mujer 1. El año pasado se han estado formando entonces es un nivel más avanzado que nosotros.

Hombre 7. Qué vas a clase con la Tablet y marcas quien te ha faltado un parte también.

Mujer 1. De lo que se trata es que nos ahorre trabajo.

Hombre 7. En vez de sacar el libro y folios se ve en la pantalla. Tb ellos en todas las clases tienen pantalla de proyección y ya ellos ahí proyectan y lo ven todo lo que has almacenado en el ordenador lo proyectas en PowerPoint 1000 cosas.

Mujer 1. Me imagino que vamos a seguir este año igual no.

Hombre 4. Tenéis todo mi apoyo moral.

Mujer 1. El apoyo de la dirección es muy importante.

Hombre 2Mejorando.

Mujer 2Hay que mandarles trabajos pequeñitos que no suponga mucho y así vas probando.

Mujer 3. Hay que aclarar las pautas del aula virtual. Porque tenemos muchas cabras virtual. Dejar solo las que se use.

Mujer 1. Tenemos creadas las del grupo de trabajo.

Mujer 3. Ya pero de esas hay que borrar por ejemplo las de PCPI.

Hombre 7. Pues las de matemáticas y eso fuera.

Mujer 2Pues empieza de cero. Lo que la gente ha metido ahí que.

Mujer 1. Eso lo puedes copiar y poner otro ese le eliminas y ya está.

Mujer 2Por mi parte los grupos que hemos creado en el grupo de trabajo del curso bórrameles todos, los que pone Lucia Y los de elaboración y cata me los dejas.

Mujer 3 míralo antes porque si no se borra todo, hay q duplicarlas.

Hombre 2 Habéis contemplado un curso de ampliación para Begoña.

Mujer 3. Es que con las horas la formación del año que viene se podía ampliar pero son 10 horas y mira como hemos estado este año dar más horas era difícil podría ser un lunes por la tarde un viernes por la tarde pero claro luego nadie quiere entonces se mantienen las 10 horas y lo que habíamos pospuesto para el año que viene es la creación de videos y audios que según Hombre 5 la edición de videos se aprende en un pis Pas, risas con eso lo mismo da tiempo también a un poco de repaso, así quedamos la edición de video y audio y mientras estamos allí si hay dudas pues se da un poco de repaso, sobre la marcha cuando tengas dudas cuando ya tengamos creadas nuestras aulas por la preguntamos a mí no me sale esto y que nos lo aclare. Que aula son las tuyas Mujer 2.

Mujer 2 elaboración de vinos y cata.

Hombre 2 Se pueden ver ahí los trabajos tuyos.

Mujer 2 Sí.

Mujer 1. Mujer 2 con tu permiso voy a entrar en tu aula virtual.

Mujer 2 sí. Amina sorprendido porque les ha resultado muy fácil en (mientras Mujer 1 estaba entrando en el aula virtual para mostrárselo al grupo de profes) de cómo me han incluido las fotografías de las máquinas como manejan ellos sabes cómo poner la foto a la tal la cual.

Mujer 3. Tú espérate ahora a ver los trabajos de FCT de los de agrarias te cagas Hombre 2Daniel te ha entregado algo.

Mujer 2. No me ha entregado nada.

Hombre 4. No te ha entregado nada Daniel.

Mujer 2. No ninguno.

Mujer 1. Conmigo alguna cosa.

Hombre 4. Porque no sabe utilizar ordenadores.

Hombre 2 Porque no le da la gana. En la pantalla vemos la valoración de la corrección de un trabajo de Mujer 2

Mujer 2. Yo hay pongo las correcciones y la nota y la valoración ahora estamos viendo el ejemplo del trabajo.

Mujer 3. Al ahora de corregir aunque es un coñazo cuando estás en casa y te van llegando los mensajes de que fulanito ha entregado el trabajo pues ya lo miras y así también puedes mirar los trabajos en casa tienes uno pues uno. Mujer 2 El problema es que no se lo puedes corregir encima del trabajo era bueno yo ella es como lo que yo creo.

Hombre 4. Ves ahí y un fallo porque trabajo en papel tú puedes marcar lo que tú quieras.

Mujer 1. Pero sí que se puede hacerlo en el borde ahora tú puedes adjuntar un comentario.

Mujer 3. Pero será posible que no sabe hacer una o con nunca no te quiere... Risas escribir con pluma.

Mujer 2Pero no hace falta yo lo anoto y ya. Hombre 4. Yo quiero marcar en rojo.

Hombre 7. Cada uno es especialista...

Mujer 2. Mientras se carga si quieres mira ver cómo se valora. Dice que no se abre porque no lo reconoce.

Mujer 3. Es un Word más nuevo y por eso no lo reconoce.

Mujer 2 ahí digo que tu proyecto está muy bien que algún pequeño fallo y la pongo un nueve y medio porque la verdad es que estaba muy bien el plano me lo entregaron en mano algunos lo hicieron con page pero la mayoría en mano pero la mayoría estaba muy bien y eso ha subido nota.

Hombre 2 Está mirando a la pantalla y dice esa imagen se puede abrir.

Mujer 1. Es que lo han hecho con otros ordenadores y esto no lo tiene. Mira tienes las calificaciones aquí.

Mujer 2 Yo siempre les mando un plazo.

Mujer 1 si quieres exportar las calificaciones también lo puedes hacer aún Excel,

Mujer 2 ah!

Mujer 3. Tú has puesto calificaciones de texto.

Mujer 2 Y te da las opciones de aprobado repetir y no sé qué. Mujer 1 no te da la opción de poner sólo notas numéricas si no de poner aprobado suspenso Mujer 3 y mujer 2 o repetir.

Mujer 2 Para mí ha sido una experiencia muy buena me parece práctico a mí no me llegan los mensajes pero bueno yo por las noches entraba en casa ya veía pues su fulanito ha hecho no sé qué.

Mujer 3. No está mal porque si tienes el fin de semana y que quieres ir avanzando.

Mujer 2 Si claro que la mayoría de las cosas las he corregido en casa.

Mujer 1. Los voy a enseñar como tengo organizada el aula de FOL para que veas pero vamos que he modificado a lo largo del año. Y este año les voy a dar la opción de que cojan el material y si quieren comprar el libro uno Hombre 2No te entendido MUJER 1. Pues que voy a poner los esquemas un material ahí en el aula para este curso que viene y si no quieren comprar el libro Que no se compre.

Hombre 2 Pero es comprado o esos materiales son tuyos. Y eso legalmente lo puedes hacer

Mujer 1. No lo sé.

Hombre 7. Has entrado una editorial y te lo has bajado.

Mujer 1 claro. Me lo andaba de la editorial.

Hombre 4. Para mí que eso no se puede hacer. Hombre 2 ¿Eso es piratear no? Mujer 3. Pero si sólo lo ven los alumnos eso si se podía hacer Hombre 4 no lo sé porque es un beneficio económico.

Mujer 3 beneficio económico natural utilizase la clase

Hombre 4 pero no dárselo a los alumnos para que lo usen.
**UVa** 

Mujer 1. Esto es material para la clase.

Hombre 4. Pero si lo pueden descargar. Y eso no sea así. Mujer 1. Entonces esto se pueda hacer así.

Hombre 2 No creo que sea tan grave pero simplemente es por saberlo. No va venir a denuncias del editorial.

Hombre 4. No se va enterar.

Mujer 1 antes este materiales lo tenían línea para que no se podrán descargar pero es que como iba tan lento mientras cargo inserto. Lucia pero como este año hay tanta cosa de esta puede ser que las editoriales estén más pendientes

Hombre 4. Claro si una editorial está recibiendo tantos libros de la escuela ya nos lo recibe pues...

Hombre 2 Igual si te pones en contacto con la editorial y pagaste permite hacerlo por ejemplo 20 € y tengan acceso a...

Hombre 4 eso sí

Mujer 1 lo que hace el editoriales cuando compras el libro te da una clave para que tú tengas el libro digital y

Hombre 4. Pero tu es libro digital no lo puedes publicar.

Mujer 1. Esto no es un libro digital esto son las presentaciones que te da la editorial de los temas.

Hombre 4. Lo mismo las tiene abiertas No lo sé.

Hombre 7. Son del profesor una vez que tú compras los libros son para profesores que se favorece.

Hombre 4. Una cosa es que te hago para favorecerte y tú lo hagas público. Mujer 1. Esto no está público.

Mujer 3. Esto no está público.

Hombre 4. No me entiendes.

Mujer 3. Si te entendemos pero no estamos de acuerdo.

Hombre 4. Somos 46 y yo compro un libro y me dan esa opción y me lo dan os lo pasa vosotros y ya no compres el libro.

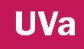

Hombre 7. Yo compro una silla y me pongo hacer sillas como esa y me van a meter en la cárcel por hacer sillas esa, hombre 2, Mujer 3 y Hombre 4 pues si tiene la patente sí.

Mujer 1. Nos preocupéis que lo cambio. Hombre 7. Y porque no.

Mujer 2 Porque esa idea es de otra persona. Discusión sobre las patentes. Mujer 1 Hombre 4 lo que voy hacer a ser cambiar los esquemas hacerles míos. Hombre 4. Eso sí.

Mujer 1. Al final acaban cogiendo el libro por muchas facilidades que les des a estos chicos, para estudiar ellos van a estudiar con el libro es decir este año los que no se la comprado lo tenía en la biblioteca sino le quería comprar podía tenerle una dos semanas y hablándolo con Saturnino tenían el libro más tiempo.

Hombre 7. Los que abandonan aquí.

Mujer 3 es una pena que todos los que se van podían dejar aquí el libro.

Mujer 2 El colegio de mis hijos lo que hacen es unas jornadas en las que cambies los libros dejas los tuyos te puedes llevar otro tu curso.

Mujer 3 estos no se va a llevar nada pero los que terminan a los que pasan a segundo. Hombre 7. Los de segundo de forestales vendieron sus cosas unas botas de unos libros por 50 € el material o 100.

Mujer 1. La diferencia es Hombre 4 que aquí sólo pueden ver y en el otro lado no pueden descargar se le está enseñando cómo se ven documentos en línea con Google drive. Y para hacer esto necesitas internet va lento yo lo he hecho desde casa. Hombre 4. No digo nada. No quiero líos Mujer 1 yo por supuesto tampoco quiero tener líos. Y al final los chicos compran el libro yo tengo la suerte de tener pero hay otros compañeros que tienen que elaborar material. Hombre 4. Yo cuando apuntes pirateo material. Por qué tengo que usar cosas de internet.

Mujer 1. Ya claro. Cuando tú sabrás lo comento un artículo tienes que poner la fuente de donde se ha sacado.

Hombre 2 Y si están internet y no está libre.

Hombre 4. Yo hice un curso sobre esto y me dijeron que si yo cogía una foto de Internet para hacer algo y es sin ánimo de lucro bien no pasa nada pero ahora bien si lo coges y lo publicas o lo publicas o lo vendes pues te puede tocar las narices. Además hay gente que cuelga cosas que no son suyas y pensamos que está libre y claro hay que tener cuidado.

Mujer 1. En YouTube si coges la música te lo dicen antes te avisan.

Hombre 2 No habían denunciado en las peluquerías porque ponían música y no había pagado derechos de autor.

Hombre 7. Y a la radio.

Mujer 1 pues nada ir pensando que objetivo vamos a perseguir para el año que viene vamos a seguir que vamos hacer Hombre 2Vamos a empezar algunos.

Hombre 4. Empezamos juntos Raúl y yo.

Hombre 2No.

Hombre 4 egoísta porque tú ya tienes algo hecho.

Hombre 1 no tengo nada hecho, que he dicho que tienes los apuntes míos de instalaciones.

Hombre 4. Pero yo he cambiado alguna cosa, aunque las fotos los mantengo

Hombre 2 Yo se lo dicto y tu

Hombre 4 se lo fotocopias y algunos no se dan cuenta.

Hombre 4. Baje unos apuntes Internet se los di a un alumno y este alumno me dijo que ya se los había dado otro profesor.

Mujer 1. Pues con este sistema nos ahorramos este jaleo se mejora con estos materiales se pueden usar tanto por profesores con por alumnos y te ahorrarías todo esto. Por último nos marcamos el objetivo usar y manejar el aula virtual o iniciar. Mujer 2 mejor perfeccionar

Hombre 1 Sí perfeccionar.

Mujer 3. Yo quiero decir que la web del centro está abierta sugerencias poner esto porque no pones esto otro a mi si me lo decís, lo pongo.

Hombre 2 La bitácora este año yo sí hecho la reseña

Mujer 3. Claro yo no voy a estar detrás de todo el mundo del que sale para que me lo de si me lo dais yo lo pongo claro por ejemplo los de vinos tenemos muchas fotos porque cuando salen les hacen fotos y otros no salen, pero a mi si me lo decís yo. Lo pongo, me decía las cosas que a mí no se me curaren. Una última cosa que sepáis que el mes de junio más de 2600 visitas en la página.

# **4.9. CÓDIGO 15-002**

# **FECHA JUNIO 26, 2015**

Última reunión. Participantes: Mujer 1, Mujer 2, Mujer 3, Mujer 4, Hombre 1, Hombre 2, Hombre 3, Hombre 4, Hombre 5.

Mujer 1. Es la última reunión de PIE y si sólo quería daros las gracias por haber participado colaborado.

Hombre 4. De qué estás hablando.

Mujer 3. De PIE que lleva tres años con ello.

Mujer 1 hoy es la última reunión ya no voy a tomar más registros no voy a dar más encuestas simplemente anotaré cosas del aula virtual que no he anotado y os pasaré en septiembre todo por si queréis que algo no aparezca, me decís, no sé cómo comentarios que habéis hecho que crees que no deban estar por ejemplo. Sólo quiero daros las gracias, por vuestra colaboración por lo que habéis hecho, por lo que no habéis hecho, por lo que habéis dicho o no, todo ha servido porque todo ha servido. Mujer 3. Para qué ha servido.

Mujer 1 pues para poner marcha este proceso porque es ahora cuando empieza a funcionar y hay gente que ha visto los fallos y quiere mejorarlo hay otros que han dicho que ya nada. No hay resultados positivos ni negativos es una experiencia y si queréis Algo yo voy a estar con el aula virtual. Y si queréis decir algo lo puedes decir. Mujer 3 a la que tenemos que agradecer es a ti porque si tú no te hubieses empeñado no sale.

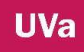

Mujer 1. Que coste que nos han hecho falta más reuniones para decir lo que estamos haciendo cada uno y ponerlo en común, y si para el año que viene lo queremos hacer, lo podemos hacer de forma extraordinaria.

Mujer 3 espero que nos sigas dando la brasa el año que viene.

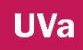

# **5. AUDIO TRANSCRIPCIÓN ALUMNOS**

# **5.1. CÓDIGO-13-008**

# **FECHA NOVIEMBRE 21, 2013**

Transcripción de los delegados de (TF-Voz 23) Estábamos en clase de FOL realizando las actividades en el aula y los trabajos en grupos.

**Eva.** Estamos en el aula de informática con tres alumnos de formación y orientación laboral, son alumnos que está haciendo actividades dentro del aula ¿qué os parece? El funcionamiento, el uso, tenéis dificultades,… nos gustaría saber vuestra opinión acerca del aula, empezamos por ti si quieres Nacho.

Nacho. La página del colegio para entrar y la contraseña y el nombre y los usuarios es fácil, luego de los contenidos están bien especificados cada uno dentro de los temas, por lo demás está bien la página del colegio.

**Eva**. ¿Te resulta útil a la hora de aprender o crees que no es útil?

**Nacho**. No, no, yo creo que a la hora de aprender es más en clase, cuando te lo explican cuando tú ves el libro, y el temario, bueno porque luego en realidad en Internet es solo poner los datos que te piden y un poco más.

**Eva.** Saúl ¿tú qué opinas sobre el virtual qué te parece? (hay mucho alboroto y Eva manada callar al resto de los alumnos) ¿qué opinas sobre el aula, qué te parece, fácil y si te gusta,..?

**Saúl.** Para entrar en la página me parece fácil pero luego a la hora de manejar dentro es algo más complicado.

**Eva**. Tienes dificultades Saúl.

**Saúl.** Sí.

**Eva**. Cristian tú que estas aquí también tienes dificultades o tú te maneja bien.

**Cristian**. Yo me manejo bien pero podría haber otras mejores para la gente que no sepa.

**Eva**. Tú qué propones.

**Cristian**. Pues que especifiquen más en la clase teórica que se pueda decir más específicamente como entrar.

**Eva**. Pero, ¿eso es fácil no?

**Cristian.** Si, mejor explicado para la gente que no sepa, Eva. Pero ¿tu personalmente?

**Cristian**. A mí me gusta. A mí personalmente me gusta cómo estás y me es fácil manejar.

**Eva**. Algo más, es decir, sobre la tecnología o algo queda que sepas otro día.

**Saúl** hay chicos, que no todo el mundo tiene dinero para comprar sus aparatos electrónicos es algo más ¿no?

# 5.2. **CÓDIGO-13-009**

#### **FECHA NOVIEMBRE 21, 2013**

#### **Transcripción de las delegadas de AV**. **Voz 024**

**Eva.** Buenos días estamos aquí con Celia Y Carla. Y hoy es día 15 de enero de 2014. Estamos en la sala de informática realizando la actividad del tema de la nómina. Los alumnos tienen que bajarse el documento en Excel. Rellenar con los datos que se les da y hacer las cuentas pertinentes. Íbamos a hacer la valoración del aula virtual que estamos utilizando en clase a ver vamos a empezar preguntándonos ¿qué es parece, si va bien, si os parece difícil entrar…? vamos nuestra opinión que si os gusta me gusta contesta poco.

**Celia**. A mí me parece buena idea muy práctico es un documento que tienes ahí que lo puedes usar en cualquier momento, no hace falta recurrir papel y así se ahorra. **Eva.** Éstos como puntos positivos y puntos negativos.

**Celia** que no todo el mundo tiene tanta facilidad para aprender estas cosas virtuales. **Eva**. Algo más que quieras añadir

**Celia**. Celia no.

**Eva**. Ahora tú, Carla.

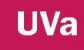

**Carla**. Lo veo igual, veo muy bien para hacer las actividades a distancia y puedes preguntar las dudas pero, que si no tienes Internet a veces se te queda pillado y se te borra todo, y eso es lo malo.

**Eva. ¿**Creéis que se debería de seguir haciendo este tipo de actividades a lo largo del curso? (ambas responden que sí, si está bien).

**Eva**. ¿Os motivan? ¿Os Motiva que las asignaturas tengan este tipo de actividades dentro del aula? (ambas responden) sí.

# 5.3. **CÓDIGO-13-010**

# **FECHA NOVIEMBRE 21, 2013**

# **Transcripción de los delegados de PA**. **Voz 022**

**Eva.** Estamos aquí con los chicos de PA ¿cómo llamáis?

#### **Diego y Alejandro**.

**Eva**. Están haciendo actividades para FOL dentro del aula virtual, estamos en la clase de informática. ¿Qué os parece el aula virtual?

**Diego**. Pues un sitio muy bueno para hacer trabajos y cosas y poder mantener el contacto con el profesor.

**Eva.** Alejandro ¿tú qué piensas?

**Alejandro**. Es una manera rápida de hacer los ejercicios y fácil, porque si tienes dudas lo buscas en Internet y ya está, sin complicaciones, cuando lo tienes hecho se lo mandas directamente al profesor no tienes que estar enseñándoselo, ni nada y ya está.

**Eva**. ¿Habéis tenido dificultades para manejar el aula virtual?

**Diego.** No, porque la profesora nos enseñó muy bien.

**Eva.** Y tú ¿Alejandro?

**Alejandro.** Pues al principio sí, pero de dónde venimos de Cantalejo ya la estamos usando así que no ha habido grandes problemas.

**Eva**. Y ¿tú Diego ya conocías esto?

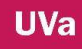

**Diego**. Sí, yo ya conocía el aula esta.

**Eva**. Pues muchas gracias chicos, se terminó el tiempo.

# **5.4. CÓDIGO 15-001**

#### **FECHA ENERO 8, 2015**

#### **Voz Reunión con alumnos de forestales**

Estamos tres personas en clase han estado haciendo la encuesta y quiero que me den su opinión y valoración personal sobre el aula virtual, dejando de lado la asignatura en cuestión –FOL-, hablar solamente de este recurso.

Luis. Es útil.

Enrique. No me parece útil, yo me apunté a forestales para dejarme de Internet y me encuentro que no en una sino varias tengo que usar estas cosas.

Luis. En el aula virtual tienes toda información,

Eva. Tú no ves bien eso.

Enrique. Si pero también tienes los apuntes en los libros de IVA tú prefieres el libro, no me gusta Internet no me meto en Internet, no quiero saber.

Eva. Creo entender que todo lo que tiene que ver con Internet no te gusta.

Enrique no es que no me guste A mi parecer es que tienes que estar en una pantalla en clase y veo mejor la pizarra con preguntas de verdad, me parece más útil eso que el habla virtual. Como hay tanta información puesta ahí y yo no lo uso yo no me entero. Prefiero que se diga en clase.

Eva. Tú crees que no se dice.

Enrique. Si, si se dice. Yo fui el último en enterarme de la nota cuando hasta que no la dijiste aquí, es cuando me enteré.

Eva. Si tus compañeros no lo hubiesen mirado estaréis todos a la vez porque era cuando teníamos clase no.

Luis. Yo creo que es adecuarse. Las tecnologías tiene que ir metiéndose poco a poco en la educación, todo va a ir evolucionando no podemos estar toda la vida con la pizarra aunque es necesaria pero también se tecnología irá bien siempre facilita.

Eva. Daniel está con su móvil en la mano en esta otra cosa también a otra conversación ya está. Yo creo que eso es una realidad que estemos en clase y tengamos los móviles encima. Porque Enrique también ha estado con otra conversación

Enrique. Es por mensaje de texto. Y me han llamado también.

Eva. A mí me parece bien claro evidentemente es una realidad.

Luis pontón vas a tener una cesta y cuando entremos en clase dejemos el móvil ahí.

Eva. En PCPI lo hacíamos.

Luis. Es una falta de respeto.

Eva. Puede ser si es una falta de respeto al ser pocos bueno se pasan poco más. Daniel qué piensas sobre el sistema Cuéntame.

Daniel de momento te viene bien por qué se van a introducir nuevas cosas día a día y vas a tener que saber usarlas y me gustaría que mandar los apuntes por ordenador en vez de comprar un libro y descargar los apuntes, hacer las actividades a mano al revés de lo que hacemos. Ya. Ya que el proceso se compra el libro de texto que se estuvieran el ordenador y los alumnos que quisieran se lo descargarse.

Eva. Fíjate lo que has dicho lo contrario que ha dicho Enrique que él quiere tener un libro de texto tangible. Daniel. Si te quitas de llevar un libro a casa con el pincho que le metes en el ordenador o en la Tablet o con

un adaptador lo puedes leer en cualquier sitio en casa o en una enfrenta o en una librería Luis la gente acabaría.

Daniel. Iría más ordenado y así ir al tema seis. Y sería más fácil porque es más centrado en lo que tenemos que estudiar y bueno, Enrique dice con un libro también te lo puedes fotocopiar.

Eva. Entra en juego las editoriales.

Daniel. En que tú puedas de distribuir o no el libro.

Luis Ahora está todo globalizado y está todo en Internet gracias a ello. Si no quieres incluirte es quedarse atrás es una opinión libre como decían los abuelos de antes que te haces desconfianza.

Daniel. Ahora se pierde la tarjeta de crédito y con un clip del móvil ya está. (Se me está acabando la batería) Luis. La compra por Internet pero al final la gente es un poco reacia pero poco a poco lo van haciendo.

Daniel. Pues quitar los datos vas a ajustes y lo quitas Eva quitada mejor. Daniel de programas para que con el 15% se baja el brillo. Daniel también es buena idea en la asignatura en el que los esquemas estén colgados porque si fuera al revés me lo mirarías ya de estar así eso lo miras. Eva creo que tu opinión del principio quedamos yo camino para cantar eso. Daniel como una biblioteca virtual

Enrique. Van a cambiar a los profesores por pantallas.

Luis. Se liaba bastante con las presentaciones deberían de ser más sencillas

Daniel. No me lío es que no es y si voy a veces los ejercicios me lío que tengo que escribir no lo a veces no lo sé Eva tienen que ser más específicos Daniel Igual no comparar.

# **ANEXO 8 DESCRIPCIÓN DE VIDEOS**

# VIDEOS DE ACTIVIDADES EN CLASE

#### **VIDEO 1 INICIO EN EL AULA VIRTUAL EN LA CLASE DE 2TF**

#### 25/09/2013

Estamos en clase de FOL y Lucia ha entrado a grabar en el aula, vemos a Eva en frente de la pantalla con la imagen del buscador google que proyecta el cañón diciendo a sus alumnos que están dados de alta en el aula virtual. Entre la pantalla y la profe hay armario donde está ubicado el ordenador y a la derecha se encuentran los alumnos. Dirigiendo el ratón del ordenador se encuentra un alumno que va hacer el ejemplo, y está preparando para entrar en el espacio web. Se les explica que con la encuesta que han realizado se ha tomado su correo electrónico y que en él deberán entrar para poder ver su usuario y su clave de acceso, después encontrarán un enlace que les llevará a la plataforma donde deberán poner los datos enviados a su correo y posteriormente una vez dentro deberán cambiar la contraseña, este será su primer paso (en curso posteriores la encuesta inicial será virtual). Un alumno pregunta que si lo puede ir haciendo desde su portátil y otros dicen que si desde el móvil se puede, la profe contesta que sí que lo vamos hacer poco a poco en la pantalla y el que quiera desde el dispositivo que tenga a mano (porque no estamos en el aula de informática), pero que el que no tenga ningún cacharro que apunte los pasos. Se les explica que están dados de alta con un usuario (nombre y dos apellidos, los nombres compuestos solo el primer apellido - en este curso los usuarios son tres del primer apellido, tres del segundo y dos del nombre, el programa no reconoce la ñ). Hay un alumno - Ivánal que hemos hecho una prueba para ver si la clave se podía escribir la que quisiéramos y no la generada por el programa, y sí pudimos guardar la clave, que en este caso fue su DNI. Algún alumno va más rápido que Nacho que es el que está haciendo el ejemplo, y la profe pide paciencia para seguir solo ritmo. Combinamos al alumno que estaba haciendo el ejemplo porque no se sabía sus claves de acceso a su correo electrónico y no podíamos ver ese paso, se sienta Leo, entra en su correo web de moviestar, vemos su pantalla del escritorio, entra en el correo generado por la plataforma y copia su contraseña, pica en el enlace que aparece en el mismo mensaje y les lleva directamente a la web de la escuela, en la parte de la derecha hay una pestaña que al poner el ratón encima de la palabra sitio web, aparece bitácora y aula virtual, se pincha en aula virtual y te aparece otra pantalla donde te pide usuario y clave para poder seguir, ahí se pone el nombre y dos apellidos y la clave la que se ha generado y picas en aceptar para entrar. Aparece otra pantalla con otro comando "cambiar la clave" y a su derecha una silueta de una cabeza donde podrán poner posteriormente su foto. Siempre que entras por primera vez sale esa pantalla de cambio de contraseña, Una vez hecho aparece otra imagen con el tablón o escritorio, con las asignaturas en las que están dados de alta. Se les dice que apunten las pasos y después en su hora de estudio entren en el aula y cambien su contraseña, hay alumnos que lo están haciendo con el móvil. La profe les está ayudando. El siguiente paso es picar en FOL y cambiar los datos, deben poner la fecha de nacimiento y poner una foto, no es obligatorio poner todos los datos adicionales, pero se les aconseja. Además se les deja poner la opción de cambiar el correo electrónico, siempre hay que dar a la opción final guardar, y si se ha hecho bien aparece una leyenda galleta pestaña recordando que la acción ha sido realizada correctamente. Después de guardar los datos nos dirigimos a conocer el aula de FOL y en las secciones de la derecha vemos unos nombres con iconos, comenzamos con presentación donde aparecen los tópicos de la asignatura que van a estar relacionados con los criterios de evaluación.

#### **VIDEO 2 INICIO EN EL AULA VIRTUAL CON 1AV**

#### 18/10/2013

Desde el ordenador se les muestra a los alumnos como ir a la página de inicio del aula virtual mientras ellos lo pueden ir haciendo desde sus móviles. El usuario es el nombre y los dos apellidos, sin acentos y sin ñ, no lo reconoce. La clave es el DNI con la letra en mayúscula todo junto. (Esto se hizo porque era más fácil hacerlo así,

ya que no tenían correo electrónico la mayoría.). Ahora se está ayudando a los chicos a entrar desde sus dispositivos móviles, (la profe va por las mesas). Como hay una alumna que no tiene móvil se ofrece voluntaria para hacer el ejemplo. Carla entra y una vez escrito la clave y la contraseña aparece la posibilidad de cambiar esa contraseña, y si quieren conservarla simplemente tienen que dar conservar y no hacer nada más. Después aparece el escritorio con las asignaturas en las que están dados de alta, y un apartado de notas que solamente van a ver ellos. Después entramos en FOL y aparece la página de inicio con dos bloques uno de secciones e interacciones y otro columna con apartados no leídos o los sub-apartados dependido de donde hayamos accedido, calendario, y abajo os parece los usuarios que están en línea, ahora mismo solo estáis 3, pero hay más, lo único que al estar con el móvil esa opción no os sale. Carla pica en chat y se abre una ventana, se les explica la diferencia entre chat y mensajes en línea. Un alumno que esta con el móvil no puede abrir la aplicación chat. seguimos con la operación de modificar y añadir datos, para ello vamos a inicio y picamos en mis datos, se hace la misma operación que en la clase anterior, pueden rellenar los datos personales que deseen y modificar su correo electrónico, y poner foto, se insiste en la foto porque son muchos y con su imagen es más fácil identificarlos.

Ahora se les explica el funcionamiento de los correos, enviar, recibir. Para ello se debe picar en el icono de personas "enviar mensaje" seleccionar a la persona o personas que quieres enviar el mensaje, escribir el asunto, el mensaje en sí, también puedes agregar imágenes o documentos, y después das a enviar. Cuando haces una acción sale una galleta donde dice que se ha hecho bien. Pero para leerlo hay que volver a secciones y picar en la imagen del sobre "recibir mensaje" y os parecen los mensajes que os han enviado. Si volvemos a presentación vemos que hay letras en rojo, es porque no está leído. Una vez que entráis ahí, desaparece. También hay un aparado para otro curso (2tf) y por tanto no hace falta que se entre pero si queréis leerlo perfecto. Se puede ver los criterios de evaluación, las fechas de los exámenes, como hacer los trabajos. Ahora vamos a explicar cómo se hacen las actividades, para ello hay que ir a contenidos, donde aparecen los temas de FOL y la primera está en tema 1 y son dos actividades, una de un video que no hemos visto y otra que ya se puede hacer. Os aparece si lo hacéis o no, un alumno ya vio la peli, y se le dice que puede hacer, se les cuenta un poco de que va la peli, y que pueden contestar debajo del ejercicio, y para que se envíen hay que dar aceptar, pero si lo que quieren es adjuntar un documento porque lo he hecho en Word, dais a adjuntar documento y lo enviáis, no hace falta más, además. La corrección del documento la hago yo, y solamente os aparecerá apto, re entregar o suspenso. Para suspender habría qué no hacerla. La otra activad está compuesta por dos ejercicios, que se contestan ahí, ahora lo que tenéis que hacer es entrar trastear, ver que dificultades tenéis, e intentar hacer las actividades. Os explico lo último de los chats, pica Carla en chats, por ejemplo si tenemos dudas, los chicos preguntan que en su móvil no se puede entrar, no les aparece lo mismo que en la pantalla, y es porque no tienen el adobe ron o algo así. Este recurso lo podemos usar antes de un examen, para resolver dudas. Están intentando descargar en su móvil el adobe, pero no es necesario, porque puede ocupar mucho y hacer que el móvil valla más lento. En la pantalla aparece el chat con dos personas conectadas, Eugenio y Carla, y todos los alumnos que están dadas de alta aquí lo pueden ver, es público, y se puede quedar grabado, por lo tanto hay que utilizar un lenguaje acorde al nivel educativo en el que estamos, si vamos a utilizarlo os daré unas pautas, por ejemplo lo primero que hay que hacer es saludarnos, y esperar a que todos saludes, hacen una pregunta sobre la visibilidad, esta información la ven quienes están conectados, además las dudas que tú puedas tener las puede tener un alumno de otra clase igual. Otra cosa, Los foros, donde podéis comentar, os dejado unos vídeos los veis y ponéis vuestra opinión son opcionales, voluntarios, además podéis ver el avance que lleváis, en programa os aparece una columna con un tanto por ciento, ha cosas que son de otro grupo, como es creación de empresa, y para salir picas en escritorio, y si hubiera más asignaturas estarían ahí, y más abajo veis cerrar sesión picáis ahí y cerráis, os pide confirmación, hasta aquí.

# **VIDEO 3 PUESTA EN MARCHA DEL AULA VIRTUAL EN 1AV 10/10/2014**

*Video clase de1av 2014 inicio del aula.*

Nos encontramos en el aula de informática (tiene una disposición de L) cada alumno tiene un ordenador y están entrando en el aula virtual por primera vez, se les recuerda cómo acceder a sus clave y usuario desde el correo, se pide que lo recuerde a un alumno y se recuerda que cambien la contraseña, además hay un alumno con el ordenador conectado al cañón haciendo todos los pasos desde entrar en su correo, mientras se resuelven las dudas individuales a dos alumnos uno que no sabe dónde ir y otro que no se acuerda de su contraseña del correo, otros van más rápido y están en la actividad comentar vídeos del tema 1, en foros. El alumno que graba ya lo hizo en su casa, mientras que hay otros que les cuesta entrar en el aula virtual, además tenemos un alumno del año pasado que tiene otro usuario, nombre y dos apellidos, este curso son tres del primer apellido tres del segundo y dos del nombre, letras, por tanto este chico tiene una dificultad añadida, porque no se está explicando otra cosa. El siguiente paso es realizar la encuesta de inicio del curso, pero como estamos con el ejemplo del chico en la pantalla grande éste se llega al inicio, ha entrado en el aula, y es el momento de cambiar su contraseña, además vemos una silueta para subir una foto a la izq. debajo un espacio en amarillo para escribir notas y a la derecha un recuadro para cambiar la contraseña. Después se debe revisar los datos personales, los que son mayores de edad pueden ampliarlo y los menores con lo que hay es suficiente, se pica en datos personales y se despliega otra página con un información personal a completar, mientras Julián está ya en la encuesta. Cada uno va un ritmo y se les dice que cada vez que guarden un cambio la plataforma les manda un aviso de confirmación y si no dan a aceptar no les dejará continuar. Julián pregunta sobre la encuesta, las horas de conexión a internet cuenta ¿también el móvil? Raúl le contesta que no, y él dice pues solo 2o 3 horas con un todo de ser muy pocas para él. Raúl, dice igual que en la tele. Julián termina la encuesta y pregunta si puede seguir con otra actividad de ver unos vídeos y dejar su opinión. Rubén no encuentra la pestaña para cerrar y cambiar de pantalla, se le indica donde se encuentra pone volver y llegan otra vez a su escritorio con todas sus asignaturas, solamente aparece FOL, se pica y aparece la página principal, con dos bloques o columnas a los lados, con secciones y sucesos, de cosas que se han puesto y no habéis visto, parece en rojo. Lo que van hacer hoy es ver el apartado de información donde tienen los criterios de evaluación, los criterios de los trabajos, las fechas de exámenes y la encuesta de inicio, se pica en encuesta y te manda a un formulario de Google doc., y sale en color de rosa hay un alumno que no sabe que es RRSS y lo busca en Google, la mayoría está con la encuesta después de realizarla y de ver la confirmación de envío de la encuesta se vuelve a la información donde encuentran todo respecto a la asignatura y se les enseña donde se encuentran las actividades en contenidos y aparecen unas carpetas con los temas y los enlaces a las presentaciones que vamos a utilizar en clase. Pero si picamos en la imagen de la carpeta parecen materiales de estudio que son vídeos y PDF de las presentaciones en clase, no solo el PowerPoint en red, y actividades, que van por temas se pica en tema 1, son dos preguntas una de colocar en orden de prioridad las normas y otra de seleccionar la norma más favorable. Para contestar hay un espacio abajo y cuando se hace se da a enviar y una vez que yo la corrija se envía un correo de confirmación donde aparece aprobado, suspenso o re entregar.

#### **VIDEO 4**

#### **16/12/2013**

#### **Actividad de Lucia en clase. Presentación de trabajos subidos al aula virtual.**

Una alumna presenta su trabajo de una denominación de origen de Málaga, Utiliza un PowerPoint y además de presentarlo lo entrega físicamente y lo sube al aula virtual. Estos vídeos servirán de ejemplo para años posteriores. El alumno explica los orígenes, la ubicación, las zonas y sus características, además de las variedades de vinos que salen. La profesora comenta que estos trabajos sus contenidos pueden entrar en pregunta de examen. Explica los diferentes nombres del vino según su edad. Explica la elaboración de reducción Pedro Jiménez, los tipos de colores de los vinos. Mientras el alumno pasa las diapositivas algunas las lee y después lo explica, mientas sus compañeros toman nota, después explica las lágrimas y las bodegas que hay en Málaga, y las añadas según calidad y años. Después de la presentación se pasa al turno de preguntas, como por ejemplo dentro de las variedades de vino cuales son los tipos tintos o blancos. Otra pregunta es qué es el arrope, que se hace al baño maría y cuecen el vino.

#### **VIDEO 5**

#### **09/05/2014**

#### **Activad de Eva. Estamos en el aula de 1AV.**

Vemos a tres alumnos haciendo un rol player sobre los comportamientos negociadores, se encuentran delante de la clase, uno hace de jefe y otros dos de trabajadores. En esta representación vemos como los trabajadores han acudido al jefe para pedirle sus atrasos, en este caso unos pierden y otros ganan.

Otro grupo de alumnos tres también, representa un rol player donde representan otro aspecto de la negociación a través de conductas propias de los comerciantes, donde quieren vender un producto con malas calidades y el cliente pide la bajada del precio, al final todos ganan porque vende el producto a un precio más bajó pero con la condición de llevar más.

En el siguiente video hacen una representación del conflicto sobre el periodo vacacional ambos trabajadores quieren el mismo periodo y quieren que el jefe se lo solucione y propone dando ventajas otro mes diferente que convence a los trabajadores, por tanto han ganado todos.

El siguiente grupo ha propuesto un conflicto en una heladería, dos tenderas y un cliente que no le gusta el producto y se queja a las tenderas, para ello llaman a la encargad para solucionar el problema pero el cliente quiere poner una hoja de reclamación y antes de eso la invitan a otro helado y si no quiere la dan un vale por 10 helados y todos salen ganando.

Después de las representaciones se subió al aula virtual para que comentaran sobre ello, se abrió un espacio en los foros. Deben fijarse en las fases de la negociación y clasificarle (este curso gravar una entrevista)

# **VIDEO 6**

#### **13/05/2014**

#### **Explicación de la actividad después de hacer el rol player**.

Estamos en el aula de 1AVPara ellos deben entrar en los foros y se les explica con un ejemplo práctico con una alumna. Ella entra en su espacio dentro del aula virtual, mientras ella entra se les explica que el aula se cierra el 20 y que las actividades no realizadas tendrán preguntas específicas en el examen, el alumno que no haya hecho el trabajo individual lo debe entregar en papel y en septiembre. Después se la explica que deben ir a la columna del izquierda en sección de foros y picar encima de la carpeta con el nombre la actividad, después verán todos los vídeos en diferentes intervenciones y ellos deberán comentarles una de ellas, se pueden descargar los vídeos y para comentarlo deben ir a la columna de la izquierda y cambiar a debates anidados de este modo intervienen ese manera específica y no de forma general. Se hace el ejemplo con el video de Isaac, y se comenta las tácticas y las conclusiones para ver si se ha cumplido la negociación, además podéis hacer una crítica constructiva a vosotros mismos. El video no está incrustado y tarda mucho en abrirse, se les enseña lo grabado y se les dice que no la actividad no es decir que los compañeros son malos actores, de eso no trata, muestras abre otro hay alumnos que lo están viendo de su portátiles ve que hay un foro sin video. Además los vídeos no están completos porque aunque son cortos menos de 5 minutos mi iPad me dejo mandar más cantidad. Vimos todos los cortos, para el año que vine me gustaría arreglar esto, siendo más breves en la actividad del rol player o cambiando de programa. Después de ver todos los vídeos, se les refuerza positivamente, porque eran reacios a realizar esta actividad. Y se les pregunta que les parece lo que han hecho, de lo que son capaces. Les parece bien, se sienten contentos, después de eso se les explica una actividad que estar por completar dentro del aula virtual y para ello se van dando las explicaciones y Diana lo va haciendo, hay que volver a contenidos en la columna de la izquierda, se les recuerda que el tema 14 ellos no lo hacen. Dentro de la actividad trabajo individual se deben completar todas ellas y después ponerlo en común en el aula, para ello tienes la posibilidad de usar el aula virtual, e ir presentando las respuestas, hacemos el ejemplo con Diana, empieza con las tres ideas de negocio, como son la bodega, la almazara, y una vino teca. Ventajas e inconvenientes y la selección de idea, y su desarrollo, se explica la idea que se selecciona donde se sitúa, de que trata que tiene, vino de calidad y cuantas personas trabajan y sus contratos. Además el convenio elegido y él porque, un cuadro de riesgos laborales, los EPIS. El plano de su bodega con el plan de evacuación (esto sirve para el trabajo de lucia) después enseña el logotipo creado y el porqué. Se desarrolla los contratos según el convenio elegido, horas, jornada, titulación, salario, categoría. Después de eso se habré un turno de preguntas, done se la pide que diga como ha hecho el logotipo, ella dice que ha tomado una imagen la ha puesto en Word y encima unas letras. Se les recuerda que esto es un trabajo que vale el 40% de la nota! Y el que no lo tenga a septiembre. Que se evalúa también la prevención en el aula.

# **VIDEO 7**

#### **20/05/2014**

En este video vemos la representación de los trabajos individuales de cada uno de los alumnos donde presentan su primer acercamiento a su proyecto fin de ciclo que continuará para el curso siguiente, donde Lucia y yo completaremos la formación a los alumnos y podrán presentar su creación de empresa. Empieza Isaac, se ayuda del proyector con el ordenador y la pantalla, dentro de su espacio virtual va abriendo las actividades realizadas y las va leyendo, las ideas, las ventajas inconveniente, la

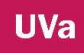

selección, el convenio, el plano, el logotipo, el plan de prevención, después hizo lo mismo Diego y por último Eugenio. Ya no grabe más

# **VIDEO 8**

# **Video del 13 de mayo 2014 en el aula de 2AV como valoración final**

#### **44 minutos**

Diego d. nos dice la fecha. Eva. Vais a terminar mañana las clases, y habéis hecho una encuesta a principio de curso que os han pasado a principio de curso y os voy a dar los resultados de vuestra clase, ahora mismo somos 11 y 12 conmigo. No se ven las imágenes porque no queréis salir, os respeto vuestra decisión, pero les hago un barrido, están sentados de dos en dos y yo en la mesa. De las preguntas que se os hicieron, como es la primera:

- 1. **¿Sigues de manera activa (logis y Nick) algún foro de Internet?** En alguna ocasión el 53 %, es decir, la mitad de la clase dice que sí. Quiere decir que si usáis internet para resolver dudas.
- **2. ¿Haces uso de los foros públicos en Internet para buscar soluciones a algún problema o duda?** 84 % dice que sí, ahora mismo Álvaro está con el ordenador portátil haciendo un trabajo.
- 3. **¿Estás suscrito a algún RSS en Internet?** La mayoría de las personas no.
- **4. ¿Haces uso de Internet para la realización de trabajos escolares?** 100 x 100 en la mayoría de las ocasiones, aquí no cabe duda.
- 5. **¿Has tenido algún tipo de experiencia de formación on- line?** 92% no, solo ha habido una persona que ha dicho que sí tenía formación específica con la informática
- **6. ¿Tienes móvil?** SI 100% todos tienen
- 7. **¿Tienes conexión a Internet en el móvil?** SI 84% y NO 2
- **8. ¿Tienes portátil?** La mayoría 76%
- **9. ¿En cuántas Redes Sociales estás?** La mayoría está en TWITTER y TUENTI, le sigue FACEBOOK, en Hotmail y otras pero no se pone cual.
- 10.**Puntúa tus conocimientos informáticos a nivel académico.** La mayoría lo puntúa es con un 5 el 38%, un dos o un 3 se suspende, si no hay conocimientos los niveles deberían ser proporcionales.
- **11.¿Para qué usas Internet?** La mayoría de vosotros lo usáis para las redes sociales y un 100% para buscar información.

# **12.¿Cuánto tiempo dedicas al día a Internet?**

Menos de 1 hora: 8%

**UVa** 

Entre 1 h y 2 h: 46%

Entre 2 h y 3 h: 7%

Entre  $4 h v 5 h: %$ 

Nadie está más de 5 horas, cosa que antes si se estaba más tiempo conectado a la red

# **13.¿Qué importancia le das a las nuevas tecnologías para el futuro?**

El 30% le da un 8, es decir, el 10 le da una persona el 9 de la dos, que sí que creéis que es importante para vuestro futuro. Faltan las observaciones pero no habéis puesto nada. Ahora sería un buen momento.

Con todo esto quieres añadir algo, que os hubiera gustado poner y no lo habéis puesto, o algo que queráis aclarar...

Hacen una pregunta y se les aclara que por ejemplo añadan donde han aprendido informática, por ejemplo, donde habéis aprendido a usar el ordenador, y contestan varios a la vez EN CASA, uno en la academia, otro en clase. Diego se ve en 0 conocimientos después de haber recibido formación en paquetes informáticos de office. Se les dice que podría haber por un lado las herramientas que tiene el ordenador y como os valoráis, que ya estaríamos hablando de la valoración de las actividades que se han realizado aquí. Qué programas utilizáis, todos los programas de Microsoft office. Enrique se centra en los cambios que ha habido y que ya no sabe hacer nada, Diego le da la razón a él le pasa lo mismo, Enrique señala que una persona que lo use día a día le puede resultar más fácil, y Diego señala que "nos hemos quedado anticuados". Yo les pregunto que si creen necesaria una formación específica para ello o son capaces de solventarla ellos solos. Enrique dice que se bordea, porque en este centro no es tan necesario, "no se depende de ello" por ejemplo en Bach que te piden trabajos bien hechos. Eva le dice que si en este curso no les han mandado, y ellos dicen que te dejan hacerlo a mano. Se les pregunta **¿os resulta complicado aprenderlo?** Álvaro dice que no, pero si no tienes ganas de ello, diego dice que es aburrido**, ¿os resulta más fácil hacerlo a ordenador o a mano?** Contesta ´Álvaro D. si sabes hacerlo a ordenador pues mejor, Eva. Son cosas diferentes una es saber usar el ordenador, saber escribir a ordenador, los programas que tiene **¿aquí como os valorías aptos o no aptos con conocimientos de programas de ordenador**? Suficiente, todos se ponen un 5, Diego señala poner un título, cursiva,… Eva. Habéis cursado una asignatura de EIE que os introduce en el mundo empresarial, y por ejemplo el Excel es una herramienta buena para llevar la contabilidad, Álvaro cuando estaba en la ESO, ¿**Creéis que se debería de usar Excel aquí**? Risas, no, no por no hacer una putada a los chicos del año que viene, la verdad debería ser opcional un taller después de clase para aprender quien quisiera. Además no vamos hacer una carrera de administrativo, no hay que saber tanto.

Después de este momento vamos a entrar a valorar directamente el curso, porque si me ha quedado claro que lo usáis, que tenéis dificultades y que si no se usa más mejor. Esta es la sensación que me ha dado, aunque me choca que lo valoréis muy bien y que no lo queráis hacer. Responde Enrique diciendo que SÍ, que si para el año que viene, que para ellos no, Eva. Nota ahora mismo excepto Álvaro el resto está encima con su móvil y otros tres que lo han guardado, esto quiere decir que hay una conexión. Sergio dice que estamos incomunicados. Eva **¿Creéis que es así, que estamos incomunicados?** Diego D. dice que solamente usa el móvil en el centro, que durante el fin de semana no, (hablan todos a la vez, dicen tiempos marcados para el uso) Eva. Me decís que sí dais importancia la tecnología no dentro del aula pero si en los tiempos de después que se les enseñe, y así podríamos matar el tiempo libre que hay, ellos dicen que si hubiera eso lo harían.

Pasamos a las asignaturas y actividades que han realizado dentro del aula virtual. **¿Lo habéis usado mucho nada**? partiendo de la experiencia pues esto es algo que se va a ir incorporando poco a poco. El recorrido, Álvaro yo ni no lo he abierto, no lo he usado, Diego yo creo que el fallo es la imposición y de hecho lo no lo he hecho, intención tuve obligado pero tuve problemas con el ordenador. Eva. Entiendo que esa imposición ha sido opcional porque habéis aprobado y no lo habéis usado. Otro alumno dijo No se puede subir nada de fotos ni nada comprometido, eso fue el problema. Yo me acaloro y les digo que vamos a ir por partes; dónde habéis utilizado el aula virtual en análisis sensoriales de vinos, y con Oilda, otro alumno dice que no que hay estaba la información colgada para verlo pero no lo han usado. Eva. La asignatura de Oilda como se llama y todos dicen EIE, yo les pregunto ¿lo habéis usado? Y todos dicen NO, solo lo han usado para ver la información 5 personas, en esta asignatura, en la otra los dos primeros trabajos los han subido pero según Enrique tuvo dificultades en subir, en cargar los archivos y los tuvo que hacer a mano. Eva esto se debe a las limitaciones o restricciones que se ponen para subir en formato de archivos. Enrique decía que era como si el documento ya había sido subido y por eso no le dejaba.

Eva. Concretando habéis hecho dos tipos de actividades, por un lado repositorio para buscar información específica de la asignatura EIE y análisis sensorial para subir trabajados y además ¿se os ha dejado información? Contestan que sí. Diego D, nos decía la profe, tenéis que hacer este trabajo, de esta manera, el que quería lo subía y el que quería se lo entregaba a mano. Diego relata que era obligatorio pero como se estropeo el ordenador pudimos entregarlo a mano. Habla un alumno Fernando explicando que los ordenadores que hay en el centro son un atraso, que si estuvieras en tu casa tranquilamente, sería más fácil, porque aquí tardan mucho en abrirse y otro alumno señala que si tuviéramos todos un portátil individual para cada uno en clase sería más fácil. A esta propuesta se suman más añadiendo que deberían ser material escolar, y otro que se podrían atar con cadenas para no ser robados. Eva. Os voy a intentar devolver la información que me habéis trasmitidos, Veis que habéis hecho actividades que en un momento determinado fueron obligatorias pero que después se dio la oportunidad de entrar a mano, quieren decir que es a mano con escritura manual y además de referirse igualmente a entregar el trabajo impreso realizado a ordenador.

Tienen 7 asignaturas, y en 6 han entregado trabajos, y solamente en dos (Nicolás dice que en dos nos han acribillado a preguntas) habéis usado el aula virtual. Cuenta Diego D. que las asignaturas de Manu los trabajos son opcionales para subir nota, yo pregunto si para subir en la plataforma y ellos dicen que no, que en la plataforma solo dos asignaturas

Ahora pasamos a valorar el aula virtual, señalando que el que no lo haya utilizado pues bueno también puede dar su opinión, se les enseña o muestran los resultados de las encuestas realizadas por sus compañeros sobre el aula virtual puesto que sus compañeros han realizado más tareas dentro del aula virtual, yo les voy a ir leyendo para que ellos vayan dando su opinión y lo que piensan acerca de ello.

La primera pregunta tiene relación con las asignaturas en las que habéis usado aula virtual, que son dos de un total de 6

El grado de satisfacción del 1 al 5, respecto al aula virtual, 2,1,3,1,1,4, 4, 2.. Otro compañero no lo quiero usar pero está bien hecho, Diego dice que han tenido dificultades a la hora de subir documentos, como es el inicio y que al principio puede que cueste algo más. Fernando dice que para enviar trabajos es mejor usar el correo electrónico, y que es más sencillo, Diego mejor impreso que se olvidan las cosas buenas.

Grado de dificultad que has encontrado para usar el aula. 1 y 5 mucha dificultad. Diego dice yo 5 pero solo me puse un día y Álvaro d. es que ese día no iba la wuifi. Fernando eso es ajeno al sistema ese, yo les digo que no que todo tiene que ver porque si yo quiero instalar o llevar a cabo un proyecto este depende de ordenadores, wuifi, dice Fernando ahh en esta escuela, entonces sí

5, 5, 5,4, 1, 4, 0,

Sugerencias que son importantes para el profesor para mejorar el aula virtual. Enrique conocimientos informáticos por parte del profesor. Fernando él lo quitaba y solo implantaba el correo electrónico. Usar los pinchos, Álvaro limpiar de virus de los ordenadores es más facial que montar la plataforma. Sergio enseñar a usar mejor el PowerPoint, Word, etc. Enrique, si en esta escuela hay 15 ordenadores y les usan 80 todos en media hora no puede ser yo he bajado un día y el aula de ordenadores estaba a tope. Diego para hacer un aula de este tipo hay que tener medios. Fernando como no hay ordenadores estas cosas no se pueden hacer y con mejor wuifi porque no hay o no llega a toda la escuela. Eva hay dos uno está cerrado y otro que se apaga a las 11 de la noche. Sergio dice que lo sigamos usando.

**¿Qué cosas cambiaríais del aula?** Aunque está claro que vosotros lo intentaríais, aunque ya termináis hoy, y el que venga de tras que arre, pero para mejorar a los que vienen detrás. Estructura por asignaturas, o por otros aspectos, o las cambiarias por otra que conocéis. Enrique yo tenía un profesor que usaba el blog, yo le pregunté porque es antiguo alumno, que si se acordaba en FOL que ya le usábamos aquí, y dijo que no pero Álvaro D, dijo que con él si lo recordaba. Diego dice que los colores da igual, Enrique señala otra vez la dificultad de subir y abrir documentos, que él ha tenido problemas con el MAC.

**¿Crees que el aula virtual debe continuar?** Si rotundo y cuantas más mejor y que se obligatorio. Y más trabajos que ha sabido a poco aunque de forma irónica

**¿Para ti es motivador usar este recurso?** Dicen que sí. Fernando dice que para quedar en chat prefiere lo presencial. Eva cuento una anécdota que me pasó durante el curso, les mande conectarse un fin de a una hora en concreto y fui yo la única que no me conecte. Es cierto que la riqueza de las relaciones sociales en el aula con el profesor no es lo mismo que a través de la red. A veces solo puede ser el aprendizaje por la red y esta forma es la mejor. Sí que se valora positivamente el uso y el conocimiento de la tectología para el aprendizaje sin perder de vista la importancia de la presencialidad.

**¿Para ti es motivador usar este recurso fuera del aula?** Es decir que si os gusta, coger gusto por la asignatura, todos dicen que NO.

Eva. El primer curso de este ciclo es muy dinámico y práctico y este segundo año que es más de estudiar, puede ser que el uso de este recurso os motive más, Ellos dicen que no que es más lio, yo les pregunto si lo han hecho solos o con alguien. Ellos dicen que fueron un día en clase todos juntos al aula de informática. El día que también estuviste tú y después nada. Eva dice que lo mismo el problema fue que necesitabais más ayuda y supervisión. Todos coinciden en ello. Por ejemplo las actividades que el año pasado hacíais vosotros en FOL en un cuaderno este año vamos al aula de informática, a este cambio me refiero. Más que nada que tenéis mucha teoría y la forma de hacer estas prácticas puede ser motivador. Os pregunto, ellos dicen que no, no mucho, y Sergio dice con más tiempo y encontrar el gustillo, Diego dos veces por semana después del estudio, se podría hacer. Uno dice que es des motivante,

**¿Crees que ha sido útil para vuestro aprendizaje?** No general. Diego buscar un medio que llame la atención porque solo para trabajos y si esa es la única meta, deberes, obligaciones, actividades, eso sí. Diego D yo no sé subir trabajos y yo le digo si sabe subir una foto al Facebook y dice que sí, a lo que añade Enrique que eso es más fácil.

Conclusión Es poco intuitiva el aula

# **Grado de utilidad** 3, 1, 2,

Enrique dice que si la cuenta que tienen creada se pierde, y se le dice que sí

**Para qué has usado el aula**, consultar trabajos, repositorios, actividades, se les explica la wiki, para chatear, correos al profe.

Ellos solo para subir trabajos

**¿Para entrar en el aula cómo lo habéis hecho?** El ordenador propio y el de la escuela, el móvil tres de ellos

Para cerrar señalar que me quedo con todo lo que habéis dicho y todo lo negativo lo trasformaremos en positivo para mejorar, como que el aula virtual sea más dinámica. Lo que pretendemos es agrupar los recursos que hay por la red en uno espacio común para que toda la escuela trabaja en lo mismo. Vuestra experiencia es breve, se podían haber hecho más cosas y un alumno dice que está muy bien el aunar y unificar recursos, pero que ese sistema no es el más apropiado y en este centro, por los medios que hay, si hubiera más ordenadores, mejor conexión y buen mantenimiento. Sergio dice que el estar en los ordenadores uno al lado de otro y no interaccionar que no está bien. Eva. Las relaciones de las que hablas están más cerca de las redes sociales, que nos acercan por la red y modificar nuestras pautas de comunicación, creo que es lo que Sergio quiere decir, que nos cambian en vez de hablar chateo cuando estoy cerca, y es importante también.

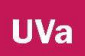

# **ANEXO 9 IMÁGENES**

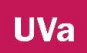

# TABLA DE CONTENIDOS

INTRODUCCIÓN ESPACIO 1. AULA ESPACIO 2. AULA DE INFORMÁTICA ESPACIO 3. SALA TV2

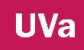

# **INTRODUCCIÓN**

Para poder entender mejor esta experiencia creemos que es necesaria esta breve explicación de los espacios donde se ha llevado a cabo el PIE. Puesto que contamos con un gran monumento no esperemos unas grandes instalaciones, pero suficientes para poder desarrollar el proyecto. El primer espacio es el aula, donde contamos con un caño y ordenador, acceso a internet, y los alumnos puede usar el móvil cuando se les demanda para poder revisar su progresión en las actividades.

El espacio dos es el aula de informática que dispone de 10 ordenadores y por tanto los alumnos comparten para hacer las actividades de una forma colaborativa.

El tercer espacio es la llamada sala de TV2, donde los alumnos pueden exponer sus trabajos al resto de compañeros, dispone de un equipo de sonido, de un DVD, ordenador y cañón.

ESPACIO 3 AULA TV 2 ESPACIO 1 AULA

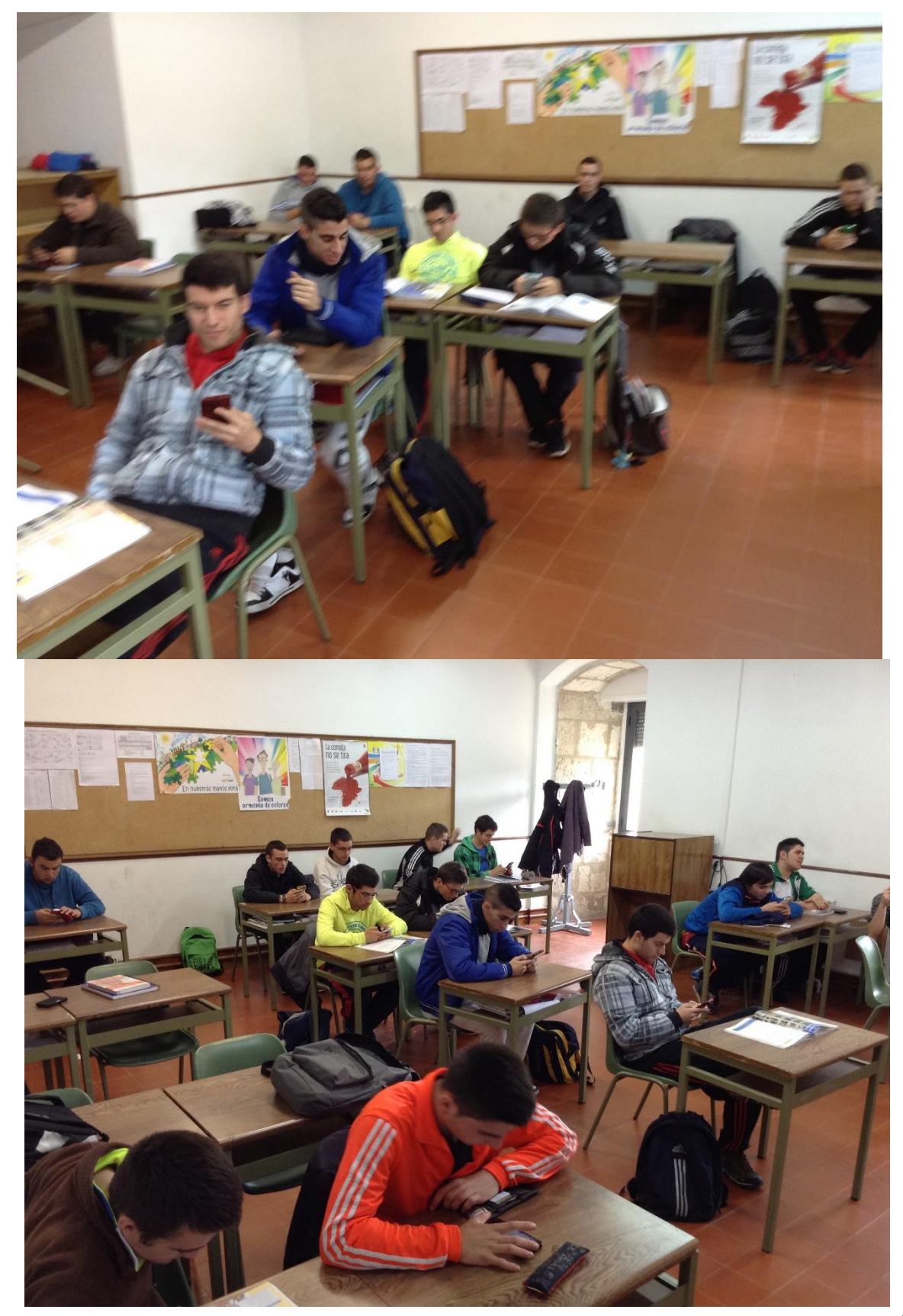

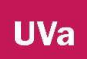

# **ESPACIO 2 AULA DE INFORMÁTICA**

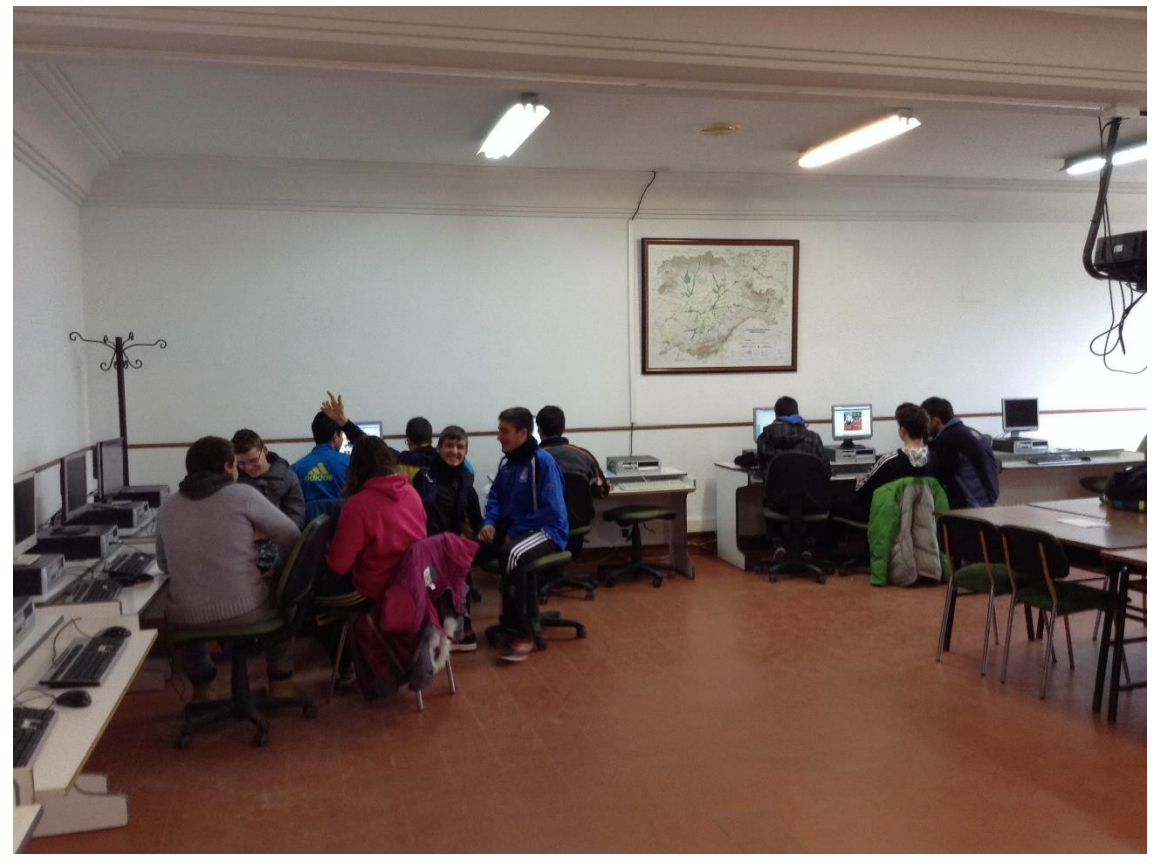

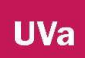

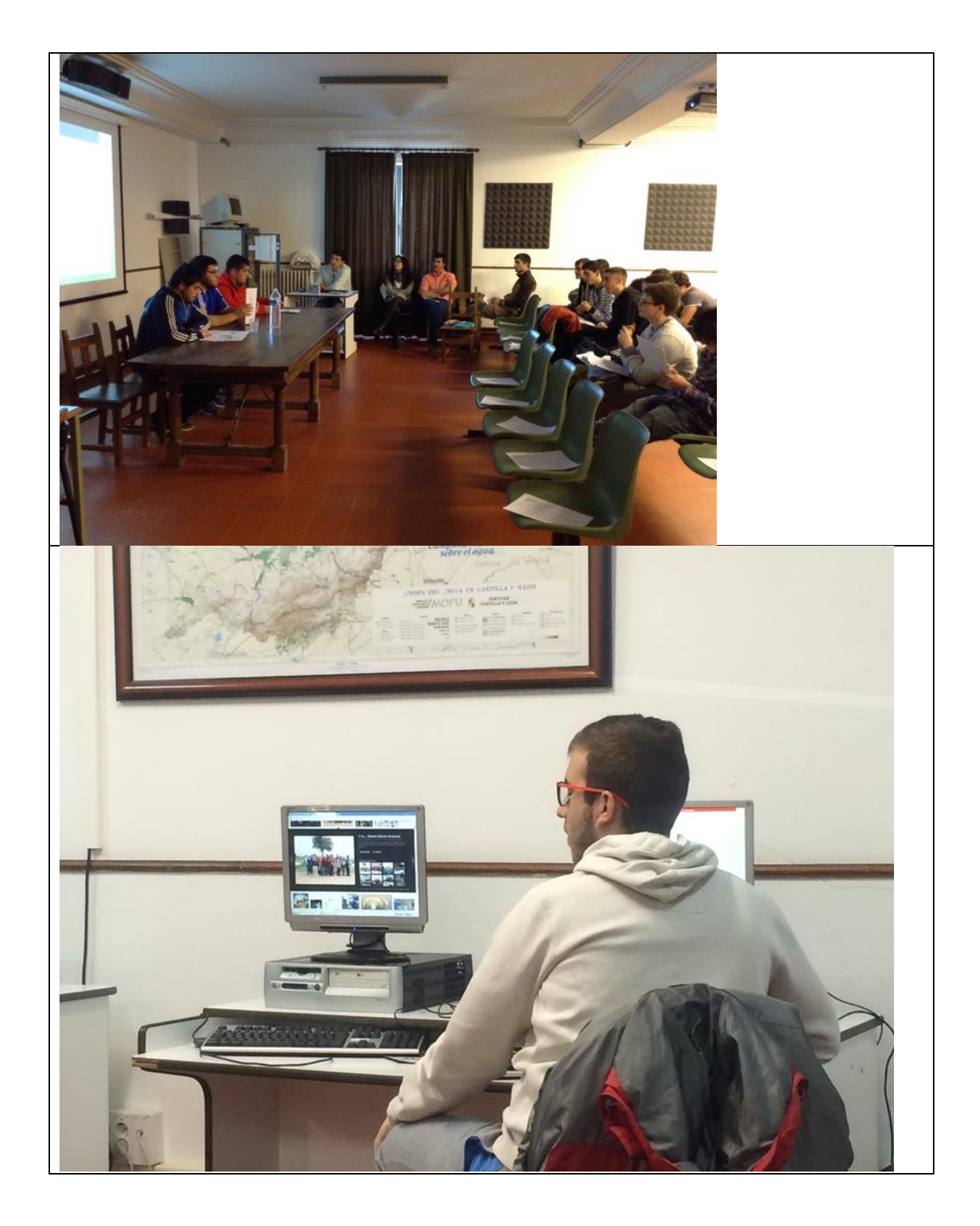

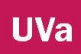

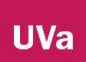

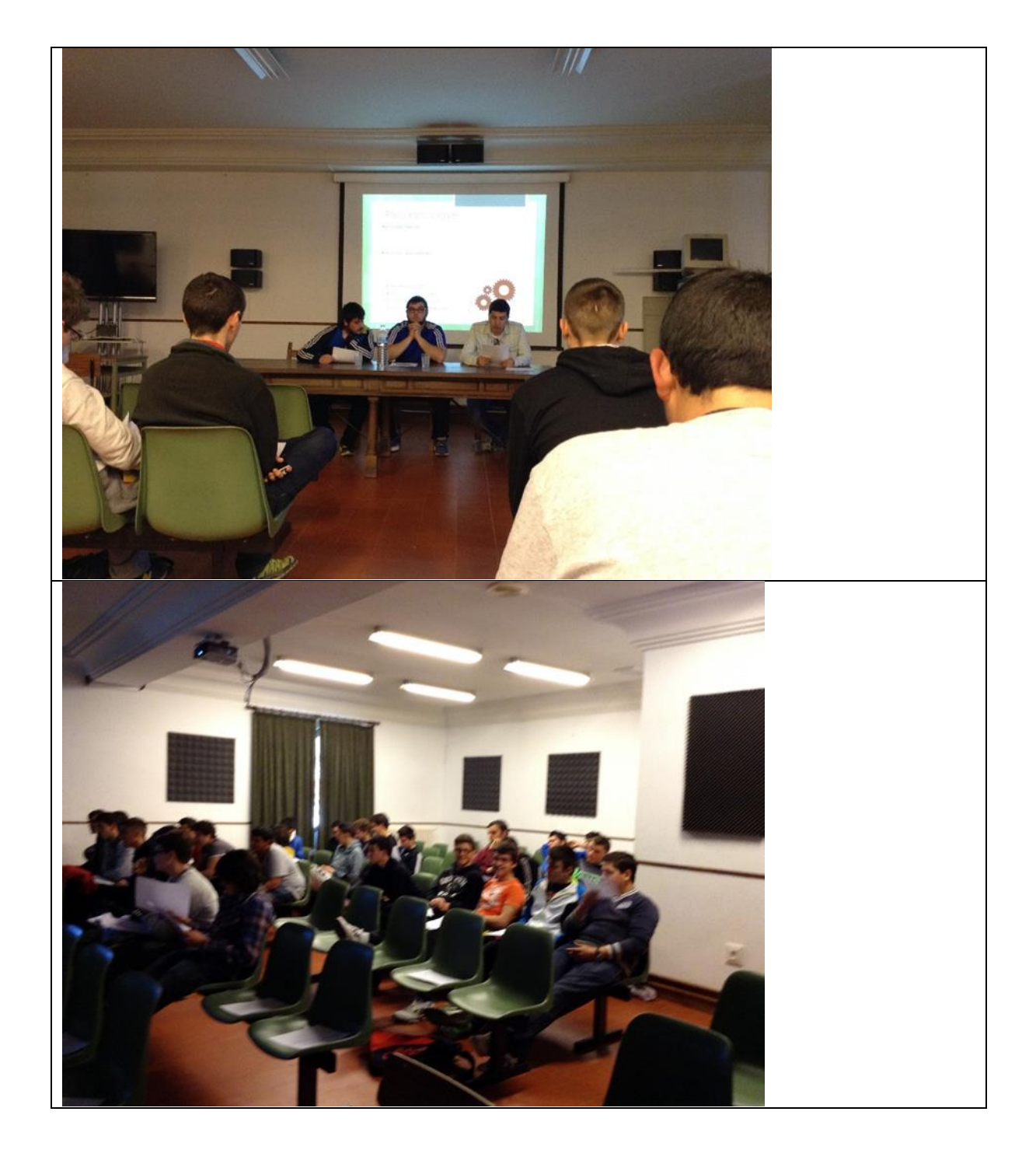
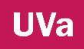

## **ANEXO 10**

## **RESPUESTAS AL DISEÑO EDUCATIVO**

#### **¿Cuál es tu perfil profesional?**

Ingeniero Técnico Agrícola en Explotaciones Agropecuarias Licenciado Ingeniero Técnico Agrícola Licenciada Ingeniero Agrónomo Ingeniero Técnico Agrícola

Enología

#### **FASE 1: Análisis contextual**

#### **Descripción:**

- ¿Qué quiero hacer?
- Programar mis asignaturas en la página virtual.
- Parte de esta programación llevará consigo un trabajo personal y otra parte será trabajo cooperativo con los profesores que intervienen en el proceso de aprendizaje del alumnado
- ¿Qué contenido quiero desarrollar y enseñar?
- Fundamentos zootécnicos
- El contenido de Prácticas de Jardinería y Apicultura
- **Gestión**
- FOL, en todos los ciclos
- Empresa e Iniciativa Emprendedora
- Elaboración de otras bebidas y derivados, Venta y comercialización de productos alimentarios
- Matemáticas, Apicultura y Jardinería.
- ¿Con quién me debo relacionar para enlazar el contenido que enseño?
- "L.P: Instalaciones agrarias de 1º. R.C: Producción de leche de 2º.O.B: Producción de carne de 2º.A.G: Producción de carne (apicultura) de 2º."
- Con aprovechamientos forestales de C.T.
- con E.G que imparte FOL
- Con todos los que tengan algún contenido relacionado con la creación de empresa (L.G, N.R, L.R Y O.B, aunque puede cambiar) con los que tengan relación con los riesgos laborales (R. S.)
- Con los profesores de formación laboral: contratos, costes, etc.
- Con Lucía que da elaboración de vinos, ya que el vino es materia prima para elaborar algunas de las bebidas que se explican en el módulo de Elaboración de otras bebidas
- Con el módulo de FOL de E.G, donde los alumnos inician el proyecto
- Con Dep. de Lengua (Vocabulario)... E.G, Con Horticultura (plantación flores... repique...) P.P. Con Forestales ( plantación arbustos, poda, ...) B.N y L.R, Con Forestales ( plantación arbustos, poda, ...) Belén y Leticia
- *i* Con qué tiempo cuento y cuanta carga de trabajo puedo desarrollar?
- más de 9
- 2
- 2
- 8
- 3
- 1
- 1 hora semanal de elaboración de vinos para realizar el proyecto.
- 5 horas semanales de Mat.1 hora semanal de apicultura.4 horas semanales de Jardinería.
- ¿Qué actividades voy a desarrollar y cómo las voy a enlazar?
- otras ¿Cuáles?
- trabajos
- trabajos
- todas
- participar en foros, visualizar notas, trabajos
- comentar videos
- ¿Qué entorno tecnológico puedo usar?
- "Aula virtual. Blog. Redes sociales."
- Utilizaré el aula virtual, que tiene wiki, foros y la posibilidad de crear repositorios, subir trabajos y mandar actividades, correos,...
- La nube
- Ordenador. iPad

#### **FASE 2: Selección de Tópicos**

- ¿Qué apartados voy a tener en mi asignatura y con cuales de las otras lo voy a relacionar?
- En el aula un ordenador y lo voy a relacionar a través del aula virtual
- $i$ Qué técnica de organización de grupos, personas, tiempos y espacios voy a utilizar?
- Mi planteamiento es dejar una herramienta de aprendizaje a disposición total de 24 h. en la plataforma. La organización del estudio la harán los alumnos como ellos vean. Lo que se realice en aula dependerá cada momento de la materia que se vaya a dar. (No me planteo por el momento nada de esto. Aunque sí consiguiera una tecnología para desarrollar una forma de aprendizaje al estilo del ""Apalabrados"" o ""Trivial"" a través de apps iría de cabeza.)"
- Fuera de clase, en informática, por grupos de prácticas o trabajos personales.
- "trabajos individuales espacios en el aula de informática"
- Para organizar los grupos aleatoria si no se conocen si no, cómo ellos quieran. Habrá momentos en los que ellos tendrán que decidir los roles que desempeñan dentro del grupo. Tendremos tiempos dentro del aula -clase para formarlos pero

principalmente se trabaja fura del aula, aunque al principio generaremos esa dinámica dentro.

- 1.Técnica para organizar los grupos como ellos quieran, Espacio: fuera de clase, en informática, Tiempo; el que necesiten
- Aleatoria, Todos igual, al mismo nivel, Ilimitado, Fuera de clase

#### **FASE 3: Selección de Recursos Tecnológicos**

- ¿Qué puedo hacer con lo que tengo?
- "Colgar actividades y diverso material accesorio. Realizar material visual de realización de prácticas."
- Voy a colgar actividades que los alumnos deben realizar (proyectos) y los trabajos realizados.
- trabajo colaborativo de un plan de empresa
- "Hacer actividades preguntas respuesta en el aula virtual apartado actividad, hacer un trabajo colaborativo entre toda la clase utilizando la wiki del aula virtual, utilizar el foro para debatir sobre temas de actualidad, utilizar el hotpatatoes para realizar actividades online y que puedan practicar los contenidos siempre que quieran subir trabajos en grupos utilizando el office"
- Colgar actividades propuestas, recogida de trabajos, colgar notas
- Catálogo de enlaces para ver videos
- ¿Qué necesito para hacer las cosas que deseo y en qué marco?
- Tiempo y respaldo por parte del Equipo Directivo a esta forma de aprendizaje y enseñanza. (No digo que no la haya, pero no hay una clara apuesta por ella. Es más, creo que debería poder exigir el uso de la misma para ciertas cuestiones y comunicaciones.
- Conocimientos sobre el aula virtual, crear materiales, ...
- conocimientos de aula virtual. Ordenador personal y acceso a internet.
- primero necesito organizar un poco los contenidos en el aula virtual, pero para ello necesito conocerla un poco más, además de crear materiales para las actividades
- *i* Cómo puedo suplir lo que no tengo?
- "Adapto las actividades. No veo ""problema"" en el uso del aula de informática."
- Aprovechando los recursos de los alumnos y sus conocimientos de informática y redes sociales...
- tengo de todo
- que los ordenadores fueran mejores y hubiera más, necesitaríamos mejor red, pero me adapto.
- Me adapto, se lo pido a dirección, adapto las actividades, me organizaré con otros profes para no usar todos a la vez los ordenadores del aula de informática

#### **FASE 4: Planificación del proceso**

- Secuenciación de la actividad
- Por temas
- por trimestres
- Noviembre. Presentación del aula virtual a los alumnos, dándoles de alta. Resto de curso entrega de trabajos a través de la plataforma. Junio entrega del proyecto de bodega.
- Por temas.
- Habrá un alumno dedicado a realizar el diario de las prácticas y otros realizarán trabajos de investigación sobre las plantas, sobre los proyectos de jardinería que queremos realizar para mejorar el entorno.
- habrá actividades por temas, y otras por trimestres

## **ANEXO 11 ENTREVISTAS INDIVIDUALES AL PROFESORADO IMPLICADO EN EL PROYECTO**

#### **TABLA DE CONTENIDOS**

- **1. INTRODUCCIÓN**
- **2. CUESTIONES**
- **3. RAÚL PINDADO, HOMBRE 2**
- **4. FERNANDO DE CASTRO HOMBRE 5**
- **5. LUCÍA GARCÍA, MUJER 2**
- **6. RAQUEL CASCÓN, MUJER 3**
- **7. RAÚL SÁNCHEZ, HOMBRE**
- **8. MANUEL BIELSA, HOMBRE 3**
- **9. OILDA BAYON, MUJER 6**
- **10. LETICIA, MUJER 4**
- **11. LUIS PINEDO, HOMBRE 4**
- **12. ALBERTO GARCÍA, HOMBRE 7**
- **13. LAURA BLANCO, MUJER 7**
- 14. **EVA BELÉN, MUJER 1**

#### **1. INTRODUCCIÓN**

Las entrevistas individuales con los profesores responde a las cuestiones finales elaboradas con el fin de recabar las opiniones, impresiones, valoración del profesorado que ha participado activamente durante estos tres años en el proyecto de innovación docente

Se trata de una entrevista estructurara abierta para poder favorecer las opiniones de mis compañeros/as.

Las preguntas giran en torno a 5 apartados:

- 1. Entorno virtual de aprendizaje
- 2. Los objetivos
- 3. Cuestiones de investigación
- 4. Opinión sobre las encuestas de alumnos
- 5. Futuro

#### **2. CUESTIONES**

1º hablar sobre las **actividades propias** (herramientas, aula virtual)

- A. Desarrolladas dentro y fuera del aula,
- B. Aspectos nuevos introducidos en el aula.

#### **2º Revisión de objetivos**

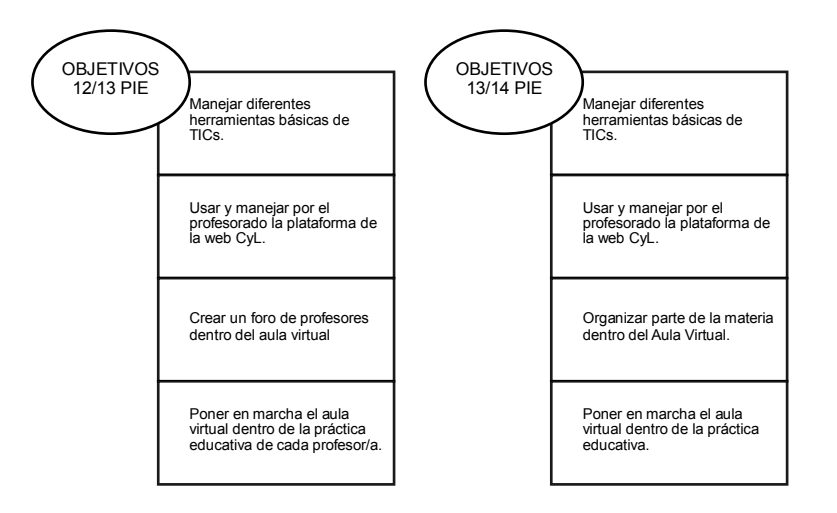

- A. De los objetivos planteados ¿crees se han alcanzado? 1,2,3,4.
- B. ¿Cómo has visto el proceso durante estos tres años-cursos años? 2012 valoración positiva, negativa.
- C. ¿Qué añadirías, cambiarias…? Objetivos que podrían faltar

#### **3º Preguntas de investigación**

- A. Están relacionadas con la motivación y las necesidades ¿crees qué tiene relación con la calidad educativa?
- B. ¿Cómo motivar al profesorado que es el pilar fundamental de esta aventura y que no encuentra apoyos suficientes para poder saciar las ganas de aprender e innovar?
- C. Poco a poco las ganas se desvanecen ¿Cómo podemos seguir adelante, en términos de fuerza, con el proyecto?
- D. ¿Cómo, con pocos recursos podemos hacer algo grande, para todo el centro?
- E. Crees que tiene ¿Tiene relación las necesidades materiales con la alta o baja motivación del profesorado?
- F. ¿Qué relación hay entre la motivación del alumno como la del profesor?
- **4º Revisar Encuestas** (Encuestas de AV2 y TF2) -comentarios-
- **5º Final ¿cuál crees que debe ser la dirección de futura?**

### **3. Raúl P. hombre 2. Profesor centrado en el curso primero de Aprovechamiento forestal.**

#### Primera Cuestión.

Uso el aula virtual para las notas de la evaluación, enviar correos internos, como panel de información, para cargar fotos de las actividades y salidas realizadas, para repositorio de tablas, ejercicios que se pueden acceder desde el panel de información. El uso del foro, con carga de trabajo personal, por ejemplo poner una foto de una herramienta y los alumnos completan la información.

El uso de la wiki para una actividad desarrollada ya que puede completarse la tarea de una forma más amplia que en el foro, además cuenta con una exposición en clase. Después de la exposición la tarea se puede modificar y las preguntas que se hacen pueden entrar en el examen, esta tarea no se evalúa en la nota, es una tarea más, apta o no apta (como el resto de tareas de clase, si no está realizada resta)

El curso pasado en 1TF 13-14 se utilizó el aula virtual para pasar a los alumnos una preguntas durante el periodo vacacional, sin que éstas tuvieran puntuación, estaban relacionadas sobre la bibliografía del curso y eran una orientación para el profesor sobre el libro de texto, como dato significativo decir, que solo contestaron 2 de los 23.

Las actividades desarrolladas unas han sido fuera de clase, como por ejemplo el foro, donde eran los alumnos los que elaboraban, mientras que el uso de wiki ha sido en clase con la puesta en común, aunque realmente la puesta en común ha sido por parte del profesor y los alumnos completaban la tarea.

Realmente se necesitaría dar a los alumnos un premio por realizar la actividad en clase, la enhorabuena con animación de la página, puesto que si no es una tarea exigida ellos no responden, por lo que su uso es poco efectivo. Si es obligatorio lo hacen, pero sino se escaquean, por ello la actividad de la wiki se vincula al examen escrito, dejando dos tardes para que ellos puedan realizar la tarea antes de cerrarla.

La verdad es que los alumnos van muy justos, es el perfil de estos chicos/as, sus respuestas son flojas y el año pasado mucho menos. Este curso al introducir la wiki he tenido el mismo **UVa** 

problema, cómo hacer que trabajen con ello, "les da lo mismo", si se refleja en la nota sí, sino no ponen motivación, ya que para ello es lo mismo que en una hoja de papel.

El futuro de la wiki si da juego para trabajar en la línea, también el Foro (dentro de una UD muy concreta) El motivo es el siguiente, al cambiar el plan de formación el tema de la maquinaria queda en un segundo plano, y se da de manera muy residual, los contenidos no son tan exactos, y si no es con esta forma no se podría haber llevado a cabo.

Las actividades virtuales con exposición de trabajos en clase – ubicado en las tareas de la programación- es la forma de ver si han aprendido o no, además los contenidos más rigurosos se preguntan en el examen. De todas formas, si no lleva puntuación los alumnos no lo hacen, salvo uno o dos.

Durante estos tres cursos con respecto al aula virtual, el primero ha sido formación (12-13), el siguiente trastear un poco, poniendo notas, haciendo preguntas (13-14) y en este curso ha sido utilizarlo como herramienta para completar o desarrollar actividades de las Unidades Didácticas.

Hay un tema muy importante y es la **alfabetización digital**, al 40% de la clase le falta.

#### Segunda Cuestión

Manejar diferentes herramientas TIC, solamente he visto como se ha usado el correo para la gestión de todos, pero hay dificultades para incorpora materiales propios y de los alumnos. Con respecto al uso y manejo de la plataforma es sencillo de usar y manejar. Solamente se ha organizado actividades no toda la materia, por lo que la práctica educativa ha sido solo para el desarrollo de actividades.

La valoración de este proceso por un lado lo positivo es la utilidad, la motivación del profesor, el trabajo en común que se sale de lo normal, es lo llamativo y es lo mejor que se puede sacar. Por otro lado lo negativo es la dificultad, sino aciertas, la pérdida de tiempo, la falta de experiencia en el modelo, hacer algo que es válido. El tiempo sino no funciona. Lo novedoso tira, pero las TIC no son novedosas para los alumnos, es difícil sorprenderles con el aula virtual, aunque las aulas avancen, las películas, los videojuegos van por delante, el aula virtual no es un extra de motivación.

"Hay más futuro en el ABP, la exposición, las técnicas, la evaluación. Si ahorrar tiempo es igual a la utilización del ordenador, pero lo que hacemos implica más tiempo. Soy escéptico con respecto a las TIC".

El hecho de mantener el aula virtual abierta es una oportunidad para el profesor, alguien tiene que hacerlo. Por ejemplo abrir un blog o herramienta participativa ¿qué le espera en el futuro? Es una oportunidad de experimentar, es un lujo. El aprendizaje por internet es un autoaprendizaje, la alfabetización de las TIC no es un objetivo de las asignaturas de FP. El desarrollo de necesidades en las empresas, los conocimientos y habilidades por parte del alumno para trabajar, implica que nosotros nos formemos, sería ver si en la empresas demandan TIC, por ejemplo base de datos, despieces, esto implica leer mucha teoría que los alumnos no están dispuestos, y la mayoría lo va a necesitar. Esto lleva un desgaste muy grande (buscadores, resolución,). Por ejemplo un proyecto "resolver una avería" debes buscar soluciones al problema, pero según está montado todo no tiene sentido, lo mismo con otra tecnología se podría hacer.

La alfabetización diaria, no debería de darse aquí, deberían venir con ella, si fuera importante debería estar en RD, desde el punto de vista del método usado para la FP.

Choca bastante la obligatoriedad para que los alumnos participen, seguiremos trabajando el tema de la wiki con el tema de la maquinaria.

Tercera Cuestión

¿La calidad educativa se mejora con las TIC? es no es ni causa ni efecto. Las habilidades que se desarrollan a través de métodos digitales son diferentes y si esto fuera así estarían cogiendo las que necesitan.

A todos nos gusta trabajar en algo que tenga buenos resultados, eso motiva. Un proyecto fuerte, con mucha fuerza y que todos participen. Proyecto de grupo y global a pesar de ser difícil sería fácil, pues no es lo mismo dar tu clase y nos objetivos, pasas de puntillas y solo das resultados.

Un proyecto fuerte en el uso de las TIC como medio o herramienta para sacar eso. La innovación pasa por las TIC solo una parte pequeña, formación y elegir formato, videos de internet en la escuela, el divulgar el conocimiento no es lo obligatorio de nuestra escuela,

no lo veo. Ni se evalúa. En recursos no nos hace falta más, más que el aula de informática, los cañones de clase, el salín de actos como recursos docentes para la exposición. Si hay infraestructuras hay recursos. La motivación y los materiales no están en el mismo nivel. Si el profesor no está motivado el alumno en general no lo está, y al revés no pasa. Si el profesor no motiva puede contagiar a otros profes y al revés. Si el alumno no motiva tienen solución fácil.

Quinta Cuestión Las encuestas de los alumnos están bien Sesta Cuestión Seguir trabajando en la línea de este curso.

## **4. Fernando de Castro, hombre 5. Jefe de Ganadería, profesor centrado en el ciclo Producción Agropecuaria.**

#### Primera Cuestión

Las actividades que se han llevado a cabo en el aula virtual han sido de repaso, de autoaprendizaje y de evaluación, con un planteamiento individual por parte de los alumnos. Las actividades se han desarrollado fura de clase, en tiempo de estudio. Esto no implica un cambio en la forma de dar las clase, lo que sí ha permitido es ajustar las unidades didácticas al tiempo. Por ejemplo en el tema de razas de animales que lleva mucho tiempo, 15 horas ahora las he podido reducir a 7, por lo que se ha podido ajustar el tiempo que era uno de los objetivos que se plantaban. Además las actividades son de carácter voluntario, la mayoría las hacen, los alumnos reclaman más del mismo tipo para otras unidades.

Estas actividades no están diseñadas para todo el año solo para el primer trimestre, más que nada por motivos laborales.

#### Segunda cuestión

300 En cuanto al primer objetivo señalar que ya se hacía, el segundo decir que sí, pero no al 100%, pero para lo que se necesita sí. No se ha podido realizar una evaluación o prueba porque no se ha tenido tiempo suficiente, posiblemente sea un tema de la organización de centro. Se ha organizado parte de la materia en el aula virtual, lo que lleva más tiempo en **UVa** 

clase y no es necesario la explicación por parte del profesor, en eso se ha mejorado. El poner en marcha el aula virtual dentro de clase va poco a poco, no quiero colgar cosas, cortar y pegar- las cosas hay que prepáralas, "eso me gusta", para interactuar y les obligue a los alumnos hacer, no dejar colgados artículos, además tampoco quiero pasar o adelantar materia.

Este proceso es positivo para la asignatura, para seguir haciendo cosas e ir incorporando. Lo negativo es la no obligatoriedad, y el no existir para un ciclo entero un plan. Para ello habría un debate con todos los profesores para ver dónde quieren llegar, sí hay uso, pero voluntario no obligatorio por parte del profesorado, y centrarse en un ciclo, formando a los alumnos en este uso, o como alternativa que mejore el proceso de enseñanza aprendizaje. Solamente con un pincho ya estaría. Uno solo no puede navegar, los alumnos están acostumbrados a usar la plataforma con uno o dos profesores, además se podría asociar al móvil el correo de la plataforma.

Desde el punto de vista de la asignatura me gustaría cumplir 100% los objetivos y no cambiaría nada del aula. Tengo un problema y es que voy cogiendo las imágenes de vacas, o de recursos y cuando tengo muchas me toca seleccionar, tengo que cambiar mi dinámica e ir trabajando por unidad, por ejemplo este año con el tema de la ISO en las prácticas puedo hacer algo.

#### Tercera cuestión

Existe relación entre el proyecto con la calidad, es mejor el aprendizaje de los alumnos. Muchos de nuestros alumnos vienen con necesidades educativas especiales, vienen de diversificación y a través de la plataforma las formas de enseñanza los alumnos disfrutan y se motivan entre ellos, porque se ven iguales, esta es una gran diferencia con la enseñanza tradicional. El mejor aprendizaje es el cooperativo y da buenos resultados pero aquí es inviable, no solo de la mayoría. El personal no quiere trabajo, no es por motivación, debería de ser por parte de la Dirección. Somos 18 profesores y 6 clases, los profesores que se forman son a los que se les penaliza, debería de haber otro tipo de horarios.

Cuarta cuestión

**UVa** 

Mi hija con 10-11 años la exigen hacer actividades y trabajos en la plataforma del centro, y mi hijo de 4 años utiliza la pizarra digital y el aprendizaje cooperativo, resolución de problemas y cuestiones espaciales. Por su puesto que esto no quita puestos de trabajo, y se exige que la gente de esos puestos no sea analfabetos digitales. Yo le daría más tiempo a este tipo de plataformas como en Holanda que están los alumnos fuera, en las prácticas, y mandan a sus profesores mensajes y videos de sus prácticas. Aquí chocamos con los derechos de imagen si saben usar el móvil se sabe usar el aula virtual.

Si todos los profesores usáramos el aula virtual, los resultados de las encuestas serían meneos diferentes. Si todos los profesores de un ciclo pusieran actividades en el aula virtual con evaluación me plantearía poner un tipo de examen a través de la plataforma.

Quinta cuestión

El futuro es seguir adelante, a mí me va bien, yo voy a seguir, todo lo que cuelgo lo tengo en soporte físico, y todos los recursos que tengo los usarían en clase, no quiero colgar cosas que las vean y vayan por delante. Me gustaría dejarles los apuntes pero me les piden en impresos.

#### **5. Lucía García, mujer 2, profesora centrada en el ciclo de Aceites y Vinos**

#### Cuestión primera

El uso del aula virtual es para entregar trabajos por parte de los alumnos y siempre fuera de clase. No utilizamos papel, solo la entrega, sobre todo con el alumnado de segundo curso, los alumnos de primero solo realizan el proyecto de una bodega. La entrega de los trabajos son obligatorios, sino la mayoría lo hubiera entregado en papel.

#### Segunda cuestión

Siento que he aprendido el uso de herramientas TIC, pero el manejo del aula virtual no del todo, el 100% no. En clase no explico nada de la plataforma de su uso, eso lo hace Eva, mujer 1. Creo que los objetivos algunos sí se han cumplido y el proceso de incorporar el aula virtual es una herramienta que me gusta, pero en la escuela con las condiciones de Wifi entorpece más que ayuda. Me gustaría que el aula virtual en su parte interna fuera más intuitiva, para los alumnos puede resultar fácil pero yo a veces me pierdo, esto lleva tiempo y a veces no lo tengo.

Tercera cuestión

**UVa** 

Creo que lo principal de todo es que el profesor esté motivado y tener los equipos necesarios. Si el profesor está motivado el alumno estará motivado, esto es más fácil de conseguir que lo segundo, que los equipos respondan.

#### Cuarta cuestión

Al profesor nunca le van a sustituir, porque es el que marca el camino, puede dar más o menos explicaciones pero es el que va marcando.

#### Quinta cuestión

Me gustaría que se mejorara la sal de informática, la conexión a Wifi, la mitad de los días no funciona. Los ordenadores son arcaicos, a lo mejor dedicar una hora al mes para dudas, actualizarnos, y hacer una puesta en común todos los profesores.

### **6. Raquel Cascón, Mujer 3, profesora centrada en el segundo curso de forestales y jefa de estudios.**

#### Primera cuestión

El curso pasado use el aula virtual con el proyecto colaborativo entre mi asignatura Gestión y la de Eva FOL. Las actividades se desarrollaban dentro y fuera de clase, a veces en trabajo dentro de clase y otras era trabajo suyo. No he introducido ningún cambio en mi asignatura. Las actividades en el aula virtual son obligatorias porque si fuera así no la hubieran usado, porque es más cómodo hacerlo a boli y en papel.

#### Segunda cuestión

El primer objetivo para mí se ha alcanzado "manejar diferentes herramientas en TIC". El uso del aula virtual me resulta difícil por detrás, no la he cogido el punto. Respecto al resto de objetivos, entiendo que el profesor que lo use lo habrá conseguido, yo no lo he hecho. Creo que este proceso ha sido positivo, no se conoce, se ha hecho un curso, los profesores lo conocen, los alumnos están dados de alta, lo conocen, en el punto en el que estamos es más fácil para el profesor utilizarla, que al principio del proceso. De 0 a 100 a lo mejor estamos en un 30% y antes estamos en un 0,0 menos 0.

Añadiría una mayor utilización de la plataforma, de la página web, de todas las herramientas, internet, por parte de los alumnos. Los profesores si usamos audiovisuales en las clases y por parte de los alumnos podrían sacar más utilidad a las herramientas TIC.

Una posibilidad a lo mejor es entrar en las redes sociales por parte de la escuela como medio de difusión de los estudios, los recursos, las actividades,….

Tercera cuestión

**UVa** 

Sobre las preguntas de investigación me sugiere que para mantener el interés y con la motivación del profesor es la PUESTA EN COMÚN, por ejemplo a mí me funciona esto, a mí no. Y puede mantener las ganas de trabajar, porque los escollos a veces uno no los supera solos.

Si el profesor no está motivado, como organizar visitas o cualquier práctica, quita el interés por el trabajo, el esfuerzo al trabajo.

A veces puede fallar la motivación pero no por eso fallar la calidad educativa, puede tener parte de relación y el trabajo es para mejórala, que luego resulte o no, pero va en esa dirección.

Cuarta cuestión

Las encuestas están dentro de la normalidad, hay alumnos que la quitarían y otros que les gustan. En determinadas cuestiones mejora la percepción del aula virtual con respecto al año pasado y hay alumnos que les resulta útil.

Quinta cuestión

I don't now. Las líneas de futuro yo no lo sé. Yo me estoy encargando de la web del centro. El aula virtual pienso que es importante para tener los contenidos de los módulos o lo que llamamos repositorio. Videos que se pueden ver, actividades que se pueden hacer. A mí me llevaría mucho tiempo organizarlo.

La página web facilita información al público en general y a los alumnos sobre actividades, matrículas.

El manejo de la web y la bitácora lo veo fácil, las entiendo más o menos, pero el aula no. Lleva mucho tiempo, no mucho pero cada cosa que haces lleva un tiempo. No tengo tanta soltura como para hacerlo rápido, cada cosa hay que pensársela.

#### **7. Raúl Sánchez, hombre 1, profesor centrado en primero de Aceites y Vinos**

#### Primera cuestión

No hecho nada del aula virtual, he recogido ejemplos pero todo en papel. Sé que lo han usado para un trabajo, pero el material yo se lo he dado en papel, y este curso, el año pasado nada.

Segunda cuestión

Yo no he hecho nada de momento, y es por mí, no sé cómo funciona, lo que implica tiempo y ganas.

Implicado estoy aunque soy escéptico, porque la rutina se me ha hecho más cómodo que innovar con esto. Además este curso no he entrado nada por falta de tiempo. Me gustaría poner en marcha el aula virtual.

Tercera cuestión

Me gustaría que se hicieran clases en común para los profesores, porque lo que vimos se me olvidó, algo de recordatorio, para ir quietando el miedo.

Creo que es importante la constancia, el estar ahí. Si no hay wifi, ordenadores anticuados es un trabajo más para no ponerse a ello.

La motivación es importante, tanto el profesor como el alumno deben estar motivados para que todo funcione.

Creo que tiene relación la innovación con la calidad educativa.

Cuarta cuestión

Me llama la atención que el 50% sí vea el aula virtual como motivador y el 50% no.

Está bien valorada por la mayoría, que los chicos la ven positiva y algunos ya han trabajado en otros centros, creo que es el futuro a corto plazo.

Quinta cuestión

El futuro es el desarrollo de estos métodos de informática, plataformas, te guste más o menos vas a tener que entrar.

## **8. Manuel Bielsa, Hombre 3, centrado en el segundo curso del ciclo de Aceites y Vinos.**

#### Primera cuestión

Yo no he realizado lo que son actividades, de cada unidad de contenidos he puesto enlaces a videos para completar lo que se da en clase, como información complementaria. Esto ha sido lo que he hecho en la asignatura de Elaboración de otras bebidas y derivados.

Los enlaces eran para verlos fura de clase, aunque alguno se ha visto dentro. Estas tareas no eran obligatorias, los chicos no lo han visto en general. El hacerlo te lleva tiempo, también he colgado legislación que se ve en clase. Ha sido el primer año que hago esto.

En la página se ve donde han entrado, por lecciones o unidades pero no se ve lo que han visto dentro, solo sale en la página, entrar y salir pero no lo ven en profundidad. Solamente lo han hecho para que yo viera que habían entrado, y al preguntarle no sabía de qué iba el video por no lo había visto.

#### Segunda cuestión

(Cara de sorpresa) el aula virtual la he usado solamente para los enlaces de los videos de YouTube, para ver los datos y ver si ellos han entrado. El organizar parte de la asignatura dentro del aula, no lo he hecho, puesto que es algo opcional, voluntario por parte del profesor. Ponerla en marcha sí, para ver un poco como funcionaba y con el grupo de este año de 2AV pero no ha funcionado. Yo se lo decía en clase pero ellos no entraban en el aula virtual a mirarlo.

Las reuniones, la creación y puesta en práctica, yo lo valoro positivamente, bien, pero lento, los chicos que vienen aquí no son receptivos igual en otros centros, no sé por qué razón, yo se lo digo muchas veces, yo pongo un video y está mejor que la chapa de clase para ver conceptos básicos, pero no me hacen caso, pero después de ver lo que me han hecho en los exámenes de cómo se hace el whisky y no me ponen nada después de haber visitado la fábrica. Se desmoraliza uno.

El centro no es tan grande, hay comunicación no hace falta hacer un foro, nos lo decimos cara a cara.

Tercera cuestión

En cuanto a la motivación del profesor es fundamental, porque si no está motivado no se pone hacerlo porque es trabajo, eso va dentro de cada persona. Podría haber una motivación externa, no sé si de dirección o por parte de los compañeros, y se viera que mejora, probablemente aquí, en este centro esa motivación externa es prácticamente 0, no hay motivación nivel de centro, unos objetivos, a modernizar los métodos de formación. Tú llegas aquí y tienes que dar esta clase y ahí te apañes, el que tiene interés puede hacerlo, y el que viene hacer su trabajo también lo puede hacer sin ningún problema. También es interesante que la motivación venga de abajo arriba, porque he hecho este trabajo y los alumnos no han respondido, puede ser, porque no sea obligatorio, y tengo miedo de ponerlo obligatorio porque sea más difícil o suponga más dificultad para aprobar.

En este centro no hay motivación ni de arriba abajo ni de abajo arriba, para cambiar los métodos de enseñanza.

Cuarta cuestión

Creo que ellos no son conscientes en qué aulas están dados de alta o no. Hablan mucho delas notas, que es lo que motiva al alumno, si aprueban o suspenden. Comentan cosas como que les complica y no les ayuda. Y esto debería de ser una cuestión de centro, qué hacer para mejorar, no para complicar, cómo habría que hacerlo, no lo sé.

Veo que hay un empate, dicen que debe continuar y que motivador.

El entrar en el aula de informática,… habría que tender a utilizarla desde el móvil, porque yo no he entrado con el móvil por ellos entran mejor así que con el ordenador, yo no por uso el ratón, yo creo que sería así mejor que con el ordenador, así se mejoraría el uso.

#### Quinta cuestión

Yo voy a continuar de la misma manera, ver si este grupo de este año responde bien y es receptivo.

Como centro creo que habría que darlo más importancia a todas estas nuevas tecnologías, porque es el futuro y no se la da realmente. ¿Cómo? Habría que plantear cómo dentro de los objetivos grandes de centro, en las programaciones incorporar las TIC a los nuevos medios de formación, comunicándolo a la gente.

## **9. Oilda Bayon, mujer 6, profesora centrada en curso 13-14 en 2AV y 14-15 en Producción Agropecuaria.**

#### Primera cuestión

**UVa** 

He usado el aula virtual para hacer un trabajo que tenían que entregar los alumnos por el aula virtual con fechas y por apartados en la asignatura de E.I.E. durante el primer trimestre se explicaba y en el segundo se hacía, fuera de clase. Esto no ha supuesto ningún cambio en la forma de dar las clases. Las actividades eran obligatorias, las cambie para que el trabajo fuera por el aula virtual, y las dudas se hacían por un foro. Pero no lo usaron para nada.

#### Segunda cuestión

Creo que se han alcanzado los objetivos de manera grupal, pero la valoración no puede ser ni positiva ni negativa, porque debería haber seguido con ello. La plataforma es poco intuitiva, aquí no hay recursos suficientes, no hay ordenadores para todos, no hay ratón, no hay internet.

#### Tercera cuestión

La falta de motivación del profesor es principalmente porque los alumnos no les interesan, les puedes obligar a entrar en el ordenador que les cuesta, no se desenvuelven bien con los ordenadores.

#### Cuarta cuestión

Parece que los alumnos están satisfechos con el aula virtual aunque yo tenga otra percepción. Les parece lioso y poco intuitiva, como a mí.

#### Quinta cuestión

La futura incorporación de las TIC, creo que en este centro es difícil que lleguemos a generalizar, por ejemplo para comunicarnos con los padres, las notas, las amonestaciones, los partes. Me cuestiono si este se podrá hacer. Y sobre todo seguir haciendo en las asignaturas teóricas porque en las prácticas es imposible.

## **10. Leticia, Mujer 4, profesora centrada en el ciclo de aprovechamiento forestal**

#### Primera cuestión

El aula virtual la he usado muy poco, como invitada en el aula de FOL, y me parece bien porque he ido algo concreto y lo encontré una vez, fue que mandaron unas fotos, pero no las pude ver la primera vez. También para consultar cosas, como la bitácora, pero no he hecho ninguna actividad con el aula. Yo mando deberes y posiblemente para el año que viene mire si lo hago porque veo a Raúl P. que les manda y lo hacen por ahí, puede ser así conmigo también, mal, bien o corregirla.

Segunda cuestión

Desde mi perspectiva los objetivos no los he conseguido, me gustaría empezar el curso que viene 15-16. Veo, que los chavales la usan y la veo más para los de primer curso, porque en segundo no les mando tantos deberes, para colgar videos, bibliografía, ya que pongo muchos en clase.

El proyecto no lo veo ni bien ni mal, lo mismo es por el apoyo de los chicos que es muy bajo. Lo mismo si les obligas… Hay chicos que dicen que internet es tan complicado pero como va a ser si yo puedo. Solamente un profesor no puede, se necesita que se involucren el 100%.

#### Tercera cuestión

El alumno está plenamente desmotivado por el profesorado, este curso 14-15, por lo menos. Es el primer año que me ha pasado. La motivación es bidireccional porque verles tumbado en clase también desmotiva, pero esto ha sido puntal, así como otros años ha sido al revés. Con pocos recursos habría que ingeniárselas con planes, a, b, c, d, si pasa algo la clase tienen que dar x, pero eso no se trata en clase. No sé cómo habría que motivar al profesorado, yo lo estoy, lo único para la gente que no lo esté que cambiara de trabajo. El problema no son los medios, he aprendido apañarme. La intendencia es baja, los medios son bajos.

Cuarta cuestión

Veo que hay un tercio de los alumnos que no tiene dificultades, eso está bien –sobre todo por el perfil de alumnos del curso pasado. Dicen que no está bien enfocada, y eso no lo veo así, sí que hay que darlo importancia porque en el mercado laboral ya está. Ellos no manejan bien los ordenadores y lo reconocen, además entiendo que no se puede usar más por las dificultades de acceso y el estado en el que están.

Creo que se debe de dar más importancia y hacer más cosas. Hay algunos comentarios que dicen chorradas, que la suprimiría, que es lioso,… Hay un porcentaje alto en valoración positiva del aula virtual, y no hay relación entre la motivación y las TIC.

Están bien las encuestas para poner criterios, dudas.

Quinta cuestión

Creo que las líneas futuras van en involucrarnos a todos más y hacer más hincapié en el trabajo con estos temas, porque es lo que se van a encontrar en el mundo laboral. Los productos, ventas, ordenes,… van a ser a través de programas empresariales. Es frio porque te mandan un mensaje del producto que quieren comprar el cliente, y es así.

Mi intención es hacer una empresa para mí, por ejemplo este problema y ver quien lo hace, cómo lo hace, no para evaluar, sino un método de corregir cosas y los que tienen interés lo harán bien.

## **11. Luis Pinedo, hombre 4, director del centro, profesor del primer curso de producción agropecuaria.**

Primera cuestión

No he usado el aula virtual para nada, solo en el curso de formación, lo mismo si me pongo, pero no me aclaro.

Segunda cuestión

Hemos trabajado todos, pero me veo como una persona que le falta visión de espacial en referencia a la nube y eso, me cuesta razonarlo. No cambiaría nada solamente que a los que

310

nos cuenta nos lo enseñaran o explicaran de otra manera para poder visualizarlo. Creo que son herramientas útiles y me gustaría saber usarlo, me da rabia no saber.

Tercera cuestión

Las necesidades se crean por la motivación, sino desaparecen. Pienso que la motivación del profesor en sentido laboral no tiene nada que ver con esto. Puede estar poco motivado y utilizar las técnicas, o puede estar motivado y no utilizarlas. Ahora bien, para utilizarlas la motivación viene si las sabes usar bien. Yo estaría motivado sino fuera un problema para mí, es un problema de conocimiento.

Cuarta cuestión

Los resultados están bien para lo poco que lo usamos, veo que tienen pocas dificultades y eso me hace sentir mal a mí. Si yo supiera que mis alumnos saben usar bien el aula les examinaría en verano, para estar conectados con ellos y llegar en septiembre y ver los resultados, aunque el trabajo lo hacen a mano. Para mi es más importante que escriban y lean, porque si lo hacen a ordenador lo copian y pegan y no hacen nada.

Parece que están todos de acuerdo en usar el aula virtual y no se contradicen en las respuestas, demandan el uso de la plataforma en cursos posteriores. (Hablamos sobre conseguir por la consejería ser un centro TIC porque nos daría entre otras cosas prestigio al centro y reconociendo de la labor que hacemos, pero que es complico que hay más jefes por encima de él)

Quinta cuestión

Aunque soy partidario de la tiza y la pizarra, entiendo que hay que dominar esta tecnología, pero es superior a mí. Como director apoyo que se siga trabajando estas técnicas, en su medida justa que el libro, apuntes también deben estar ahí y que nuestros chicos deben saber escribir también.

## **12. Alberto García, hombre 7, jefe de Internado y profesor centrado en el ciclo de Producción agropecuaria y Aprovechamiento forestal**

Primera cuestión

No ha utilizado el aula, si está montada para la asignatura de jardinería, pero cuando empezaron las clases yo con un pincho me encargaba de pasar las fotos, pero ellos no hacían nada en AF. En la otra asignatura, apicultura, es difícil, tampoco he puestos videos de casos prácticos, no les he llevado al aula virtual, no sé si les resultará interesante el hacer un diario con fotos en AF, que era mi ideas, pero los gusta más el trabajo con las máquinas.

Segunda cuestión

**UVa** 

No tengo nada que comentar de los objetivos, porque realmente no he seguido con el trabajo que inicie sobre las fotos, simplemente me centré en la tarea práctica.

Cuarta cuestión

Lo estoy revisando. Le comento que esta mañana había un alumno realizando la encuesta desde el móvil.

Quinta cuestión

Las asignaturas que sean técnicas tienen la posibilidad de meter contenidos incluso exámenes. Las que son más prácticas no lo veo, porque yo en jardinería es verles a ellos trabajar. A estos chicos les dices que me hagan un proyecto, un reportaje y no lo hacen, les tenía yo que hacer las fotos y claro, no. Se trata de no hacer nada. En jardinería no se trata de eso.

La dirección futura no sé qué decir, sabéis meter recursos, encuestas, lo tenéis más fácil, para los chicos que tengan interés peor es que estos no lo veo interés para mis asignaturas, no veo futuro. Podría intentarlo en estas vacaciones para el curso siguiente. Yo me manejo más con fotos y no veo el aula virtual para eso.

## **13. Laura Blanco, mujer 7, profesora centrada en el curso 14-15 en 2Trabajos Forestales.**

#### Primera cuestión

Solamente he usado el aula virtual este curso con 2TF, siempre fuera de clase y alguna vez con Eva. Para mí ha sido todo nuevo porque era la primera vez que me dedico a la enseñanza. Las actividades eran obligatorias y se trataba de un trabajo colaborativo entre los chicos y las asignaturas.

#### Segunda cuestión

Veo que los objetivos yo no los he alcanzado todos, sí he usado el aula virtual para el trabajo colaborativo "creación de empresa", y para mí ha sido complicado de usar, ya que no he recibido formación en el año anterior como vosotros.

Tercera cuestión

No tengo mucha experiencia como docente.

Cuarta cuestión

Veo que la satisfacción de los chicos es buena, pero a los alumnos de forestales les da igual el aula virtual

Quinta cuestión

Veo que es una buena herramienta para el trabajo y para comunicarse con los chavales, pero a ver si llegan alumnos que les guste la informática porque se niegan y es muy complicado para ellos.

## **14. Eva Belén, mujer 1, profesora centrada en FOL, troncal para todos los ciclos.**

#### Primera cuestión

He usado el aula virtual, tanto dentro como fuera de clase, le he enseñado a todos a entrar, entre otras cosas, utilizando los primeros días del curso para ello. También he introducido cambios en las exposiciones de contenidos con las presentaciones prezi, todas colgadas en el aula virtual. Las actividades en un primer momento son para reforzar el tema, de carácter obligatorio, porque aquello que he dejado como voluntario, no obtengo resultado, además estas tareas van en la nota final el 10%. Posiblemente este curos siga con este tipo de puntuación pero con carácter voluntario.

Segunda cuestión

Todos los objetivos están cumplidos desde mi perspectiva, pero tengo que decir que estos tres cursos han sido duros para mí, porque a la vez que montaba mi espacio virtual para mis alumnos y probaba con ellos, tenía que ayudar al resto de mis compañeros. He visto como hemos ido aprendiendo, desmotivándonos y motivándonos, incluso me he sentido frustrada

313

por no saber por dónde seguir, tener el libro correcto y no tener tiempo, pero me quedo con una buena sensación.

#### Tercera cuestión

El vivir y trabajar en el mundo rural siempre me hace tirar del refranero popular "una manzana podrida estropea el frutero". Parece que el ser adultos supera trabas y obstáculos, pero es cierto que cuando nos encontramos con alguien quemado es complicado. Por ello la motivación es muy importante, tanto para el alumno como para el profesor. El alumno que acude al centro es un alumno motivado ya de por sí en la FP que elige, o por lo menos debería de ser así. La profesión nuestra, maestros o profesores, implica un saber constante, y un saber adaptarse a los tiempos y a los alumnos, si crees que vas a dejar de estudiar por ser profesor, te has equivocado de profesión. Claro que existe relación entre la motivación del profesor y de los alumnos, de algo me he dado cuento estos últimos años dedicados a este centre, y es que los alumnos quieren aprender de ti.

#### Cuarta cuestión

Las encuestas están bastante bien y me gustaría que todo el claustro pudiera realizar algún tipo de encuesta como esta, porque las valoraciones de los chicos van cambiando cada vez que los profesores se suman en esta iniciativa.

#### Quinta cuestión

Por su puesto voy a seguir con el aula virtual, haré algún cambio en FOL, y seguiré mejorando el trabajo colaborativo en el ciclo de vinos. Me gustaría poder reunirme periódicamente con los profesores y me gustaría seguir enseñando a Luis y Alberto, que son los más necesitados.

## **ANEXO 12 CUESTIONARIO INICIAL Y FINAL**

**UVa** 

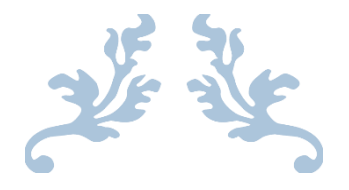

# ENCUESTAS AL ALUMNADO INICIAL Y VALORACIÓN FINAL

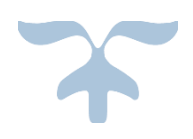

CIFP LA SANTA ESPINA Eva Belén González Izquierdo

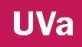

#### TABLA DE CONTENDIDOS

- 1. INTRODUCCIÓN
- 2. ENCUESTA INICIAL AV1, PA1, TF2. 2013-2014
- 3. ENCUESTA INICIAL AV1, PA1, AF1. 2014-2015
- 4. ENCUESTA DE SATISFACCIÓN DEL AULA VIRTUAL CURSO: AV1, PA1, TF2. AÑO 2014
- 5. ENCUESTA DE SATISFACCIÓN DEL AULA VIRTUAL CURSO: AV1, PA1, AF1 AÑO 2015
- 6. ENCUESTA DE SATISFACCIÓN DEL AULA VIRTUAL CURSOS: AV2 AÑO 2015
- 7. ENCUESTA DE SATISFACCIÓN DEL AULA VIRTUAL CURSO: TF2 AÑO 2015

#### **1. INTRODUCCIÓN**

Con este documento mostramos los resultados de las encuestas realizadas por el alumnado del centro. Antes de poner en marcha el aula virtual parte del grupo de profesores realizamos una encuesta inicial para ver por dónde debíamos empezar con nuestros alumnos. Contando con los recursos a nuestro alcance esta primera encuesta fue en papel a los grupos donde los profesores implicados impartían clase. El primer apartado muestra los resultados de tres grupos de clases, segundo de TF y los dos primeros de PA y AV. Estas es la primera encuesta del trabajo

En el segundo apartado mejoramos la encuesta, no fue impresa, la enlazamos al aula virtual, pero estaba alojada en drive. Se realizó a todos los primeros AF, PA y AV.

En tercer lugar nos encontramos con las encuestas de satisfacción realizadas a los cursos que habían tenido algún contacto con el aula virtual.

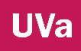

#### **2. ENCUESTA INICIAL AV1, PA1, TF2. 2013-2014**

Las encuestas iniciales al alumnado fue a los dos grupos de AV, PA y a 2 de Trabajos Forestales. Los resultados generales son los siguientes:

- ¿Sigues de manera activa (login y nick) algún foro de Internet?
	- $\blacksquare$  SI 14'83%
	- $\blacksquare$  NO 85'17%
- ¿Haces uso de los foros públicos en Internet para buscar soluciones a algún problema o duda?
	- $\blacksquare$  SI 16'87%
	- $\blacksquare$  NO 22'67%
	- **EN ALGUNA OCASIÓN 60'46%**
	- **OTRO 0%**
- ¿Estás suscrito a algún RSS en Internet?
	- $\blacksquare$  SI 30%
	- $\blacksquare$  NO 70%
- ¿Haces uso de Internet para la realización de trabajos escolares?
	- **SIEMPRE 8'21%**
	- **EN LA MAYORIA DE LAS OCASIONES 75%**
	- **EN POCOS CASOS 13'63%**
	- $\blacksquare$  NUNCA 3'16
- ¿Has tenido algún tipo de experiencia de formación on- line?
	- $\blacksquare$  SI 14'35%
	- $\blacksquare$  NO 85'65%
- $\bullet$  *i*. Tienes móvil?
	- $\blacksquare$  SI 100%
	- $\blacksquare$  NO 0%
- ¿Tienes conexión a Internet en el móvil?
	- $\blacksquare$  SI 88'37%
- $\blacksquare$  NO 11'63%
- ¿Tienes portátil?
	- $\blacksquare$  SI 54'46%
	- $\blacksquare$  NO 45'44%
- ¿En cuantas Redes Sociales estás?
	- **FACEBOOK: 54'98%**
	- **TUENTI: 80'17%**
	- MESSENGER: 66'80%
	- GOOGLE+: 30'96%
	- TWITTER: 53'33%
	- **BADOO: 6'38%**
	- $\blacksquare$  OTROS: 6'64%
- Puntúa tus conocimientos informáticos a nivel académico
	- $-1: 1'05\%$ ,
	- $-2: 2'59\%,$
	- $\blacksquare$  3: 9'14%,
	- $-4: 15'55\%$ ,
	- 5: 31'07%,
	- $-6: 20'61\%,$
	- $\blacksquare$  7: 14'72%,
	- $\blacksquare$  8: 5'27%,
	- 9: 0%,
	- $-10:0\%$
- ¿Para qué usas Internet?
	- **JUEGOS** 47'67%,
	- **RRSS: 74'84%,**
	- **TRABAJOS ACADÉMICOS: 70'64%,**
	- **BUSQUEDA DE INFORMACION: 86'98%,**
	- **ENTRETENIMIENTO: 64'36%,**
	- COMPRAS: 33'17%, OTROS: 17%
- ¿Cuánto tiempo dedicas al día a Internet?
	- Menos de 1 hora:  $36'21\%$
- **Entre 1 h y 2 h: 33'70%**
- Entre 2 h y 3 h:  $12'67\%$
- Entre 4 h y 5 h:  $5'74\%$
- Más de 5 horas: 12'68%
- ¿Qué importancia le das a las nuevas tecnologías para el futuro?
	- $-1: 1'53\%$
	- $-2: 1'05\%$
	- $-3:0\%$
	- $-4:0\%$
	- $-5: 8'35\%$
	- $-6: 11'36\%$
	- $-7: 16'89\%$
	- $\blacksquare$  8: 31'44%
	- $9: 20'55\%$
	- $-10: 8'83\%$

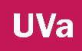

#### 3. **ENCUESTA INICIAL AV1, PA1, AF1. 2014-2015**

Las encuestas al curso siguiente fueron realizadas a los primeros cursos, además añadimos nuevas preguntas.

Señala cuál es tu curso actual

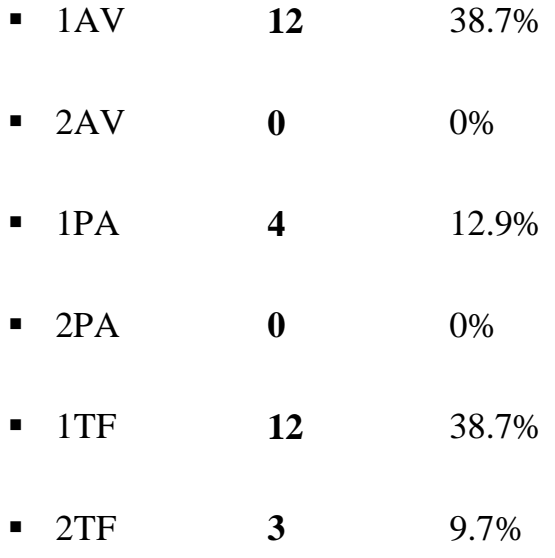

- $\angle$ Sabes lo que es un aula virtual?
	- Sí 29 93.5%
	- **No** 2 6.5%
- ¿En el curso académico anterior has hecho uso de un aula virtual?
- $\blacksquare$  Sí 13 41.9%
- No 18 58.1%
- $\bullet$  Si este es tu segundo año en la escuela. ¿Cómo valoras tus conocimientos sobre el aula virtual?

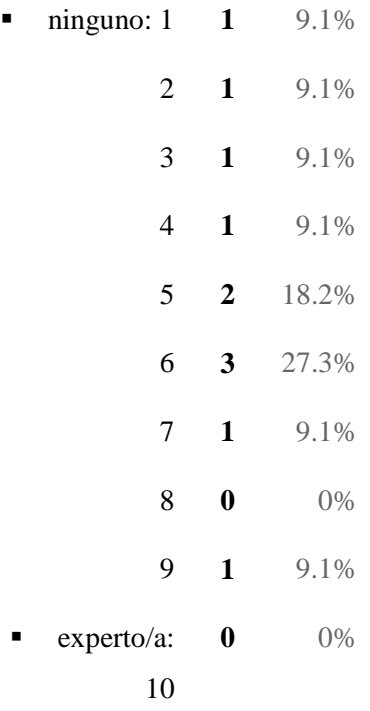

Si eres alumno de segundo curso, señala la frecuencia de uso del aula virtual

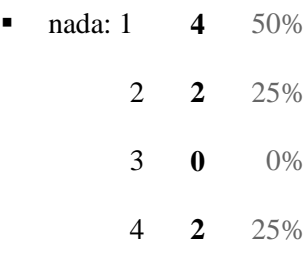

- $\blacksquare$  mucho: 5 **0**  $0\%$
- ¿Sigues de manera activa (login y nick) algún foro de Internet?
	- Sí **5** 15.2%
	- No **28** 84.8%
- ¿Haces uso de los foros públicos en Internet para buscar soluciones a algún problema o duda?
	- Sí **6** 18.2% No **11** 33.3% En alguna ocasión **16** 48.5%
	- **0** 0%
- Estás suscrito a algún RSS en Internet
	- Sí **10** 30.3%
	- No **23** 69.7%
- ¿Haces uso de Internet para la realización de trabajos escolares?
	- Siempre **7** 21.2%

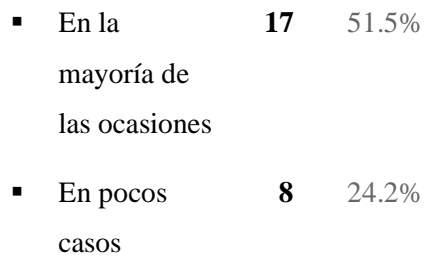

- **1 1** 3%
- ¿Has tenido algún tipo de experiencia de formación on- line?
	- Sí **10** 30.3%
	- No **23** 69.7%
- $\zeta$ Tienes móvil?
	- Sí **33** 100%
	- $\blacksquare$  No  $\blacksquare$  0%
- ¿Tienes conexión a Internet en el móvil?
	- Sí **33** 100%
	- $\blacksquare$  No  $\blacksquare$  0%
- ¿Tienes portátil?
	- Sí **23** 69.7%
	- NO **10** 30.3%

## ¿En cuántas Redes Sociales estás?

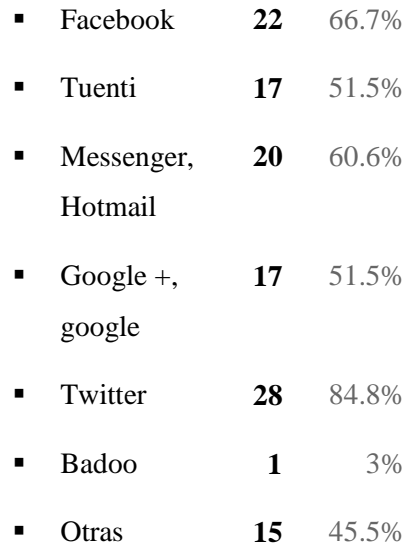

## Señala aquellos programas office que conozcas

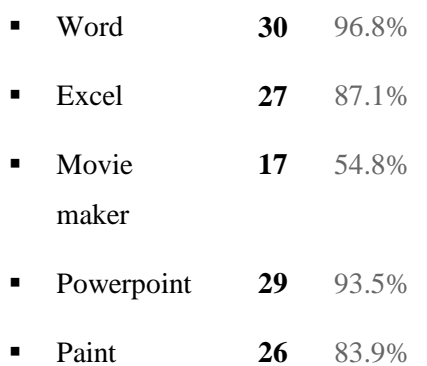

Puntúa tus conocimientos informáticos a nivel académico

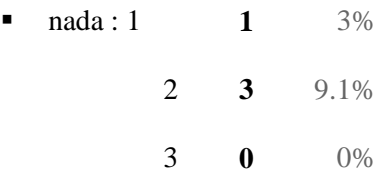

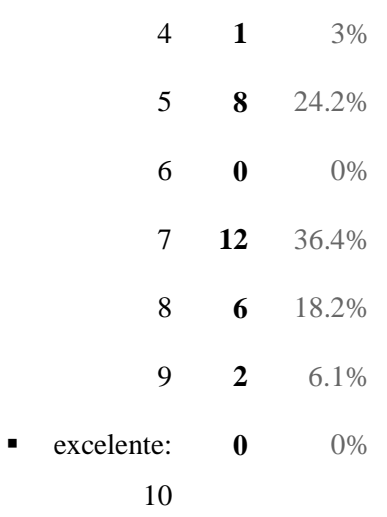

## • ¿Para qué usas Internet?

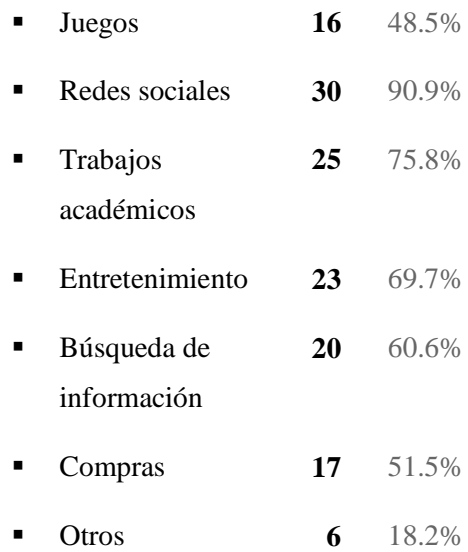

# ¿Cuánto tiempo dedicas al día a Internet?

 menos de 1 hora **3** 9.1%

- entre 1 h y 2 h **11** 33.3%
- entre 2 h y 3 h **13** 39.4%
- entre 4 h y 5 h **2** 6.1%
- más de 5 horas **4** 12.1%
- ¿Qué importancia le das a las nuevas tecnologías para el futuro?

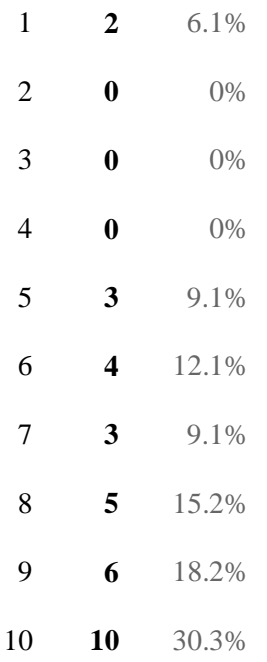

- $\bullet$  ¿Sabes que este centro tiene web?
	- sí la sabía **29** 93.5%

 no lo sab ía **2** 6.5%

- ¿Te ha sido útil la información de la web?
	- Sí, ha sido útil **29** 93.5%
	- No, porque lo desconocía **2** 6.5%
- Observaciones

El tiempo dedicado al uso de internet incluye redes sociales y Whatsapp Las horas que paso con el ordenador conectado es 1 hora pero con el móvil 24horas.

## **4. ENCUESTA DE SATISFACCIÓN DEL AULA VIRTUAL CURSO: AV1, PA1, TF2. AÑO 2014**

Cursos: FOL Realizaciones: 31 Fecha: 29/03/2014

## **Señala el curso/grupo al que perteneces**

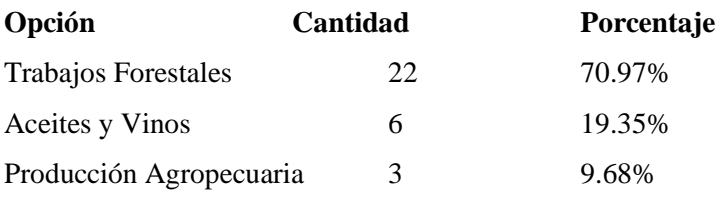

## **En cuantas asignaturas virtuales estás dado/a de alta**

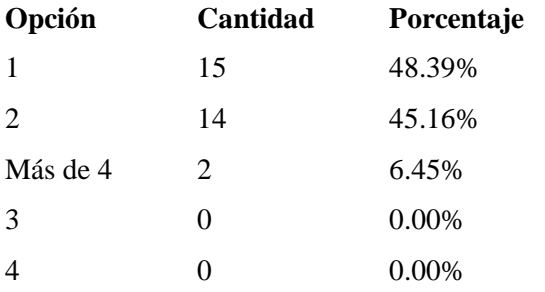

**Puntúa del 1 al 5 el grado de satisfacción con respecto al aula virtual. Teniendo en cuenta que 1 es nada y 5 muy satisfecho**

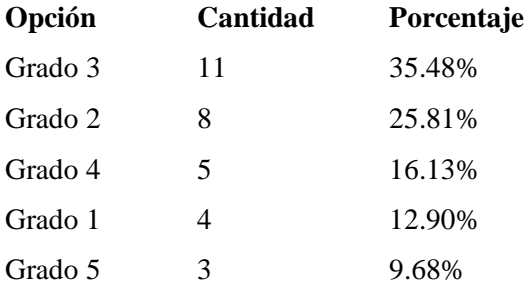

# **Grado de dificultad con el que te has encontrado para utilizar el aula virtual. 1 ninguna dificulta y 5 mucha dificultad**

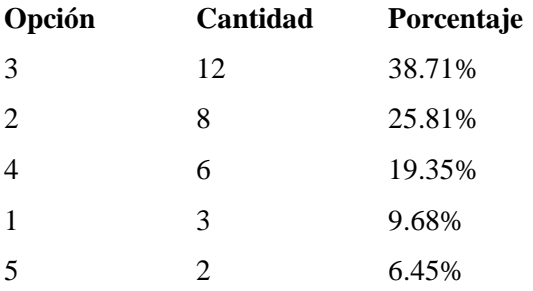

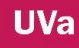

# **Escribe todas aquellas sugerencias que creas que son importantes que el profesor/a sepa sobre una asignatura en concreto o sobre el aula virtual. Nos interesa vuestra opinión.**

1. Más esquemas

2. Yo no cambiaría nada porque así tal como está a mí me parece bien.

3. No tengo ninguna opinión no tengo ninguna sugerencia

4.

5. Deberían explicar mejor el funcionamiento de la página

6. Esta bien el aula para hacer las actividades en grupos y enterarte mejor

7.

8. Cada curso que tenga su aula virtual y no todos juntos

9. Individualizar más las asignaturas y aclarar más las cosas.

1. El no encontrar bien las cosas que tienes que hacer.

2. Que se no adjunten bien los archivos.

10.

En mi opinión me parece un poco lioso en tema de actividades las podrían colgar y luego entregarlas a mano resultaría más fácil, en cuanto a los resúmenes y esquemas del tema me gusta.

11.

Nos enteramos mejor teniendo las actividades en papel, ya que si las tenemos en el ordenador no nos acordamos de hacerlas. Las actividades en papel se hacen en un rato y si hay que hacerlas en el ordenador tienes que tener tiempo para arrancarlo y pararlo y que este no te dé ningún problema. No nos han dicho donde se puede mirar la nota de las actividades realizadas.

12.

13. Que no sea tan liosa

14. Realizaría las actividades en papel

La única sugerencia que tengo es que se debe observar para detectar quien tiene más problemas para realizar este tipo de actividades. Una vez detectado se debería hacer más hincapié en ese tipo de personas.

15.

Me gustaría que pusieran las notas de las actividades y trabajos que entregamos a través de la web para saber si necesitamos prestar mayor atención y si hemos hecho bien las mismas.

16.

17. prescindir más del aula virtual

18. no se dar ninguna opinión

En mi opinión veo necesario que se establezca un área de notas como en otras aulas virtuales que conozco que también pertenecen a la Junta de Castilla y León.

Una mejor organización de las actividades y del temario a impartir, marcar los objetivos mejor y a la hora de explicar en clase los temarios del examen seguir más el libro y su índice, ya que da la sensación de que se va de un lado a otro del temario sin orden aparente.

19.

20. No me gusta el aula virtual porque llevo un año con ella y todavía me pierdo y no la entiendo

- 21. quitar el aula virtual
- 22. Ninguna
- 23. Nada

24. Dar un tiempo para hacer las actividades de cada tema y no dejar hasta el final

25. No me gusta el aula virtual

Al tener que realizar las actividades por el aula virtual corres el riesgo de no tener acceso a internet, de que al realizar las actividades en los ordenadores de la escuela se te borre todo

26. Una vez realizado y de más problemas, bajo mi punto de vista es mejor realizar las actividades en papel. Aunque lo que sí que veo realmente útil es poder comunicarte con tu profesor virtualmente. Debería de estar mejor preparado el profesorado, mejor preparadas las clases y las materias que se deban aplicar en cada una de ellas.

27.

No tengo ninguna sugerencia que se me ocurra. Estoy contenta con este método de enviar trabajos y actividades ya que es una facilidad y un ahorro de papel y de pérdidas.

28.

Yo el aula virtual la quitaría, porque me parece un poco difícil y si por ejemplo se para internet no puedes hacer las actividades.

29.

30. nada

31. pues está todo bien la verdad.

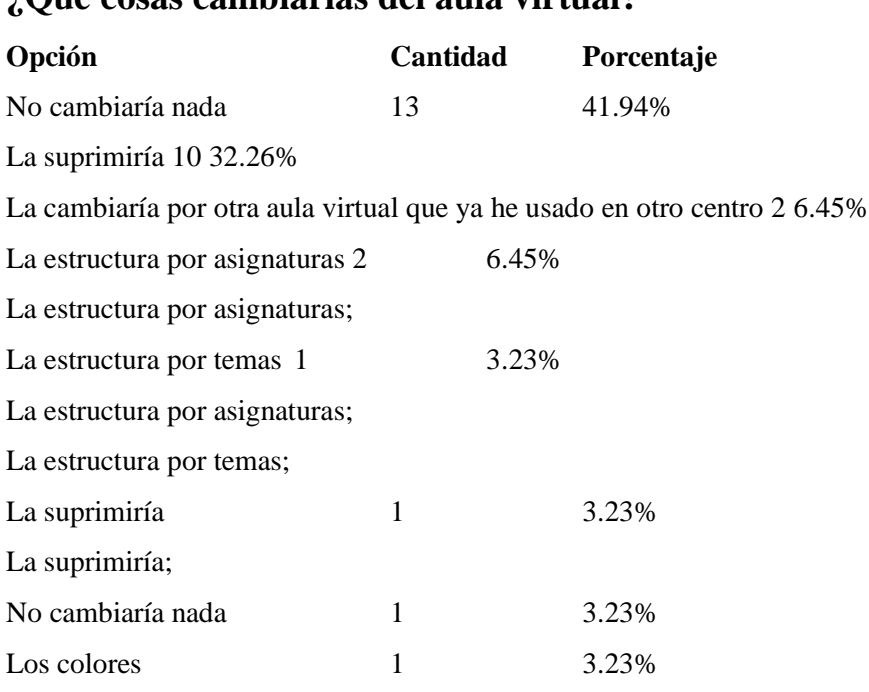

## **¿Qué cosas cambiarías del aula virtual?**

## **Explica por qué harías esos cambios**

- 1. Lo cambiaría porque no me gusta realizar actividades por internet
- 2. No lo se
- 3. No haría ningún cambio
- 4. Prefiero hacer los ejercicios por escrito
- 5. Está bien como esta
- 6. Prefiero los trabajos en mano que por aquí. Ya que mi grupo en el trabajo en grupo hemos tenido

un problema al enviarle, y por qué le teníamos en papel, sino nos quedamos sin entregarle.

7.

- 8. Me parece un poco lio, pero no la suprimiría del todo
- 9. Porque no te enteras bien.
- 10. Es más sencillo realizar las actividades en papel
- 11. Porque era más sencillo el funcionamiento y se localizaban mejor las tareas a realizar.
- 12. serian mejores.

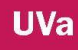

La estructura por temas bien, pero no hay organización; estaría bien para cada clase tener cada uno sus temas y no juntar las tres clases de segundo en una misma página de temas.

Hay aulas en otros centros que tienen la organización por clases, lo que la hacen es simplificarlo. 13.

14. La suprimiría por los otros motivos que he señalado no me gusta cómo está organizada

15. porque no me parece muy cómodo para estudiar

16. Porque muchas estas dando las mismas cosas o parecidas.

17. Nada

Lo dejamos todo para el último día porque lo vamos dejando y nunca las hacemos cuando deberíamos hacerlas.

18.

- 19. Porque ya me parece difícil
- 20. Por lo que he puesto en sugerencias
- 21. para que sea más llamativo

## **¿Crees que el aula virtual debe continuar activa en cursos posteriores?**

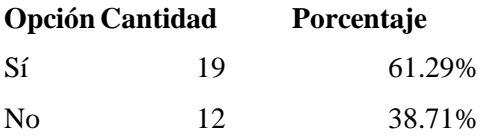

## **¿Para ti es motivador utilizar este recurso dentro y fuera del aula?**

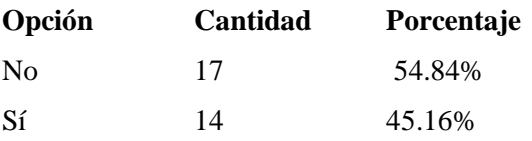

## **¿Ha sido útil para tu aprendizaje?**

**Opción Cantidad Porcentaje**

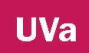

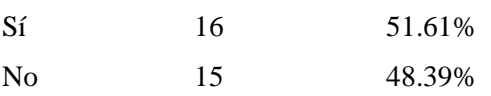

## **Grado de utilidad 1 nada 5 mucho**

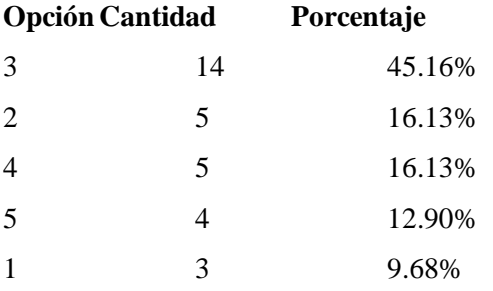

# **¿Para qué has entrado al aula virtual?**

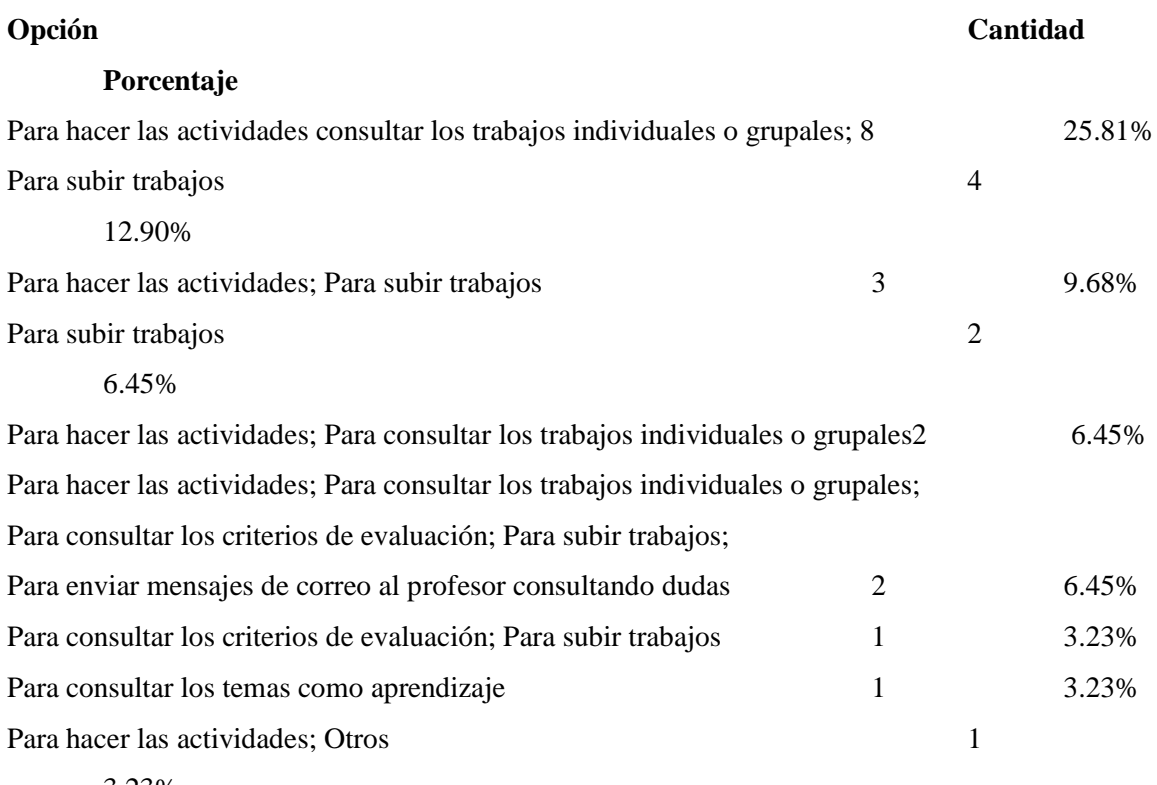

3.23%

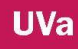

Para hacer las actividades; Para consultar los temas como aprendizaje; Para consultar los trabajos individuales o grupales; Para consultar los criterios de evaluación; Para subir trabajos 1 3.23%

Para hacer las actividades; Para consultar los temas como aprendizaje; Para consultar los trabajos individuales o grupales; Para consultar los criterios de evaluación; Para subir trabajos; Para enviar mensajes de correo al profesor consultando dudas 1 3.23%

Para hacer las actividades; Para consultar los temas como aprendizaje; Para consultar los trabajos individuales o grupales;

Para enviar mensajes de correo al profesor consultando dudas 1 3.23%

Para hacer las actividades; Para consultar los temas como aprendizaje; Para consultar los trabajos individuales o grupales; 1 3.23%

Para subir trabajos; Para enviar mensajes de correo al profesor consultando dudas

Para hacer las actividades; Para consultar los trabajos individuales o grupales; Para consultar los criterios de evaluación; Para enviar mensajes de correo al profesor consultando dudas 1 3.23%

Para hacer las actividades; Para consultar los trabajos individuales o grupales; Para consultar los criterios de evaluación; Para subir trabajos 1 3.23%

Para hacer las actividades; Para enviar mensajes de correo al profesor consultando dudas1 3.23%

### **Para entrar al aula que has utilizado**

**Opción Cantidad Porcentaje** Ordenadores del aula de informática 7 22.58% Móvil con datos; Móvil sin datos pero con conexión a wifi; Ordenadores del aula de informática 5 16.13%

#### 4 12.90%

Móvil sin datos pero con conexión a wifi; Ordenador portátil propio; Ordenadores del aula de informática Móvil con datos 2 6.45% Móvil con datos; Ordenador portátil propio; Ordenadores del aula de informática 2 6.45% Móvil sin datos pero con conexión a wifi; Ordenadores del aula de informática 2 6.45%

Ordenador portátil propio 2 6.45% Ordenador portátil propio; Ordenadores del aula de informática 2 6.45% Móvil con datos; Ordenador portátil propio 1 3.23% Móvil con datos; Ordenador portátil propio; Ordenador portátil de un compañero 1 3.23% Móvil con datos; Ordenadores del aula de informática 1 3.23% Móvil sin datos pero con conexión a wifi; Ordenador portátil propio 1 3.23% Ordenador portátil de un compañero 1 3.23%

## **5. ENCUESTA DE SATISFACCIÓN DEL AULA VIRTUAL CURSO: AV1, PA1, AF1 AÑO 2015**

Cursos: FOL Realizaciones: 72 Fecha: 04/07/2015

### **Señala el curso/grupo al que perteneces**

**Opción Cantidad Porcentaje** Trabajos Forestales 40 55.56% Producción Agropecuaria 17 23.61% Aceites y Vinos 15 20.83%

## **En cuantas asignaturas virtuales estás dado/a de alta**

**Opción Cantidad Porcentaje** 2 50 69.44% 1 17 23.61% 3 3 4.17% Más de 4 2 2.78% 4 0 0.00%

## **Puntúa del 1 al 5 el grado de satisfacción con respecto al aula virtual.**

## **Teniendo en cuenta que 1 es nada y 5 muy satisfecho**

**Opción Cantidad Porcentaje** Grado 3 26 36.11% Grado 4 20 27.78% Grado 2 10 13.89% Grado 1 9 12.50% Grado 5 7 9.72%

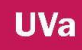

# **Grado de dificultad con el que te has encontrado para utilizar el aula virtual. 1 ninguna dificulta y 5 mucha dificultad**

**Opción Cantidad Porcentaje**

3 20 27.78%

2 17 23.61%

1 16 22.22%

4 16 22.22%

5 3 4.17%

# **Escribe todas aquellas sugerencias que creas que son importantes que el profesor/a sepa sobre una asignatura en concreto o sobre el aula virtual. Nos interesa vuestra opinión.**

- 1. Más esquemas
- 2. Yo no cambiaría nada porque así tal como está a mí me parece bien.
- 3. No tengo ninguna opinión no tengo ninguna sugerencia
- 4.
- 5. Deberían explicar mejor el funcionamiento de la página
- 6. Esta bien el aula para hacer las actividades en grupos y enterarte mejor

7.

- 8. Cada curso que tenga su aula virtual y no todos juntos
- 9. Individualizar más las asignaturas, y aclarar más las cosas.
- 1. El no encontrar bien las cosas que tienes que hacer.
- 2. Que se no adjunten bien los archivos.

### 10.

En mi opinión me parece un poco lioso en tema de actividad las podrían colgar y luego entregarlas a mano resultaría más fácil, en cuanto a los resúmenes y esquemas del tema me gusta.

11.

Nos enteramos mejor teniendo las actividades en papel, ya que si las tenemos en el ordenador no nos acordamos de hacerlas. Las actividades en papel se hacen en un rato y si hay que hacerlas en el

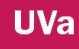

ordenador tienes que tener tiempo para arrancarlo y pararlo y que este no te dé ningún problema. No nos han dicho donde se puede mirar la nota de las actividades realizadas.

12.

13. Que no sea tan liosa

14. Realizaría las actividades en papel

La única sugerencia que tengo es que se debe observar para detectar quien tiene más problemas para realizar este tipo de actividades.

Una vez detectado se debería hacer más hincapié en ese tipo de personas.

15.

Me gustaría que pusieran las notas de las actividades y trabajos que entregamos a través de la web para saber si necesitamos prestar mayor atención y si hemos hecho bien las mismas.

16.

17. Prescindir más del aula virtual

18. No se dar ninguna opinión

En mi opinión veo necesario que se establezca un área de notas como en otras aulas virtuales que conozco que también pertenecen a la Junta de Castilla y León. Una mejor organización de las actividades y del temario a impartir, marcar los objetivos mejor y a la hora de explicar en clase los temarios del examen seguir más el libro y su índice, ya que da la sensación de que se va de un lado a otro del temario sin orden aparente.

19.

20. No me gusta el aula virtual porque llevo un año con ella y todavía me pierdo y no la entiendo

21. quitar el aula virtual

22. Ninguna

23. Nada

24. Dar un tiempo para hacer las actividades de cada tema y no dejar hasta el final

25. No me gusta el aula virtual

Al tener que realizar las actividades por el aula virtual corres el riesgo de no tener acceso a internet, de que al realizar las actividades en los ordenadores de la escuela se te borre todo

26. Una vez realizado y de más problemas, bajo mi punto de vista es mejor realizar las actividades en papel. Aunque lo que sí que veo realmente útil es poder comunicarte con tu profesor virtualmente. Debería de estar mejor preparado el profesorado, mejor preparadas las clases y las materias que se deban aplicar en cada una de ellas.

27.

No tengo ninguna sugerencia que se me ocurra. Estoy contenta con este método de enviar trabajos y actividades ya que es una facilidad y un ahorro de papel y de pérdidas.

28.

Yo el aula virtual la quitaría, porque me parece un poco difícil y si por ejemplo se para internet no puedes hacer las actividades.

29.

30. Nada

31. Pues está todo bien la verdad.

32. ninguna que añadir

33. muy maja

34. ninguna

35. nada todo está bien creo que al cerrarse las actividades te agobias mucho porque no solo tenemos esta signatura, hay que estudiar muchas más y si una actividad se te cierra te agobias porque no puedes entregar dicho trabajo.

36.

No hacer tanto hincapié en el aula virtual, ya que se aprende mejor haciendo ejercicios a bolígrafo y sobre papel.

37.

Creo que había que cambiar el método para regresar de un menú a otro, por lo demás esta todo correcto.

38.

39. Está bien así

Que se actualice, que sea más moderna, y que no se cierren las actividades de cada evaluación hasta que ésta acabe.

40.

No tengo ninguna queja sobre el aula virtual, la que teníamos todos en común era que no había vínculo que te dejase volver atrás cuando acababas una actividad y tenías que hacer la siguiente, ya que tenías que volver a entrar en contenidos, y actividades del bloque que tuvieses que realizar. Y este problema ya está resuelto, así que genial.

41.

42. Ninguna

- 43. varias veces no va la página del aula virtual
- 44. No tengo sugerencias
- 45. Se deberían incluir más asignaturas en el aula virtual

Yo creo que el aula virtual debería desaparecer, ya que para mí ha sido más un inconveniente que una ventaja.

46.

- 47. No nos han explicado todas las cosas que tiene la plataforma
- 48. Lo que vea conveniente
- 49. quitar el aula de una vez
- 50. sin sugerencias
- 51. no
- 52. hay que buscar mucha información de cómo va el aula virtual
- 53. ninguna
- 54. No tengo nada que decir
- 55. no tengo ninguna
- 56. Es un poco difícil, deberían hacerlo más fácil
- 57. ninguna
- 58. Todo correcto
- 59. Todo Correcto
- 60. hay cosas que no son normales
- 61. ninguna
- 62. ninguna
- 63. ninguna
- 64. prefiero los trabajos a mano
- 65. todo perfecto
- 66. nada
- 67. No tengo sugerencias
- 68. No tengo ninguna sugerencia
- 69. Me parece que está muy bien el aula virtual

Mi opinión es que la asignatura de FOL porque si te puede ayudar en algo en la vida pero no lo

suficiente para que puedas ser algo en la vida....Vamos que con esto lo que quiero decir que si en este módulo q echo no hubiera estado la asignatura de FOL no hubiera pasado nada

70.

- 71. no se me ocurre nada.
- 72. No tengo sugerencias

## **¿Qué cosas cambiarías del aula virtual?**

#### **Opción Cantidad Porcentaje**

No cambiaría nada 33 45.83% La suprimiría 16 22.22% La cambiaría por otra aula virtual que ya he usado en otro centro 7 9.72% La estructura por asignaturas 3 4.17% La estructura por temas 3 4.17% Los colores 3 4.17% La suprimiría; No cambiaría nada 2 2.78% La cambiaría por otra aula virtual que ya he usado en otro centro; No cambiaría nada 1 1.39% La estructura por asignaturas; La estructura por temas 1 1.39% La estructura por asignaturas; La estructura por temas; La suprimiría 1 1.39% Un aula virtual para todas las clases con la misma asignatura 1 1.39% Un aula virtual para todas las clases con la misma asignatura; La suprimiría 1 1.39%

### **Explica por qué harías esos cambios**

- 1. Lo cambiaría porque no me gusta realizar actividades por internet
- 2. No lo se
- 3. No haría ningún cambio
- 4. Prefiero hacer los ejercicios por escrito
- 5. Está bien como esta

6.

Prefiero los trabajos en mano que por aquí. Ya que mi grupo en el trabajo en grupo hemos tenido un problema al enviarle, y por qué le teníamos en papel, sino nos quedamos sin entregarle.

7.

- 8. Me parece un poco lio, pero no la suprimiría del todo
- 9. Porque no te enteras bien.
- 10. Es más sencillo realizar las actividades en papel
- 11. Porque era más sencillo el funcionamiento y se localizaban mejor las tareas a realizar.

12. serian mejores.

La estructura por temas bien, pero no hay organización; estaría bien para cada clase tener cada uno sus temas y no juntar las tres clases de segundo en una misma página de temas.

Hay aulas en otros centros que tienen la organización por clases, lo que la hacen es simplificarlo. 13.

14. la suprimiría por los otros motivos que he señalado no me gusta cómo está organizada

15. porque no me parece muy cómodo para estudiar

16. Porque muchas estas dando las mismas cosas o parecidas.

17. Nada

Lo dejamos todo para el último día porque lo vamos dejando y nunca las hacemos cuando deberíamos hacerlas.

18.

- 19. Porque ya me parece difícil
- 20. Por lo que he puesto en sugerencias
- 21. para que sea más llamativo
- 22. para que sea más bonito
- 23. para ser más colorido
- 24. Porque es muy antigua y no es muy entendible.
- 25. Está bien como esta en estos momentos

26. porque la mayoría de las veces no tengo el ordenador disponible para hacer las actividades

27. No haría cambios

Yo estoy en contra del aula virtual porque considero que no todo el mundo tiene porque tener conocimientos de informática y que no todo el mundo tiene porque tener ordenador, es cierto que en las instalaciones contamos con ordenadores pero se habré una hora y media al día, teniendo en cuenta que hay 7 asignaturas y que se puede dar la casualidad de tener que hacer un trabajo y estudiar me tocaría bajar a hacer el trabajo en la hora de estudio y ponerme a estudiar antes o después de cenar que es el periodo que corresponde

- 28. a mi tiempo libre.
- 29. Solo tenemos dos clases en el aula virtual
- 30. No cambio nada
- 31. porque es una mierda
- 32. no
- 33. porque me resulta difícil
- 34. no tengo ninguno
- 35. Porque me resulta difícil
- 36. porque me parece obsoleto e innecesario
- 37. Es más amena.
- 38. Para serla más amena
- 39. por qué me parece que la tecnología en ciertos casos es un retraso
- 40. No haría ninguno
- 41. no la entiendo
- 42. No cambiaría nada
- 43. Está bien así
- 44. No haría ningún cambio
- 45. No haría ningún cambio

### **¿Crees que el aula virtual debe continuar activa en cursos posteriores?**

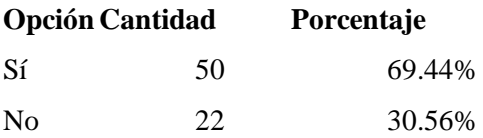

## **¿Para ti es motivador utilizar este recurso dentro y fuera del aula?**

Sí 41 56.94% No 31 43.06%

## **¿Ha sido útil para tu aprendizaje?**

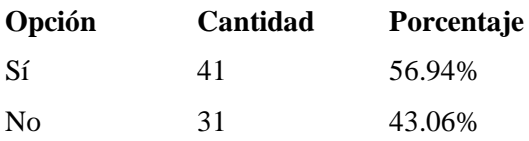

## **Grado de utilidad 1 nada 5 mucho**

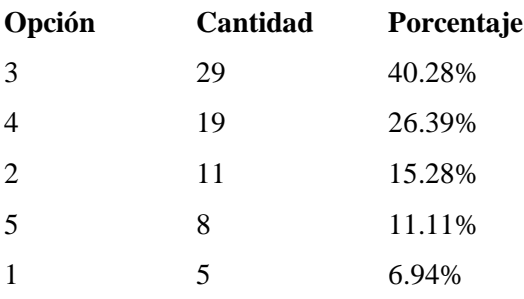

## **¿Para qué has entrado al aula virtual?**

### **Opción Cantidad Porcentaje**

Para hacer las actividades 17 23.61%

Para hacer las actividades; Para consultar los trabajos individuales o grupales; Para subir trabajos 7 9.72%

Para hacer las actividades; Para subir trabajos 7 9.72%

Para hacer las actividades; Para consultar los temas como aprendizaje; Para consultar los trabajos individuales o grupales; 5 6.94%

Para consultar los criterios de evaluación; Para subir trabajos

Para hacer las actividades; Para consultar los trabajos individuales o grupales; Para consultar los criterios de evaluación; Para subir trabajos 5 6.94%

Para hacer las actividades; Para consultar los temas como aprendizaje; Para consultar los trabajos individuales o grupales; Para subir trabajos 4 5.56%

Para consultar los temas como aprendizaje Para hacer las actividades; Para consultar los temas como aprendizaje; Para consultar los trabajos individuales o grupales; Para consultar los criterios de evaluación; Para subir trabajos; 2 2.78%

Para enviar mensajes de correo al profesor consultando dudas 2 2.78% Para hacer las actividades; Para consultar los trabajos individuales o grupales 2 2.78%

Para hacer las actividades; Para consultar los trabajos individuales o grupales; Para consultar los criterios de evaluación; Para subir trabajos; Para enviar mensajes de correo al profesor consultando dudas 2 2.78%

Para hacer las actividades; Para enviar mensajes de correo al profesor consultando dudas 2 2.78%

Para consultar los criterios de evaluación 1 1.39% Para consultar los criterios de evaluación; Para subir trabajos 1 1.39% Para consultar los temas como aprendizaje; Para consultar los trabajos individuales o grupales; Para consultar los criterios de evaluación 1 1.39%

Para consultar los trabajos individuales o grupales 1 1.39% Para hacer las actividades; Otros 1 1.39% Para hacer las actividades; Para consultar los criterios de evaluación; Para subir trabajos1 1.39%

Para hacer las actividades; Para consultar los temas como aprendizaje; Para consultar los trabajos individuales o grupales; Para consultar los criterios de evaluación 1 1.39%

Para hacer las actividades; Para consultar los temas como aprendizaje; Para consultar los trabajos individuales o grupales; Para consultar los criterios de evaluación; Para subir trabajos; Otros 1 1.39%

Para hacer las actividades; Para consultar los temas como aprendizaje; Para consultar los trabajos individuales o grupales;

Para consultar los criterios de evaluación; Para subir trabajos; Para enviar mensajes de correo al profesor consultando dudas; Otros 1 1.39% Para hacer las actividades; Para consultar los temas como aprendizaje; Para consultar los trabajos individuales o grupales; Para enviar mensajes de correo al profesor consultando dudas 1 1.39%

Para hacer las actividades; Para consultar los temas como aprendizaje; Para consultar los trabajos individuales o grupales; Para subir trabajos; Para enviar mensajes de correo al profesor consultando dudas 1 1.39%

Para hacer las actividades; Para consultar los temas como aprendizaje; Para subir trabajos; Otros 1 1.39%

Para hacer las actividades; Para consultar los trabajos individuales o grupales; Para consultar los criterios de evaluación 1 1.39%

Para hacer las actividades; Para consultar los trabajos individuales o grupales; Para consultar los criterios de evaluación; 1 1.39%

Para enviar mensajes de correo al profesor consultando dudas Para hacer las actividades; Para consultar los trabajos individuales o grupales; Para subir trabajos; Para enviar mensajes de correo al profesor consultando dudas

1 1.39%

Para hacer las actividades; Para subir trabajos; Para enviar mensajes de correo al profesor consultando dudas 1 1.39%

Para subir trabajos 1 1.39%

### **Para entrar al aula que has utilizado**

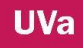

#### **Opción Cantidad Porcentaje**

Ordenadores del aula de informática 12 16.67%

Móvil con datos; Móvil sin datos pero con conexión a wifi; Ordenadores del aula de informática 9 12.50% Móvil con datos 5 6.94% Móvil con datos; Móvil sin datos pero con conexión a wifi; Ordenador portátil propio; Ordenadores del aula de informática 5 6.94% Móvil con datos; Ordenador Portátil propio; Ordenadores del Aula de informática 5 6.94% Móvil con datos; Ordenadores del aula de informática 5 6.94% Móvil sin datos pero con conexión a wifi; Ordenadores del aula de informática 5 6.94% Ordenador portátil propio; Ordenadores del aula de informática 5 6.94% Móvil sin datos pero con conexión a wifi; Ordenador portátil propio; Ordenadores del aula de informática 4 5.56% Ordenador portátil de un compañero 3 4.17% Ordenador portátil propio 3 4.17% Móvil sin datos pero con conexión a wifi 2 2.78% Móvil sin datos pero con conexión a wifi; Ordenador portátil propio 2 2.78% Móvil con datos; Móvil sin datos pero con conexión a wifi; Ordenador portátil propio 1 1.39% Móvil con datos; Móvil sin datos pero con conexión a wifi; Ordenador portátil propio; Ordenador portátil de un Compañero; Ordenadores del aula de informática 1 1.39%

Móvil con datos; Ordenador portátil de un compañero 1 1.39%

Móvil con datos; Ordenador portátil propio 1 1.39%

Móvil con datos; Ordenador portátil propio; Ordenador portátil de un compañero 1 1.39%

Móvil con datos; Ordenador portátil propio; Ordenador portátil de un compañero;

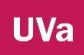

Ordenadores del aula de informática 1 1.39%

Móvil sin datos pero con conexión a wifi; Ordenador portátil propio; Ordenador portátil de un compañero; Ordenadores del aula de informática 1 1.39%

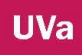

### **6. ENCUESTA DE SATISFACCIÓN DEL AULA VIRTUAL CURSOS: E.I.E AÑO 2015**

Realizaciones: 10 Fecha: 04/07/2015

#### **Señala el curso/grupo al que perteneces**

#### **Opción Cantidad Porcentaje**

Aceites y Vinos 10 10.00%

**En cuantas asignaturas virtuales estás dado/a de alta** 

#### **Opción Cantidad Porcentaje**

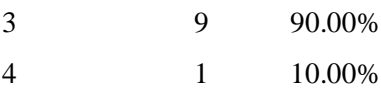

**Teniendo en cuenta que 1 es nada y 5 muy satisfecho**

#### **Opción Cantidad Porcentaje**

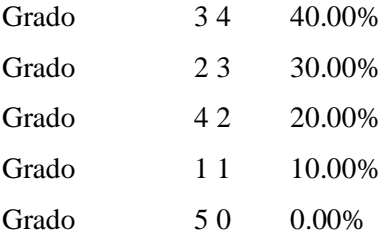

 **Grado de dificultad con el que te has encontrado para utilizar el aula Virtual. 1 ninguna dificulta y 5 mucha dificultad**

#### **Opción Cantidad Porcentaje**

2 3 30.00%

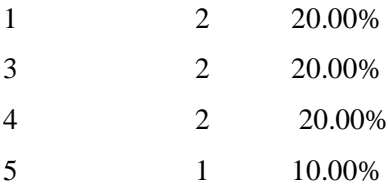

 **Escribe todas aquellas sugerencias que creas que son importantes que el profesor/a sepa sobre una asignatura en concreto o sobre el aula virtual. Nos interesa vuestra opinión.**

1. nada

2. nada

3. poco útil

4. MENOS IMPORTANCIA AL AULA VIRTUAL

5. Nada.

El aula virtual está bien para ciertas cosas, pero para entregar trabajos no me gusta porque tienes que disponer de internet y ordenador y no todo el mundo tiene esa posibilidad.

6.

7. Ninguna

En cuanto al funcionamiento va bien lo que pasa es que no me gusta va muy despacio, se tarda mucho y los ordenadores de la escuela van muy mal

8.

Al tener que entregar trabajos mediante el aula virtual se pierde bastante tiempo (tiempo que pierdes de poder estudiar o poder realizar otros trabajos) puesto que cuando el problema no es que no disponemos de Internet, es que los ordenadores no funcionan o que no hay espacio porque en el centro disponemos escasamente de 10 ordenadores que funcionen para 150 alumnos

9.

10. nada

**¿Qué cosas cambiarías del aula virtual?**

#### **Opción Cantidad Porcentaje**

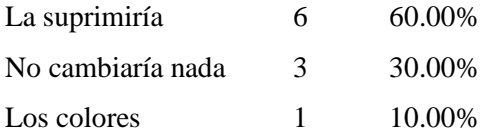

#### **Explica por qué harías esos cambios**

- 1. nada
- 2. nada
- 3. No me gusta nada, prefiero hacer las cosas para entregar en mano
- 4. Hay gente que si tiene que hacer algún trabajo en fin de semana no tiene posibilidades.
- 5. Porque no me gusta el aula virtual.
- 6. para que llame más la atención
- 7. porque va muy lento y se pierde mucho tiempo, al no ser que se mejoren los ordenadores.
- 8. Porque como he comentado anteriormente se pierde bastante tiempo de trabajo y estudio.

#### **¿Crees que el aula virtual debe continuar activa en cursos posteriores?**

#### **Opción Cantidad Porcentaje**

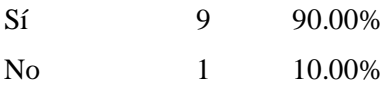

**¿Para ti es motivador utilizar este recurso dentro y fuera del aula?**

#### **Opción Cantidad Porcentaje**

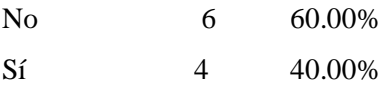

**¿Ha sido útil para tu aprendizaje?**

#### **Opción Cantidad Porcentaje**

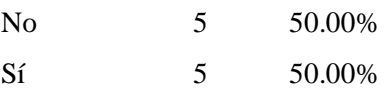

**Grado de utilidad 1 nada 5 mucho**

### **Opción Cantidad Porcentaje**

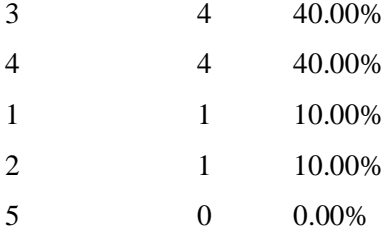

## **¿Para qué has entrado al aula virtual?**

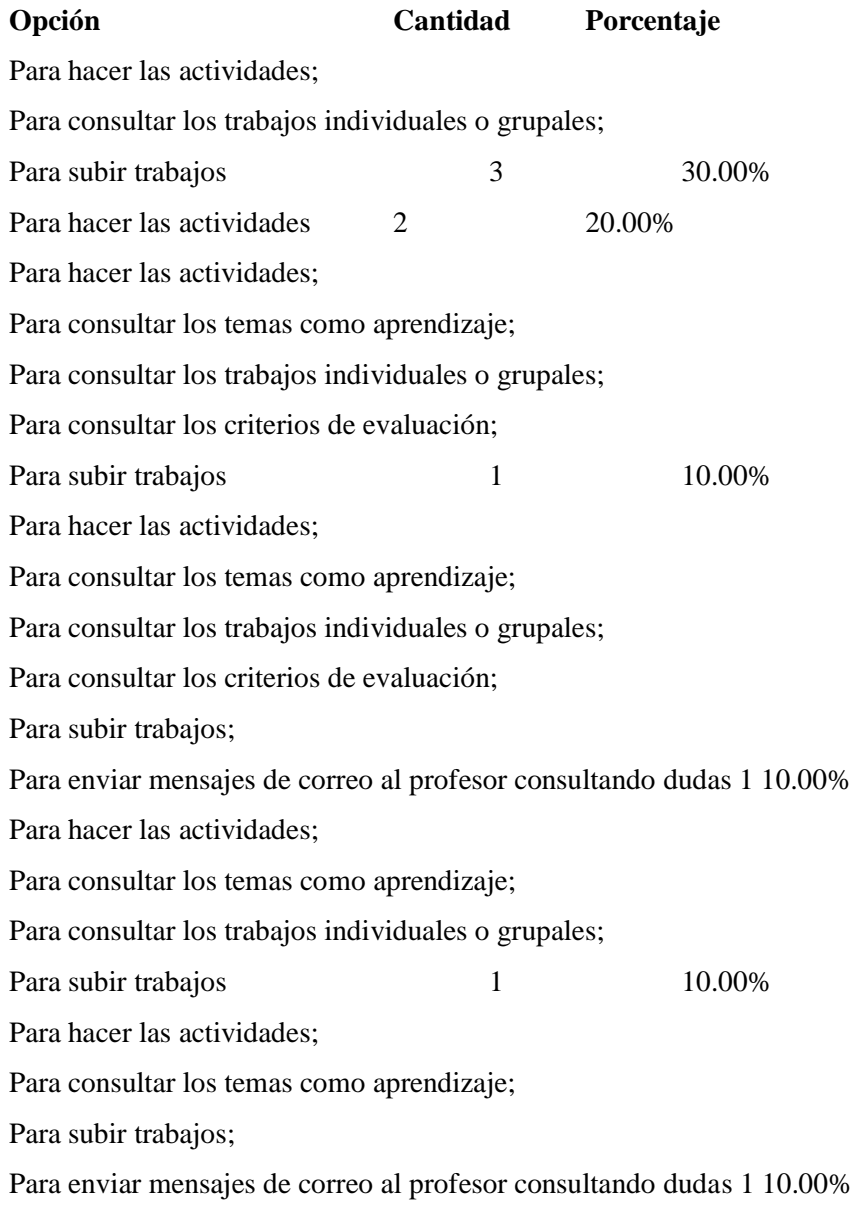

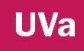

Para hacer las actividades;

Para subir trabajos 1 10.00%

### **Para entrar al aula que has utilizado**

# **Opción Cantidad Porcentaje** Móvil con datos; Ordenador portátil propio; Ordenadores del aula de informática 3 30.00% Móvil con datos; Móvil sin datos pero con conexión a wifi; Ordenador portátil propio; Ordenadores del aula de Informática 1 10.00% Móvil con datos; Móvil sin datos pero con conexión a wifi; Ordenadores del aula de Informática 1 10.00% Móvil sin datos pero con conexión a wifi; Ordenador portátil de un compañero; Ordenadores del aula de Informática 1 10.00% Móvil sin datos pero con Conexión a wifi; Ordenadores del aula de informática 1 10.00% Ordenador portátil de un compañero 1 10.00% Ordenador portátil propio 1 10.00% Ordenador portátil propio; Ordenadores del aula de Informática 1 10.00%

## **7. ENCUESTA DE SATISFACCIÓN AULA VIRTUAL FOL CURSO TF2 2015**

Realizaciones: 18 Fecha: 02/07/2015

### **Señala el curso/grupo al que perteneces**

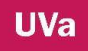

### **Opción Cantidad Porcentaje**

Trabajos Forestales 2º 18 100.00%

### **En cuantas asignaturas virtuales estás dado/a de alta**

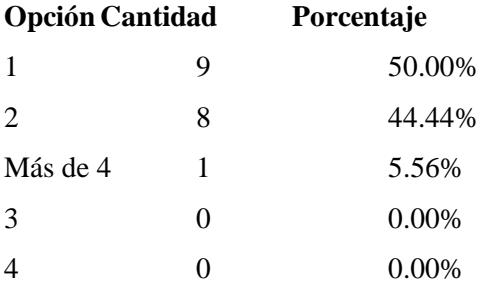

# **Puntúa del 1 al 5 el grado de satisfacción con respecto al aula virtual. Teniendo en cuenta que 1 es nada y 5 muy satisfecho**

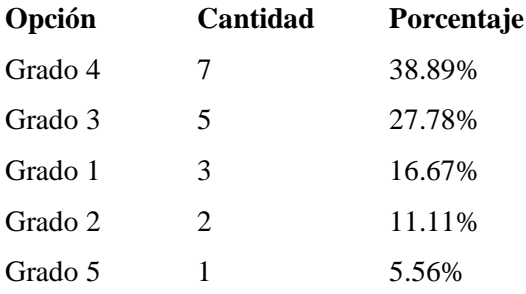

# **Grado de dificultad con el que te has encontrado para utilizar el aula virtual. 1 ninguna dificulta y 5 mucha dificultad**

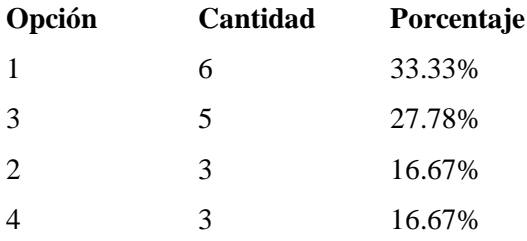

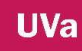

5 1 5.56%

# **Escribe todas aquellas sugerencias que creas que son importantes que el profesor/a sepa sobre una asignatura en concreto o sobre el aula virtual. Nos interesa vuestra opinión.**

1. Más posibilidad de conectarse a la plataforma, fuera del horario de estudio.

En mi opinión, un alumno interesado en las ciencias forestales, le da bastante igual los temas relacionados con el aula virtual. Quizás se debería dar menos importancia a estas asignaturas y más a otras, aunque reconozco que están bien impartidas.

2.

No se

No tengo nada que añadir

3.

Me parece que es una buena plataforma para usar y entregar trabajos y deberían utilizar más asignaturas

4.

5. mejorar estructura

Me parece una buena forma de demostrar lo aprendido en clase pero también me resulta algo complicado ya que hay que acceder al ordenador.

6.

Creo que el aula virtual no está bien enfocada, puesto que hay personas que apenas abren el ordenador y me parece mucho más eficaz hacer las cosas de la forma tradicional. La Tecnología acabará por quitar todos los puestos de trabajo a los profesores (y no solo a los profesores). Internet debe ser solo una herramienta de ayuda.

7.

Yo creo que Eva no debería dar tanta importancia a este tipo de plataformas ya que bajo mi punto de vista me parecen muy poco útiles si no se utilizarían en diversos colegios y la verdad es que en muy pocos lo he visto lo de este tipo de "aulas virtuales" y menos con la importancia que se le da a este respecto por ejemplo de cómo no hayas echo una actividad estas suspensa la asignatura a mi particularmente no me ha gustado nada de nada

### 8.

9. me gustaría menos trabajos a ordenador y a poder ser mejor a escrito el único inconveniente es que a pesar de que es una herramienta muy útil, muchas veces dificulta a la hora de estudiar, pues al estar en un régimen interno no es lo mismo que estar en tu casa y conectarte cuando quieras.

10.

11. ESTA TODO MUY BIEN

- 12. NINGUNA
- 13. ninguna
- 14. ha estado bien el aula he estudiado con el
- 15. ninguna
- 16. no tengo anda que decir
- 17. no tengo ninguna sugerencia, me parece eficaz el uso de este sistema para la asignatura.
- 18. no tengo ninguna sugerencia

## **¿Qué cosas cambiarías del aula virtual?**

#### **Opción Cantidad Porcentaje**

No cambiaría nada 11 61.11% La suprimiría 3 16.67%

La estructura por temas 2 11.11%

La cambiaría por otra aula virtual que ya he usado en otro centro 1 5.56%

La estructura por temas; La cambiaría por otra aula virtual que ya he usado en otro centro 1 5.56%

### **Explica por qué harías esos cambios**

Muchas veces se tarda más en encontrar la tarea que tengo que hacer, que en hacer la tarea en sí. 1.

2. Los temas al principio cuesta encontrarlos.

3. es un poco lioso no cambiaría nada porque cada actividad resume bastante cada tema enseñado en clase y es una buena forma de estudiar y aprende.

4.
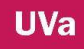

5. Creo que lo he explicado anteriormente por lo que ya dije anteriormente un alumno no debería suspender por esta "chorrada" de no hacer 1 cosa de la plataforma y encima te quita un tiempo vital que podrías aprovechar en mejores cosas

6. no me gusta esta plataforma la de mi antiguo centro era mejor y además eso estaba muy bien en la eso pero en esta fp no me hizo mucha ilusión...

7.

8.

9. na

- 10. porque no me gusta
- 11. no realizaría ningún cambio

12. nada

## **¿Crees que el aula virtual debe continuar activa en cursos posteriores?**

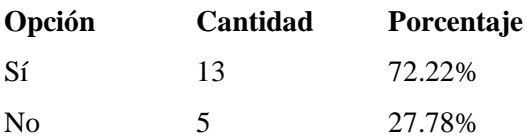

## **¿Para ti es motivador utilizar este recurso dentro y fuera del aula?**

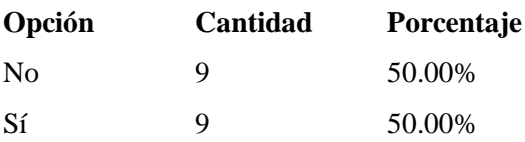

# **¿Ha sido útil para tu aprendizaje?**

#### **Opción Cantidad Porcentaje**

Para hacer las actividades 5 27.78%

Para hacer las actividades; Para subir trabajos 3 16.67%

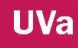

Para hacer las actividades; Para consultar los trabajos individuales o grupales; Para subir trabajos;

Para enviar mensajes de correo al profesor consultando dudas

2 11.11%

Otros 1 5.56%

Para hacer las actividades; Para consultar los criterios de evaluación; Para subir trabajos

1 5.56%

Para hacer las actividades; Para consultar los temas como aprendizaje; Para consultar los criterios de evaluación

1 5.56%

Para hacer las actividades; Para consultar los temas como aprendizaje; Para consultar los trabajos individuales o grupales;

Para consultar los criterios de evaluación; Para subir trabajos;

Para chatear; Para enviar mensajes de correo al profesor consultando dudas

1 5.56%

Para hacer las actividades; Para consultar los temas como aprendizaje; Para consultar los trabajos individuales o grupales;

Para consultar los criterios de evaluación Para subir trabajos; 1 5.56%

Para enviar mensajes de correo al profesor consultando dudas

Para hacer las actividades; Para consultar los temas como aprendizaje; Para consultar los trabajos individuales o grupales;

Para subir trabajos; Para enviar mensajes de correo al profesor consultando dudas; Otros

1 5.56%

Para hacer las actividades; Para consultar los trabajos individuales o grupales; Para consultar los criterios de evaluación; Para subir trabajos;

Para enviar mensajes de correo al profesor consultando dudas

1 5.56%

Para hacer las actividades; Para consultar los trabajos individuales o grupales; Para subir trabajos 1 5.56%

# **Para entrar al aula que has utilizado**

#### **Opción Cantidad Porcentaje**

Ordenadores del aula de informática 8 44.44% Móvil con datos; Móvil sin datos pero con conexión a wifi; Ordenador portátil propio; Ordenadores del aula de informática 4 22.22% Móvil con datos; Móvil sin datos pero con conexión a wifi; Ordenador portátil propio; Ordenador portátil de un compañero; Ordenadores del aula de informática 2 11.11% Móvil sin datos pero con conexión a wifi; Ordenadores del aula de informática 2 11.11% Móvil con datos; Ordenadores del aula de informática 1 5.56% Ordenador portátil propio; Ordenadores del aula de informática

1 5.56%

# **ANEXO 13 INFORME - DOCUMENTOS DE INVESTIGACIÓN**

#### **TABLA DE CONTENDIDOS**

# **1. INTRODUCCI**Ó**N**

## **2. INVESTIGACI**Ó**N**

- 1) Marco Teórico Contexto
- 2) Metodología
- 3) Diseño De Investigación
- 4) Los Objetivos Generales

#### **3. RESULTADOS**

- 1) Reuniones
- 2) Actividades
- 3) Formación
- 4) Encuestas Finales
- **4. CONCLUSIONES**

# **6. BIBLIOGRAF**Í**A**

- 1) Recursos bibliográficos
- 2) Recursos Web

#### **1. Introducci**ó**n**

Nos encontramos en un campo de constante cambio, transformación y adaptación, como es la educación, hay numerosas investigaciones en la educación primaria, secundaria y universitaria, nosotros nos movemos en la en la formación profesional, ámbito que está tomando relevancia en los últimos años en el campo de la innovación. En nuestro centro CIFP se están llevando a cabo varias acciones educativas y formativas enmarcadas dentro de un propósito común un proyecto de innovación educativa con TIC. La formación del profesorado en herramientas y recursos TIC y el cambio del concepto de aprendizaje de una metodología tradicional a una metodología colaborativa dentro de nuestras aulas puede decirse que es la parte que más esfuerzo lleva.

Con este Informe del curso 13-14 pretendemos demostrar las dificultades y la complejidad que suponen introducir cambios innovadores en educación a un teniendo los apoyos necesarios para ello. El día a día, los recursos materiales, organizativos,… pero sobre todo los personales hacen de esta experiencia que se única y que siga viva.

Las cuestiones que nos atañen con este informe de investigación es mostrar los avances y retrocesos que hemos alcanzado a lo largo de un curso escolar, después de un primer encuentro con el proyecto durante del primer año. Según Stake (2010) lo primero de todo es preguntarnos qué necesito conocer y cómo puedo hacerlo para encontrarlo. Pues nosotros pretendemos contar lo que ha ocurrido y está ocurriendo con las TICs en nuestro centro durante este curso escolar y para ello debemos ir haciéndonos una serie de cuestiones que van a dibujar nuestro mapa de sucesos.

En este informe analizamos las reuniones tratadas a lo largo de los cursos escolares. Para ello utilizaremos un sistema de categorías y un programa de análisis como es el Nudis. Desglosaremos las actividades que se han llevado a cabo por los diferentes profesores dentro del aula virtual, su secuencia trimestral, la formación que se está recibiendo y la encuesta final realizada por el alumnado sobre su punto de vista hacia este proyecto.

Con todo ello pretendemos además dejar constancia de la labor realizada durante el curso escolar 13/14.

#### **2. Investigación**

#### **1) Marco Teórico**

No podemos entender nuestro proyecto desubicado en el tiempo y en el espacio, y sobre todo reseñar que no es el primero ni el último que se lleva a cabo en el ámbito educativo. Podemos señalar las historias contadas por Lourdes Montero y Adriana Gewert (2013) "Una historia, cuatro historias" donde nos narran sus acompañamientos, algunos fallidos en proyectos de innovación educativa con las TIC. En nuestro caso el acompañamiento de la innovación va dado de la mano de la UVA. Factor fundamental para poder desarrollar un proyecto de esta índole y poder mejorar la calidad educativa. Según Miguel Pérez Ferra y Juan Ruiz Carrascosa (1995) la formación del profesorado es un factor que favorece la calidad educativa. Por ello también debemos señalar la formación recibida -y que estamos recibiendo- por el CFIE. La calidad educativa la podemos definir como señala De la Orden, A (1988: 154) "lo que genéricamente denominamos calidad de la educación es un complejo constructo valorativo apoyado en la consideración conjunta de tres dimensiones interrelacionadas: funcionalidad, eficacia y eficiencia, expresión de un sistema de coherencias múltiples entre los compontes básicos de los sistemas y centros educativos." (Citado por José Antonio Torres González en el capítulo III la formación del profesorado como factor favorecedor de la calidad educativa). Esta definición nos habla de la funcionalidad, la eficacia y la eficiencia, y por ello debemos encontrar esa

366

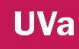

armonía en los factores y poder decir así que lo que nuestro centro lleva a cabo se acerca a términos de calidad educativa.

Según Barroso (2010) debemos ver que han hecho otros antes para poder avanzar en la investigación educativa con TIC. Por ello es fundamental el análisis exhaustivo que se va realizando de lecturas sobre esta temática a la vez que avanzamos en la puesta en práctica del proyecto.

Según Larrea (2009) "cuando nos preguntamos qué consideramos por un buen proceso de enseñanza – aprendizaje, que nuestros estudiantes sean colaborativos y discutan ideas en busca de posibles soluciones a situaciones problemáticas,.. Lo que debe inquietarnos es que nuestros alumnos realizan estas actividades fuera de clase…. Están alterando la forma que tenemos de procesar la información y finalmente la realizad que nos rodea". Nos encontramos ante una situación de tecnología compartida por nuestros estudiantes. Es una realidad que debemos tratar para poder adaptarnos a sus expectativas, y como buenos profesionales esta premisa nos preocupa, y este grupo de profesores pretende o intenta llevar al aula las inquietudes de sus alumnos. ¿Cómo? a través de las TICs.

367 Introducir TIC no parece difícil pero hacerlo a nivel de centro puede llegar a ser muy complejo. La primera dificultad con la que contamos es el desconocimiento de base, puesto que la mayoría del profesorado no es profesor como primera carrera, por lo que hablar aquí de la formación del profesorado es fundamental y clave, además de tratar diferentes dimensiones de esta formación. Según Villar Angulo L.M (1.990.47) "formar profesores es un proceso de retroacción continuo por medio del cual un sujeto aprende a enseñar", nosotros damos un paso más en enseñar, y es enseñar de una manera más atractiva, poco convencional y tradicional, puesto que el cambio social y cultural en el que se mueve la educación hace que los patrones de aprendizaje y enseñanza estén en continuo cambio y que no solamente aprendamos en el aula sino a cada momento. Por ello la formación que hemos recibido se centra en un primer momento en herramientas de uso, en conocimientos básicas de aprendizaje en un segundo momento y podemos señalar hasta un tercero, según las demandas específicas de cada profesor, como es el trabajo colaborativo y el aprendizaje basado por proyectos. Otro aspecto destacado de la formación del profesorado es el autoaprendizaje que cada cual va realizando en la especificación del uso de entornos personalizados de aprendizaje (PLEs) y ambientes de aprendizaje Interactivos (VLEs)

Cuando preguntan a Adell (2014) en su blog ¿cuál es la mejor forma de integrar las nuevas tecnologías en el aula? Contesta lo siguiente: "La mejor forma de integrarlas es que los profesores se auto formen y que entiendan cómo funcionan y qué pueden cambiar con ellas. Lo esencial es que estén convencidos del enriquecimiento que les pueden aportar. Si un profesor considera que lo que está haciendo ya es perfecto y que el currículum que tenemos es suficiente para preparar a los niños y a las niñas para esta sociedad, lo normal es que no esté motivado para introducir nuevos elementos para el aprendizaje. … Aun así, cada vez hay más profesores convencidos de que el sistema educativo actual no responde con suficiente rapidez a las demandas del entorno social y están empezando a incorporar la tecnología en sus aulas". Esta es una realidad que estamos viviendo en nuestro centro, no todos están dispuestos al cambio pero sí gran parte estamos intentando dar el salto tecnológico.

#### **2) Metodología**

Este informe pretende acercar a la comunidad educativa una visión de trabajo colaborativo como base para dar el cambio hacia nuevas metodologías que son el futuro de nuestra educación, siendo consciente de la gran velocidad y cambio de las TIC. "La innovación educativa no debe ser una moda tecnológica, debe considerarse una visión institucional y trasformadora de todo el centro que oriente su enfoque pedagógico a una sociedad multicultural y diversa" (Serna, 2009: 1311). Este proyecto se genera con la inquietud de un profesorado comprometido con su labor, su formación de base, como hemos señalado anteriormente, complica aún más llevarlo a cabo, pero no por eso lo hace imposible, sí lo hace singular y particular. Por ello el cambio empieza en grupos de trabajo generando una dinámica que siguiendo a

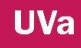

Rubia- Avi (2009) podrían asemejarse a la comunidad de prácticas, que en nuestro caso son las múltiples reuniones que hemos tenido a lo largo del curso.

Vemos necesario el uso de las TICs dentro de nuestras aulas, puesto que la educación del momento lo demanda. El cambio por el que nuestra sociedad, está pasando hacia la de la sociedad del conocimiento (UNESCO, 2005) nos lleva a un replanteamiento de la práctica educativa. Esta se desarrolla en un ámbito muy concreto relacionado con el mundo agrario circunstancia que hace más complejo la innovación. Para poder llevar a cabo un proyecto de esta índole es necesario investigar y según Según Stake (1998, 17): "el objetivo primordial del estudio de un caso no es la compresión de otros. La primera obligación es comprender este caso." Por ello es fundamental dar a conocer el contexto donde se desarrolla nuestra investigación, el diseño de aplicación, las técnicas de recogida de información llevadas a cabo para valorar el estudio y finalmente las conclusiones parciales.

Al producirse parlamente la formación del profesorado con la aplicación de las TIC en el aula resulta complicado narrar los acontecimientos, por ello comenzaremos por abordar la metodología – imagen 1- seguida posteriormente del diseño elaborado entre todos los profesores implicados para finalmente aterrizar en los objetivos que se persiguen y que se derivan de todo ello.

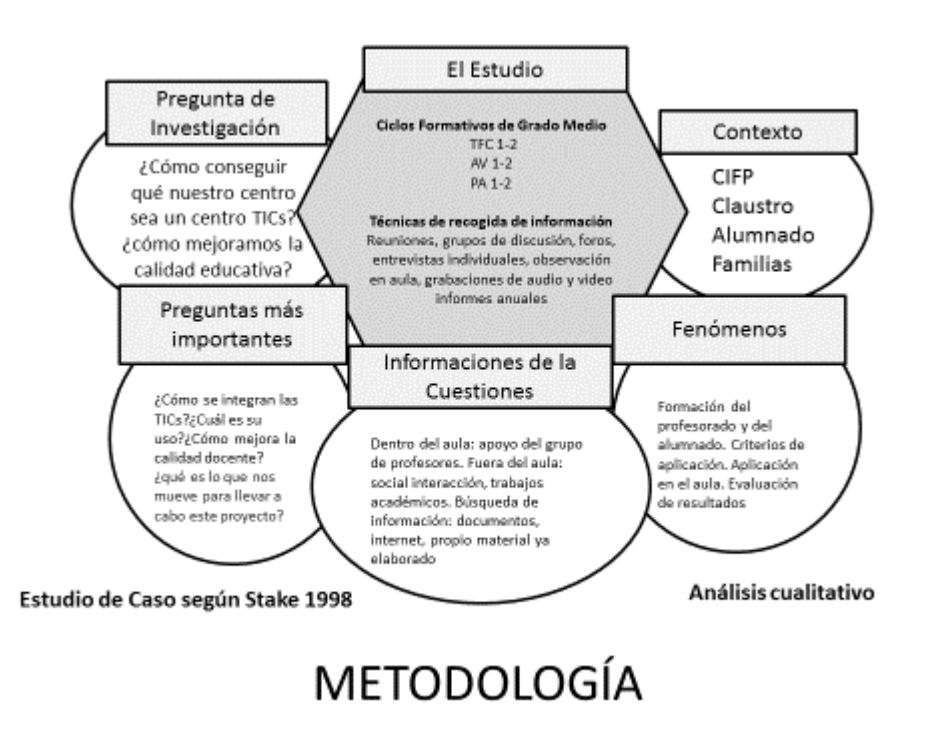

Imagen 1.

**UVa** 

El trabajo que estamos realizado en CIFP "La Santa Espina" comenzó su andadura el curso escolar 2012/2013, por 11 profesores/as motivados/as y con ganas de conocer, ampliar conocimientos y compartirlos. Según Anguita (2013) el alumnado de Secundaria se mantiene conectado en tres ambientes, el cuarto, la escuela y la calle. En ellos la conexión adquiere diferentes significados. Esto significa que están continuamente conectados, por lo que se plantea tomar medidas en nuestras aulas. Podemos decir que se inicia oficialmente cuando fue aprobado por la Dirección y el Claustro en septiembre de 2012. No ha sido fácil comenzar y para ello fueron muy importante las numerosas reuniones de grupo durante dicho año escolar. Son tan importantes porque nos hacen reflexionar y darnos cuenta de aspectos significativos

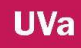

que pueden hacer nuestra práctica educativa mejor y que sin estos momentos no hubieran salido a la luz. Cada uno de nosotros/as como profesores somos conscientes que tenemos diferentes ritmos de aprendizajes y que necesitamos un tiempo relativo para poder asimilar nuevos conceptos que serán necesarios en este nuevo proyecto de innovación educativa (PIE). La elección de espacio virtual común para todos modifica nuestra forma de trabajar y abre la puerta a nuevas metodologías que antes no habíamos aplicado.

#### **3) Dise**ñ**o de investigaci**ó**n**

En las reuniones de grupo se nos plantean a una serie de cuestiones que consciente o inconscientemente van generando nuestro propio diseño de investigación-acción gráfico 1-. Este diseño es cíclico pero a la vez todos los elementos que intervienen están relacionados entre sí, tomamos como referente el diseño de acción de Mckernan (1988), sin olvidarnos que nos encontramos en un estudio de caso (Stake, 1998).

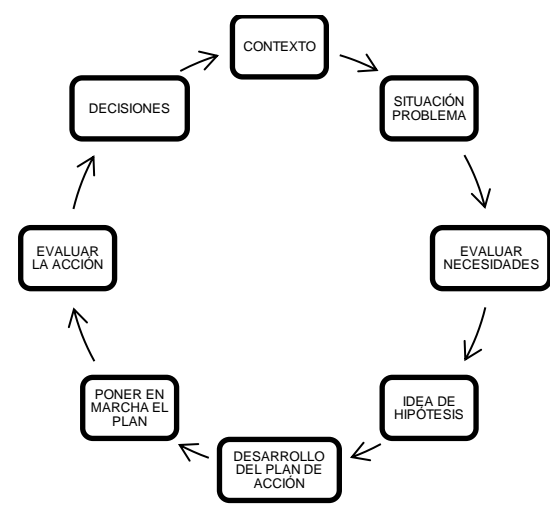

Grafico 1.

Pero poner esto en papel es más complejo por ello vamos a mostrar a continuación el **dise**ñ**o educativo** que tras algunas sesiones de trabajo grupal e individual llevamos a cabo por todos los profesores participantes, siguiendo las fases marcadas por Bartolomé en uno de nuestros encuentros que tuvieron lugar en junio del 2013.

#### **FASE 1: An**á**lisis contextual**

**Descripci**ó**n:** ¿*Qu*é *quiero hacer?* ¿*Qu*é *contenido quiero desarrollar y ense*ñ*ar?* ¿*Con qui*é*n me debo relacionar para enlazar el contenido que ense*ñ*o?* ¿*Con qu*é *tiempo cuento y cuanta carga de trabajo puedo desarrollar?* ¿*Qu*<sup>é</sup> *actividades voy a desarrollar y c*ó*mo las voy a enlazar?* ¿*Qu*é *entorno tecnol*ó*gico puedo usar?*

Principalmente queremos programar las asignaturas en el aula virtual. Para ello debemos aprender el funcionamiento del Aul. Vir. Así como de sus programas y herramientas.

Queremos aprender el uso de la nube y el funcionamiento de un Moodle para poder subir documentos de contenido teórico y práctico.

Los contenidos que se van a desarrollar dependerán de la propia asignatura y podrán enlazarse contenidos con aquellas materias que están relacionadas por el ciclo en sí o por ser de contenido genérico. Además, la disponibilidad será media intentando que todo el trabajo realizado se desarrolle dentro del centro, puesto que esta

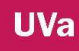

programación llevará consigo un trabajo personal y otra grupal, atendiendo a los principios del aprendizaje cooperativo.

#### **FASE 2: Selecci**ó**n de T**ó**picos**

¿*Qu*é *apartados voy a tener mi asignatura y con cuales de las otras lo voy a relacionar?* ¿*Qu*é *t*é*cnica de organizaci*ó*n de grupos, personas, tiempos y espacios voy a utilizar?*

El primer paso será por asignatura o materia con los grupos asignados por ciclos. Llegando a todo el alumno del centro en mayor o menor medida. Para poder organizar tomaremos bloques temáticos por trimestres en unos casos, en otros contenidos o unidades de contenidos como son los temas en los que se divide a la asignatura o parte de ella. Se utilizará el aula virtual ubicada en la plataforma educativa de la CyL deja a los centros. Dependiendo de la temporalización y organización se podrá usar el aula de informática tanto en tiempo lectivo como no lectivo para la resolución de tareas por parte del alumnado, ya que cada profesor disponemos de nuestro propio ordenador.

#### **FASE 3: Selecci**ó**n de Recursos Tecnol**ó**gicos**

¿*Qu*é *puedo hacer con lo que tengo?* ¿*Qu*é *necesito para hacer las cosas que deseo y en qu*é *marco?* ¿*C*ó*mo puedo suplir lo que no tengo?*

Todo lo que tenemos en el centro determina el resto, por lo tanto todos nosotros nos adaptamos y nos organizamos, por ejemple en el uso del aula de informática, para ello contamos con la dirección. Además de disponer de acceso a internet en los

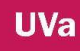

ordenadores personales y del aula. Con todo ello podemos crear más cosas que actividades de aprendizaje para nuestros alumnos.

#### **FASE 4: Planificaci**ó**n del proceso**

#### *Secuenciaci*ó*n de la actividad*

Para poder secuenciar las actividades que cada profesor va a llevar acabo dependerá del inicio de los curos. Pero podemos decir que en un primer momento se les enseñará el uso y manejo del aula virtual al alumnado. Después cada profesor presentará sus actividades que mayormente están divididas por temas, por contenidos de refuerzo o simplemente subida de trabajos. Terminando con ello en la mayoría de los casos en la segunda evaluación.

Lo difícil es poner en marcha o arrancar un proyecto de innovación y una vez que hemos empezado lo difícil es mantenerse, siempre va a ser difícil, esa sería la cuestión. Y lo que es complicado para mi es sencillo para otros.

#### **4) Objetivos**

Las propuestas de nuestro proyecto respecto a las TIC va haciéndose más tangible según pasan los días, podemos valorar como el desconociendo nos hace aterrizar en conceptos generarles y una vez que vamos aprendiendo somos capaces de especificar, por ello señalamos en primer lugar los objetivos generales que nos

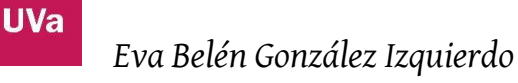

habíamos marcado al inicio del proyecto en el curso 2012/2013 y los que, nos hemos propuesto para este curso 2013/2014. Gráfico 2.

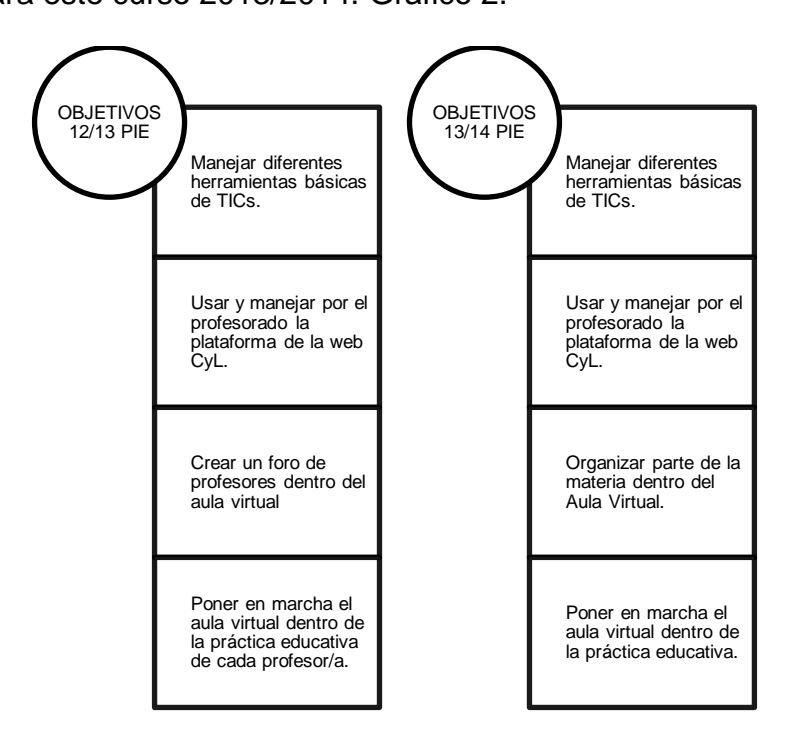

#### Grafico 2.

Uno de los objetivos generales que se persigue es mejorar la calidad educativa. Como toda acción que se desarrolla de mejora en innovación debería perseguir dicha finalidad. La pregunta o interrogante que se nos genera es muy simple ¿Cómo mejoramos la calidad educativa? para responder a esta cuestión el grupo de profesores/as plantea unas necesidades y unos objetivos que se han ido resolviendo a lo largo del curso. La calidad educativa va ligada a la innovación, por tanto comenzamos por los objetivos que pretendemos conseguir con la innovación educativa, sin perder de vista nuestro contexto. Esto genera unos objetivos que pueden parecer muy sencillos pero que para nuestra comunidad educativa está

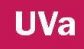

suponiendo un gran esfuerzo. Después de la pequeña auto- evaluación decidimos manejar diferentes herramientas básicas de TIC, como puede ser un blog, wiki, incluso el funcionamiento de la nube, que en un principio nos decidimos por dropbox, foro para el profesorado, hasta poner en marcha una plataforma educativa, decantándonos por la ofrecida por la Junta de Castilla y León para los centros educativos. Debemos ser conscientes de una serie de necesidades -gráfico 3- que detectamos y que se van resolviendo a medida que se aplica el proyecto, a veces resultando complicado o imposible de paliar.

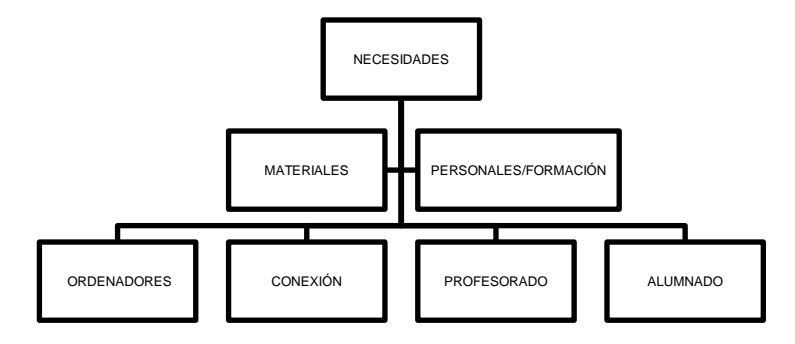

#### Gráfico 3.

Los objetivos de este curso, como hemos señalado anteriormente, no son sino los acuerdos a los hemos ido llegando con las reuniones y con las decisiones que hemos tomado, aun así se nos plantean interrogantes que debemos buscar respuesta si queremos seguir hacia adelante en este proyecto. Puesto que no somos los primeros en incorporar TIC a nuestra práctica educativa, debemos seguir investigando para hallar la respuesta que mejor soluciones nuestras inquietudes.

Otro bloque de cuestiones que nos surge después de este primer año va encaminado a buscar la respuesta a estas cuestiones de índole motivacional para el profesor, pieza clave para poder llegar al éxito del proyecto.

- ¿Cómo, con pocos recursos podemos hacer algo grande para todo el centro?
- Poco a poco las ganas se desvanecen ¿Cómo podemos seguir adelante en el proyecto?
- ¿Cómo motivar al profesorado que es el pilar fundamental de esta aventura y que no encuentra apoyos suficientes para poder saciar nuestras ganas de aprender e innovar?

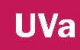

# **3. RESULTADOS: REUNIONES/ ACTIVIDADES /PROGRAMA FORMATIVO/ENCUESTAS**

## **1) Reuniones**

Con la primera reunión e incluso con el primer dialogo acerca de iniciar un proyecto de innovación con TIC en el centro el proyecto empieza a tomar vida y a tener forma propia.

Las reuniones establecidas a lo largo de los curos podemos señalar los siguientes aspectos como relevantes y que nos llevarán a los acuerdos tomados.

- Para poder llegar a la globalidad primero debemos ver qué hacemos cada uno en nuestras asignaturas,
- Hay que tener mucha paciencia y empezar por lo sencillo
- Dar los contenidos más elaborados para que resulten más atractivos.
- Después seleccionar las herramientas
- Moodle nos permite muchas opciones y pueden llegar ser muy fáciles de aprender
- Cómo hemos empezado: primero lo que pensamos, y después lo que hemos hecho.

De las reuniones de trabajo entre los profesores surgen los siguientes acuerdos;

- La utilización de un Entorno de Aprendizaje Virtual
- Utilizar el aula virtual de CyL si da los mismos usos que un Moodle. Como enviar mensajes grupales, organizar la asignataria, compartir asignaturas….
- Cada uno debe elaborar ejemplos concretos de actividades y recursos

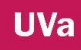

Comenzaremos por las reuniones seguidas de las actividades, del programa de formación y de las encuestas a los alumnos.

Inquietud, las ganas de aprender, son entre otras las motivaciones de un docente. Da igual cual sea la formación de base de cualquier profesor, cuando estás dedicado a la enseñanza ésta te engancha y haces todo lo posible para que la educación del grupo de alumnos que tienes sea la más acorde a ellos.

Algo tan básico como "el claustro es el reflejo de las aulas", es muy real, el día a día en el centro te va enseñando que todo lo aprendido en la Universidad sirve y aunque cambien las leyes educativas hay aspectos que no cambian.

En nuestro centro hemos dado un cambio, en este cambio ha sido y es fundamental nuestra comunicación, pero a qué comunicación nos referimos. A todos los encuentros que hemos tenido a lo largo de estos dos últimos cursos. Por ello la comunicación es la base del cambio en nuestras nuevas metodologías.

La situación actual de nuestra sociedad no se puede obviar, la situación del profesorado no pasa por su mejor momento, pero eso no impide las ganas de trabajar y la predisposición de los profesores/as a realizar una tarea educativa que vaya encaminada a mejorar la calidad de la enseñanza. Motivación que debemos mantener viva.

En el momento de formalizar el proyecto a nivel de centro las reuniones que hemos tenido han sido muy importantes para la toma de decisiones.

Es realmente llamativo como el profesorado quiere aprender y es fundamental porque esta inquietud se lo trasmitimos a nuestros alumnos y así nos lo verbalizan, nos lo hacen saber con sus comentarios. Un profesor motivado motiva a sus alumnos. Llama la atención cuando un alumno abre la puerta del aula y ve a sus profesores hablando, discutiendo, riendo uno con otros y de frente a un ordenador, un móvil o una tableta. Su cara de asombro es imborrable un nuestras retinas. No sé qué es lo que más les llama la atención sí vernos disfrutar aprendiendo o que estemos trabajando en nuestro tiempo libre.

Muchos de nuestros encuentros han sido grupales, pero por diversos motivos también hemos tenido reuniones individuales. Hemos tratado de poner en conocimiento todo aquello que hacíamos a través de las TICs, volcarlo e intentar llegar a un equilibrio para que todos fuéramos al mismo ritmo en el aprendizaje y uso de diferentes herramientas, siendo casi imposible en la mayoría de las situaciones.

Para el análisis de las reuniones se ha utilizado 4 categorías generales: TIC, proyecto de innovación, modelos educativos y trabajo colaborativo. Dentro de ellas las hemos desglosado en subcategorías.

De este análisis podemos destacar varios aspectos. El primero de ellos es que hacíamos uso de herramientas tecnológicas para preparar los contenidos que después se impartían dentro del aula. Su uso no dejaba de ser puntual y lo que pretendíamos era aunar criterios. Después de poner en común nuestros conocimientos y siendo conscientes de las dificultades y limitaciones de cada uno, nos dispusimos a usar Dropbox, para compartir y poder elabora así documentos. Esta práctica nos llevó más tiempo del previsto y no resultó como habíamos esperado. Comenzamos por introducirnos en las redes sociales, creamos un grupo de Facebook, pero no todos los profesores tenían creados un perfil por lo que tampoco se generó un uso de este. Presentamos el blog, más concretamente la aplicación de blogger de google. Una de las preocupaciones del profesorado era compartir el material elaborado, un miedo generalizado pero que poco a poco se fue perdiendo. Este acontecimiento nos hizo descartar por el momento esta herramienta y al poner sobre la mesa lo que queríamos para nuestros alumnos a nivel de TIC; que pudieran tener un espacio donde compartir y trabajar conjuntamente, realizar actividades, ver sus calificaciones, mantener líneas de conversación para resolver dudas e inquietudes, que pudieran acceder a materiales y apuntes de contenidos de las asignaturas, incluso a las calificaciones, que pudieran interactuar tanto con el profesor como con sus compañeros en un espacio delimitado para ello, y que como profesores pudiéramos controlar en cierta media todos estos aspectos.

La respuesta a todo ello es Moodle, resolvería todas nuestras cuestiones. El instalar una nueva plataforma en el centro no fue viable, y nos decantamos por la plataforma educativa que la Junta de Castilla y León ofrece a los centros educativos. En este informe no vamos hacer un análisis de la misma, simplemente al seleccionarlo nos adaptamos a sus posibilidades, experimentando limitaciones en los aspectos planteados de conectividad y que nos hubieran gustado llevar a la práctica. Hemos sacado partido a sus recursos, nos decantamos por el grupo a Distancia, además antes de llevarlo al aula, creamos un grupo de trabajo dentro de la plataforma, donde iniciamos un foro de dudas y sugerencias, que ha tenido poca interacción. Estuvimos trabajando con el aula virtual hasta finales del curso 2012/2013 y es en este curso escolar 2013/2014 cuando lo hemos trasladado a nuestros alumnos. Antes realizamos una encuesta inicial a nuestros estudiantes. Esta encuesta fue impresa aunque la idea era utilizar google drive, donde había sido creada pero no fue posible llevarlo a la práctica. Decimos pasarla a papel.

Lo que más nos llamó la atención de la encuesta, fue que todos tienen móvil, la mayoría con acceso a internet, están en las redes sociales y usan mayoritariamente internet para buscar información, aunque no se valoran con grandes conocimientos en informática, y muy importante, valoran positivamente las TIC para su futuro. Puesto que nos encontramos en una etapa educativa cercana al mundo laboral se hace importante el uso TIC por parte de los estudiantes no solo como herramienta para la búsqueda de empleo sino también como competencia para su futuro trabajo.

#### **2) Actividades**

Después de organizar el aula virtual por materias y la elaboración de actividades, a las que nos referiremos más adelante, al terminar el curso se elaboró una encuesta de satisfacción, esta vez on-line, dentro de la misma plataforma. Realmente nos hemos sorprendido gratamente, puesto que a lo largo del año se han realizado modificaciones a petición del alumnado, y sus numerosas cuestiones nos hicieron pensar que su valoración sería negativa, pero todo lo contrario, están bastante satisfechos en su uso, y en sus resultados académicos obtenidos.

Las actividades que se llevan a cabo las podemos dividir en dos, individuales y colectivas. Cuando hablamos de individuales podemos referirnos a la resolución individual del alumno o a la creación de la misma por parte del profesorado. Cuando hablamos de grupal nos referimos a la resolución de la tarea por un grupo de alumnos o a la creación de la actividad por parte de dos o más profesores.

Del primer grupo de actividades hablamos de tareas elaboradas por los profesores en sus materias y divididas por contenidos temáticos o unidad didáctica (tema o unidad): Comentarios de textos, de videos, noticias, respuestas cortas, elección de respuestas y selección de la respuesta.

Del segundo grupo de actividades hablamos de tareas de elaboración de trabajos grupales sobre los contenidos de la materia, siendo los grupos de 3 alumnos donde trabajan e investigan sobre un tema concreto a lo largo del trimestre. Otra de las actividades planteadas es "creación de una empresa" donde dos materias trabajan colaborativamente para que el estudiante incorpore todos los contenidos en un solo documento evaluado en dos asignaturas. Esta actividad se lleva realizando dos cursos escolares y cada vez se van incluyendo mejoras. Para la elaboración del proceso se trabaja mediante google drive y para la corrección del material elaborado se usa el aula virtual, además de compartir previamente los documentos por ICloud. Esta actividad se lleve a cabo el grupo de segundo de Forestales, y se ha incorporado por primera vez en el primero de Aceites y Vino, comenzando en el segundo trimestre y con la incorporación de una duración de dos años, que puedan terminar el trabajo en el curso siguiente como un trabajo fin de ciclo.

Resulta complejo el trabajo colaborativo a través de las TIC en nuestro ámbito de aplicación pues está marcado por el mundo rural y el uso tecnológico fuera de este entorno es minoritario. El uso de plataformas educativas es generalizado en el ámbito universitario, los estudiantes tienen perfiles totalmente diferentes pero las TIC son las mismas, si nos fijamos en Díaz y García (2011: 85) nos presentan el soporte virtual de la UMA, basado en Moodle que ofrece unos recursos que facilitan el aprendizaje, cuestionarios, foros, tareas, mensajería, chat, novedades, calendario, carpetas compartidas, recurso web 2.0, pues bien nosotros hemos utilizado para nuestras materias, las tareas, los foros, la mensajería, el calendario y los cuestionarios. Además las tareas las podían elaborar en Word o PDF o incluso responderlas directamente en la misma tarea. El sistema de corrección que se despliega es: repetir,

385

suspensa o aprobada, y se puede incluir texto con las indicaciones que se deseen. Se pueden incluir actividad scrom que algunos casos se han hecho. Es una plataforma muy sencilla pero puede llegar a resultar compleja su interfaz si no se conoce. Por ello antes de comenzar su uso en el aula se realizó una práctica en los diferentes ciclos y fue graba. A medida que avanzábamos en su uso grabamos las conversaciones con los estudiantes sobre ello. Lo que nos va indicando y nos indicó que debíamos cambiar la presencia y poder así facilitar los enlaces, simplificando la interfaz.

En este apartado tomaremos de referencia el documento-informe del curso pasado y ampliaremos la explicación con imágenes de las actividades que cada profesor hace.

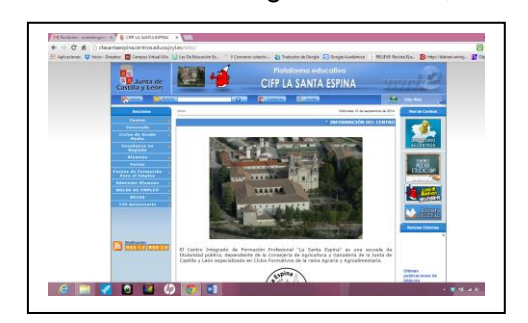

1. R. Cascon: organiza la web, crea las aulas.

Imagen 1. Página de inicio web **Imagen 2.** Organización de grupos

|                                                     |                          |                                                              | C & O classrtampina.org/traduca.jp/as/sola.la/photostructure/or/laboration/modification/modification/color/state-15<br>Advertiser U Not-Teater III Compa VessiVir   In Octobrem D. Virgento attent. 21 Technical Eleccit Accept Accessor   NUCLE Faces In  20 North Access 21 |                                    |                       |
|-----------------------------------------------------|--------------------------|--------------------------------------------------------------|----------------------------------------------------------------------------------------------------|------------------------------------|-----------------------|
| <b>SHOW</b>                                         |                          | <b>CARLES</b><br><b>Basicone</b><br><b>CONTRACTOR</b>        |                                                                                                    | <b>Scan Face: Television</b>       |                       |
|                                                     |                          | Administración Sections: Agrestians: Regulator               |                                                                                                    |                                    |                       |
|                                                     |                          | New visibles for debates or \$8000 pressure subs as Mandees. |                                                                                                    |                                    |                       |
| <b>COMMERCIAL</b>                                   |                          |                                                              |                                                                                                    |                                    |                       |
| <b>KIRRILA</b>                                      |                          |                                                              |                                                                                                    | D Arkon, U Deserbord               |                       |
| <b>HIGHILAR</b>                                     |                          |                                                              | <b><i>SELPER DEFINITION</i></b>                                                                                                    |                                    |                       |
| <b>EXIST</b>                                        |                          | ___<br><b>Coden Contract Contract Code</b>                   | <b>December 1980 Commercial</b>                                                                                                    | <b>Think the Groupe - Finalist</b> |                       |
| <b>COOK MUSEUM</b>                                  | $\sim$                   | ATENNIA AMERICA                                              | technique extensive supporterains                                                                                                    | <b><i>STERNTH</i></b>              | 29.2010               |
|                                                     | $\mathcal{L}$            | <b>An Fondshi</b>                                            | Signification de la responduir Parentales 21                                                                                                    | <b>ATMASS</b>                      | <b>KONEXUS</b>        |
| the bloom are constitute account<br>active of major | ×                        | An INSUANDO BE CAUFRE                                        | GRUNS OF FEDERAL ALLA VARTURE                                                                                                    | a fragment                         | <b>WE WE WIND</b>     |
|                                                     | ٠                        | <b>KERIKARA</b>                                              | <b>IRVING CA FRIDERICALLA VATUAL</b>                                                                                                    | a Distance.                        | 25, 25, 25, 27        |
|                                                     | $\overline{a}$           | APPERMANCE PARTIES                                           | <b>IRVING OF PRODUCTION SOFTWAY</b>                                                                                                    | a Datamar                          | 35.0202               |
|                                                     | $\sim$                   | <b>WPORTA</b>                                                | Same 2013-0018                                                                                                    | a Distance                         | <b>BEIG SOUT</b>      |
|                                                     | ×                        | <b>ALCOHOL:</b>                                              | similar of interfact ask a MATure                                                                                                    | a Children by                      | by wa brack           |
|                                                     | $\overline{\phantom{a}}$ | 44903                                                        | can art 4.4 Houston's Avita Million.                                                                                                    | a Collegean                        | <b>Barrada Street</b> |
|                                                     | $\sim$                   | ALCOHOL:                                                     | SKIND OF FRIGHT HIER VORTUN.                                                                                                    | <b><i><u>LONGICAL</u></i></b>      | <b>MALTER</b>         |
|                                                     | $\sim$                   | <b>TEM</b>                                                   | <b>Same</b>                                                                                                    | <b><i><u>ATMINIST</u></i></b>      | 1232222               |
|                                                     | $\sim$                   | <b>Thursdaysed a de Sucadade</b>                             | <b>Recursions to Arthurs Info</b>                                                                                                    | <b>ATGRACIA</b>                    | <b>PRODUCTION</b>     |
|                                                     | ×                        | Endis de Habertalture                                        | Kenyis de grammatic por Opanhermée                                                                                                    | a Distance.                        | <b>PERMIT</b>         |
|                                                     | $\sim$                   | Eleksreening de Diese Hebbdus                                | Amendora da macrola surge de AC                                                                                                    | a Didama                           | 2413302               |
|                                                     | $\overline{a}$           | <b>Elaboración de cines 140</b>                              | <b>Repairing Actions 1870</b>                                                                                                    | a Distance                         | 2813350               |
|                                                     | $\overline{a}$           | <b>Frames</b>                                                | <b>System</b>                                                                                                    | atterna                            | <b>HERESH</b>         |
|                                                     | ٠                        | cos.                                                         | <b>Strambulet de le estatubre PDs candi</b>                                                                                                    | sintents                           | <b>WANTED STATE</b>   |
|                                                     | $\sim$                   | FOR POWERFACES                                               | <b>FIL FIRESTAGE</b>                                                                                                    | a findustries.                     | <b>Victor</b> Street  |
|                                                     | $\sim$                   | <b>WHEN</b>                                                  | frequencials de la salemana dels micha                                                                                                    | <b>LOMBER</b>                      | <b>ATTNO FINE</b>     |
|                                                     | $\rightarrow$            | <b>STREETALLY, BELLEY</b>                                    | DESITE REGION ANA VIRTUAL                                                                                                    | <b>AMERICA</b>                     | DEMONS                |
|                                                     | $\sim$                   | <b>Fundamentos Funtilizinas</b>                              | Returns de Fundamentos Europeanos                                                                                                    | Africans                           | <b>Jackson</b>        |
|                                                     | $\overline{a}$           | <b>CALIFORNIA AL MINERALES</b>                               | asset de analise.                                                                                                    | <b>Draw Tobers</b>                 | Watstat               |
|                                                     | ×                        | <b>ERIPTOF MISSIONS</b>                                      | from the absence on 2020                                                                                                    | a Datamic                          | WELEST                |
|                                                     | ×                        | <b>Cruzz Score</b>                                           | <b>Burn Some</b>                                                                                                    | <b>Andalu</b>                      | 26.13.332             |
|                                                     |                          | <b>INSTALLY NORTH</b>                                        | <b>AUTO ANTIQUES</b>                                                                                                    | a financial                        | <b>BE AVENUE</b>      |

2. L. García: utilización del aula para que el alumnado de 2 de AV suba actividades y trabajos propuestos. Se inició en el 2 trimestre del curso 2013/2014 y se van incorporando mejoras según avanza el curso.

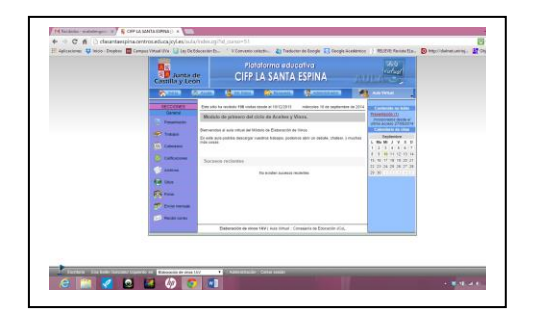

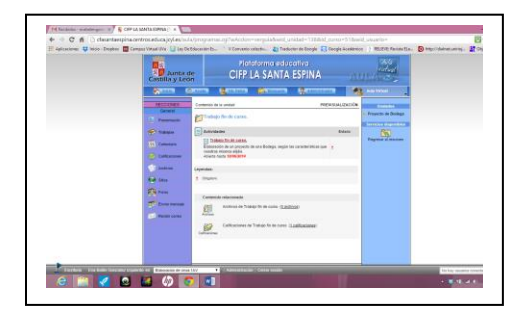

Imagen 3. Página principal de elaboración de vinos imagen 4. Actividades de elaboración de vinos

- 3. R. Sanchez: su propuesta aún no se ha llevado a cabo, en este curso próximo iniciará un trabajo fin de ciclo con L. García, E. González.
- 4. F. Castro: Fundamentos Zootécnicos. 1º PA. El planteamiento es seguir haciendo actividades de los temas que se van impartiendo con el mismo objetivo que en el primer trimestre: de autoaprendizaje, repaso y autoevaluación, y completamente voluntarias. No obstante, un tema se dejará sin ninguna actividad para ver como se responde a la adquisición de contenidos sin dicho recurso. En virtud de los resultados del examen, se pondrá a disposición de los suspensos material de autoestudio y se valorará su eficacia de cara a una recuperación. Se hará un análisis atendiendo a los registros de acceso por alumno.

Las actividades consisten en Libros interactivos multimedia ejecutados en flash, lo cual genera (en la actualidad) problemas bajo entorno Google+, e impide una ejecución normal en dispositivos móviles como teléfonos móviles y tablets.

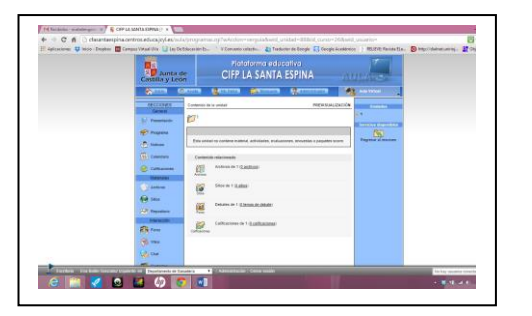

Imagen 5. Página del departamento de ganadería imagen 5. Página de fundamentos zootécnicos

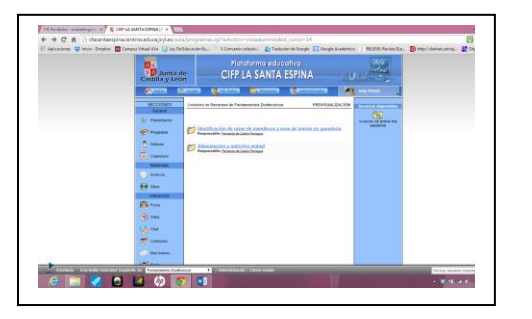

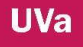

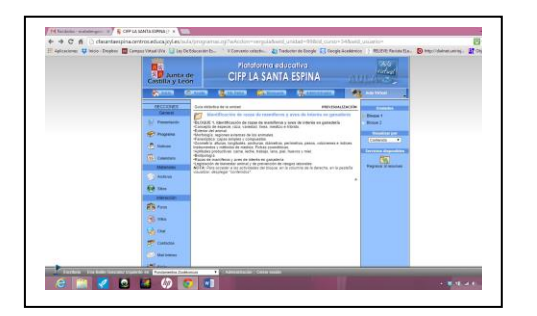

Imagen 6. Explicación de la actividad imagen 7. Página de Actividades

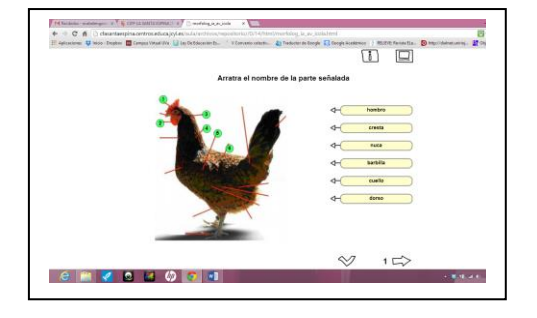

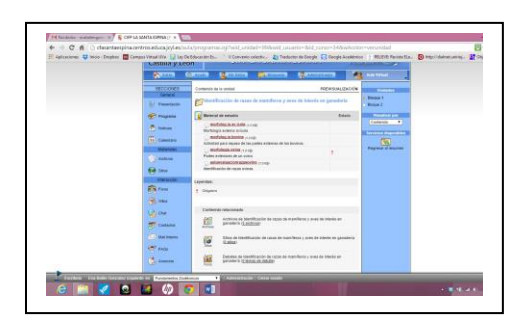

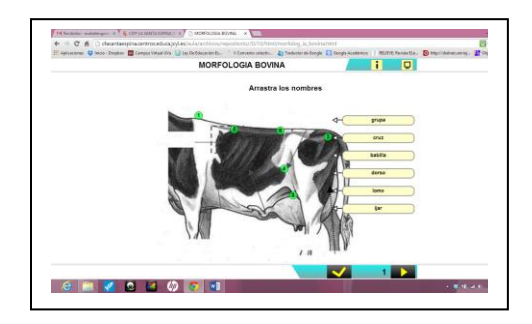

Imagen 8. Actividad scrom a imagen 9. Actividadd scrom b

- 5. M.Bielsa: sigue trabajando en su espacio.
- 6. E. González: En cada tema impartido en FOL el alumnado realiza unas actividades que puede contestar en la misma actividad y enviarlo. La actividad se corrige con aprobado, recuperar o suspenso. Algunas de las actividades están propuestas para generar y entregar documentos doc, excel, porque existe la posibilidad de subir archivos. También disponen de un calendario de exámenes, trabajos,... al igual que las indicaciones para realizar los trabajos en grupo que se les manda hacer, los

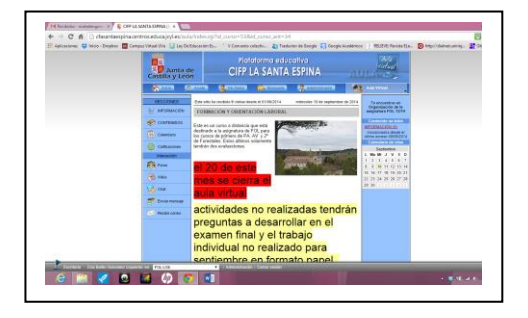

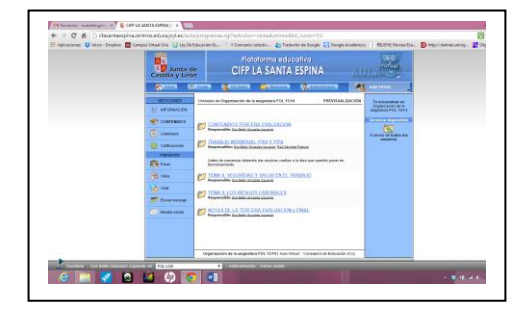

trabajos colaborativos con otras asignaturas pero que son individuales y también tiene los criterios de evaluación que les pueden consultar en cualquier momento. Propuesta para el 2 trimestre dejar materiales y para el curso siguiente actividades multimedia de auto aprendizaje con hot potatoes.

FOL

Imagen 10. Página de inicio FOL **Imagen 11. Bloque de Contenido** 

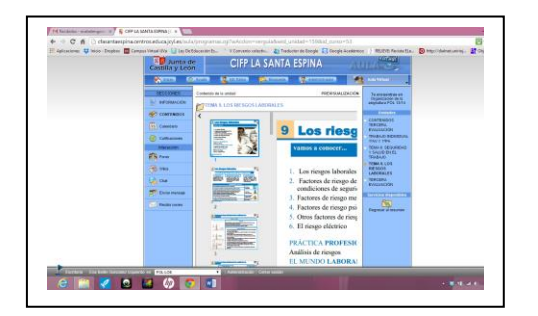

Imagen 12. Contenidos FOL Imagen 13. Información

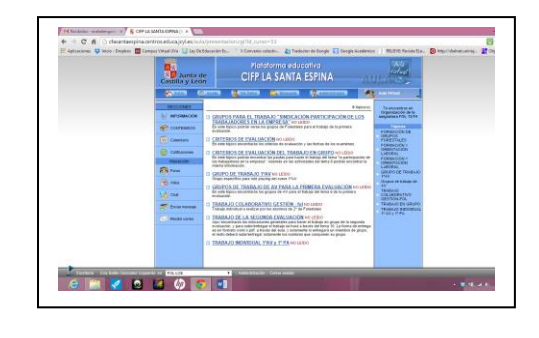

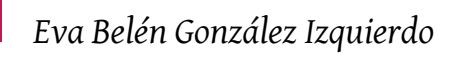

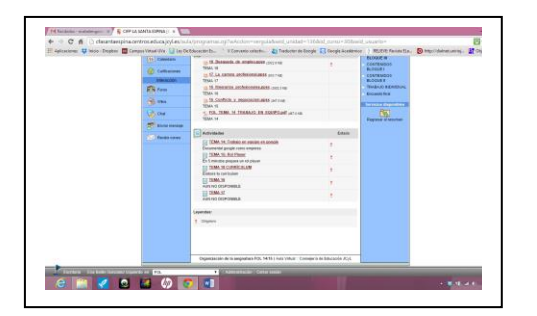

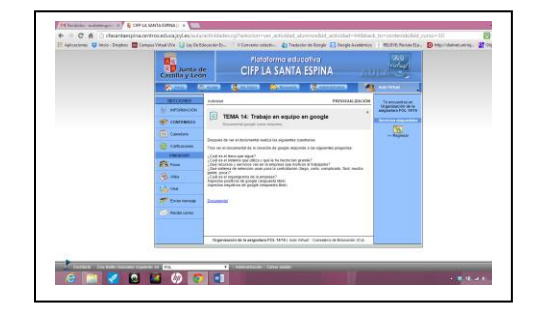

**UVa** 

Imagen 14. Actividades imagen 15. Actividad tema 14

7. O. Bayón: al inicio del curso se hizo la propuesta de utilizar el aula virtual y en el tercer trimestre de este curso escolar 13/14, se utilizará para que los alumnos suban los trabajos por el aula, para ello se ha creado un aula para la asignatura de empresa e iniciativa emprendedora para 2 de AV. En este curso próximo, cambia de asignaturas.

| <b>Danticite</b><br>Castilla y Leon                                                                                                    | Platoforma educativa<br>CIFP LA SANTA ESPINA                                                                                                    |                                                                                                    |  |
|----------------------------------------------------------------------------------------------------|----------------------------------------------------------------------------------------------------|----------------------------------------------------------------------------------------------------|--|
| <b>CONTINUE</b><br><b>SETTIN</b>                                                                                                    | <b>BARTISTS</b><br><b>Belleville Company</b><br><b>Carried College</b>                                                                                                    | <b>Auto Indical</b>                                                                                                    |  |
| <b>COCCERNED</b><br><b>Carried Co</b><br>L. Personal<br><b>CONNE</b><br><b>Pinner</b><br><b>Still Commerce</b><br><b>Childrenon</b><br><b>Segnant</b><br><b>U Anking</b><br><b>Già tiera</b><br><b>CO freedom</b><br><b><i><u>Single boom</u></i></b><br><b>Elevent</b><br>$\frac{1}{\sqrt{2}}$<br><b>USLOW</b> | Print with his revolution 22 method depote at 10.00 China.<br>minimize 15 de posterolos de 2014.<br>Antgrakata de Empresa<br><b>Societes reclients</b><br>To mindal because recording | <b>CONTRACTOR</b><br><b>MANUALITÍ</b><br>Lamasara LLL<br>Affirmation (1)<br>firm clobber.<br>tend<br><b>Information but</b><br><b>Reservation (1)</b><br><b>Klein GC</b><br><b>Philadelphia A</b><br>ative access contained<br><b>Commercial</b><br><b>Techiontow</b><br>L M H J V J R<br>2.1644447<br>9 W 11 12 15 16<br>to be an agreement<br>11 21 24 25 26 27 28<br>28.00 1111 1111 1111 |  |

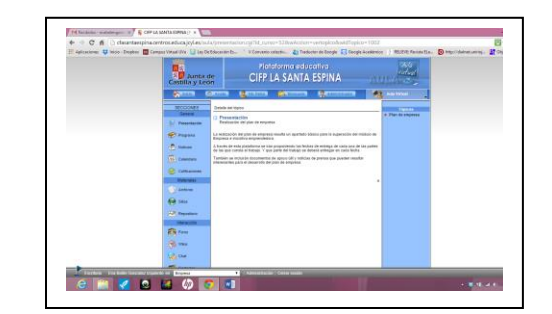

Imagen 16. Inicio de EIE Imagen 17. Presentación

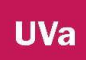

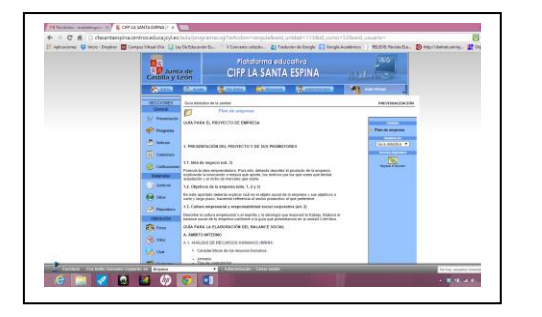

Imagen 18. Contenidos **Imagen 19. Actividad** 

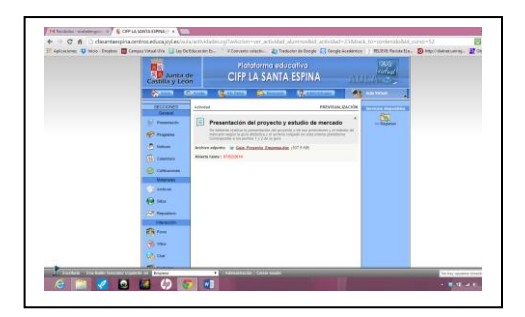

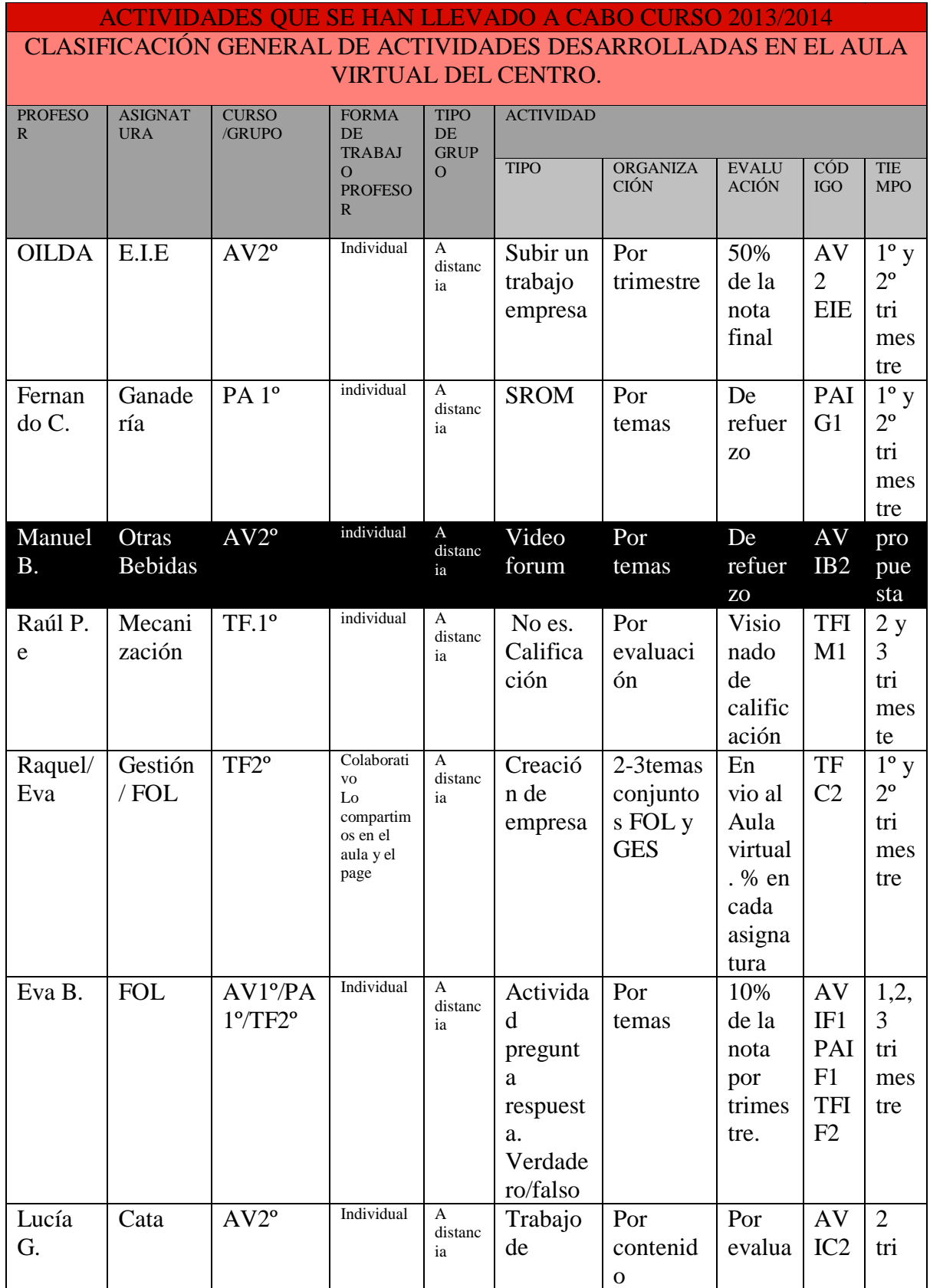

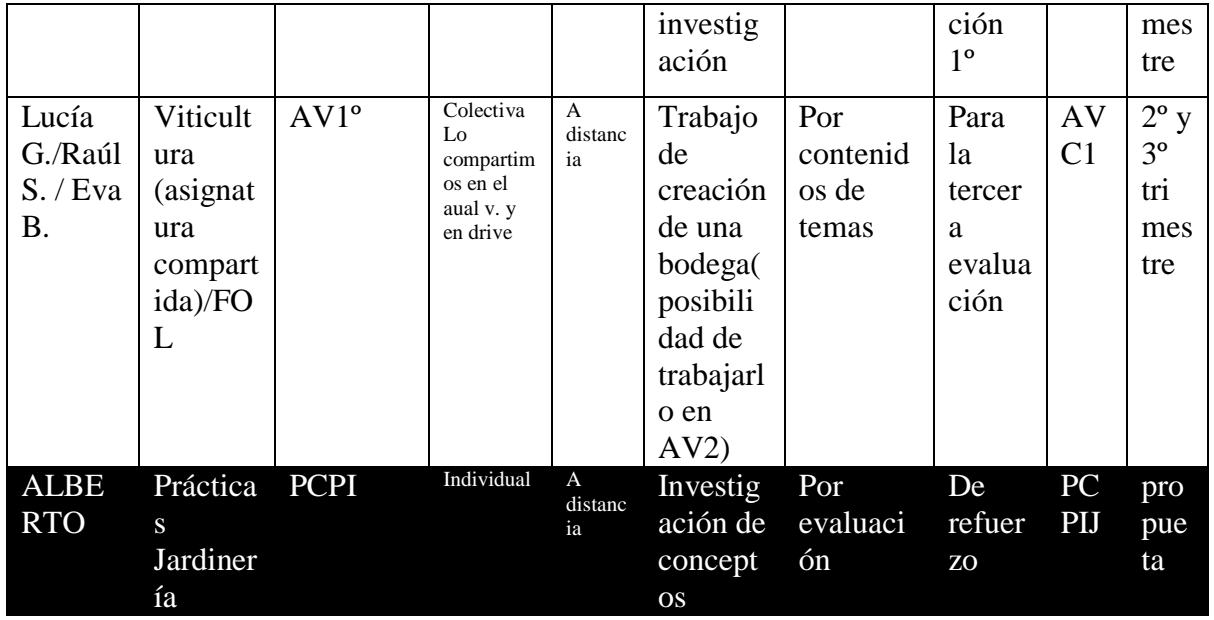

#### **3) Formaci**ó**n**

Para poder cerrar este punto solamente nos hace falta resaltar la formación que hemos recibido por parte del CFIE acerca de la plataforma educativa, manejo y uso del aula virtual como grupo a distancia. Este curso estamos con la formación de edición de videos con el objetivo de poder elaborar un repositorio de prácticas grabadas.

#### **4) Encuesta**

La encuesta se ubicó en el aula virtual de FOL, pues es un punto en común para

todos, ya que es común en todos los cursos.

#### **Encuesta de Satisfacci**ó**n del Aula Virtual**

Cursos: FOL Realizaciones: 31 Fecha: 29/03/2014

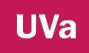

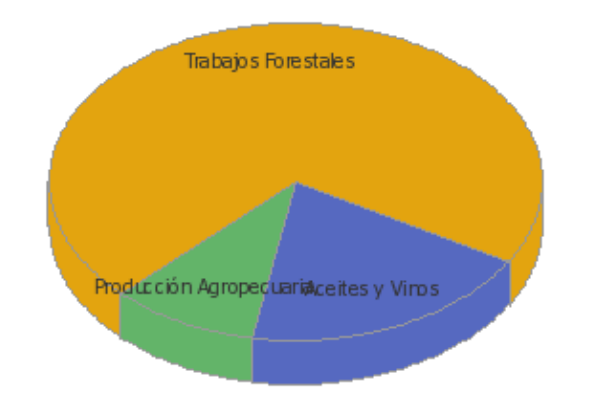

# **Se**ñ**ala el curso/grupo al que perteneces**

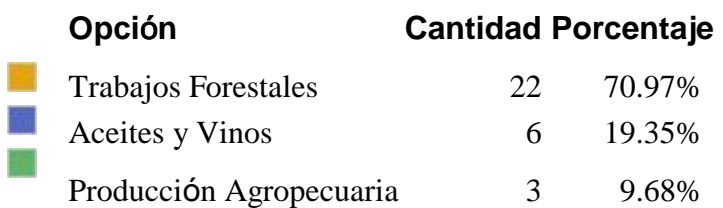

# **En cuantas asignaturas virtuales est**á**s dado/a de alta**

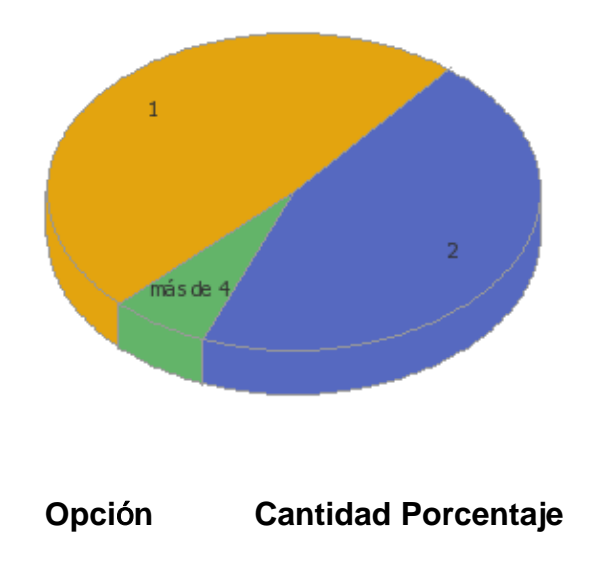
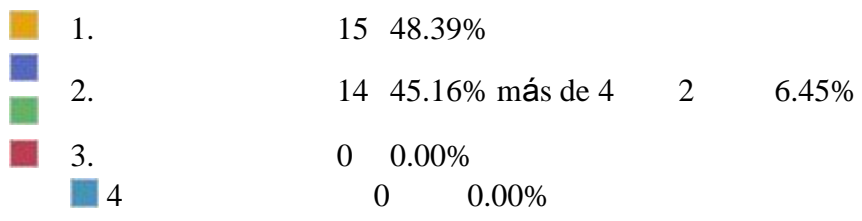

**Punt**ú**a del 1 al 5 el grado de satisfacci**ó**n con respecto al aula virtual.**

**Teniendo en cuenta que 1 es nada y 5 muy satisfecho**

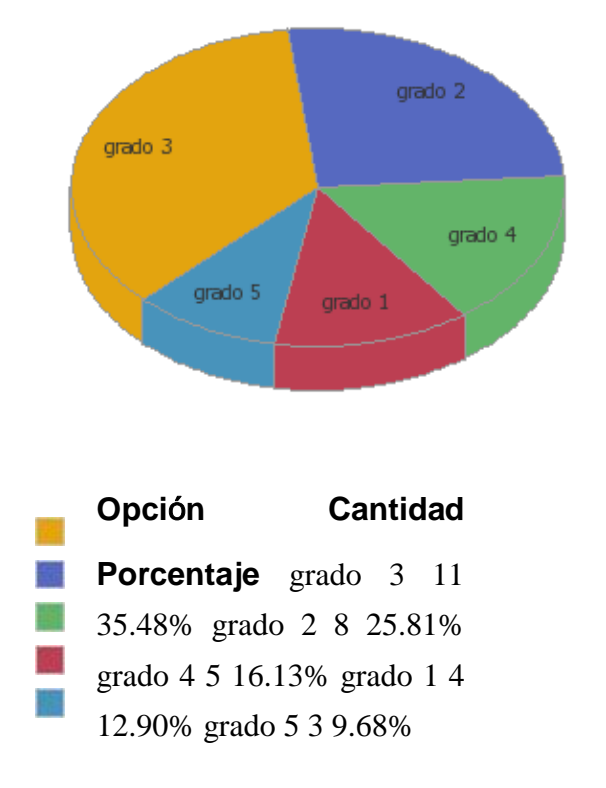

**Grado de dificultad con el que te has encontrado para utilizar el aula virtual. 1 ninguna dificulta y 5 mucha dificultad**

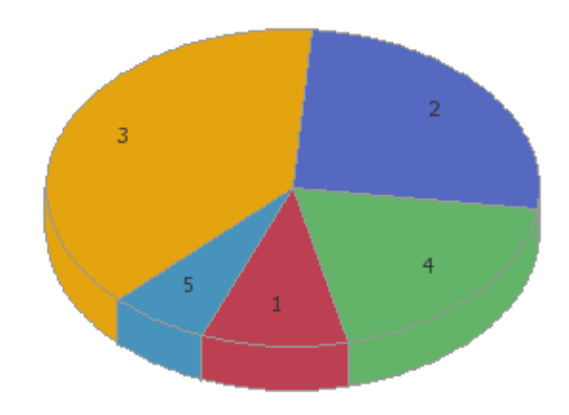

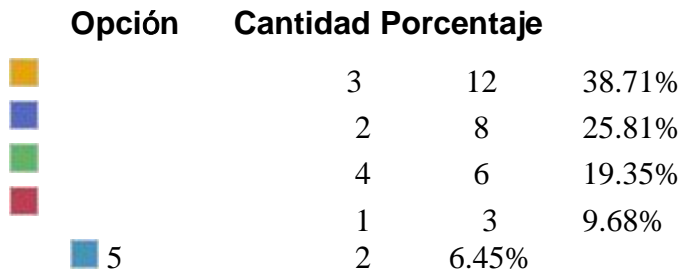

# **Escribe todas aquellas sugerencias que creas que son importantes que el profesor/a sepa sobre una asignatura en concreto o sobre el aula virtual. Nos interesa vuestra opini**ó**n.**

- 1. Mas esquemas
- 2. Yo no cambiaría nada porque así tal como está a mi me parece

bien. 3. No tengo ninguna opinión

4.

no tengo ninguna sugerencia

- 5. Deberían explicar mejor el funcionamiento de la pagina
- 6. Esta bien el aulu para hacer las actividades en grupos y enterarte mejor

7. .

- 8.Cada curso que tenga su aula virtual y no todos juntos 9. Individualizar mas las asignaturas,y aclarar mas las cosas.
- 10.1.El no encontrar bien las cosas que tienes que hacer.
	- 2. Que se no adjunten bien los archivos.

- 11.En mi opinion me parece un poco lioso en tema de activides las podrian colgar y luego entregrlas a mano resultaria mas facil, encuanto a los reumenes y esquemass del tema me gusta.
- 12.Nos enteramos mejor teniendo las actividades en papel, ya que si las tenemos en el ordenador no nos acordamos de hacerlas. Las actividades en papel se hacen en un rato y si hay que hacerlas en el ordenador tienes que tener tiempo para arrancarlo y pararlo

y que este no te dé ningún problema. No nos han dicho donde se puede mirar la nota de las actividades realizadas.

- 13.Que no sea tan liosa
- 14.Realizaria las actividades en papel
- 15.La única sugerencia que tengo es que se debe observar para detectar quien tiene mas problemas para realizar este tipo de actividades.

Una vez detectado se debería hacer mas hincapié en ese tipo de personas.

16.Me gustaría que pusieran las notas de las actividades y trabajos que entregamos a

través de la web para saber si necesitamos prestar mayor atención y si hemos hecho bien las mismas.

- 17.prescindir mas del aula virtual
- 18.nose dar ninguna opinion
- 19.En mi opinión veo necesario que se establezca un área de notas como en otras aulas

virtuales que conozco que también pertenecen a la Junta de Castilla y León.

Una mejor organización de las actividades y del temario a impartir, marcar los objetivos mejor y a la hora de explicar en clase los temarios del examen seguir mas el libro y su indice, ya que da la sensación de que se va de un lado a otro del temario sin orden aparente.

- 20.No me gusta el aula virtual porque levo un año kon ella y todavia me pierdo y no la entiendo
- 21.quitar el aula virtual
- 22.Ninguna
- 23.Nada
- 24.Dar un tiempo para hacer las actividades de cada tema y no dejar hasta el final
- 25.No me gusta el aula virtual
- 26.Al tener que realizar las actividades por el aula virtual corres el riesgo de no tener acceso a internet, de que al realizar las actividades en los ordenadores de la escuela se te borre todo una vez realizado y de mas problemas, bajo mi punto de vista es mejor

realizar las actividades en papel. Aunque lo que si que veo realmente útil es poder comunicarte con tu profesor virtualmente.

- 27.Debería de estar mejor preparado el profesorado, mejor preparadas las clases y las materias que se deban aplicar en cada una de ellas.
- 28.No tengo ninguna sugerencia que se me ocurra. Estoy contenta con este método de enviar trabajos y actividades ya que es una facilidad y un ahorro de papel y de pérdidas.
- 29.Yo el aula virtual la quitaría, porque me parece un poco difícil y si por ejemplo se para internet no puedes hacer las actividades.
- 30.nada
- 31.pues esta todo bien la verdad.

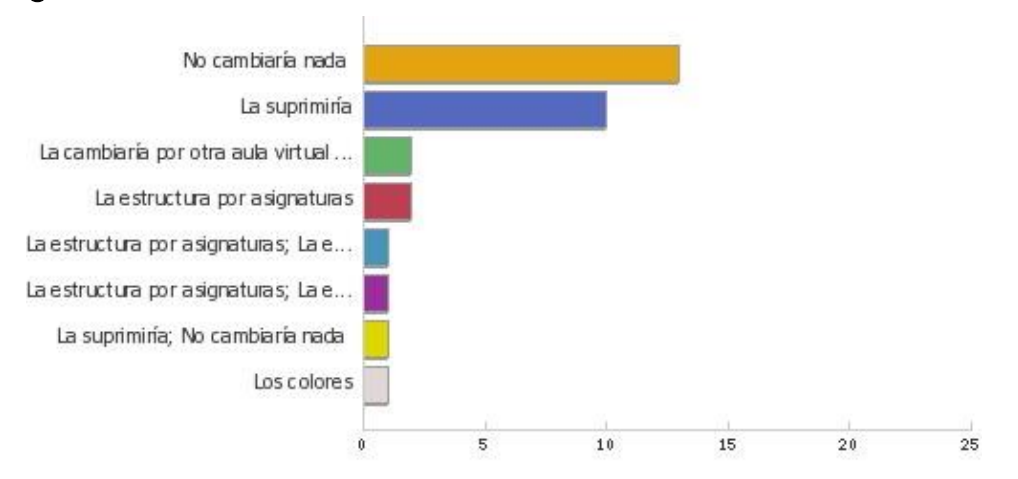

# ¿**Qu**é **cosas cambiar**í**as del aula virtual?**

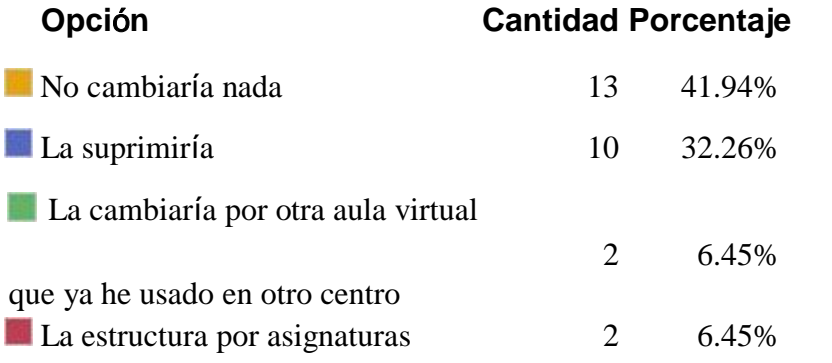

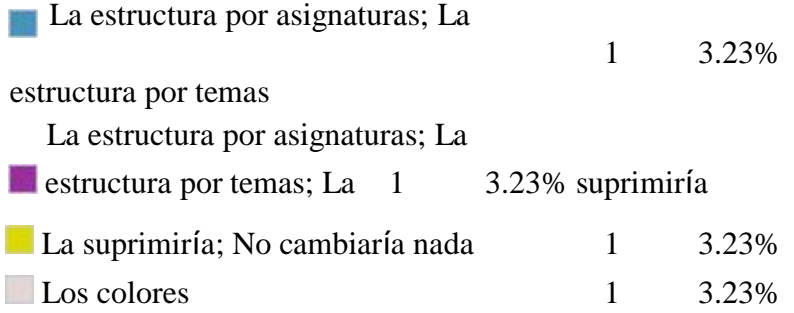

# **Explica porqu**é **har**í**as esos cambios**

- 1. Lo cambiaría porque no me gusta realizar actividades por internet
- 2. No lo se

**UVa** 

- 3. No haria ningun cambio
- 4. Prefiero hacer los ejercicios por escrito
- 5. Esta bien como esta
- 6. .
- 7. Prefiero los trabajos en mano que por aquí. Ya que mi grupo en el trabajo en grupo hemos

tenido un problema al enviarle, y por que le teníamos en papel, sino nos quedamos sin entregarle.

- 8. Me parece un poco lio, pero no la suprimiria del todo
- 9. Porque no te enteras bien.
- 10.Es mas sencillo realizar las actividades en papel
- 11.Porque era mas sencillo el funcionamiento y se localizaban mejor las tareas a realizar.
- 12.serian mejores.
- 13.La estructura por temas bien, pero no hay organización; estaría bien para cada clase tener

cada uno sus temas y no juntar las tres clases de segundo en una misma página de temas. Hay

aulas en otros centros que tienen la organización por clases, lo que la hacen es simplificarlo.

- 14.la suprimiria por los otros motivos que e señalado no me gusta como esta organizada
- 15. porque no me parece muy cómodo para estudiar
- 16.Por que muchas estas dando las mismas cosas o parecidas.
- 17.Nada
- 18.Lo dejamos todo para el último día porque lo vamos dejando y nunca las hacemos cuando deberíamos hacerlas.

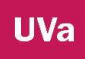

- 19.Xq ya me parece dificil
- 20.Por lo que he puesto en sugerencias
- 21. para que sea mas llamativo

# ¿**Crees que el aula virtual debe continuar activa en cursos posteriores?**

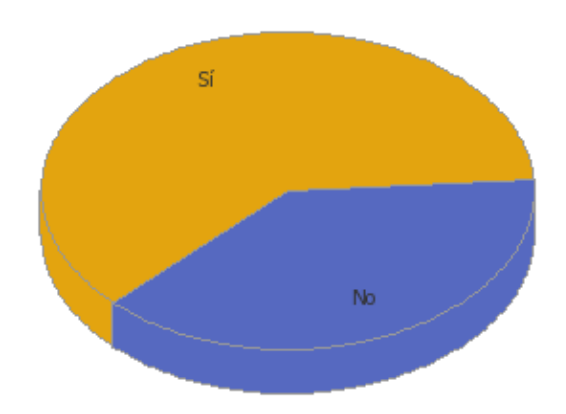

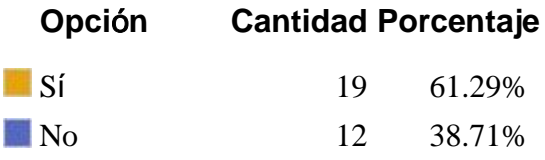

¿**Para ti es motivador utilizar este recurso dentro y fuera del aula?**

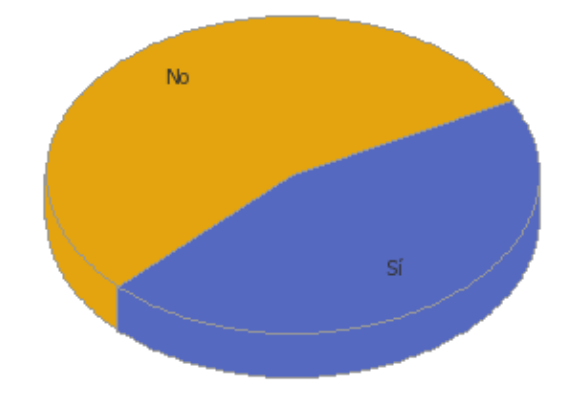

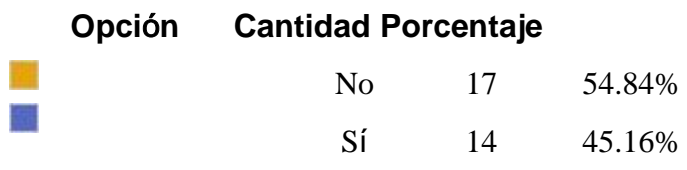

# ¿**Ha sido** ú**til para tu aprendizaje?**

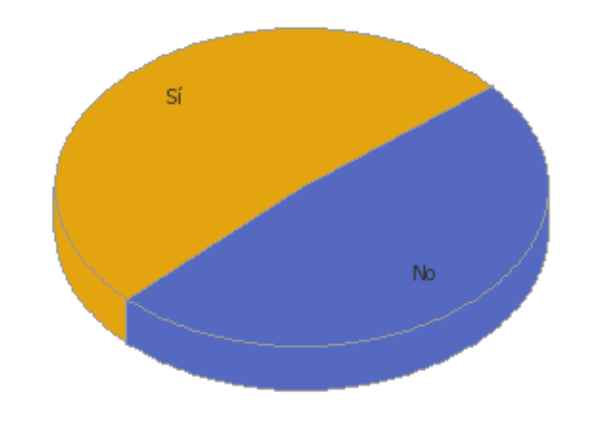

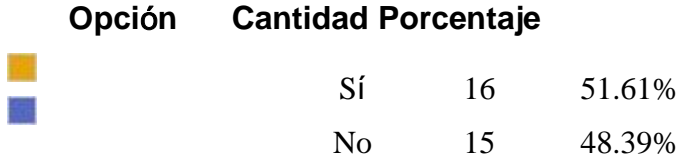

# **Grado de utilidad 1 nada 5 mucho**

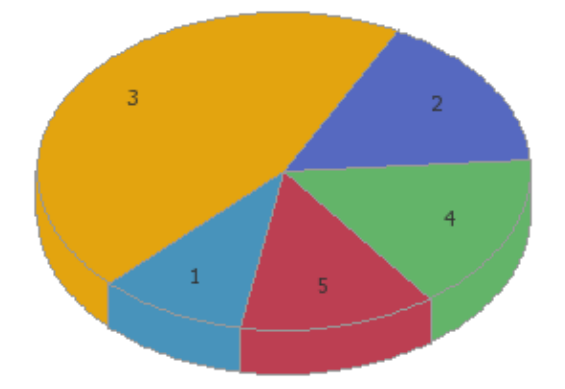

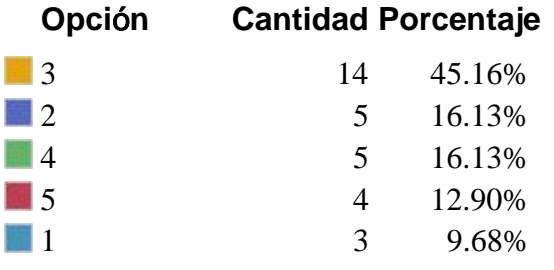

# **¿Para qué has entrado al aula virtual?**

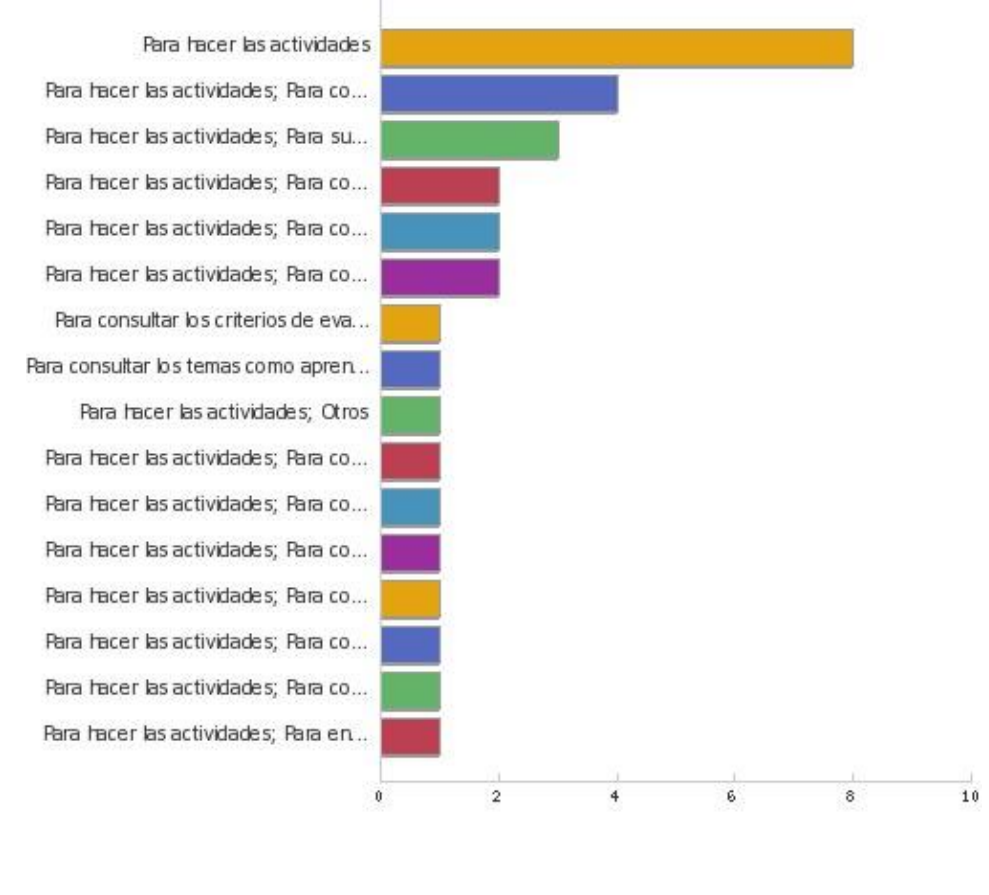

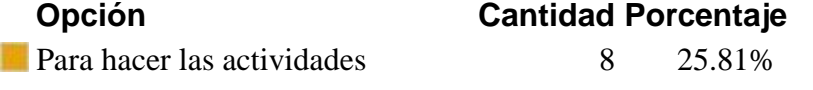

**Para hacer las actividades; Para** 

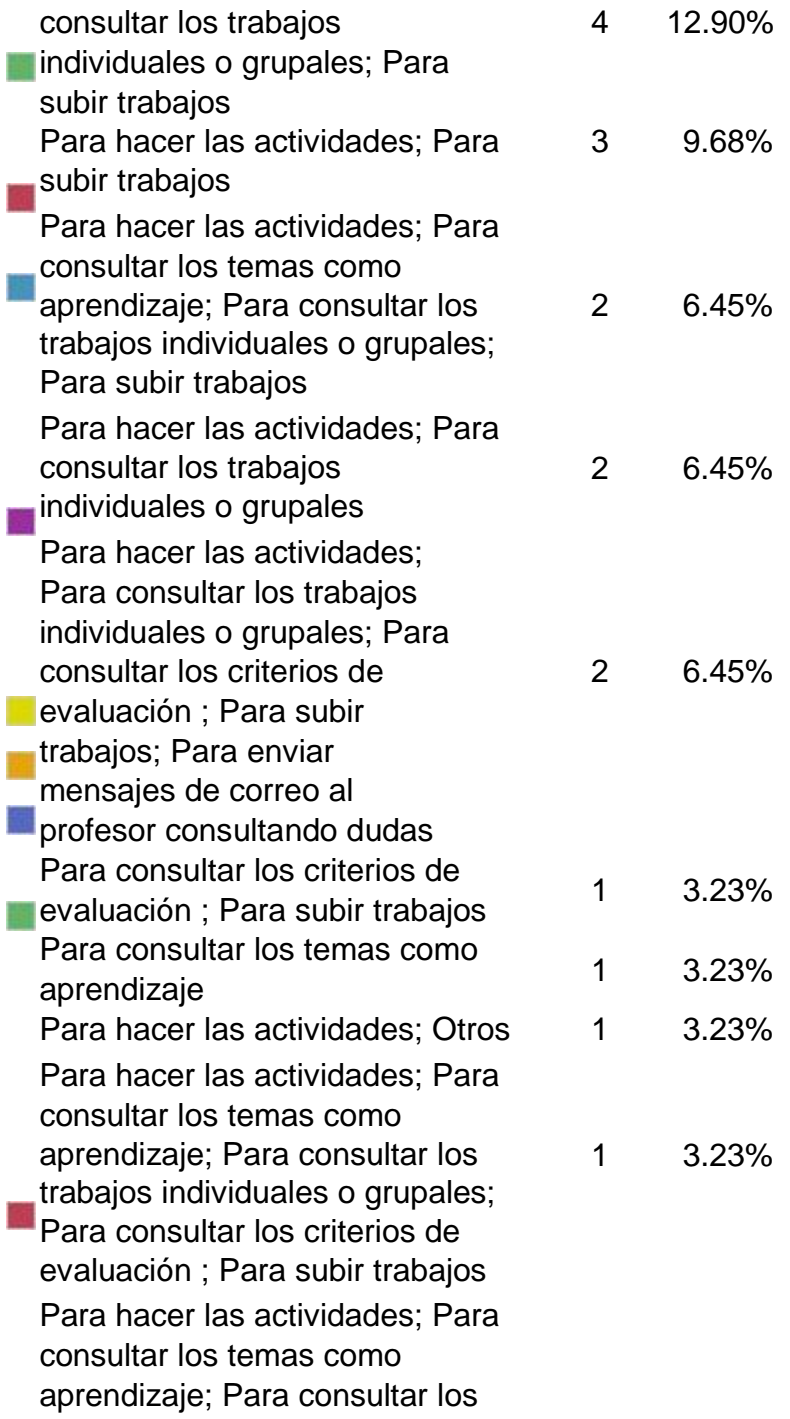

睦

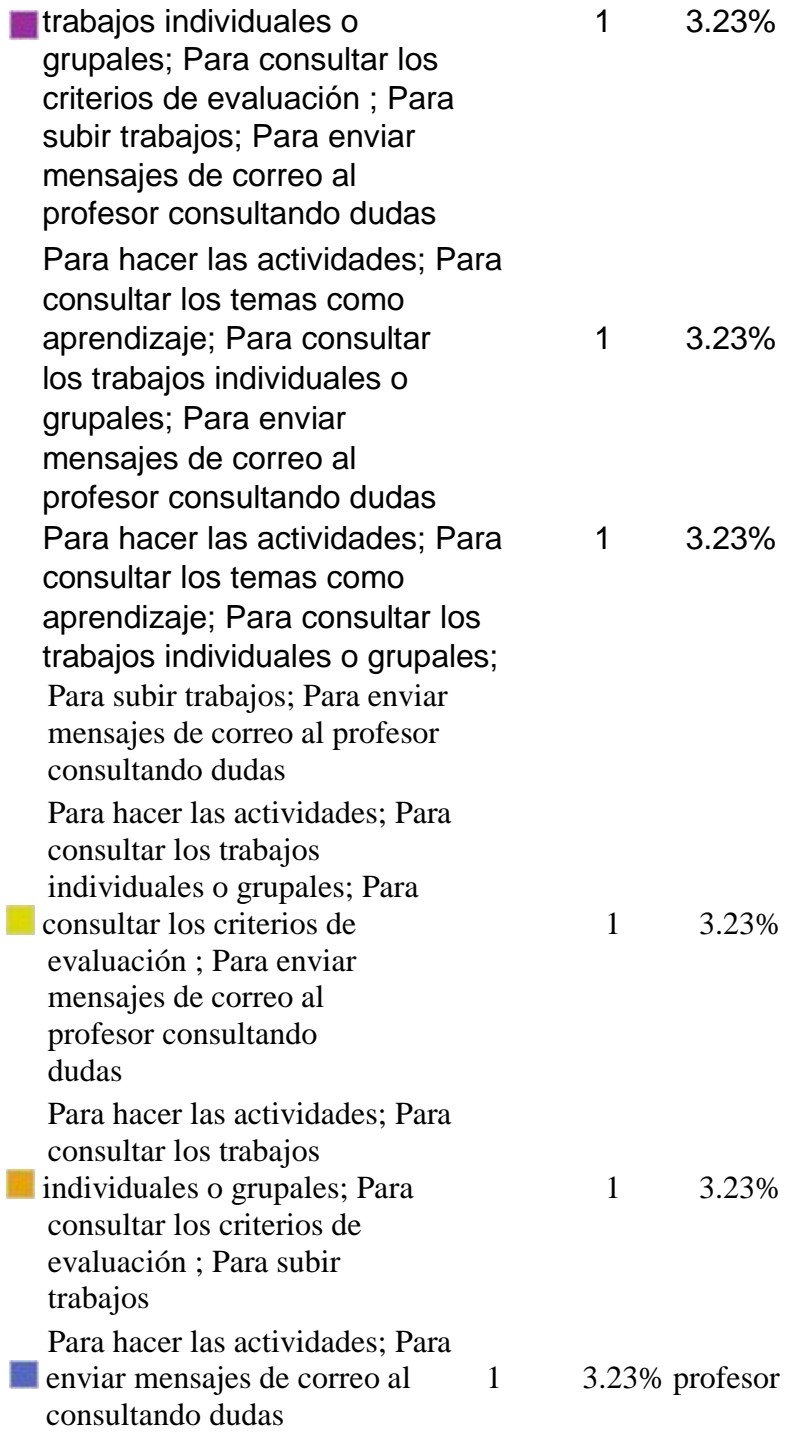

# **Para entrar al aula que has utilizado**

國

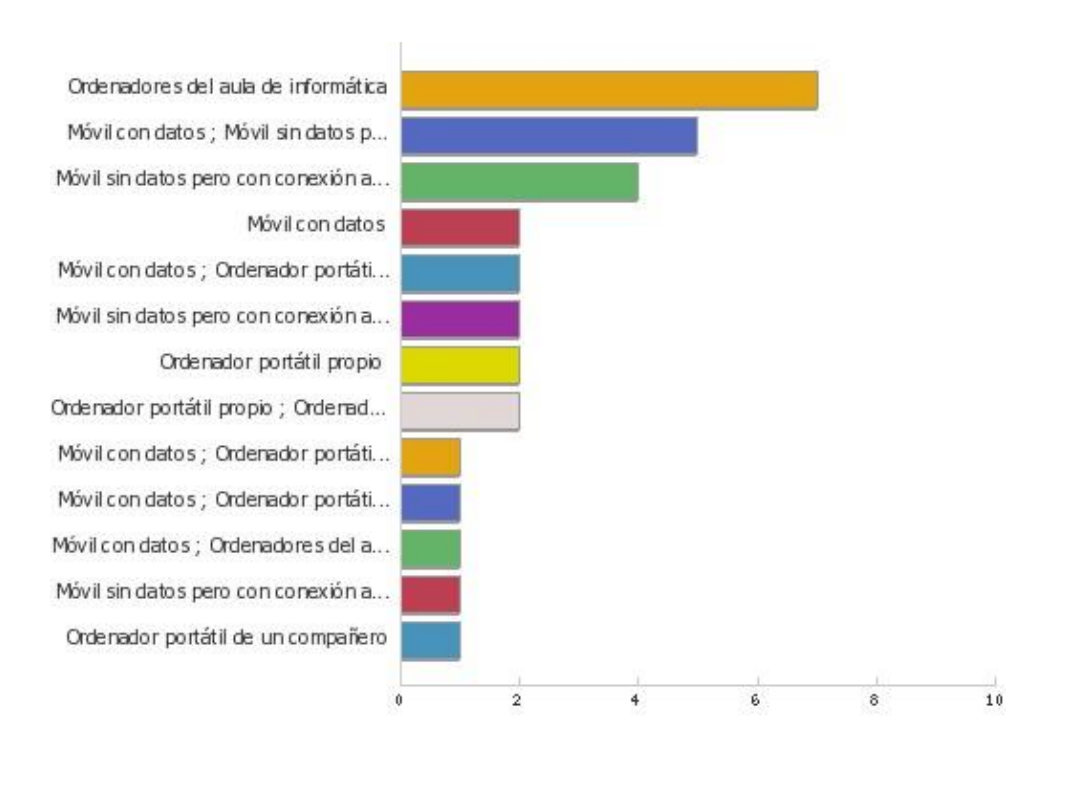

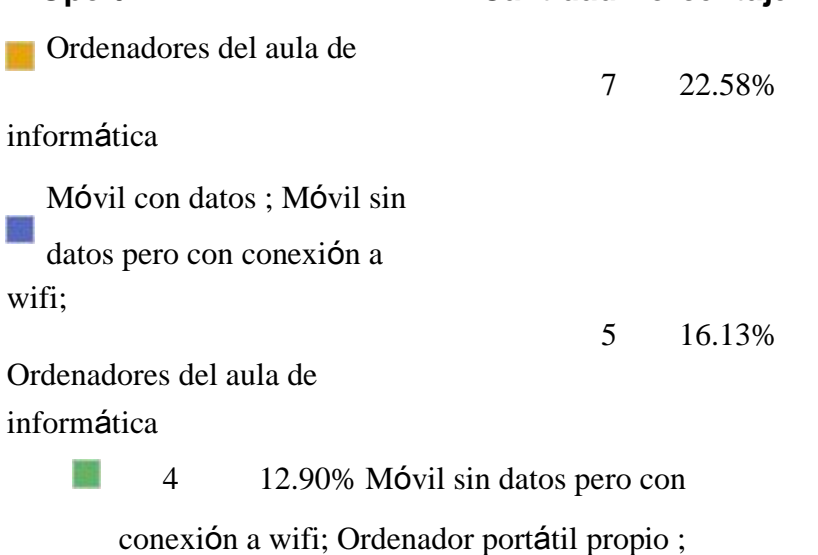

**Opci**ó**n Cantidad Porcentaje**

Ordenadores del aula de informática

#### **5. Conclusiones**

Una de las conclusiones a las que podemos llegar después de otro año más, es que debemos seguir trabajando y uno de esos trabajos debe ir encaminado a la mejora de acceso del aula virtual. Aunque tenemos nuestro recelo con esta plataforma aun no estamos en un nivel de competencia para cambiarnos, el momento podrá ser cuando dominemos ésta y veamos que podemos incluir más estrategias a nuestras actividades.

De los encuentros entre los diferentes miembros del claustro, momentos tanto estructurados como espontáneos, podemos sacar las siguientes conclusiones. Existe todavía gran parte del profesorado que cree que la utilización y el uso de las TIC equivalen a la ausencia total del profesorado, cuando es realmente todo lo contrario. El uso y manejo de las TIC requiere mayores destrezas, esfuerzo y trabajo por parte del profesorado, el contacto con el alumno es fundamental, la figura virtual del profesor no pretende ser sustitutoria, ni mucho menos, es complementaría, puesto que en la mayoría de las situaciones el profesor se encuentra presencialmente en el aula a la vez que el alumno está conectado, la ventaja es sin duda la ruptura de barreras. Un alumno te puede preguntar una duda un sábado por la tarde y ser contestada al instante, esto no quiere decir que implique más trabajo, sino todo lo contrario. Nuestros alumnos tienen un perfil determinado y cuando están estudiando tienen dudas, al día siguiente te ven en clase y te dicen: "ayer tuve una duda pero no me acuerdo". Es aquí donde se puede y se debe incidir, puesto que los sistemas que

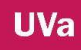

usamos te dejan abrir la página desde cualquier dispositivo, incluso el móvil y poder mandar un correo electrónico con las cuestiones de interés.

Una de las cuestiones que se nos planteaba en la última reunión de este año escolar es hacia dónde vamos. El camino que hemos de seguir es aquel que nos estamos construyendo, como son las buenas prácticas que hemos realizado, pues este primer momento no es más que una práctica satisfactoria por el grupo de profesores que hemos iniciado este proyecto. No solo hemos valorado nuestra propia satisfacción personal y los propios resultados a nivel académico, también contamos con la valoración de nuestros estudiantes que han quedado sorprendidos con lo que son capaces de hacer. Por ello seguiremos incluyendo nuevas actividades colaborativas en la plataforma seleccionada.

Los resultados obtenidos nos van indicando que nuestros alumnos reconocen el gran esfuerzo y labor que estamos realizando, además de la gratificación personal de ver el trabajo que estamos ejecutando. Es apreciable como somos capaces de hacer materiales, usar herramientas que creíamos imposible. Además somos juiciosos con los resultados de las encuestas, puesto que tenemos la creencia sobre nuestros estudiantes sobre el uso de las TIC, al proceder de otros centros pensamos que manejan y usan muy bien las TIC pero realmente las cuestan, reflejan otra cosa, por ello destacamos otra necesidad de formación sobre el manejo de las TIC en nuestros

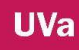

alumnos puesto que lo valoran positivamente para su futuro. Nos verbalizan que no saben usar por ejemplo un Word, les cuesta su uso.

Para los cursos próximos nos hemos propuesto seguir elaborando materiales y ubicarlos en el aula virtual, elaborar un repositorio de prácticas grabadas, creando un canal en YouTube. Además de continuar con trabajo fin de ciclo con una duración de dos cursos académicos, donde colaboren todos las materias siguiendo el principio de aprendizaje por proyecto. La participación de los profesores/as sigue siendo crucial pues sin su implicación no podría desarrollarse.

Otro dato significativo es las necesidades de organización interna. En este nivel estamos intentando que este sistema nos de la solución como son las faltas de asistencia y las evaluaciones. Existen programas como iDoceo, aplicaciones que te ayudan pero que no todos tenemos acceso, nos gustaría conseguir que todos pudieran disfrutar de algo similar, puesto que al ser un tema que nos preocupa, si éste estuviera salvado, nuestro esfuerzos irían encaminados a otras actividades.

A nivel metodológico creo que hemos avanzado, ¿mucho o poco?, no lo sé, hemos comenzado a caminar, es lo importante.

Debemos seguir en la línea de incluir las TICs en el aula de una forma sistematizada, coordinada, favoreciendo el trabajo colaborativo entre asignaturas y entre los propios alumnos. Sabemos que no es tarea fácil pero merece la pena seguir integrando y

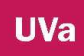

avanzando el uso de las TICs. De esta manera conseguiremos ser un centro TIC, adaptarnos a la nueva legislación, LOMCE.

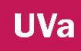

## **5. Bibliograf**í**a**

## **REFERENCIAS BIBLIOGR**Á**FICAS**

- José Manuel Ríos Ariza y Julio Ruiz Palmero 2011 "competencias, TIC e innovación. Nuevos escenarios para nuevos retos". Editorial MAD. Capítulo "aplicación de herramientas TIC en la docencia universitaria. Algunas experiencias prácticas. M. Dolores Díaz Durán y F.J. García Aguilera"

Manuel Cebrian de la Serna (Coor.), José Sánchez Rodriguez, Julio Ruiz Palmero, Rafael Palomo López (2009) El impacto de las TIC en los centros educativos, ejemplos de buenas prácticas. Madrid Editorial Sintesis

- Mackernan, J (1999)" *Investigaci*ó*n acci*ó*n y curr*í*culum*" Madrid; Morata.

- Rodríguez, G. Gil, J. García, E. (1999) "*Metodolog*í*a de la investigaci*ó*n cualitativa*" Málaga; Aljibe.

- Stake, R. (2010) "*Investigaci*ó*n con estudio de caso*s". Quinta edición. Madrid: Ediciones Morata.

- Stake, R. (2010) Qualitative Research *Studying How Things Work.* London. The Guilford Press New York

- Miguel Pérez Ferra y Juan Ruiz Carrascosa (1995) Factores que favorecen la calidad educativa. Jaén; Universidad de Jaén.

- Lourdes Montero y Adriana Gewerc (2013) Una historia, cuatro historias. Acompañar proyectos de innovación educativa con las TIC. Barcelona; Graó.
- Anguita, R.M. (2013). No puedo vivir sin WhatsApp, *Cuadernos de Pedagog*í*a, j*ó*venes en red,* ISSN: 0210-0630, *n*<sup>º</sup> *440,* 10-14.

# **REFERENCIAS WEB**

- Adell J. (2014) "Las TIC no hacen bueno o malo a un docente" <http://blog.tiching.com/jordi-adell-las-tic-hacen-bueno-o-malo-un-docente/>

- Rubia Avi B. (2009) Los Procesos De Innovación Educativa En La Formación Universitaria, Nuevos Generadores De Buenas Prácticas En Tecnología Educativa .Tesi, 11 (3), 2010, 96-120. Revista: Education In The Knowledge Society (Eks) [http://campus.usal.es/~revistas\\_trabajo/index.php/revistatesi/article/view/5790/5820](http://campus.usal.es/~revistas_trabajo/index.php/revistatesi/article/view/5790/5820)

- Larrea (2009) "Teorías del Aprendizaje y TICs" <http://es.slideshare.net/flarreas/teorias-del-aprendizaje-y-tics>

- CIFP "La Santa Espina". Plataforma educativa del Centro. Web oficial. [\(http://cfasantaespina.centros.educa.jcyl.es/sitio/index.cgi\)](http://cfasantaespina.centros.educa.jcyl.es/sitio/index.cgi)
- Ibáñez, J. (Coord); Ochoa, P. (2008)" Cambios en la organización e innovación educativa". Innovación educativa y usos de las TIC". ISBN: 978-84-7993-055-4 Sevilla. UNIA. [\(http://dspace.unia.es/bitstream/handle/10334/2524/innovacioneduc2008.pdf?seque](http://dspace.unia.es/bitstream/handle/10334/2524/innovacioneduc2008.pdf?sequence=1) [nce=1\)](http://dspace.unia.es/bitstream/handle/10334/2524/innovacioneduc2008.pdf?sequence=1)
- UNESCO (2005) "*Hacia las sociedades del conocimiento*" Francia. Jouve. [\(http://unesdoc.unesco.org/images/0014/001419/141908s.PDF\)](http://unesdoc.unesco.org/images/0014/001419/141908s.PDF)

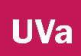

# **ANEXO 14 FORMACIÓN QUE SE OFRECIÓ AL PROFESORADO Sesión 5**

### METODOLOGÍA Y PUESTA EN COMÚN

#### OBJETIVOS DEL SEMINARIO

- 1. Conocer la plataforma educativa de la JCYL; web, bitácora, aula virtual.
- 2. Conocer y familiarizase con el vocabulario básico que se usa en el aula virtual
- 3. Diferenciar la parte administrativa del aula virtual y la parte visible del alumno
- 4. Crear un aula virtual vinculada a un módulo o materia
- 5. Usar el aula virtual como profesores, como administradores y como usuarios
- 6. Generar contenido para los alumnos en el aula virtual creada
- 7. Usar el aula virtual en las clases presenciales con los alumnos (on-line)
- 8. Conocer los diferentes recursos y posibilidades del aula virtual
- 9. Aprender a cambiar y dar forma al aula virtual creada.
- 10. Usar todas las aplicaciones que nos ofrece el apartado contenido del aula virtual

#### **CONTENIDOS**

#### 1. **Conceptos básicos del aula virtual 20 NOVIEMBRE**

Estructura, finalidad… (Tarea borrador de organización del aula respondiendo a unas preguntas)

#### **2. Administración del aula virtual 27 NOVIEMBRE**

(Tarea crear -diseñar el espacio; secciones; tópicos; bloques,..)

#### **3. Estructura de contenidos del aula virtual parte I 4 DICIEMBRE**

#### **4. Estructura de contenidos del aula virtual parte II 11 DE DICIEMBRE**

# CRITERIOS DE EVALUACIÓN

2. Comprobación de la tarea/practica con hoja de registro (4 tareas en las sesiones; 1 tarea en un folio escribir cómo se quiere organizar el aula-será el borrador guión. 2 tarea diseñar el espacio, cambiar el aula. 3 tarea crear actividades. 4 tarea crear notas).

### **ON-LINE**

1. Mandar al menos tres tareas a sus alumnos, pudiendo elegir (incluso repetir por ejemplo tres actividades diferentes): que el alumno participe en un foro propuesto por el profesor, que el alumno realice una actividad propuesta por el profesor, que el alumno trabaje en la wiki propuesta por el profesor, que el alumno use el correo electrónico para uso de dudas, que el alumno pueda tener acceso a materiales, otra a recursos web, que el alumno pueda ver un video y comentarlo, u otras.

2.Que los clikdel grupo de alumnos sea de una media de 20-30 cliky que los clik del profesor sean superior 20.

Cuestionario final sobre los contenidos tratados. Se usara un cuestionario de satisfacciónevaluación on-line.

## VISIÓN GENERAL DEL APRENDIZAJE

- ▶ ¿Cómo aprendemos? Estructura del cerebro MCP MMP MLP
- $\blacktriangleright$  Estilos de aprendizaje:
	- $\blacktriangleright$  memorístico(estilo tradicional);
	- por imitación (modelo práctico)
	- $\blacktriangleright$  Constructivismo
	- Aprendizaje en todo momento
- ACTIVIDADES PARA FAVORECER EL APRENDIZAJE

#### MEMORIA A CORTO PLAZO

Una capacidad limitada y una duración finita.

- Cuando leemos, Necesitamos retener el inicio de una frase escrita para comprender el final. Una frase larga y compleja será mucho más difícil de comprender que una corta y simple. De modo que, en ámbitos escolares. Puede ocurrir dos cosas, una que no comprendamos las palabras y no entendamos el sentido de la explicación o lectura y otra que no retengamos porque nos hemos distraído y no entendamos lo que nos han explicado o lo que hemos leído.
- La MCP es fundamental para aprender, algunos autores la definen y comparar con la memoria sensorial.
- FUENTE: https://www.cognifit.com/es/habilidad-cognitiva/memoria-a-cortoplazo

# MEMORIA A MEDIO PLAZO

- $\triangleright$  De la MCP (u Operativa) la información (olores, sentimientos, conceptos,...) pasa a la MMP y es organizada o eliminada
- Si os organizada pasa a la Memora Largo Plazo, como nuevo aprendizaje o como una categoría ya existente.
- FUENTE: http://www.tiposde.com/ciencia/tiposmemoria/tipos-de-memoria.html
- Eliminada porque está repetida la información o porque no encontramos con qué unirla (Teoría del Andamiaje de Bruner; aprendemos algo nuevo y sienta una base sobre lo que se asientas otros aprendizajes posteriores)

## MEMORIA A LARGO PLAZO

- La memoria a largo plazo (MLP) se puede definir como el mecanismo cerebral que nos permite codificar y retener una cantidad prácticamente ilimitada de información durante un periodo largo de tiempo.
- Los recuerdos que almacenamos en la memoria a largo plazo pueden durar desde unos segundos hasta varios años.
- $\triangleright$  No se pierde la información, perdemos la capacidad de recuperación

 FUENTE: [https://www.cognifit.com/es/habilidad-cognitiva/memoria-a-largo](https://www.cognifit.com/es/habilidad-cognitiva/memoria-a-largo-plazo)[plazo.](https://www.cognifit.com/es/habilidad-cognitiva/memoria-a-largo-plazo)

## IMPORTANCIA DE LOS MODELOS EDUCATIVOS

- Los modelos educativos actuales potencian nuevos estilos de aprendizaje conforme a cómo aprenden nuestros alumnos.
- El modelo educativo hace referencia a cómo se imparten las clases, cómo los profesores gestionen el proceso de Enseñanza Aprendizaje.
- Nuestros alumnos aprenden por; imitación, observación, por repetición, por su entorno social, visualmente, manipulativamente,…
	- Fuente de estilos de aprendizaje: <https://psicologiaymente.net/desarrollo/estilos-de-aprendizaje>
- $\triangleright$  INTELIGENCIAS MÚLTIPLES
- La Tecnología ha modificado la forma que nuestros alumnos tienen de aprender, aunque la esencia es la misma. Debemos como profesionales saber usarla para llegar a ellos.

## MODELO CONSTRUCTIVISTA

- Diferentes modelos que potencian un aprendizaje u otro, el conductismo potencia aprendizajes repetitivos; estímulo – Respuesta.
- El constructivismo es el más usado en etapas post-obligatorias porque los construye el conocimiento en base a lo el alumno ya sabe.
	- Técnicas; lluvia de ideas para orientar al profesor sobre los contendidos (palabras, vocabulario, experiencia,…) que los alumnos poseen.
	- Fomenta el aprendizaje significativo o funcional, un aprendizaje que nos garantiza un hueco en la MLP.
		- $\triangleright$  Técnicas: preparar actividades o tareas que el alumno vea útiles para su futuro profesional

Tipo de actividades que podemos hacer en el aula virtual

- **Actividad grupal**: fomentamos un aprendizaje social, cuando el alumno explica con sus palabras a un compañero lo que ha leído o entendido en clase, estamos ante un verdadero aprendizaje, es suyo. Por eso en el aula es importante preguntar de vez en cuando a los alumnos que van entiendo de las explicaciones que les damos. Así potenciamos el aprendizaje significativo, y nos aseguramos que pase a la MLP.
	- En aula virtual les podemos dejar las pautas para creer un trabajo, por ejemplo en grupos de tres trabajar este contenido; ley de…. Donde se responderán a 6 cuestiones…. Este tipo de actividad des permite tener en todo momento lo que se les pide, saber cómo tienen que hacerlo y donde deben entregarlo, si por correo, por wiki (en grupo reducido) o en actividad.
- -Actividad de investigación: otra forma de fomentar el aprendizaje es hacerles a ellos participes de la búsqueda, es la filosofía de ABP donde van aprendiendo por la experiencia. El riesgo es si lo están haciendo bien, y por ello hay que vigilar este tipo de aprendizajes. Debemos ser conscientes que toda la información está en internet y nosotros somos los gestores.
- En el aula virtual podemos usar los enlaces web para que busquen páginas de los contenidos a trabajar y que señalen porqué esa página, qué les ha gustado, que no les parece bien.
- Actividad práctica: es la resolución de tareas sobre los contenidos trabajados en clase, por ejemplo un problema, una nómina, una fórmula.
- Se puede hacer a través del aula en la parte de actividades.
- Actividad de reflexión: es importante dar importancia a nuestros alumnos, a su opinión, tienen conocimientos sobre todo, y son capaces de decir lo que piensan, a veces esto les cuesta mucho y a través de comentarios de textos, ellos ven sus limitaciones en cuanto a su conociendo, es decir, si no son capaces de expresar lo que saben es que no sabe.
- En el aula hay muchas formas de potenciar este aprendizaje pragmático, a través de foros donde se regulan entre todos y aparece el concomiendo compartido.
- A través de comentarios de videos, noticas,… todas ellas entran en el aula.
- Subir documentos: podemos subir diferentes formatos, Excel, doc. pdf, avi (pero que no pese demasiado)
- $\blacktriangleright$  Enlazar web: en las funciones 2.0, a veces copiar y pegar url también se puede.
- Crear grupos: desde la vista de administrador.
- Incrustar videos: seleccionas el video de YouTube, insertas-copias enlace y lo pegas en el comando 2.0
- TAREA 1 SECCIONES: Crea tu presentación, la página de inicio del aula que ven tus alumnos
- TAREA 2 UNIDADES; Crea tus unidades, defínelas, pues serán tus categorías para poder enlazar las secciones. Material de estudio y la Guía didáctica.
- TAREA 3 ACTIVIDADES; es crear actividad, y subir documentos (saber diferenciar donde puedo ubicar/subir los documentos)
- $\blacktriangleright$  TAREA 4 INCRUSTAR VIDEOS
- Cuestionario